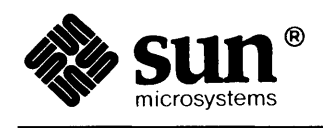

# **Writing Device Drivers**

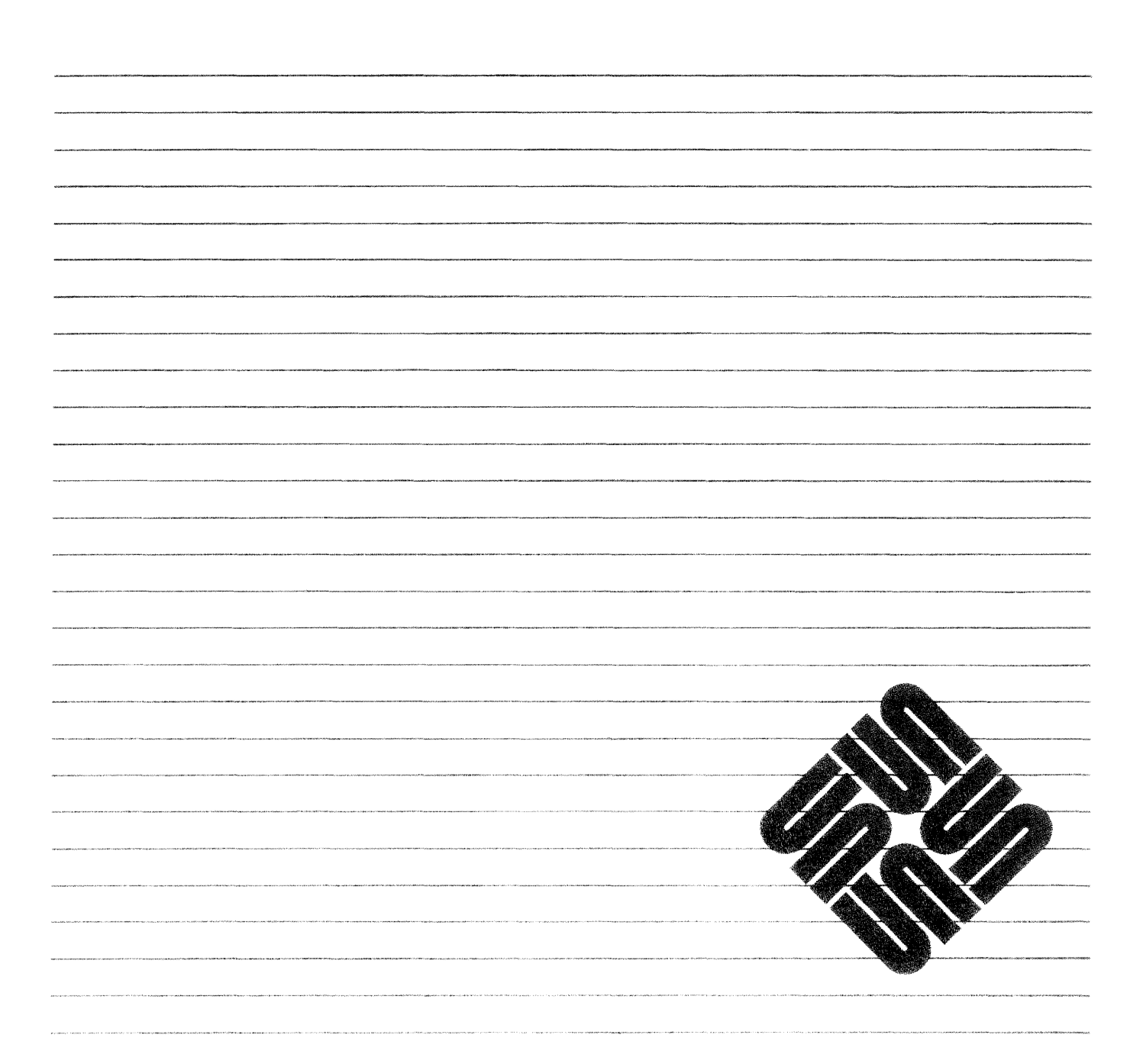

**Part Number: 800-1780-10 Revision A, of 9 May 1988**  Sun™, Sun-2™, Sun-3™, and Sun-4™ are trademarks of Sun Microsystems, Incorporated. Sun Workstation® is a registered trademark of Sun Microsysterns, Inc.

Multibus is a trademark of Intel Corporation.

UNIX is a trademark of AT&T Bell Laboratories.

VMEbus is a trademark of Motorola, Incorporated.

VAX is a trademark of Digital Equipment Corporation.

IBM-PC and IBM 370 are trademarks of International Business Machines Corporation.

Cray is a trademark of Cray Research.

All other products or services mentioned in this document are identified by the trademarks or service marks of their respective companies or organizations

Sun equipment generates, uses, and can radiate radio frequency energy and if not installed and used in accordance with the instructions manual, may cause interference to radio communications. It has been tested and found to comply with the limits for a Class A computing device pursuant to Subpart J of Part 15 of FCC Rules, which are designed to provide reasonable protection against such interference when operated in a commercial environment. Operation of Sun equipment in a residential area is likely to cause interference in which case the user at his own expense will be required to take whatever measures may be required to correct the interference.

Copyright © 1987, 1988 by Sun Microsystems, Inc.

This publication is protected by Federal Copyright Law, with all rights reserved. No part of this publication may be reproduced, stored in a retrieval system, translated, transcribed, or transmitted, in any form, or by any means manual, electric, electronic, electro-magnetic, mechanical, chemical, optical, or otherwise, without prior explicit written permission from Sun Microsystems.

## Contents

<u> Mahalim Ma</u>

a ya

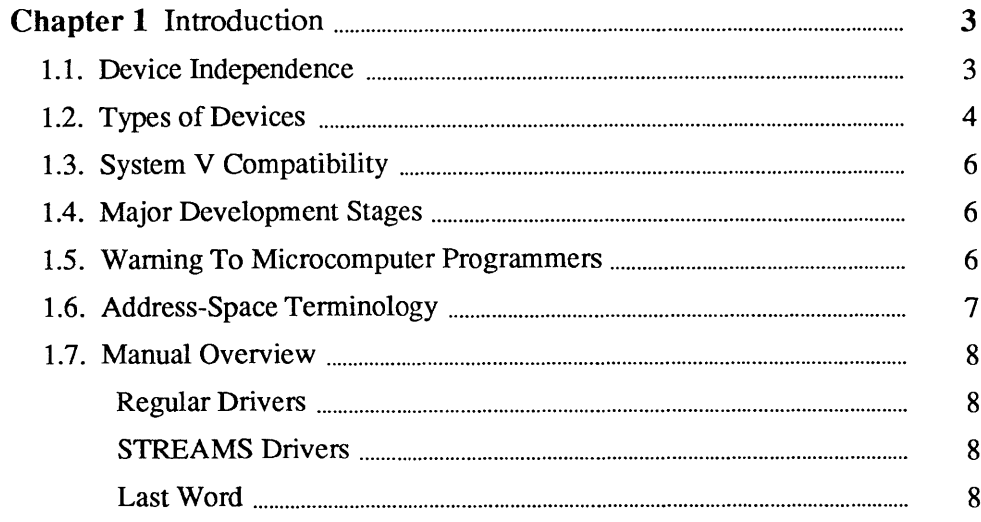

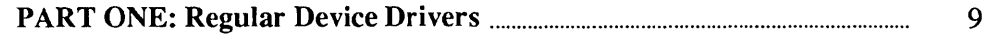

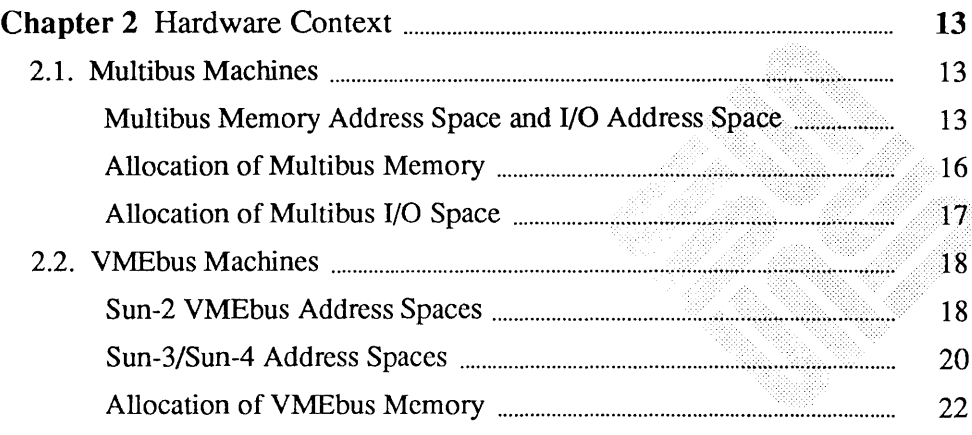

<u> Kabupatèn Bangaran Kabupatèn Bangaran Ing Pa</u>

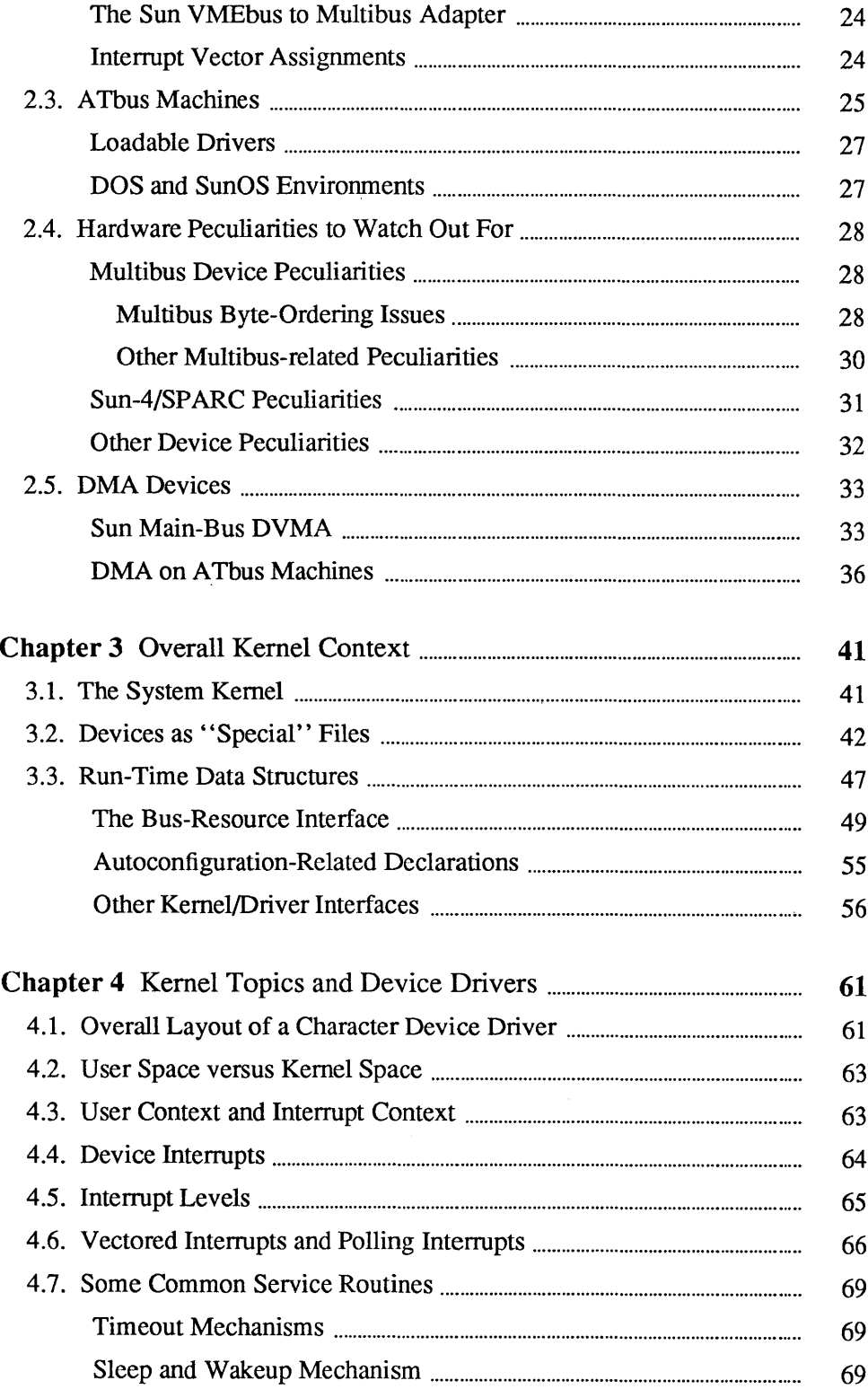

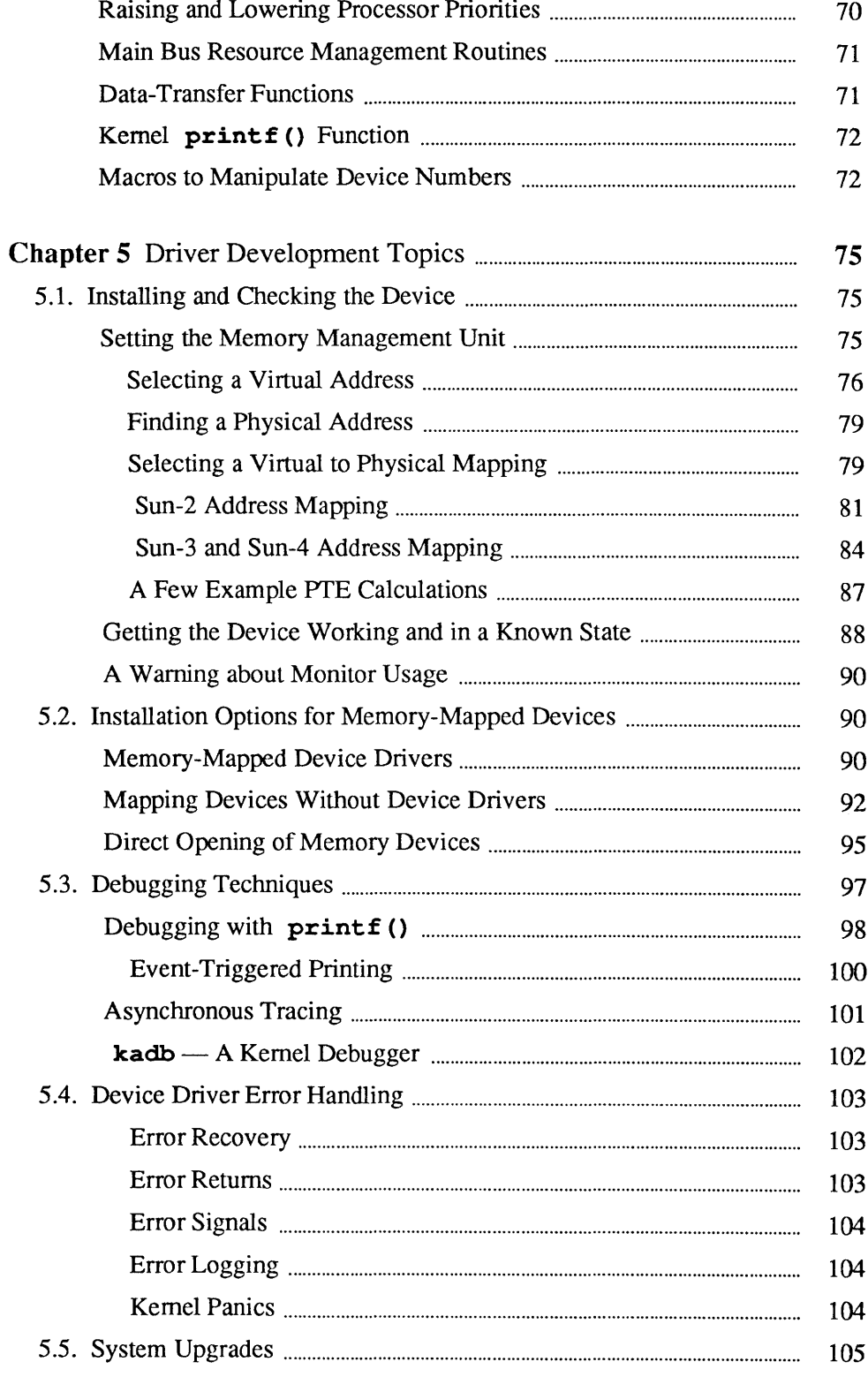

 $\bar{\mathcal{A}}$ 

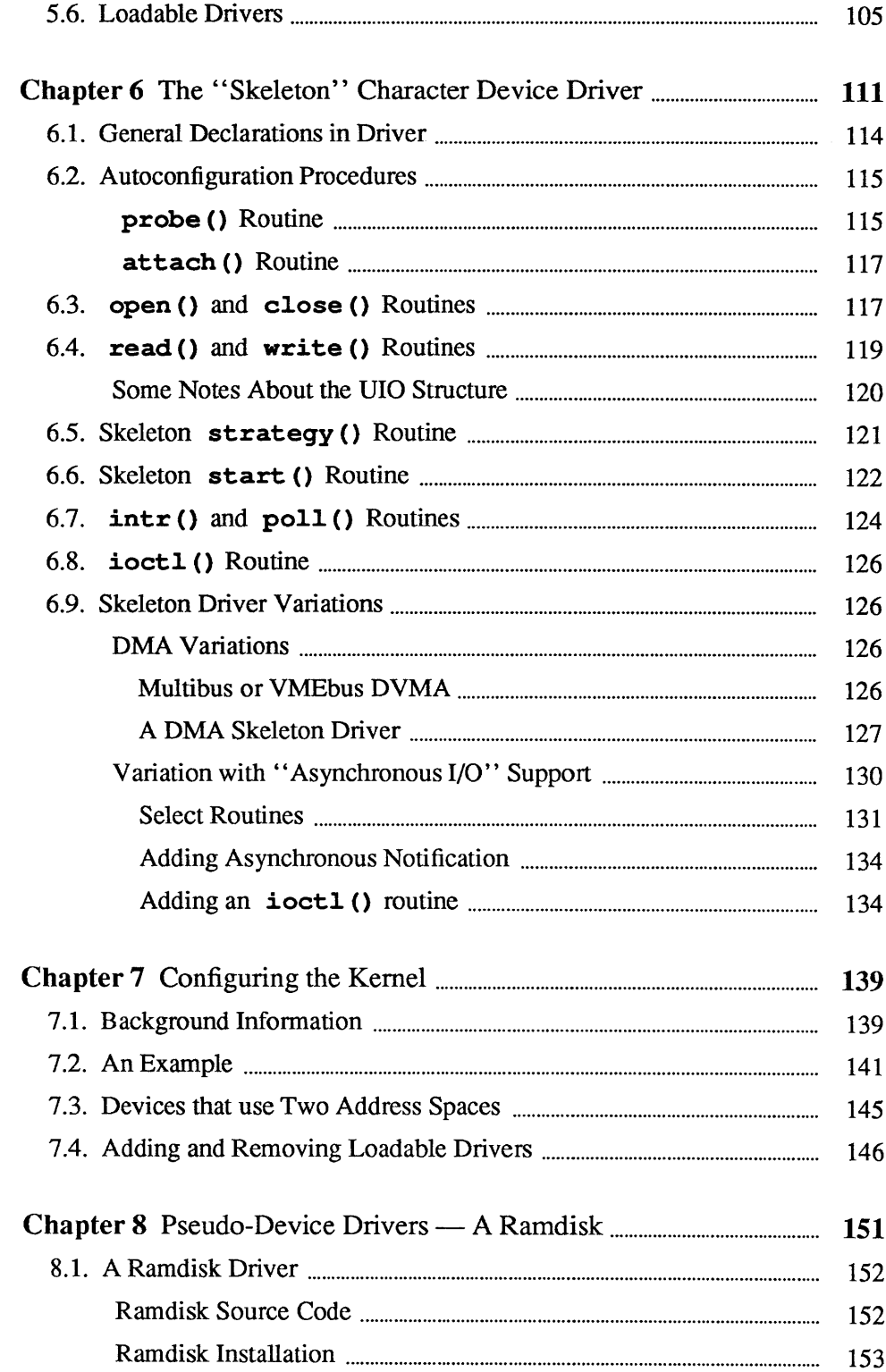

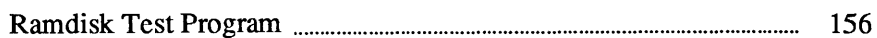

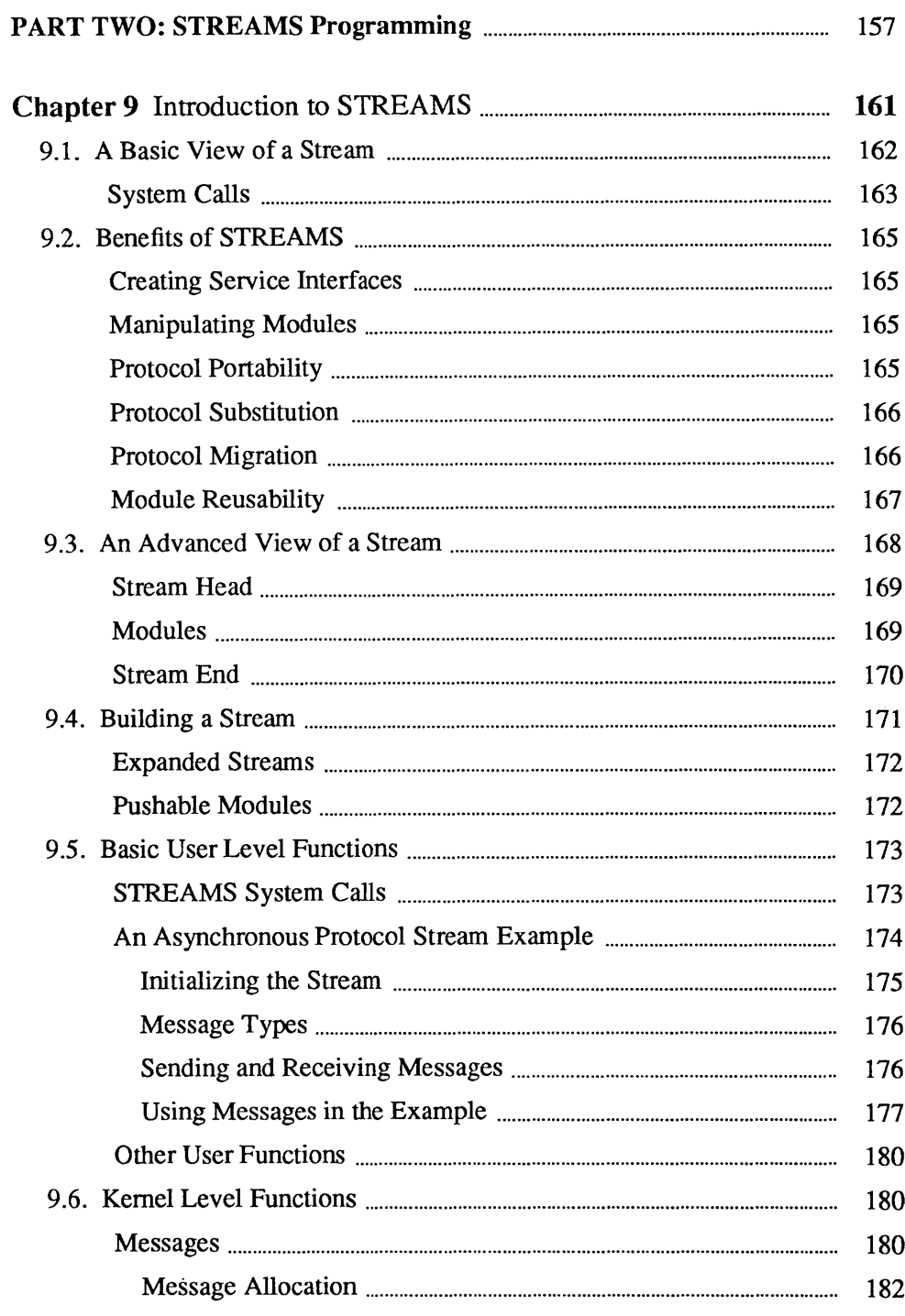

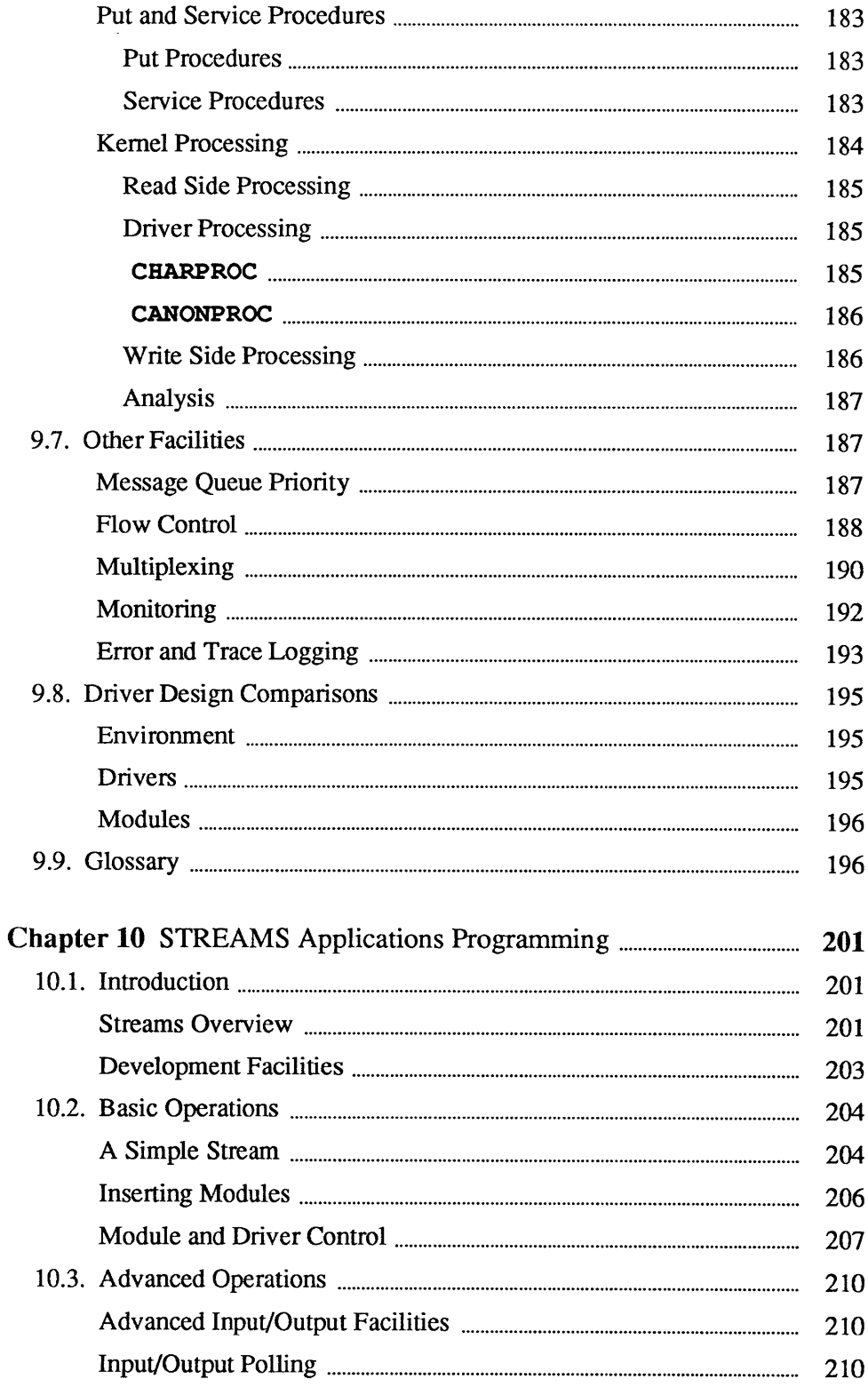

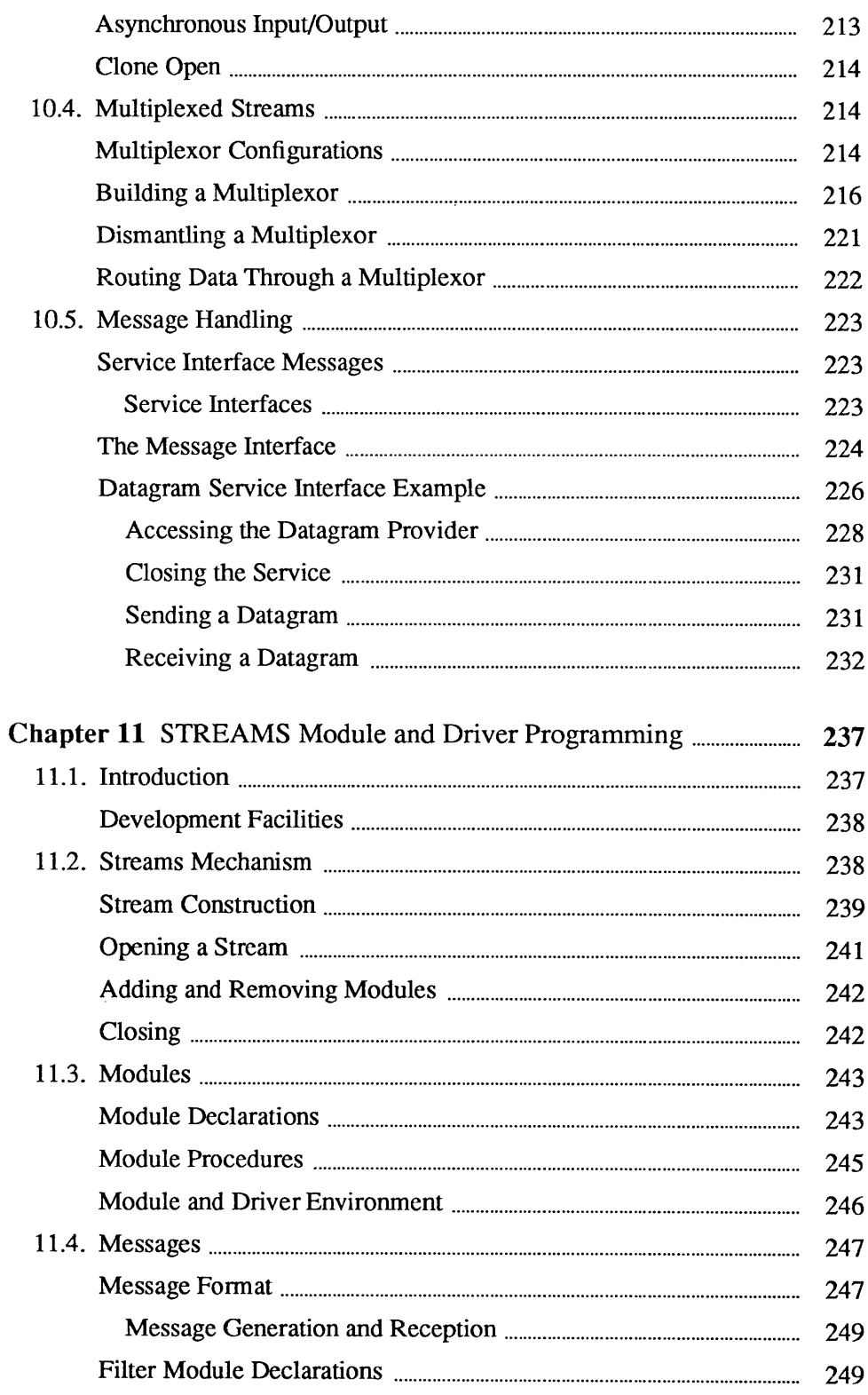

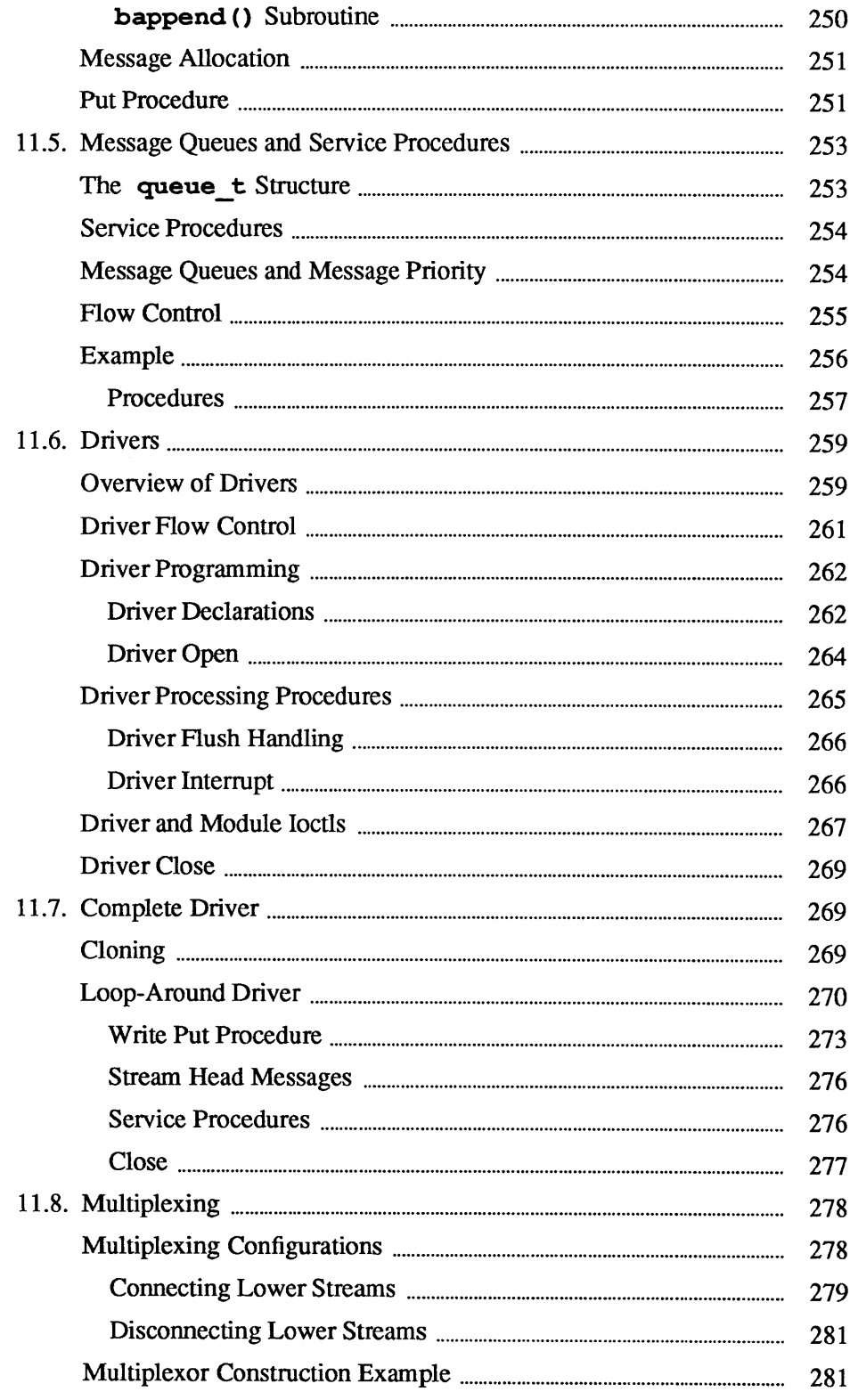

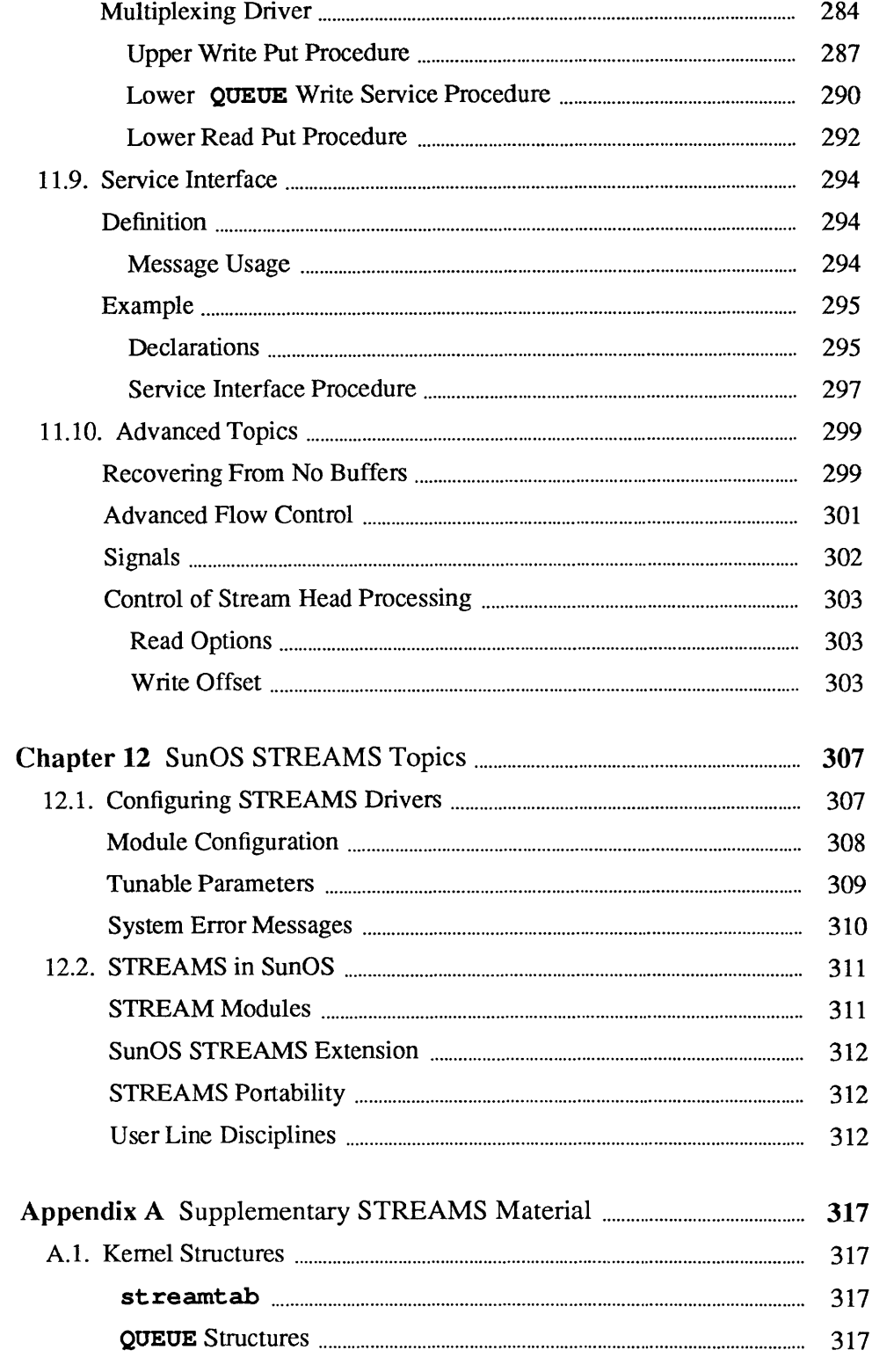

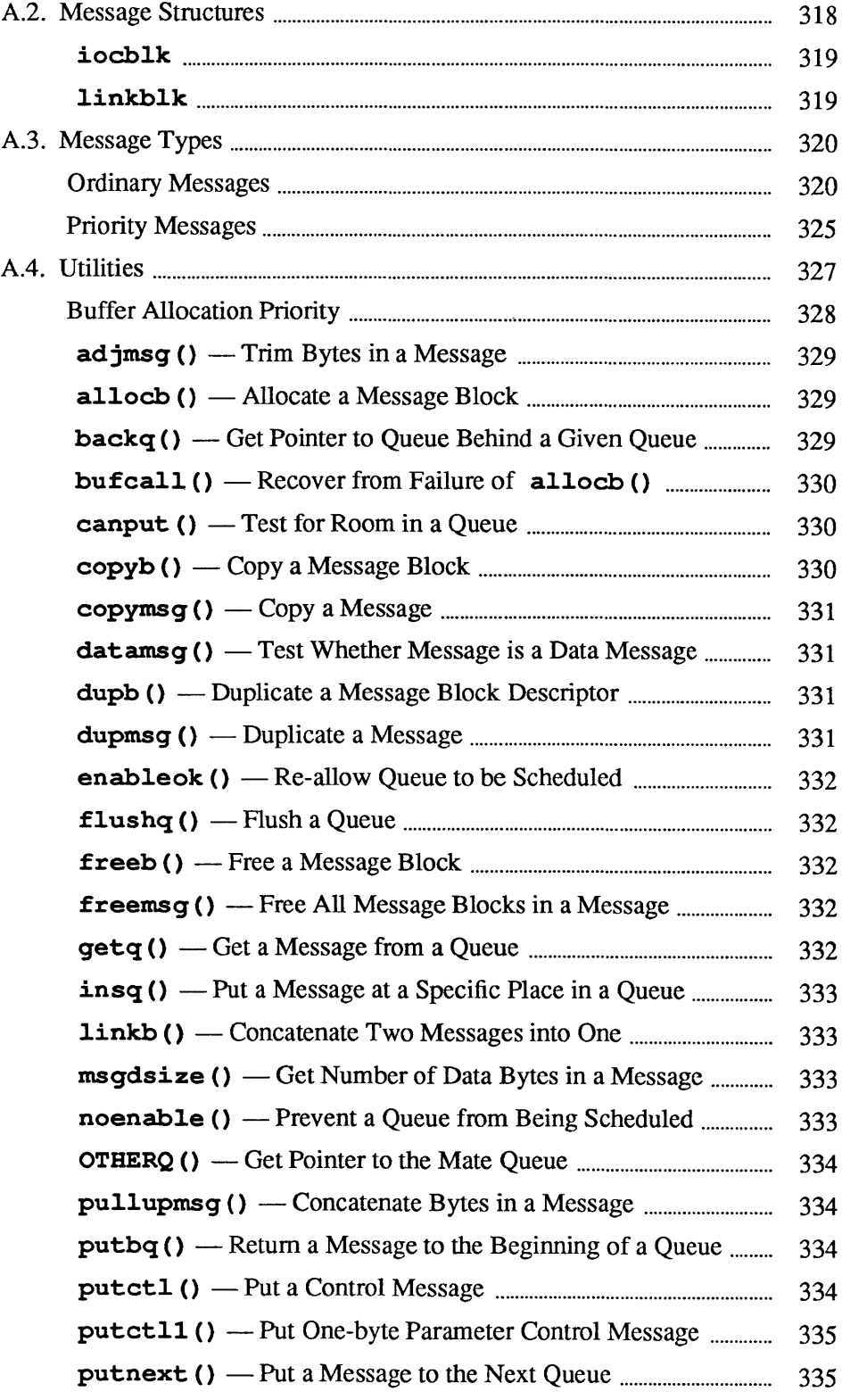

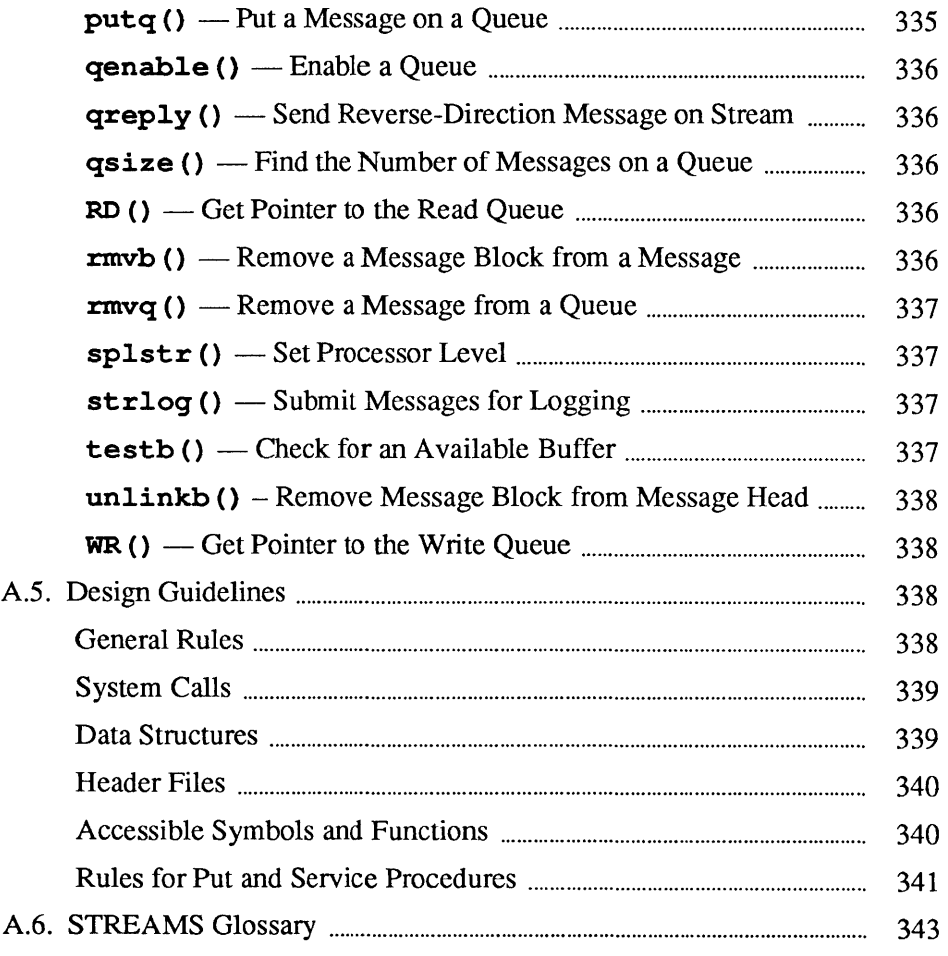

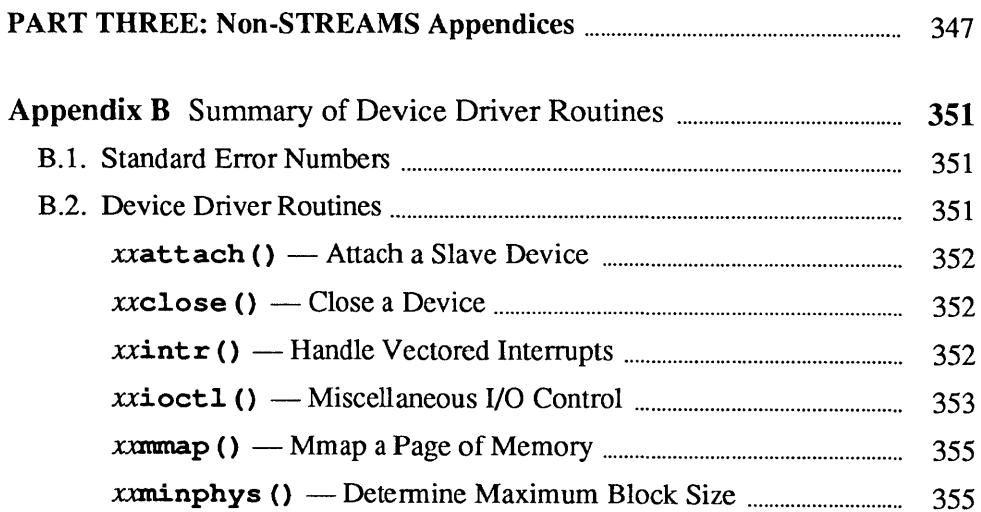

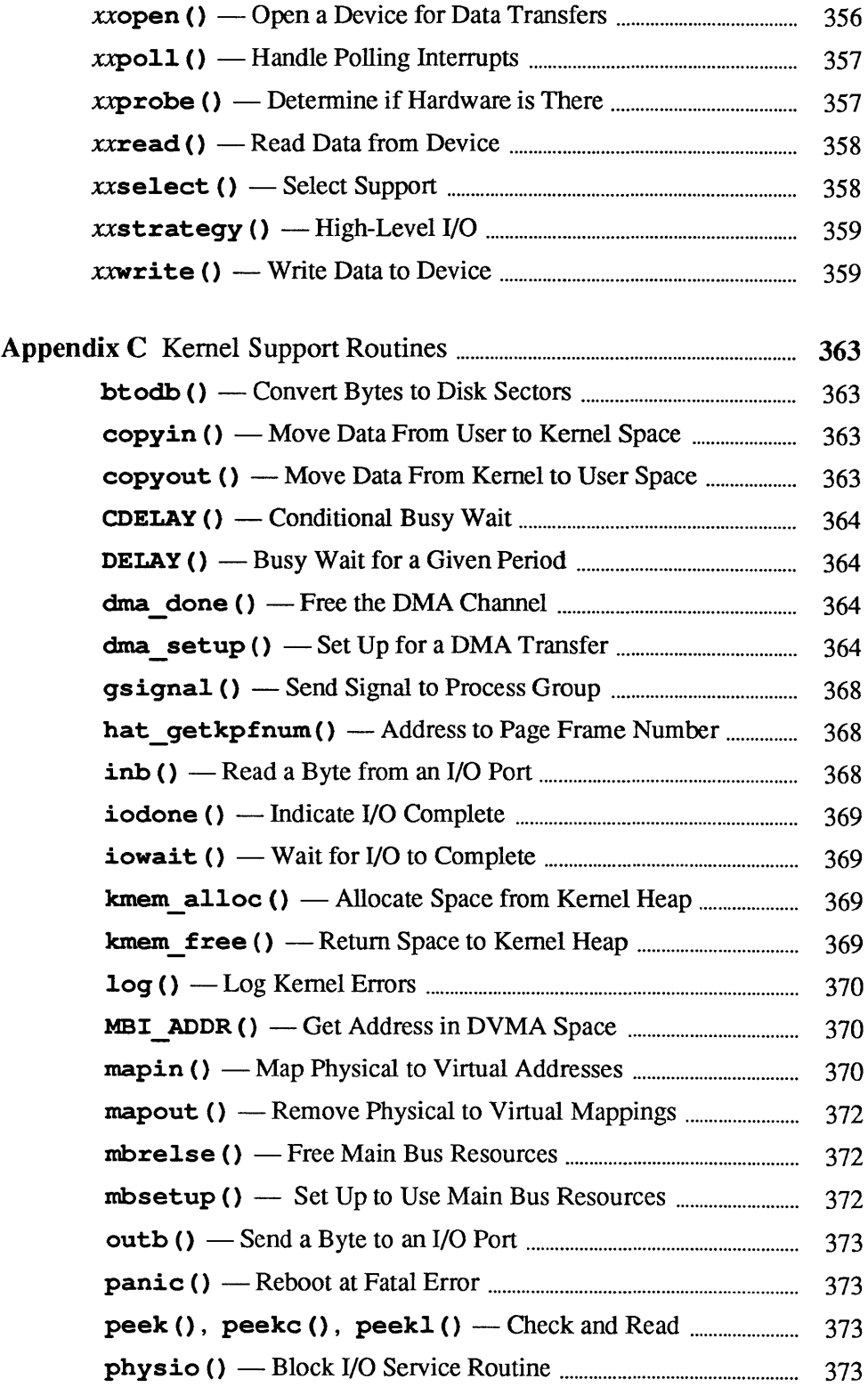

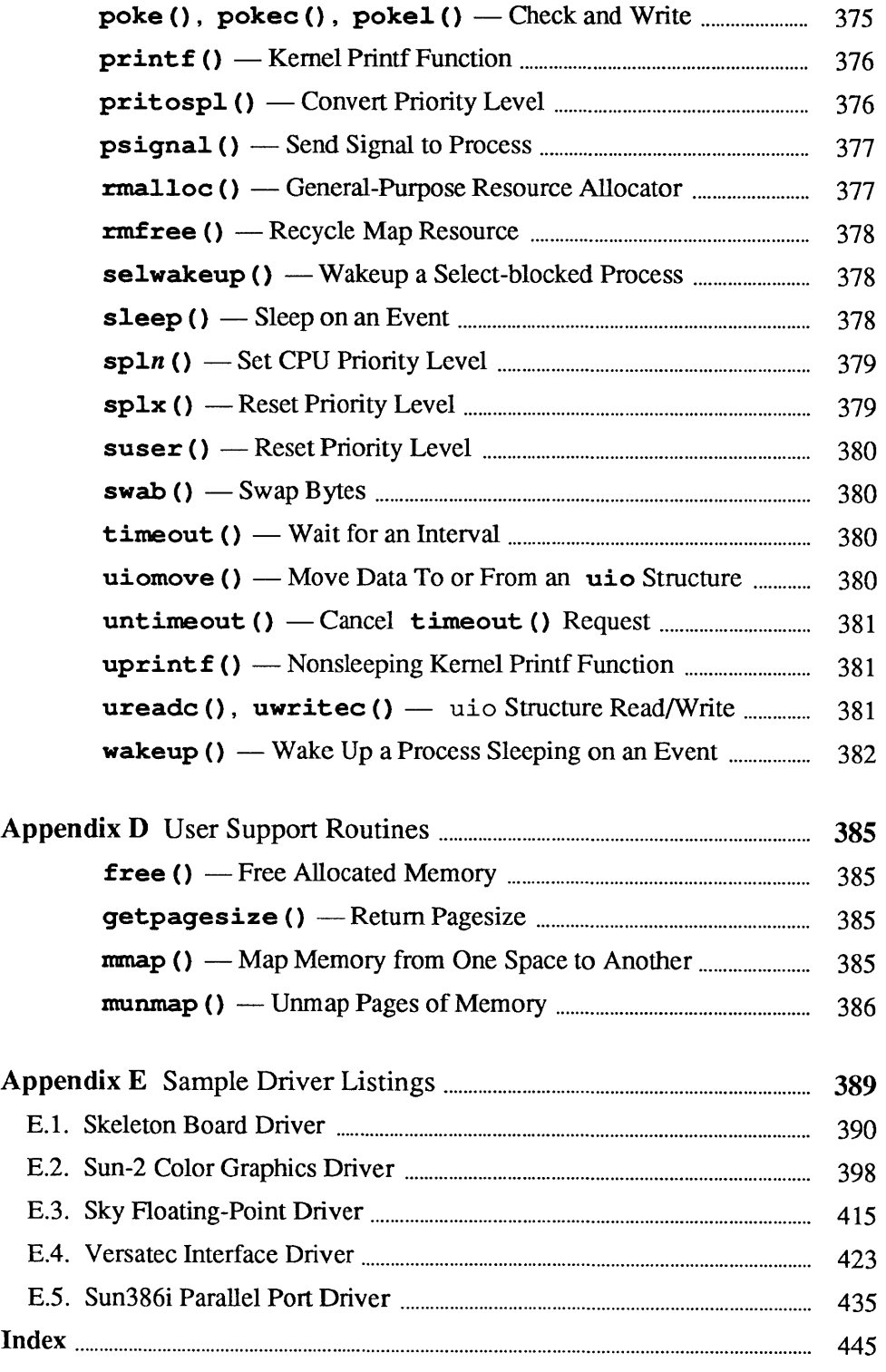

## **Tables**

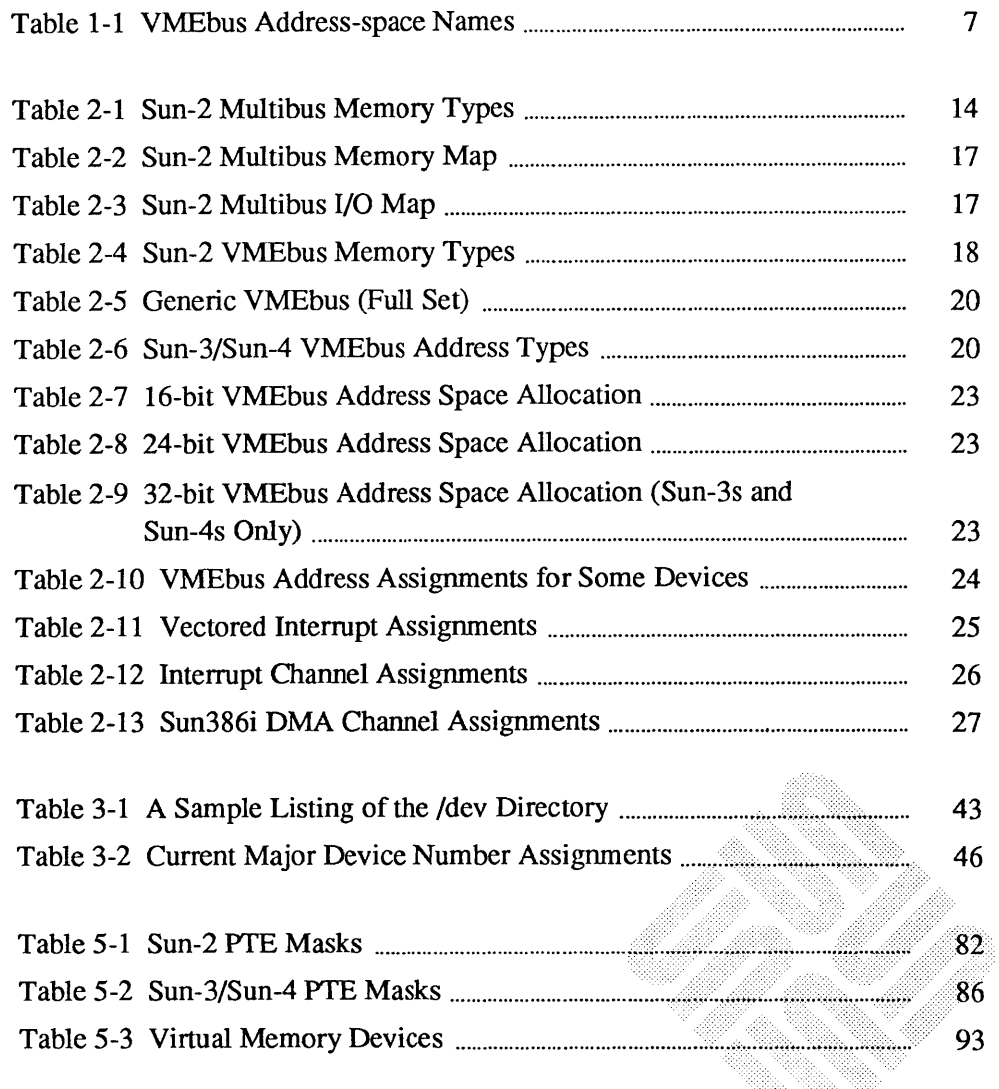

<u>an dina ma</u>

 $\label{eq:2.1} \frac{1}{\sqrt{2}}\int_{0}^{\infty}\frac{1}{\sqrt{2\pi}}\left(\frac{1}{\sqrt{2\pi}}\right)^{2\alpha} \frac{1}{\sqrt{2\pi}}\int_{0}^{\infty}\frac{1}{\sqrt{2\pi}}\left(\frac{1}{\sqrt{2\pi}}\right)^{\alpha} \frac{1}{\sqrt{2\pi}}\frac{1}{\sqrt{2\pi}}\int_{0}^{\infty}\frac{1}{\sqrt{2\pi}}\frac{1}{\sqrt{2\pi}}\frac{1}{\sqrt{2\pi}}\frac{1}{\sqrt{2\pi}}\frac{1}{\sqrt{2\pi}}\frac{1}{\sqrt{2\pi}}$ 

# Figures

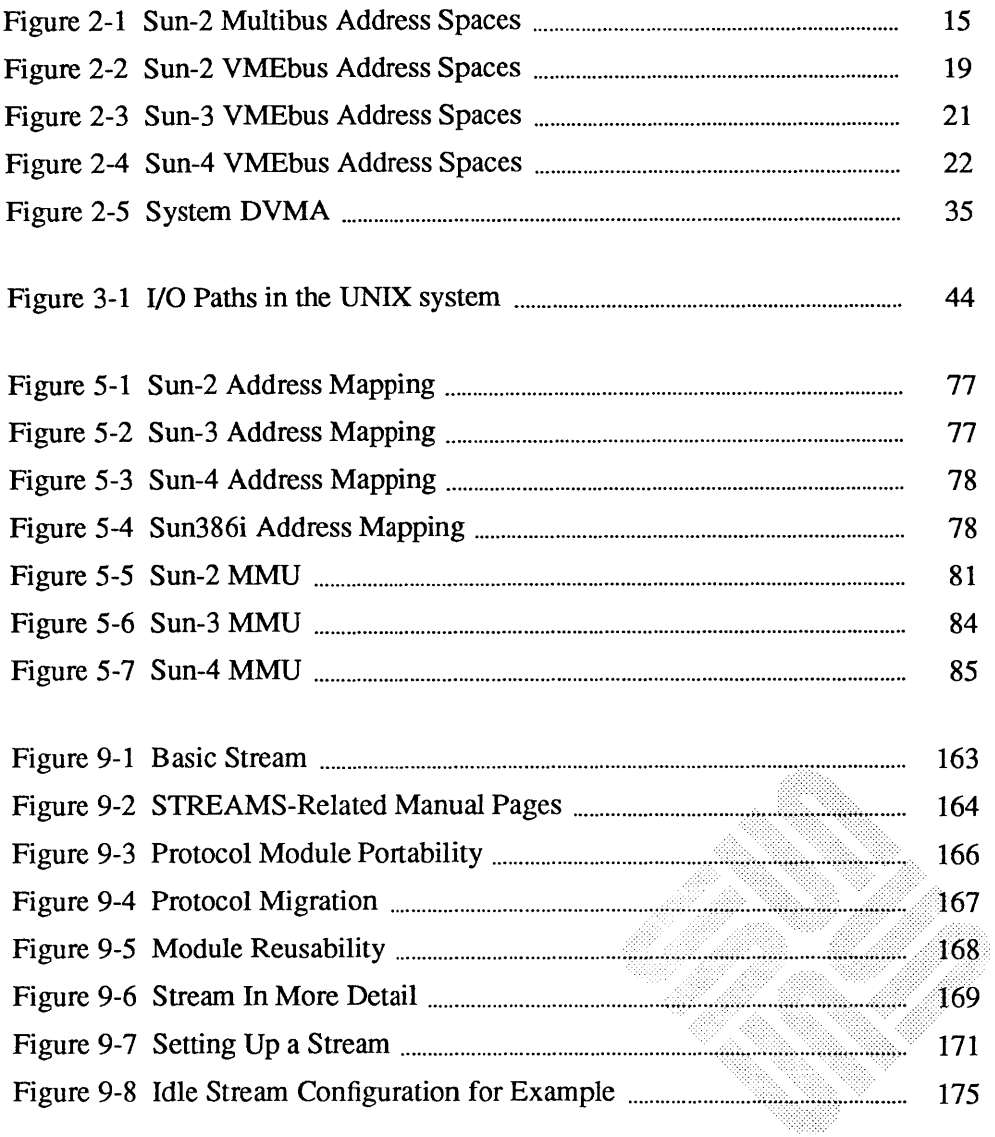

<u>ana ao amin'ny fivondronan-</u>

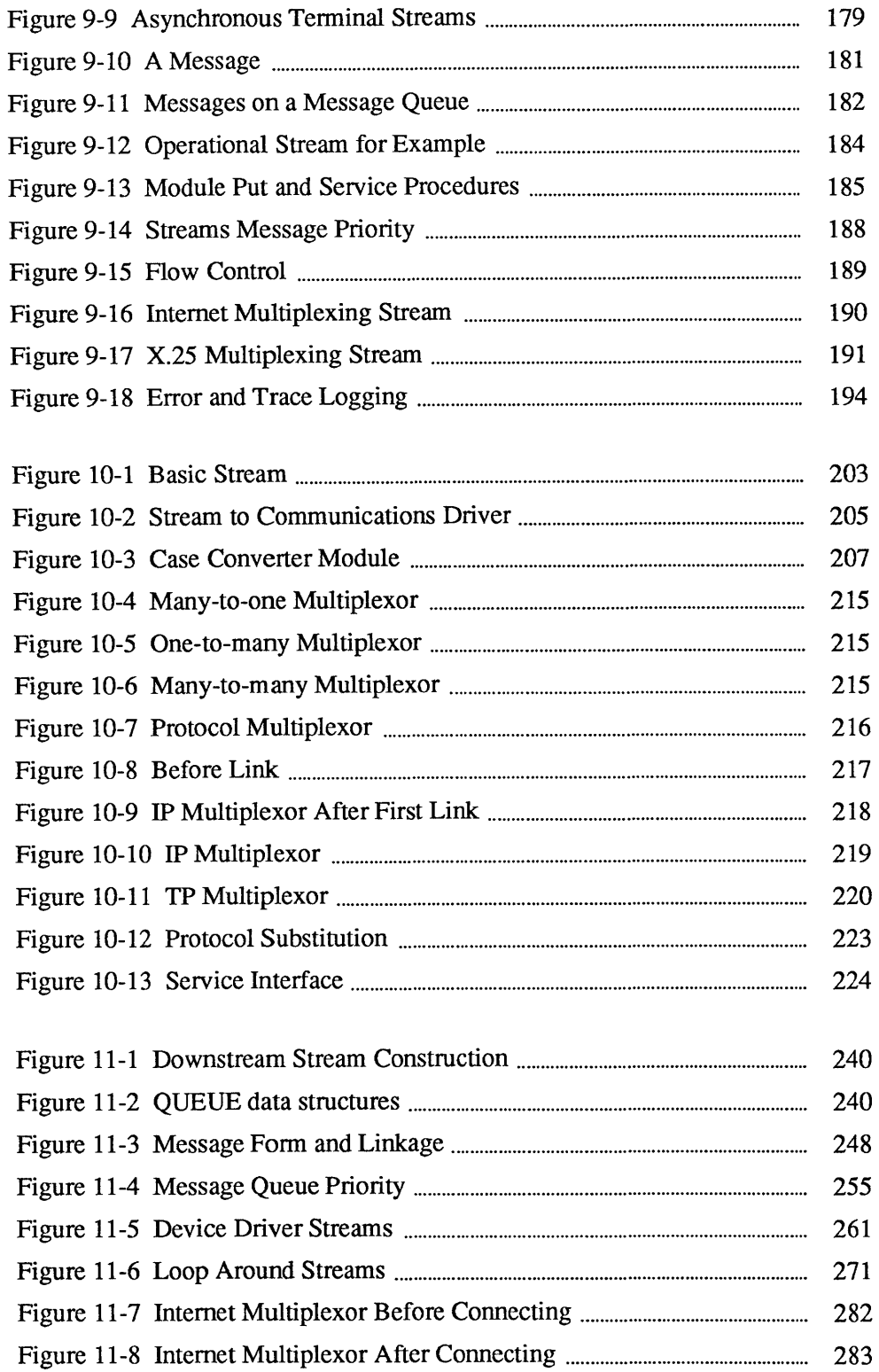

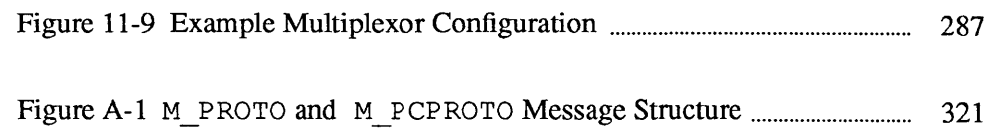

 $\hat{\phi}$ 

# Introduction

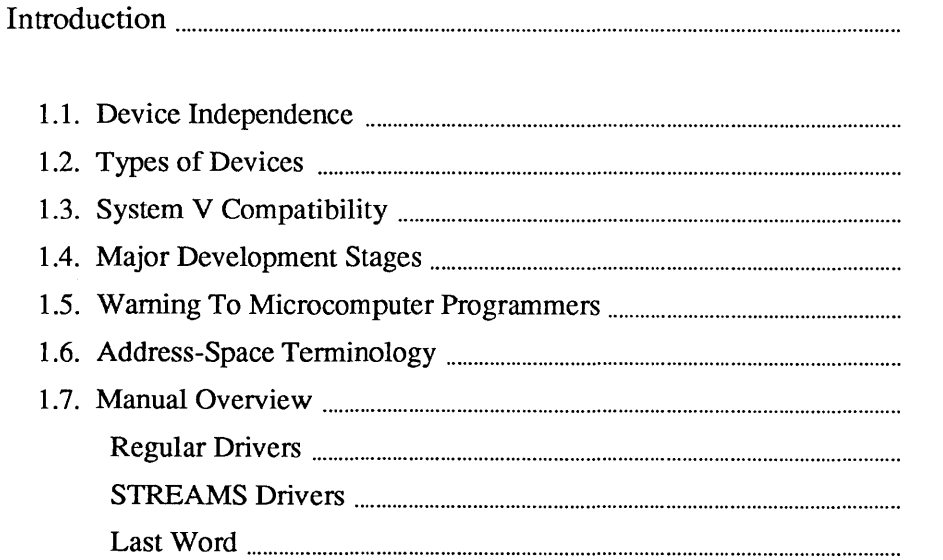

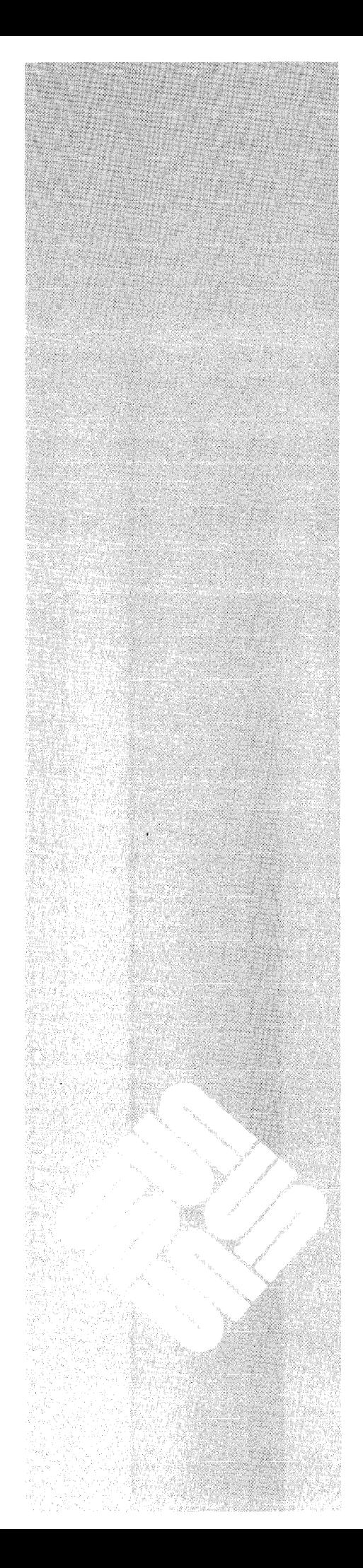

1

 $\overline{\mathbf{3}}$ 

 $\overline{\mathbf{3}}$  $\overline{\mathbf{4}}$  $\boldsymbol{6}$  $\overline{6}$  $\overline{6}$  $\overline{7}$ 8  $\overline{\mathbf{8}}$  $\overline{\mathbf{8}}$ 8

## **Introduction**

1

This manual is a guide to adding drivers for new devices to the SunOS kernel. It comes is three parts.

- o Part One, *Regular Device Drivers,* discusses a variety of issues relevant to standard (non-STREAMS) device drivers. It is intended to be selfcontained, and to include all necessary discussion of hardware and kernel topics.
- o Part Two, *STREAMS Programming,* discusses topics relevant to the construction and installation of STREAMS drivers and modules. It also includes STREAMS-related reference material.
- o Part Three, *Non-STREAMS Appendices,* includes reference material related to regular (non-STREAMS) drivers.

Throughout the manual, statements that apply only to specific machines, e.g. Sun-4s or Sun386i's, will be clearly flagged to that effect.

1.1. Device Independence One of SunOS's major services to application programs is to provide a deviceindependent view of the 110 hardware. In this view, user processes (application programs), see devices as "special" types of files that can be opened, closed and manipulated just like regular files. The user process manipulates devices as it would files, by making *system calls.* 

> Once a system call carries process execution into the SunOS kernel, however, it becomes clear just how "special" devices really are. The kernel distinguishes between real files and device special files, and translates operations on the latter into calls to their corresponding device drivers. These drivers control *all* device operations; devices do nothing until their drivers tell them to.

> Thus, system calls provide the interface between user processes and the SunOS kernel, while device drivers provide an interface between the kernel itself and its peripheral devices. Device drivers are thus crucial elements in SunOS's overall device-independent scheme of things. Device-drivers are the *only* parts of the system that know, or care, if a device is DMA (Direct Memory Access), PIO (Programmed I/O), or memory-mapped.

> The kernel supplied with the Sun system is a *configurable* kernel, meaning that it is possible to add new device driver modules to your system by rebuilding your kernel, even if you don't have access to the system source code. On Sun386i

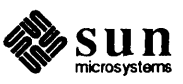

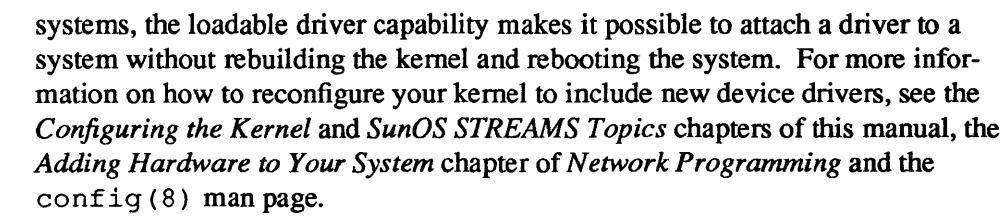

### 1.2. Types of Devices This document is aimed at Sun users who wish to connect new Multibus, VMEbus or A Thus devices to their system. It does *not,* however, explain how to write drivers for all possible Sun devices.

We can classify devices into eight major categories:

- 1. Co-processors.
- 2. Disks and tapes.
- 3. Network interface drivers such as Ethernet or X.25.
- 4. SCSI devices.
- 5. Serial communications multiplexors.
- 6. General DMA devices such as driver boards for raster-oriented printers or plotters. DMA devices contain their own processors and, once dispatched, perform 110 independently of the system CPU by stealing memory cycles.
- 7. Programmed 110 devices, that is, devices which send and receive data on the main system bus under direct control of the system CPU.
- 8. Frame buffers and other memory-mapped devices. Such devices are typically mapped into user-process memory and then accessed directly.
- 9. So called *pseudo devices,* which are actually drivers without associated hardware devices.

This manual does *not* cover driver development for devices in categories 1, 2, 3, 4 and 5. It does discuss — in Part one — drivers for the devices in categories 6, 7, 8 and 9 and — in Part Two — gives STREAMS-related information of interest to programmers planning drivers for serial communications devices. The majority of the devices which users will want to add to their systems are found in categories 6 to 9. These include:

- $\Box$  input devices like mice, digital tablets and analog-to-digital converters,
- o output and display devices like frame buffers, printers, and plotters,
- o utility peripherals like array and graphics processors.

This manual doesn't support the development of co-processor drivers for the simple reason that co-processors, while certainly devices, are so intimately linked to the CPU that they are integrated below the driver level of the kernel.

It also excludes tape and disk drivers-, or indeed drivers for any *structured* or *block I/O* devices, for such drivers are quite difficult to write well. Besides, most customers will find that the structured-device drivers provided with the standard

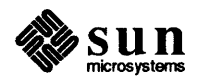

system software fill their needs quite adequately. The extensive use of standards within the Sun product line will allow them to use hardware interfaces already provided by Sun to drive whatever tape and disk units they wish to use. If this turns out not to be the case, an experienced driver developer will have to be consulted. (You will also want to start with an existing driver, and will thus need a source-code license).

Finally, this manual doesn't really discuss the issues relevant to serial communications and local network interface driver development. Again, such drivers are rather involved, and users will almost certainly find the Sun product line to contain devices adequate to their task. (And again, you will need a source license to go it alone).

This manual is primarily concerned with *unstructured* or *character* (as opposed to *structured* or *block)* devices. This distinction is often made, but seldom clearly, and it may be helpful then to consider *structured* devices as only those upon which SunOS filesystems can be mounted. Such devices (almost always disks, but tape drives are possible) support random-access I/O by way of the system buffer-caching mechanism. They almost always support a second, character-oriented style of  $I/O$ , often called *raw*  $I/O$ , but this doesn't make them character devices. Their drivers tend to implement raw I/O with the same mechanisms constructed for the main task of supporting block I/O.

Character devices, on the other hand, do not support random-access I/O, and file systems cannot be mounted upon them. Their drivers typically support *read*  and/or *write* operations, but these operations are fundamentally different than in block devices. *Sometimes character drivers use mechanisms, routines and structures that are primarily intended for block drivers, but this shouldn't be allowed to confuse matters; they use them only because it's convenient to do so.*<sup>1</sup>

The techniques described in this manual can also be used to build *pseudo-device drivers.* Such drivers can be useful in a variety of ways. They can be used to implement virtual devices (for example, windows that behave as virtual terminals) or for extending the capabilities of the kernel in highly localized and portable fashions (for example, by building a pseudo device to implement a specific kind of semaphore facility). What they all have in common is the absence of hardware; the driver actually implements and controls virtual software devices.

 $1$  To jump ahead for a moment, the kernel routines which, though written for block drivers are also used for character drivers are physio (), mbsetup () and mbrelse (). The driver xxstrategy () routine is also intended primarily for block devices, though it can be used in character drivers which buffer their I/O (typically those which don't support a tty-style interface). In such cases it's not, as it is in block drivers, an entry point, and it doesn't implement any strategy to speak of. But  $physio()$  requires its existence, as it does the use of the bu f structure, and so they are used. The main point to keep in mind is that character drivers use blockdriver mechanisms because it's convenient for them to do so, but this doesn't make them block drivers. In particular, character drivers never have anything to do with the kernel buffer cache.

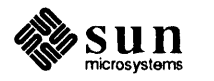

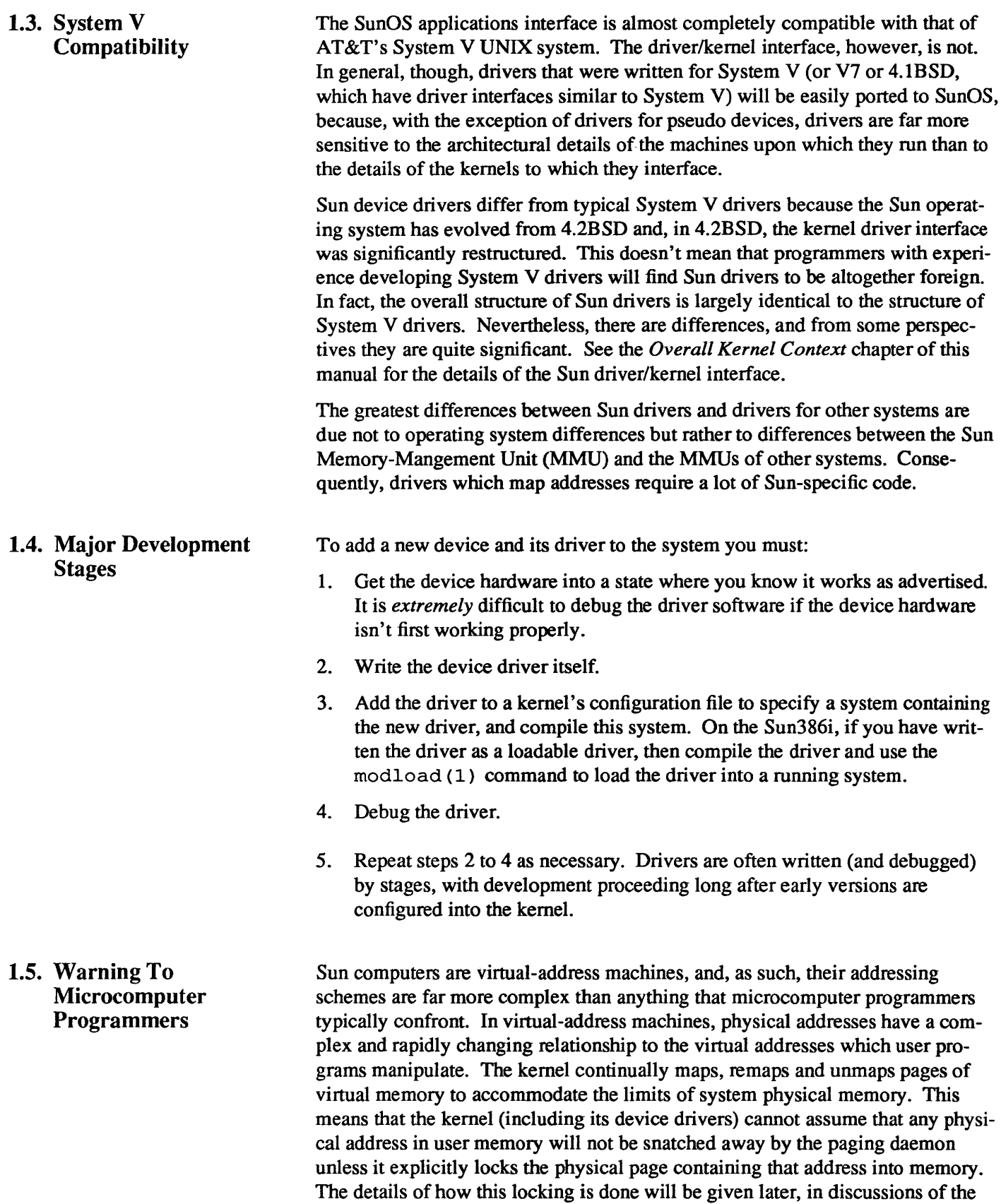

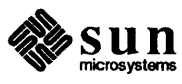

kernel support routine physio () ; for the moment simply note that physical addresses have a complex and transient relationship to virtual addresses. Specifically:

- o Each user process (and, on Sun-2 machines, the kernel as well) has its own distinct virtual address space. A user process (or the kernel) can make arrangements to share address space with another process — that is, to have part of its address space mapped to the same physical memory as a part of the address space of another process — but this must be done explicitly.
- o In similar regard, a user process can elect to have a bus address mapped into its address space, but this doesn't happen automatically.

1.6. Address-Space Terminology In this manual, we will adopt a VMEbus address-space naming convention that makes both address size and data size explicit. The first number in the name indicates the number of bits in the address and the second number indicates the number of bits in the data length. For example, the space with a 24-bit address and a 16-bit data length will be known as vme 2 4 d16. This naming convention is used elsewhere, but others are as well, as indicated in the following table.

#### Table 1-1 *VMEbus Address-space Names*

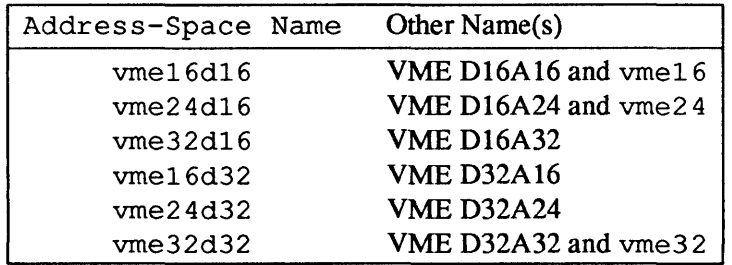

The short names in the second column (vme16, vme24 and vme32) are commonly used, but they can seem ambiguous to the novice, and will consequently be avoided in this manual.

Note that there are two situations where the system expects the name of a VMEbus address space as input. In these situations, either the vme 16 d16 or the vme 16 forms are acceptable. These situations are:

- o within the kernel config file, and
- o when naming actual memory devices ("special" files in the / dev directory). See the *Mapping Devices Without Device Drivers* section of the *Driver*

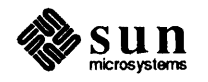

*Development Topics* chapter for more information.

## 1.7. Manual Overview

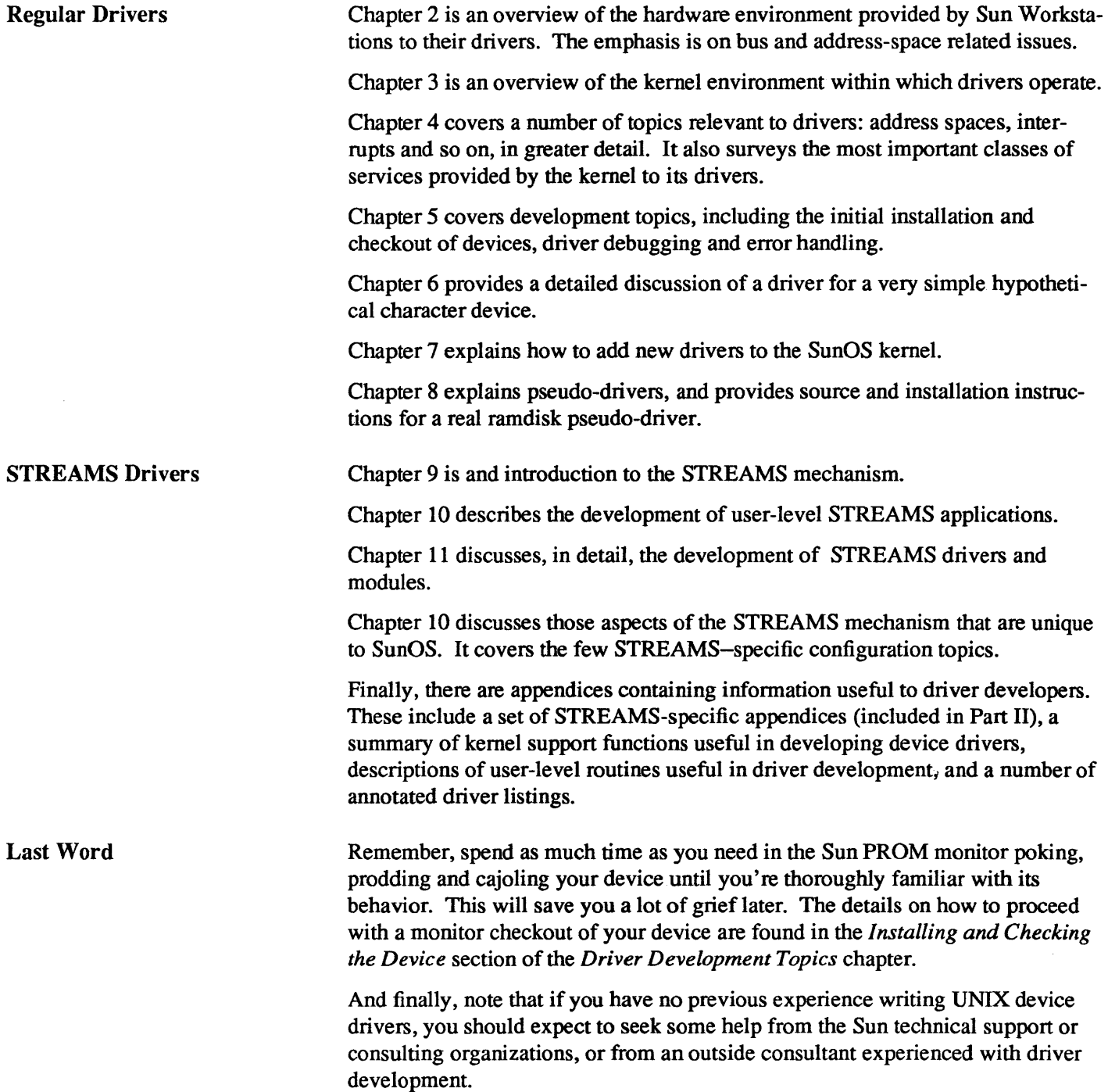

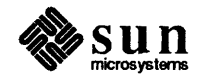

# PART ONE: **Regular Device Drivers**

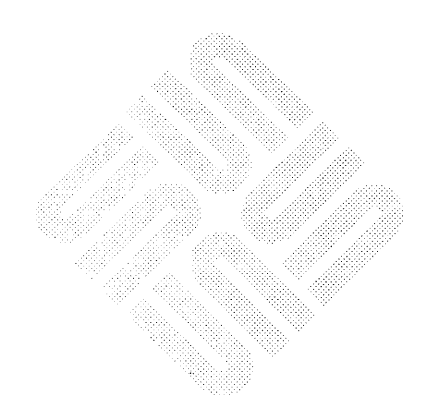

# Hardware Context

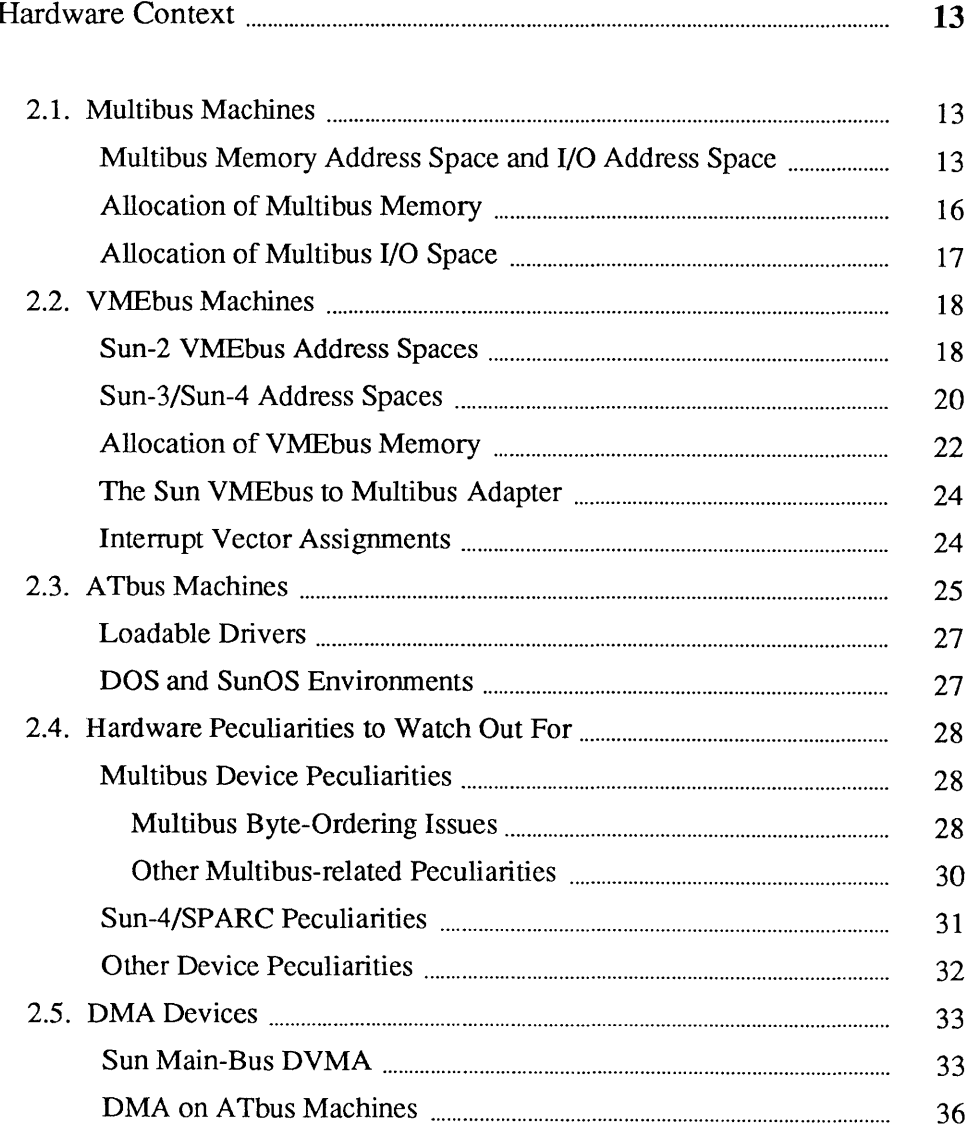

 $\overline{2}$ 

# 2

## Hardware Context

Computer 110 architectures are far more dependent upon bus structure than they are upon CPU type, and device drivers, oriented as they are towards I/O, must have intimate knowledge of the bus characteristics of the machines on which they are running. For example, many Multibus machines do not support vectored interrupts  $2$  and thus drivers for interrupt driven devices which are intended to run on Multibus machines must provide polling facilities. Fortunately, the Sun kernel provides facilities (described in the *Other Kernel/Driver Interfaces* section of the *Overall Kernel Context* chapter) by which a driver can determine the type of the machine upon which it's running.

## 2.1. Multibus Machines

Multibus Memory Address Space and I/O Address Space

The MC680XO family of processors does all its I/O via a process known as "memory mapping." What this means is that the processor sees no difference between memory and peripheral devices — all input-output operations are performed by storing data and fetching data from the same memory space. The Multibus, on the other hand, was originally designed for processors, like those of the Intel 8080 family, which have two separate address spaces. Such processors have one kind of instruction for storing data in memory or fetching data from memory (instructions such as MOV), and another, different kind of instruction (such as IN and OUT) for transferring data to or from peripheral devices. Reflecting the architecture of such processors, the Multibus has'two address spaces.

## *Multibus memory space*

is used for memory or devices that look like memory. Many devices  $$ commonly known as "memory mapped" devices — are designed to be accessed as memory, and drivers for such devices can "map" them into user virtual memory space and then perform device I/O by simply reading and writing the device's memory as part of normal address space. Such memory-mapped drivers tend to be quite simple, and so it's notable that devices not explicitly designed to be memory mapped can, under a restricted set of circumstances, be driven by memory mapping. The restrictions are,

<sup>&</sup>lt;sup>2</sup> The Multibus itself, as it turns out, actually does support vectored interrupts, but not in a way that can reasonably be used with the MC680XO family of processors.

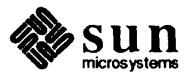

however, fairly severe. Such drivers cannot, for example, have xxioctl () routines. See the *Mapping Devices Without Device Drivers* section of the *Driver Development Topics* manual for more details. The Sun-2 Color Board is a good example of a device that *is* designed to be memory mapped, and a listing of its driver can be found in the *Sample Driver Listings* appendix.

M *ultibus 110 address space* 

is another "space" entirely separate from normal memory. Typically used as an area to which device registers can be mapped, I/O space was originally introduced to keep such registers out of limited primary address space by providing a means of making peripherals, rather than system memory, respond to the bus whenever given I/O control lines were asserted by the CPU. (Such a setup also reduces hardware costs by keeping the number of address lines small.) Devices which have their control and status registers mapped to Multibus I/O address space are said to be "I/O mapped" devices.

The MC680XO family, of course, no longer suffers the addressing limitations that made the dual-space architecture of the Multibus so attractive. The VMEbus, in similar regard, is no longer structured around separate "memory" and "I/O" spaces. (The term "I/O space" does continue to be used, from time to time, with reference to VMEbus-based systems and devices. Such use, however, is largely by way of analogy with Multibus systems, and it shouldn't be taken too literally).

Be aware that generic Multibus memory space can be either 20-bit or a 24-bit. (Sun normally uses 20-bit Multibus memory addresses, though when a Multibus card is installed in a VMEbus system with a VMEbus/Multibus adapter, 24-bit addresses are used). In similar regard, a generic Multibus can provide either an 8-bit or 16-bit I/O space, and Sun uses only the 16-bit Multibus I/O space. Note, however, that some older Multibus boards accept only 8-bit Multibus I/O addresses.

Sun Multibus systems actually have four "address spaces," corresponding to the four types of memory (each type has an identifying number associated with it, a number which is used by the MMU in computing PrE's (Page Table Entries). See the *Sun-2 Address Mapping* section of the *Driver Development Topics*  chapter for details. Though you will seldom deal with the on-board address spaces, you're best off understanding what they are. The following table thus contains not only the two Multibus spaces, but the "on board" memory and I/O spaces as well. It's within these spaces, resident on the CPU board itself, that SunOS is run.

## Table 2-1 *Sun-2 Multibus Memory Types*

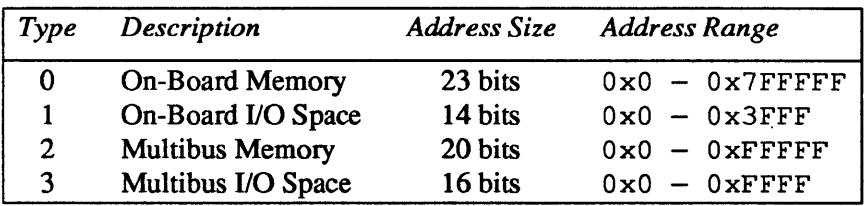

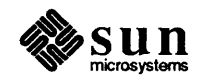
The following schematic view of the Sun-2 Multibus may help the driver developer to visualize the larger hardware context within which drivers operate (when running on a Sun-2 Multibus machine.)

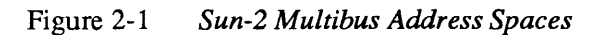

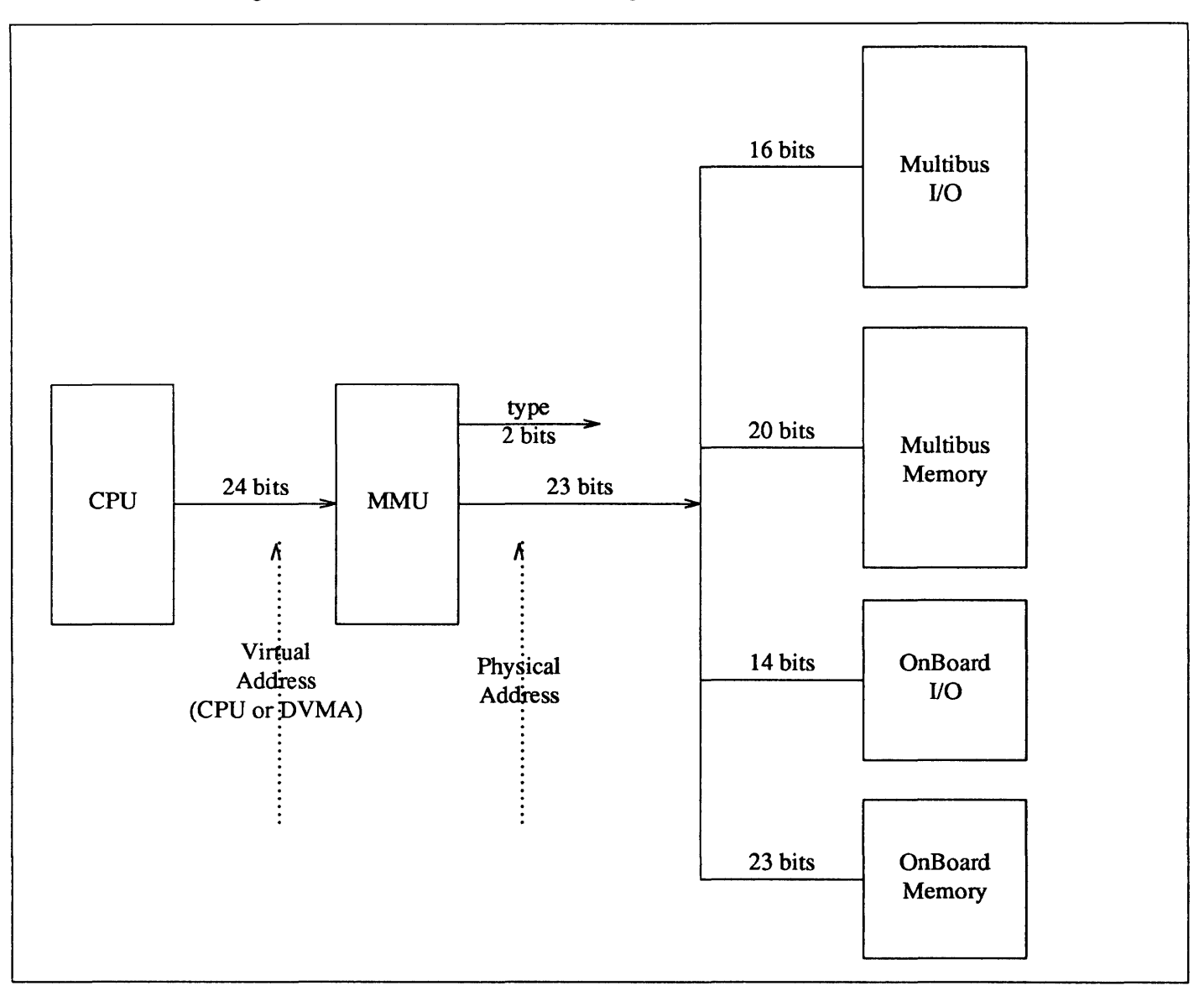

Note some significant aspects of addressing layout as indicated in this table.

<sup>D</sup>The Memory Management Unit is at the *center* of the picture, a position that reflects its importance in the addressing scheme of all Sun machines, VMEbus based as well as Multibus based. (The centrality of the MMU will become quite clear when you later set out to allocate a physical address to your device, and then examine/set it with the PROM monitor.)

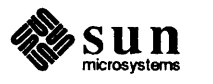

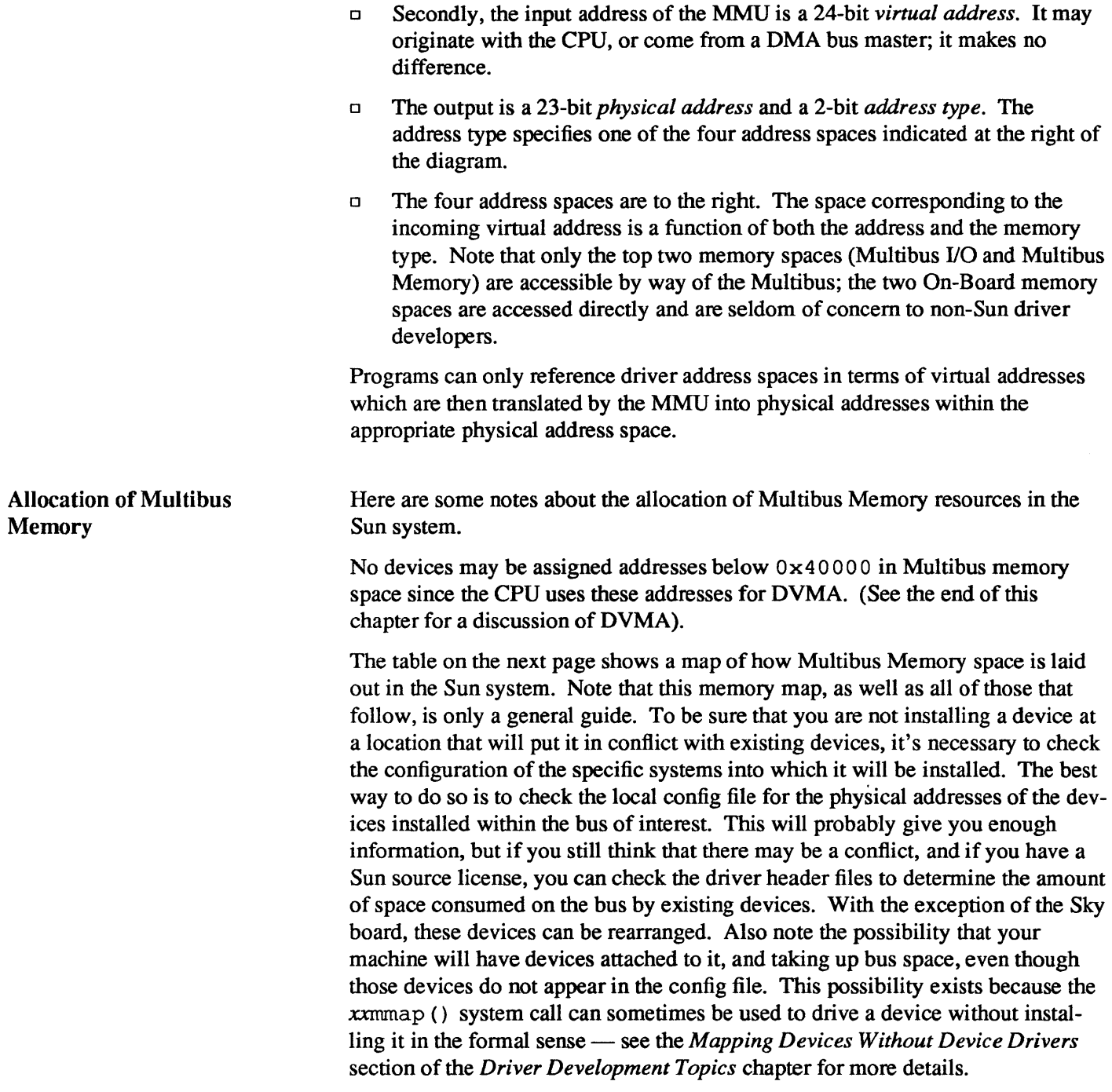

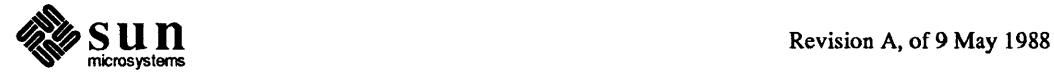

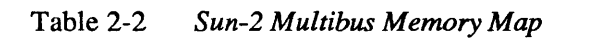

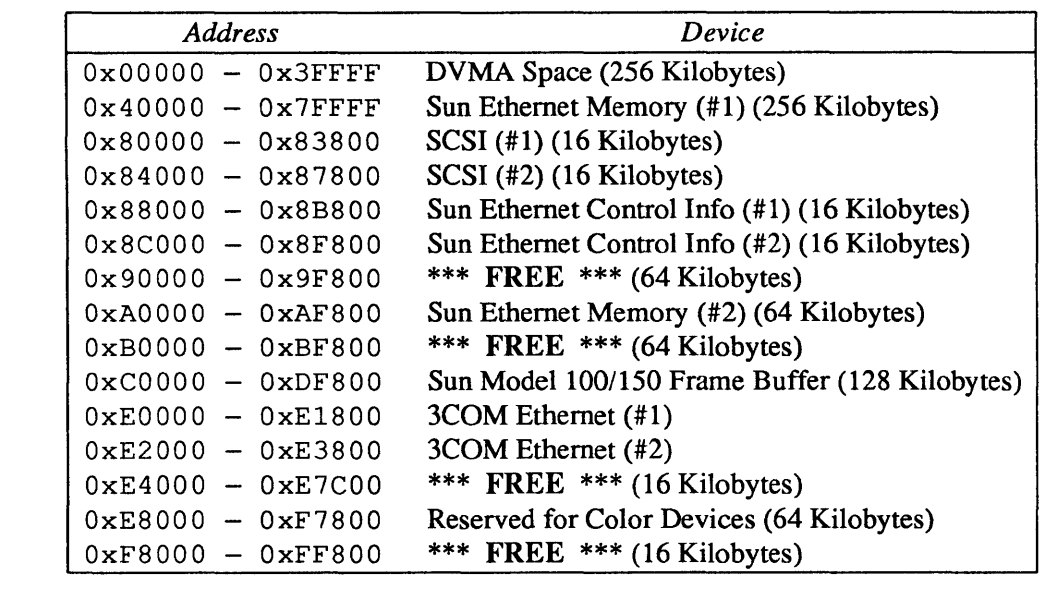

Allocation of Multibus I/O Space Multibus I/O address space is specified in the config file as mbio. From the PROM monitor, Multibus I/O space begins at 0xEB0000, and extends to OxECOOOO.

> Prior to Sun Release 3.0, the system made the assumption that any address lower than 0x10000 that it found in its config file was a Multibus I/O address. With current releases this is no longer true; now the bus type of every address must be explicitly given.

The following table of generic Multibus I/O usage, like the table above, is intended only as a guide.

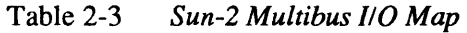

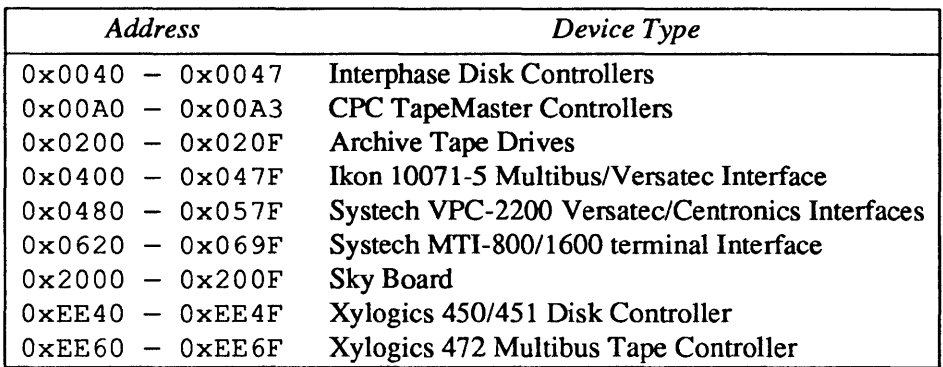

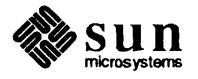

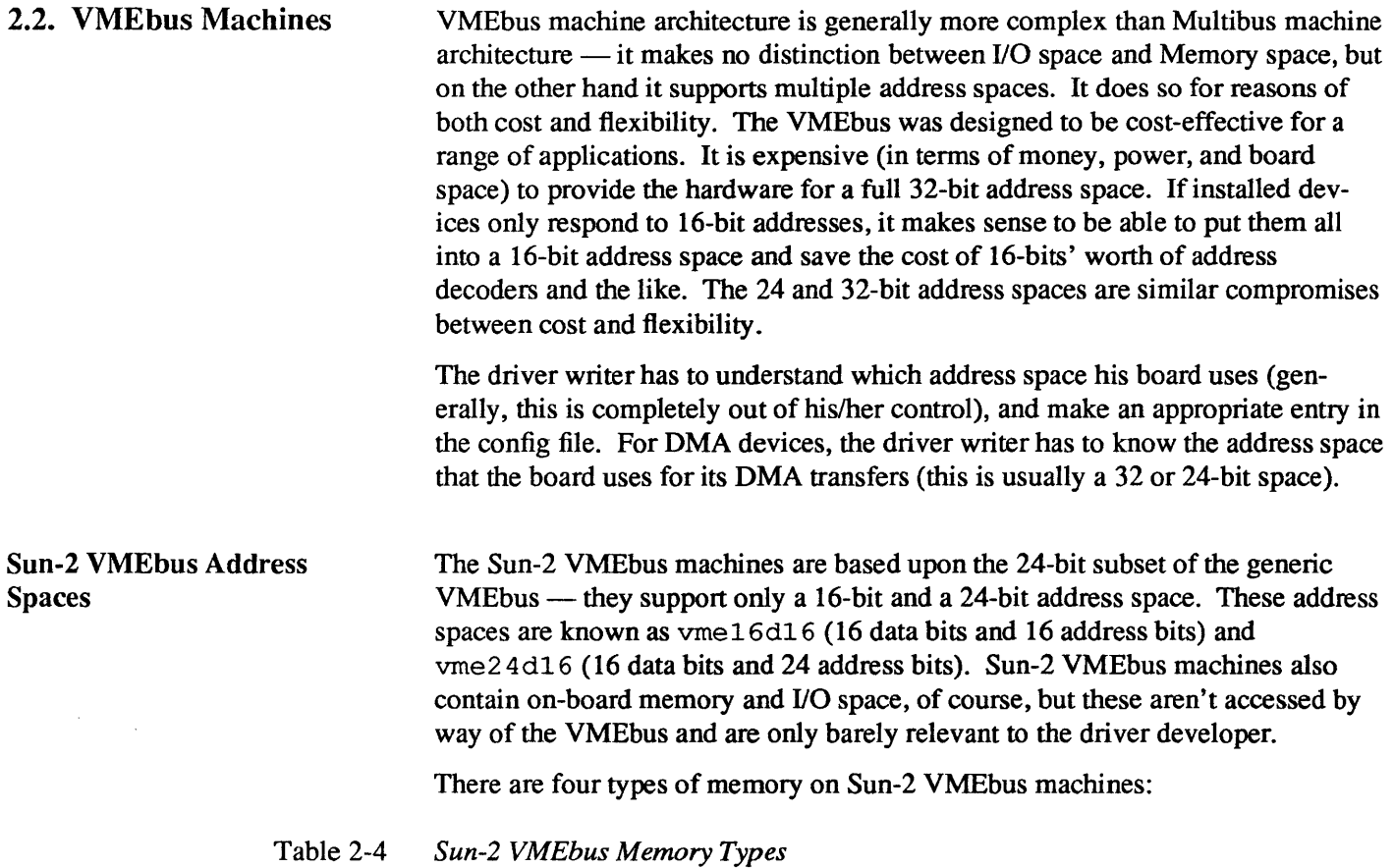

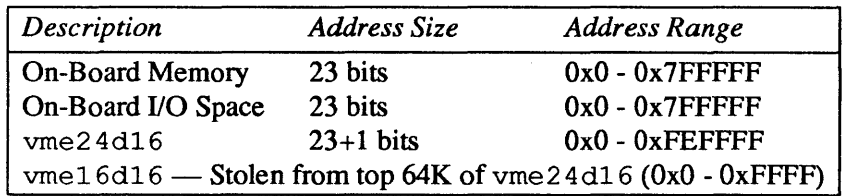

The four address spaces are laid out as follows:

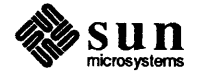

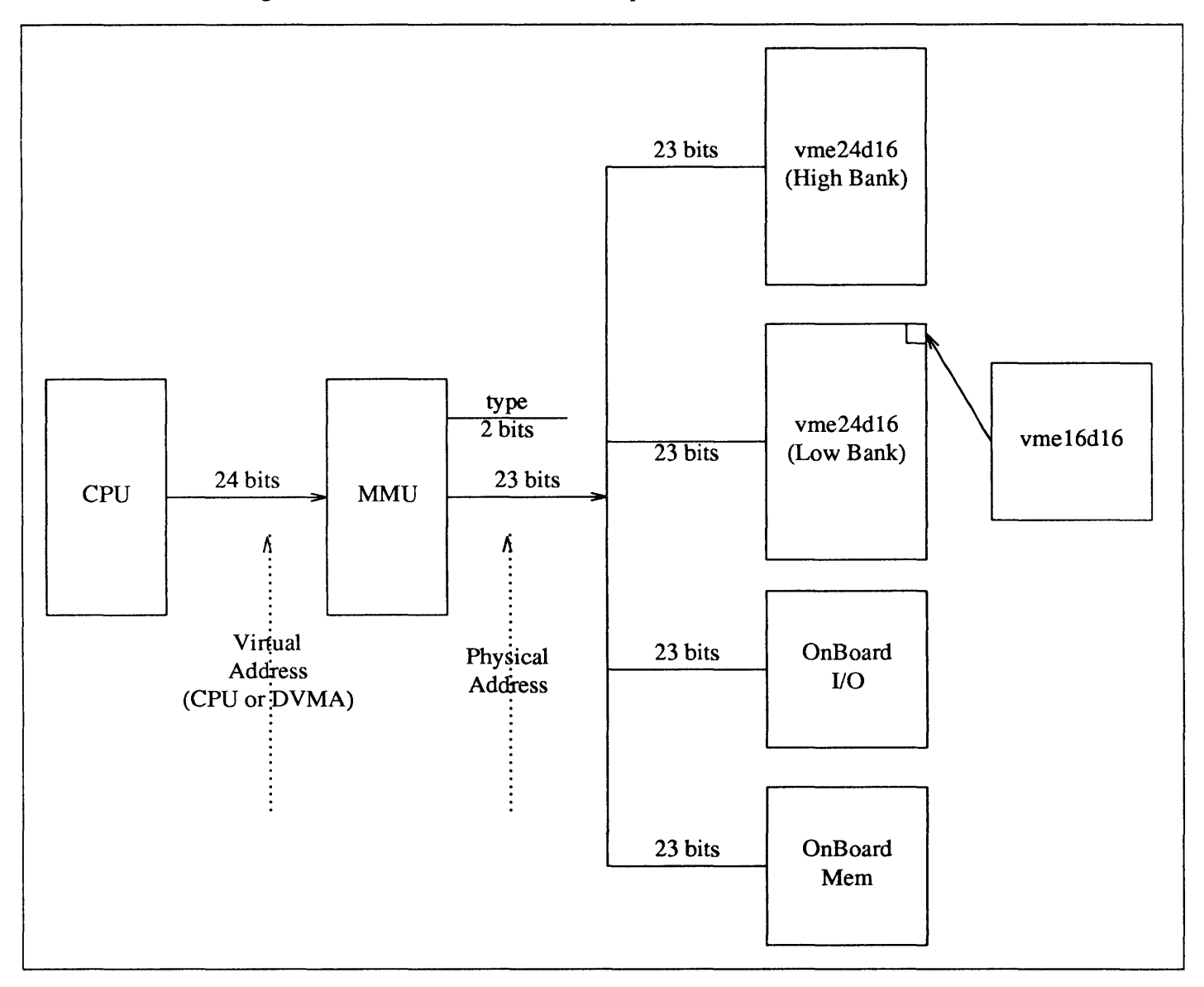

Figure 2-2 *Sun-2 VMEbus Address Spaces* 

Note a few details:

- o In all Sun-2 machines (as in Sun-3s and Sun-4s), the address input into the MMU is a virtual address, and may originate with either the CPU or a DVMA (Direct Virtual Memory Access) bus master. (See the *Sun Main-Bus DVMA* section, later in this chapter, for a discussion of DVMA).
- o Unlike Sun-2 Multibus systems, in which each memory type maps cleanly to one address space, vme2 4d16 maps to two different memory banks. Addresses from  $0 \times 0$  to  $0 \times 7$  FFFFF are "type 2" memory, while those from Ox800000 and up are "type 3". This is because Sun-2 VMEbus machines have only 23 output address bits, and this trick is necessary to generate the full range of a 24-bit address space. (See *Sun-2 Address Mapping* in the

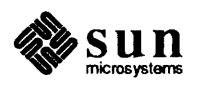

*Driver Development Topics* chapter for more details).

- o Multibus boards, connected to VMEbus to Multibus adapters, can be plugged into physical memory anywhere within  $v$ me $24d16$  (which means that they can also be in vme16d16).
- o The 24 bits in the vrne24d16 address space are referred to in the above table as  $23+1$  bits. This is because, as should be clear in the diagram above, the Sun-2 MMU outputs only the lower 23 bits of the address, and the 24th bit is actually one of the MMU's type bits.
- o Note especially that vrne16d16 *is stolen from* vrne2 4d16. It's selected by addresses in the form 0 xFFXXXX, that is, addresses which have the 8 high bits set.

Sun-3/Sun-4 Address Spaces Sun-3 and Sun-4 machines are all based on the full 32-bit VMEbus, so let's begin their discussion with a listing of the address types supported by the generic VMEbus.

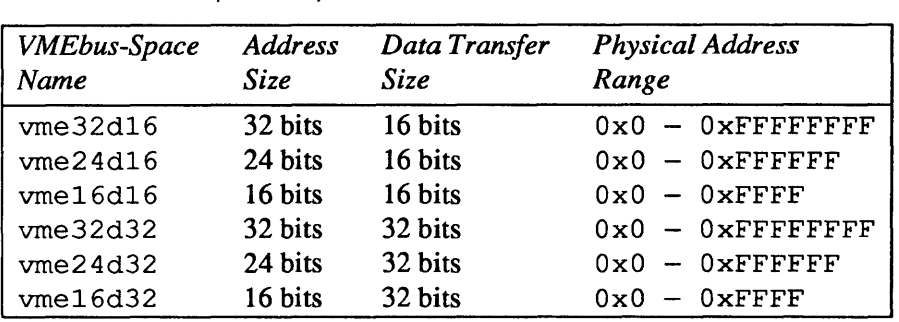

Table 2-5 *Generic VMEbus (Full Set)* 

> Not all of these spaces are commonly used, but they are all nevertheless supported by the Sun-3 and Sun-4 lines. The following table indicates their sizes and physical address mappings.

## Table 2-6 *Sun-3/Sun-4 VMEbus Address Types*

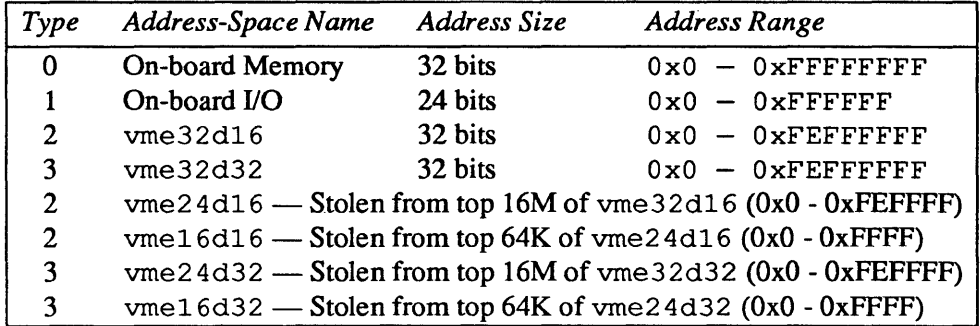

Sun-3/Sun-4 space overlays are much more complex than those of the Sun-2, as is evident from both the table above and the diagram below. The principle, however, is the same — when a space overlays a larger space, its memory is stolen from that larger space and is considered by the MMU to be in the the overlaid

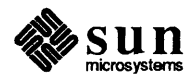

space. One simply cannot address above OxFFOOOOOO in 32-bit VMEbus space or above OxFFOOOO in 24-bit VMEbus space.

As the two following diagrams illustrate, Sun-3 and Sun-4 addressing schemes are almost identical. They differ only in the size of the virtual address which output by the CPU or a DVMA Bus Master - is fed to the MMU.

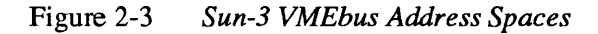

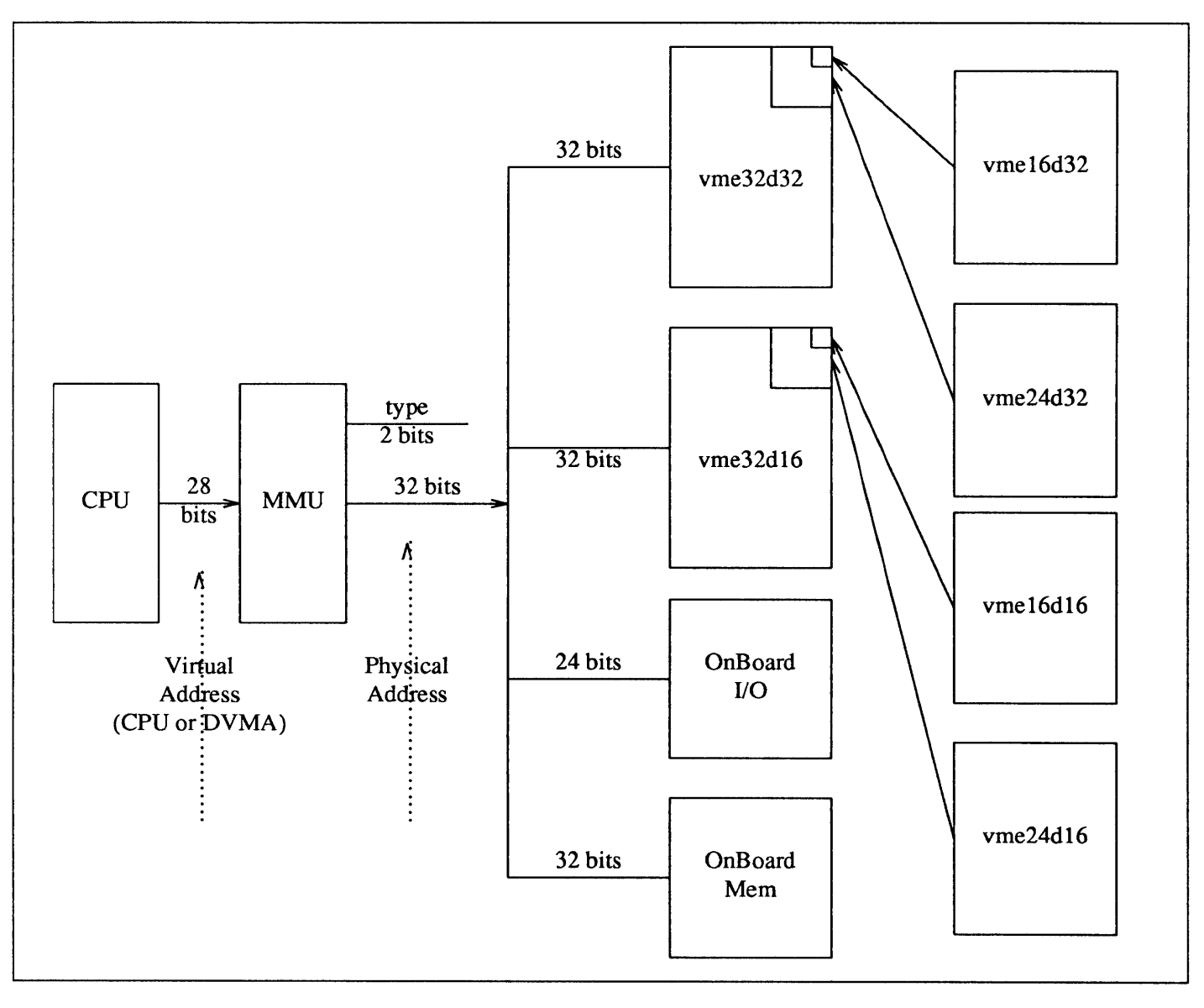

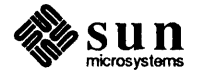

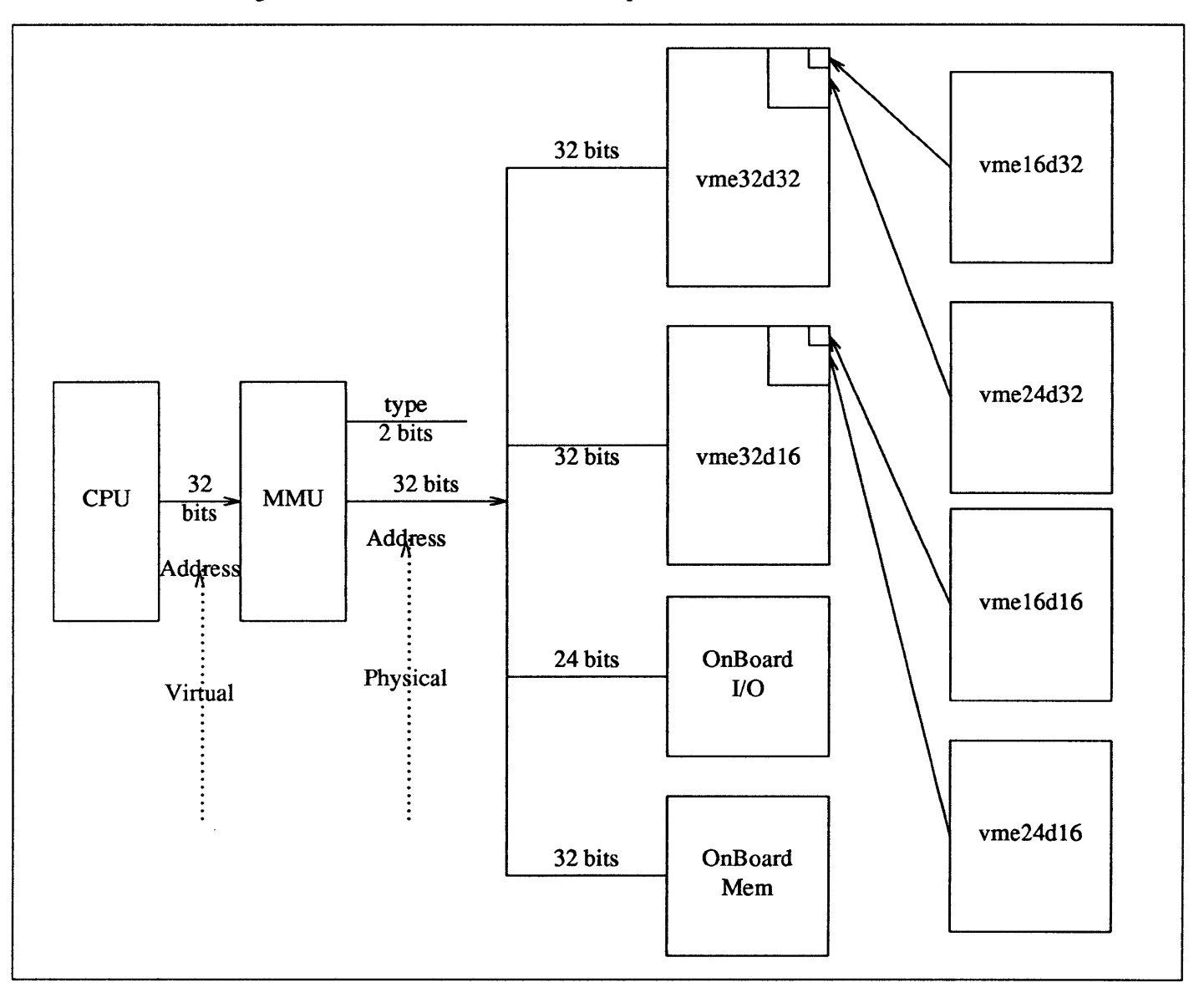

Figure 2-4 *Sun-4 VMEbus Address Spaces* 

## Allocation of VMEbus Memory

This section summarizes the typical use of the 16,24 and 32-bit VMEbus address spaces by Sun devices. Note well that the usages summarized here are only for the generic configuration, and there's no guarantee that they match the exact usage on your machine. They will, however, help you to decide where to attach your device. The" Allocated From" field shows whether bus space is allocated from the high end of the given range or from the low end. The idea is to keep the maximum size "hole" in the middle in case the boundary needs to be shifted later.

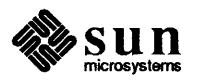

| Address Range     | <b>Allocated</b><br>From | Description of Use            |  |  |  |
|-------------------|--------------------------|-------------------------------|--|--|--|
| $0x0000-0x7$ FFF  | l ∩w                     | Reserved for OEM/user devices |  |  |  |
| $0x8000 - 0xFFFF$ | High                     | Reserved for Sun devices      |  |  |  |

Table 2-7 *16-bit VMEbus Address Space Allocation* 

16-bit VMEbus space is mapped into the topmost 64K of 24-bit VMEbus space at OxOOFFOOOO to OxOOFFFFFF (on Sun-2s) or OxFFFFOOOO to OxFFFFFFFF (on Sun-3s and Sun-4s). Note: The Multibus/VMEbus Adapter will map the Multibus I/O addresses of Multibus cards that use Multibus I/O into the same addresses in the 16-bit VMEbus space. This may place the standard Multibus addresses for some cards into the OEM/user area in the above table. These addresses can be changed, if necessary, by physically readdressing the device and then changing its entry in the config file.

#### Table 2-8 *24-bit VMEbus Address Space Allocation*

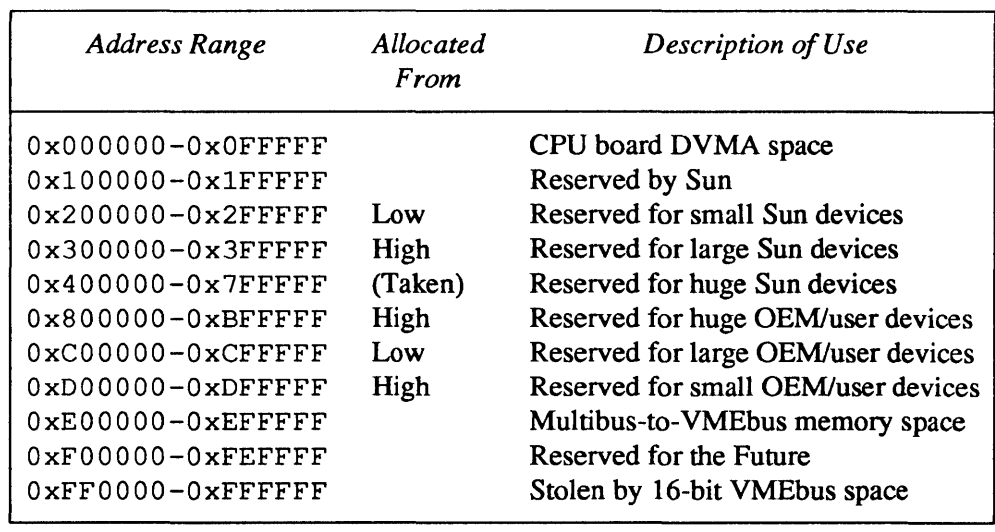

Table 2-9 *32-bit VMEbus Address Space Allocation (Sun-3s and Sun-4s Only)* 

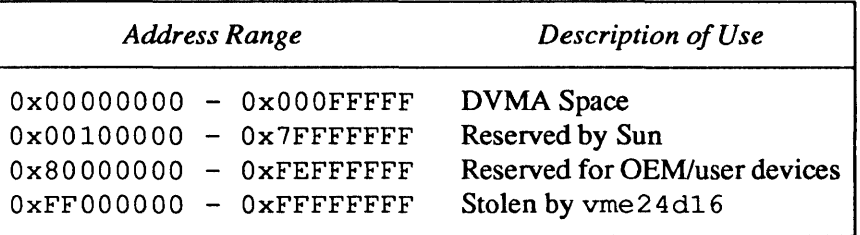

These same assignments apply to both 16-bit-data and 32-bit-data VMEbus accesses. Note that, at least in the GENERIC kernel, there are some Sun devices

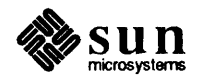

( $tm0$ ,  $tm1$ , vpc0, vpc1 and  $mti0-4$ ) installed in the OEM/user area. It's always best to check, when choosing an installation address, that you aren't going to conflict with an already installed device.

#### Table 2-10 *VMEbus Address Assignments for Some Devices*

Г

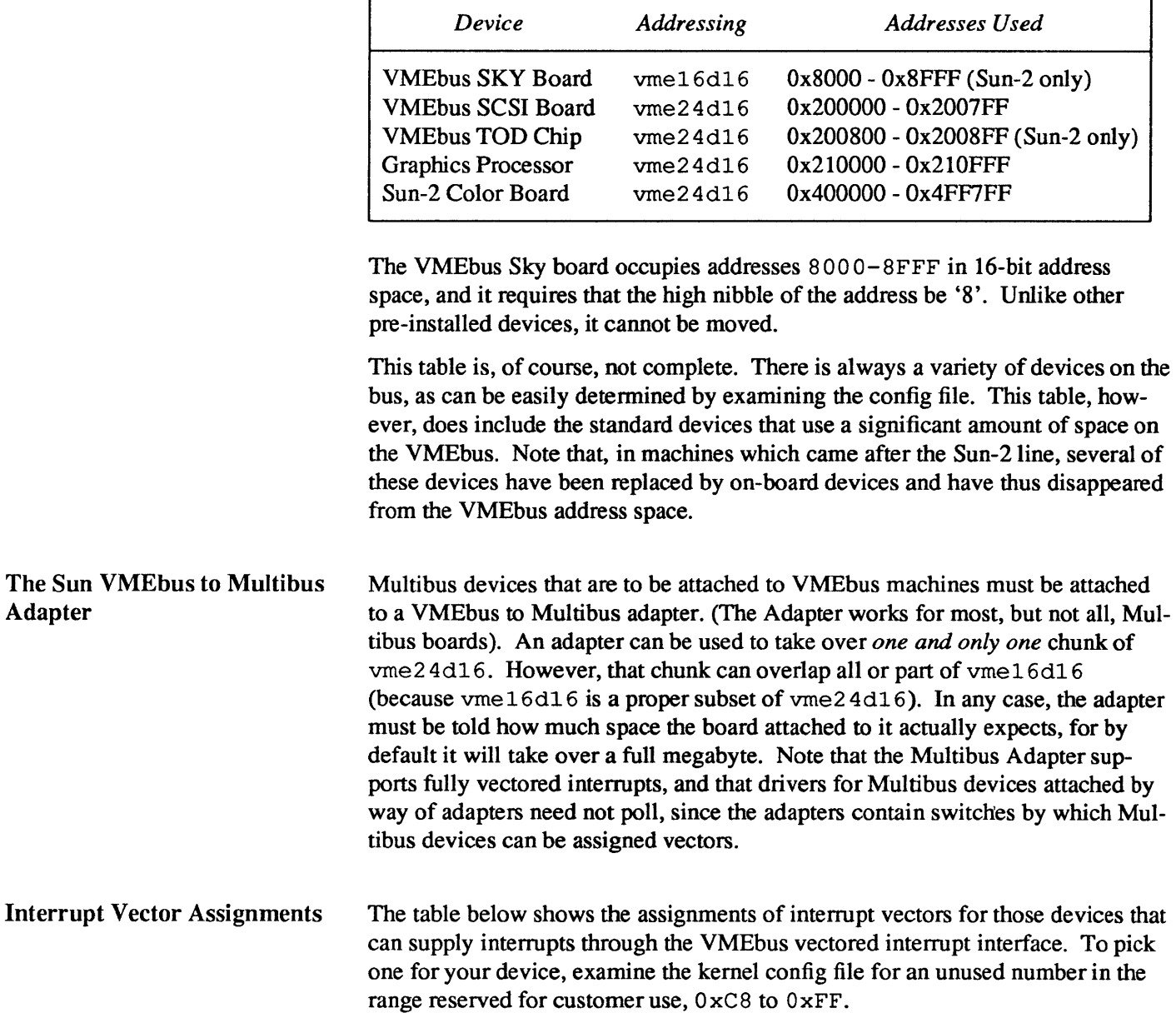

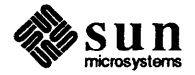

1

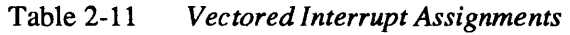

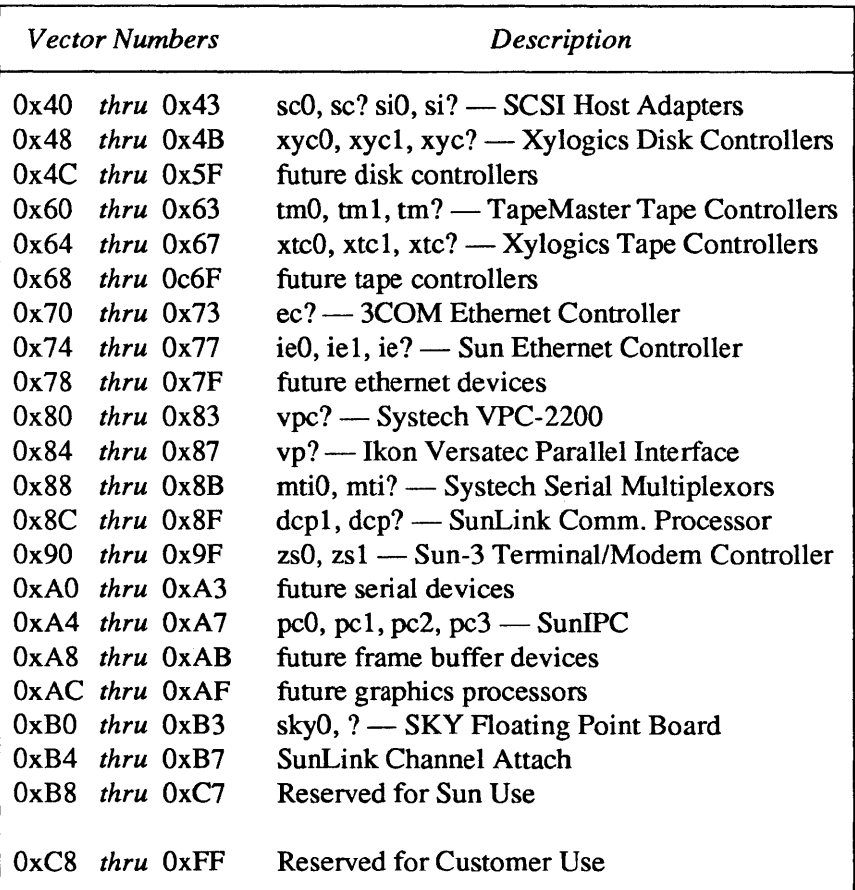

2.3. A Tbus Machines The Intel 80386 processor handles I/O devices placed in either memory space or in 110 space. On the 80386, memory-mapped I/O provides additional programming flexibility. Any memory instruction can access any I/O port located in the memory space. For example, the MOV instruction transfers data between any register and any port. The AND, OR, and TEST instructions manipulate bits in the internal registers of a device.

> On some devices, reading a register will not read back what was written. Therefore, instructions such as AND, OR, and TEST can, in some cases, produce unexpected results because the instruction reads a good location, changes it, and writes it back. See the *Other Device Peculiarities* section, ahead.

> Memory-mapped I/O can use the full complement of instructions. The 16 MB memory of AT memory exists in the 4 GB physical address space of the Sun386i at  $0 \times E 000$  0000. For example, a device that, on an AT, shows up in memory at DO 0000 will showup in the Sun386i physical memory at OxEODO 0000. Virtual addresses are assigned during the autoconfiguration process.

If an I/O device is mapped into the I/O space then the IN, OUT, INS, and OUTS instructions are used to communicate to and from the device. All I/O transfers

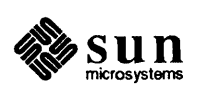

are perfonned via the AL (8-bit), AX (l6-bit), or EAX (32-bit) registers. The first 256 bytes of the I/O space are directly addressable. The entire 64 Kbyte I/O space is indirectly addressable through the DX register.

The Sun386i has 21 interrupt channels, but only 11 are available to devices on the AT bus. The following list of interrupt channel assignments shows all of the interrupt channels.

| AT Channel*             | Assignee                        |
|-------------------------|---------------------------------|
| 3                       | AT Pin B25                      |
| 4                       | AT Pin B24                      |
| 5                       | AT Pin B23                      |
| 6                       | Not available (system diskette) |
|                         | Not available (parallel port)   |
| 8                       | SCSI                            |
| 9                       | AT Pin B04                      |
| 10                      | AT Pin D03                      |
| 11                      | AT Pin D04                      |
| 12                      | AT Pin D05                      |
| 13                      | Not available (Ethernet)        |
| 14                      | AT Pin D07                      |
| 15                      | AT Pin D06                      |
|                         |                                 |
| * Available to AT Cards |                                 |

Table 2-12 *Interrupt Channel Assignments* 

When you add an AT card to the AT bus, you must select one of the values in the Channel column for the AT card's jumpers. For example, if you select channel 10 for a serial card, the "device" line in the config file might look as follows:

device nsO at atio ? csr Ox3f8 irq 10 priority 6

The Sun386i does not permit two AT cards to use the same interrupt channel.

Some cards will also use DMA and will have jumpers to select a DMA channel to use. The following list shows that DMA channels 0-3 and channel 5 are available for AT cards. Note that channel 0 and 5 can be used with 16-bit DMA devices; 1, 2, and 3 can be used only with 8-bit DMA devices. Note also that channels 4, 6, and 7 are pre-assigned.

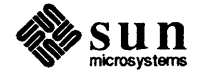

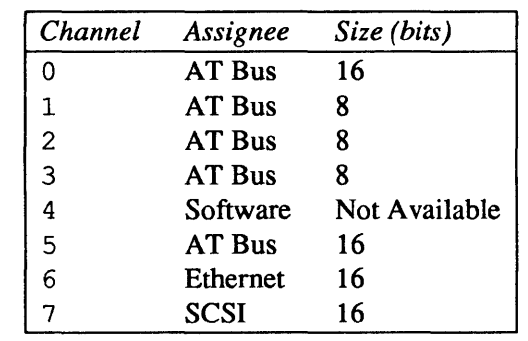

#### Table 2-13 *Sun386i DMA Channel Assignments*

For example, you might set up a controller that uses DMA channel 3. For this, the "controller" line in the config file might look like: this:

controller wdsO at atio ? csr Ox320 dmachan 3 irq 3 priority 3

The Sun386i does not permit two AT cards to use the same DMA channel.

In these examples, "priority" refers to the sp1 levels used in the driver. That is, the phrase "priority 3" implies that the driver uses  $sp13$  () to protect its critical regions.

Loadable Drivers On Sun386i machines, device drivers can be dynamically loadable. That is, they can be attached to a system without rebuilding its kernel and without having to bring the system down and restart it. See the *Adding and Removing Loadable Drivers* section of the *Configuring the Kernel* chapter for details.

DOS and SunOS The Sun386i system supports both DOS drivers and SunOS drivers.

> You can attach a DOS device driver in the standard DOS way, but it will be usable only from within the DOS environment. Usually, all you need to do is to first plug in an add-in board. Then you insert an installation diskette (which comes with the board) into Drive  $A >$  and re-boot the system. The device driver is already compiled and linked. Generally, the diskette contains programs called "INSTALL" or something similar. You execute this program by typing its name. It copies the driver file from the diskette to the hard disk. At the same time, this procedure will modify the disk's config. sys file.

The DOS system must be re-booted. The device driver will automatically be loaded into memory, its options will be parsed, and the driver will be initialized.

*NOTE The DOS driver on the Sun386i is running under SunOS and DOS, but the driver is unaware of this. SunOS might switch control to another task during device operation, so strict timing dependencies could fail. Real time devices,for example, may not work properly. If a peripheral and controller have strict timing requirements, their drivers should be written in the standard SunOS style. DOS drivers do not run at the elevated priority of SunOS drivers .* 

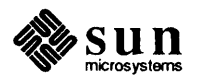

Environments

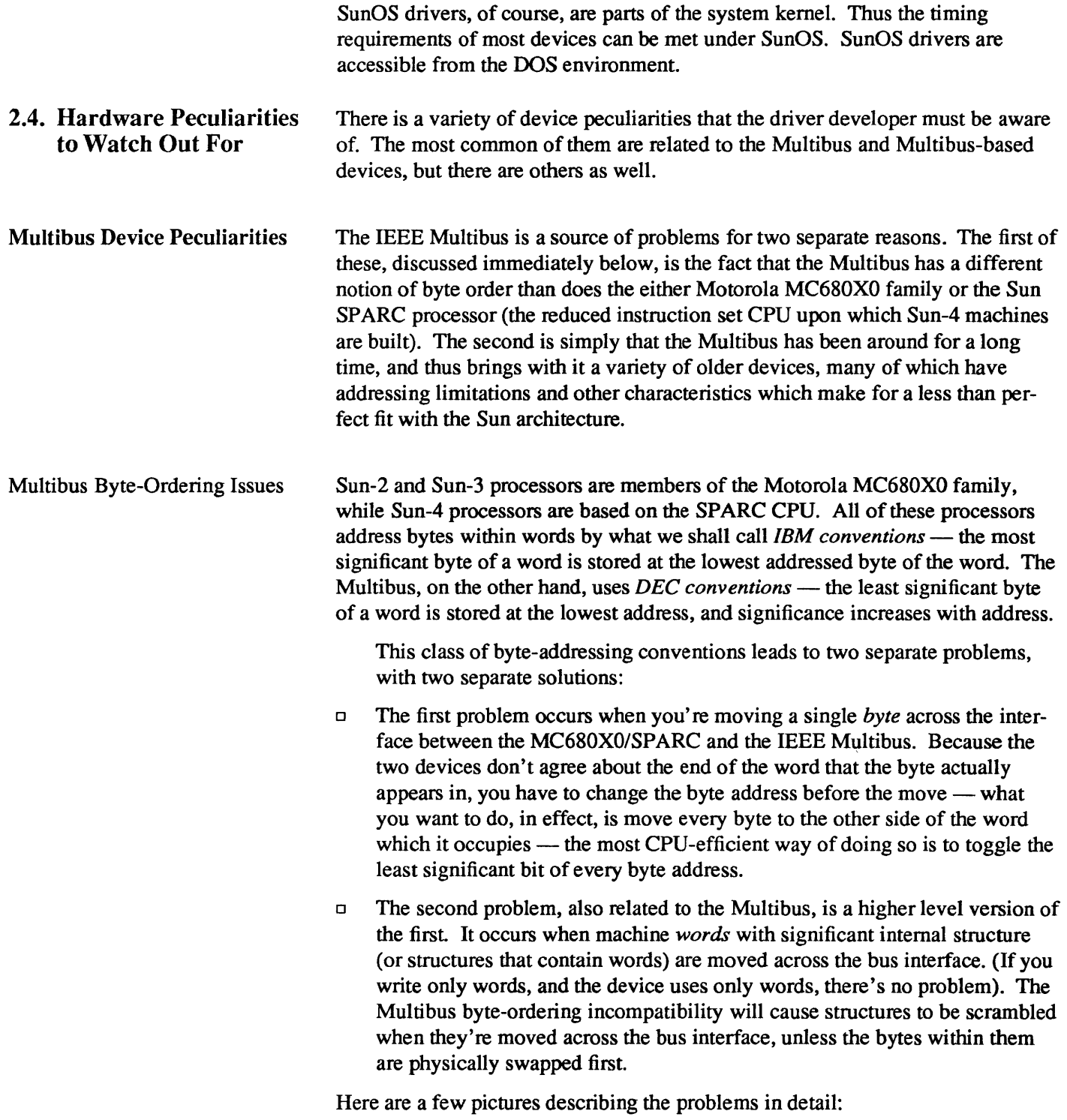

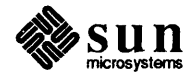

## Motorola (IBM) Byte Ordering

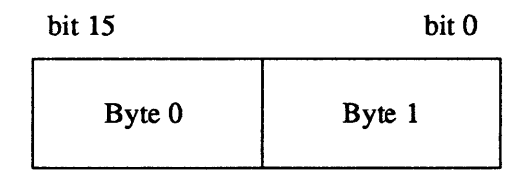

Multibus (DEC) Byte Ordering

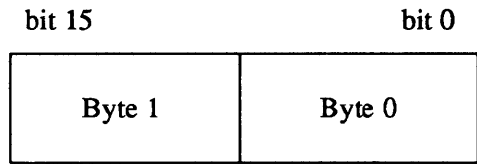

That is, the MC680XO and SPARC CPUs place byte 0 in bits 8 through 15 of the 16-bit word, whereas the Multibus places byte 1 in those bits. If you did everything with the CPU, or everything on the Multibus, there wouldn't be any conflict, since things would be consistent. However, as soon as you cross the boundary between them, the byte order is reversed. Thus, you have to toggle the least significant bit of the address of any *byte* destined for the Multibus - this will have the effect of swapping adjacent addresses and thus reordering the bytes.

To clarify this, consider an interface for a hypothetical Multibus board containing only two 8-bit I/O registers, namely a control and status register (csr) and a data register (we actually use this design later on in our example of a simple device driver). In this board, we place the command and status register at Multibus byte location 600, and the data register at Multibus byte location 601. The Multibus picture of that device looks like this:

Hypothetical Board Registers

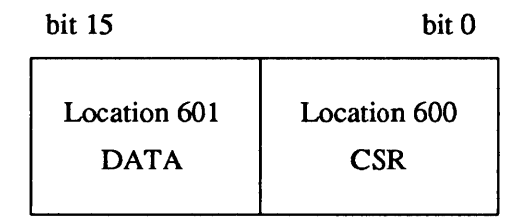

But the MC680X0 and SPARC processors view that device as looking like this:

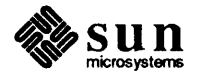

## Hypothetical Board Registers

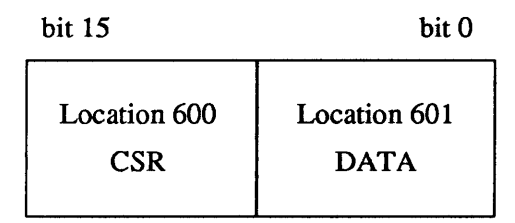

so that if you were to read location 600 from the point of view of the processor, you'd really end up reading the DATA register off the Multibus instead. So, when we define the *skdevice* data structure for that board, we define it by starting with the register definition in the device manual, and then swapping bytes to take account of the expected byte swapping:

```
struct skdevice { 
} ; 
     char 
     char 
               sk_data; 
               sk_csr; 
                               / * 01: Data Register * / 
                               /* 00: command(w) and status(r) * /
```
This rule (flipping the least significant bit of the address) holds good for all *byte*  transfers which cross the line between the MC680XO/SP ARC CPU and the Multibus.

- o Many Multibus device controllers are geared for the 8-bit 8080 and Z80 style chips and don't understand 16-bit data transfers. Because of this, such controllers are quite happy to place what's really a word quantity (such as a 16-bit address which must be two-byte aligned in the MC680XO) starting on an odd byte boundary. Some devices use 16-bit or 20-bit addresses (many don't know about 24-bit addresses), and it often happens that you have to chop an address into bytes by shifting and masking, and assign the halves or thirds of the address one at a time, because the device controller wants to place word-aligned quantities on odd-byte boundaries. Note also that many Multibus boards are geared for the 8086 family with its segmented address scheme. An 8086 (20-bit) address really consists of a 4-bit segment number and a 16-bit address; you usually have to deal with the 4-bit part and the 16 bit part separately. For a good example of what we're talking about here, see the code for vp . c in the *Sample Driver Listings* appendix to this manual.
- o Although there are a myriad of vendors offering Multibus products, remember that the Multibus is a "standard" that evolved from a bus for 8-bit systems to a bus for 16-bit systems. Read vendors' product literature *carefully* (especially the fine print) when selecting a Multibus board. The memory address space of the Multibus is *supposed to be* 20 or 24 bits wide and the 110 address space of the Multibus is *supposed to be* 16 bits wide. In practice, some older boards are limited to 16 bits of address space and 8 bits

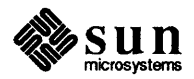

Other Multibus-related **Peculiarities** 

of 110 space. In particular, watch for the following addressing peculiarities:

- $\Box$  For a memory-mapped board, ensure that the board can actually handle a full twenty bits of addressing. Older Multibus boards often can only handle sixteen address lines. The Sun system assumes there is a 20-bit Multibus memory space out there. If the Multibus board you're talking to can only handle 16-bit addresses, it will ignore the upper four address lines, and this means that such a board "wraps around" every 64K, which means that on a Sun the addresses that such a board responds to would be replicated sixteen times through the one-megabyte address space on the Multibus. This may conflict with some other device.  $\Box$  Some Sun-2 Multibus systems, notably Sun-2/170s, have a backplane structure that complicates the installation of 24-bit memory-mapped devices. The internal "bus" on these systems (often called the P2 bus) is divided into multiple segments, each mapped to a portion of the backplane slots. In such systems, 24-bit memory-mapped devices must be installed in a different segment than that used by standard Sun-2 dev-
	- $\Box$  For an I/O-mapped board (one that uses I/O registers), make sure that the board can handle 16-bit I/O addressing. Some older boards support only 8-bit I/O addressing. In our system, the address spaces of such boards would find themselves replicated every 256 bytes in the I/O address space. Trying to fit such a board into the Sun system would severely curtail the number of I/O addresses available in the system.

ices. See the *Sun-2/170 Configuration Guide* for more information.

o Finally, watch out for boards containing PROM code that expects to find a CPU bus master with an Intel 8080, 8085, or 8086 on it. Such boards are of course useless in the Sun system.

Sun-4/SPARC Peculiarities There are two peculiarities which are specific to machines built upon the Sun SPARC CPU (currently, just Sun-4s) which can impact device drivers. For more infonnation about the Sun-4 machine architecture, see *Porting* C, *Fortran and Pascal Programs* to *the Sun-4.* 

> $\Box$  The first problem is structure alignment. In MC680X0 family processors, structures are aligned on half-word boundaries, but on Sun-4s, the structurealignment requirements are imposed by the most strictly-aligned structure components. For example, a structure containing only bytes and characters has no alignment restrictions, while a structure containing a double word must be constructed so as to guarantee that that this word falls on a 64-bit boundary.

Programmers must be aware of these rules when writing drivers, for Sun-4 compilers will pad structures to enforce them, and such padding will not always be correct for structures intended to map to device registers. Also, structures must be carefully designed if drivers are to be portable across machine architectures.

o The second problem is data alignment. In MC680XO family processors, characters are aligned on byte boundaries, while integers of all sizes are

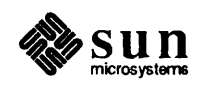

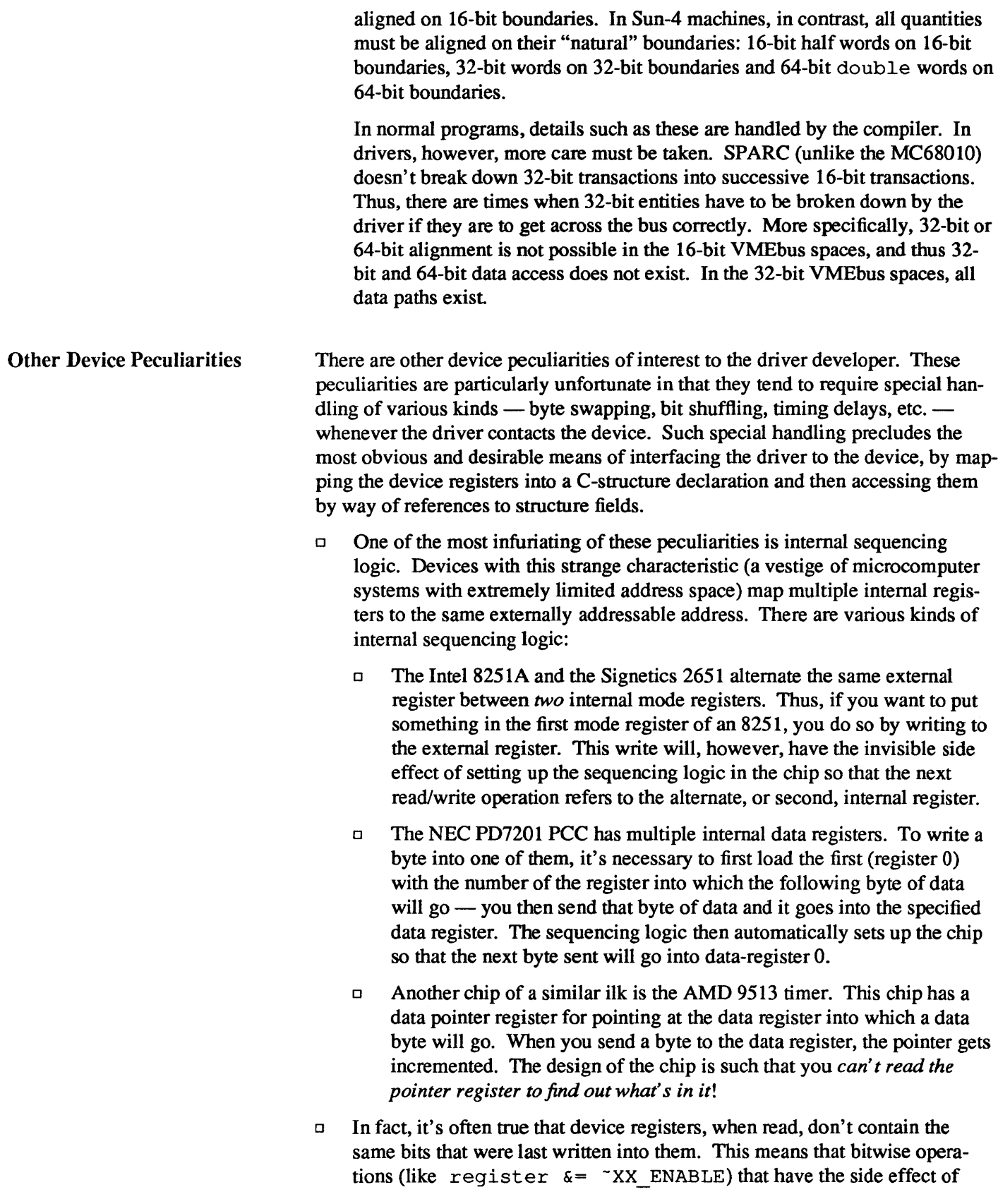

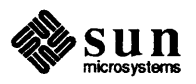

generating register reads must be done in a software copy of the device register, and then written to the real device register.

 $\Box$  Another problem is timing. Many chips specify that they can only be accessed every so often. The Zilog Z8530 SCC, which has a "write recovery time" of 1.6 microseconds, is an example. This means that a delay has to be enforced (with DELAY) when writing out characters with an 8530. Things can get worse, however, for there are instances when it's unclear what delays are needed, and in such cases it's left to the driver developer to determine them empirically.

o And peripheral devices can contain chips that use a byte-ordering convention different from that used by the Sun system into which they're installed. The Intel 82586, for example, supports DEC byte-ordering conventions; this makes it perfectly compatible with Multibus-based, but not VMEbus-based, Sun machines. Drivers for such peripheral devices will have to swap bytes, as indicated above, and to take care that, in doing so, they don't inadvertently reorder the bits in any control fields greater than 16 bits in length.

- o Finally, there are some common interrupt-related peculiarities worth noting:
	- o When a controller interrupts, it does *not* necessarily mean that both it *and* one of its slave devices are ready. Some controllers are designed in this way, but others interrupt to indicate that the controller or one of its devices *but not necessarily both* is ready.
	- o Not all devices power up with interrupts disabled and then start interrupting only when told to do so.
	- o While there should be a way to determine that a board has actually generated an interrupt  $-$  an attention bit or something equivalent  $-$  some devices have no such thing.
	- $\Box$  Finally, an interrupting board should shut off its interrupts when told to do so (and also after a bus reset). Not all do.
- 2.5. DMA Devices Many device controller boards are capable of what is known as Direct Memory Access or DMA. This means that the CPU can tell the device controller for such devices the address in memory where a data transfer is to take place and the length of the data transfer, and then instruct the device controller to start the transfer. The data transfer then takes place without further intervention on the part of the processor. When it's complete, the device controller interrupts to say that the transfer is done.

## Sun Main-Bus DVMA

*NOTE Sun-2, Sun-3, and Sun-4 machines use Direct Virtual Memory Access (DVMA) to allow devices on the Main Bus (either a VMBbus or a Multibus) to perform DMA transfers from and to system virtual address space. In the Sun386i system, however, the Memory Management Unit (MMU) is incorporated directly on the Intel 80386 chip itself,· devices need to use physical addresses. Sun386i DMA is* 

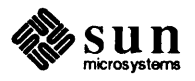

*discussed in the next Section.* 

Direct Virtual Memory Access (DVMA) is a mechanism provided by the Sun Memory Management Unit to allow devices on the Main Bus (either a VMEbus or a Multibus) to perform DMA directly to Sun processor memory. It also allows Main Bus master devices to do DMA directly to Main Bus slaves without the extra step of going through processor memory. DVMA works by ensuring that the addresses used by devices are processed by the MMU, just as if they were virtual addresses generated by the CPU. This allows the system to provide the same memory protection and mapping facilities to DMA devices as it does to the system CPU (and thus to programs).

When setting up a driver to support DMA, it's necessary to know the device's DMA address size. This address size is the primary factor used in determining which of the system address spaces will host the device. Multibus devices generally have a DMA address size of 20 bits, while VMEbus devices generally have a 24 or 32-bit DMA address size.

- D Since, on Sun-2 Multibus machines, DMA addresses are generally 20-bits long, the system DVMA hardware responds to the first 256K of Multibus address space ( $0 \times 0$  to  $0 \times 3$ FFFF). When an address in this range appears on the bus, the DVMA hardware adds OxFO 0000 to it (the system places the Multibus memory address space at  $0 \times F00000$  in the system's virtual address space) and then uses the MMU to map to the location in physical memory that will be used for the data transfer.
- □ On Sun-2 VMEbus systems, the DVMA hardware responds to the entire lower megabyte of VMEbus address space  $(0 \times 0$  to  $0 \times$ FFFFF). The system maps addresses in this range into the most significant megabyte of system virtual address space (OxFOOOOO to OxFFFFFF).
- o On both Sun-3 and Sun-4 systems, the DVMA hardware responds to the lowest megabyte of VMEbus address space *in both the 24-bit and 32-bit VMEbus spaces.* It maps addresses in this megabyte into the most significant megabyte of system virtual address space (OxFFOOOOO to OxFFFFFFF for the Sun-3 and OxFFFOOOOO to OxFFFFFFFF for the Sun-4). Both Sun-3 and Sun-4 DVMA hardware uses supervisor access for checking protection.

The driver writer must account for these mappings, as should be evident from the diagram below.

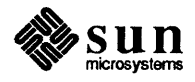

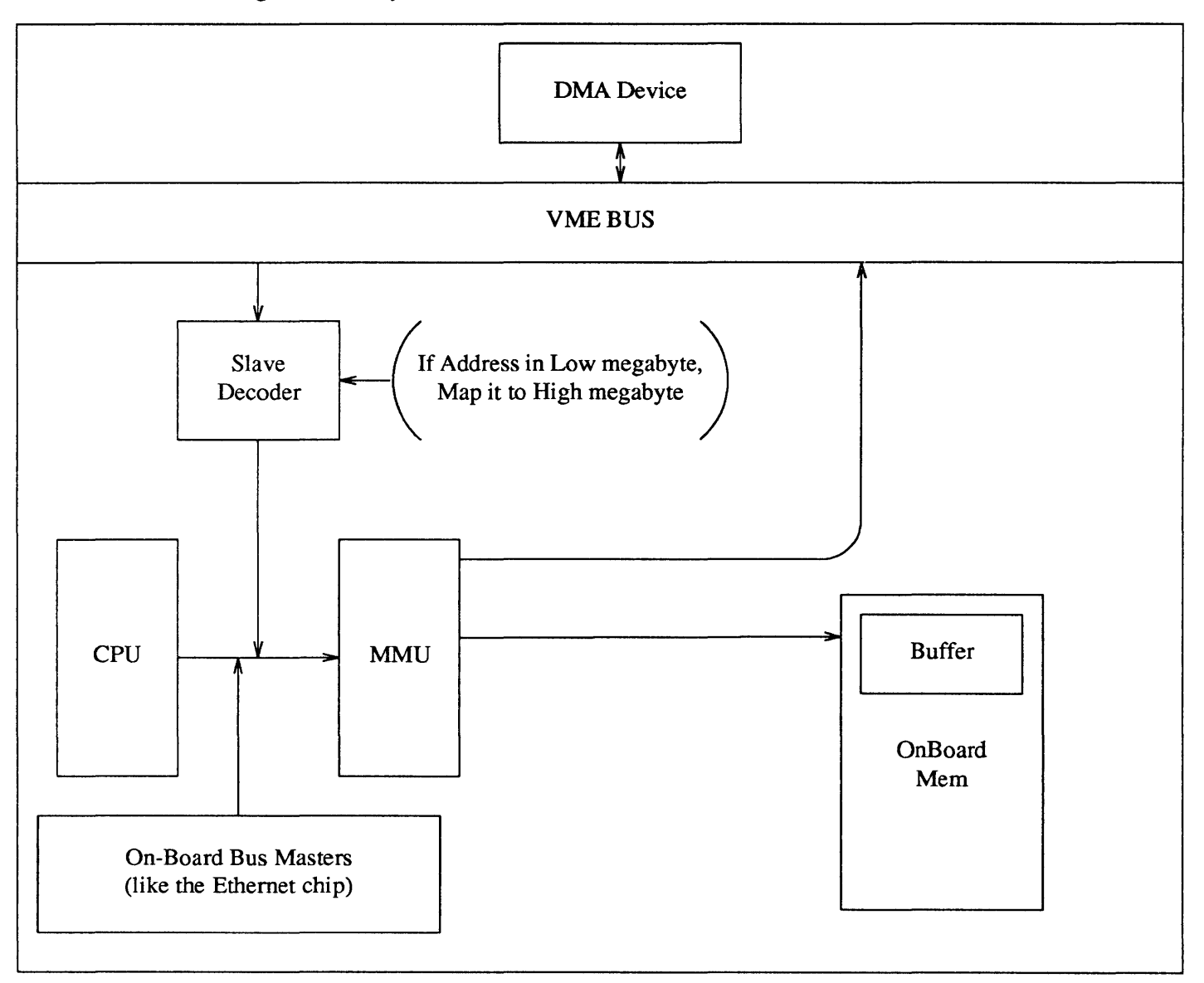

Figure 2-5 *System DVMA* 

Devices can only make DVMA transfers in memory buffers which are from (or redundantly mapped into - see below) the low-memory areas reserved as DVMA space. The memory-management hardware will then recognize references to these areas and map them into the high megabyte of system virtual address space, an area known as DVMA space. Likewise, if a driver needs to allocate space for a DMA transfer, it must do so by way of a mechanism that guarantees its allocation from DVMA space. There are several ways of making this guarantee:

 $\sigma$  rmalloc () can be used with the iopbmap argument. This will get a small block of memory from the beginning of the DVMA space. Such small blocks of memory are usually used for control infonnation, and not for large

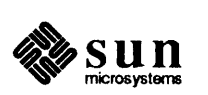

blocks of data.

o For a large buffer, the driver can statically declare a buf structure (which is a buffer header that contains a pointer to the data) and then use mb set up ( ) to allocate a buffer for it from DVMA space. This mechanism is primarily intended for block devices but is perfectly adaptable for use by character devices that need large DMA buffers.

When dealing with addresses which are in DVMA space, the driver must strip off the high bits by subtracting the external variable DVMA, which contains the address of DVMA (declared as an array of characters). DVMA is initialized by the system to either OxFOOOOO (for Sun-2s) or OxFFOOOOO (for Sun-3s and Sun-4s). If the driver fails to make this adjustment, the device will attempt to use a null address  $-$  in the high megabyte  $-$  and the CPU board will not respond to it.

*NOTE Addresses received by way* ofmbsetup () (andMBI\_ADDR()) do *not have to be adjusted in this fashion, as* mbset up () *will have already adjusted them to be relative to the start of DVMA space.* 

> When the device, in turn, uses the address, the address reference comes down the bus and through a slave decoder, which adds the machine-specific offset to it to map it back into the high megabyte of system virtual memory.

> Sun DMA is called DVMA because the addresses which the device uses to communicate with the kernel are virtual addresses like any others. The driver, as part of the kernel, is privy to implementation dependent information, and knows that it must chop off the high-bits of any address intended for the device. This allows the MMU to recognize the addresses destined for the Main Bus and to act accordingly. The device, however, knows nothing of this except that its buffers are mapped to the high megabyte of system virtual memory.

> User processes, it should be noted, cannot do DVMA directly into their own address spaces. The kernel, however, provides a way of getting around this limitation by supporting the redundant mapping of physical memory pages into multiple virtual addresses. In this way, a page of user memory (or, for that matter, a page of kernel memory) can be mapped into DVMA space in such a way that transferred data immediately appears in (or immediately comes from) the address space of the process requesting the I/O operation. All that a driver need do to support such direct user-space DVMA is to set up the kernel page maps with the routine mbsetup  $()$  — the details of the mapping will then be automatically handled by the kernel.

If you wish to do DMA over the Main Bus, you must make the appropriate entries in the kernel memory map. There are two functions, mbsetup () and mbrelse () , to help with this chore.

DMA on ATbus Machines The Sun386i uses the Intel 80386 chip. This chip has an integrated MMU, so the I/O devices cannot access the Sun MMU address-translation facility and therefore must use physical addresses to access memory directly.

> To do DMA on the Sun386i, you must make certain changes in the kernel's memory map (its page tables). Use the mbsetup  $()$ , dmasetup $()$ ,

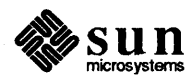

mbrelse (), and dma\_done () routines to make these changes. The changes you must make to the kernel memory map are described with these routines in the *Kernel Support Routines* appendix.

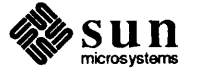

# Overall Kernel Context

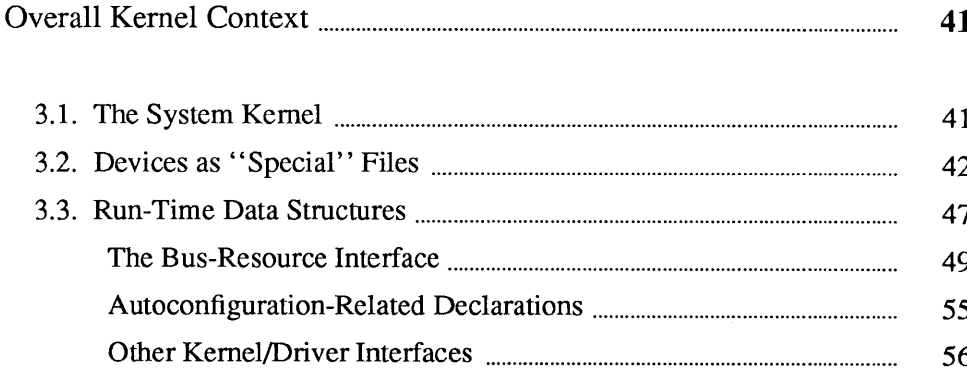

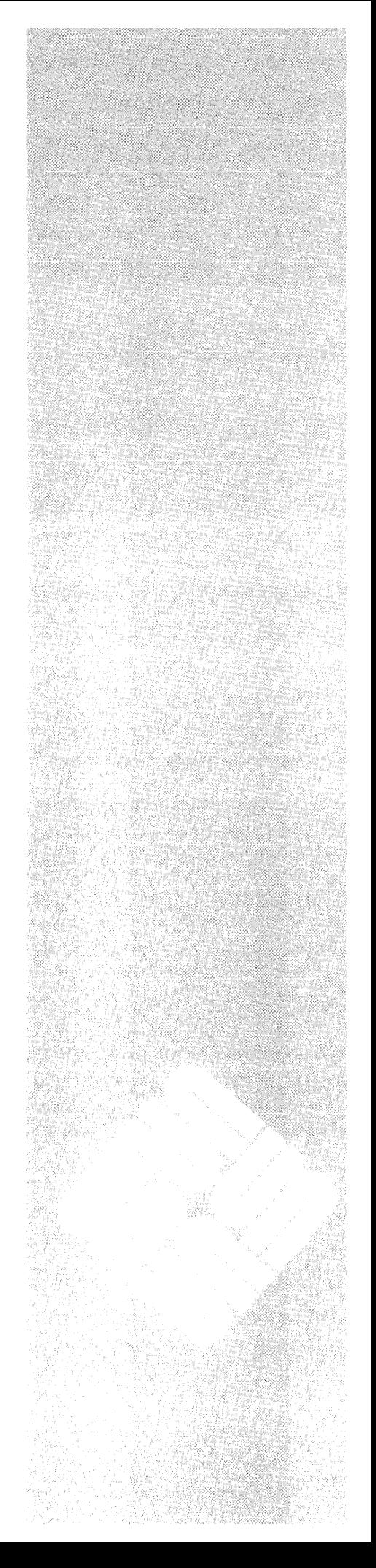

3

 $\label{eq:2.1} \frac{1}{\sqrt{2}}\int_{\mathbb{R}^3}\frac{1}{\sqrt{2}}\left(\frac{1}{\sqrt{2}}\right)^2\frac{1}{\sqrt{2}}\left(\frac{1}{\sqrt{2}}\right)^2\frac{1}{\sqrt{2}}\left(\frac{1}{\sqrt{2}}\right)^2\frac{1}{\sqrt{2}}\left(\frac{1}{\sqrt{2}}\right)^2.$ 

## Overall Kernel Context

## 3.1. The System Kernel

Device drivers are parts of the SunOS kernel, a fact that must be appreciated to understand the ways in which drivers differ from user-level programs. The kernel is the crucial system program responsible for the control and allocation of system resources, including the processor, primary memory and the I/O devices. In most ways it's just like any user program, being a more or less cleverly constructed structure shaped to its particular goals. In other ways, however, it's significantly different from a user program:

- o For one thing, the kernel is thick with the details of hardware implementation and function. This tends *not* to be true of user programs, precisely because the kernel shields them from the need to consider device-specific details.
- $\Box$  For another, the kernel (and thus its drivers) runs in supervisor mode. This means that drivers can often perform privileged device operations that can't be performed by user processes, even if those processes have access to the necessary device registers.
- o The kernel memory context is not entirely paged. Certain parts of the kernel are paged, but drivers can safely assume that their text and data are resident and stationary within physical memory.
- o Programmers of ordinary user processes rarely need to concern themselves with physical addresses and virtual-to-physical address mappings. Devicedriver developers, however, deal simultaneously with user virtual addresses, kernel virtual addresses and physical bus addresses. Special functions (see the *Kernel Support Routines* appendix) are provided to help drivers with the various address mappings they're called upon to perform.
- o Finally, the kernel provides a far different external interface than do user processes. It's possible for user processes to communicate with and dispatch tasks to other user processes by way of system inter-process communications mechanisms (like signals and pipes) but to do so they must first make special arrangements with those other processes. The kernel, on the other hand, exists to provide services to user processes and it provides a special mechan $ism$ — the system call — by which user processes can call upon it to do so. This is not to say that user processes and the kernel (that is, the drivers) can't also use system inter-process communications mechanisms like signals. It's certainly possible, for example, to write a driver so that it will send a signal to a user process as part of its handling of a specified event. However, in the

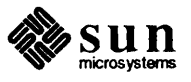

norm, user processes and the kernel communicate by way of system calls.

### *NOTE On all Sun systems, system calls are defined in*  /usr/sys/os/init\_sysent. c,. *which users may edit to add system calls. This file is provided with all Sun-2, Sun-3, Sun-4, and Sun386i systems.*

System calls can, for all intents and purposes, be understood as calls by user processes to kernel subroutines; they involve, however, far more profound system state changes that do regular subroutine calls. When system calls are processed, the processor is placed in supervisor state (and, in Sun-2 systems, the kernel virtual address space becomes current in place of the the user virtual address space). The user process is suspended and the kernel begins to run, but since it runs on behalf of that user process which issued the system call, it can be viewed as that user process continuing execution in kernel mode. Such "kernel-mode" processes continue to run (with pauses whenever they sleep or yield to a higherpriority process) until the system call processing is completed. At this time the scheduler is called to choose the next user process to be dispatched.

Some system calls can be completely processed without calling any device driver routines. The system call  $l = k$  () is in this class, it requires only that a software file position indicator be reset. Like many system calls — those related to process control, inter-process communication, timing services, and status information  $\frac{1}{1}$  it can be handled entirely in software. Requests for I/O, however, usually involve some action on the part of a peripheral device. In this case the kernel calls (through a branch table mechanism described below) a routine within the 110 device's driver. The driver will then initiate the I/O operation and, if necessary, sleep () until the data is available; in the meantime the kernel will dispatch another user process.

3.2. Devices as "Special" Files When a user process issues a system call, execution shifts to the kernel. Then, for I/O-related system calls, the kernel distinguishes requests related to regular named files (that is, files on a block device like a disk) from requests related to other kinds of 110 devices (like terminals or printers). In the interests of uniformity, these devices are viewed as "special" files which (by convention) are collected in the */dev* directory. These special files are not created in the usual way. The information in their *i-nodes* (the system structures that define the state of files) is quite different from the information maintained for regular files, and, as a consequence, special files can only be created with the mknod (make a node) administration command. Instead of the addresses that will locate the contents of a regular file on a disk, the i-nodes of special files (devices) contain the information necessary to determine the corresponding device driver (the major device number), the device class (block or character), and the minor device number.

> When a file of any type is accessed, the kernel needs to determine which device driver is responsible for it. To make this determination, it must get the name of the device associated with the file. From that name it can derive (using a device-independent kernel subsystem) an i-node and thus a major device number (as well as a minor device number and a device class).

The connection between the device name and its major number is made by way of the device entry in the */dev* directory (more specifically, by way of the i-node

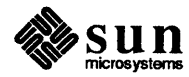

information associated with the device entry). The i-node for a device special file contains a major device number, which is used to index one of the two *device switches.* These switches, bdevsw (the block device switch) and cdevsw (the character device switch) are actually arrays of structures, and the major device number selects a driver by indexing one of these structures. (The minor device number is then passed to the driver for local interpretation).

Using the  $1s$  -1 command on the / dev directory shows you the i-node information associated with special files:

| $\overline{T}$<br>y | per-<br>mis- | S<br>i       | own-<br>er | <b>or</b>      | maj- min-<br>or | date   |     |       | name    |
|---------------------|--------------|--------------|------------|----------------|-----------------|--------|-----|-------|---------|
| p                   | sions        | z            |            | #              | #               |        |     |       |         |
| $\boldsymbol{e}$    |              | e            |            |                |                 |        |     |       |         |
|                     |              |              |            |                |                 |        |     |       |         |
| с                   | $rw--w--w-$  | 1            | henry      | Ο,             | 0               | Feb    | 21  | 09:45 | console |
| с                   | $rw-r--r--$  | 1            | root       | 3 <sub>r</sub> | 1               | Dec    | 28  | 16:18 | kmem    |
| с                   | $rw-----$    | 1            | root       | З,             | 4               | Jan    | 13  | 23:07 | mbio    |
| C                   | $rw----$     | 1            | root       | 3 <sub>r</sub> | 3               | Jan    | 13  | 23:07 | mbmem   |
| $\mathbf C$         | $rw-r--r--$  | 1            | root       | З,             | 0               | Dec    | 28  | 16:18 | mem     |
| с                   | rw-rw-rw-    | 1            | root       | 13,            | 0               | Dec    | 28  | 16:18 | mouse   |
| с                   | rw-rw-rw-    | 1            | root       | З,             | 2               | Feb    | 22  | 16:40 | null    |
| c                   | $rw-------$  | 1            | root       | 9,             | 0               | Dec.   | 28  | 16:19 | rxy0a   |
| C                   | $rw-------$  | $\mathbf{1}$ | root       | 9,             | 1               | Dec    | 28  | 16:19 | rxy0b   |
|                     |              |              |            |                |                 |        |     |       |         |
|                     |              |              |            |                |                 |        |     |       |         |
|                     |              |              |            |                |                 |        |     |       |         |
| с                   | $rw----$     | 1            | root       | 9,             | 6               | Feb 25 |     | 1984  | rxy0g   |
| C                   | $rw---$      | 1            | root       | 9,             | 7               | Dec.   | 28  | 16:19 | rxy0h   |
| b                   | $rw-----$    | 1            | root       | З,             | 0               | Feb    | -25 | 1984  | xy0a    |
| b                   | $rw----$     | 1            | root       | З,             | 1               | Jan    | 17  | 20:12 | xy0b    |
|                     |              |              |            |                |                 |        |     |       |         |
|                     |              |              |            |                |                 |        |     |       |         |
|                     |              |              |            |                |                 |        |     |       |         |
| b                   | rw-          | 1            | root       | З,             | 6               | Dec 28 |     | 16:19 | xy0g    |
| b                   | rw           | 1            | root       | з,             | 7               | Dec    | 28  | 16:19 | xy0h    |

Table 3-1 *A Sample Listing of the Idev Directory* 

When a user process wishes access to a system service, it makes a system call. The subsequent flow of control looks somewhat like this:

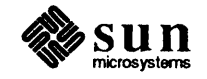

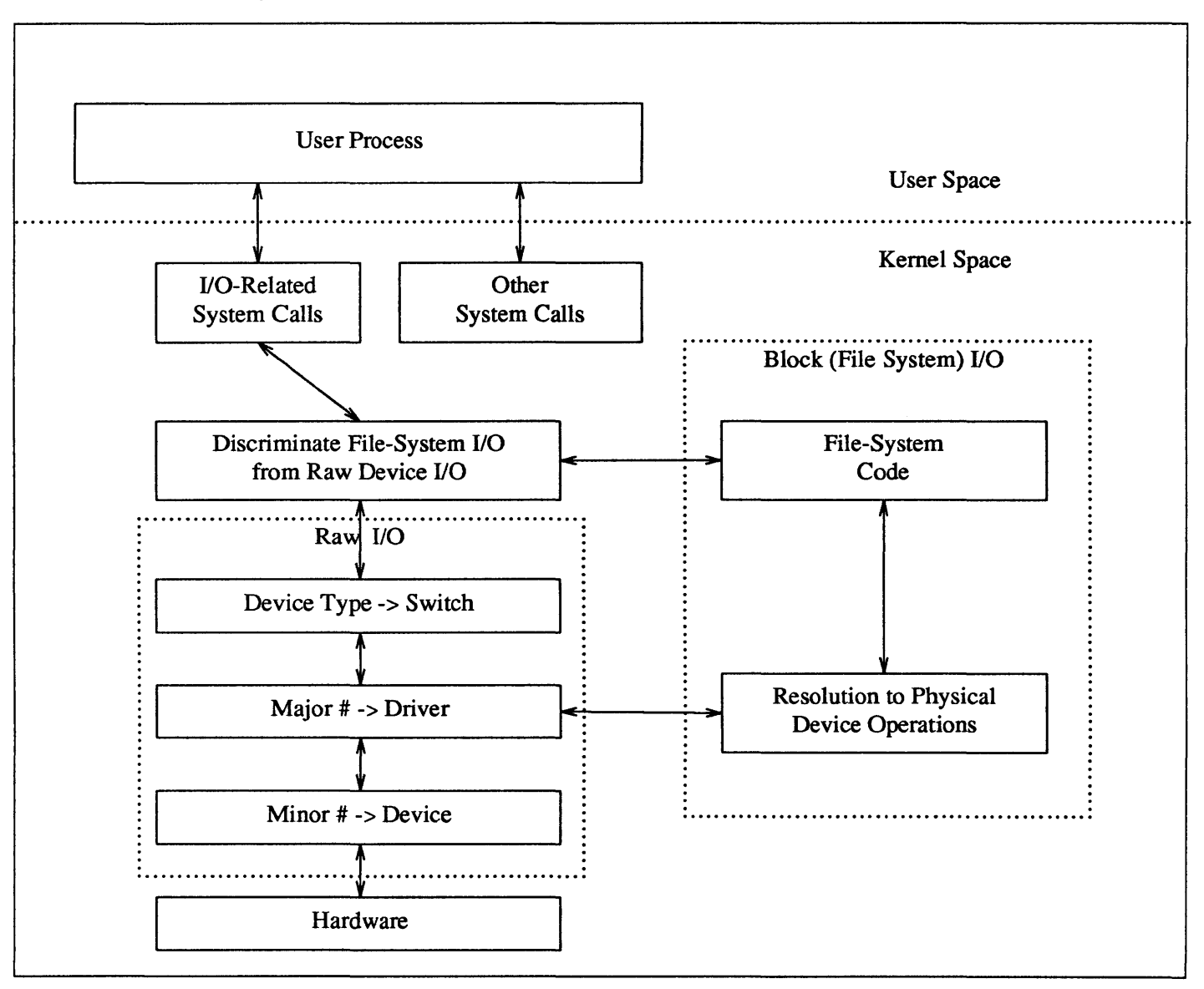

Figure 3-1 *I/O Paths in the UNIX system* 

When you add a new device driver you must add entries to one or both of the device switches. Since we are discussing only character-oriented devices in this manual, we will ignore the bdevsw structure and concentrate on the cdevsw structure. But note that it's common for drivers to appear in both tables; this happens because block-devices almost always support raw character I/O.

Application programs make calls upon the operating system to perform services such as opening a file, closing a file, reading data from a file, writing data to a file, and other operations that are done in tenns of the file interface. The operating system code turns these requests into specific requests to the device driver involved with that particular file. The glue between the specific file operation involved and the device driver entry-point is through the bdevsw and cdevsw

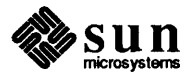

tables.

Each entry in bdevsw or cdevsw contains pointers to a driver's entry-point functions. The position of an entry in the structure corresponds to the major device number assigned to the device. The minor device number is passed to the device driver as an argument. Usually, the driver uses it to access one of several identical physical devices, but it is also possible for it to be encoded so that multiple minor numbers indicate the same device, but different operating modes. For example, one minor number might indicate a specific tape device, as well as the fact that the device is to be rewound when being closed, while another indicates the same device without the rewind. A minor number may also indicate a controller/device pair. Such breadth of interpretation is possible because the minor number has no significance other than that attributed to it by the driver itself.

The cdevsw table specifies the interface routines present for character devices. Each character device may provide seven functions:  $x \in \{1, x \in \mathcal{X}\}$ ,  $(x \in \{1, x \in \mathcal{X}\})$ ,  $x$ xread (),  $x$ xwrite (),  $x$ xioctl (),  $x$ xselect (), and  $x$ mmap (). (While character drivers sometimes have "strategy" routines, this name is simply a carryover from the world of block drivers, and cdevsw thus has no xxstrategy () entry point). If you wish calls on a routine to be ignored — for example  $x \circ p$  () calls on non-exclusive devices that require no setup - the cdevsw entry for that driver can be given as nulldev; if a call should be considered an error - for example  $xxw$ rite () on read-only devices - nodev, which returns immediately with an error code, can be used. For terminals, the cdevsw structure also contains a pointer to an array of they structures associated with the driver.

*Note: the device switch tables do not include pointers to the driver initialization and interrupt handler functions. Pointers to these functions appear in separate mbvar structures (discussed below).* 

Here's what the declaration of an entry in the character device switch looks like. Each entry (row) is the only link between the main SunOS code and the driver. The declaration and initialization of the device switches is in

```
/usr/sys/sun/conf.c:
```

```
struct cdevsw { 
} ; 
     int (*d_open) (); /*<br>int (*d close) (): /*
     int (*d close) ();
     int (*d read) (); /*
     int (*d write) (); /*
     int (*d\text{ ioctl}) (); /*
     int (*d_stop) (); /*<br>int (*d reset) (); /*
     int (*d reset) ();
     struct tty *d_ttys; /*<br>int (*d select) (): /*
     int (*d select) ();
     int (*d \text{ mmap}) (); /*
     struct streamtab *d_str; /* support for STREAMS */
                                       routine to call to open the device * / 
                                       routine to call to close the device * / 
                                       routine to call to read from the device * / 
                                       routine to call to write to the device * / 
                                       special interface routine * / 
                                       flow control in tty's * / 
                                       reset device and recycle its bus resources * / 
                                       tty structure * / 
                                       routine to call to select the device * / 
                                       routine to call to mmap the device * /
```
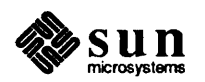

Only teletype-like devices (such as the the console driver, the  $m t i$  driver, and the zs driver) use the tty structure. All other devices set it to zero.

Routines in the kernel call specific driver routines indirectly by way of the table with the major device number. A typical kernel call to a driver routine will look something like:

```
(*cdevsw[major(dev)] .d_open) (params ... );
```
And here is a typical line from  $/\text{usr}/\text{sys}/\text{sun}/\text{conf}$ .c, which initializes the requisite pointers in the cdevsw structure:

```
All the other cdevsw entries between 0 and 13 appear first 
      \overline{\mathbf{f}}cgoneopen, cgoneclose, nodev, nodev, /*14*/ 
cgoneioctl, nodev, nodev, 0, 
seltrue, cgonemmap, 
      } , 
              Then aIL the other cdevsw entries from 15 up 
               \ddot{\phantom{0}}\ddot{\phantom{a}}
```
In the Sun system, a number of devices in cdevsw are preassigned. The table below shows *some* of these assignments at the time of this writing. It is not complete, and besides, new devices are always being added. In allocating a major number to the new device which you're installing, make sure that you don't choose one that's already been allocated. /usr / sys/ sun/ conf . c will give the major device numbers as currently allocated on your system. Choose yours so it will go at the end.

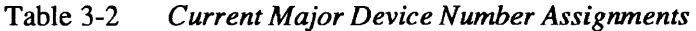

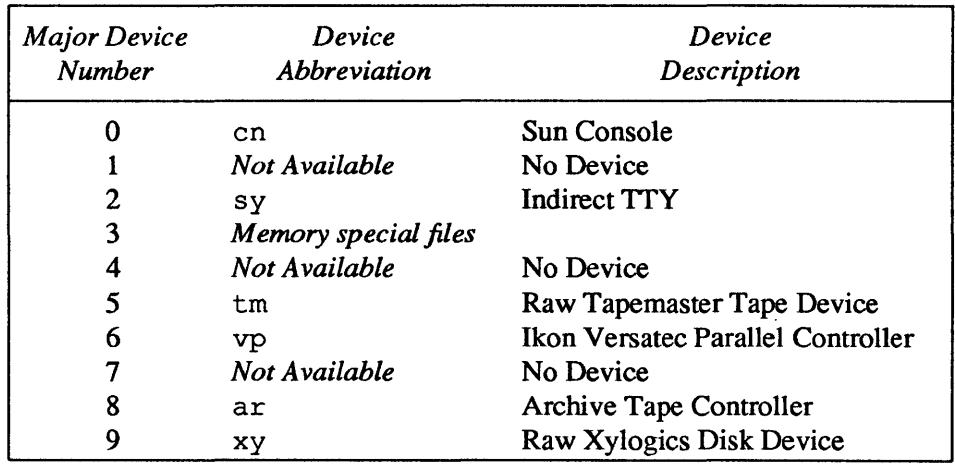

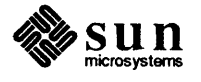

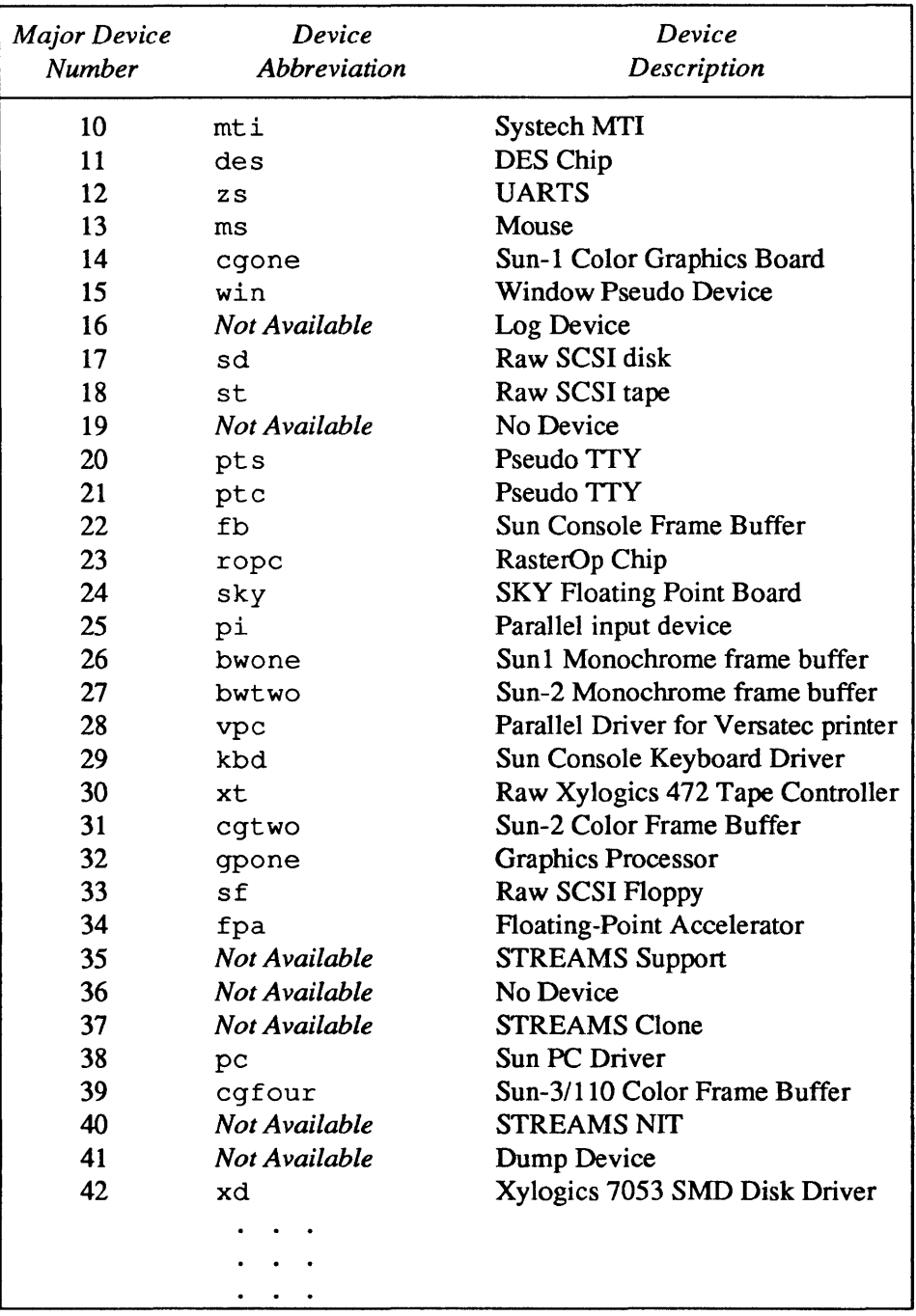

#### Table 3-2 *Current Major Device Number Assignments--Continued*

## 3.3. Run-Time Data **Structures**

If you skip ahead and read the chapter on *Configuring the Kernel* you will see a discussion of the procedures by which Sun systems are reconfigured to include new devices and drivers. There are two major programs involved in this process. The first is config, which reads the kernel config file and generates the datastructure tables which specify the configuration of the new kernel. You will also note, in that chapter, references to the kernel's autoconfiguration process (sometimes called autoconfig). The autoconfiguration process verifies that the

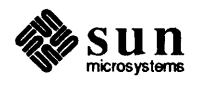

devices specified in the config file are actually installed and working, and adjusts the kernel data structures accordingly.

The autoconfiguration approach was first introduced in 4.1BSD as part of a larger kernel rationalization, and it significantly increases the flexibility of the kernel configuration process, for example, by allowing multiple device controllers to be driven by the same instance of a driver.

The autoconfiguration process is called by the kernel during its boot-time initialization. It does several things:

- $\Box$  It verifies that the information in the kernel config file is correct; that is to say, it verifies that the devices which the kernel thinks are installed are actually installed. It does this by calling device-specific xxprobe () routines that are supplied by the driver.
- $\Box$  It completes the initialization of the kernel data structures that were declared by conf ig and linked into the kernel by way of ioconf . c (a file which config creates but cannot fully initialize). These structures, which are defined in  $\leq$ sundev/mbvar. h and shall hereafter be known as the *mbvar structures,* form a good part of the run-time environment of the driver routines.
- $\Box$  It maps the device registers (or memory) into kernel virtual space.
- $\Box$  It sets up polling interrupts on Multibus systems.

The autoconfiguration code does its work, as its name indicates, without worrying the driver developer too much. It's only necessary for the developer to know what conventions to follow and what options exist. The rest will take care of itself.

*Note: readers who have written only System V drivers will perhaps find this all a bit mysterious. In System* V, as *in BSD* UNIX *systems, the driver interface to the kernel is defined primarily by thefunction switch (either* cdevsw *or* bdevsw) *by which driver routines are called, by the parameters these routines are passed and by the values they return. So far so good, but then there are the differences.*  In System V drivers, nothing like the mbvar structures exists, and generic kernel *structures (like the* user *structure) are usedfar more heavily than in 4.2BSD, where mbvar-like structures are consulted by preference. Sun's operating system*  is, of course, derived from 4.2BSD, and its driver interface is quite similar.

The "mb" in the name of the *mbvar* structures clearly recalls the primary motivation of the kernel rewrite in which they were introduced — to improve the management of bus resources. The "mb" is derived from the initials of the *Multibus,* around which older generation Sun machines were built. Newer machines, while built around the VMEbus, nevertheless continue to bear the traces of the past in these *mbvar* structure names, names which are now taken to stand for "Main Bus" rather than for "Multibus."

During the configuration of the kernel, an edifice is built of the *mbvar* structures and its initialization is begun. The edifice consists of a structure which represents the bus itself, two arrays of structures (one representing system controllers; the other, devices) and a number of inter-structure field-to-field links of

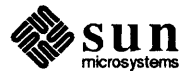

various kinds.<sup>3</sup> The details of the edifice depend upon the information in the kernel config file, and upon the compile-time declarations made by the individual drivers. During boot time, the initialization that  $\text{config}$  began is completed by the autoconfiguration process.

Then, at run time, the *mbvar* structures are used by both the drivers and the kernel to manage the bus and its interaction with the devices. The *mbvar* structures are linked to each other in quite a complex fashion, for device characteristics and thus device driver structures vary greatly, and these structures are intended to support a great variety of access paths: device to controller, device to driver, controller to driver, and so on. Driver developers do not, however, need to concern themselves with the details of the inter-structure links and access paths. Driver routines will be called by the kernel with pointers to the *mbvar* structures of interest to them. They are then free to build that information into whatever local structures they find most convenient for the representation of whatever access paths are of interest to them.

So, to sum up, the Sun kernel/driver runtime interface can be seen as being built in two different sections. One of these sections is composed of the *mbvar* structures, constructed into interlinked arrays to represent specific kernel configurations on specific machines. The other is similar to the generic SunOS kernel/driver interface, consisting as it does of the two device switches, the user and proc structures, parameter conventions and a few miscellaneous variables. We will now discuss the details to these two interfaces.

The Bus-Resource Interface All controllers are installed on the main system bus, and all slave devices (like disks and tape drivers) are attached to their controllers.<sup>4</sup> Additionally, each controller is associated with a device driver, which is really a controller driver. The *mbvar* data structures reflect these relationships, not only in terms of the fields that they contain but in terms of the ways these fields are linked together.

> The following *mbvar* structure fields are the ones most relevant to driver developers.

mb hd The first data structure, mb hd, is the Main Bus header data structure. There is only one such structure, for Sun systems have only one Main Bus. It contains a queue of mb ctlr structures, each one representing a controller waiting for DVMA space. The queue only contains entries when DVMA space is full. It also contains other bus-status information. For example, if a driver has

<sup>4</sup> Sometimes, in this manual, the word "device" will be used in a generic sense to denote either a ''free'' device that attaches directly to the system bus rather than to a separate controller, or a regular slave device. This generic usage occurs, for example, whenever the term "device driver" is used - such programs would more accurately be described as "controller drivers". In this section, however, we're being extremely precise - free devices attach to the system bus, and so they're called "controllers", not "devices".

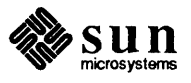

<sup>3</sup> It's not always clear just when a device is a "controller", and when it's a "device". The extreme cases are clear: if a device attaches to the bus, fields interrupts and has other, so-called "slave" devices, then it's a controller. Likewise, if a device attaches to a controller rather than to the bus, it's a slave device. The confusion surrounds devices which attach to the device and field interrupts, but which do *not* have slave devices. Such "devices" would, in many ways, be better thought of as "controllers" which control only themselves.

exclusive access to the bus, this is noted in mb hd. Device drivers never directly access the fields in mb hd.

mb ctlr Each slave-device controller on the Main Bus has an  $mb$  ctlr structure associated with it. (This structure contains all of the configuration-dependent infonnation which the kernel needs in interactions with the controller's driver, as well as some status information. It is mb  $ct \> t$  that is queued onto mb hd during a wait for DVMA space. The following fields within  $mb$  ctlr are of interest even for character devices (there are others that are used only by block devices):

## me ctlr

The controller index for the corresponding controller, for example, the '0' in sc0. Used to index into arrays of driverspecific controller status and control structures.

## me addr

The address of the controller (control and status registers and RAM) in bus space.

## mc dmachan

On the Sun386i only, a field containing the DMA channel.

## mc space

A bit pattern which identifies the address space within which the controller is installed.

## mc\_intpri.

The interrupt priority level of the controller. This is to be given in the config file and should be used, in the driver source, only as an argument to  $\text{spln}() - \text{e.g.}$ splx(pritospl(mc\_intpri)).

## InC intr

On Sun-2, Sun-3, and Sun-4 systems, pointer to the vec structure that specifies vectored interrupt behavior (or NULL if vectored interrupts are not used). If mc  $intr$  is set, then the fields within the ve c structure become significant:

## v func

Pointer to the vector-interrupt function.

## v vec

Vector number associated with the function in v func.

## v\_vptr

A pointer to the 32-bit argument to be passed to the driver vector-interrupt routine. Defaults to the controller number of the interrupting device, though it can be reset within the driver. It's often set by the driver xxattach () routine to contain a local structure pointer. On the Sun386i system, this field contains the irq (interrupt

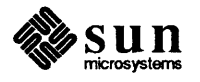
request channel). The Sun386i system does not support vectored interrupts, so the  $v *$  fields are not present.

#### **me a1ive**

Set to one by the autoconfiguration process if the controller is detennined to be present. Otherwise left at O.

#### **me mbinfo**

Main Bus resource allocation information (Used by  $MBI$   $ADDR()$ ,  $mbset up()$  and  $mbrelse()$ .

**mb device** "Free" devices (devices with no separate controllers) as well as "slave" devices, are represented to the kernel bus-management routines by an instance of the mb device structure. (This is as it has been since  $4.1BSD$ , but it's not ideal — if free devices were taken as controllers and represented by an  $mb$   $ct \ln$  structure, then mb device would only be for slave devices and would contain fewer fields). mb\_ctlr contains all of the configuration-related data for the free or slave device. If a controller has multiple slave devices attached to it, there will be as many mb device structures associated with its mb ctlr structure. The following fields within mb device (which are set by the configuration system and are not normally reset by the driver) are of interest:

#### **md driver**

A pointer to the mb driver structure associated with this device.

#### **md unit**

The device index for the corresponding device, for example, the '0' in  $xy0$ . Used to index into arrays of driver-specific device status and control structures.

#### **md sl.ave**

The slave number of the device on its controller.

#### **md addr**

The base address of the device (its control/status registers and perhaps some RAM). For most Multibus devices, this will be an address in I/O space, though for memory-mapped devices this will be an address in Memory space. For VMEbus machines, it's the particular address space within which the device is attached. Unused for devices on controllers.

#### **md dmachan**

On the Sun386i only, a field containing the DMA channel.

#### **md\_intpri**

The Main Bus priority level of the device (the priority that is passed to  $\text{pritosp1}()$ . Used to parameterize the setting of hardware priorities. Unused for devices on controllers.

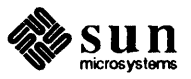

#### **md intr**

On Sun-2, Sun-3, and Sun-4 systems, pointer to the ve c structure that specifies vectored interrupt behavior (or NULL if vectored interrupts are not used). Unused for devices on controllers. On the Sun386i system, this field contains the interrupt channel.

#### **md\_f1ags**

The optional flags parameter from the system config file is copied to this field, to be interpreted by the driver. *Only the driver uses the information in this field.* If flags was not specified in the config file, then this field will contain a O.

#### **md a11ve**

Set by the autoconfiguration process to 1 if  $x$ xprobe () finds the device, otherwise it's left at O. Incidently, if xxprobe () fails to find the device, the autoconfiguration process will also leave the device position in the xxdinfo () array (if the driver has one) at 0. The driver is free to test either variable (in its xxopen () routine) to determine  $x$ xprobe ()'s verdict.

**rob drl ver** The system assumes that the source code of your driver declares a mb driver structure named xxdriver (). This structure contains information relevant to the device driver *as a whole,* as opposed to information about individual devices or controllers. It differs in several important manners from the device and controller structures. For one thing, it contains a number of pointers to driver functions. These pointers, like those in cdevsw and bdevsw, are used by the kernel as entry points into the driver. For another, it's initialized not by the configuration system, but within the driver source code itself — if fact, several of the routines in  $x \text{driver}$  () are actually called by the kernel autoconfiguration process to complete the driver-related kernel initialization. *(Note: while the driver has responsibility for initializing the fields in* xxdr i ve r, *it is still limited, at run time, to reading these fields — it cannot ever change them).* 

xxdriver () must be known more intimately by the driver developer than either the driver md ctlr structure or the driver md device structure. We will therefore give its complete definition:

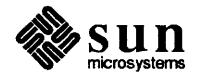

```
struct mb driver {
} ; 
     int (*mdr-probe)(); /* check device/controller installation */
     int (*mdr_slave)(); /* check slave device installation */<br>int (*mdr attach)(); /* boot-time device initialization */
     int (*mdr_attach)(); /* boot-time device initialization */<br>int (*mdr_go)(); /* routine to start transfer */
                                                   \frac{1}{\pi} routine to start transfer \frac{\pi}{4}int (*mdr_done) (); / * routine to finish transfer * / 
     int 
     int 
     char 
      struct mb_device **mdr_dinfo; /* backpointers to mbdinit structs */
     char 
     struct 
     short 
     struct 
                  (*<math>mdr</math> intr) ();
                  mdr size; 
                 *mdr_dname;
                 *mdr_cname;
                  mb ctlr \star \starmdr cinfo;
                  mdr_flags; 
                  mb driver *mdr link;
                                                   / * polling interrupt routine * / 
                                                   / * amount of memory space needed * / 
                                                   / * name of a device * / 
                                                   / * name of a controller * / 
                                                   / * back pointers to mhcinit structs * / 
                                                   /* want exclusive use of Main Bus */ 
                                                   / * interrupt routine linked list * /
```
Here is a brief discussion of the fields in the mb driver structure that you will need to initialize when declaring  $xxdriver()$ . Note that many of the fields in mb  $\text{driver}$  are for the use of block drivers only — they're presented here as useful background information.

#### mdr probe

is a pointer to the driver xxprobe () routine. xxprobe () is called for every controller and every independent device (with no separate controller) given in the kernel config file. xxprobe () determines if the device/controller is actually installed. If it is, it returns the amount of bus space consumed by the device/controller to the autoconfiguration process, where this space is then mapped into system address space. When xxprobe () fails, it returns O.

#### mdr s1ave

is a pointer to an xxslave () function within your driver. xxslave () is analogous to xxprobe () , and serves the same function for devices which are driven by separate controllers. Unlike xxprobe () , however,  $xx$ slave () exists only for controllers that may have multiple devices it's therefore quite rare in character device drivers.

#### mdr attach

is a pointer to an xxattach () function within your driver. xxattach () is called during the autoconfiguration process, where it does preliminary setup and initialization for a device or controller. It's commonly used within disk and tape drivers to perform setup tasks like the reading of labels, and in character drivers for tasks like initializing interrupt vectors and reserving blocks of memory. Initialize this field only if there's an xxat tach () routine in your driver.

#### mdr\_<1o

#### mdr done

are pointers to  $xxqo()$  and  $xxdone()$  functions within the driver. These functions usually don't exist for character drivers, and these fields are consequently O.

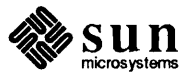

#### **mdr intr**

is a pointer to a polling interrupt routine within your driver. Such a polling routine is used for the "auto-vectoring" of interrupts in systems where the interrupt "vector" can only be based on the interrupt priority. This is the case on all Multibus machines, and if there's any chance that your driver will someday be run on a Multibus machine you should include a polling interrupt routine and plug it in here.

If you have a Sun source license, and take the opportunity it affords to examine a number of drivers, you may note an inconsistency in the naming of interrupt routines:

- $\Box$  Some drivers have two interrupt routines: a polling interrupt routine named  $x \text{ mod } 1$  () and a vector interrupt routine, named  $x \text{ int } r$  (). In such cases  $x_{\text{Po11}}$  () determines the unit number of the interrupting device and then calls  $x\text{intr}(\cdot)$  to actually handle the interrupt.
- $\Box$  Other drivers have only one interrupt routine. The routine is named  $x\text{intr}$  () and called from mdr intr, but it nevertheless contains polling code. This, like the naming of the field mdr intr (which really should be mdr\_poll) is an artifact of early Sun systems, in which drivers were written for the Multibus only  $-$  in these systems xxintr () was *the* interrupt routine, and it always contained polling code.

In any case, remember that any routine called from  $\text{mdr}$  in tr must check the polling chain, regardless of its name. If you will not support Multibus machines, and thus need no polling interrupt routine, put a zero in this field.

#### **mdr size**

is the size  $-$  in bytes  $-$  of the memory required for the device. This field is initialized with a value identical to that which  $x x p r o b e$  () returns upon success, and specifies the amount of space that needs to be mapped into system memory by the autoconfiguration code. The value returned by xxprobe () , while identical, is used only to indicate if the device was found.

#### **mdr dname**

is the name of the device for which this driver is written.

#### **mdr dinfo**

is a pointer to a pointer to the mb device structure in  $x$ xdinfo (). This pointer is filled in during autoconfiguration (see section below on *Autoconfiguration-Related Declarations)* and is necessary to work back from the device unit number to the correct mb \_device structure by way of an index operation.

#### **mdr cname**

is the name of the controller supported by this driver (for example, *sc* supports the controllers  $\text{sc}0$ ,  $\text{sc}1$ , etc). This field takes the form of a regular null-terminated C string. Fill it in if you actually have a controller.

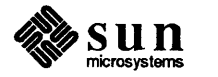

#### mdr cinfo

is a pointer to a pointer to an  $mb$   $ctlr$  structure declared in the driver. This pointer is filled in during autoconfiguration (see the section below on *Autoconfiguration-Related Declarations)* and is necessary to work back from the device unit number to the correct mb  $ctlr$  structure by way of an index operation.

#### mdr\_flags

consists of some flags, as follows:

#### MDR XCLU

The device needs exclusive use of Main Bus while running. This flag is used only by mbgo () and mbdone () routines (which are not documented in this manual), and it guarantees exclusive use only among drivers which use it to enforce an exclusive-use protocol. Not all dri vers do so.

MDR BIODMA

For devices that do DMA on the Main Bus (such drivers call mbgo () and mbdone()). This flag tells the kernel that it must lock other DMA devices off the bus.

#### MDR DMA

For devices which use DMA, either to transfer large blocks of data or simply to transfer small blocks of control information. The drivers for such devices call mbset up (). This flag tells the kernel that it must lock other DMA devices off the bus, and all DMA drivers should set it.

MDR SWAB

I/O buffers are to be swab () 'ed — that is, pairs of data bytes are to be exchanged. This flag is used to push the swab () out of  $mbgo()$  and mbdone () and down into the Main Bus driver.

#### MDR OBIO

The device is installed in on-board I/O space.

Of these, MDR\_XCLU, MDR\_SWAB and MDR\_OBIO are potentially to be used for user character devices. These flags must be OR'ed together if you wish to place any of that information there. Place a zero (0) in this field if none of the flags apply to your driver.

#### mdr link

This field is used by the autoconfiguration routines and is not for the driver's use.

Autoconfiguration-Related **Declarations** 

At the top of each driver, after the include statements, is a group of declarations that are used by the autoconfiguration process to finish the initialization of the *mbvar* structures. Here, as an example, are the relevant declarations from the Sky Floating-Point Driver:

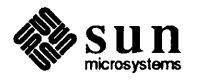

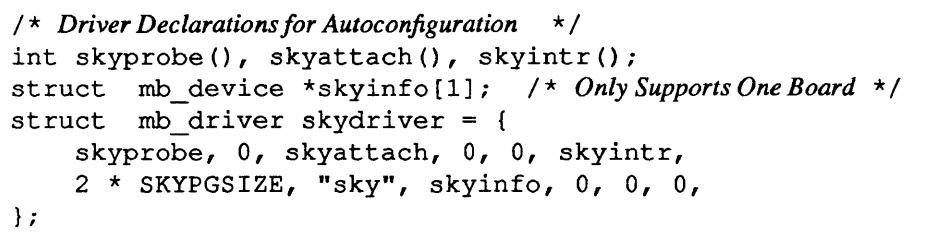

The first line declares the names of the autoconfiguration-related entry point routines for the driver. In this case there are only three  $-$  skyprobe (), skyattach () and skyintr (). These declarations are necessary because, in a few lines, we will use the names to initialize the driver's mb driver structure.

The second line declares an array (in this case of dimension one) of pointers to mb device structures. By the time the driver is linked into the kernel, con $f$ iq will have already declared an array of mb device structures that contains an entry for each of the devices named in the kernel config file. When the kernel is booted, the autoconfiguration process initializes each driver's xxinfo () array to indicate the mb device structures corresponding to its devices, with each device's unit number being used as its subscript into the xxinfo () array. The Sky driver is slightly atypical in that it only supports one device; normally the device count provided by config in a macro "NXX" (which is set to the number of devices noted in the config file) would be the subscript in this declaration.

If this was a driver for a controller with slave devices, the second line would be followed by an analogous one that declared an array of pointers to mb  $ct1r$ structures.

The third line both declares and initializes the mb driver structure that represents this driver. The fields within the structure are described in detail in the previous section.

Other Kernel/Driver Interfaces

The kernel/driver interface is almost entirely contained within the *mbvar* structures and the parameter conventions of the driver routines. There are, however, a few other common kernel/driver interface points, which are given in this section.

*WARNING The* user *structure* is *validfor the current process only while execution is in the top half of the driver. It must never be accessedfrom the bottom half.* 

> The kernel user structure contains a few fields of interest to drivers. This structure, which maintains status information for the current user process (and which is swapped in and out with the process it describes), is used far less by Sun drivers than it is by System V drivers. This is because, in SunOS, the user structure does not define the address of the characters to be written (or the place for characters to be read to). The Sun kernel uses *uio* structures for this purpose, and passes them as parameters to the driver xxread () and xxwrite () routines. (See *Some Notes About the UIO Structure* in the *The "Skeleton" Character Device Driver* chapter of this manual).

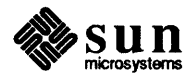

Still, three fields within the user structure remain of interest to device drivers. They are:

#### u.u\_qsave

is a set  $\text{imp}$  () environment buffer that can be used to save the current stack in preparation for a possible longjmp () return. set jmp () and long  $\gamma$  () are useful in drivers that need to intercept signals, and then to wake sleeping processes. They can also be used for error handling. For more information, see the set  $\text{imp}(3)$  man page.

#### u.u error

If an I/O operation is not successful, the driver must return an error code (defined in  $\le$ errno. h>), which is plugged into u.u\_error. From here it's normally stored in the per-process global variable errno in the user context. (Note that in most cases the *kernel* plugs the value into u. u \_error, and it is not necessary for the driver to do so. In fact, a driver cannot access u.u error in its interrupt routine, where transfer errors are normally detected, since the current user structure is unlikely to belong to the process for which the failed I/O was being performed).

#### u.u procp

The  $u.u$  procp field in the user structure is a pointer to the processs (proc) structure for the current process. The proc structure contains the information that the system needs about a process even when it is swapped out. u.u procp is used by drivers which contain select () routines. See the *Variation with "Asynchronous 110" Support* section of the *The "Skeleton" Character Device Driver* chapter of this manual for details.

Drivers may occasionally need to know what kind of machine they're running on. They can find out by querying a variable,  $cpu$ , which, while not in the user structure, is available to them by including . . /machine/cpu.h. This variable is initialized by the kernel on the basis of information in the ID PROM, and is set to one of the following values:

CPU SUN2 50 CPU\_SUN2\_120<br>CPU\_SUN3 50 CPU\_SUN3\_110<br>CPU\_SUN3\_160<br>CPU\_SUN4 260 CPU 1386 AT386

Note that when compiling for a Sun-2 system, only the Sun-2 names are available; likewise for Sun-3s, Sun-4s and Sun386i's.

Related to the CPU\_SUNX\_XX names are the SUNX\_XX ifdefs. These are set at compile time on the basis of information in the config file, and can be used to eliminate code or data that is unnecessary for machines of any particular type. In general, it's possible (and advised) to write drivers that can compile and run on a variety of Sun machines with no changes.

DVMA drivers will often need to know the address of kernel DVMA space on the host machine (See the *Sun Main-Bus DVMA section in the Hardware Context* 

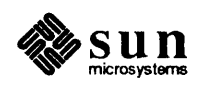

*chapter) so that they can subtract it from system virtual addresses to get addresses relative* to *the start of DVMA space. The external variable* DVMA, *declared as an array of characters, is available for this purpose.* 

The external variable hz gives the number of clock ticks per second on the host system.

The external variable KERNELBASE gives the start of kernel address spece in the current memory context.

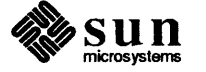

# Kernel Topics and Device Drivers

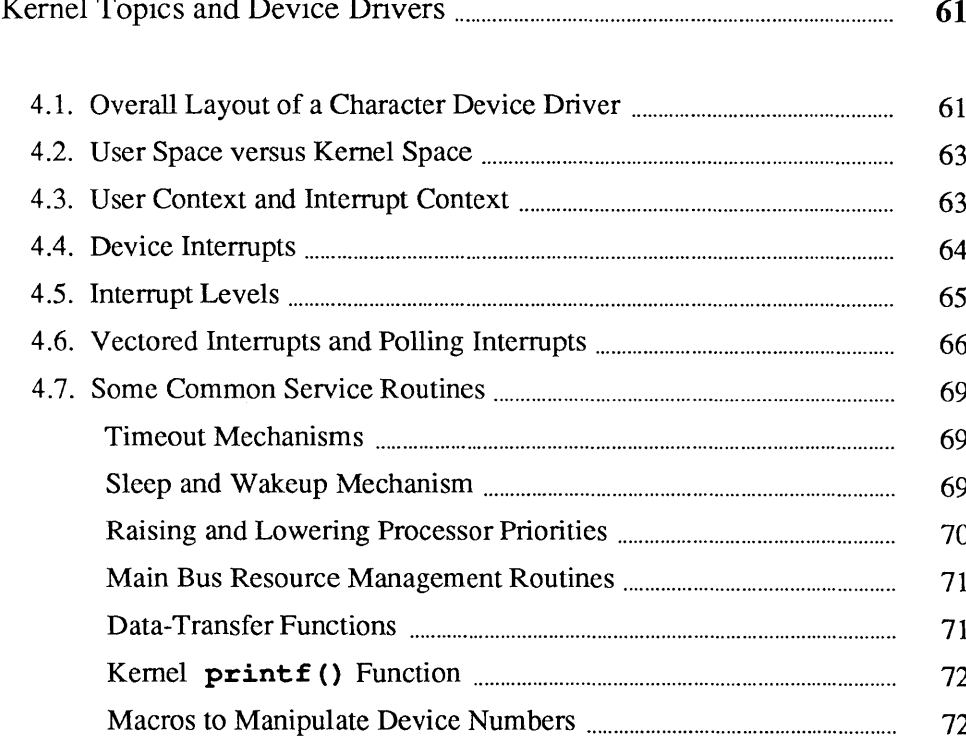

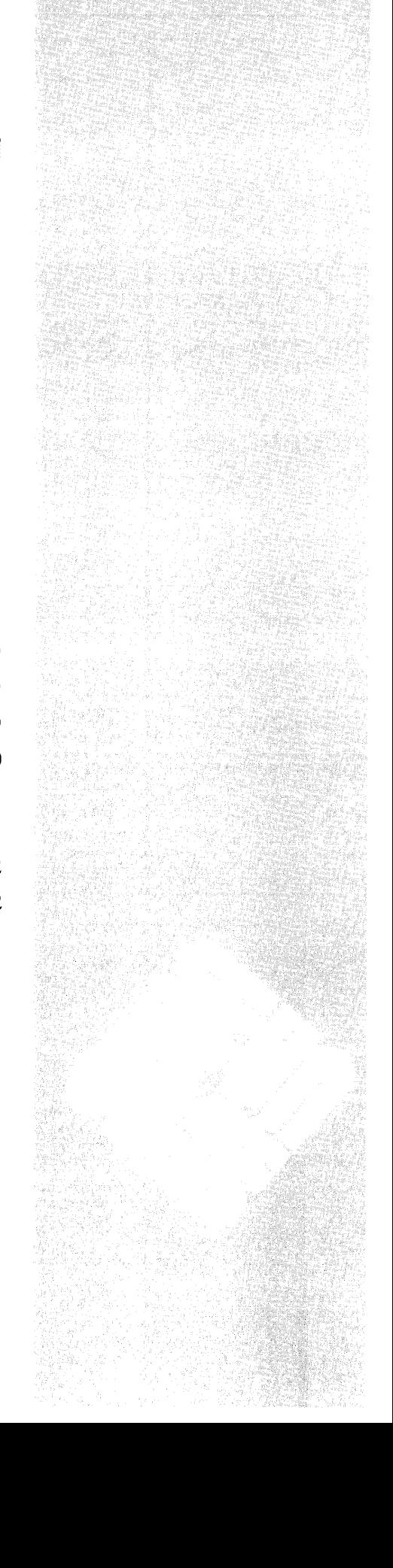

4

## Kernel Topics and Device Drivers

A first step in writing a device driver is deciding what sort of interface the device should provide to the system. The way in which read () and write () operations should occur, the kinds of control operations provided via ioctl () , and whether the device can be mapped into the user's address space using the mmap () system call, should be decided early in the process of designing the driver. (For simple memory devices that require neither DMA nor an  $i$  oct  $i$ ) routine, and that don't interrupt, it's possible to use the mmap () system call to avoid writing a driver altogether. See the *Mapping Devices Without Device Drivers* section of this manual for more details).

Device drivers have access to the memory management and interrupt handling facilities of SunOS. The device driver is called each time the user program issues an open (),  $read()$ ,  $write()$ ,  $mmap()$ ,  $select()$  or  $ioctl()$ system call, but only the *last* time the file is closed. The device driver can arrange for I/O to happen synchronously, or it can set things up so that I/O proceeds while the user process continues to run.

Here's a brief summary of the parts that comprise a typical device driver. In any given driver, some routines may be missing. In a complex driver, all of these routines may well be present. A typical device driver consists of a number of major sections, containing the routines introduced below.

#### *Initial Declarations*

Device drivers, like all C programs, begin with global declarations of various sorts. These declarations include the structures that the driver will overlay on the device registers. (These structures are often conveniently declared to contain unsigned integers and bit fields chosen to access various parts of the device registers). They also *must include* the declarations discussed in the *Autoconfiguration-Related Declarations* section of the *Overall Kernel Context* chapter of this manual.

#### *Autoconfiguration Support*

Then come the  $x$ probe (),  $x$ attach () and, perhaps,  $x$ slave () routines. These are called at kernel boot time to determine if devices noted as being present in the config file are actually installed, and to initialize them if they are. This initialization may include the resetting of the interrupt vector .

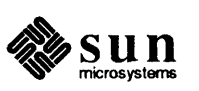

#### 4.1. Overall Layout of a Character Device Driver

#### *Opening and Closing the Device*

xxopen () is called each time the device is opened at the user level; if multiple user processes open the device,  $x$  copen () is called multiple times. xxc los e ( ) , in contrast, is called only when the *last* user process which is using the device closes it.

#### *Reading to and Writing from the Device*

 $xxread()$  and  $xwrite()$  are called to get data from the device, or to send data to the device. Drivers for tty-like devices will probably structure  $x \text{ } x \text{ }$  () and  $x \text{ } w \text{ } x \text{ }$  () in the terminal-driver style (not described in this manual), while devices that deal simultaneously with groups of characters will probably have their  $x \text{ } x \text{ }$  and  $x \text{ } x \text{ }$  it () routines implemented in terms of a xxstrategy () routine. Such xxstrategy () routines are in every way subsets of block-driver  $x$ xstrategy () routines  $$ they are integrated with physio () and they use buf structures but they don't have anything to do with the kernel buffer cache. Character drivers for DMA device are likely to have strategy () routines, but they can be useful for non-DMA devices as well — as long as the devices do I/O in chunks.

#### *Select Routine*

xxselect supports the select () system call, by which user processes can examine various devices (by way of I/O descriptors which specify them) to see if they are ready for reading, writing, or have an exceptional condition pending on them.

#### *Start Routine*

xxstart () is needed in drivers that queue requests; it's called from  $xxread()$ ,  $xxwrite()$  or  $xxstrategy()$  to start the queue and is also called from xxintr () to send off the next request in the queue.

#### *Mmap Routine*

The mmap () routine is present in drivers for devices which are operated by being mapped into user memory — for example, frame buffers.

#### *f nterrupt Routines*

There are two kinds of interrupt routines: polling (or auto-vectored) routines and vectored routines. Polling routines are necessary when the host system doesn't allow unambiguous means of mapping hardware interrupts to devices, as is the case with Multibus-based machines. Vectored-interrupt routines are used on VMEbus-based systems, which can map hardware interrupts immediately to devices. Drivers for VMEbus devices that are never run on Multibus-based systems need only vector interrupt routines, while drivers for devices which will be run on both Multibus and VMEbus machines need both types of interrupt routines. In this case the polling routine can determine the interrupting device and then call the vectored routine to do the rest.

#### *foctI Routine*

The  $xrioct1$  () routine is called when the user process does an ioct 1 system call. These calls are the great escape hatches in the otherwise generally uniform I/O architecture. They are not, however, panaceas, and you should not overuse them to solve problems in driver design. Terminals have

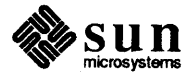

many ioctl calls, but they're a special case. They have many ioctl calls because they're inherently quite complex and yet SunOS still insists that they look like files.

4.2. User Space versus Kernel Space SunOS, being a multi-tasking operating system, provides for multiple threads of control *at the user level.* (These multiple threads are the various user processes). At the kernel level, however, things are different. The SunOS kernel is *monolithic monitor* type of operating system, and, as such, it cannot be interrupted by user processes. Instead, it contains code which allocates its time (and other resources) among the various user processes, as well as to itself. *The kernel can be interrupted by hardware, but when handling interrupts it doesn't run on behalf of any individual user process.* 

> Device driver functions are invoked by kernel routines after user processes make system calls. These functions must be able to move data to or from user virtual space quickly and easily. Kernel functions are provided to help it do so, and to redundantly map memory so that it can be shared by user programs and the kernel.

Device drivers are parts of the kernel, and they inhabit kernel space:

- o In the Sun-2 the kernel virtual address space is 16 megabytes, and is completely separate from the individual user virtual address spaces.
- o In the Sun-3 and Sun-4, the kernel virtual address space is at the top of the current context, starting at KERNELBASE.
- $\Box$  In the Sun-4, the kernel uses the top 16 megabytes of the current Gigabyte context, starting at 0xFF000000.
- o In the Sun386i, the kernel uses the top 64 Megabytes. Of these, the kernel has 32 Mbytes reserved for its use; kadb has 16 Mbytes reserved, and the EPROM uses 16 Mbytes.

In general, drivers don't need to consider the details of kernel address-space implementation. Routines (like copy in () and copyout()) which deal in multiple address spaces will manage the details internally, as will programs like kadb.

4.3. User Context and Interrupt Context A device driver can usefully be thought of as having a *top half* and a *bottom half.*  The top half, consisting of the read (), write (), and ioct  $1$  () routines, and of any other routines which run on behalf of the user process making requests on the driver, is run at I/O request time. The routines in the top half make device requests that can cause long delays during which the system will schedule a new user process so that it can continue doing useful work. The bottom half, consisting of  $x\text{zint }$  () and any routines that it may call, is run at hardware interrupt time.

> *Memory-mapped devices are usually not interrupt driven. Their drivers, thus, do not typically need to include interrupt routines. Memory-mapped devices operate by being written and read as system memory, and make no split-second demands (interrupt-time demands) upon their users.*

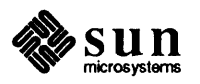

 $4.4.$ 

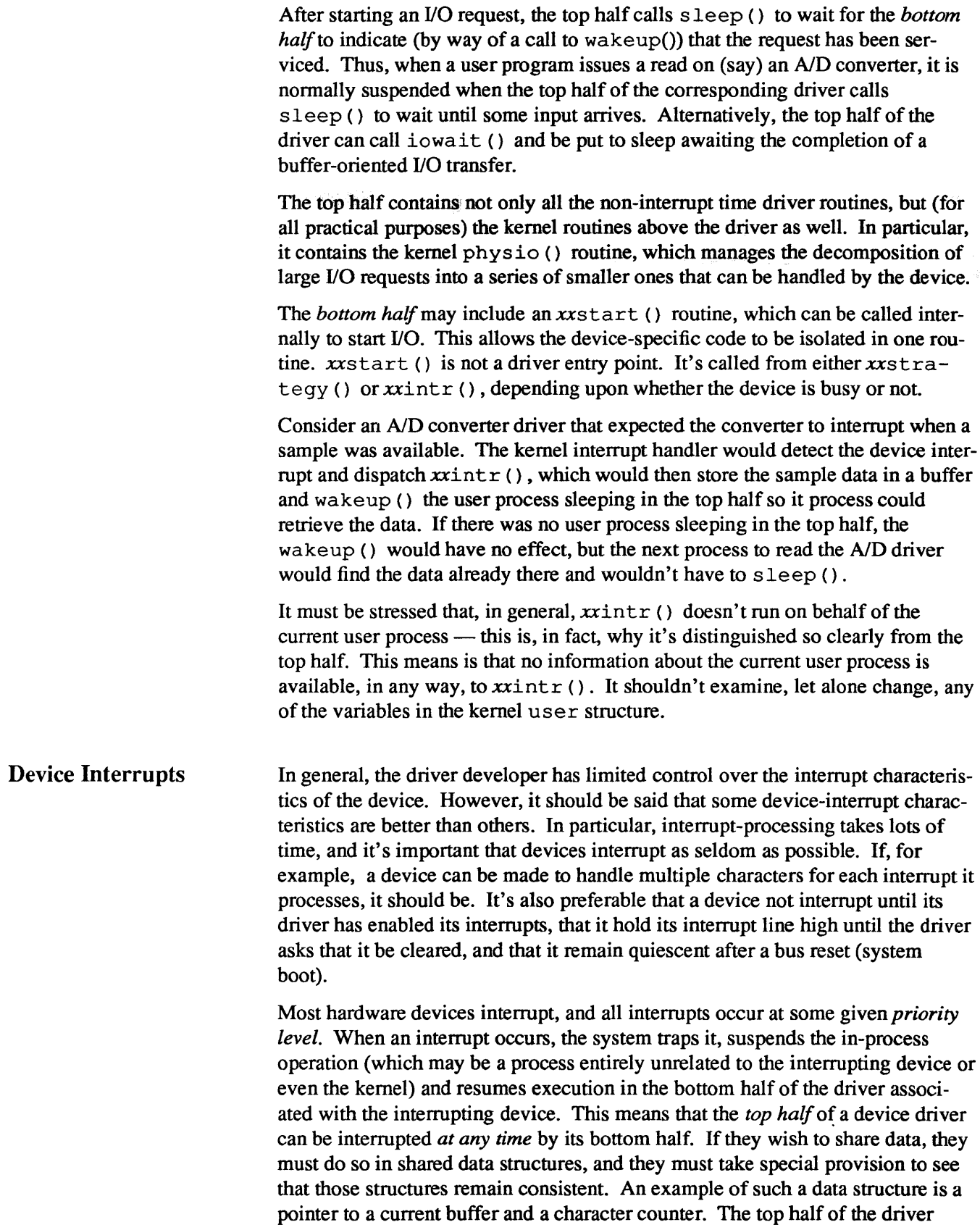

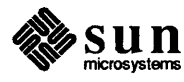

must protect itself so that data structures can be updated as atomic actions, that is, the bottom half must not be allowed to interrupt during the time that the top half is updating some shared data structure. This protection is achieved by bracketing critical sections of code (sections that update or examine shared data structures) with subroutine calls that raise the processor priority to levels which can't be interrupted by the bottom half. Such a section of code looks like:

```
s = \text{spln}();critical section of code that can't be interrupted 
            \ddot{\phantom{0}}(void)splx(s);
```
Here we've first raised the hardware priority level and then restored it after the protected section of code. (Detennining the correct hardware priority will be discussed later). One section of code that almost always needs to be protected is the section where the top half checks to see if there is any data ready for it to read, or whether it can write data or start the device. Since the device can interrupt at any time, the section of code that checks for input in this fashion is wrong:

```
if (no input ready) 
        sleep (awaiting input, software priority)
```
because the device might well interrupt after the if condition is tested, but before the process switch. (The consequences, if this happens, are grave  $-$  the call to wakeup () will occur before the process has actually gone to sleep, and thus it will never wake up}.

The above section of code must thus be rewritten to look like this:

```
s = \text{spln}();
while (no input ready) 
         sleep (awaiting input, software priority)
(void) splx (s) ;
```
If the top half executes the sleep () system call, the bottom half will be allowed to interrupt, because the hardware priority level is reset to 0 as soon as the sleep () context switches away from this process.

4.5. **Interrupt** Levels

In many cases it is possible to set the device interrupt level by setting switches on its board. If so, you must decide what processor-interrupt level the device is going to interrupt at. At first it may seem that your device is very high priority , but you must consider the consequences of locking out other devices:

- $\Box$  If you lock out the on-board UARTs (level 6) characters may be lost.
- If you lock out the clock (level 5) time will not be accurate, and the SunOS scheduler will be suspended .

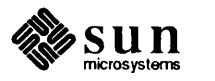

o If you lock out the Ethernet (level 3), packets may be lost and retransmissions needed.

- $\Box$  If you lock out the disks (level 2), disk rotations may be missed.
- $\Box$  Level 1 is used for software interrupts and cannot be used for real devices.

In general, it's best to use the lowest level that will provide you with the response that you need.

4.6. Vectored Interrupts and Polling Interrupts In Multibus-based Sun-2 machines, the kernel uses only auto-vectored (polling) interrupts. With auto-vectoring, the interrupt vector associated with a given device is based solely on the device interrupt priority level. Since many system configurations will contain more devices than there are interrupt levels, multiple devices may share the same interrupt level. Still, when processing an interrupt, the kernel must have a way of determining which device interrupted, and which driver should process the interrupt. In such configurations, the kernel proceeds by *polling* all the drivers at the given interrupt level (in the order that they are given in the config file), calling each of their polling interrupt routines in tum. These routines then proceed to interrogate their corresponding devices looking for the device that has an "attention bit" set, thus indicating that it issued the interrupt. Devices that don't indicate that they've interrupted can still be installed — one per system — by putting them at the end of the config file and thus at the end of the polling chain. Unclaimed interrupts can then be assumed to be from the last device.

After determining that one of its devices issued an interrupt, the polling routine services it and returns a non-zero to indicate that it did so (or a 0 to indicate that no device was found to originate the interrupt).

Polling only works if devices which share interrupt levels continue to interrupt until the driver tells them to stop. This is because the driver polling-interrupt routine returns to the kernel with an indication of which of the devices it has serviced. If two devices (A & B) are polling at the same interrupt level and *both issue an interrupt,* device A will always get serviced first. The kernel will then go on its merry way unless device B continues to interrupt. If it does, then when device A has been serviced, device B will be serviced. Fortunately, most Multibus boards continue to interrupt until told to stop. VMEbus boards typically do not, so it's important that they use vectored interrupts.

Sun VMEbus machines, (even those with Multibus devices installed by way of adapters) can take advantage of vectored interrupts. When handling a vectored interrupt, the kernel calls the appropriate driver's vector interrupt routine directly, passing it an argument to identify which of its devices (or controllers) interrupted.

It's important to realize that a driver can support both vectored interrupts *and*  polling interrupts. Such a driver can be run on either ty pe of machine, its polling interrupt routine will determine which device, if any, originated the interrupt, and then call the vectored interrupt routine to actually service it.

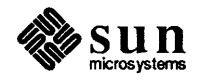

VMEbus devices  $\frac{ - if they \text{ } interrupt \text{ } - are \text{ assigned unique identifying numbers}}{$ in the range  $0 \times 40$  to  $0 \times FF$  when they are described in the configuration. It is these *vector numbers* that are used by the kernel to directly identify the interrupting device.

There are cases where no separate polling routine is needed. The first is where a driver *knows* that it supports only one device, and that no other device will share its device's interrupt level. In this case only an  $x\text{zint }$  () routine need exist. It can then be specified in  $mb$  driver->mdr intr for use in the auto-vectored case *and* in the conf ig file for the vectored interrupt case. Thus, all configurations will use the same interrupt routine. *Remember, this will only work*  if *there are no other devices of any sort installed at the same interrupt level.* 

The other case where xxpoll () is not needed is when a driver will *never* support polling - presumably because it will never be run on a Multibus machine. In this case  $x\text{rintr}$  () should be specified in the confing file for use as the vectored interrupt routine, and the auto-vectored (polling) interrupt routine specified in mb driver->mdr intr should be 0.

Note that in the first case above, where the device will have an interrupt level to itself, little need be done to make the driver work with vectored interrupts. One may simply take a polling interrupt routine, (perhaps renaming it  $x$ xintr () to avoid confusion) and install it as the vector interrupt routine by giving its name in the appropriate place in the confinent file. This isn't the most efficient thing to do, for when the routine is called through the kernel's vectoring mechanism, it will waste the information in its argument (which identifies the device originating the interrupt) and go on to poll its devices. Nevertheless it will work. It's better, however, if drivers contain both  $x\text{int }r$  () and  $x\text{tr}(x)$  () routines, so that they may be easily transported to a variety of systems.

Another issue of concern only to drivers running on VMEbus machines is related to setting up the interrupt-vector number. When using the VMEbus-Multibus adapter or certain VMEbus devices, the vector number is set by switches on the circuit board. But some devices require that software initialize the device by telling it which vector number to use on interrupts. Presently, the only place where this can be done is in xxattach (). The vector number that  $x$ xattach () communicates to the device is in the  $md\_intr \rightarrow v\_vec$  field of the  $mb$  device structure  $-$  a NULL value in this field indicates that the host machine is Multibus based and does not support vectored interrupts.

A skeleton for a "typical" driver, one supporting both vectored and polling interrupts and using software to set interrupt vectors might look like:

*1\**  \* *NXX is computed by* config/or *each device type.*  \* *It can then be used within the driver source code to*  \* *declare arrays of device specific data structures.*  \*/<br>struct xx\_device xxdevice [NXX];

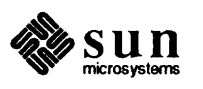

J

```
* Attach routine for a device xx that must be notified of its 
* interrupt vector. 
*1 
xxattach (md) 
     struct mb_device *md;
\mathcal{L}register struct xx device *xx = \&xdevice[md->md_unit];
#ifndef sun386 
1* 
* Vector number given in kernel config file and passed by the autoconfiguration 
* process during boot. This code does not apply to the Sun386i. which does not 
* support vectored interrupts. 
*1 
     if (md->md_intr) 
          \frac{1}{\pi} so we will be using vectored interrupts \frac{\pi}{4}/ * WRITE interrupt number TO THE DEVICE * / 
          xx->c\_addr->intvec = md->md\_intr->v\_vec;/* Setup argument to be passed to xxattach * / 
          *(md->md_intr->v_vptr) = (int)xx;else { / * WRITE auto-vector code TO THE DEVICE * / 
          xx->c addr->intvec = AUTOBASE + md->md_intpri; 
     -1
     / * any other attach code * / 
#endif 
} 
1* 
* Handle interrupt - called from xxpo 11 and for vectored interrupts. 
*1 
xxintr (xx) 
     struct xx_device *xx;
\mathbf{f}/ * handle the interrupt here * / 
}
1* 
* Polling (auto-vectored) interrupt routine 
*1 
xxpoll () 
{ 
     register struct xx device *xx; 
     int serviced = 0; 
     / * loop through the device descriptor array * / 
     for (xx = xxdevice; xx < \&xdevice[NXX]; xx++) {
          if (!xx->c_present ||
```
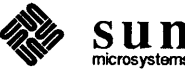

```
(xx->c\text{ i}obp->status \& XX\text{ INTR}) == 0)continue; 
            serviced = 1;
           x\text{intr (xx)};
      \mathbf{1}return (serviced); 
\mathbf{I}
```
The kernel provides numerous service routines that device drivers can take advantage of. The most important of these routines can be clustered into the functional groups given here. These routines, as well as many others, are described more completely in the *Kernel Support Routines* appendix to this manual:

#### Timeout Mechanisms

Routines

4.7. Some Common Service

If a device needs to know about real-time intervals,

```
timeout (func, arg, interval) 
    int (*func)();
    caddr_t arg; 
    int interval;
```
is useful. timeout () arranges that after *interval* clock-ticks, the *func* is called with *arg* as argument, in the style *(\*fune)( arg). interval* is often expressed as a multiple of the external variable hz, since hz gives the number of ticks per second on the host machine.  $(10 * hz)$ , then, specifies a timeout of ten seconds). Timeouts are used, for example, to provide real-time delays after function characters like new-line and tab in typewriter output, and to terminate an attempt to read a device if there is no response within a specified number of seconds. Also, the *specifiedfunc* is called at "software" interrupt priority from the lower half of the clock routine, so it should conform to the requirements of interrupt routines in general — you can't, for example, call sleep () from within *func*, although you can call wakeup (). (See also untimeout()).

Sleep and Wakeup Mechanism

Another key set of kernel routines is sleep () and wakeup () . The call

```
sleep (event, software priority)
  caddr_t address; 
int priority;
int priority;
```
makes the process wait (allowing other processes to run) until the *event* occurs; at that time, the process is marked ready-to-run. When the process resumes execution, it has the priority specified by *software yriority.* 

The call

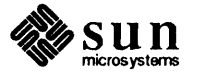

```
wakeup (event)
    caddr_t address;
```
indicates that the *event* has happened, that is, causes processes sleeping on the event to be awakened. The *event* is an arbitrary quantity agreed upon by the sleeper and the waker  $-$  it must uniquely identify the device. By convention, *event* is the address of some data area used by the driver (or by a specific minor device if there's more than one).

Processes sleeping on an event should not assume that the event has really happened when they are awakened, for wakeup () wakes *all* processes which are asleep waiting for the *event* to happen. Processes which are awakened should check that the conditions that caused them to go to sleep are no longer true.

Software priorities can range from 0 to 127; a higher numerical value indicates a less-favored scheduling condition. A distinction is made between processes sleeping at priority less than or equal to PZERO and those sleeping at numerically greater priorities.

If a process is blocked in sleep () at a priority less than or equal to  $PZERO, it$ will not be awakened upon receipt of a signal; the signal will not be processed until the process is awakened elsewhere and returns to user mode. (This means that a user cannot interrupt such a process by typing their interrupt character). Thus, it is a bad idea to sleep with priority less than or equal to P ZERO on an event that may not occur.

On the other hand, if a process is blocked in sleep () at a priority greater than P ZERO, and if a signal is sent to the process, it will be awakened. However, the call to sleep () will not return. This means that the routine that called sleep () cannot clean up after receiving the signal. If the routine needs to do such clean up, it can arrange for this by DRing the PCATCH flag into the priority it passes to sleep (). If this is done, and sleep () is interrupted by a signal, it will return 1; if the process is woken up normally, sleep () will return 0.

In general, sleeping at priorities less than or equal to P ZERO should only be used to wait for events that occur quickly, such as disk and tape I/O completion. Waiting for events that may not occur quickly—for example, the typing of a particular key by a human at a keyboard-should be done at priorities greater than PZERO.

Incidentally, it is a gross error to call sleep () in a routine called at interrupt time, since the process that is running is almost certainly not the process that should go to sleep.

At certain places in a device driver it is necessary to raise the processor priority so that a section of critical code cannot be interrupted, for example, while adding or removing entries from a queue, or modifying a data structure common to both halves of a driver.

The splx () function changes the interrupt priority to a specified level, and then returns the old value.

Raising and Lowering Processor Priorities

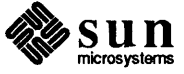

 $\begin{bmatrix} 1 & 0 \\ 0 & 1 \end{bmatrix}$ 

For configuration reasons, the pritospl () macro is necessary to convert a Main Bus priority level to a processor priority level. The Main Bus priority level can be found in either md->md\_intpri ormc->mc\_intpri, where it is put by the autoconfiguration process. (These structures are defined in /usr / include/ sundev /mbvar. h).

Here's how you normally use the pritospl () and  $\text{splx}$  () functions in a hypothetical strategy () routine:

```
hypo_strategy (bp) 
    register struct buf *bp;
\mathcal{L}_{\mathcal{L}}register struct mb ctlr *mc =hypoinfo[minor(bp->b_dev)];
    int s; 
    s = splx(pritosp1(mc->mcintripri));while (bp->b flags &B BUSY)
          sleep((caddr_t)bp, PRIBIO);
          here is some critical code section 
     (void) splx(s); /* Set priority to what it was previously */
    \mathbf{1}\pmb{\}}
```
Alternatively,  $\text{spl } n$  can be used to set the processor to a certain fixed priority level.

Main Bus Resource Management Routines On the Sun-2, Sun-3 and Sun-4, the routine mbsetup () is called when the device driver wants to start up a DMA transfer to the device, for DMA transfers require Main Bus resources. The MBI\_ADDR () macro can then be used to transform the abstract integer returned by mbsetup () into a DVMA transfer address. At some later time, when the transfer is complete, the device driver calls the mbrelse () routine to inform the Main Bus resource manager that the transfer is complete and the resources are no longer required.

> On the Sun386i, the mbsetup () and dma\_setup () routines are called when the device driver wants to start up a DMA transfer. After the transfer is complete, the driver calls mbrelse () and dma\_done ().

Data-Transfer Functions The kernel provides a number of routines designed to transfer data between the user and kernel address spaces. These include copy in () and copyout (), general routines designed to move blocks of bytes back and forth. They also include uiomove (), ureadc () and uwritec (), routines which are designed to transfer data to or from a uio structure (see *Some Notes About the UIO Structure* in the *The "Skeleton" Character Device Driver* chapter for more details about this structure).

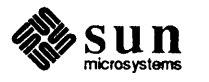

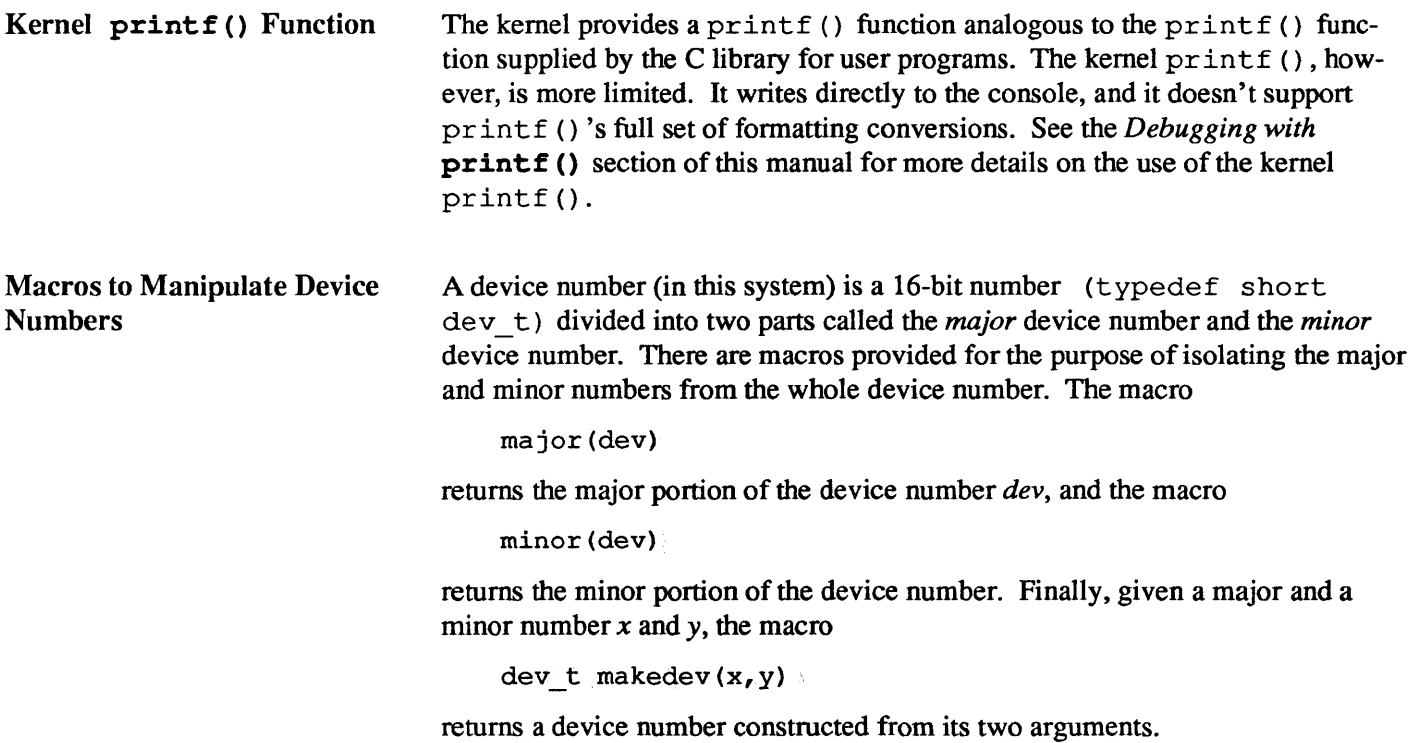

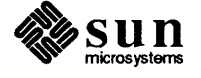

# 5

# Driver Development Topics

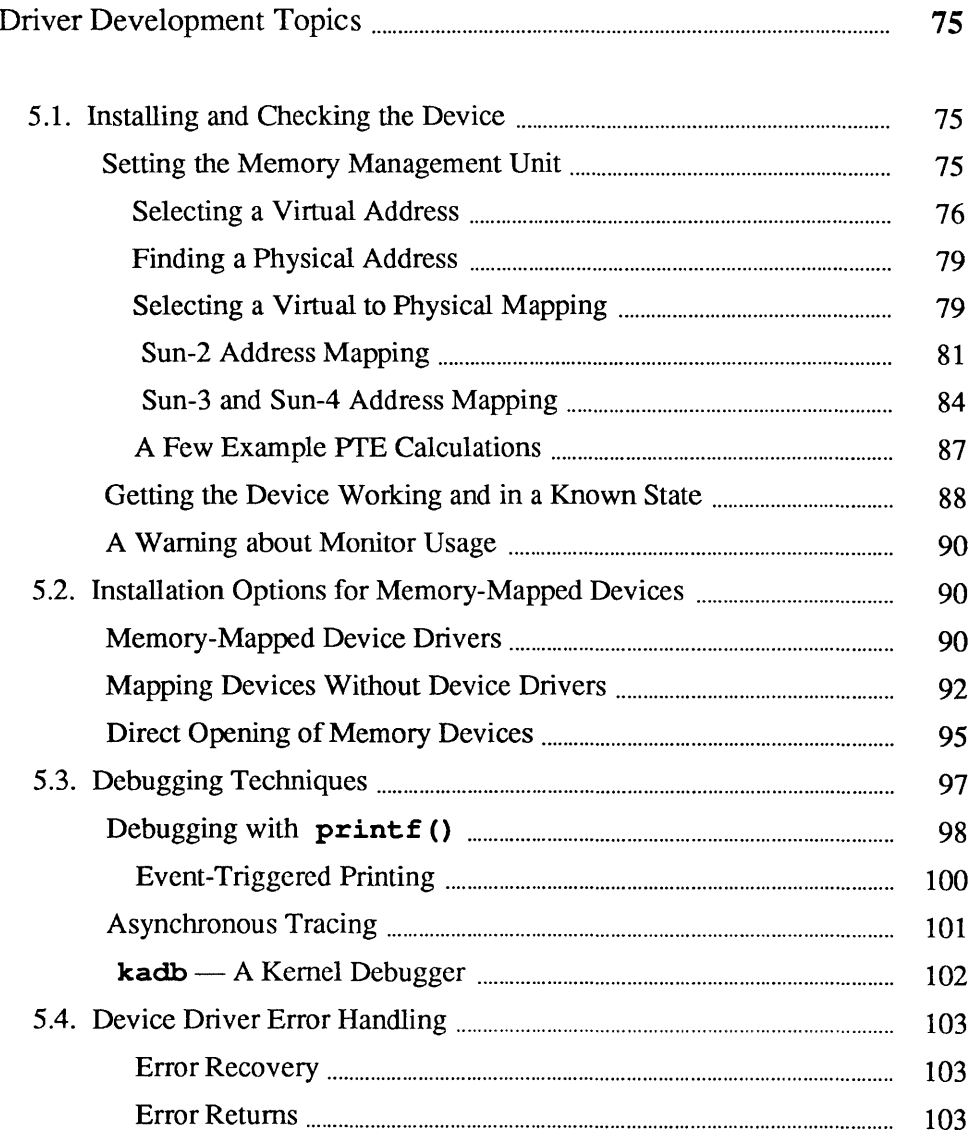

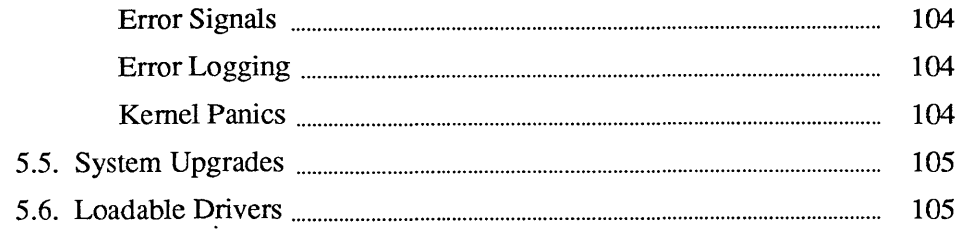

### Driver Development Topics

#### 5.1. Installing and Checking the Device

Setting the Memory Management Unit

The central processor board (CPU) of the Sun Workstation has a set of PROMs containing a program generally known as the "Monitor". (See the appropriate *PROM Commands* chapter of the *PROM User's Manual* for detailed descriptions of the monitor commands and their syntax). The monitor has three basic purposes:

- 1) To bring the machine up from power on, or from a hard reset (monitor k2 command).
- 2) To provide an interactive tool for examining and setting memory, device registers, page tables and segment tables.
- 3) To boot SunOS, stand-alone programs, or the kernel debugger kadb.

If you simply power up your computer and attempt to use its monitor to examine your device's registers, you will likely fail. This is because, while you may have correctly installed your device (a process that includes specifying its virtual memory mapping in the config file) those mappings are SunOS specific, and don't become active until SunOS is booted. The PROM will, upon power up, map in a set of essential system devices  $-$  like the keyboard  $-$  but your device is almost certainly not among them.

When installing a new device, you will use the monitor primarily as a means of examining and setting device registers. But before even beginning the development of your driver, it's a good idea to attach your device to the system bus and use the monitor to manually probe and test it. This will give you a chance to become familiar with the details of its operation, and to ensure that it works as you expect it to.

Upon power-up, the PROM monitor:

- $\Box$  Maps the beginning of on-board memory, up to 6 megabytes, to low virtual addresses starting at virtual OxO.
- <sup>D</sup>*Sun-2 machines only.* Maps the bus spaces into virtual address space, for the purpose of supporting Multibus devices. Multibus 10 space is mapped from OxEBOOOO to OxEBFFFF on Sun-2 Multibus machines. On Sun-2 VMEbus machines, vme16d16 is mapped from  $0 \times EBO000$  to  $0 \times EBFFFF$ so that Multibus cards attached by way of VMEbus adapter cards can be accessed. These two address spaces, Multibus 110 and vrne16d16, are *not*

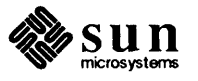

remapped by the SunOS kernel. This means that, for example, that kernel virtual address OxEBEE40 can be used to talk to a device at OxEE40 in Multibus 10 space without setting up a mapping. (This shortcut is *only* possible for the two 16-bit Sun-2 spaces).

Later, using the autoconfiguration process, SunOS makes a pass through the config file (actually, through the ioconf file that was produced as output by config when it processed the config file). For each device, SunOS selects an unused virtual address (using an algorithm that doesn't presently concern us) and maps it into the device's physical address as specified in the config file.

SunOS then calls the  $x x p r o b e$  () routine for each device, passing it the chosen virtual address. In this way, xxprobe () is kept from having any knowledge of the physical address to which the device is mapped. xxprobe () then determines whether or not the device is present. If it isn't, the virtual address can be reused.

To test a device, ignore the SunOS mappings and use the monitor to manually set the MMU to map your device registers to a known address in physical memory. Then you can use the monitor to verify its proper operation. This verification process will consist primarily of using the monitor's 0 (open a byte), E (open a word) and L (open a long word) commands to examine and modify the device's registers. Note that, in Sun-4 machines, words and long words are both 32 bits in length.

The process of setting up the device for initial testing consists of three discrete steps.

- o The selection of an appropriate virtual address for the testing of the device.
- $\Box$  The determination of the physical address of the device, as well as the address space that it occupies.
- o The use of the monitor to map the system's virtual address to the device's physical address. Detailed discussion of these three steps follow.

*Since Sun OS initializes the MMU in the course of its autoconfiguration process, it's possible to test a device by actually installing it, and then booting and halting SunOS. (You can halt SunOS by pressing the 'Ll' and 'A' keys simultaneously, or, on a terminal console, by hitting the <BREAK> key). Having gotten to the monitor by this route, the MMU will be initialized to its SunOS run-time state. You can then use the monitor to test the device, or,* if *you wish, boot*  kadb. (A hard reset-the monitor's k2 command-will set the to MMU to its *pre-SunOS power-up state). But while using the SunOS memory maps* may *occasionally be useful, it's not what you want to do during the first stages of device integration.* 

Selecting a Virtual Address First, understand that the MMU, when mapping a virtual address to a physical address, is actually mapping to a page of physical memory and an offset within that page. The low-order bits of a virtual address, those that specify the offset, *do not get mapped* — an address that is X bytes from the beginning of its virtual page will be X bytes from the beginning of whatever physical page it gets

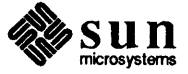

mapped into.

The mapping mechanism is the essentially the same for all Sun systems, although the details of address size and page mapping differ. This can be seen in the following diagrams:

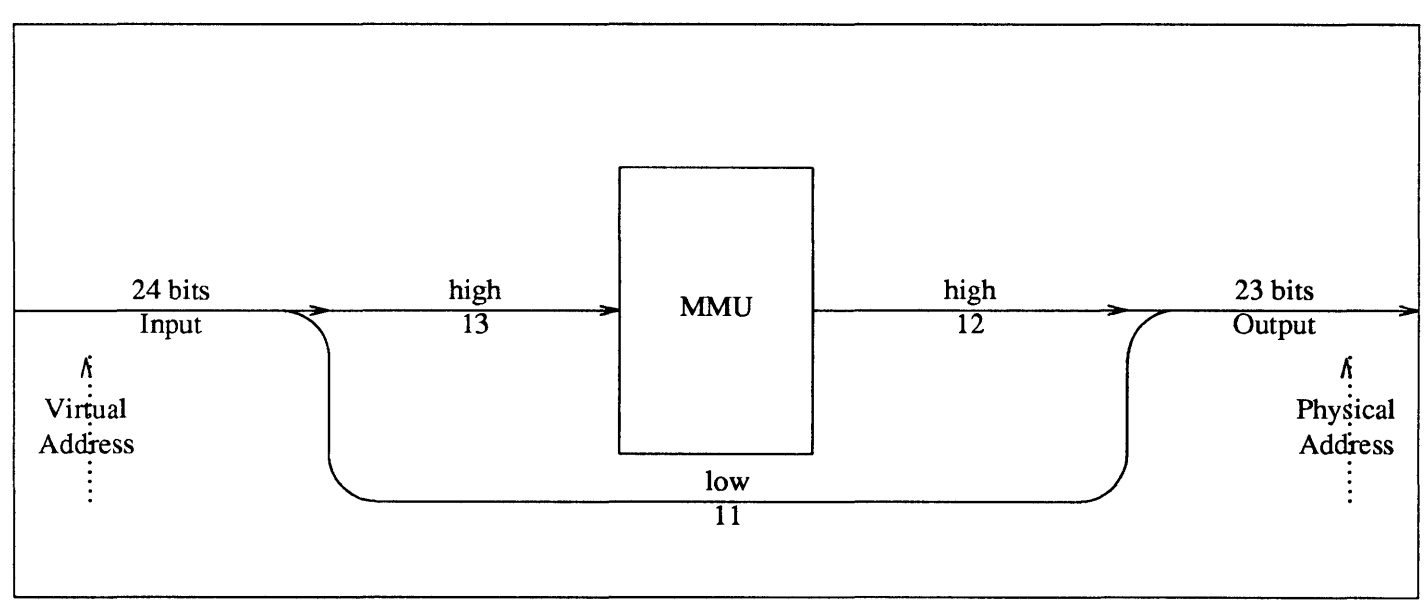

Figure 5-1 *Sun-2 Address Mapping* 

Figure 5-2 *Sun-3 Address Mapping* 

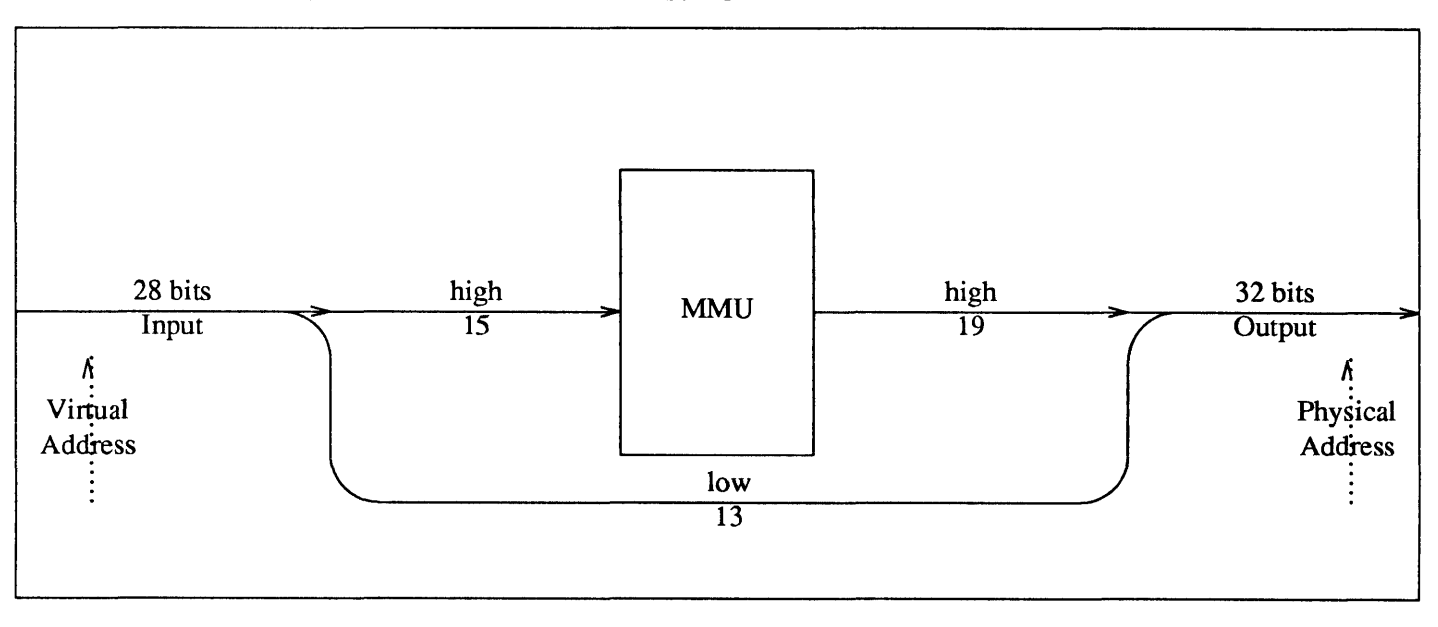

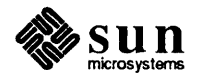

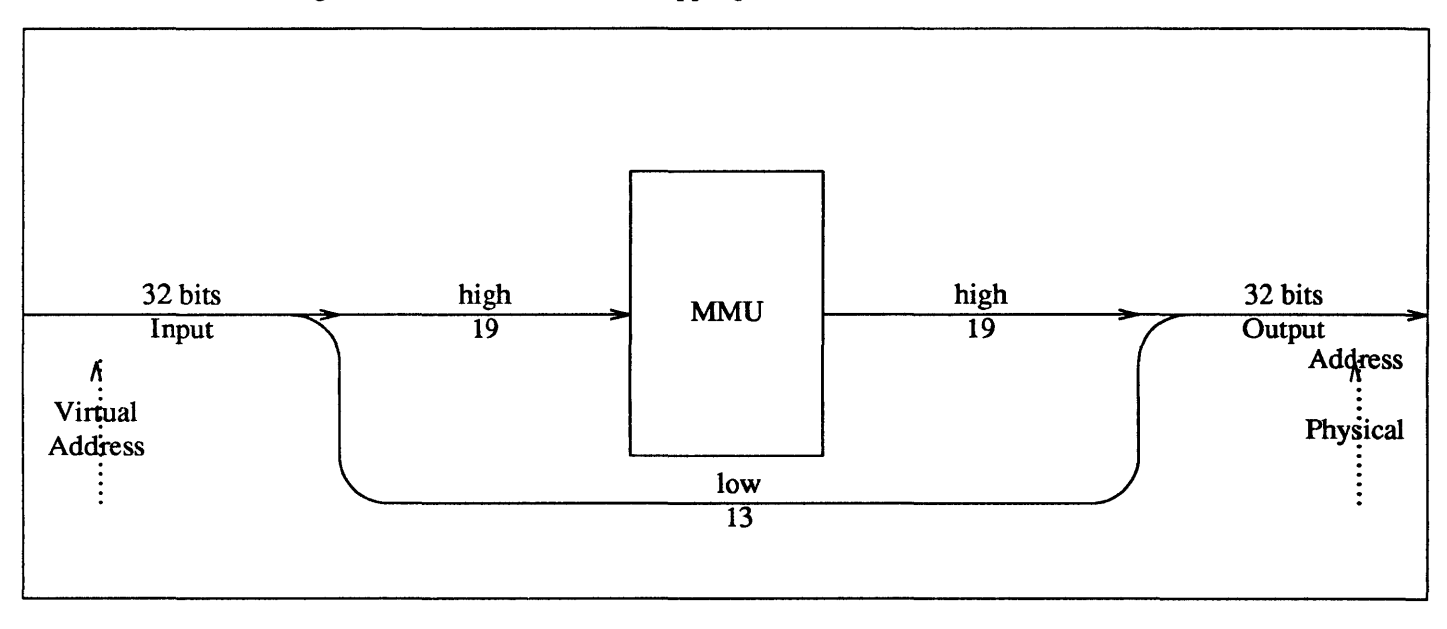

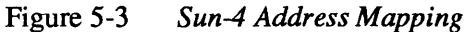

Figure 5-4 *Sun386i Address Mapping* 

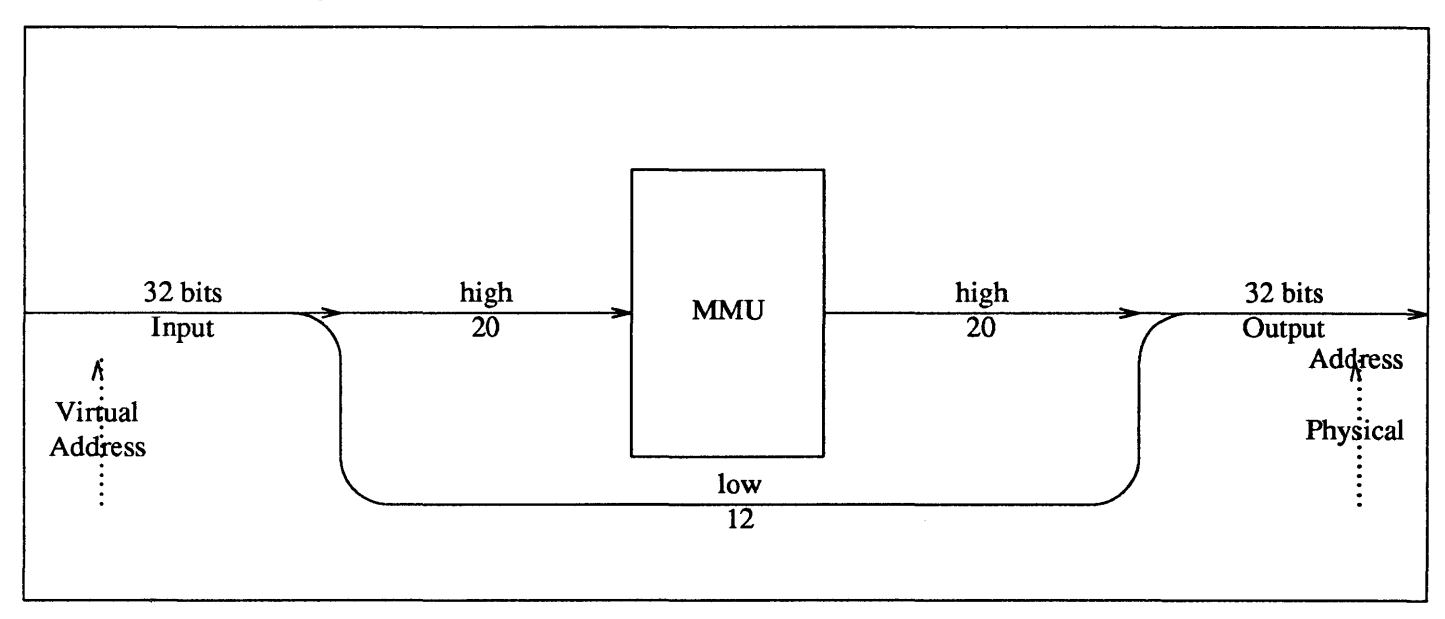

The easiest way to select a virtual address for PROM-monitor testing is to use one between Ox4000 and OxlOOOOO on Sun-2, Sun-3, and Sun-4 systems, or  $0x20000$  and  $0x100000$  on Sun386i systems. Addresses in these ranges are unused by the monitor in the respective Sun models, and are thus available.

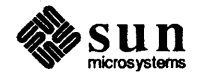

(Note that these addresses, while convenient for testing, are not those that the kernel will choose when your device is finally installed).

It's most convenient to select a virtual address which has only zero's in its loworder bits. This way you select the first address in a virtual page. The low-order bits in the address you choose will remain unchanged. With  $' X'$  representing the unmapped low-order bits (11 for a Sun-2, 13 for a Sun-3 or Sun-4, 12 for a Sun386i the test address  $0 \times 4000$  is, in binary:

Sun-2: 0000 0000 0010 0XXX XXXX XXXX Sun-3: 0000 0000 0000 100X XXXX XXXX XXXX Sun-4: 0000 0000 0000 0000 100X XXXX XXXX XXXX Sun386i: 0000 0000 0000 0000 0100 XXXX XXXX XXXX (24 bits) (28 bits) (32 bits) (32 bits)

Finding a Physical Address Your board may be preconfigured to some address. If it is, then use that address unless it conflicts with the address of an already installed device. If it does, you will have to find an unused physical address at which you can install your device. To do so, examine the kernel config file for the system upon which you are working. Tables in the *Hardware Context* chapter show memory layouts corresponding to typical configurations, but if your system has departed at all from the norm, you will have to consult your kernel's config file (to determine where devices have been installed) and the header files for the corresponding device drivers (to determine how much space they consume on the bus).

Selecting a Virtual to Physical Mapping When selecting a virtual to physical mapping, it's best if you understand a bit about the internals of the Memory Management Unit. To this point we've only stressed that the MMU maps the top bits of the virtual address, leaving the offset bits unchanged. Now it will be necessary to explain the mapping process in more detail.

> Some new concepts are necessary to discuss the details of virtual to physical memory mapping.

o The *context register (of real concern only on the Sun-2)* is a register specifying which of memory *contexts* should be used when mapping virtual addresses to physical addresses. Sun-2 and Sun-3 Context Registers contain 3 bits, and specify one of eight memory contexts; Sun-4/260 Context Registers contain four bits, and specify one of 16 memory contexts. Each SunOS *process segment* (containing either code, data or stack) is kept within a single memory context.

o Sun-3s have user and kernel address spaces in the same hardware context. That is to say, there is only one virtual address space, a portion of which is used by the kernel and the rest by user processes. Sun-4 virtual address spaces are divided into two chunks. One of them is at the top of the addressable virtual memory space and the other is at the bottom. The size of the unused space between these two spaces varies with the  $model$  — in the Sun-4/260 each of the two virtual address spaces is 512 megabytes in size, and the space between them consumes 15 Gigabytes.

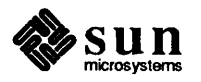

- o Sun-2s, on the other hand, segregate kernel and user processes into separate hardware contexts with separate address maps. Kernel processes are run in the supervisor context (context 0) and only processes in context 0 have access to the I/O devices.
- o The *segment map* is used in conjunction with the *context register* to select the *page map entry group* (PMEG) corresponding to the virtual address being mapped. The eight bits in the segment register specify one of a group of 256 PMEGs.
- o Within each *page map entry group* there are 16 *page table entries.*
- o The *page map* maps the PMEG returned from the segment mapping with a second subfield of the incoming virtual address to exactly specify a single *page table entry* describing the physical page within which the virtual address is mapped.
- o The *page table entry* (PrE) is the final output of the MMU. A PrE specifies the physical address of a page, as well as its type (e.g., on-board memory space), protection, and the state of its *access* and *modified* flags.

*Note (for Sun-2 machines only): when testing your device, it's necessary to ensure both that you are in supervisor state and that you are in context zero (the kernel context). The monitor normally initializes to supervisor state, but* if *you*  enter it by way of an abort from SunOS, you will remain in whatever context you *were in at the time of the abort. To be on the safe side, begin all of your monitor sessions with the command* S 5. *This will put you into supervisor data state, where you want to be. Note one important exception to this rule:* if *you've*  mmap () *'ed the device into your (user) program's address space and want to check that this worked, you must use the* S1 *command instead of the* S5 *command. This will cause user function codes to be used when accessing page maps and data.* 

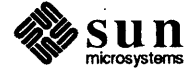

#### Sun-2 Address Mapping

Note the following diagram of the Sun-2 MMU:

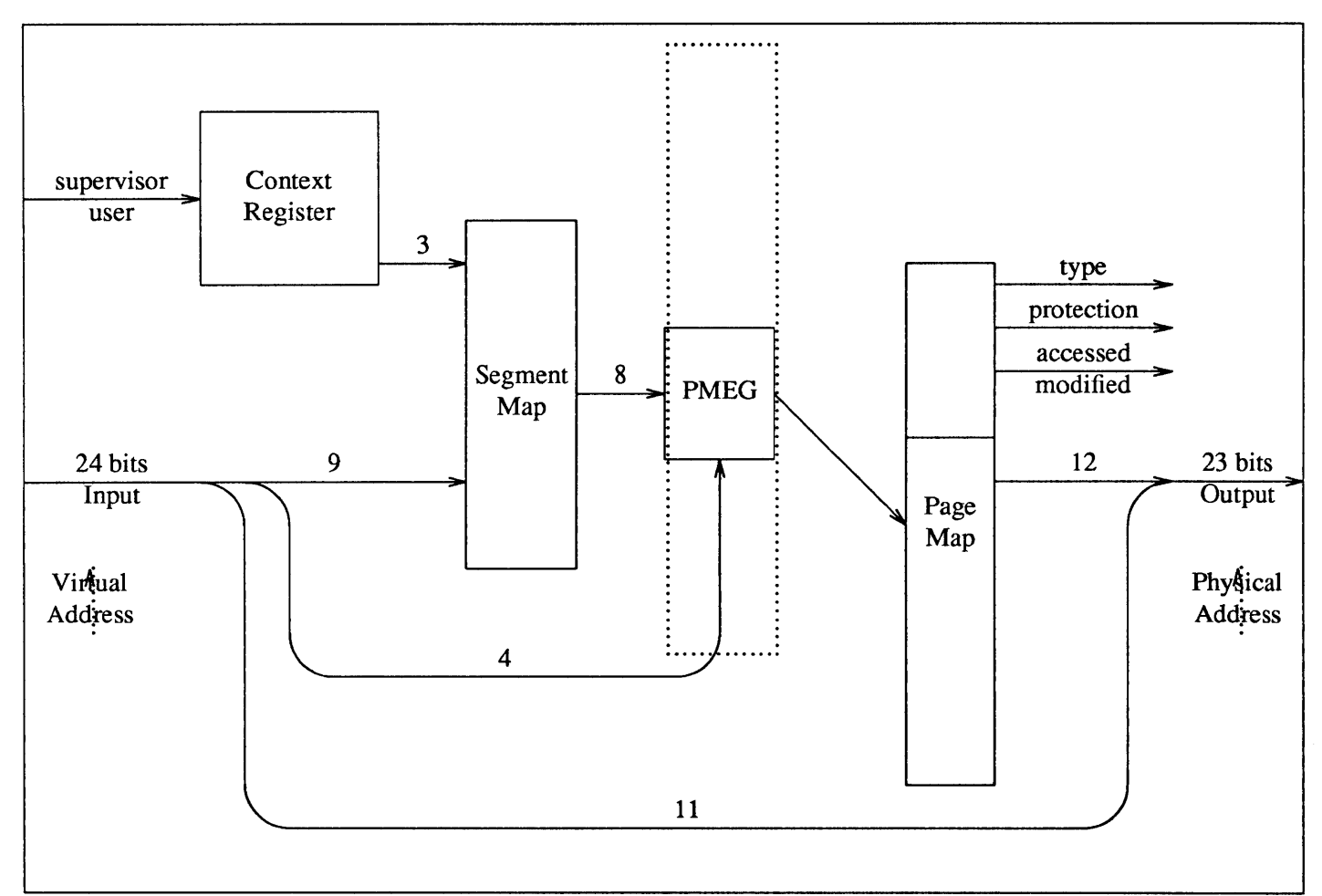

Figure 5-5 *Sun-2MMU* 

Note that:

- $\Box$  The lower 11 bits of the incoming virtual address are passed through the MMU without being mapped  $-$  these are the bits that specify the position within the page, regardless of whether that page is physical or virtual.
- $\Box$  Multiple segment maps can specify the same PMEG, and often do.
- $\Box$  The PTE, on the output side of the MMU, specifies a variety of kinds of status information for the specified page, as well as the top bits of its physical address.

The process of mapping a virtual to a physical address consists, in practice, of plugging the right number into the right PTE. The monitor provides a simple means of addressing the right PTE, but you will have to calculate the right value to plug into it.

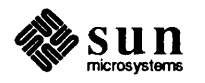

On Sun-2 systems, hardware PrEs are 32-bit numbers with the following structure.

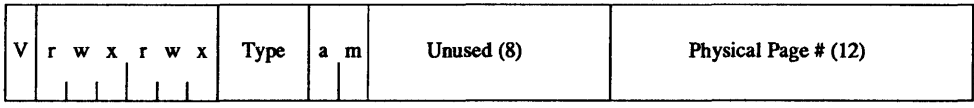

Most of the PrEs that we will deal with will have similar structures, and so we can begin by making a "template" bit mask that we can use to construct our standard PTEs. One acceptable mask will assume values as follows:

```
V (valid) = 1
rwxrwx = 111111 
(a/m) accessed/modified = 00
unused = 00000000
```
Thus, we can see that our template will be:

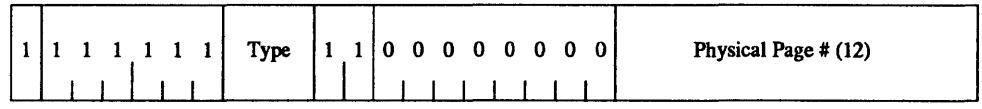

This gives us a mask of OxFEOOOOOO (if we assume that the type field is 0000). Now, as already mentioned, there are four types of memory, represented in the PTE by values of 0, 1, 2 and 3 in the type field indicated above. (Types 0 and 1 have the same meaning in both Multibus and VMEbus machines, but types 2 and 3 do not. Type 2 is used, on Sun-2 VMEbus machines, to designate the first 8 megabytes of the 24-bit VMEbus space  $-$  0x0 to 0x7FFFFF  $-$  and type 3 is used to designate the second 8 megabytes  $-0x800000$  to  $0x$ FFFFFF. (But remember that the top 64K of the 24-bit space is stolen for the 16-bit space). This use of two memory types to designate physical memory is necessary because the Sun-2 physical address size, 23 bits, is not sufficient to address all 16 megabytes of vme 24d16.

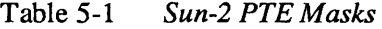

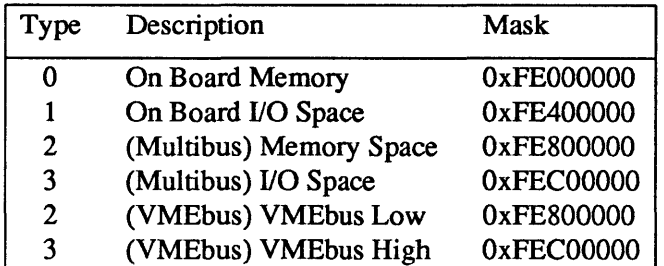

To determine the value which we need to plug into the PTE, we must add the appropriate mask to the appropriate physical page number, thus giving us the full 32-bit number that we need. Here, we will cease to explain details and simply give a series of rules for calculating physical page numbers.

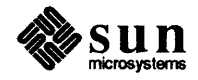

```
If Sun-2 Multibus:
```
If Multibus I/O Space, use Type-3 Template If Multibus Memory Space, use Type-2 Template

Physical Page Number = Physical Address >> 11

```
If Sun-2 vme24d16:
```

```
If Physical Address >= Ox800000 
   Use Type-3 Template 
   Physical Page Number = 
        (Physical Address - Ox800000) » 11 
If Physical Address < 0x800000Use Type-2 Template 
   Physical Page Number = Physical Address » 11
```
If Sun-2 vme16d16

```
Use Type-3 Template 
Physical Page Number 
    (Physical Address + Ox7FOOOO) » 11
```
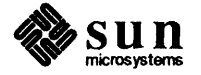

Sun-3 and Sun-4 Address Mapping Consider the following diagram of address mapping on the Sun-3.

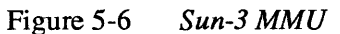

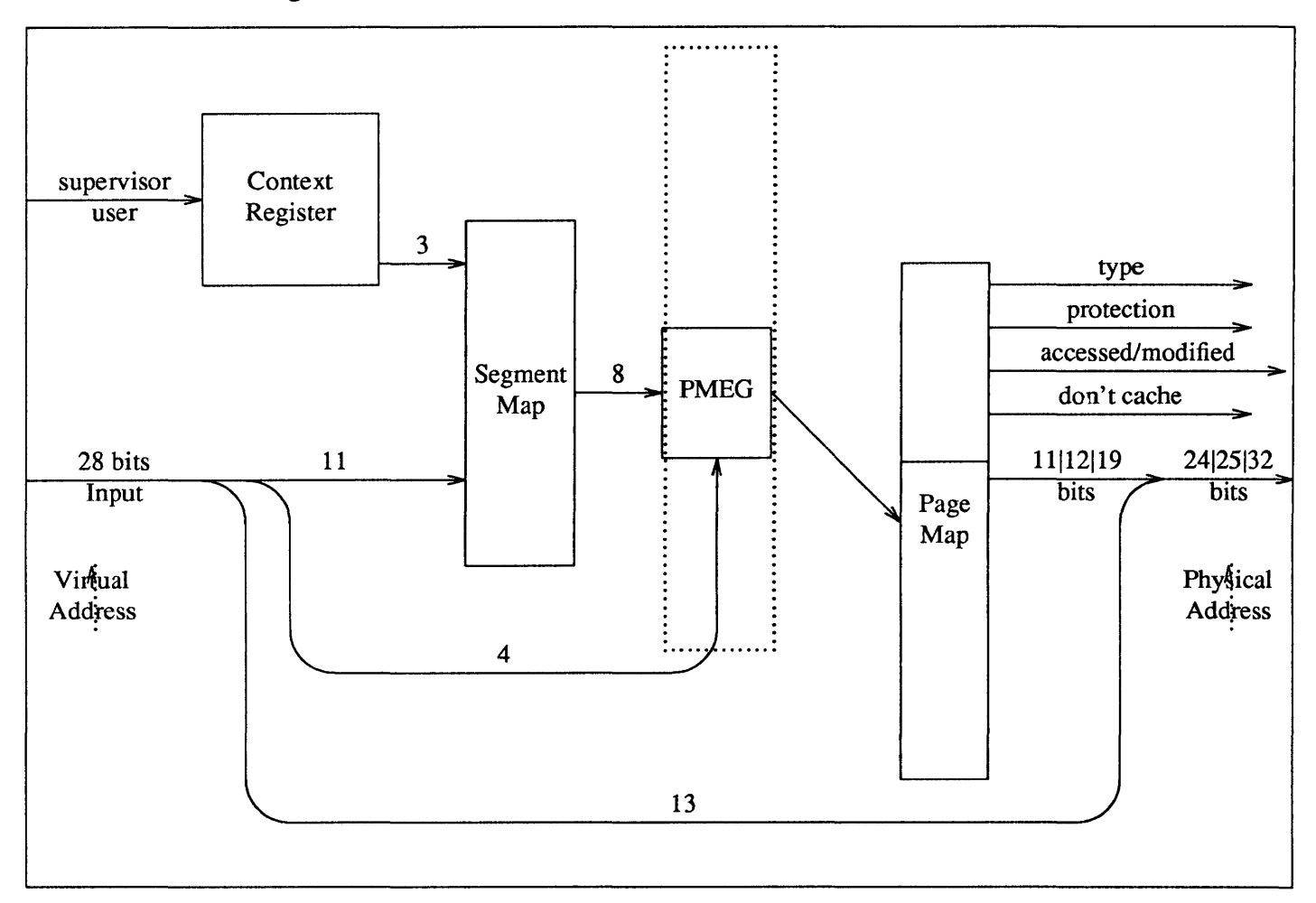

As you can see, the general scheme is the same as it was in the Sun-2, but the details have changed:

- o The MMU is getting a 28-bit virtual address as its input, as opposed to a 24 bit address in the Sun-2.
- o The number of mode and permission bits in the PTE has been reduced.
- o The number of high-order bits reported out of the MMU, and thus the size of the physical address, is variable. The address size is fixed for any given Sun-3 machine, and varies only with the model — there are different kinds of Sun-3 machines and they have different physical address sizes.

The Sun-4 MMU is almost the same:

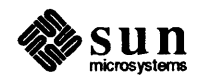

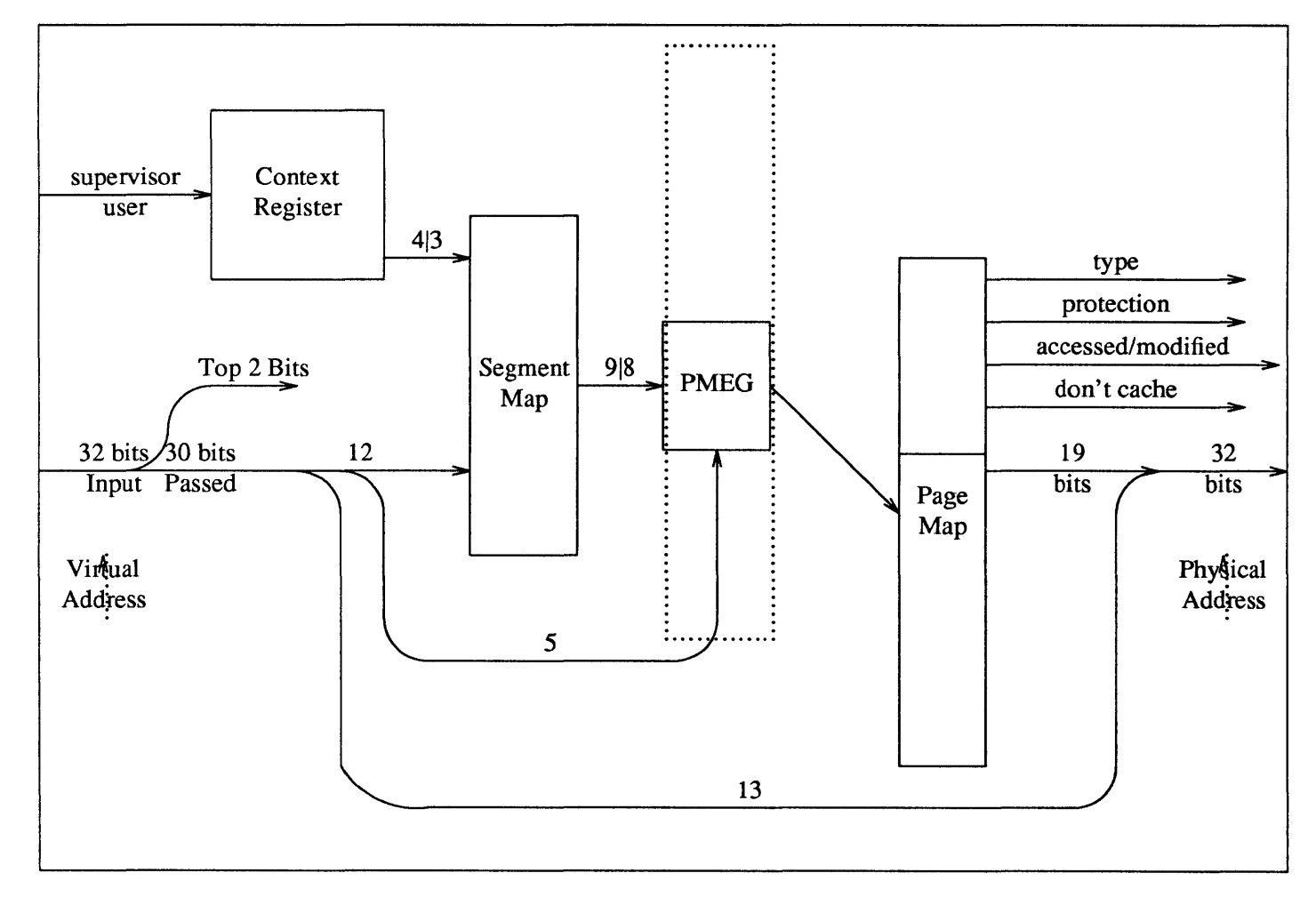

Figure 5-7 *Sun-4MMU* 

As you can see, the Sun-4 MMU is largely identical to the Sun-3 MMU. The differences are that:

- o The Sun-4 MMU gets a 32-bit virtual address as its input, as opposed to a 28-bit address in the Sun-3. The top two bits are immediately shunted off. They must be either 00 or 11, and are used to specify one of the two "chunks" in the virtual address space. (See *Selecting a Virtual to Physical Mapping* above).
- o The number of bits coming off the Context Register is 4 (to specify one of 16 contexts) on Sun-4/260s and 3 (to specify one of 8 contexts) on Sun-4/110s.
- o The number of bits coming off the Segment map is 9 for Sun-4/260s and 8 for Sun-4/110s.

On both Sun-3 and Sun-4 systems, PrEs are 32-bit numbers with the following structure.

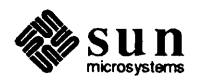

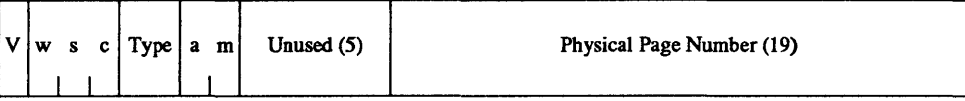

As we did with Sun-2 PrEs, we will make a "template" bit mask that we can use to construct our standard PrEs. One acceptable mask assumes values as follows:

```
V (valid) = 1
w/s (write ok/supervisor only) = 11 
c (don't cache) = 1unused = 00000
```
(A one  $(1)$  in the don't cache position only disables caching if the type is zero (0), since other types of pages are never cached). With the above values, our template will be:

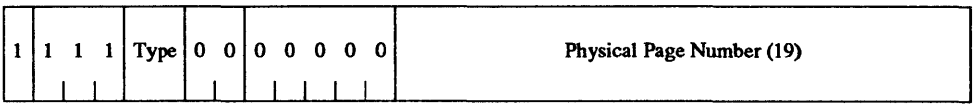

This gives us a mask of  $0 \times F00000000$  (if we assume that the type field is 00). Thus, the four masks for the four types of memory are:

#### Table 5-2 *Sun-3/Sun-4 PTE Masks*

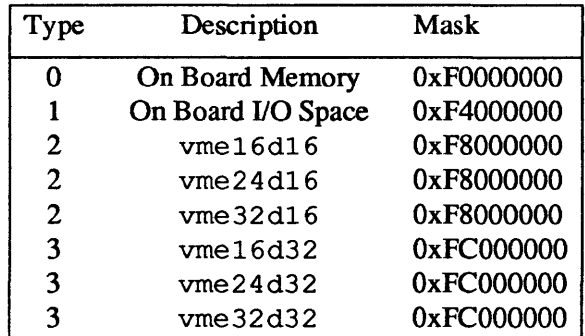

To determine the value to be plugged into the PrE, we must add the appropriate mask to the appropriate physical page number, thus giving us the full 32-bit number that we need. Here, again, we will give rules instead of details.

```
If vme16d16 
   or vme24d16 
   or vme32d16 
    Use Type-2 Template
```
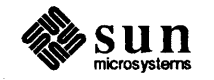
l re ..  $\mathbb{R}^{n+1}$  (  $\mathbb{R}^{n}$  ),  $\mathbb{R}^{n}$  and the and  $\Rightarrow$   $\mathbb{R}^{n}$   $\mathsf{FffS}$   $\mathsf{Ffco}$   $\mathsf{co}$   $\mathsf{co}$   $\mathsf{co}$   $\mathsf{FffS}$ Chapter 5 - Driver Development Topics 87

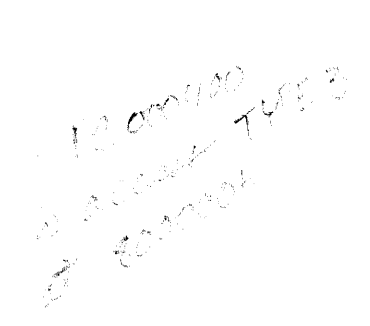

If vme16d32 or vme24d32 or vme32d32

Use Type-3 Template

p.c.com

```
If vme32d16 
   or vme32d32
```
Physical Page Number = Physical Address >> 13  $U \otimes U$ 

```
If vme24d16 
   or vme24d32
```
Physical Page Number = (Physical Address +OxFFOOOOOO) » 13

```
If vme16d16 
   or vme16d32
```

```
Physical Page Number = 
    (Physical Address +0xFFFF0000) >> 13
```
A Few Example PTE Calculations

*Example One:* You wish to map a device which you have attached at physical Ox280008 onto bus type vrne24d16 on a Sun-3. You will map it at virtual OxEOOOOOO. What is the corresponding PTE?

Well, since we are mapping the device into vme 24d16, we will use OxF8000000 as the template. Then, following the Sun-3 rules, as given above, we add the physical address to  $0 \times FP000000$ . This yields OxFF280008. In binary, this is:

1111 1111 0010 1000 0000 0000 0000 1000

Shifting this right by 13 yields:

XXX X XXXX XXXX X111 1111 1001 0100 0000

Adding the template,  $0 \times F8000000$ , we get values for the 13 bits that are undefined from the shift. Thus the PTE is:

1111 1000 0000 0111 1111 1001 0100 0000

Which is OxF807F940.

A final note: we've now calculated the PTE that maps the virtual page beginning at OxEOOO 000 to the physical page containing Ox2 8000 8. To get the virtual

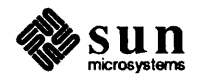

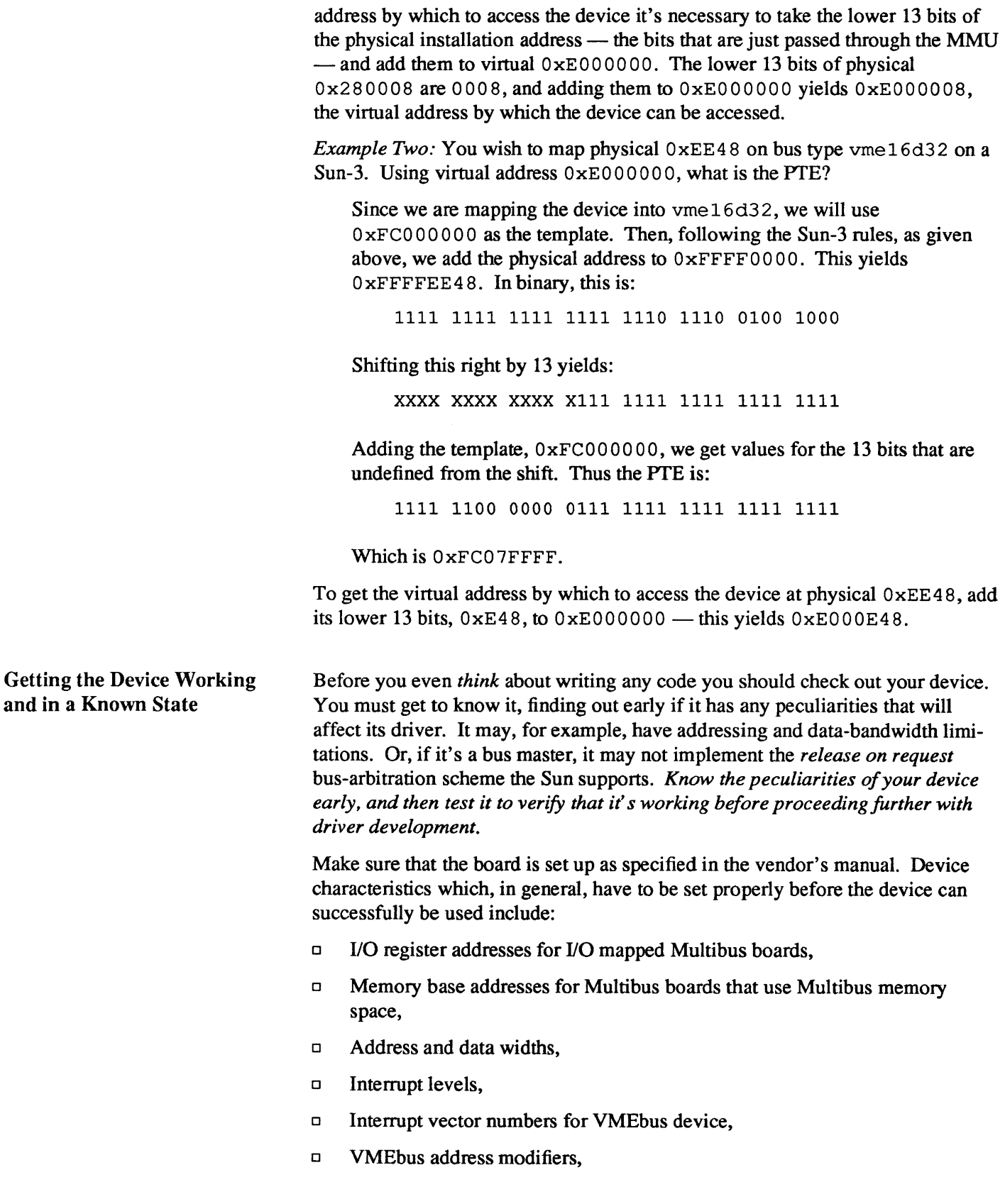

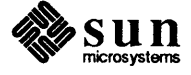

o The bus grant level for VMEbus devices should be set at 3.

Then, take down your system and power it off. Plug the device into the card cage and attempt to bring the system back up. If you can't boot the system, then there's a problem. Perhaps the board isn't really working, or perhaps it's responding to addresses used by other system devices. You must resolve this problem before proceeding further.

Take SunOS down again and attempt to contact the device using the PROM monitor. To do so, you will need to set up a PTE on the Sun-2, Sun-3, or Sun-4 which maps to the device's physical installation address. Use the procedures given above to calculate a PrE, then:

o Issue the monitor command that puts you into *supervisor data* state. This will be **s** B for Sun-4 machines and **s**5 for all others. So, if you have a Sun-3, give the

 $> s<sub>5</sub>$ 

command.

- o Calculate, using the procedures given above, the PrE appropriate to the physical address you've chosen.
- $\Box$  Set the position in the kernel page map that corresponds to your physical address to contain the calculated PTE. This will map your chosen physical address, thus putting you in contact with your device. You may use the monitor's P command to perform this mapping. The P command takes a virtual address as its argument, displays the PrE that corresponds to that virtual address, and gives you the option of modifying the PTE. For example:

>pF32000

selects the page map entry that corresponds to the virtual address of  $0 \times F$  32000 and displays it. It also displays a '?', which indicates that you may type in a new value to replace the one displayed. (See the appropriate *PROM Commands* chapter of the *PROM User's Manual* for more details). Note that all virtual addresses within a page select the same PTE.

Having contacted the device from the monitor, try some of the following:

- o Try reading from the device status register(s), if there are any.
- $\Box$  Try writing to the device control and data registers(s), if there are any. Then try reading the data back to see if it got written properly (this assumes, of course, that the device allows the reading of these register(s).
- o Try actually getting the device to do something by sending it data.
- $\Box$  If the device is a controller with separate slave devices, then switch a slave on and off and watch for changes in the controller status bits.

Your goal is to try to actually operate the device, for a moment, from the monitor. For example, if you have a line printer, try to print a line with a few characters. Be aware that bit and byte ordering issues are critical in this process. The reason you're doing this is to ensure that the device works and that you

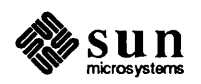

A Warning about Monitor Usage 5.2. Installation Options for Memory-Mapped Devices Memory-Mapped Device Drivers understand the way it works. When you understand the device's peculiarities, you can proceed to write a driver for it When you use the monitor's 0, E or L commands to open a location, the monitor *reads* the present contents of that location and displays them before giving you the option to rewrite them. In the best of all possible worlds, this would present no problems, *but many devices don't respond to reads and writes in as straightforward a fashion as does normal memory.*  For example, the Intel 8251A and the Signetics 2651 use the same externally addressable register to access *two* separate internal mode registers, and they have internal state logic that alternates accesses to the external register between the two internal registers. So suppose that you want to put something in mode register 1 of the 8251. You open the external register, the monitor displays its contents, and you then do your write. If, being cautious, you then read the external register to check that the data you wrote is there, you will find that it's not because the read will sequence you on to the second register. To deal correctly with such devices, it's necessary to use the monitor's "write without looking" facility and then read the locations back later to check them. You can write without looking with any of the monitor commands that "open" an area of memory; all that's necessary is that you enter a val ue after the address argument. For example: >1 [address] [value] This will cause value to be written into address without first reading its current contents. For more information on hardware peculiarities and the problems that they can cause for the monitor, the *Hardware Peculiarities to Watch Out For* section of the *Hardware Context* chapter. Memory-mapped devices are the simplest types of devices to write drivers for. Frequently, however, their essential simplicity isn't obvious from a quick glance at their source code. This is because many memory-mapped devices are frame buffers, and frame-buffer drivers must set up and manage the low-level interface for the Sun window system as well as the standard device interface. Consequently, they tend to be littered with declarations and manipulations related to the "pixrect" (pixel rectangle) system. See the *Purect Reference Manual* for more details. Memory-mapped devices are most frequently installed into Sun systems with simple drivers that map them into user address space (there are sometimes alternatives to such drivers, as you will see below). Such memory-mapped drivers don't really do much. Obviously, xxprobe () and xxmmap () must exist, for the kernel must be able to check the device installation and perform the actual

device mapping. And, in addition, *xxintr()* must be real if the device is

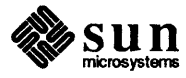

interrupt driven. But xxopen () and xxclose () are usually stubs, and xxread () and xxwrite () can be calls to nulldev.

Keep in mind that the major purpose of a memory-mapped driver is to support the mmap () system call. This is very important because user processes which call window code must first map the frame buffer into their address space. They do so with the mmap () system call, which is translated by the kernel into a series of calls to the driver's mmap routine. Each of these calls returns page table entry information which the kernel needs to map a single page (the next page) of frame-buffer memory into a virtual address space. Here's some very simple driver xxmmap () code.

```
/*ARGSUSED*/ 
cgonemmap(dev,off,prot) 
    dev t dev;
    off t off;
     int prot; 
\mathcal{L}_{\mathcal{L}}return (fbmmap(dev,off,prot,NCGONE,cgoneinfo,CG1SIZE));
\cdot/*ARGSUSED*/ 
int fbmmap(dev, off, prot, numdevs, mb devs, size)
    dev t dev;
    off_t off; 
     int prot, numdevs; 
     struct mb device **mb devs;
     int size; 
\mathfrak{f}int kpfnum; 
     if ((u_int) off >= size)
         return -1; 
    kpfnum = 
       hat getkpfnum(mb devs[minor(dev)]->md addr + off);
     return kpfnum; 
\overline{\phantom{a}}
```
*dev* is, of course, the device major and minor number, and *off* is the offset into the frame buffer (passed down from the user's mmap () system call). *prot* is also passed down from the user's call, but it is not currently used. As you can see, there's a bit of shuffling around and then a call to hat getkpfnum, which returns a Page Frame Number which xxmmap () is expected to return.

Note that  $mb\_dev$ ->md\_addr is the address of the frame buffer from the Main Bus device structure. This is the device installation address as given in the kernel config file. The offset is checked to be sure the user isn't mapping beyond the end of the frame buffer.

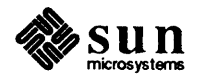

Device Drivers

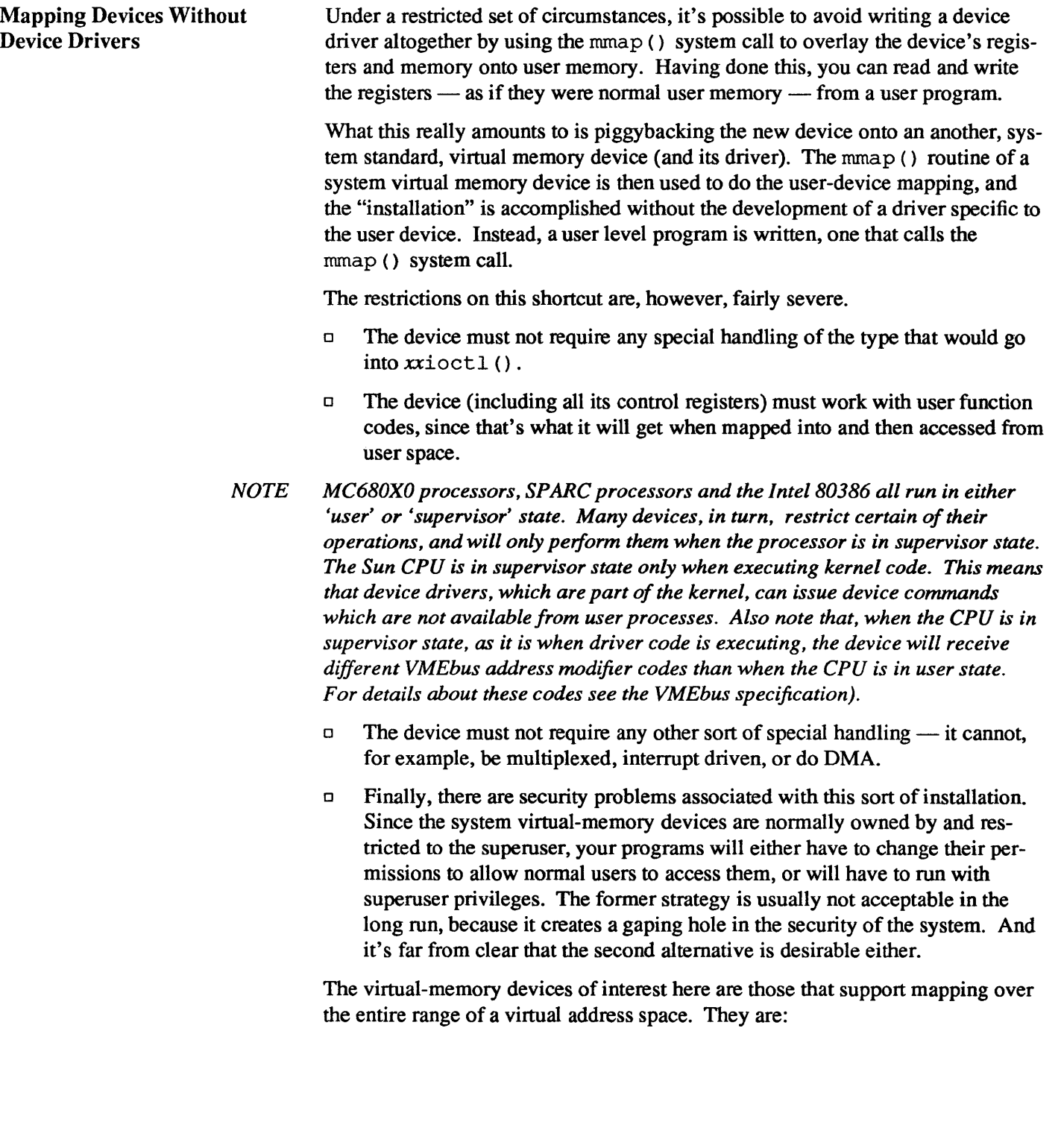

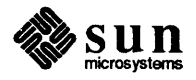

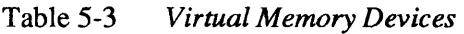

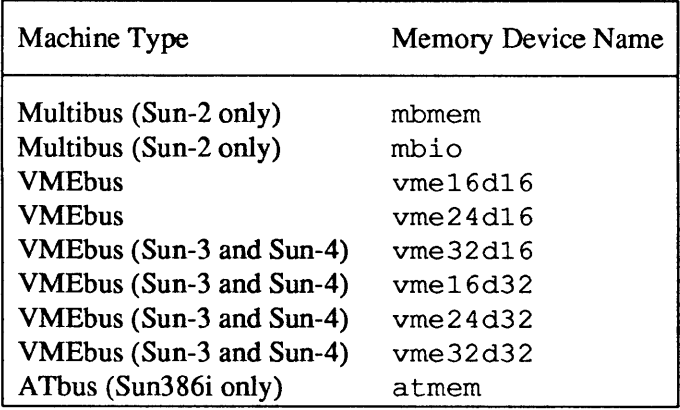

In addition, there are memory pseudo-devices that support access to the on-board devices that users are allowed to access. These are  $/$  dev $/$  fb,  $/$  dev $/$ mem and / dev /kmem (See the mem (4) manual page for details).

/ dev / fb is a memory device which, on any given system, is set up to address the local frame-buffer device. It can be used as if it were a system memory device — on any given system, /dev/fb can be mmap () 'ed into user memory and then written to, with the effect of writing the local frame buffer memory.

To use mmap () with one of the system memory devices, you must do three things:

- o Open the device.
- □ Calculate the *offset* which you will need to call mmap (). This offset is merely the device address on the appropriate system memory device rounded to a page boundary. That is to say that you get the offset from the device manual and/or the switches on the device itself.
- $\Box$  Call mmap () to allocate virtual space and map in the physical bus address of your device, which you must know. (See the *Hardware (:ontext* chapter for a discussion on how to pick a good physical address from the information in the system config file).

The following example program uses  $/$  dev  $/$  fb rather than one of the virtual memory devices. It makes a good example because it maps the system frame buffer into user memory so that it can then be written from a user program. It uses mmap () to set things up, but doesn't bother with calling munmap (), because unmapping occurs automatically when the memory device is closed. This close occurs implicitly when the program ceases execution. (The machine segment size is 128K for the Sun-2 and Sun-3; 256K for the Sun-4; and 4Mbytes for the Sun386i. Areas greater than the machine segment size should be mapped only with special care. For details, see the discussion of mmap () in the *User Support Routines* appendix).

Once the device has been mapped into user space it can be treated as a piece of local user memory. (Remember that memory accesses performed by way of this

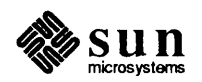

mechanism will be reflected — at the device level — as non-privileged (user) accesses. This is because mmap () accesses inherit the privilege of the process that calls mmap ( ). Thus, if memory is mapped by a driver, subsequent accesses to it will have the standard supervisor data access privilege, but if it's called from a user process, as described here, subsequent accesses will be non-privileged. Attempts to access supervisor-only device registers without supervisor privilege might produce a bus error, i.e., they're inaccessible from a user program, and thus a kernel level driver must be written to manipulate them. The device will also receive different address modifier codes when accessed from a user process than when accessed via a device driver).

```
tinclude <stdio.h> 
tinclude <sys/file.h> 
tinclude <sys/mman.h> 
tinclude <sys/types.h> 
/ * Width and Height of Frame Buffer in Bits * / 
tdefine WIDTH 1152 
tdefine HEIGHT 900 
main () 
{ 
     int fd; 
    unsigned len; 
    char *addr; 
     / * Open the frame-buffer device * / 
     if ((fd = open("/dev/fb", 0 RDWR)) < 0)syserr ("open");
     / * Compute total number of bytes * / 
     len = ((WIDTH * HEIGHT)/8);
     /* 
      * offset must be page aligned. /dev/fb 
      * is already aligned withframe-buffer memory 
      */ 
     offset = 0;/ * Map device memory to user space * / 
     addr = mmap((caddr t)0, len, PROT" READ|PROT" WRITE,MAP SHARED, fd, 0);
     if (addr == (caddr t)-1)
         syserr("mmap failed"); 
     writeFB(addr) ; 
     exit(0);1
wr i teFB (addr) / * Write to frame buffer * / 
     char *addr;
```
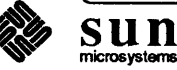

```
char color; 
     int i, j;color = 0xFF;for (i = 0; i < HETGHT; i++) {
         color = <code>color;</code>for (j = 0; j < WIDTH/8; j++)*addr++ = color;\mathbf{I}\mathcal{E}syserr (msg) /* print system call error message and terminate * / 
     char *msg; 
\overline{\mathcal{L}}extern int errno, sys_nerr;
     extern char *sys errlist[];
     fprintf(stderr, "ERROR: %s (%d", msg, errno);
     if (errno > 0 && errno < sys nerr)
         fprintf(stderr, "; ss) \n", sys_errlist[errno]);
     else 
         fprintf(stderr,")\n");
     exit(1);\mathcal{E}
```
#### NOTE *This example uses the special memory device* / dey / fb, *since this device is always set up to address the frame buffer memory.*

So, despite the plethora of limitations on the sorts of devices that can be installed by way of mapping them into user space, it's quite an easy thing to do. If your device characteristics are such that this is an option, you may well wish to take it And even if such an installation isn't an attractive long-term option (for example, because of unacceptable security problems) it may still be attractive as a shortterm alternative to driver development. Even in environments where security considerations make it unacceptable in the long term, it can allow you to get your device up and running very quickly. Sometimes this counts for a lot.

Direct Opening of Memory Devices It should be noted, for the purpose of completeness, that there's another approach to avoiding driver development, one that's even easier than the use of mmap () described here, and even more limited. That is, it's possible to simply open the virtual memory device that contains your board, to seek to the location of its registers, and then to read and write those registers as if they were regular memory.

> *This approach has most of the same problems as does the use ofmrnap* (), *and is notable mainly because, with it, the device receives supervisor function codes. It does, however, introduce new problems.* It doesn't give you the same degree of control as does  $\text{mmap}()$ , and you often need that control when dealing with devices. When you use  $mmap()$ , the device actually becomes part of your user memory space, and it's left to the compiler to generate exactly the I/O accesses

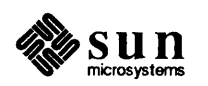

which you implicitly specify in your structure and variable declarations. You can always access exactly what you want, and the accesses occur directly as *move byte* and *move word* operations. Thus they are very fast

When, however, you simply open a system memory device as a file and then read and write to it, your communication with your board is mediated by the I/O system. The I/O systems will always try to do the "right thing" (if you request I/O at an odd address or for an odd number of bytes it will perform byte access as appropriate; otherwise it will use short integers), but it still doesn't give you the kind of control that can be had using  $mmap()$ . Furthermore, I/O operations involve lots of code, and take *hundreds* of times as long as direct references to mmap () 'ed references, which proceed by way of the MMU and use low-level store and move instructions to directly access device registers and memory as physical memory.

So the bottom line is that, unless you need to access a device only a few times, or if you need to receive supervisor function codes (and the corresponding VMEbus address-modifier codes) and performance isn't critical, you can do your installation by opening a system memory device and then seeking to your device registers and memory space. Otherwise, use nunap () or write a driver. If you do decide to use the open ()  $/1$  seek () method, do so with low-level I/O rather than with the standard I/O library. The standard I/O library implements a buffered I/O scheme which will add considerably to your problems.

The following user program is similar to the example above, in that it writes the same pattern to the memory of a frame buffer. This time, though, the write is done by way of the I/O system rather than by using mmap(), and the frame buffer is taken to be installed at *OFFSET* (whatever the device physical installation address is) in the vrne24d16 memory space.

*NOTE Since all Sun VMEbus machines have a built-in, on-boardframe buffer, this*  example is only meaningful for color frame buffers. On Sun-2 Multibus *machines, however, this code would work with* / dev / obmem *and an offset of*  BW2MB FB.

```
iinclude <stdio.h> 
iinclude <sys/types.h> 
iinclude <sys/param.h> 
iinclude <sys/buf.h> 
iinclude <sys/file.h> 
void syserr(); 
long lseek();
/ * Width and Height of Frame Buffer in Bits * / 
idefine WIDTH 1152 
idefine HEIGHT 900 
main () 
{ 
    int fd;
```
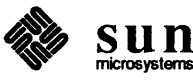

```
\prime<sup>*</sup> Open the system memory device containing the frame buffer \prime /
     if ((fd = open("/dev/wme24", O_RDW)) < 0)syserr("open"); 
     / * Seek to the frame buffer menwry * / 
     if (lseek(fd, (long) OFFSET, L SET) == -1L)
          syserr("lseek") ; 
     writeFB(addr); 
     exit(0);
\mathbf{1}writeFB (fd) /* Write toframe buffer * / 
     int fd; 
\mathbf{f}char color; 
     int i,j; 
     color = 0xFF;for (i = 0; i < HETGHT; i++) {
          color = <code>color;</sup>
          for (j = 0; j < WillTH/8; j++) {
                if (write (fd, & color, 1) == -1)syserr("write") ; 
          \mathbf{)}\mathbf{)}\overline{\phantom{a}}
```
5.3. Debugging Techniques As described above, it's a good idea to begin debugging by using the monitor to check that the device has been installed at the intended address, and that it works, before proceeding to debug your device driver. This allows you to avoid debugging the device simultaneously with the driver, and experience that you'd like to avoid for as long as possible. Alternatively, if you're confident in both yourdevice and the correctness of your installation, you can simply make a new kernel, boot it and proceed with debugging. In this case you should put some print  $f$  () messages - see below -- into the xxprobe () routine. Then you can at least see the device get contacted and initialized.

> Debugging drivers is significantly more difficult than debugging regular user programs, for a number of reasons:

- $\Box$  In the first place, device drivers are part of the system kernel. This means that the system is not protected from their errors. Addressing errors, for example, will frequently trip hardware traps and crash the system.
- o As mentioned above, there's the possibility that the device hardware will be buggy. For this reason, you can't really trust your environment in the same way as you can when writing a user program on a mature computer system.
- o Some device behave in rather peculiar ways. (See *A Warning about Monitor Usage,* above).

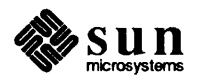

o Finally, the debugging environment in the kernel is thinner than it is in user space. There is a kernel debugger, kadb, and this a a big step towards making life easier for driver developers. Still, life remains more difficult when debugging in kernel space.

*It's possible to prototype drivers in user address space* by *using techniques similar to those described in the Mapping Devices Without Device Drivers section of this chapter. The same constraints given there apply to prototyping. In particular, it's not possible to run an interrupt routine, or to probe for non-existent devices without generating bus errors from prototype drivers in user space. If the device generates no interrupts, and* if *it doesn't*  do *DMA, the entire driver might be able to run in user space.* 

For all these reasons, you should give extra care to desk-checking your code, and check a reference manual when not absolutely sure of the meaning of a given construction. Don't take chances.

Also, make changes incrementally. Don't try to save time by making many changes at once. You will save time in the long run if you take the time to add and test a few parts at a time. Keep your feet on solid ground.

Use trace output from  $print(f)$ , as described below. Drivers can act in surprising ways, and the best way to proceed is by making the flow of operations highly visible.

*NOTE On the Sun386i system, the loadable drivers feature makes driver development much easier because the code-compile-reboot-test cycle is reduced to codecompile-load-test.* 

Debugging with printf () With the availability of kadb, the kernel debugger, the importance of  $print f()$  in the debugging of device drivers has been significantly reduced. Still, even with kadb available,  $print()$  statements remain useful as means of providing synchronous tracing of overall driver flow and structure. kadb can be made to provide a similar sort of tracing (by tying print commands to strategically chosen breakpoints) but this won't altogether eliminate the  $print()$ statement. The printf () has long found application in driver debugging, and, as a matter of taste and experience, some programmers will continue to use it. For this reason, we will discuss its use in some detail.

> The kernel  $print f()$  sends its message directly to the systems console, without going through the tty driver. As a consequence, the printing is uninterruptible-the characters aren't buffered. Furthermore, print f () runs at high priority, and no other kernel or user process activity takes place while its output is being produced.  $print f()$  thus radically limits overall system performance (though this is usually ok while device drivers are being debugged).

The window systems should not be up when you use printf () to debug a driver because its output will go to the console window. On the Sun386i system, it is best to set the global variable newlog to 0.

There is a second kernel print statement, uprint  $f()$ , uprint  $f()$ , however, is of little use to driver developers. It attempts to print to the current user tty as identified in the user structure, and prints to the console only if there's no current user tty (at which it becomes identical to  $print(f)$ ). uprintf() cannot be called from lower-half routines, which run in interrupt context and cannot make any assumptions about the user structure (where uprint  $f()$  looks to

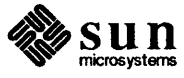

determine the current user tty). upnint  $f(t)$  is most useful for production drivers, like tape drivers that encounter media errors, which want to report errors not to a programmer but to the user.

*There are occasions in which the use of*  $print(f)$  *(or*  $uprint(f))$  *statements* will change the behavior of your driver. printf() statements, for example, *can affect the timing oj operations in the driver being tested as well as in other drivers. The output may be so slow relative to other device operations that interrupts are lost and system failures are introduced; thus, it is frequently impossible to synchronously trace a device interrupt routine. Driver code may begin to fail only when* pr intf () s *are introduced, or, even worse, only when* printf () s *are disabled.* If *you' re debugging a tty driver, you may evenface a situation where* printf () *-based tracing generates new calls to the driver being debugged. Thus, there are situations in which it cannot be used. In such situations, you should use* kadb *or the techniques suggested below in the section on Asynchronous Tracing.* 

The best way to use  $print f()$  statements for tracing driver execution is by setting things up so that you can toggle printing by using the kernel debugger, kadb (see below) to set and reset print-control variables. Doing so is very simple. At the top of the driver source file, include statements like:

```
#ifdef XXDEBUG
int xxdebug = 0;
:If:define XXDPRINT if (xxdebug > 0) printf 
:If:endif
```
(It's important that the variables like xxdebug be global, so that you can later access them freely from the debugger - remember that all drivers are part of one program, the kernel, and name your print-control variables so as to avoid naming conflicts).

Then, instead of calling  $print(f)$  inside the driver routines, call XXDPRINT. Each call should be in the form:

```
#ifdef XXDEBUG
XXDPRINT("driver name...",...);
:If:endif
```
which will only call  $print f()$  if XXDEBUG is defined and  $xx$ debug is set to a value greater than O.

Make sure that each call to XXDPRINT identifies the driver, for it's possible that you, or some other programmer, will want to see debugging output from several drivers at once. And leave the debugging code in for a while after you're finished  $-$  bugs may surface later.

Having set things up like this, you can turn the  $print f()$ 's on or off at any time by using kadb to set unset or change the print-control variable xxdebug. Or you can use adb if you wish, running it at user level in a separate window:

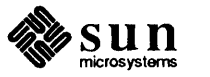

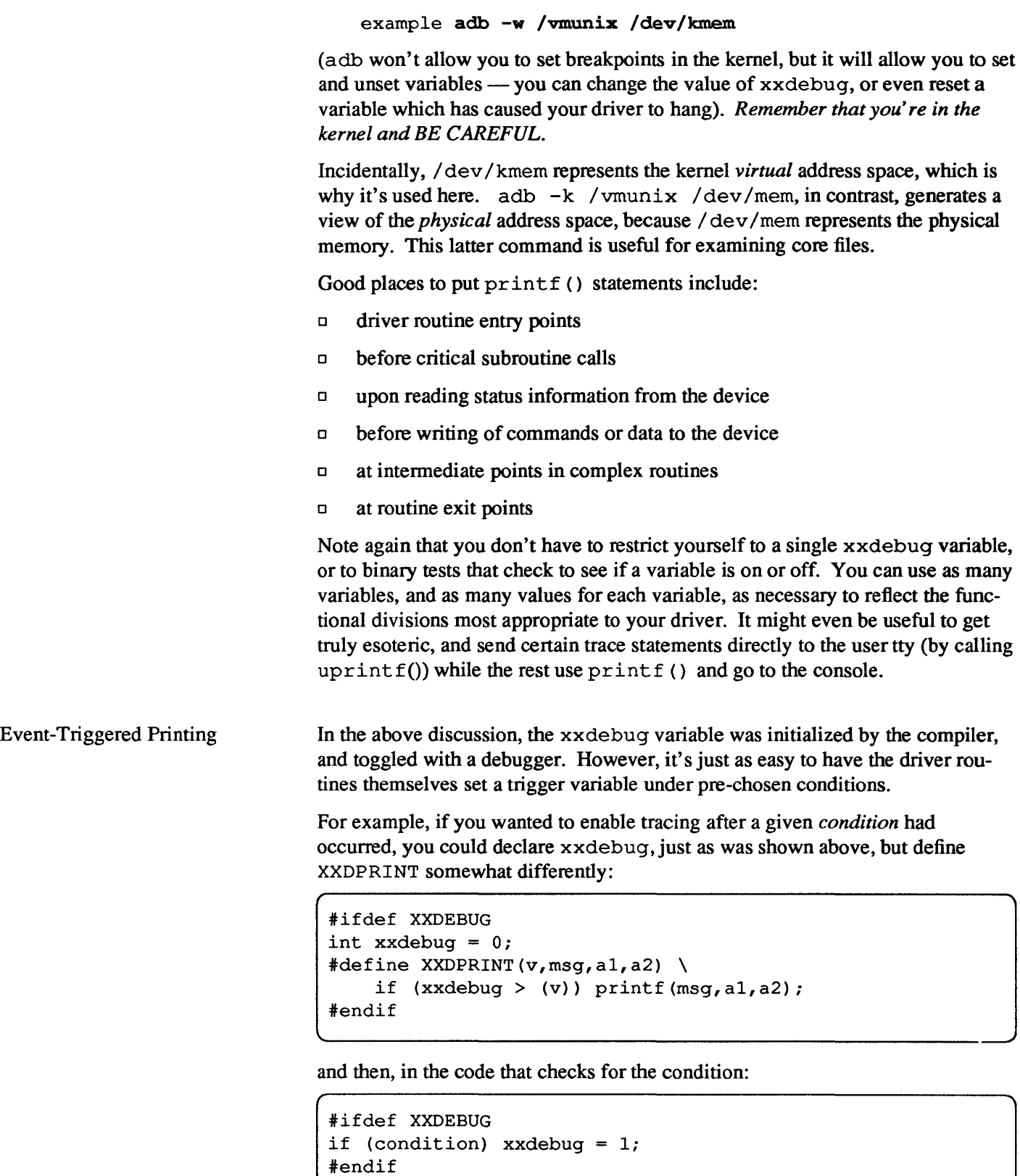

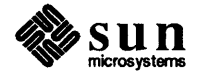

Then to call XXDPRINT:

```
#ifdef XXDEBUG 
XXDPRINT (0, "driver name ... \n', a, b);
#endif
```
One major disadvantage of using the kernel  $print f()$  is that its output doesn't go through a device driver, and thus can't be paused with Control-S or redirected to a file. It's possible, then, that  $print f()$  will overwhelm you with output. There are a number of things that you can do if you run into this problem:

- $\Box$  If you haven't used multivalued print-control variables, then do so. This gives you more control than you have with simple on/off print control, and will allow you to reduce the amount to trace noise.
- $\Box$  You can use a debugger to set the global variable noprintf. This will keep  $print f()$ 's output from being sent to the console, but that output will still go to a buffer where kernel error messages are kept before being transferred to /var / adm/messages. You can examine the message buffer at your leisure, in one of two different ways:
	- $\Box$  From a user window, you can use dmesq.
	- $\Box$  From kadb (or adb on /dev/kmem) you can type msgbuf+10/s.
- D It's also possible to reconfigure your system so that it uses a hardcopy tenninal as its console over a RS-232 line. Then, you won't lose any of the printf () output.
- $\Box$  Best of all, you can get another machine and connect it to your machine over a RS-232 line. Having done so, use tip to open a window on the second machine *as the console of the test machine.* You can then use tip's record feature (see the tip man page) to make a record of all the stuff that  $print f()$  is sending to the test machine's console.

Asynchronous Tracing As mentioned above, there are occasions when timing problems forbid the use of the printf statement. In these cases, it's a good idea to give up any attachment that you might have to printf () statements and use kadb.

> Or, if you prefer, it's possible to deal with timing problems by using kadb to patch the noprint f variable, and then to check the message buffer to see what's going on. Doing so:

- $\Box$  allows you to continue using the debugging code that you installed before encountering the timing problem, and
- $\Box$  presents you with a sequential list of the events in your driver, a list spelled out in English phrases and including interrupt-level events.

Or, you can simply use kadb for everything.

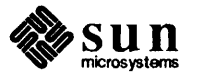

#### **kadb** - A Kernel Debugger

*NOTE* kadb *does not work with versions of the kernel earlier than* 3.2.

kadb is an interactive debugger similar in operation to adb. kadb differs in several key respects from adb. It runs as a standalone program under the PROM monitor, rather than as a user process in user address space. And it allows you to set breakpoints and single step in the kernel!

Thus, running a kernel under kadb is significantly different than running it under  $adb -k$ . The k option to  $adb$  merely makes it simulate the kernel memory mappings while kadb actually runs in the kernel address space. And unlike adb, which runs at user level and as a separate process from the process being debugged, kadb runs in system space as a *coprocess.* It shares not only the kernel address space but its CPU supervisor mode as well.

kadb, for all intents and purposes, is a version of adb. It has the same command syntax and almost the same command set. Thus, you can see the kadb and adb manual pages, as well as *Debugging Tools/or the Sun Workstation,* for more details on its use. Note, however, the following points of special interest to driver developers:

- D All interrupts are disabled while interacting with kadb (except nonmaskable interrupts). Thus, when using kadb to examine memory, the kernel remains stable. However, while single stepped instructions are being executed, the actual standing priority of the kernel is temporarily restored, and interrupts can get dispatched, run and return. You won't notice unless you have a break point set in the interrupt routine, which works just fine.
- <sup>D</sup>kadb is installed so that, when a program is being run under it, an abort sequence (LI-A) will transfer control not to the PROM monitor but to kadb itself. Once in kadb, you can abort again and be transferred to the monitor. The transfer is direct and immediate, so you can use the monitor to examine control spaces (e.g. page and segment maps) which are not accessible from kadb. The monitor c command will return you to kadb.
- <sup>D</sup>kadb runs in the same virtual memory space as the kernel itself, and with the CPU in supervisor mode. This means that kadb uses the kernel memory maps when calculating virtual addresses, and that it can directly examine kernel structures. This is in contrast to the situation with  $\alpha$  adb  $-k$ , where software copies of the page table entries are used to map virtual addresses to physical pages.
- <sup>D</sup>kadb's memory view is almost the same as that resulting from adb /vmunix / dev/kmem. In other ways, however, kadb is much different. To give just one example: on Sun-3 machines, where users and supervisors share the virtual address space, kadb allows the user to examine the user virtual address space (this is *not* true with  $adb - k$ ).
- $\Box$  Finally, be aware that kadb  $\equiv$  as a consequence of the way that adb works - always does 32-bit memory reads. Even if you tell kadb to read a byte it will read a long. This leads to a lack of control that can cause problems when reading device registers. (This problem does not exist on the Sun386i.

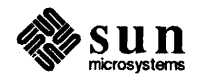

On the Sun386i, when kadb is told to read a byte, it does. Within kacib, the B command is used to read a single byte and the v command to write one).

5.4. Device Driver Error Handling There are various types of errors: "expected" errors like those generated by xxprobe () routines, transient errors in operations that can reasonably be retried, fatal errors that require controlled shutdowns, and others. The kinds of errors that you will face depends upon the kinds of drivers that you write and the peculiarities of your devices; few generalizations can usefully be made.

> To further complicate matters, the detection and treatment of errors varies greatly from device to device. You should begin by carefully reading your device specification manual to determine the error indications that can arise and the responses that should be made when they do. Most devices have at least an error bit in the control/status register, and usually more detailed error information is available. Ideally, you should understand all potential errors, avoid those that you can and recover from the rest. This ideal isn't always achievable, but try not to leave any obvious holes. *If you* do *nothing else, checkfor device errors and use the kernel* printf () *function to report them to the system console.*

> There are various error reporting and management mechanisms available to the driver developer. Most of them have already been mentioned as they've become relevant; here they are collected and summarized:

It's difficult to generalize about error-recovery mechanisms, for they are largely device specific. It's worth noting, however, that:

- $\Box$  Some errors are worth retrying and some aren't; the matter is entirely device specific.
- $\Box$  Error-recovery routines should be able to run at the interrupt level. This is because errors can occur either synchronously or asynchronously with respect to the dispatch of device commands, and, therefore, recovery routines must be callable from interrupt routines.
- $\Box$  If you do implement error recovery logic, you must do so consistently. The data structure that contains retry-status information must be global, and must be protected by critical sections. Error-recovery routines, like interrupt routines in general, must take special pains to protect data-structure integrity; indeed, they must *restore* such integrity upon encountering errors they can't recover from.

Error Returns There are three mechanisms by which driver routines can report errors up to their calling routines. The first, of course, is by way of the values that the driver routines return to their callers. The second, and most important, is the errorreporting mechanism based upon the buffer-header. *This is the only mechanism that can be used when returning errors from xxstrategy (), xxstart (), and* xxintr (). (See the discussion of xxintr () error reporting in the *Swnmary of Device Driver Routines* chapter. Finally, it is possible to directly set the global

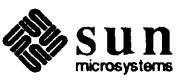

Error Recovery

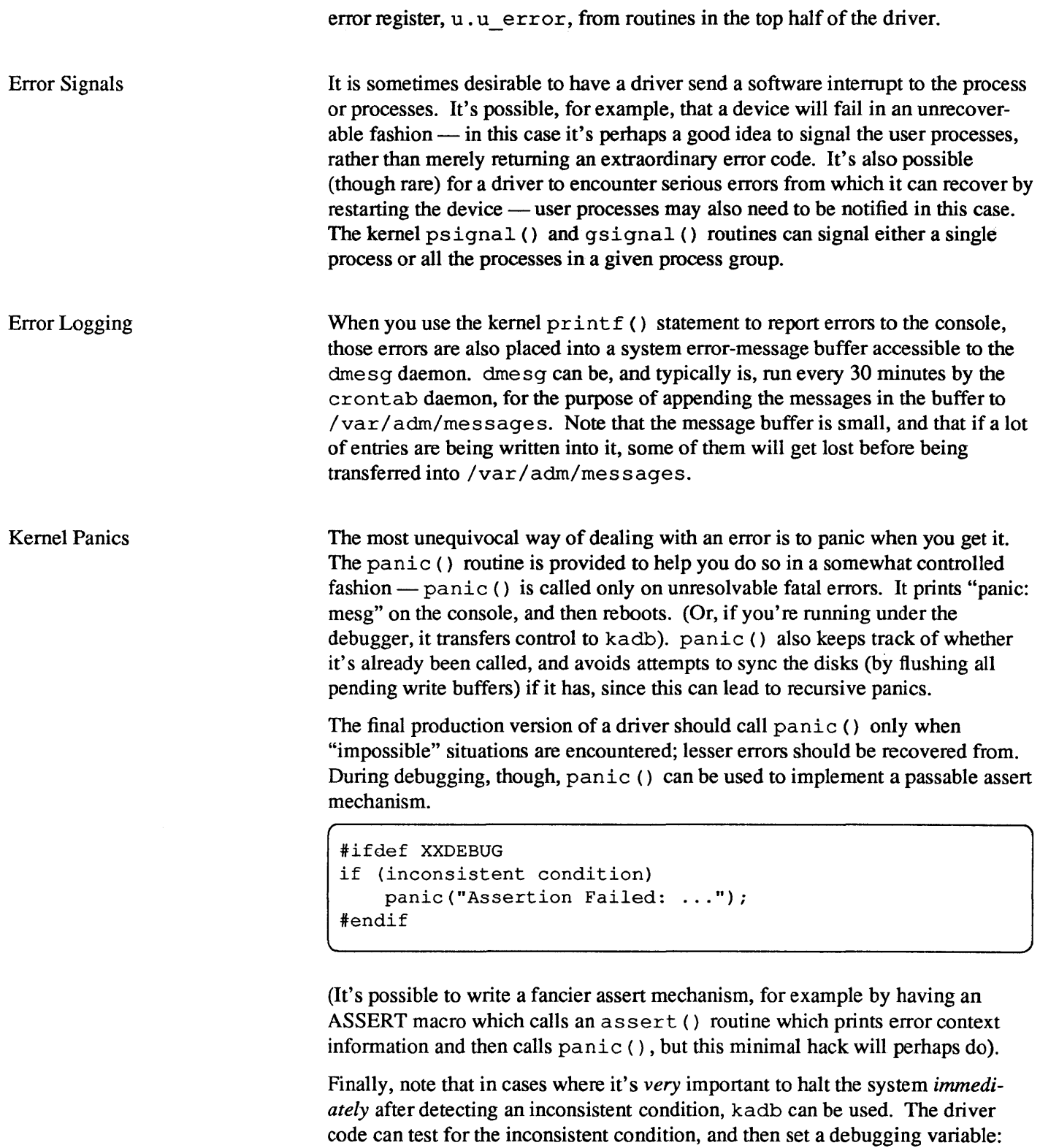

```
if (inconsistent condition)
      junk = 1;\begin{pmatrix}\n \text{if } (\text{inconsistent condition}) \\
 \text{link} = 1\n \end{pmatrix}
```
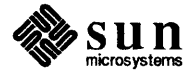

[

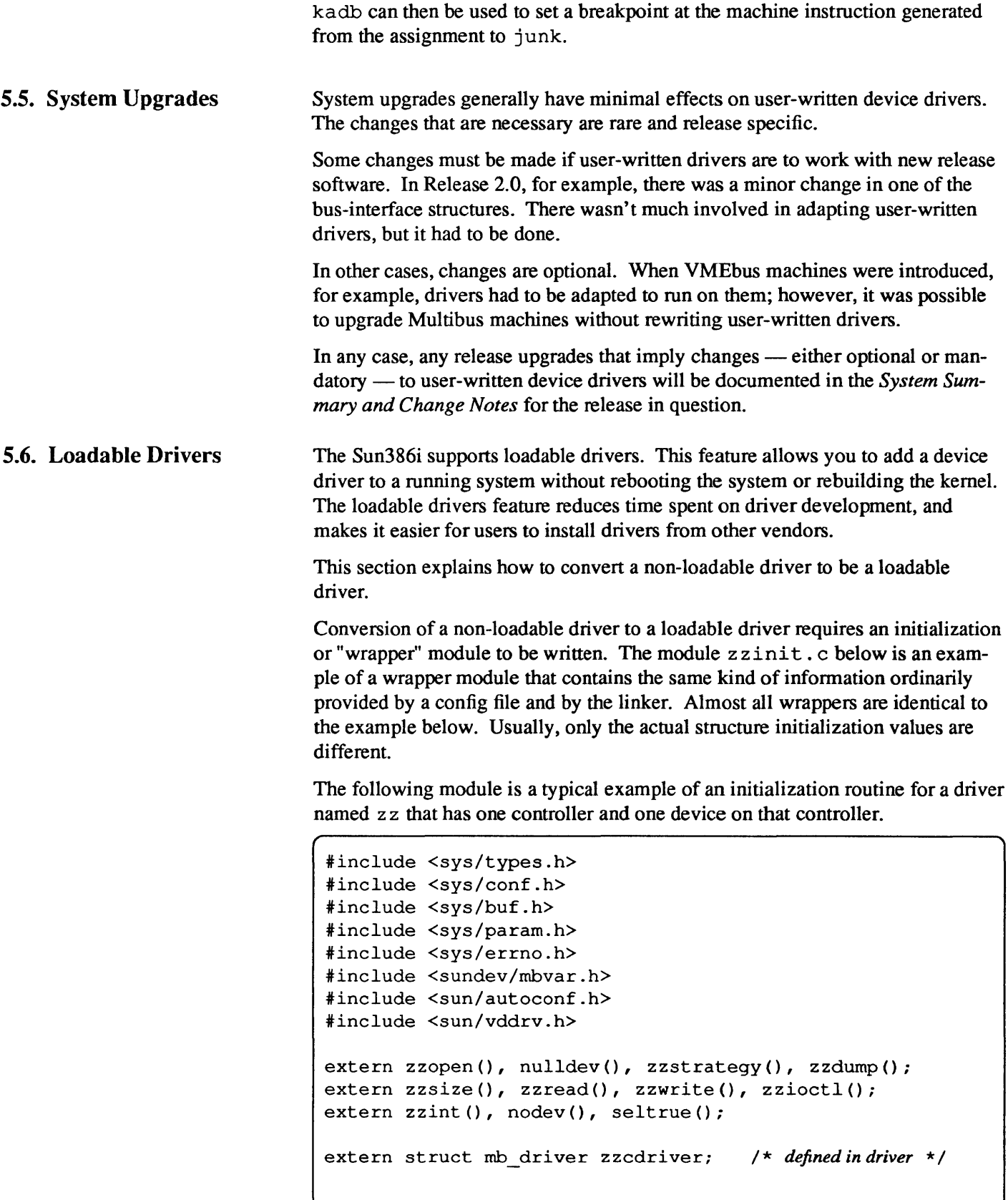

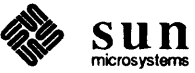

```
1* 
* Driver block device entry points (normally in <sun/ conf . c» 
*1 
struct bdevsw zzbdev = { 
     zzopen, nulldev, zzstrategy, zzdump, zzsize, 0 
} ; 
1* 
* Driver character device entry points (normally in \langle \text{sun/conf.c}\rangle)
*1 
struct cdevsw zzcdev = { 
     zzopen, nulldev, zzread, zzwrite, zzioctl, nodev, 
     nulldev, seltrue, 0 
} ; 
1* 
* Controller structure (normally in ioconf . c) (see <sundev /mbvar. h» 
*1 
struct mb ctlr zzcctlr[] = {
     &zzcdriver, 0, 0, (caddr_t) OxOOOOl000, 2, 6, 
     SP_ATMEM, 0
} ; 
1* 
* Device structure (normally in ioconf. c) (see <sundev/mbvar .h» 
*1 
struct mb_device zzcdevice[] = { 
     &zzcdriver, 0, 0, 0, (caddr_t) OxOOOOOOOO, 0, 0, OxO, 
     0, OxO 
} ; 
1* 
* ThefoUowing structure is defined in <sun/vddrv. h> 
* * If the number of controllers is 0, then the address of the 
* controller structure array must be NULL. Similarly, if the number 
* of devices is 0, then the address of the device structure array 
* must be NULL. The bdevsw or cdevsw entries can be NULL if there 
* is no block or character device for the driver. 
*1 
struct vdldrv vd = {
     VDMAGIC DRV,
     "zzdrv", 
     zzcctlr, 
     &zzcdriver, 
     zzcdevice, 
     1, 
} ; 
     1, 
     &zzbdev, 
     &zzcdev, 
     0,0<sub>r</sub>/ * Type of module. This one is a driver. * / 
                          /* Name of the module. * / 
                          / * Address of the mb _ ctlr structure array * / 
                          / * Address of the mb _driver structure * / 
                           / * Address of the mb _device structure array * / 
                           / * Number of controllers * / 
                           / * Number of devices * / 
                           / * Address of the bdevsw entry * / 
                           / * Address of the cdevsw entry * / 
                           / * Block device number. 0 means let system choose. * / 
                           / * Char. device number. 0 means let system choose. * /
```
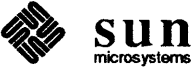

```
1* 
 * This is the driver entry point routine. The name of the default entry point 
 * is xxxinit. It can be changed by using the" -entry" command to mod/oad. 
 * * inputs: function code - VDLOAD, VDUNLOAD, or VDSTAT. 
       * pointer to kernel vddrv structure for this module. 
       * pointer to appropriate vdioctl structure for this function. 
 * pointer to vdstat structure (jor VDSTAT only) 
 * * return: 0 for success. VDLOAD function must set vdp->vdd _ vdtab. 
 * non-zero error code (from errno.h) if error. 
 * 
*1 
xxxinit(function_code, vdp, vdi, vds) 
     unsigned int function code;
     struct vddrv *vdp; 
     addr t vdi; 
     struct vdstat *vds; 
\left\{ \right.switch (function_code) {
     case VDLOAD: 
                vdp->vdd_vdtab 
(struct vdlinkage *)&vd; 
                return (0); 
          case VDUNLOAD: 
                return (unload (vdp, vdi));
           case VDSTAT: 
                return (0); 
          default: 
                return (EIO);
     \mathbf{I}\mathbf{)}static unload(vdp, vdi) 
          struct vddrv *vdp; 
          struct vdioctl unload *vdi; 
\mathcal{L}extern struct buf zztab; 
     struct buf *dp; 
     dp = \&zztab;if (dp->b \, actf) {
           return (-1); /* The driver still has an active request. */
     \mathbf{)}/ * The driver can do any device shutdown stuff that it needs to do * / 
     return(O); 
)
```
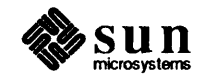

Your driver routines can be placed in the wrapper module if you like. If your driver is big, it is more appropriate to break it into several modules.

If you decide to place your driver in the wrapper module, then the driver can be compiled with the following command line:

```
example# cc -c -0 -Dsun386 -Di386 -DTTYSOFTCAR -DWEITEK \
    -DVDDRV -DCRYPT -DVPIX -DIPCSHMEM -DIPCSEMAPHORE \ 
    -DIPCMESSAGE -DLOFS -DNFSSERVER -DNFSCLIENT -DUFS \ 
    -DlNET -DSUN386 -DKERNEL -Umc68000 -Di386buq zzinit.c
```
However, if the driver consists of more than one module, then you must use the link editor,  $1d(1)$ , with the  $-r$  option to preserve relocation information. For example you might type:

```
example# cc -c -0 -Dsun386 -Di386 -DTTYSOFTCAR -DWEITEK \
    -DVDDRV -DCRYPT -DVPIX -DIPCSHMEM -DIPCSEMAPHORE \ 
    -DIPCMESSAGE -DLOFS -DNFSSERVER -DNFSCLIENT -DUFS \ 
    -DlNET -DSUN386 -DKERNEL -Umc68000 -Di386buq zzinit.c 
examplef cc -c -0 -Dsun386 -Di386 -DTTYSOFTCAR -DWEITEK \ 
    -DVDDRV -DCRYPT -DVPIX -DIPCSHMEM -DIPCSEMAPHORE \ 
    -DIPCMESSAGE -DLOFS -DNFSSERVER -DNFSCLIENT -DUFS \ 
    -DlNET -DSUN386 -DKERNEL -Umc68000 -Di386buq zzl.c 
example# cc -c -0 -Dsun386 -Di386 -DTTYSOFTCAR -DWEITEK \
    -DVDDRV -DCRYPT -DVPIX -DIPCSHMEM -DIPCSEMAPHORE \ 
    -DIPCMESSAGE -DLOFS -DNFSSERVER -DNFSCLIENT -DUFS \ 
    -DlNET -DSUN386 -DKERNEL -Umc68000 -Di386buq zz2.c 
example# ld -r -o zz.o zzinit.o zz1.o zz2.o
```
Thus the object module can be created either by the  $\text{cc}(1)$  command, when the driver resides in one module, or by the  $1d(1)$  command, when the driver resides in several modules.

In either case the resulting object file ( $zzinit.o or zz.o$ ) is a normal COFF file and can then be used with the modload command.<sup>5</sup> The driver is just like any other program, except its text segment starts somewhere in the range OxFDOOOOOO to OxFEOOOOOO.

<sup>S</sup>"COFF' = Common Object File Fonnat, a UNIX object-file standard to which Sun386i assembler and link-editor output files (normally  $a \cdot out$ ) comply. See  $coff(5)$ .

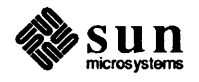

# 6

## The "Skeleton" Character Device Driver

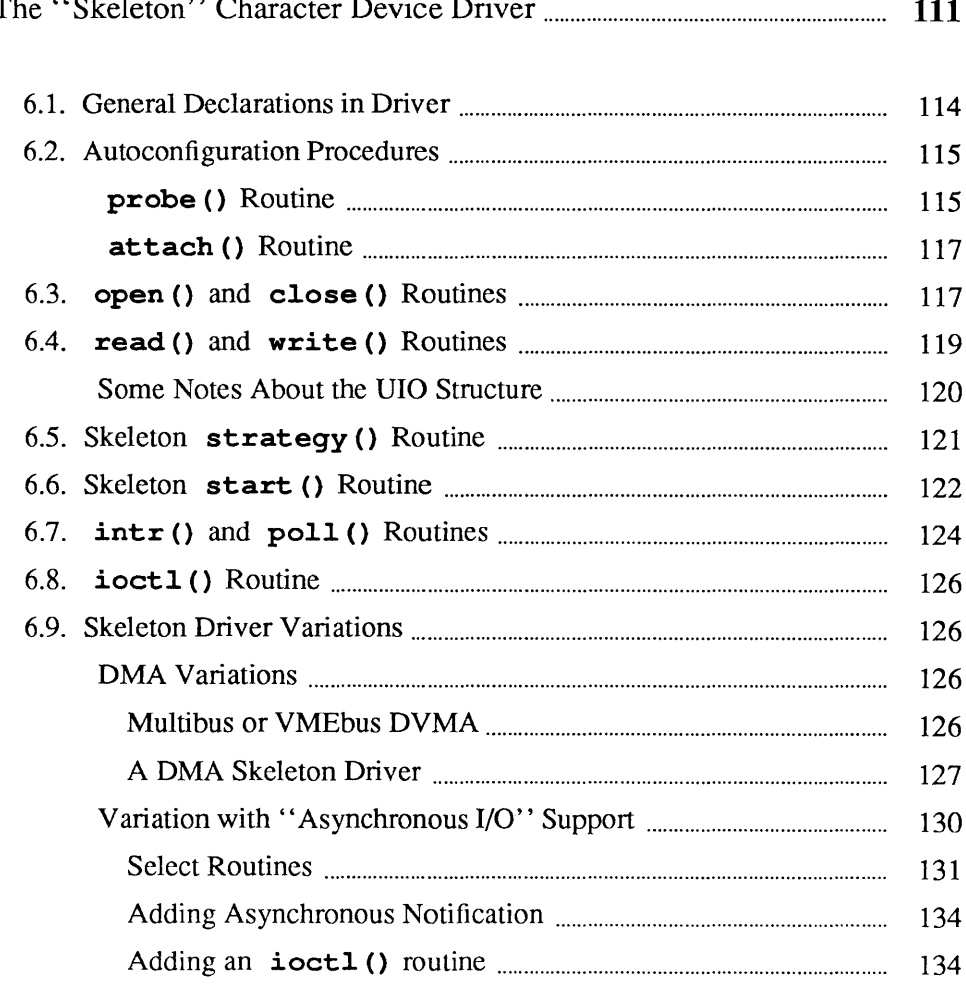

6

## The "Skeleton" Character Device Driver

This chapter presents one of the simplest drivers you could ever hope to encounter, a driver for an imaginary Multibus character device known as the "Skeleton" device. Both programmed I/O and DMA versions of the driver will be discussed. There is a complete version of this driver in the *Sample Driver Listings* appendix to this manual — the parts are presented piecemeal here with some discussion of their functions.

What we're doing here is inventing the very simple, I/O mapped, Skeleton controller. It's actually a "free device" with no separate controller and no separate slaves. It has a single-byte command/status register, and a single-byte data register. It's a write-only device. It's not a slow tty-type device  $-$  you can provide vast blocks of data and the Skeleton board gets it all out very fast. It interrupts when it's ready for a data transfer, and comes up in the power-on state with interrupts disabled and everything else in neutral.

Note: the Skeleton device is capable, in both its simple and its DMA variants, of writing chunks (not to say "blocks") of data in a single operation. It is, therefore, a character device that can make good use of  $xxstrategy$  () routines,  $phy$ sio () ,buf structures and other block-I/O mechanisms. As explained in *Kernel Topics and Device Drivers,* its use of these mechanisms does *not* make it a block driver. Rather, its simple needs are a subset of the needs of block drivers, and it's convenient here for form to follow function.

Let us assume that we've installed the Skeleton board with its control/status register at  $0 \times 600$  in Multibus I/O space — this puts its data register at  $0 \times 601$ . The control/status register is both a read and a write register, with bit assignments as shown in the tables below.

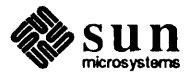

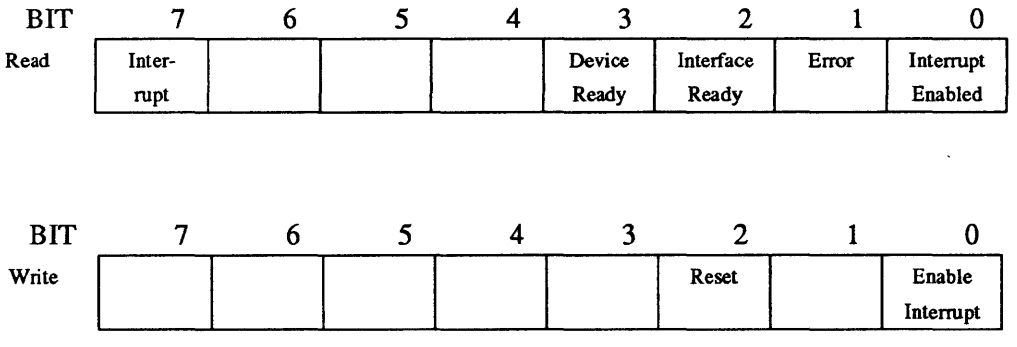

Here is a brief description of what the bits mean:

When *reading* from the status register

- bit 7 is a 1 when the board is interrupting, 0 otherwise.
- bit 3 is a I when the device that the board controls is ready for data transfers.
- bit 2 is a I when the Skeleton board itself is ready for data transfers.
- bit 0 is a 1 when interrupts are enabled, 0 when interrupts are disabled.

When *writing* to the status register

- bit 2 resets the Skeleton board to its startup state  $-$  interrupts are disabled and the board should indicate that it is ready for data transfers.
- bit 0 enables interrupts by writing a 1 to this bit, disables interrupts by writing a O.

The header file for this interface is in skreg. h. By convention, we put the register and control information for a given device (say xy) in a file called xyreg . h. The actual C code for the xy driver would by convention be placed in a file called xy. c. The header file for the Skeleton board looks like this:

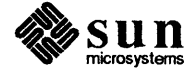

```
/* 
 * Registers for Skeleton Multibus 110 Interface -- note the byte swap 
 \star /
struct sk_reg { 
     char sk_data; 
} ; 
                         / * 01: Data Register * / 
     char sk csr; \frac{1}{2} \frac{1}{2} 00: command(w) and status(r) \frac{1}{2} /
/* sk csr bits (read) */ 
                             0x80 /* Device is Interrupting */
#"define SK_DEVREADY Ox08 /* Device is Ready * / 
#define SK_INTREADY 0x04 /* Interface is Ready<br>#define SK_ERROR 0x02 /* Device Error */
#"define SK ERROR Ox02 /* Device Error * / 
#"define SK INTENAB OxOl /* Interrupts are Enabled */ 
#"define SK ISTHERE Oxoc /* Existence Check; 
                 Device and Interface Ready * / 
/* sk csr bits (write) */ 
#define SK RESET
#define SK ENABLE 0x01
                                       / * Reset Device and Interface * / 
                                       / * Enable Interrupts * /
```
The complete device driver for the Skeleton board consists of the following parts:

skprobe

is the autoconfiguration routine called at system startup time to determine if the sk board is actually in the system, and to notify the kernel of its memory requirements.

skopen and skclose

routines for opening the device for each time the file corresponding to that device is opened, and for closing down after the last time the file has been closed.

```
skwrite
```
routine that is called to send data to the device.

```
skstrategy
```
routine that is called from skwrite () via physio () to control the actual transfer of data.

```
skstart
```
routine that is called for every byte to be transferred.

```
skpoll
```
the polling interrupt routine that services interrupts and arranges to transfer the next byte of data to the device.

The subsections to follow describe these routines in more detail.

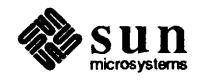

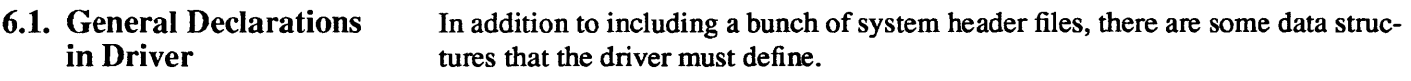

```
#include "../h/param.h"
#include "../h/buf.h"
#include "../h/file.h"
#include "../h/dir.h"
#include "../h/user.h"
#include "../h/uio.h"
iinclude 
.. /machine/psl.h" 
iinclude 
.. /sundev/mbvar.h" 
iinclude "sk.h" 1* file generated by config; 
                           contains the definition of NSK * / 
iinclude "skreg.h" 1* registerdefinitions */ 
idefine SKPRI (PZERO-l) /* software sleep priority for sk * / 
#define SKUNIT(dev) (minor(dev))
struct buf skbufs [NSK] ; /* static buffer headersfor physio * / 
/ * autoconfiguration-related declarations * / 
int skprobe (), skpoll () ; 1* kernel interface routines * / 
struct mb device *skdinfo[NSK];
struct mb driver skdriver = { skprobe, 0, 0, 0, 0, skpoll,
    sizeof(struct sk_reg), "sk", skdinfo, 0, 0, 0, 0,
    } ; 
/ * device state information -- global to driver * / 
struct sk_device { 
    char soft csr;
    struct buf *sk_bp; /* current buf */
     int sk_count; \overline{\qquad} /* number of bytes to send */
    char *sk_cp; 
    char sk_busy; 
skdevice[NSK]; 
                        / * software copy of csr * / 
                          / * next byte to send * / 
                           / * true if device is busy * /
```
Here's a brief discussion on the declarations in the above example.

- sk. h file is automatically generated by config. It contains the definition of NSK, the number of sk devices configured into the system.
- SKPRI declaration declares the software priority level at which this device driver will sleep.
- SKUNIT macro is a common way of obtaining the minor device number in a driver. Study just about any device driver and you will find a  $\alpha$  declaration like this  $\frac{1}{\alpha}$  it is a stylized way of referring to the minor device number. One reason for this is that sometimes a driver will encode the bits of the minor device number to mean things other than just the device number, so using the SKUNIT convention is an

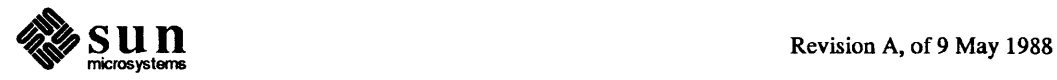

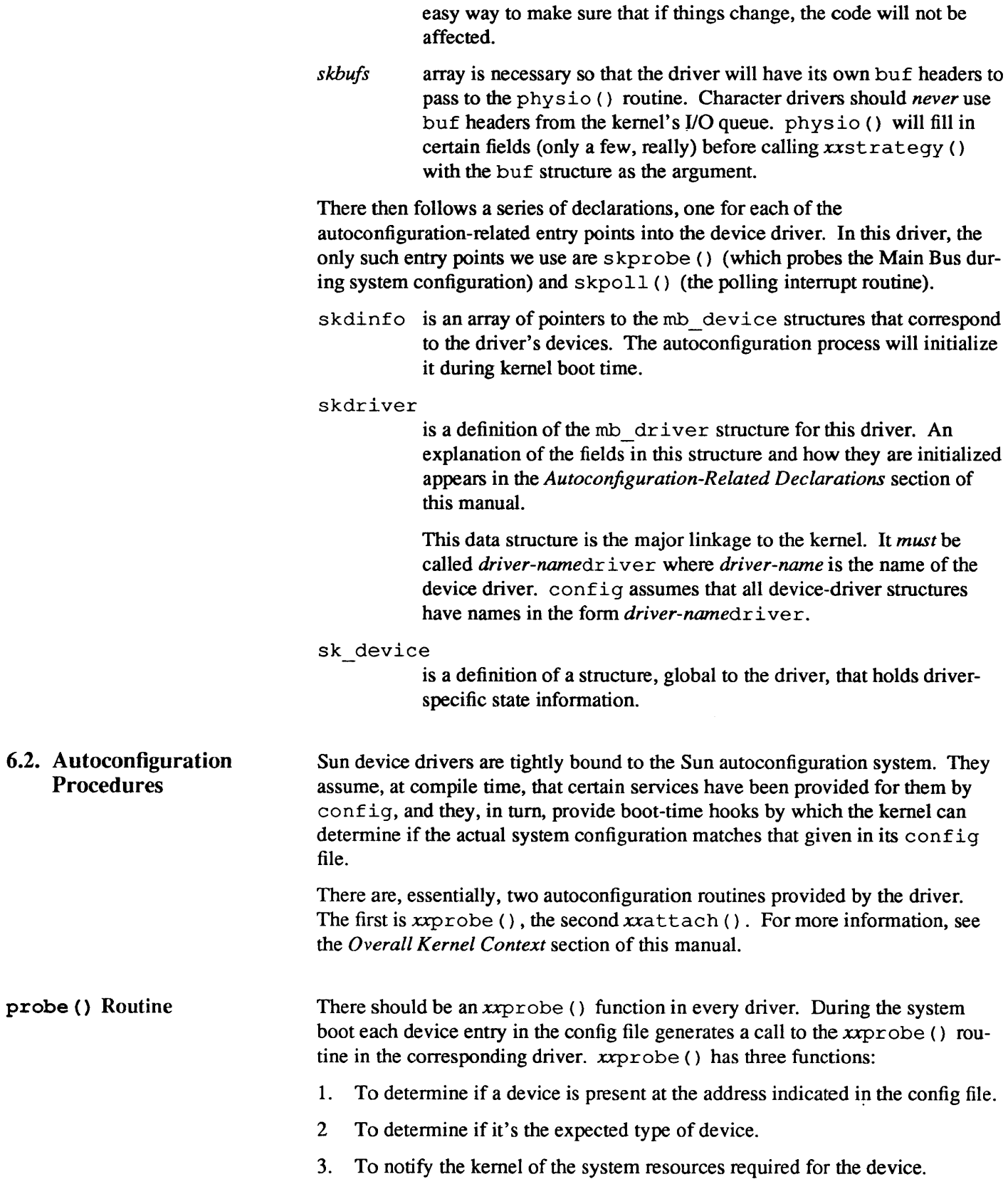

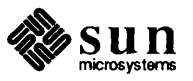

Under normal circumstances, addressing non-existent memory or I/O space on the Multibus or the VMEbus generates a bus error in the CPU. The kernel, however, supports checking for device existence with a set of functions designed to probe the address space, recover from possible bus errors, and return an indication as to whether the probe generated a bus error.

These functions are peek  $($ , peekc  $($ , peekl  $($ , poke $($ , pokec  $($ , and pokel (). They provide for accessing possibly non-existent addresses on the bus without generating the bus errors that would otherwise terminate the process trying to access such addresses. peek () and poke () read and write, respectively, 16-bit words ("shorts" on Sun2s and Sun3s, "half-words" on Sun-4s). peekc () and pokec () read and write 8-bit characters. In general, you will use the character routines for probing single-byte I/O registers. See the *Kernel Support Routines* appendix for details on these routines.

Having determined whether the device exists in the system, the xxprobe ( ) function returns either:

- $\Box$  the size (in bytes) of the device structure if it does exist. The kernel uses the value returned from probe () to reserve memory resources for that device. For both I/O-mapped and memory-mapped devices, xxprobe () returns the total amount of space consumed by the device registers and memory.
- $\Box$  a value of 0 (zero) if the device does not exist.

Now we can write skprobe ( ) :

```
/*ARGSUSED*/ 
skprobe(reg, unit) 
    caddr_t reg; 
    int unit; 
\mathbf{f}register struct sk_reg *sk_reg; 
    register int Ci 
    sk reg = (struct sk reg *)reg;
    / * contact the device * / 
    c = peekc((char *)*skreq->sk_csr);if (c == -1 || (c != SK ISTATERE))return (0) i
    / * contact the device * / 
    if (pokec((char *)&sk_reg->sk_csr, SK_RESET))
         return (0); 
    return (sizeof (struct sk reg));
\mathbf{)}
```
The *reg* argument is the purported address of the device, as given in the config file. The *unit* argument is only needed for controller drivers that must distinguish among multiple slave devices.

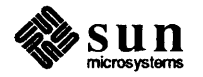

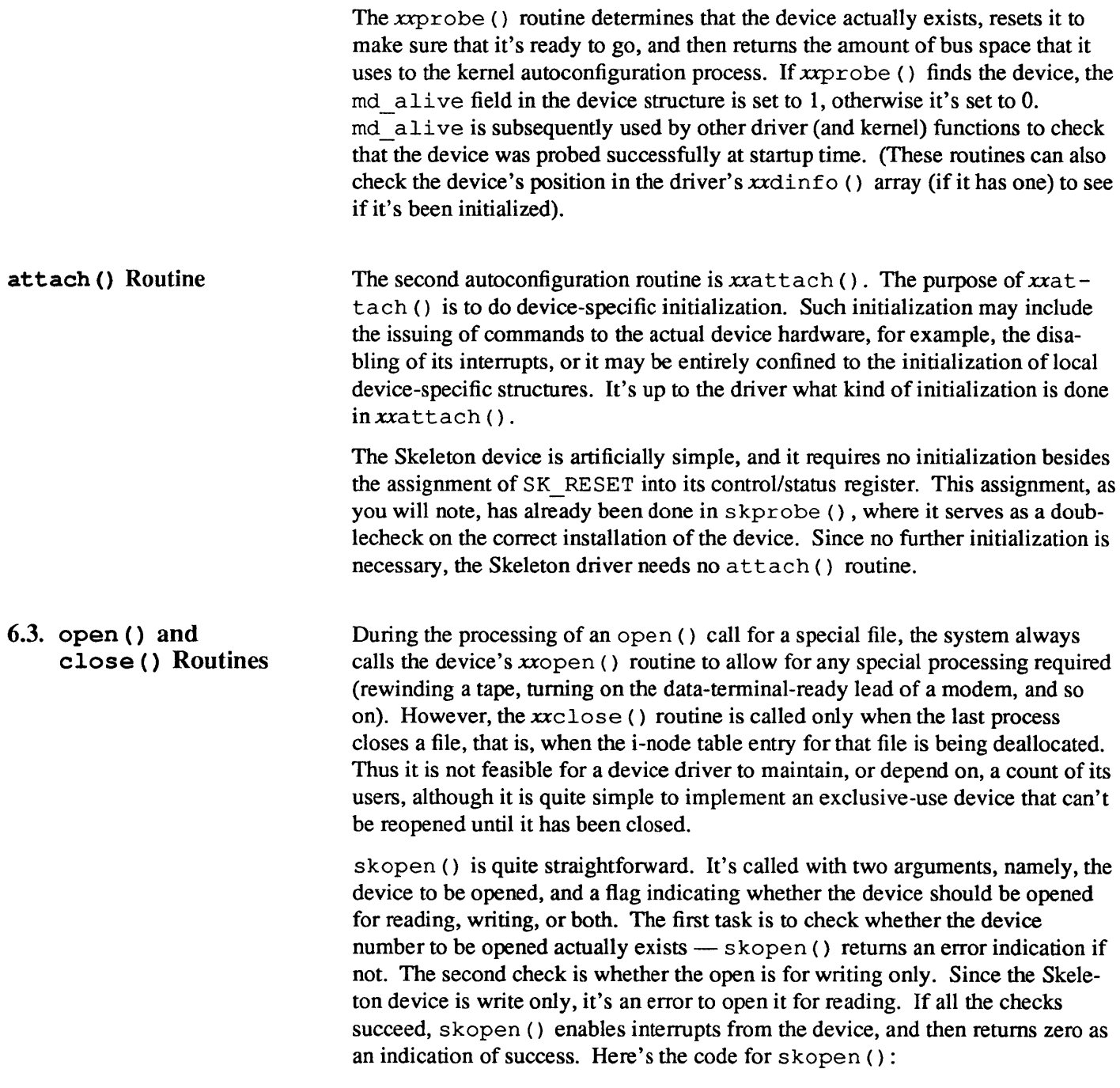

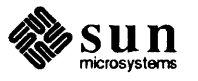

```
skopen(dev, flags) 
    dev t dev;
    int flags; 
\overline{A}register int unit = SKUNIT (dev);
    register struct mb_device *md; 
    register struct sk_reg *sk_reg; 
    md = skdinfo[unit];
    if (unit >= NSK | \cdot | md->md alive == 0)
         return (ENXIO); 
    if (flags & FREAD) 
         return (ENODEV); 
    sk reg = (struct sk reg *) md->md addr;
    / * enable interrupts * / 
    skdevice[unit].soft csr = SK ENABLE;
    \frac{1}{\pi} contact the device \pi/
    sk reg->sk csr = skdevice[unit] .soft csr;
    return (0); 
\mathbf{I}
```
The first if statement checks if the device actually exists. The first clause

```
(unit \geq NSK)
```
is necessary because, as root, someone could make a special file that has a minor device number greater than NSK then try to open it. This actually isn't unusual, many /dev directories have entries for devices that are not really installed. The second clause tests to see if the *probe* routine found the device. Note the use of the SKUNIT macro to obtain the minor device number — we discussed this earlier on. Also note that we're maintaining a copy

```
(skdevice[unit] .soft_csr)
```
of the control/status register in memory. Each time we write the register we will do so first in memory and then in the actual hardware register. We will do this doggedly, to make the point that we must protect ourselves from the potential side effects of inadvertent calculations within registers. For example

 $\csc \theta = \csc$  ENABLE

has the side effect of reading the csr register — and patterns read from this register are *not* always identical to those written into it (For more information, see the *Hardware Peculiarities to Watch Out For* section of the *Hardware Context*  chapter).

skclose () is quite straightforward, since all it does is disable interrupts:

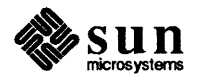

```
/*ARGSUSED*/ 
skclose(dev, flags) 
    dev_t dev; 
    int flags; 
\overline{A}register int unit = SKUNIT (dev);
     register struct mb_device *md; 
     register struct sk_reg *sk_reg; 
    md = skdinfo[unit];/ * disable interrupts * / 
     sk reg = (struct sk reg *)md->md_addr;
     skdevice[unit].soft csr &= \tilde{s}K ENABLE;
     \frac{1}{\pi} contact the device \frac{\pi}{4}sk_reg->sk_csr = skdevice[unit].soft_csr;
\mathbf{1}
```
skclose () could in fact be more complicated than this. It could, for example:

- $\Box$  deallocate resources that were allocated for the device being closed, or
- o shut down the device itself, for example by signaling a port to hang up.

 $write()$  Routines The Skeleton device is write-only, but this discussion would apply equally to reading in such a non-tty oriented character device.

> When a *read* or *write* takes place, the user's arguments — as well as some system-maintained information about the file to which the I/O operation is to be performed  $-$  are used to initialize two structures  $-$  uio and iovec  $-$  that are used for character 110. The fields of greatest interest within these structures are iovec. iov base, iovec. iov len, and uio. uio offset which respectively contain the (user) address of the I/O target area, the byte-count for the transfer, and the current location in the file. If the file referred to is a character-type special file, the appropriate  $x$ read () or  $x$ *xwr* ite () routine is called — this routine is responsible for transferring data and updating the count and current location appropriately as discussed below.

> For most non-tty devices, xxread () and xxwrite () call xxstrategy () through the system physio () routine. physio () ensures that the user's memory space is locked into core (not paged out) for the duration of the data transfer. It also provides an automated way of breaking a large transfer into a series of smaller, more manageable ones. Note that character drivers that use physio () must declare an array of buf structures, one for each of their devices (here the array is named skbufs). By doing so they avoid any need to use the kernel's buffer cache, which is provided for the use of system blockstructured devices.

xxwrite () differs from  $x \text{real}$  () only in the value of the flag it passes to physio (). skwrite () looks like this:

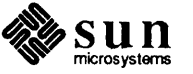

6.4. read () and

```
skwrite(dev, uio) 
    struct uio *uio; See note on the uio structure below 
\mathbf{f}int unit = SKUNIT (dev) ;
     if (unit >= NSK)
         return (ENXIO); 
    return (physio(skstrategy, &skbufs [unit] , dev, 
         B WRITE, skminphys, uio));
\mathbf{I}
```
The skminphys () routine is called by physio to determine the largest reasonable block size to transfer at once. If the user requests a larger transfer, physio () will call skstrategy () repeatedly, requesting no more than this block size each time. This is important when DVMA transfers are done. (DVMA is covered in more detail below). The reasoning is that only a finite amount of address space is available for DVMA transfers and it is not reasonable for any device to tie up too much of it. A disk or a tape might reasonably ask for as much as 63 Kilobytes; slow devices like printers should only ask for one to four Kilobytes since they will tie up the resource for a relatively long time. Here's the skminphys () routine.

```
skminphys(bp) 
      struct buf *bp; 
\overline{\mathcal{L}}if (bp->b_bcount > MAX_SK_BSIZE) 
           bp - \gt{b} count = MAX SK BSIZE;
\mathbf{I}
```
Note that if you don't supply your own minphys () routine, you place the name of the system supplied minphys () routine, whose name is minphys (), as the argument to physio () in its place, and the system supplied m'inphys () routine gets used instead. This is not always a good thing, however, for the system routine divides an I/O operation into 63K chunks, and this can be too large for optimum system performance when the device in question is slow (like a printer).

Some Notes About the UIO Structure When the system is reading and writing data from or to a device, the uio structure is used extensively (see /usr/ include/ sys/uio. h for more information). The uio structure is generalized to support what is called *gather-write*  and *scatter-read.* That is, when writing to a device, the blocks of data to be written don't have to be contiguous in the user's memory but can be in physically discontiguous areas. Similarly, when reading from a device into memory, the data comes off the device in a continuous stream but can go into physically discontiguous areas of the user's memory. Each discontiguous area of memory is described by a structure called an iovec (I/O vector). Each iovec contains a

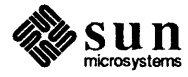

pointer to the data area to be transferred, and a count of the number of bytes in that area. The uio structure describes the complete data transfer. uio contains a pointer to an array of these iovec structures. Thus when you want to write a number of physically discontiguous blocks of memory to a device, you can set up an array of iovec structures, and place a pointer to the start of the array in the uio structure. In the simplest case, there's just one block of data to be transferred, and the uio structure is quite simple. Note that physio () will call the *strategy* routine at least once for each iovec contained by the uio structure.

## 6.5. Skeleton strategy () Routine

xxstrategy () is called by physio () after it has locked the user's buffer into memory. The name *strategy* originated in the world of disk drivers, and implied that the routine could be clever about queuing I/O requests (for example, by disk address) so as to minimize time wasted by the disk. The skstrategy () routine has no such problems, since it doesn't queue I/O requests for a random-access device. Still, a number of tasks remain  $-$  skstrategy () must check that the device is ready, initiate the data transfer, and wait for its completion to be signaled by the interrupt routine. Note that skstrategy () can safely assume that physio () has properly initialized a number of variables  $-$  here we will assume that the b dev field in the buf has been set to contain the device number.

```
skstrategy(bp) 
    register struct buf *bp;
\overline{\mathcal{L}}register struct mb device *md;
    register struct sk device *sk;
    int S; 
    md = skdinfo[SKUNIT(bp->bdev)];sk = skdevice[SKUNIT (bp->b dev)];s = splx(pritospl(md->md_intpri»; /* begincriticalsection */ 
    while (sk->sk_busy) 
         sleep((caddr t) sk, SKPRI);
    / * set up for first I/O operation * / 
    sk->sk_busy = 1;sk->sk bp = bp;
    sk->sk cp = bp->b_un.b_addr;sk ->sk count = bp->b bcount;
    skstart(sk, (struct sk_reg *)md->md_addr);
     (void) splx (s) i / * end critical section * / 
\mathbf{R}
```
xxstrategy () doesn't actually do any I/O. It just insures that the device is not busy, (by sleeping on the address of a data structure that is global to the driver) sets up for the first I/O operation and then calls  $xx$ skstart () to get things rolling. The critical section is necessary because xxstrategy () is

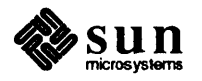

trying to acquire the device on behalf of one, and only one, user process.

### 6.6. **Skeleton start () Routine**

xxstart () is actually responsible for getting the data to or from the device. skstart () is called once directly from skstrategy () to get the very first byte out to the device. After that, it is assumed that the device will interrupt every time it is ready for a new data byte, and so skstart () is thereafter called from skintr ( ). Here is one possible skstart () routine:

```
skstart(sk, sk_reg) 
     struct sk device *sk; 
     struct sk_reg *sk_reg; 
\overline{1}sk_{reg}->sk_data = *sk->sk_cp++;
     if (--sk->sk_count > 0) {
          sk->soft csr = SK_ENABLE; 
          \frac{1}{\sqrt{2}} contact the device \frac{\pi}{4}sk reg->sk csr = sk->soft csr;
     \mathbf{I}
```
This routine will work, but not very efficiently. There's a lot of overhead in taking a device interrupt on every character. Since we know that the device can accept characters very quickly, it would be much more efficient to give the characters quickly, and thus avoid generating unnecessary interrupts. xxstart () should take advantage of device-specific characteristics to win efficiency enhancements of this type. It can wait for characters, check for ready, etc  $$ here, we will just check after each character and give another one if the device is ready for it. Here's the new, more efficient skstart () routine.

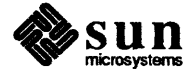
```
skstart(sk, sk_reg) 
     struct sk device *sk;
     struct sk_reg *sk_reg; 
     \left\{ \right.while(sk->sk_count > 0) { /* stillmore characters */ 
           sk\_reg->sk\_data = *sk->sk\_cp++;sk->sk_count--; 
           / * stop giving characters if device not ready * / 
           / * Note: the softcopy isn't needed for reads * / 
           / * contact the device * / 
           /* DELAY(10) might go here */if (! (sk_reg->sk_csr & SK_DEVREADY))
                break; 
     \mathbf{I}/ * error-retry logic would go here * / 
     / * still more characters * / 
     if (sk->sk count > 0) {
           sk->soft csr = SK ENABLE;
           \frac{1}{\sqrt{2}} contact the device \frac{\pi}{2}sk_reg->sk_csr = sk->soft_csr; 
     else { 
           / * special case: finished command without taking any interrupts! * / 
           / * disable interrupts * / 
           sk->soft_csr = 0;\frac{1}{\sqrt{2}} contact the device \frac{\pi}{4}sk_reg->sk_csr = sk->soft_csr; 
           sk->sk busy =0;/ * free device to sleeping strategy routine * / 
           wakeup((caddr_t) sk);
           /* free buffer to waiting physio * / 
           iodone(sk->sk_bp); 
     -1
\mathbf{I}
```
We give characters to the device as long as there are more characters and the device is ready to receive them. If we run out of characters, we disable interrupts to keep the device from bothering us and call iodone () to mark the buffer as done.

It may be that the device is not quite quick enough to take a character and raise the SK DEVREADY bit in the time we can decrement the counter. If so, it would

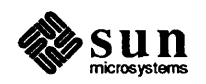

be very worthwhile to busy wait for a short time. The reasoning is that while busy waiting is a waste, servicing an interrupt costs lots more CPU time, and if busy waiting works fairly often it is a big win. There is a macro DELAY () that takes an integer argument which is approximately the number of microseconds to delay, so we could add

#### DELAY (10) ;

at the top of the while loop. Clearly this is an area where experimentation with the real device is called for.

6.7. intr () and poll () Routines Each device should have appropriate interrupt-time routines. When an interrupt occurs, it is transformed into a C-compatible call on the device's interrupt routine. After the interrupt has been processed, a return from the interrupt handler returns from the interrupt itself.

> The address of the polling interrupt routine for a particular device driver is contained in the per-driver (that is, mb \_ dri ver) data structure for that device driver. It is installed there during the kernel configuration process based upon information in the config file.

Since (on Multibus machines) devices typically need to share interrupt levels, it's the specific driver's responsibility to determine if the interrupt is intended for it or not. The driver does so by providing a polling interrupt routine that queries the interrupt state of each of its devices in turn — if a driver doesn't provide such a routine, it won't work correctly on a Multibus machine. Polling interrupt routines that determine that an interrupt belongs to one of their devices must notify the kernel to that effect (after servicing the interrupt) by returning a non-zero value. If a polling interrupt routine determines that an interrupt is *not* from one of its devices, it must return a zero value.

It's expected that the device actually indicates when it's interrupting. If there are any more bytes to transfer, the interrupt routine calls xxstart () to transfer the next byte. If there are no more bytes to transfer, the interrupt routine disables the interrupt (so that the device won't keep interrupting when there's nothing to do), and finishes up by calling iodone (). (iodone () , incidentally, is another of the mechanisms provided primarily for block drivers). Here are the interrupt routines for the Skeleton driver:

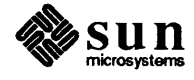

```
skpoll () 
{ 
     register struct sk_reg *sk_reg; 
    int serviced, i; 
    serviced = 0; 
    for (i = 0; i < NSK; i++) \rightarrow /* try each one */
         sk_reg = (struct sk_reg *)skdinfo[i]->md_addr; 
          / * contact the device * / 
         if (sk reg->sk csr & SK INTR) {
              serviced = 1; 
              skintr(i); 
          \mathbf{I}\mathbf{1}return (serviced); 
\mathbf{1}
```

```
skintr(i) 
    int i; 
\mathcal{L}register struct sk_reg *sk_reg; 
     register struct sk_device *sk; 
     sk_reg = (struct sk_reg *)skdinfo[i]->md addr;
     sk = skdevice[i];/ * check for an I/O error * / 
     \frac{1}{\sqrt{2}} contact the device \frac{\pi}{4}if (sk_reg->sk_csr & SK_ERROR) 
          / * error-retry logic would go here * / 
          printf("skintr: I/O errorO); 
          sk->sk_bp->b_flags 1= B_ERROR; 
     \mathbf{I}/ * I/O transfer completed * / 
     if ((sk->sk_bp->b_flag & B_ERROR) := 0 | Isk->sk_count == 0) {
          / * clear interrupt * / 
          sk->soft csr = 0;/ * contact the device * / 
          sk_reg->sk_csr = sk->soft_csr; 
          sk->sk_busy = 0;/ * free device to sleeping strategy routine * / 
          wakeup((caddr_t) sk);
```
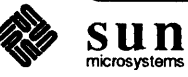

 $\overline{\phantom{a}}$ 

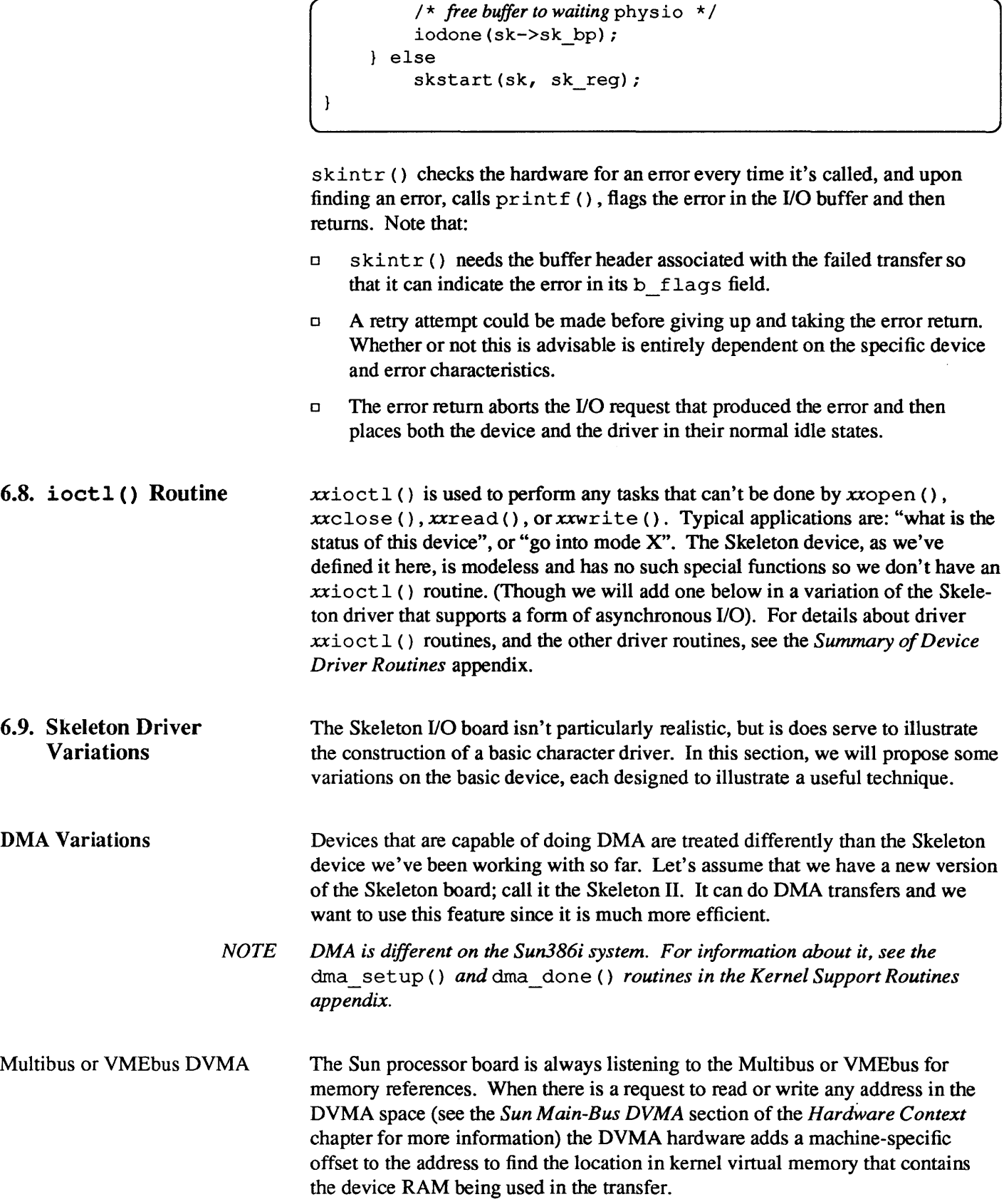

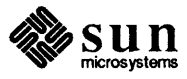

On Sun-2 Multibus machines, DVMA space consists of all addresses between 0 and 0x3FFFF. On Sun-2 VMEbus machines, it consists of all addresses between  $0 \times 0$  and  $0 \times$ FFFFF. Upon encountering one of these addresses, the DVMA hardware adds  $0 \times F00000$  to get the system virtual address of the device RAM.

On the Sun-3, the DVMA space is defined by the address range  $0 \times 0$  to 0xFFFFF for 24-bit or 32-bit addressing; its system virtual address is 0xFF00000.

On the Sun-4, the DVMA space is defined by the same address range used on the Sun-3,  $0 \times 0$  to  $0 \times$ FFFFF for 24-bit or 32-bit addressing. Its system virtual address, however, is  $0 \times \text{FFF} 00000$ .

If you wish to do DMA over the Main Bus, you must make entries in the kernel memory map to map your device's RAM into the appropriate DVMA space. As you might expect, there are subroutines to help with this chore. mbsetup () sets up the kernel memory map and mbrelse () clears entries in it to release DVMA space. Note that all Sun DMA occurs between the bus and kernel virtual  $address space - if you wish to do DMA directly into a user buffer, you will have$ to first map that buffer into kernel space, then pass it to mbsetup () to map it into DVMA space.

A DMA Skeleton Driver The addition of DMA to the capabilities of the device opens up several new options. For the moment, consider only the changes necessary to switch the driver over to DMA-style I/O. These changes turn out to be surprisingly straightforward. First we will extend the sk \_reg structure which defines the device registers. We will assume that the Skeleton II board is a bus-master which supports 20-bit transfers, and that the following structure overlays its registers.

```
struct sk_reg { 
} i 
    char sk_data;
    char sk csr;
    short sk_count;
    caddr_t sk addr;
                           / * 01: Data Register * / 
                             /* 00: command(w) and status(r) * / 
                            / * bytes to be transferred * / 
                             / * 20-bit DMA address * /
```
Next we assume that bit 5 in the csr is set to initiate a DMA transfer.

idefine SK DMA OxlO / \* *Do DMA transfer* \* /

and a definition of the maximum DMA transfer for skminphys () .

idefine MAX SK BSIZE 4096 / \* *DMA transfer block* \* /

And we must add another element to the sk device structure for use by mbsetup () and mbrelse (). (The alternative would be to use the mc mbinfo structure in the mb ctlr structure, but since we don't use that structure for anything else, this seems more reasonable):

int sk mbinfo:

Now we change skstrategy () to use the DMA feature.

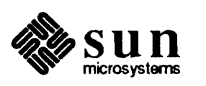

```
skstrategy(bp) 
    register struct buf *bp; 
\mathbf{f}register struct mb_device *md; 
    register struct sk_reg *sk_reg; 
    register struct sk device *sk; 
    int s; 
    md = skdinfo[SKUNIT(bp->b dev)];;
    sk reg = (struct sk reg *)md->md addr;
    sk = skdevice[SKUNIT(bp->bdev)];s = splx (pritospl (md->md_intpri) ) ; /* begin critical section * / 
    while (sk->sk_busy) 
         sleep((caddr_t) sk, SKPRI);
    sk->sk busy = 1;sk->sk bp = bp;
    / * this is the part that is changed * / 
    / * grab bus resources * / 
    sk->sk mbinfo = mbsetup(md->md hd, bp, 0);
    / * plug the remainder * / 
    sk reg-\geqsk count = bp-\geqb bcount;
    / * plug bus transfer address * / 
    sk_reg->sk_addr = (caddr t) MBI_ADDR(sk->sk_mbinfo) ;
    \prime<sup>*</sup> make sure we didn't overrun the address space limit \prime /
    if (sk reg->sk addr > (caddr t) 0x000FFFFF) {
         printf("sk%d: ", sk_reg->sk_addr); 
         panic ("exceeded 20 bit address");
    \mathbf{E}sk->soft \ csr = SK \ ENABLE \ | \ SK \ DNA;sk_reg->sk_csr = sk->soft_csr; /* contact the device * / 
    / * end of DMA-related changes * / 
    (void) \text{splx}(s); /* end critical section */
\mathbf{I}
```
There are a number of details here that are worth noting:

- $\Box$  skstart () is no longer needed and may be completely eliminated.
- o The return value from mbset up () is being saved for use in calls to  $MBI$  ADDR() and mbrelse().
- o The 32-bit address returned by MBI \_ ADDR () is being tested to ensure that it doesn't exceed the 20-bits limits of the device. (This wouldn't be necessary if the address was sure to be in the DVMA transfer area, which always

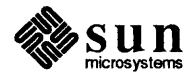

ends at OxFFFFF or below. However, the transfer address can also be elsewhere in the VMEbus address space).

- D All the I/O now is started by skstrategy () and continues until  $skpoll()$  is called — thus we can delete the sk\_cp and sc\_count fields from the sk device structure.
- D There's no longer any need to check the count and sometimes call skstart (). Instead, iodone () is always called and physio () is relied upon to proceed with the transfer. Note that, with skstart () eliminated, the call to wakeup  $()$ , as well as the clearing of sk busy, have been moved to skintr () .
- D Finally, skintr () needs to free up the Main Bus resources, so it will call mbrelse ().

Here are the new skintr () and skpoll () routines:

```
skintr(i) 
    int ii 
\left\{ \right.register struct mb device *md;
    register struct sk_reg2 *sk_reg; 
    register struct sk device *sk;
    md = (struct mb_device *)skdinfo[i];
    sk reg = (struct sk reg2 *)md->md addr;
    sk = skdevice2[i];/ * check for an 110 error * / 
    if (sk _ reg->sk _ csr & SK _ERROR) { / * contact the device * / 
         / * error-retry logic would go here * / 
         printf("skintr: I/O error(n");
         sk->sk bp->b flags |= B ERROR;
    \mathbf{I}/ * this is the part that changed * / 
    sk->soft csr = 0; /* clear interrupt */
    sk reg->sk csr = sk->soft csr;mbrelse(md->md hd, &sk->sk mbinfo);
    sk-\text{bsk} busy = 0;
    wakeup ((caddr t) sk); /* free device to sleeping strategy routine */
    iodone(sk->sk_bp) i /* free buffer to waitingphysio */ 
}
```
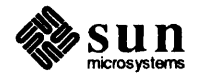

```
skpoll () 
{ 
    register struct mb_device *md; 
    register struct sk reg *sk reg;
    int serviced, i; 
    serviced = 0;
    for (i = 0; i < NSK; i++) {
         md = (struct mb device *)skdinfo[i];
         sk reg = (struct sk reg *)md->md addr;
         if (sk_reg->sk_csr & SK_INTR) { 
             serviced = 1;
             skintr(i); 
         \mathbf{I}\mathbf{I}return (serviced); 
\mathcal{E}
```
#### Variation with "Asynchronous I/O" Support

In this next section, we will assume that we want to further modify the Skeleton driver to support "asynchronous I/O". This may, at first sight, seem an odd thing to do, for asynchronous I/O is most commonly used for network and serial-line devices that have little in common with the Skeleton device. In actual fact, however, asynchronous I/O is *not* limited in application to such devices -its purpose is to support user processes which need to avoid blocking during I/O operations, and such functionality is of interest for serial lines, sockets, STREAMS and various character devices.

First, note that the term "asynchronous  $I/O$ " is used, in the UNIX world, to indicate two separate mechanisms. In practice, these mechanisms are closely related, and both of them will be be covered in this section:

□ The first is "non-blocking I/O". This is a type of I/O which, when incapable of immediately proceeding to completion, notifies its user process of this fact rather than simply going to sleep (). It thus gives the user process a choice of responses.

In the UNIX system, non-blocking I/O is traditionally provided by the select () system call, which allows a user process to query a device to see if it's ready before making a read () or write () request to it, and thus to avoid being blocked. (It should be noted that select () isn't really nonblocking 110 proper. It's better thought of as an alternative to device polling, which can waste considerable CPU time).

o The second UNIX asynchronous 110 mechanism is best called "asynchronous notification". With this mechanism available, the user process no longer needs to keep trying an I/O operation until it succeeds, because the driver will signal () it (with a SIGIO) when one of its I/O channels clears. The code necessary to support such asynchronous notification is closely related to that necessary to support select () , and it should routinely be provided at the same time as  $select()$  support.

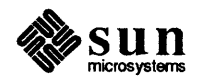

#### Select Routines

The Skeleton driver hasn't really been defined as a device that we would expect to have a select () routine. Such routines are most useful for devices which aren't always ready, and since we've defined the Skeleton device as being write only and arbitrarily fast, we wouldn't expect it to clog. Still, for the purposes of this example, we will assume that the Skeleton board is sufficiently slow that it's reasonable to have its driver support select ( ) .

select () is more typically used in serial-line drivers which are multiplexed between multiple lines. Before reading, for example, a terminal's keyboard, such drivers need to ensure that there are characters waiting. If they didn't, they would block so often that their overall performance would be unacceptable.

select () works by providing user processes with a means of determining if 110 is possible on a given file descriptor. Alternatively, it has a multiplexing feature that makes it possible to determine which of a set of specified descriptors is ready to go. It can be told to return immediately, or to block the calling process until at least one descriptor is ready. A timeout argument can be specified to keep the process from blocking forever, or to allow the process to periodically do something else. See select  $(2)$  for details.

The driver's select () routine may or may not support the full functionality of the select () system call. The minimum that it can reasonably do is allow the user program to poll the specified device to determine if it's ready:

```
skseIect(dev, rw) 
    dev t dev;
    int rw; 
\left\{ \right.register struct mb device *md;register struct sk_reg *sk_reg; 
    int s = sp15();
    md = skdinfo[SKUNIT(bp->bdev)];sk\_reg = md-\text{mod} addr;/ * Check if the device is ready * / 
    if (sk reg->sk csr & SK DEVREADY) {
         (void) splx(s); 
         return (1); 
    \mathbf{I}(void) spIx(s); 
    return (0); 
ł
```
Note that, in this example, the rw flag has been ignored because the Skeleton device is write only. If, however, it were a read/write device, skselect () would switch on  $r w$ , and do a separate readiness test for each of the READ and WRITE cases. Throughout this example we will show only write cases: read cases would be handled identically.

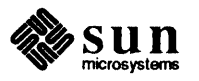

To extend skselect () to allow user processes to block for specified periods of time (or, for that matter, indefinitely) while waiting for an OK to proceed with an I/O operation, more must be done. To begin with, we must add two fields to the sk device () structure. Both of them must be initialized to 0.

```
struct sk_device { 
     \ddotsc/ * user proc structure * / 
     struct proc *sk wsel;
    int sk_state; 
                                    / * select state flag * / 
     } ;
```
We also need the flag

#define SK WCOLL OxOl

which will be used to indicate that a write-select collision has occurred, that is to say, that more than one process has attempted to select the device.  $\sim$ 

Then, skselect () must be changed, as follows:

```
skselect(dev, rw) 
    dev t dev;
    int rw; 
\mathbf{f}register struct mb_device *md; 
    register struct sk reg *sk reg;
    register struct sk device *sk; 
    int s = spl5();
    md = skdinfo[SKUNIT(dev)]; 
    sk reg = md->md addr;
    sk = &skdevice[SKUNIT(dev)]; 
    / * Check if the device is ready * / 
    if (sk_reg->sk_csr & SK_DEVREADY) {
         (void) splx(s); 
         return (1); 
    \mathcal{F}/ * Here's the new code * / 
    if (sk->sk_wsel && 
        (sk->sk wsel->p wchan == (caddr t) \&sselwait))
         sk->sk_state 1= SK_WCOLL; 
    else 
         sk - > sk wsel = u.u procp;
    (void) splx(s); 
    return (0); 
\mathcal{L}
```
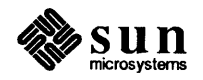

selwait (), an external integer imported via  $\langle$ sys/systm. h>, is the "channel" which the select () system call, and only the select () system call , uses when it calls sleep ().

If the device is ready to go, skselect () behaves just as it did above: it returns immediately with a 1. If, however, the device isn't ready, a check is made to see if it has already been selected. If it hasn't been, the field sk \_ wsel is set to point to the proc structure of the process doing the select. In effect, we're remembering the first process to select the device. If no other processes select the same device, this structure will later be used as a "fast path" to the selecting process.

If, however, skselect () finds that sk wsel has already been set, the test:

 $(sk->sk$  wsel->p wchan == (caddr t) &selwait)

is made to see if the process indicated by  $sk \rightarrow sk$  wsel is sleeping as a result of a call to select (). If it is, the code

sk->sk\_state 1= SK\_WCOLL;

is executed to indicate that a select "collision" has occurred, that is, that a second (or third, etc.) process attempted to select the device while the first process was still waiting for it to become available.

The rest of the select-related code is executed at interrupt time, so it goes into skintr (). One clean way of inserting it is to create a new routine, skwakeup (), and to call it from  $\sin \tan \theta$  instead of calling wakeup (). (See the non-DMA version of skintr () , above):

```
skwakeup(sk) 
    register struct sk_device *sk; 
\mathbf{f}if (sk->sk_wsel) { 1* select ispending *1 
         / * wake up the process * I 
         selwakeup(sk->sk wsel, sk->sk state & SK_WCOLL);
         / * reset the select flags * I 
         sk->sk state k = SK WCOLL;
         sk->sk\_wsel = 0;\mathbf{I}wakeup((caddr_t) sk);
\mathbf{I}
```
selwakeup () thus receives a NULL second parameter unless a select collision occurred. If such a collision did occur, *all* processes which are sleeping as a result of a select () (any select) are awakened by a call to wakeup () on the se  $l$  wait () channel. Most of them will just go back to sleep, and the ones that don't will race for the device. This isn't very efficient, but it doesn't happen very often. Usually, the device will be selected by a single process, and the proc structure will be used to wake only that process .

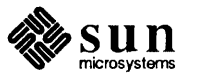

Note that selwakeup () does nothing if  $sk - > sk$  wsel is 0, or if there are no processes sleeping on selwait (). Thus, if a process has called select () , but not gone to sleep (because the device was immediately ready) the subsequent interrupt will simply reset the flags.

Adding Asynchronous **Notification** 

If the driver is to support asynchronous notification as well as select () , a bit more is necessary. First, a new flag is necessary to indicate that the user has requested asynchronous notification:

#define SK ASYNC Ox02

And a new field is necessary in the sk device structure, which now becomes:

```
struct sk_device { 
      \mathbf{L} = \mathbf{L} \times \mathbf{L}struct proc *sk_wsel; 
1* user proc structure * I 
      int sk_state; 
                                              I * select state flag * I 
      short \overline{p} pgrp;
                                             I * user process group leader * / 
      } ;
```
The new field,  $p \cdot p \cdot q \cdot p$  must, like the others, be initialized to 0. And  $p \cdot p \cdot q \cdot p$ must be initialized in skopen () to indicate the process group leader of the user· process opening the device:

```
if (sk-\frac{p}{p})grp == 0)
      sk-\gamma\psi pyrp = (u.u\_procp) - \gamma\psi-pid;
```
Next, we must provide a way for the user process to request that the driver enable asynchronous notification. Of course it would be possible for it to always operate in asynchronous mode, but then user processes would constantly get sent SIGIO signals by the driver, whether they expected them or not. Besides, if the Skeleton driver has multiple *modes*, we must introduce an skioctl () routine to toggle them, and that gives us an opportunity to discuss *ioctl* routines. Actually, there are potentially three system calls that can be used to put a driver into asynchronous mode, or, for that matter, into any mode. The most common of these is  $i \cdot \text{total}(2)$ , and it is it that we will show here. Note, though, that the other two possibilities are  $f \text{cnt1}(2)$  and open (2).

Adding an **ioctl** () routine The first step in introducing an  $i \cdot \text{oct}_1$  () routine is to define the macros which user processes will use to issue commands to the device and its driver. (For details, see the discussion of ioctl () routines in the *Summary of Device Driver Routines* appendix to this manual).

> In the case of  $\text{skiocht}($ ), these macros are few and simple, for  $\text{skiocht}($ ) will only toggle the driver mode between synchronous and asynchronous. There's no need for the ioctl () macros to either ship data from, or return it to, the user program.

ioctl-related command codes are exported to user processes by means of macros kept, by convention, in /usr / include/ sys. In the case of the

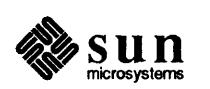

Skeleton driver, only two macros are necessary, and we will put them into /usr/include/sys/skcmds.h:

```
#define SKSETSYNC _IO(k,0)<br>#define SKSETASYNC IO(k,1)
#define SKSETASYNC
```
The  $\Box$  10 macro is the simplest of the  $\bot$  octl () macros, being intended for purposes like this, where no argument data need be transferred. Here, all that's necessary is to define a convention by which 0 indicates synchronous mode (the default) and 1 indicates asynchronous mode. Note the first parameter, 'k'. It's used, quite arbitrarily, to identify the  $i$  oct  $l$  () to be vectored to the Skeleton driver. It's only necessary to choose a letter that is not already in use by another driver.

The additions to the driver are very simple. First, it must include the file containing its control macros:

```
#include <sys/skcmds.h>
```
Then, in skioctl() it simply takes the information encoded by the \_10 macro to toggle the driver's state:

```
skioctl(dev, cmd, data, flag) 
    dev_t dev; 
    int cmd; 
    caddr_t data; 
    int flag; 
\mathbf{f}register struct sk_device *sk; 
    sk = &skdevice[SKUNIT(dev)]; 
    switch (cmd) { 
    case SKSETSYNC: 
         sk->sk state k= SK ASYNC;
         break; 
    case SKSETASYNC: 
         sk->sk state 1= SK_ASYNC; 
         break; 
    \mathbf{I}}
```
That's it. And now that skioctl () can set the SK\_ASYNC flag, skwakeup () can reasonably test for it and, if it's set, call gsignal () to send the SIGIO signal to the user process group. Note that the SK\_ASYNC signal must be cleared after calling gsignal ().

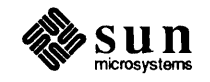

```
skwakeup (sk) 
    register struct sk_device *sk; 
    if (sk->sk_wsel) { /* select ispending */ 
         / * wake up the process * / 
         selwakeup(sk->sk_wsel, sk->sk_state & SK_WCOLL);
         / * reset the select flags * / 
         sk->sk\_state k = \n<sup>8</sup> SK_WCOLL;
         sk->sk\_wsel = 0;if (sk->sk_state & SK_ASYNC) { 
         gsignal(sk->p-pgrp, SIGIO); 
         sk->sk state k= SK ASYNC;
         } 
    wakeup((caddr t) sk);
\pmb{\}}
```
The final step in adding a select () routine to a driver is to edit the kernel conf.c file, and to plug the name of the new select () routine into the cdevsw structure in the place of the "nodev" or "seltrue" that is already there.

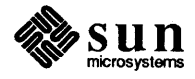

## Configuring the Kernel

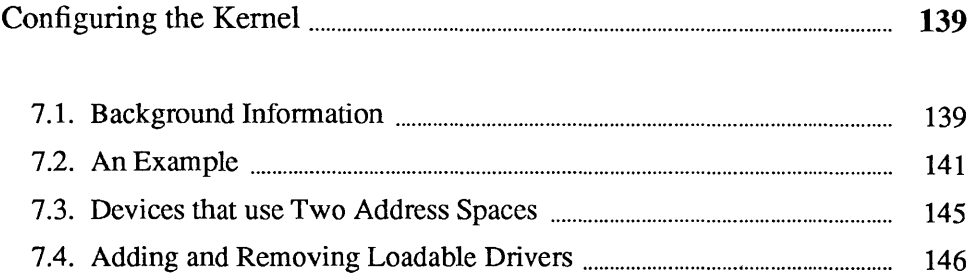

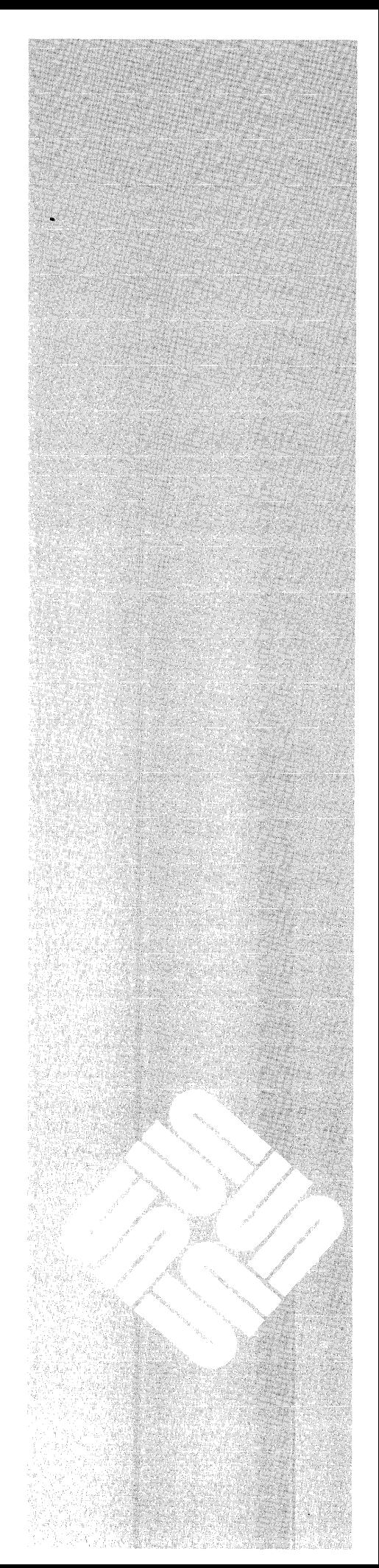

 $\overline{\mathcal{I}}$ 

 $\mathcal{L}(\mathcal{L}^{\mathcal{L}})$  and  $\mathcal{L}(\mathcal{L}^{\mathcal{L}})$  and  $\mathcal{L}(\mathcal{L}^{\mathcal{L}})$ 

## Configuring the Kernel

7

#### 7.1. Background Information

In this chapter, we will assume that you've written your driver. The next step, obviously, is to build a kernel that includes your new driver. This process isn't difficult; Sun systems support easy kernel configuration, even without access to system source code. If the driver is a loadable driver then the kernel is not rebuilt and therefore the discussion of rebuilding the kernel does not apply. In this case, see the *Loadable Drivers* section of the *Driver Development Topics*  chapter.

*In heterogeneous server/client environments, kernels must be configured infairly general ways. For one thing, they must work on both Multibus and VMEbus machines, for another, they have to tolerate normal variations among system devices (e.g. client Ethernet boards may be made by either 3COM or Sun). The*  GENERI C *config file thus contains configuration lines for all common devices for both bus types. However,* if *you're configuring a kernelfor a known system, you need not carry around extraneous options — you can tailor your configuration file as appropriate and thus get a smaller (by 100 kilobytes or more!) and more efficient kernel.* 

For additional information on kernel configuration, see the *Adding Hardware to Your System* section of *Network Programming* and the config (8) man page. (Incidently, config is found in the /usr/etc/ directory - so make sure that your path includes /usr / etc before proceeding).

First, a simple distinction. If your kernel already contains a certain driver, and you're simply installing a corresponding device, you will only need to edit the kernel config file — all of the installation specific information about devices themselves is contained in this file. If, however, you will be adding a new driver to the kernel, you will need to edit some additional files:

- o The first of these is /usr / sys/ sun/ conf . c, a C-Ianguage source-code file which contains the definitions of the switches cdevsw and bdevsw, as well as a bit of initialization infrastructure for the installed devices.
- o The second is either /usr / sys/ sun2 / conf/files, /usr/sys/sun3/conf/files,/usr/sys/sun4/conf/files,or /usr / sys/ sun38 6/ conf/ files, (depending upon the type of your machine). This file tells config where to find the source code for the kernel and its drivers.

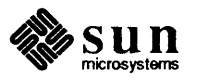

*The discussion in this chapter concerns* config, *a utility program that is used in configuring kernels and initializing the kernel/driver interface structures.*  conf ig *is altogether different from the autoconfiguration process, sometimes called* autoconfig, *which is built into the initialization pass of the SunOS kernel, and thus run at system boot time. Autoconfiguration completes the run-time driver environment initialization that* config *begins,for example by checking that the devices indicated as present in the kernel config file are actually present in the running system. Autoconfiguration is discussed in much greater detail in the Overall Kernel Context chapter of this manual.* 

config's goal is to output a set of files that can be directly used to configure a new kernel. The purpose of the configuration may simply be to install a device (for which the kernel already contains a driver) or it may be to integrate a new device and its driver. The kernel configuration system learns of new devices by way of entries in the config file, whereas new drivers are indicated by editing one or all of the files conf.c, /usr/conf.common/files cmn and /usr/sys/sun[234]/conf/files(or

/usr/ sys/ sun38 6/ conf/files). The files output by config are used in the construction of the new kernel, but so are others, notably conf . c itself.

- $\Box$  ioconf. c the major input to the autoconfiguration process. It contains arrays of mbvar structures - struct mb ctlr mbcinit [] and struct mb device mbdinit  $[] -$  that have been initialized on the basis of the device and controller information in the config file. (Incidently, the order of the device declarations in the config file will determine the order of the structures in ioconf . c, and thus the order in which devices are polled). The autoconfiguration process assumes that ioconf . c exists and will complete the initialization of its structures by calling  $x x p r o b e$  (), xxattach (), andxxslave (). See the *Overall Kernel Context* chapter for more information.
- $x \cdot h$  a set of header files, one for each driver. These header files define macros (e.g. #define NSK 2) that tell the drivers how many devices they will be managing. The drivers will use these macros *at compile time* to control conditional compilation and to size device tables.
- o *mbglue.s*  contains assembly-level code that translates from the hardware interrupt mechanisms to the device-interrupt routines for the installed devices. *It does not exist on Sun-4 or Sun386i machines.*
- o *Makefile*  a makefile that, when executed, will actually make the new kernel, compiling and linking files as necessary. Note that the entries in /usr/sys/sun[234]/conf/files(or  $/usr/sys/sun386/conf/files)$  refer to source files (i.e. sundev/sk.c), but that if config fails to find a named source file it will set up to use the corresponding object file (from the OBJ subdirectory of the configuration directory) instead. Thus, conf ig works on both source licensed and object licensed machines.

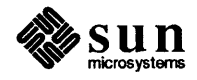

#### 7.2. An Example The example that follows assumes that you're adding a driver for the Skeleton board (sk. c) to your system. To proceed, you will need a configuration directory and a config file for your new kernel. config will create a configuration directory in  $/\text{usr}/\text{sys}/$  with the same name as the new config file in  $/usr/sys/conf$ , so all you have to do is create that file: example# example# cd /usr/sys/sun[234]/conf cp GENERIC SKELETON Then edit the SKELETON config file to reflect the presence, in your system, of the Skeleton board. As you can see by checking  $\text{config}(8)$ , each line in the file describes a different device  $-$  thus, you will simply need to add lines that describe the installation of the Skeleton board. The exact fonnat of those lines will depend upon the address space within which the board is to be installed. *The address space that's given in the kernel config file will determine the address-space mappings that are set up by the MMU* - *the virtual addresses that the driver receives from the kernel, and then treats as pointers to the device's registers, will be within the address space given here. What's important is that the driver writer know and specify, at this point, the number of bits in the device address, and the number of bits in its data-access length.*  The Skeleton board, as we've defined it, is an I/O-mapped Multibus device with an eight-bit status and an eight-bit data register. Thus, in a Sun-2 Multibus machine, it would be installed in I/O space; if we put it at offset  $0 \times 600$  within that space, we'd add the following line to SKELETON: device skO at mbio ? csr Ox600 priority 2 This says that we have an sk device (the first device is always, by convention, number 0) on the Multibus. The device has its control/status register (device register) at Multibus I/O address Ox600 (this is passed to xxprobe () at boot time) and interrupts at level 2. If our machine is a VMEbus machine, we will install the Skeleton device within  $v$ me16d16 by way of a Multibus-VMEbus adapter. We choose  $v$ me16d16 because it's the smallest address space: device skO at vme16d16 ? csr 0x600 priority 2 vector skintr 0xC8 This says that, when plugged into an adapter board, the vector number  $0 \times C8$  is set up to route to the skintr routine. (Vector numbers  $0 \times C8$  through  $0 \times FF$  are reserved for user devices). Notice that  $0 \times 600$  within mbio maps directly to  $0x600$  within vme $16d16$ . On a Sun-3 or Sun-4, it would likewise be reasonable to choose the smallest of the available address spaces: Each of these config-file entries specify the installation of the Skeleton device for either a Multibus or a VMEbus system. It's fine for one config file to contain both entries - config will know the type of system that it is running on, and automatically use the right entry.

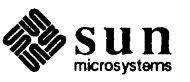

*Only very rudimentary error checking is done on the config file. For example,* if *you declare a device attached to a controller, you must declare the controller as well. Also, a sanity check is done on the timezone and date entries. The checking, however, is not comprehensive.* 

One more point about the config file. The number of installed devices will be determined, for each driver, by config, and it will generate the appropriate sk. h header file for you in the configuration directory.

Now, you can go on with the process of building the new kernel. The next step is to edit conf . c, adding to it the names of the entry point routines for the Skeleton driver, and then installing those routines into the kernel's character device switch cdevsw. The following code accomplishes these two goals:

```
4tinclude "sk.h" 
#if NSK > 0int skopen(), skclose(), skread(), skwrite(), skmmap();
#else 
#define skopen nodev 
#define skclose nodev 
4tdefine skread nodev 
#define skwrite nodev 
#define skmmap nodev 
#endif 
struct cdevsw cdevsw[] 
{ 
     \mathbf{f}skopen, skclose, skread, skwrite, 
nodev, nodev, nodev, 0, 
seltrue, skmmap, 
     } , 
     \ddot{\phantom{a}}\ddot{\phantom{a}}\mathbf{r}
```
This will add the driver's routines to cdevsw if NSK is greater than 0 (NSK is, as already explained, calculated by config). Note well that the position in the cdevsw where we've installed our routines (the exact position depends, of course, upon how many device are already installed) is the same as the major device number which we will later assign to all devices driven by this driver the major number is an index into cdevsw.

The entries in cdevsw are, in order,  $x \in \mathbb{R}$  ( ),  $x \in \mathbb{R}$  ( ),  $x \in \mathbb{R}$  ( ),  $x \in \mathbb{R}$  ( ),  $xwrite()$ ,  $xioctl()$ ,  $xstop()$  and  $xreset()$ , atty structure pointer, and finally, xxselect () and xxmmap (). The Skeleton driver doesn't have an  $x\texttt{root1}$  () routine so this entry is set to nodev, the special routine that always returns an error. Since our device is not a tty it doesn't have an

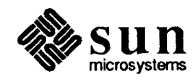

xxstop () routine (used for flow control) nor does it have a tty structure. xxreset () is *never* used so all devices set its entry to nodev. xxselect () is called when a user process does a select (2) system call; it returns 1 if the device can be immediately selected. Since the Skeleton device is write only and arbitrarily fast, it's always selectable  $-$  so we will use the default selfroutine that always returns 1.

The next step is to edit the file that tells config how to locate the driver source code. This source code will *not* be common to all Sun systems, and thus its pathname will go not into /usr/conf.common/files\_cmn but into /usr/sys/sun[234]/conf/files(or /usr / sys/ sun386/ conf / files). Assuming that the driver source is in /usr / sys/ sundev, here's the line you must add to /usr/sys/sun[234]/conf/files(or /usr / sys/ sun386/ conf/ files):

sundev/sk.c optional sk device-driver

This says that the file sundev/sk. c contains the source code for the optional *sk* device and that it is a device driver.

After adding these lines to your configuration file, you can run config:

example# config SKELETON

configuses SKELETON, /usr/conf. common/files\_cmn and /usr/sys/sun[234]/conf/files(or

/usr / sys/ sun38 6/ conf / files) as input, and generates a number of files in the .. / SKELETON directory. One of these files is the makefile that contains a dependency tree for any new C source files you created during the process of adding new drivers (or whatever) to the kernel. make will use this as its command file when it is actually executed to produce the new kernel. When config finishes generating the makefile, it automatically goes on to generate the dependencies (unless you tell it not to with the  $-n$  command-line flag). The generation of the dependencies takes a long time, and before it starts, conf ig will notify you with the message:

Doing a "make depend"

Now you can change directory to the new configuration directory, .. /SKELE-TON in this case, and make the new system:

example# cd .. /SKELETON example# make

Now you must add a new device entry to the / dev directory. The connections between the kernel and the device driver are established through the entries in the / dev directory. Using the example above as our model, we want to install the device for the Skeleton driver.

Device entries are made with one of two shell scripts in the / dev directory. The first, MAKEDEV, is for standard system devices and should be left as is. The

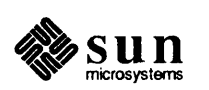

second, MAKEDEV. local, differs only in that it contains entries for user devices, and it is here that entries for new devices should be placed.

It's worth looking inside MAKEDEV to see the kinds of things it does. The lines of shell script below reflect what you'd add to MAKEDEV .local for the new Skeleton device. First, there are some lines of commentary:

```
#! /bin/sh
41= MAKEDEV.local 4.45 
# Graphics
    sk* Skeleton Board
                            86/04/15
```
Then there's the actual shell code that makes the device entries:

```
sk*) 
    unit='expr $i : 'sk)''
    /etc/mknod sk$unit c 40 $unit 
    chmod 222 sk$unit 
    ; ;
```
This code extracts the numeric portion of MAKEDEV. local's argument and passes it on to mknod and chmod. In the simplest case, we simply say:

example# MAKEDEV.local sk0

MAKEDEV. local then makes the special inode /dev/sk0 for a character special device with major device number 40 and minor device number 0, and then sets the mode of the file so that anyone can write to the device.

Having added the new device entry, you can install the new system and try it out.

```
example# cp /usr/sys/sun[234]/SKELETON/vmunix vmunix+
example# halt
          The system here goes through the halt sequence, then 
          the monitor displays its prompt, at which point you can 
          boot the system in single-user state 
> b vmunix+-sexample#
          The system boots up in single user state and 
          then you can try things out
```
If the system appears to work, save the old kernel under a different name and install the new one in /vmunix:

example#  $cd /$ example# mv vmunix vmunixexample# mv vmunix+ vmunix  $example$ #

Make sure that the new version of the kernel is actually called vmunix because programs like ps and netstat () use that exact name in collecting information

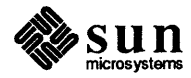

they need from runtime tables. If the running version of the kernel is called something other than vmunix the results from such programs will be wrong.

7.3. Devices that use Two Address Spaces Normally, devices interface to the system by way of a single address space. However, there are exceptions. Some Multibus devices have registers in Mu1 tibus 110 space *and* memory in Multibus memory space. And there are any number of VMEbus devices coming on the market that have memory in 24 or 32-bit VME space while keeping their control and status registers in 16, or even 8-bit, VME space.

> Unfortunately, such situations can't currently be handled in a clean fashion because the kernel configuration program (config) can't cope with dual-space devices. The xxprobe () routine is the core of the problem, since it deals with only a single space.

There are, fortunately, two ways to work around the problem:

o The first is easier, but rather inelegant. It consists of treating the device as if it were two devices, and of writing two separate "drivers" for it. So, for example, if we were to have a new, dual-space, VMEbus version of the Skeleton device, we'd add the following *two* lines to the config file:

```
* Skeleton Memory Space 
device skm0 at vme32d32 ? csr 0xD0000000 priority 3<br># Skeleton Register Space
device skr0 at vme16d16 ? csr 0xD000 priority 3 vector skintr 0x88
```
It's also necessary to have two entries in /usr/sys/sun[234]/conf/files(or /usr / sys/ sun38 6/ conf/ files):

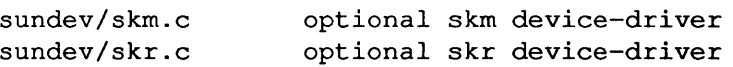

And it's necessary to have a second "driver". Actually, all of the real driver code goes into skr. c, which manipulates the device registers. The second driver,  $skm.c$ , consists entirely of a probe () routine  $-$  all its other routines are null.

Both sides of the driver, skr . c and skm. c, include the same register header file skreg. h. skreg. h contains an *external* declaration for an array of structures (one for each instance of the device) that contain whatever information skr. c needs from the memory-side probe () routine:

extern struct sk devinfo sk devinfo[NSK];

All that remains is for the memory-side probe () routine to initialize sk devinfo.

o There's a second procedure for installing dual-space devices. It's a bit harder to use, but it doesn't require a stub driver containing only a probe () routine.

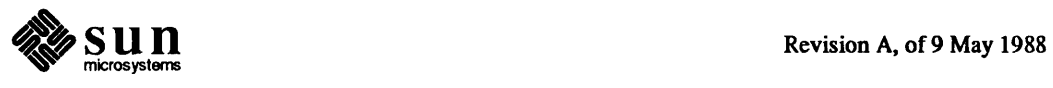

Pick one of the two device installation addresses for normal treatment in the config file. It doesn't matter which one you pick, unless the device is a memory-mapped Multibus device, in which case you must pick the address in Multibus Memory space. Otherwise just pick the one that's most convenient for your xxprobe () routine to use to test the device installation. The registers and memory in this first space will then be automatically mapped into kernel virtual space (as usual) by the autoconfiguration process.

Then use the config file flags word to communicate the second space installation address to your driver. The driver will then find that address in  $md$ ->md flags and be able to access it from either the xxattach () or *xxslave* () routine; it's best (for most character devices) to pick it up at *xxat* tach () time. The driver can then use rmalloc () to allocate (from kernelmap) virtual space for the second-space registers/memory, and then call mapin () to map them into kernel space. (See the *Kernel Support Routines* appendix for details about mapin()).

7.4. Adding and Removing Loadable Drivers The Sun386i supports loadable drivers. A loadable driver doesn't need to be linked with the kernel .  $\circ$  files. Nor does the system have to be rebooted or rebuilt for loadable drivers to be used. You can simply add a loadable driver to a running system. Once you have a driver in the loadable form, you can load it into the running system with the modload(8) command. You must be the superuser to do this.

> Take care when loading an undebugged driver for the first time. Although there are many consistency checks made when a driver is loaded, it is still possible for drivers to crash the system. One of the more common crashes occurs when the running kernel is not /vmunix. modload assumes by default (unless the  $-A$ switch is provided) that the running kernel is /vmunix. It resolves driver references to kernel addresses by reading the symbol table from /vmunix. If /vmunix is not the running system, then the system is likely to crash when the driver is used.

A typical example of the modload command is:

example# modload zz.o -conf <config file> -exec <exec file>

This tells the kernel that the driver object module is in z z . o. (See the *Loadable Drivers* section of the *Driver Development Topics* chapter for information about how to build a loadable driver.)

Configuration information for the driver and optionally the block and character major numbers are specified in the file *config. file*. If modload is successful, the file *exec file* is executed. This file is typically a script used to make the /dev entries for the driver. modload(8) has many options; see its man page for details.

Error messages from modload can appear in two places. The modload utility itself prints error messages to standard output on the terminal from which modload is run. In addition, modload-related kernel code can print information

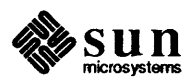

to the console. For this reason, we recommend that the console output be visible when you issue the modload command.

When it is loading a driver, modload may fail for a variety of reasons. For example, the driver initialization routine may not do all that is required (as described in the *Loadable Drivers* section of the *Driver Development Topics*  chapter). Or the linkage structure in the driver wrapper module may have invalid addresses. Since it is not possible to return a unique error code for every possible condition, a single error code is returned and additional information is often printed on the console. To assist the driver writer in debugging the driver, the kernel variable vddebug can be set to  $-1$  using adb or kadb. This will cause the kernel to print additional informational messages when loading a module.

To inquire about device drivers after they are loaded, use the modstat(8) command. It displays the module id of the driver, the name of the device, and the major numbers of the block and character devices, as well as some additional information about the module.

The module id is required to unload a driver. A driver can be unloaded by using the modunload(8) command, as in this example:

```
example# modunload -id 2 -exec <exec file>
```
This example assumes that the modstat command displayed the driver's module id as 2. The file *exec file* is executed and if the execution is successful the driver is unloaded. Typically this file is a script that removes the / dev entries for the driver.

An example of a script that could be used with modload is as follows:

```
#!/bin/csh -f 
if $3 != "0" then
    if ( ! -r /dev/zz0) then
        echo /etc/mknod /dev/zzO b $3 0 
        /etc/mknod /dev/zzO b $3 0 
    endif 
endif 
if $4 := "0" then
    if ( ! -r /dev/xrfdOa) then 
        echo /etc/mknod /dev/xrfdOa c $4 0 
        /etc/mknod /dev/rzzO c $4 0 
    endif 
endif
```
The script is invoked with the following arguments:

*<module \_id> <module\_type> <block\_major \_number> <character\_major \_number>* 

modunload could be invoked with the following script to remove the / dev

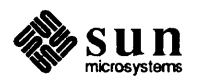

#### entries for the driver:

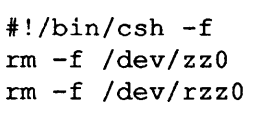

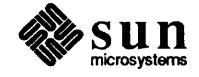

# 8

## Pseudo-Device Drivers — A Ramdisk

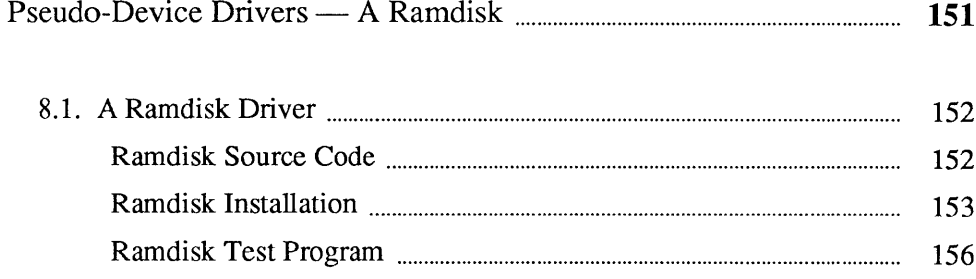

8

### Pseudo-Device Drivers — A Ramdisk

SunOS supports "software devices", sometimes called "pseudo devices", which have no associated physical devices. Such devices can be quite useful. The system memory devices, for example, are pseudo devices, and they can be used to access installed peripheral devices, as is shown in the discussion of frame-buffer installation in *Direct Opening of Memory Devices* section of this manual. The memory devices allow such direct physical-device access by providing a means by which processes can read and write physical memory outside their own address space. For example, the ps command uses the kmem pseudo-device driver to access the kernel's process tables by way of the physical memory to which the kernel is mapped.

This section will introduce pseudo-devices by way of a real, working pseudodevice ramdisk. As you will see, such a ramdisk requires none of the subtlety that makes physical disk drivers so difficult.<sup>6</sup> Yet it does buy speed, since ramdisks avoid two distinct kinds of file-system overhead:

- $\Box$  In normal use, IO buffers get paged out, despite the use of the kernel buffer cache to minimize unnecessary I/O operations. A ramdisk is an especially big win on reads, since reading processes must normally block while requested data is brought into the buffer cache.
- <sup>D</sup>During normal file-system operation, file control information (like inodes) must be written synchronously with data. This overhead doesn't exist with ramdisks.

Ramdisks can be used for / tmp. This way, if a system crash results in the loss of ramdisk files, it's not a serious problem. Note that for some applications, particularly those that involve temporary files larger than ramdisk memory, using *Itmp* isn't a very good idea. An alternative is to mount the ramdisk as *I* aux, and to use it explicitly each time you think it's safe. Ramdisks have only a minimal impact on applications software — once they're set up they are entirely transparent. (Note that ramdisks  $-$  like devices in general  $-$  can be shared by multiple processes. This driver can thus be used as an indirect means of sharing memory.)

<sup>6</sup> The ramdisk given here is *very* crude. A production version should have its memory allocated at boot time and should be pagable. And with the memory-management system introduced in SunOS 4.0, a ramdisk probably won't improve performance anyway. In general, you' II be better off letting UNIX manage memory as a page cache, rather than devoting some of that cache to a ramdisk

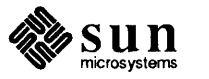

```
8.1. A Ramdisk Driver 
                                 The following ramdisk driver consumes a half-megabyte of kernel memory, 
                                 which is allocated to the ramdisk pseudo-device. 
Ramdisk Source Code 
                                 Put the source code for the ramdisk driver into \frac{s}{s} sundev \frac{r}{\tan r}.
                                  1* 
                                   * Ramdisk pseudo-device to support 110 to real merrwry 
                                   * (a statically allocated kernel array). 
                                   *1 
                                  #include "ram.h" 
                                  #if NRAM > 0
                                  #include " .. /h/param.h" /* Includes " . ./hltypes.h" */ 
                                  #include " .. /h/errno.h" 
                                  #include " .. /h/uio.h" 
                                  #include " .. /h/buf .h" 
                                  #define RAMSIZE (1024*512) /* Half a megabyte */ 
                                  char ram[NRAM] [RAMSIZE];
                                  ramopen(dev,wrtflag) 
                                       dev_t devi 
                                       int wrtflag;
                                  \left\{ \right.return (minor (dev) \geq NRAM ? ENXIO : 0);\mathbf{E}ramsize(dev) 
                                       dev_t devi 
                                  \mathcal{L}return (minor (dev) \geq NRAM ? -1 : btodb (RAMSIZE));\mathbf{1}ramread(dev,uio) 
                                       dev_t devi 
                                       register struct uio *uio;
                                  \left\{ \right.if ((unsigned)uio->uio_offset > RAMSIZE)
                                            return(EINVAL); 
                                       return(uiomove(ram[minor(dev)]+uio->uio_offset, 
                                            MIN (uio->uio_resid, RAMSIZE - uio->uio_offset), 
                                            UIO_READ, uio));
                                  \mathbf{E}ramwrite(dev,uio) 
                                       dev t dev;
                                       register struct uio *uio; 
                                  \{if ((unsigned)uio->uio offset > RAMSIZE)return(EINVAL);
                                       return(uiomove(ram[minor(dev)]+uio->uio_offset, 
                                            MIN (uio->uio_resid, RAMSIZE - uio->uio_offset), 
                                            UIO_WRITE, uio));
```
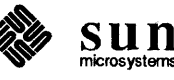

```
ł
ramstrategy(bp)
    register struct buf *bp; 
\mathbf{f}register long offset = dbtob(bp->b blkno);if ((u long) of fset > RAMSIZE) {
        bp - b error = EINVAL;
        bp->b flags | = B ERROR;
    else { 
        caddr t raddr = ram[minor(bp->b_dev)]+offset;
        unsigned nbytes = MIN(bp->b bcount, RAMSIZE-offset);
        if (bp->b_flags&B_READ) 
            bcopy(raddr, bp->b_un.b_addr, nbytes); 
        else 
             bcopy(bp->b_un.b_addr, raddr, nbytes); 
        bp->b resid = bp->b bcount - nbytes;
    \mathbf{I}iodone(bp) ; 
-1
#endif
```
Pseudo-device drivers, by definition, have no corresponding physical devices. Thus, they have no probe routines.

Note the routine ramsize. All block drivers provide such a routine, which is charged with returning the sector size of the device in the peculiar units which the kernel expects. (This information is then used to maximize the speed of fsck). ramsize () calls the btodb (), conversion routine, passing it an argument in bytes, and receiving from it an appropriately scaled result.

The more detailed discussion of these and related configuration procedures can be found in the *Configuring the Kernel* chapter of this manual.

First, create the file /sys/sundev/ram. h containing the line:

#define NRAM 1

Then, edit /usr/sys/sun[234]/conf/files or *lusr I* sys *I* sun38 *61* conf *I* files, adding the following line to the end of it:

sundev/ram.c optional ram device-driver

Then, edit both the bdevsw and cdevsw arrays in *Isys/sun/conf.* c, adding entries for the ramdisk to each of them. (In this discussion, we will only use the ramdisk as a block device, but the driver provides all the entry points necessary for use as either a block or a character driver).

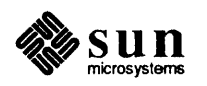

Ramdisk Installation

```
#include "ram.h"
if NRAM > 0int ramopen(), ramread(), ramwrite(); 
int ramstrategy(), ramsize(); 
=If:else 
=If:define ramopen nodev 
=If:define ramread nodev 
=If:define ramwrite nodev 
#define ramstrategy nodev
=If:define ramsize nodev 
=If:endif 
ramopen, nulldev, ramstrategy, nulldev, /*8*/ 
ramsize, nulldev 
    \mathbf{I}ramopen, nulldev, ramread, ramwrite, /*30*/ 
nodev, nodev, nulldev, 0, seltrue, nodev, 
    }
```
Next, move into / dev and create device entries to correspond to the entries in conf. c.

example# cd /dev example# /etc/mknod ramOc 8 0 example# /etc/mknod rram0c 30 0

The next step is to make a new configuration directory for the variant of you kernel that will include the ramdisk. Copy your kernel configuration file and add the line:

pseudo-device ram

to the pseudo-device section of the copy. If your config file was named GEN-ERIC, you might name the ramdisk variation GENERIC RAM.

Then, make a version of the system kernel that includes the ramdisk:

```
example# mkdir /sys/GENERIC RAM
example# /etc/config GENERIC_RAM
example# cd ../GENERIC RAM
example# make depend
example# make
example# cp /vmunix /vmunix.old
example# cp vmunix /vmunix
example# /etc/reboot
```
During the reboot, note that the size of the kernel has gotten very large. After the

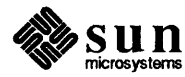

reboot, make and associate a "filesystem" with the block ramdisk device:

/ete/mkfs /dev/ramOc 1024 8 8 4096 1024 16 5 100 /etc/mount /dev/ram0c /tmp

That's 1024 blocks total (512 Kb), broken out as 8 sectors of 8 tracks of 4096 bytes per block with 1024 byte fragment size with 16 cylinders per group with 5% minimum free (as in  $df(1)$ ) and 100 revolutions per second. (This two line sequence should probably be put in the  $/etc/rc$ . local script).

Once the ramdisk filesystem is mounted onto  $/\text{tmp}$ , then any program which creates and uses files on / tmp will use the ramdisk. Reads and writes to these files will be very fast. Measured performance indicates that 1/0 on files of about 10K bytes is about 5 times as fast as with a physical disk, and that this factor increases to about 10 for very large files.

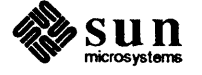

Ramdisk Test Program

I

```
Here's a test program that proves that the ramdisk works: 
 fdefine BUFSIZ 1024 
 fdefine CYCLES 100 
 fdefine RAMDISK 
 /* 
 * Ramdisk test program 
 */ 
 main () 
 { 
    int fd; 
                                  / * file descriptor * / 
    int nb; 
                                  / * number of bytes traniJerred * / 
                                  / * generic loop counter variable * / 
    int i; 
    int count=BUFSIZ; 
    char buffer[BUFSIZ]; 
    int iterations=O, error=O, done=O; 
 #ifndef RAMDISK
    / * Open a file on the regular filesystem * / 
    if ((fd = open("testfile", 2)) == -1) {
              perror("ramdisk test (normal opening)"); 
              exit(1); 
     \mathbf{E}felse 
    / * Open a file in the ram disk filesystem * / 
    if ((fd = open("/tmp/testfile", 2)) == -1) {
              perror("ramdisk test (ram opening)"); 
              exit(1);\mathbf{I}fendif 
    do { 
              lseek(fd, 0, 0); 
              if (write (fd, buffer, count) != count) { 
                        perror("ramdisk test (writing)"); 
                        exit(1);\mathbf{I}lseek ( fd, 0, 0);if (read(fd, buffer, count) != count) {
                        printf("count= %dO, count); 
                        perror("ramdisk test (reading)"); 
                        exit(1);}<br>if (iterations++ == CYCLES ) done++;
    \mathbf{1}while ( !error && !done );
    close(fd); 
    exit(0);\mathbf{I}
```
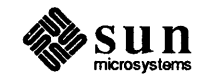

## **PART TWO: STREAMS** Programming

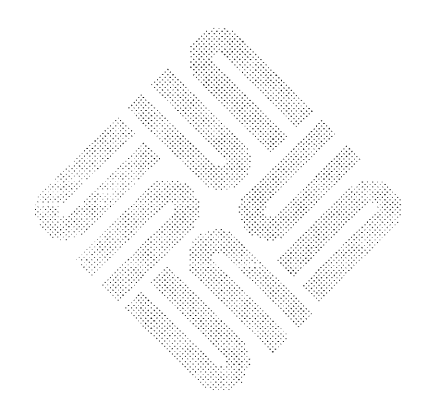

 $\label{eq:2.1} \frac{1}{\sqrt{2}}\left(\frac{1}{\sqrt{2}}\right)^{2} \left(\frac{1}{\sqrt{2}}\right)^{2} \left(\frac{1}{\sqrt{2}}\right)^{2} \left(\frac{1}{\sqrt{2}}\right)^{2} \left(\frac{1}{\sqrt{2}}\right)^{2} \left(\frac{1}{\sqrt{2}}\right)^{2} \left(\frac{1}{\sqrt{2}}\right)^{2} \left(\frac{1}{\sqrt{2}}\right)^{2} \left(\frac{1}{\sqrt{2}}\right)^{2} \left(\frac{1}{\sqrt{2}}\right)^{2} \left(\frac{1}{\sqrt{2}}\right)^{2} \left(\$
# 9

# Introduction to STREAMS

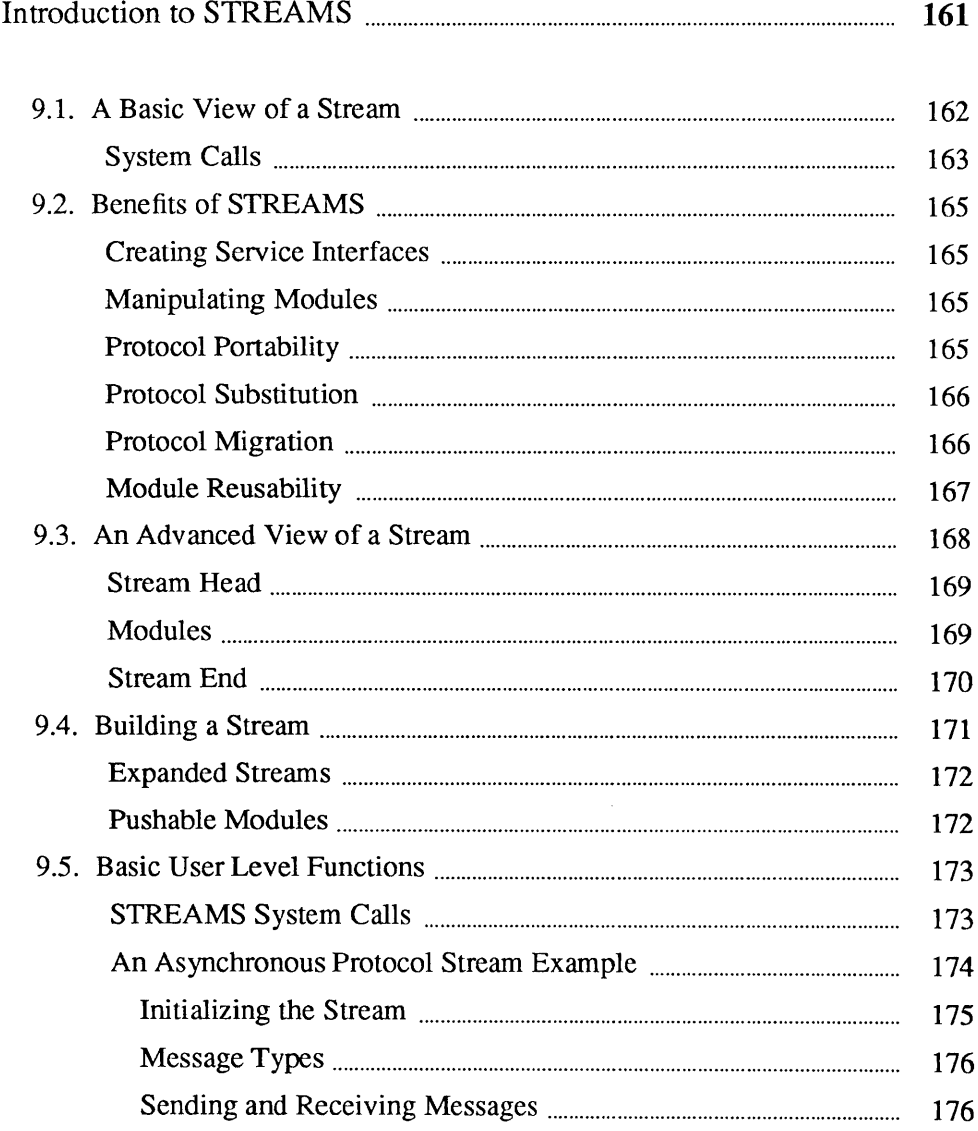

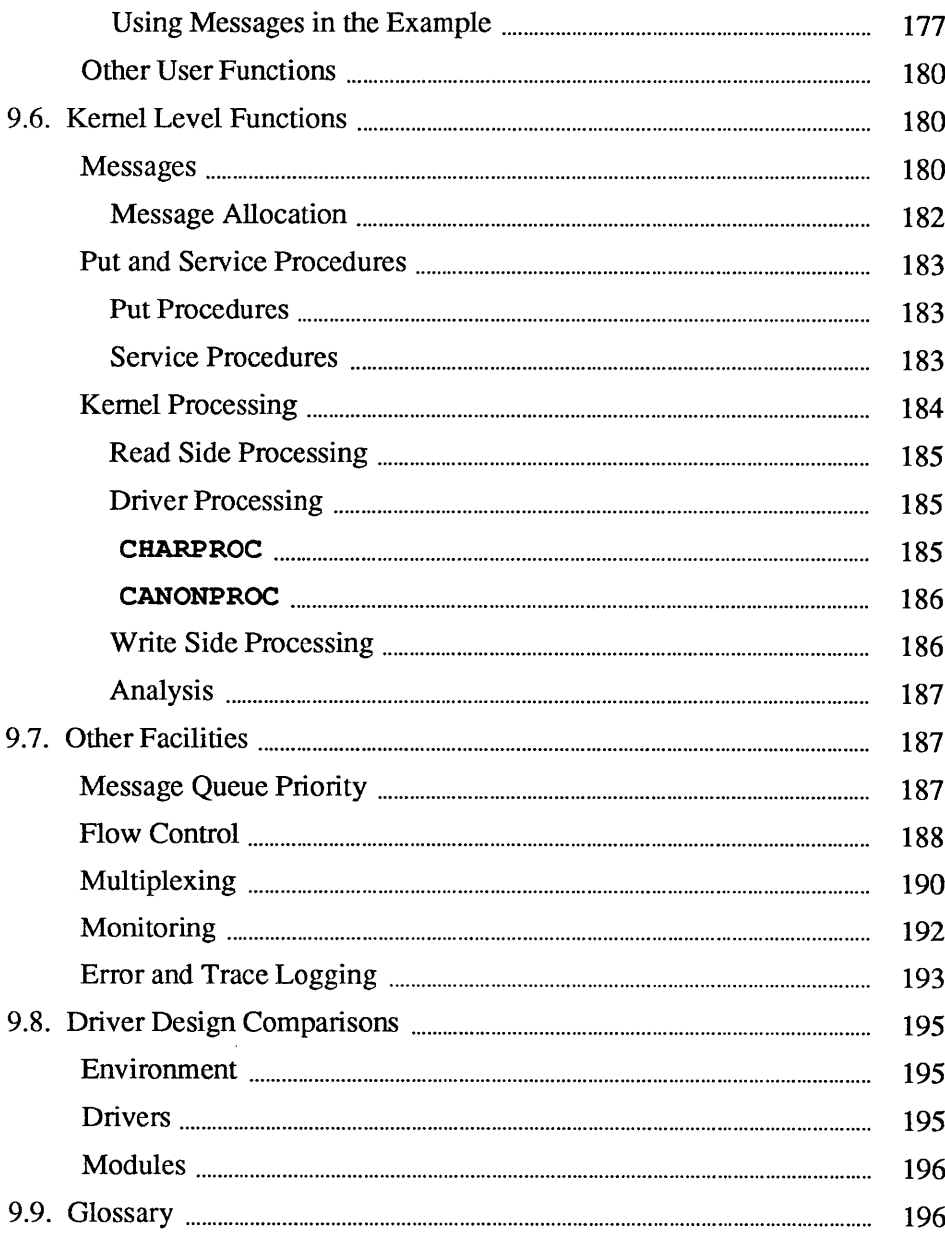

 $\label{eq:2} \frac{1}{\sqrt{2}}\left(\frac{1}{\sqrt{2}}\right)^{2} \left(\frac{1}{\sqrt{2}}\right)^{2} \left(\frac{1}{\sqrt{2}}\right)^{2} \left(\frac{1}{\sqrt{2}}\right)^{2} \left(\frac{1}{\sqrt{2}}\right)^{2} \left(\frac{1}{\sqrt{2}}\right)^{2} \left(\frac{1}{\sqrt{2}}\right)^{2} \left(\frac{1}{\sqrt{2}}\right)^{2} \left(\frac{1}{\sqrt{2}}\right)^{2} \left(\frac{1}{\sqrt{2}}\right)^{2} \left(\frac{1}{\sqrt{2}}\right)^{2} \left(\frac{$ 

# **Introduction to** STREAMS

STREAMS were designed to systematize the existing UNIX character I/O mechanism and to support the development of communications services.

STREAMS consist of a set of system calls, kernel resources and kernel routines. For detailed information about the STREAMS-kernel interface, about the internal structure of STREAMS modules and about STREAMS driver programming, see the following chapters.

The UNIX system was originally designed as a general-purpose, multi-user, interactive operating system for minicomputers. Initially developed in the 1970's, the system's communications environment included slow to medium speed, asynchronous terminal devices. The original design, the communications environment, and hardware state of the art influenced the character 110 mechanism but the character I/O area did not require the same emphasis on modularity and performance as other areas of the system.

Support for a broader range of devices, speeds, modes, and protocols has since been incorporated into the system, but the original character I/O mechanism, which processes one character at a time, made such development difficult. Additionally, a paucity of tools and the absence of a framework for incorporating contemporary networking protocols added to the difficulty.

Attempts to compensate for the above problems have led to diverse, ad-hoc implementations; for example, protocol drivers are often intertwined with the hardware configuration in which they were developed. As a result, functionally equivalent protocol software often cannot interface with alternate implementations of adjacent protocol layers. Portability, adaptability, and reuse of software have been hindered.

STREAMS, a general, flexible facility and a set of tools for development of UNIX system communication services, is intended to remedy these problems. STREAMS supports services ranging from complete networking protocol suites to individual device drivers.

STREAMS defines standard interfaces for character I/O within the kernel, and between the kernel and the rest of the system. The associated mechanism is simple and open-ended. It consists of a set of system calls, kernel resources, and kernel utility routines. The standard interface and open-ended mechanism enable modular, portable development and easy integration of higher performance network services and their components. STREAMS does not impose any specific

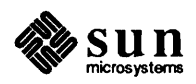

network architecture. Instead, it provides a powetful framework with a consistent user interface that is compatible with the existing character I/O interface-which is still available.

STREAMS modularity and design reflect the "layers and options" characteristics of contemporary networking architectures. The basic components in a STREAMS implementation are referred to as modules. These modules, which reside in the kernel, offer a set of processing functions and associated service interfaces. From user level, modules can be dynamically selected and interconnected to provide any rational processing sequence. Kernel programming, assembly, and link editing are not required to create the interconnection. Modules can also be dynamically "plugged into" existing connections from user level. STREAMS modularity allows:

- D User level programs that are independent of underlying protocols and physical communication media.
- $\Box$  Network architectures and higher level protocols that are independent of underlying protocols, drivers, and physical communication media.
- D Higher level services that can be created by selecting and connecting lower level services and protocols.
- D Enhanced portability of protocol modules resulting from STREAMS' welldefined structure and interface standards.

In addition to modularity, STREAMS provides developers with integral functions, a library of utility routines, and facilities that expedite software design and implementation. The principal facilities are:

- o Buffer management To maintain STREAMS' own, independent buffer pool.
- o Flow control To conserve STREAMS' memory and processing resources.
- o Scheduling To incorporate STREAMS' own scheduling mechanism.
- o Multiplexing For processing interleaved data streams, such as occur in SNA, X.25, and windows.
- o Asynchronous operation of STREAMS and user processes Allows STREAMS-related operations to be performed efficiently from user level.
- o Error and trace loggers For debugging and administrative functions.

## 9.1. A Basic View of a Stream

"STREAMS" is a collection of system calls, kernel resources, and kernel utility routines that can create, use, and dismantle a "Stream". A Stream is a fullduplex processing and data transfer path between a driver in kernel space and a process in user space (see Figure 9-1).

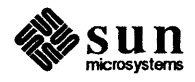

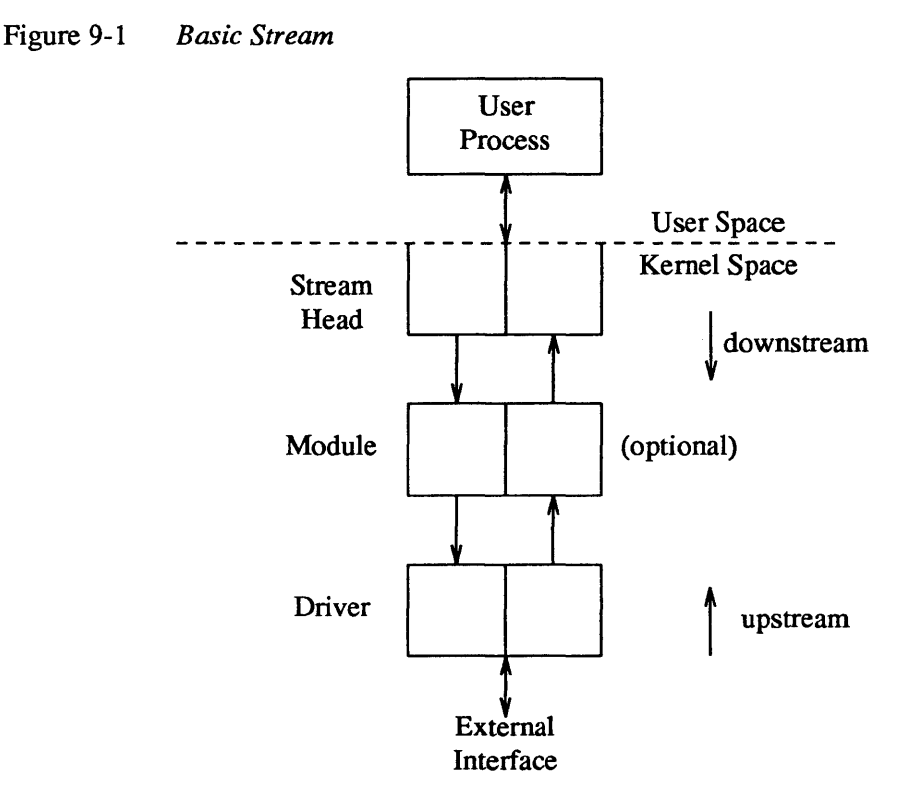

A Stream has three parts: A Stream head, module(s) (optional), and a driver (also referred to as the Stream end). The Stream head provides the interface between the Stream and user processes. Its principal function is to process STREAMS-related user system calls. A module processes data that travel between the Stream head and driver. A STREAMS driver may be a device driver, providing the services of an external 110 device, or an internal software driver, commonly called a pseudo-device driver.

Using a combination of system calls, kernel routines, and kernel utilities, STREAMS passes data between a driver and the Stream head in the form of messages. Messages that are passed from the Stream head toward the driver are said to travel downstream, and messages passed in the other direction travel upstream.

The Stream head transfers data between the data space of a user process and STREAMS kernel data space. Data sent to a driver from a user process are packaged into STREAMS messages and passed downstream. Messages arriving at the Stream head from downstream are processed by the Stream head, and data are copied into user buffers. STREAMS can insert one or more modules into a Stream between the Stream head and driver to perform intermediate processing of data passing between the Stream head and driver.

Applications programmers can use the STREAMS facilities via a set of system calls. This system call interface is upward compatible with the existing character I/O facilities. The open (2) system call will recognize a STREAMS file and create a Stream to the specified driver. A user process can send and receive data using read  $(2)$  and write  $(2)$  in the same manner as with character files and

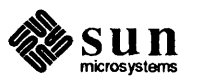

#### Revision A, of 9 May 1988

System Calls

devices. The  $i$ octl (2) system call enables application programs to perform functions specific to a particular device. In addition, a set of generic STREAMS  $i$ octl () commands (see streamio(4)) support a variety of functions for accessing and controlling Streams. A close (2) will dismantle a Stream.

open (), close (), read (), write (), and ioctl () support the basic set of operations on Streams. In addition, new system calls support advanced STREAMS facilities. The poll (2) system call enables an application program to poll multiple Streams for various events. When used with the STREAMS I SETSIG ioctl () command, poll () allows an application to process I/O in an asynchronous manner. The putmsg (2) and getmsg (2) system calls enable application programs to interact with STREAMS modules and drivers through a service interface (described next).

These calls are discussed in this chapter and, in more detail, the the chapters that follow. They are precisely specified in the following manual pages:

### Figure 9-2 *STREAMS-Related Manual Pages*

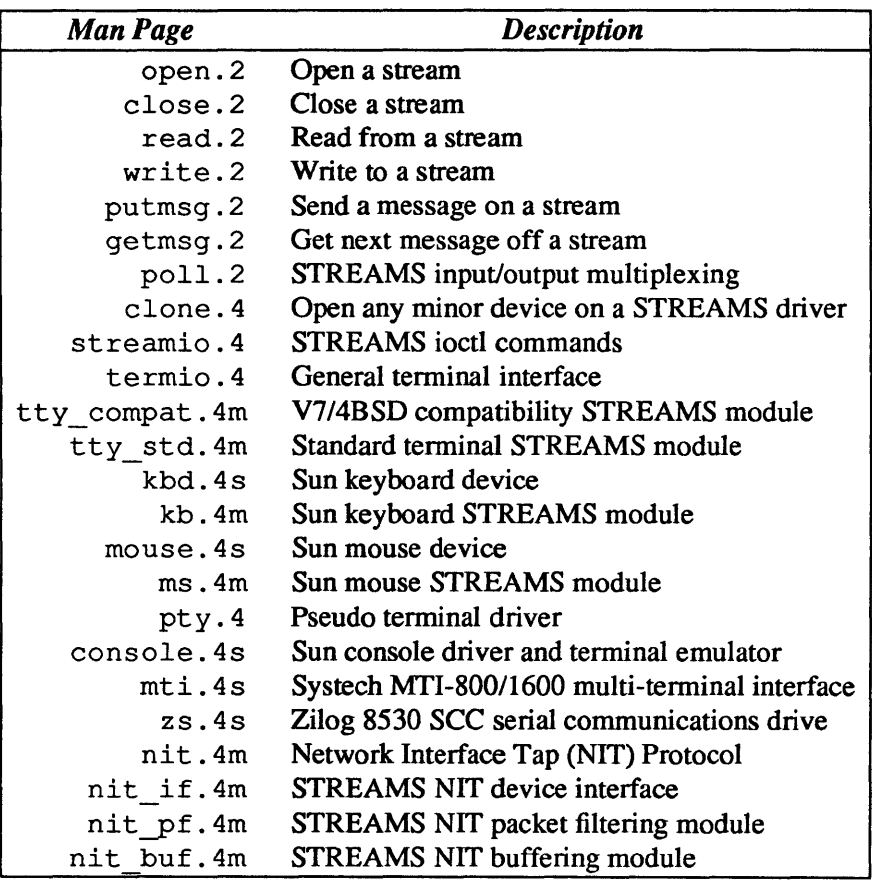

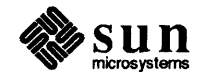

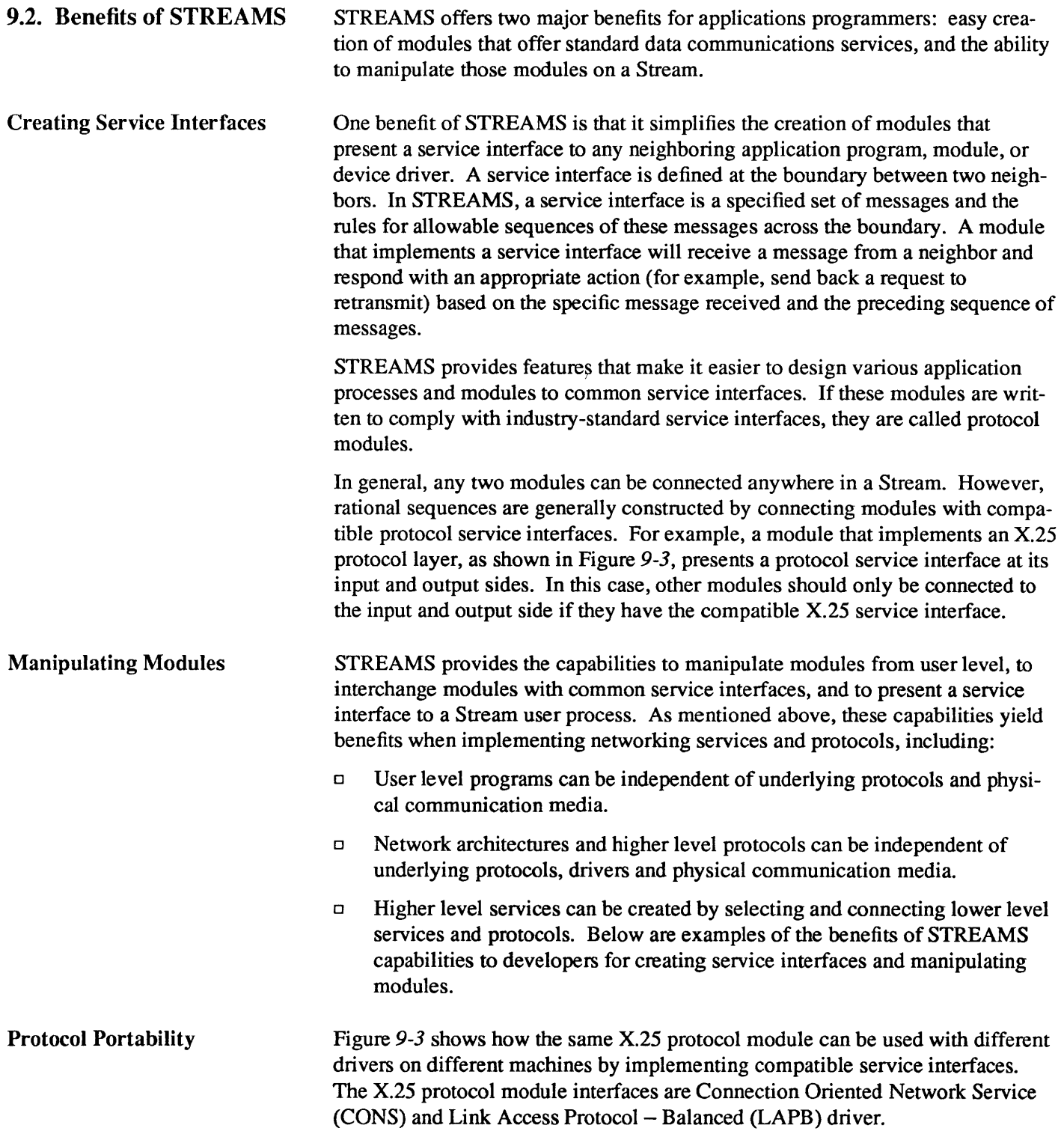

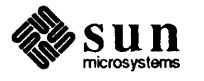

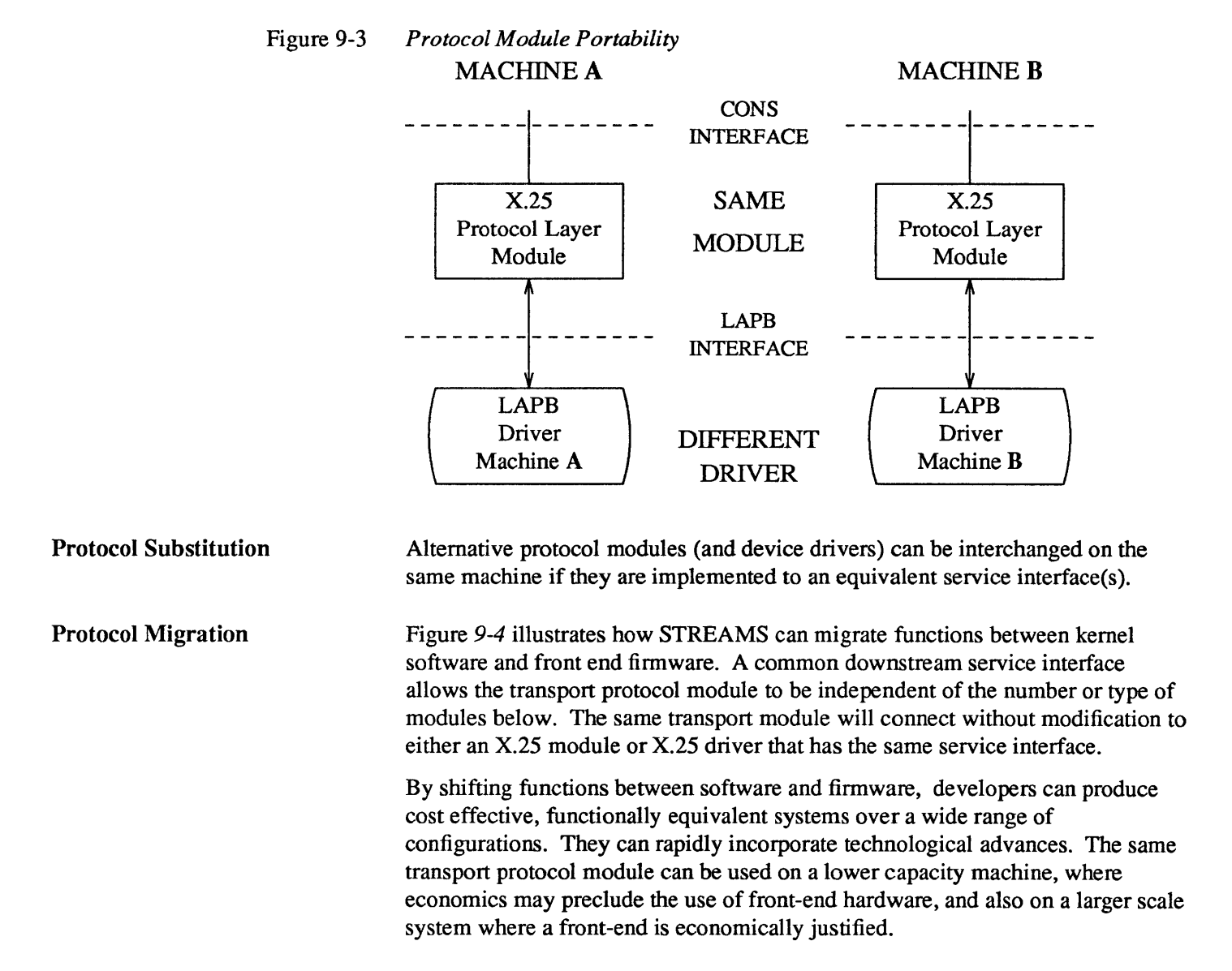

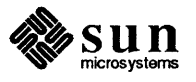

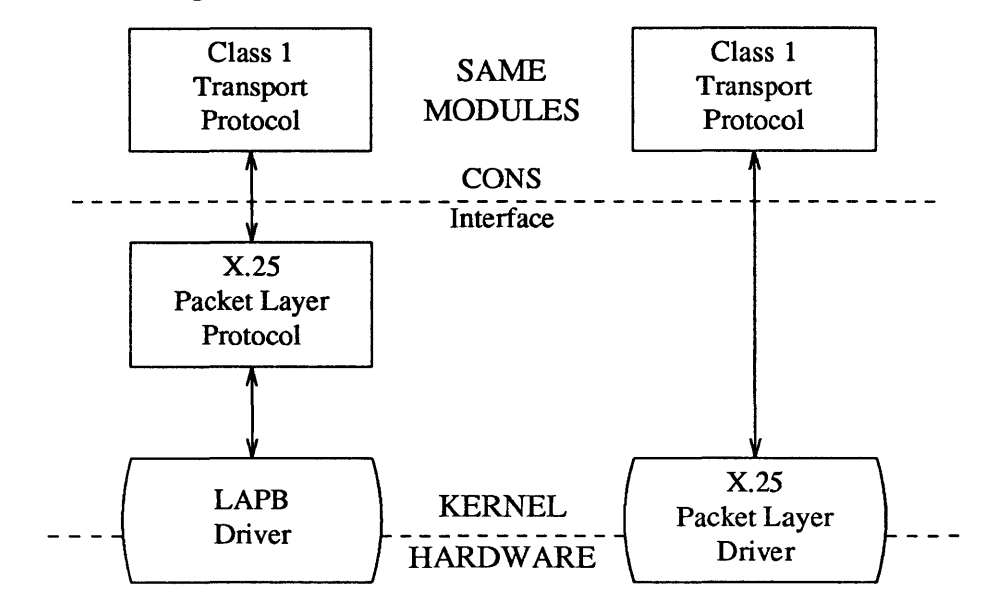

Figure 9-4 *Protocol Migration* 

Module Reusability

Figure 9-5 shows the same canonical module (for example, one that provides delete and kill processing on character strings) reused in two different Streams. This module would typically be implemented as a filter, with no downstream service interface. In both cases, a TTY interface is presented to the Stream's user process since the module is nearest the Stream head.

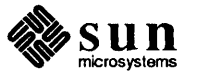

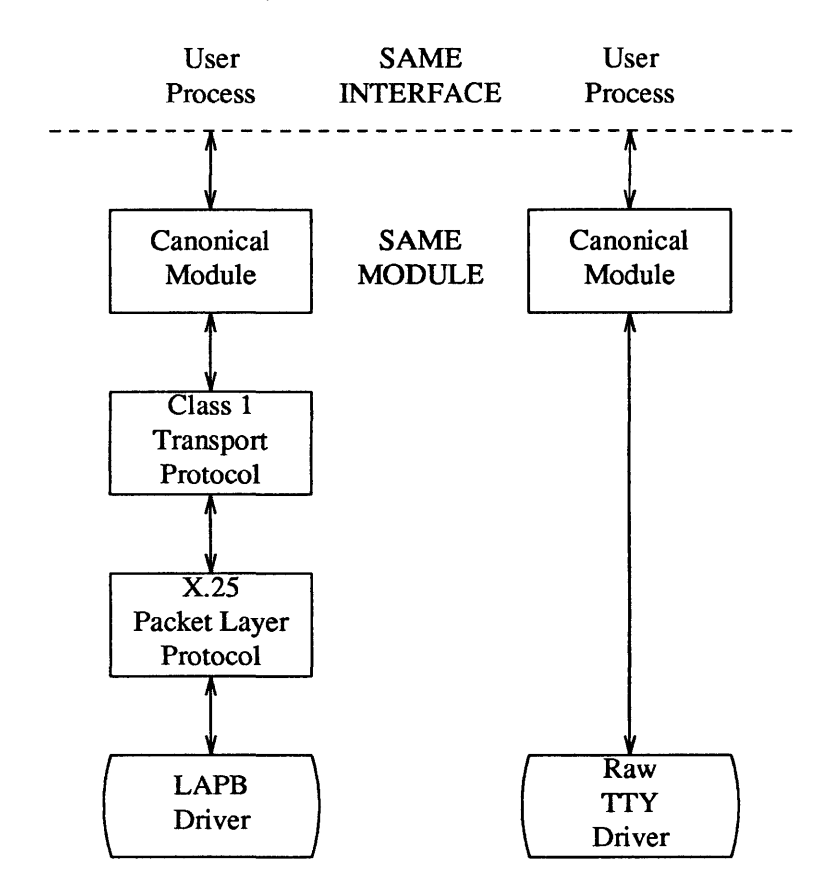

#### Figure 9-5 *Module Reusability*

## 9.3. An Advanced View of a Stream

The STREAMS mechanism constructs a Stream by serially connecting kernel resident STREAMS components, each constructed from a specific set of structures. As described earlier and shown in Figure 9-6, the primary STREAMS components are the Stream head, optional module(s), and Stream end.

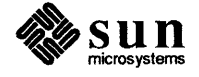

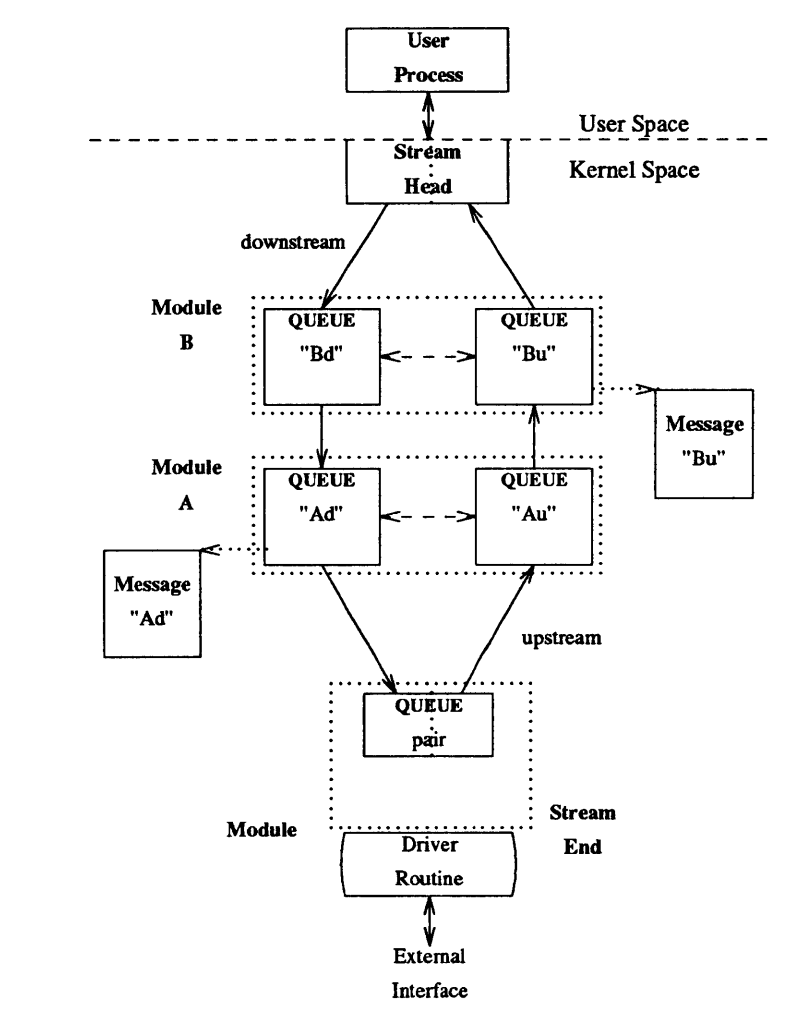

Figure 9-6 *Stream In More Detail* 

Stream Head

Modules

The Stream head provides the interface between the Stream and an application program. The Stream head processes STREAMS-related system calls from the application and performs the bidirectional transfer of data and information between the application (in user space) and messages (in STREAMS' kernel space).

Messages are the only means of transferring data and communicating within a Stream. A STREAMS message contains data, status/control information, or a combination of the two. Each message includes a specified message type indicator that identifies the contents.

A module performs intermediate transformations on messages passing between Stream head and driver. There may be zero or more modules in a Stream (zero when the driver performs all the required character and device processing).

Each module is constructed from a pair of QUEUE structures (see Au/Ad and Bu/Bd in Figure 9-6). A pair is required to implement the bidirectional and symmetrical attributes of a Stream. One QUEUE performs functions on messages

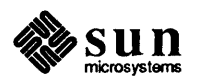

passing upstream through the module (Au and Bu in Figure 9-6). The other set (Ad and Bd) perfonns another set of functions on downstream messages. (A QUEUE, which is part of a module, is different from a message queue, which is described later.)

Each of the two QUEUEs in a module will generally have distinct functions, that is, unrelated processing procedures and data. The QUEUEs operate independently so that Au will not know if a message passes through Ad unless Ad is programmed to infonn it. Messages and data can be shared only if the developer specifically programs the module functions to perfonn the sharing.

Each QUEUE can directly access the adjacent QUEUE in the direction of message flow (for example, Au to Bu or Stream head to Bd). In addition, within a module, a QUEUE can readily locate its mate and access its messages (for example, for echoing) and data.

Each QUEUE in a module may contain or point to messages, processing procedures, or data:

- o Messages These are dynamically attached to the QUEUE on a linked list ("message queue", see Au and Bd in Figure 9-6) as they pass through the module.
- $\Box$  Processing procedures A put procedure, to process messages, must be incorporated in each QUEUE. An optional service procedure, to share the message processing with the put procedure, can also be incorporated. According to their function, the procedures can send messages upstream and/or downstream, and they can also modify the private data in their module.
- $\Box$  Data Developers may provide private data if required by the QUEUE to perfonn message processing (for example, state infonnation and translation tables).

In general, each of the two QUEUEs in a module has a distinct set of all of these elements. Additional module elements will be described later. Although depicted as distinct from modules (see Figure 9-6), a Stream head and the Stream end also contain a pair of QUEUEs.

Stream End A Stream end is a module in which the module's processing procedures are the driver routines. The procedures in the Stream end are different from those in other modules because they are accessible from an external device and because the STREAMS mechanism allows multiple Streams to be connected to the same driver.

> The driver can be a device driver, providing an interface between kernel space and an external communications device, or an internal pseudo-device driver. A pseudo-device driver is not directly related to any external device, and it perfonns functions internal to the kernel. The multiplexing driver discussed in the *Other Facilities* chapter is a pseudo-device driver.

Device drivers must transform all data and status/control infonnation between STREAMS message formats and their external representation. Differences

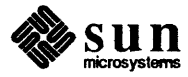

between STREAMS and character device drivers are discussed in the *Driver Design Comparisons* chapter.

**9.4. Building a Stream** A Stream is created on the first open ( 2) system call to a character special file corresponding to a STREAMS driver. A STREAMS device is distinguished from other character devices by a field contained in the associated cdevsw device table entry.

> A Stream is usually built in two steps. Step one creates a minimal Stream consisting of just the Stream head and device driver, and step two adds modules to produce an expanded Stream (see Figure 9-7). The first step has three parts: head and driver structures are allocated and initialized; the modules in the head and end are linked to each other to form a Stream; the driver open routine is called.

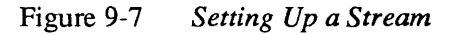

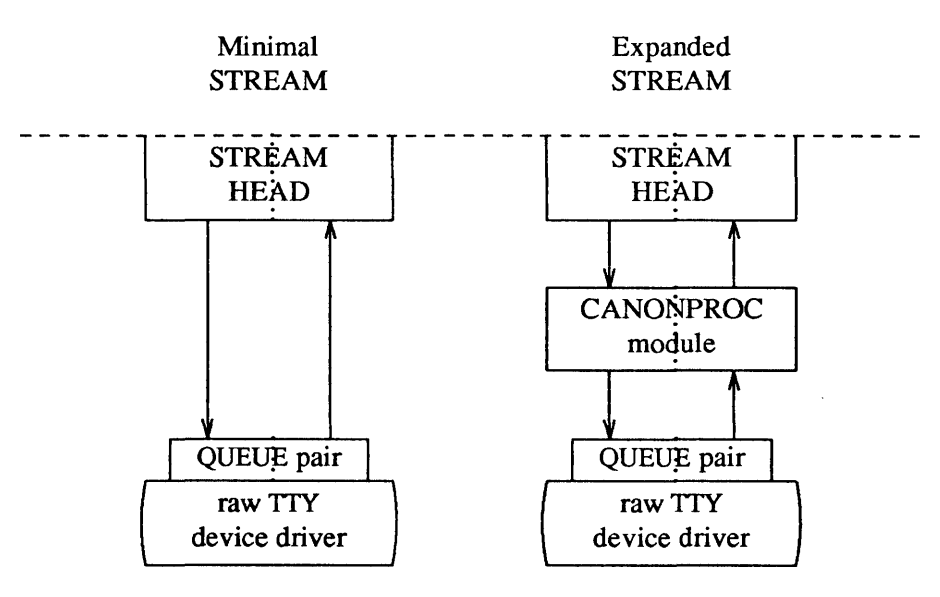

If the driver performs all character and device processing required, no modules need be added to a Stream. Examples of STREAMS drivers include a raw tty driver (one that passes along input characters without change) and a driver with multiple Streams open to it (corresponding to multiple minor devices opened to a character device driver).

When the driver receives characters from the device, it places them into messages. The messages are then transferred to the next Stream component, the Stream head, which extracts the contents of the message and copies them to user space. Similar processing occurs for downstream character output; the Stream head copies data from user space into messages and sends them to the driver.

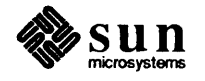

Expanded Streams Subsequent use of the word "module" will refer to those pushable modules between Stream head and end. Pushable Modules As the second step in building a Stream, modules can be added to the Stream. In the right-hand Stream in Figure 9-7, the CANONPROC module was added to provide additional processing on the characters sent between head and driver. Modules are added and removed from a Stream in last-in-first-out (LIFO) order. They are inserted and deleted at the Stream head via the ioctl (2) system call. In the Stream on the left of Figure 9-5, the X.25 module was the first added to the Stream, followed by Class 1 Transport and Canonical modules. To replace the Class 1 module with a Class 0 module, the Canonical module would have to be removed first, then the Class 1 module, then a Class 0 module would be added and the Canonical module put back. Because adding and removing modules resembles stack operations, the add is called a push and the remove a pop. Push and pop are two of the ioctl () functions included in the STREAMS subset of ioctl () system calls. These commands perform various manipulations and operations on Streams. The modules manipulated in this manner are called pushable modules, in contrast to the modules contained in the Stream head and end. This stack terminology applies only to the setup, modification, and breakdown of a Stream. The Stream head processes the ioctl () and executes the push, which is analogous to opening the Stream driver. Modules are referenced by a unique symbolic name, contained in the STREAMS fmodsw module table (similar to the cdevsw table associated with a device file). The module table and module name are internal to STREAMS and are accessible from user space only through STREAMS ioctl () system calls. The fmodsw table points to the module template in the kernel. When a module is pushed, the template is located, the module structures for both QUEUEs are allocated, and the template values are copied into the structures. In addition to the module elements described in *A Basic View of a Stream,* each module contains pointers to an open routine and a close routine. The open is called when the module is pushed, and the close is called when the module is popped. Module open and close procedures are similar to a driver open and close. As in other files, a STREAMS file is closed when the last process open to it closes the file by a close (2) system call. This system call causes the Stream to be dismantled (modules popped and the driver close executed). Modules are pushed onto a Stream to provide special functions and/or additional protocol layers. In Figure 9-7, the Stream on the left is opened in a minimal configuration with a raw tty driver and no other module added. The driver receives one character at a time from the device, places the character in a message, and sends the message upstream. The Stream head receives the message, extracts the single character, and copies it into the reading process buffer to send to the user process in response to a read (2) system call. When the user process wants to send characters back to the driver, it issues a wr it e (2) system call, and the characters are sent to the Stream head. The head copies the characters into one or more multi -character messages and sends them downstream. An application program requiring no further kernel character processing would use

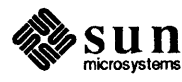

this minimal Stream.

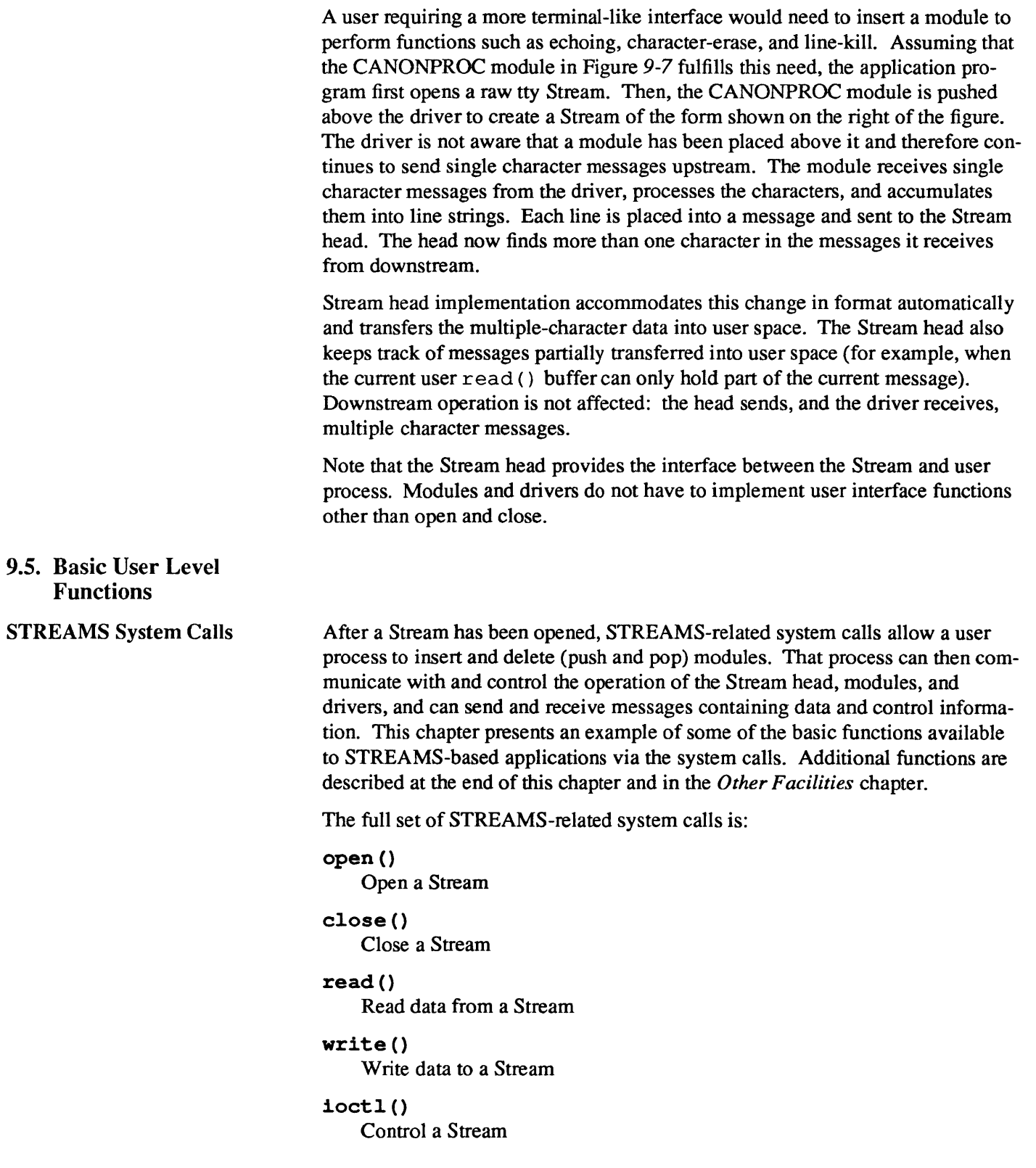

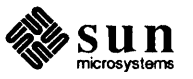

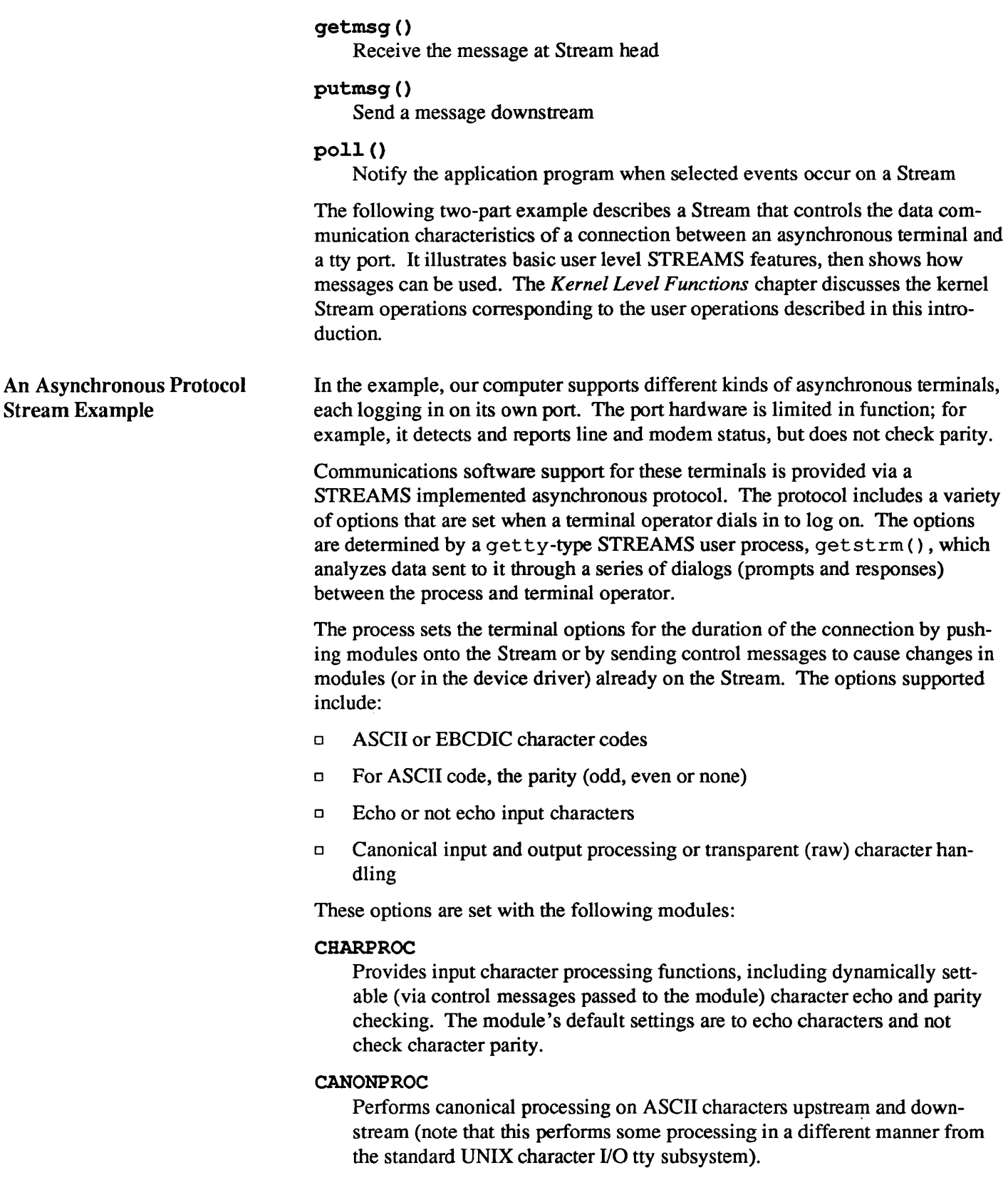

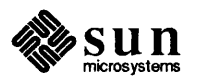

#### **ASCEBC**

Translates EBCDIC code to ASCII upstream and ASCII to EBCDIC downstream.

Initializing the Stream At system initialization a user process, getstrm () , is created for each tty port. getstrm () opens a Stream to its port and pushes the CHARPROC module onto the Stream by use of an ioctl () I\_PUSH command. Then, the process issues a getmsg () system call to the Stream and sleeps until a message reaches the Stream head. The Stream is now in its idle state.

> The initial idle Stream, shown in Figure 9-8, contains only one pushable module, CHARPROC. The device driver is a limited function raw tty driver connected to a limited-function communication port. The driver and port transparently transmit and receive one unbuffered character at a time.

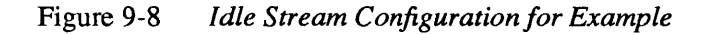

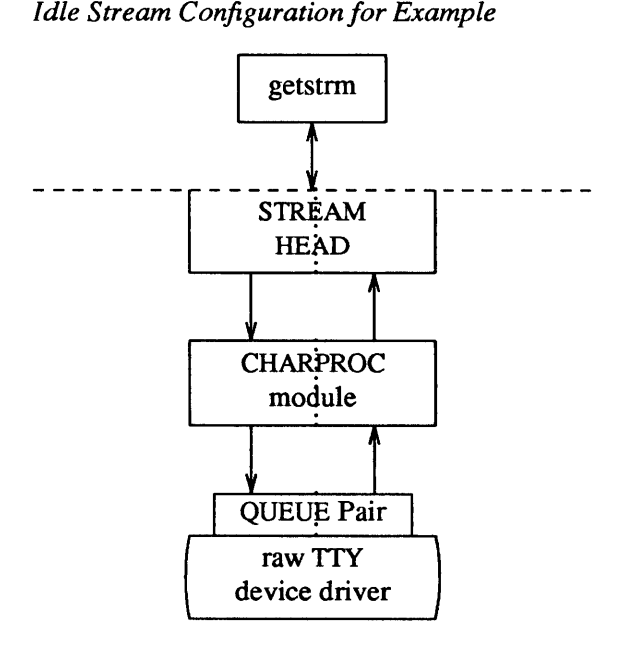

Upon receipt of initial input from a tty port, getstrm () establishes a connection with the terminal, analyzes the option requests, verifies them, and issues STREAMS system calls to set the options. After setting up the options, getstrm () creates a user application process. Later, when the user terminates that application, get strm () restores the Stream to its idle state by use of system calls.

The next step is to analyze in more detail how the Stream sets up the communications options. Before doing so, let's examine how messages are handled in STREAMS.

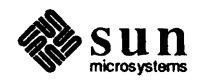

Message Types Sending and Receiving Messages All STREAMS messages are assigned message types to indicate their intended use by modules and drivers and to determine their handling by the Stream head. A driver or module can assign most types to a message it generates, and a module can modify a message's type during processing. The Stream head will convert certain system calls to specified message types and send them downstream, and it will respond to other calls by copying the contents of certain message types that were sent upstream. Messages exist only in the kernel, so a user process can only send and receive buffers. The process is not explicitly aware of the message type, but it may be aware of message boundaries, depending on the system call used (see the distinction between getmsg () and read () in the next section). Most message types are internal to STREAMS and can only be passed from one STREAMS module to another. A few message types, including M \_DATA, M\_PROTO, and M\_PCPROTO, can also be passed between a Stream and user processes. M\_DATA messages carty data within a Stream and between a Stream and a user process. M PROTO or M P CPROTO messages carry both data and control information. However, the distinction between control information and data is generally determined by the developer when implementing a particular Stream. Control information includes service interface information, carried between two Stream entities that present service interfaces, and condition or status information, which may be sent between any two Stream entities regardless of their interface. An M PCPROTO message has the same general use as an M \_PROTO, but the former moves faster through a Stream (see *Message Queue Priority* in the *Other Facilities* chapter). putmsg () is a STREAMS-related system call that sends messages; it is similar to write (). putmsg () provides a data buffer which is converted into an M\_DATA message, and can also provide a separate control buffer to be placed into an M\_PROTO or M\_PCPROTO block. write () provides byte-stream data to be converted into M\_DATA messages. getmsg () is a STREAMS-related system call that accepts messages; it is similar to read (). One difference between the two calls is that read () accepts only data (messages sent upstream to the Stream head as message type M\_DATA), such as the characters entered from the terminal. getmsg () can simultaneously accept both data and control information (message sent upstream as types M\_PROTO orM\_PCPROTO). getmsg () also differs from read () in that it preserves message boundaries so that the same boundaries exist above and below the Stream head (that is, between a user process and a Stream). re ad () generally ignores message boundaries, processing data as a byte stream. Certain STREAMS ioctl () commands, such as I\_STR, also cause messages to be sent or received on the Stream. I STR provides the general "ioctl" capability of the character I/O subsystem. A user process above the Stream head can issue putmsg (), getmsg (), the I STR ioctl () command, and certain other STREAMS related system calls. Other STREAMS ioctl' s perform functions that include changing the state of the Stream head, pushing and popping modules, or returning special information.

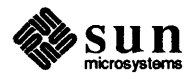

In addition to message types that explicitly transfer data to a process, some messages sent upstream result in information transfer. When these messages reach the Stream head, they are transformed into various forms and sent to the user process. The forms include signals, error codes, and call return values.

Using Messages in the Example Returning to the asynchronous protocol example, the Stream was in its idle configuration (see Figure 9-8). getstrm () had issued a getmsg () and was sleeping until the arrival of a message from the Stream head. Such a message would result from the driver detecting activity on the associated tty port.

> An incoming call arrives at port one and causes a ring detect signal in the modem. The driver receives the ring signal, answers the call, and sends upstream an M \_PROTO message containing information indicating an incoming call. getstrm () is notified of all incoming calls, although it can choose to refuse the call because of system limits. In this idle state, get st rm () will also accept M PROTO messages indicating, for example, error conditions such as detection of line or modem problems on the idle line.

The M PROTO message containing notification of the incoming call flows upstream from the driver into CHARPROC. CHARPROC inspects the message type, determines that message processing is not required, and passes the unmodified message upstream to the Stream head. The Stream head copies the message into the getmsg () buffers (one buffer for control information, the other for data) associated with getstrm () and wakes up the process.  $q$ etstrm () sends its acceptance of the incoming call with a putmsq () system call which results in a downstream M\_PROTO message to the driver.

Then,  $q$ etstrm () sends a prompt to the operator with a write () and issues a getmsg () to receive the response. A read () could have been used to receive the response, but the getmsg () call allows concurrent monitoring for control (M PROTO and M PCPROTO) information. getstrm () will now sleep until the response characters, or information regarding possible error conditions detected by modules or driver, are sent upstream.

The first response, sent upstream in a M\_DATA block, indicates that the code set is ASCII and that canonical processing is requested. get strm () implements these options by pushing CANONPROC onto the Stream, above CHARPROC, to perform canonical processing on the input ASCII characters.

The response to the next prompt requests even parity checking. get strm ( ) sends an ioctl () I STR command to CHARPROC, requesting the module to perform even parity checking on upstream characters. When the dialog indicate protocol option setting is complete, getstrm () creates an application process. At the end of the connection, get strm () will pop CANONPROC and then send a 1\_ STR to CHARPROC requesting the module to restore the no-parity idle state (CHARPROC remains on the Stream).

As a result of the above dialogs, the terminal at port one operates in the following configuration:

o ASCII, even parity

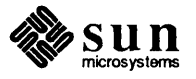

- o Echo
- o Canonical processing

In similar fashion, an operator at a different type of terminal on port two requests a different set of options, resulting in the following configuration:

- o EBCDIC
- o No Echo
- o Canonical processing

The resultant Streams for the two ports are shown in Figure 9-9. For port one, on the left, the modules in the Stream are CANONPROC and CHARPROC.

For port two, on the right, the resultant modules are CANONPROC, ASCEBC and CHARPROC. ASCEBC has been pushed on this Stream to translate between the ASCII interface at the downstream side of CANONPROC and the EBCDIC interface of the upstream output side of CHARPROC. In addition, getstrm () has sent an I STR to the CHARPROC module in this Stream requesting it to disable echo. The resultant modification to CHARPROC' s functions is indicated by the word "modified" in the right Stream of Figure 9-9.

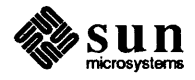

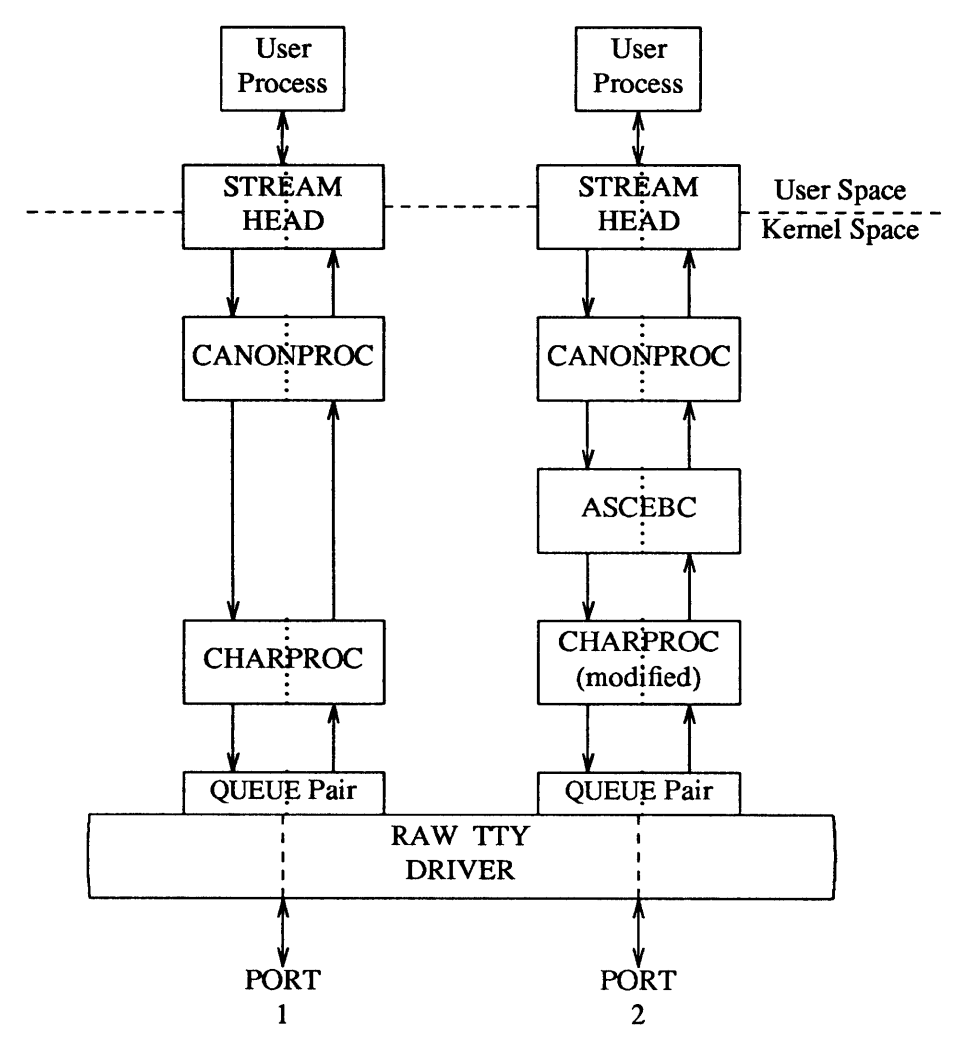

Figure 9-9 *Asynchronous Terminal Streams* 

Since CHARPROC is now perfonning no function for port two, it might have been popped from the Stream to be reinserted by getstrm () at the end of connection. However, the low overhead of STREAMS does not require its removal. The module remains on the Stream, passing messages unmodified between ASCEBC and the driver. At the end of the connection, getstrm () restores this Stream to its idle configuration of Figure 9-8 by popping the added modules and then sending an I STR to CHARPROC to restore the echo default.

Note that the tty driver shown in Figure 9-9 handles minor devices. Each minor device has a distinct Stream connected from user space to the driver. This ability to handle multiple devices is a standard STREAMS feature, similar to the minor device mechanism in character I/O device drivers.

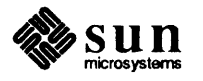

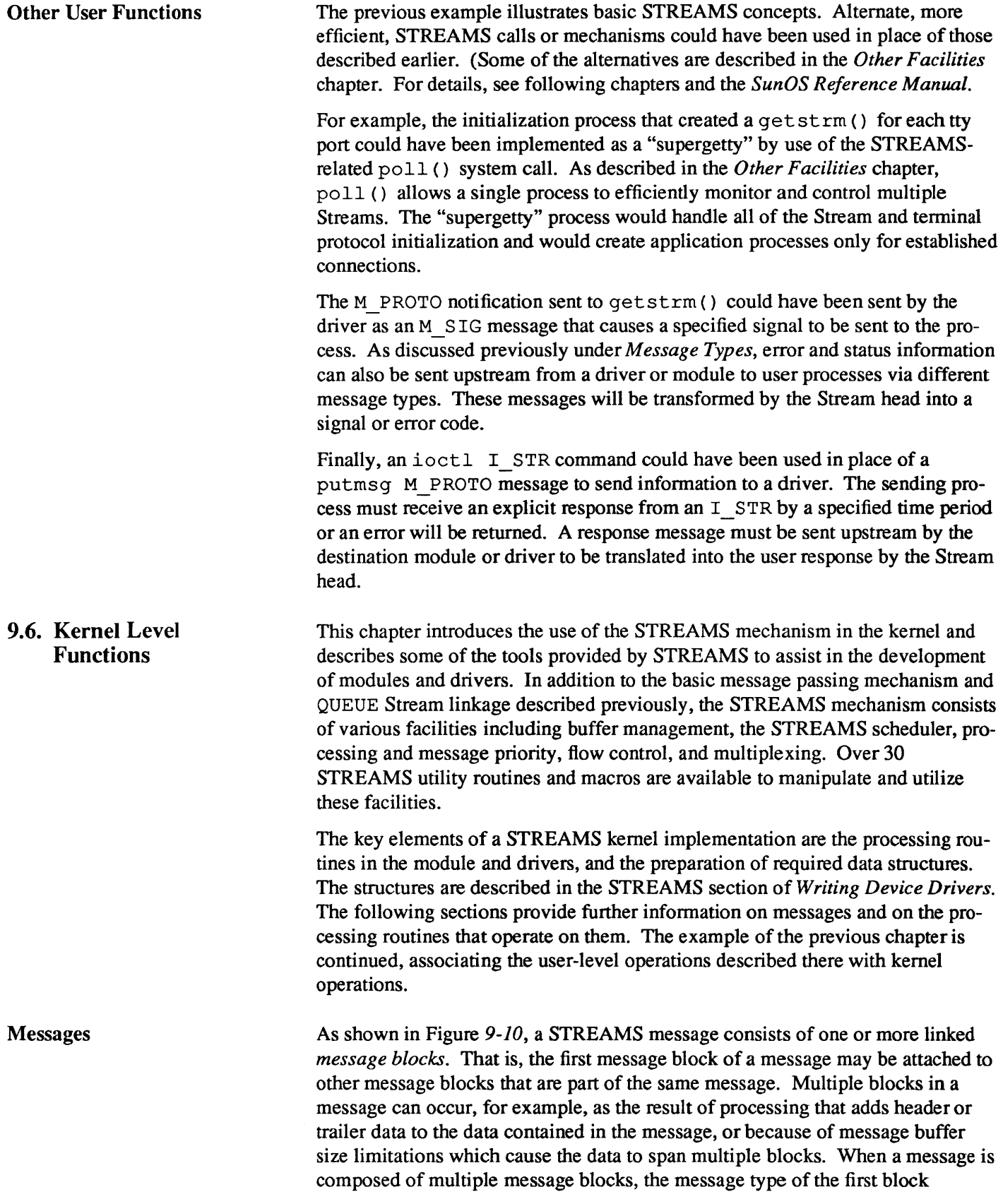

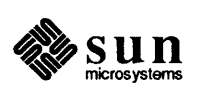

detennines the type of the entire message, regardless of the types of the attached message blocks.

Figure 9-10 *A Message* 

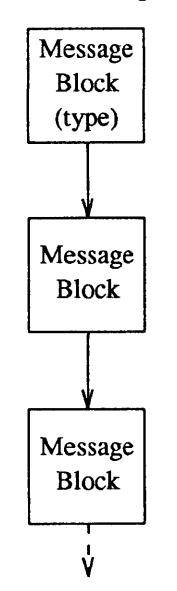

STREAMS allocates a message as a single block containing a buffer of a certain size (see the next section). If the data for a message exceed the size of the buffer containing the data, the procedure can allocate a new block containing a larger buffer, copy the current data to it, insert the new data and de-allocate the old block. Alternately, the procedure can allocate an additional (smaller) block, place the new data in the new message block and link it after or before the initial message block. Both alternatives yield one new message.

Messages can exist standalone, as shown in Figure *9-10* when the message is being processed by a procedure. Alternately, a message can await processing on a linked list of messages, called a message queue, in a QUE UE. In Figure 9-11, Message 1 is linked to Message 2.

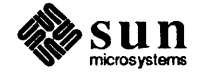

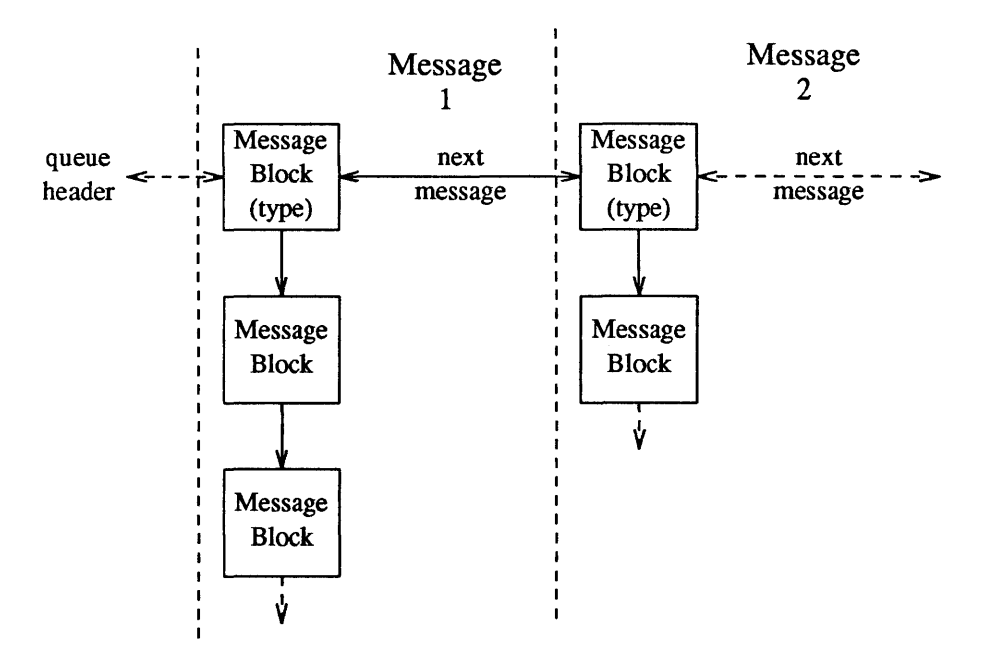

#### Figure 9-11 *Messages on a Message Queue*

When a message is on a queue, the first block of the message contains links to preceding and succeeding messages on the same message queue, in addition to containing a link to the second block of the message (if present). The message queue head and tail are contained in the QUEUE.

STREAMS utility routines enable developers to manipulate messages and message queues.

Message Allocation STREAMS maintains its own storage pool for messages. A procedure can request the allocation of a message of a specified size at one of three message pool priorities. The allocb () utility will return a message containing a single block with a buffer of at least the size requested, providing there is a buffer available at the priority requested. When requesting priority for messages, developers must weigh their process' need for resources against the needs of other processes on the same machine.

> Message pool priority generally has no effect on allocation until the pool falls below internal STREAMS thresholds. When this occurs, allocb () may refuse a lower priority request for a message of size "x" while granting a higher priority request for the same size message. As examples of priority usage, storage for an urgent control message, such as an M\_ HANG UP or M \_ PCPROTO could be requested at high priority. An M\_DATA buffer for holding input might be requested at medium priority, and an output buffer (presuming the output data can wait in user space) at lowest priority.

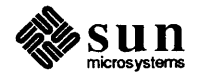

Put and Service Procedures The procedures in the QUEUE are the software routines that process messages as they transit the QUEUE. The processing is generally performed according to the message type and can result in a modified message, new message(s) or no message. A resultant message is generally sent in the same direction in which it was received by the QUEUE, but may be sent in either direction. A QUEUE will always contain a put procedure and may also contain an associated service procedure.

Put Procedures A put procedure is the QUEUE routine that receives messages from the preceding QUEUE in the Stream. Messages are passed between QUEUEs by a procedure in one QUEUE calling the put procedure contained in the following QUEUE. A call to the put procedure in the appropriate direction is generally the only way to pass messages between modules (unless otherwise indicated, "modules" infers "module, driver and Stream head"). QUEUEs in pushable (see *Building a Stream*) modules contain a put procedure. In general, there is a separate put procedure for the read and write QUEUEs in a module because of the "full duplex" operation of most Streams.

> A put procedure is associated with immediate (as opposed to deferred, see below) processing on a message. Each module accesses the adjacent put procedure as a subroutine. For example, consider that *modA, modB,* and *mode* are three consecutive modules in a Stream, with *mode* connected to the Stream head. If *modA*  receives a message to be sent upstream, *modA* processes that message and calls *modB's* put procedure, which processes it and calls *mode's* put procedure, which processes it and calls the Stream head's put procedure. Thus, the message will be passed along the Stream in one continuous processing sequence. On one hand, this sequence has the benefit of completing the entire processing in a short time with low overhead (subroutine calls). On the other hand, if this sequence is lengthy and the processing is implemented on a multi-user system, then this manner of processing may be good for this Stream but may be detrimental for others since they may have to wait "too long" to get their turn at bat.

> In addition, there are situations where the put procedure cannot immediately process the message but must hold it until processing is allowed. The most typical examples of this are a driver which must wait until the current output completes before sending the next message and the Stream head, which may have to wait until a process initiates a read (2) on the Stream.

Service Procedures STREAMS allows a service procedure to be contained in each QUEUE, in addition to the put procedure, to address the above cases and for additional purposes. A service procedure is not required in a QUEUE and is associated with deferred processing. If a QUEUE has both a put and service procedure, message processing will generally be divided between the procedures. The put procedure is always called first, from a preceding QUEUE. After the put procedure completes its part of the message processing, it arranges for the service procedure to be called by passing the message to the putq () routine. putq () does two things: it places the message on the message queue of the QUEUE (see Figure  $9-11$ ) and links the QUEUE to the end of the STREAMS scheduling queue. When putq () returns to the put procedure, the procedure typically exits. Some time later, the service procedure will be automatically called by the STREAMS scheduler.

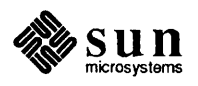

The STREAMS scheduler is separate and distinct from the SunOS system process scheduler. It is concerned only with QUEUEs linked on the STREAMS scheduling queue. The scheduler calls the service procedure of the scheduled QUEUE in a FIFO manner, one at a time.

Having both a put and service procedure in a QUEUE enables STREAMS to provide the rapid response and the queuing required in multi-user systems. The put procedure allows rapid response to certain data and events, such as software echoing of input characters. Put procedures effectively have higher priority than any scheduled service procedures. When called from the preceding STREAMS component, a put procedure executes before the scheduled service procedures of any QUEUE are executed.

The service procedure implies message queuing. Queuing results in deferred processing of the service procedure, following all other QUEUEs currently on the scheduling queue. For example, terminal output and input erase and kill processing would typically be performed in a service procedure because this type of processing does not have to be as timely as echoing. Use of a service procedure also allows processing time to be more evenly spread among multiple Streams. As with the put procedure there will generally be a separate service procedure for each QUEUE in a module. The flow control mechanism (see the *Other Facilities*  -chapter) uses the service procedures.

Kernel Processing The following continues the example of the previous chapter, describing STREAMS kernel operations and associating them, where relevant, with the user-level system calls already discussed. As a result of initializing operations and pushing a module, the Stream for port one has the following configuration:

Figure 9-12 *Operational Stream for Example* 

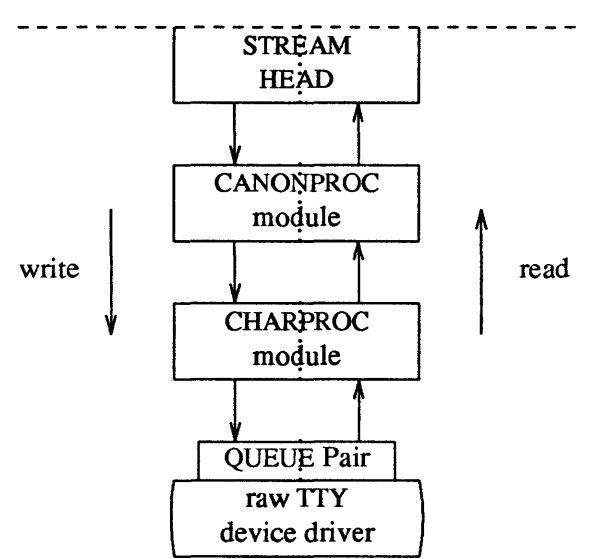

As shown in Figure 9-12 the upstream QUEUE is also referred to as the read QUEUE, reflecting the message flow in response to a read () system call. Correspondingly, downstream is referred to as the write QUEUE. Read side processing is discussed first.

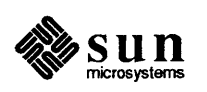

Read Side Processing In our example, read side processing consists of driver processing, CHARPROC processing, and CANONPROC processing.

Driver Processing In the example, the user process has blocked on the getmsg (2) system call while waiting for a message to reach the Stream head, and the device driver independently waits for input of a character from the port hardware or for a message from upstream. Upon receipt of an input character interrupt from the port, the driver places the associated character in an M \_DATA message, allocated previously. Then, the driver sends the message to the CHARPROC module by calling CHARPROC's upstream put procedure. On return from CHARPROC, the driver calls the allocb () utility routine to get another message for the next character.

#### CHARPROC

CHARPROC has both put and service procedures on its read side. In the example, the other QUEUEs in the modules also have put and service procedures:

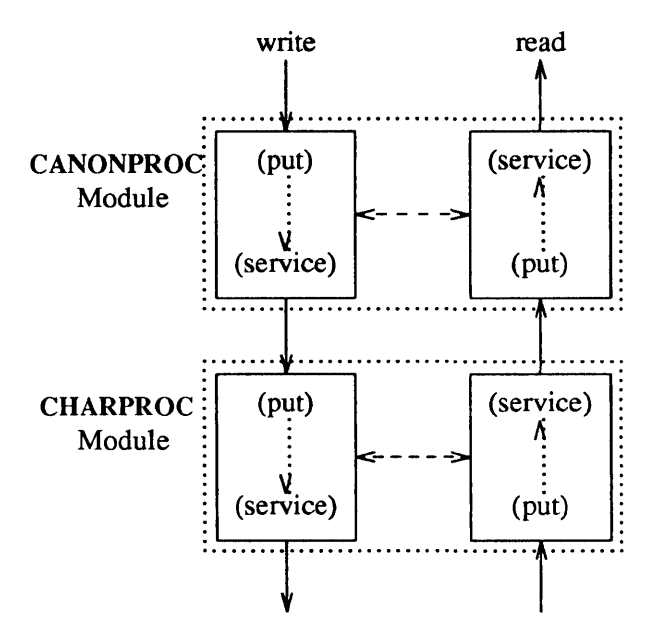

Figure 9-13 *Module Put and Service Procedures* 

> When the driver calls CHARPROC's read QUEUE put procedure, the procedure checks private data flags in the QUEUE. In this case, the flags indicate that echoing is to be performed (recall that echoing is optional and that we are working with port hardware which can not automatically echo). CHARPROC causes the echo to be transmitted back to the terminal by first making a copy of the message with a STREAMS utility. Then, CHARPROC uses another utility to obtain the address of its own write QUEUE. Finally, the CHARPROC read put procedure calls its write put procedure and passes it the message copy. The write procedure sends the message to the driver to effect the echo and then returns to the read procedure.

This part of read side processing is implemented with put procedures so that the entire processing sequence occurs as an extension of the driver input character

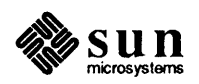

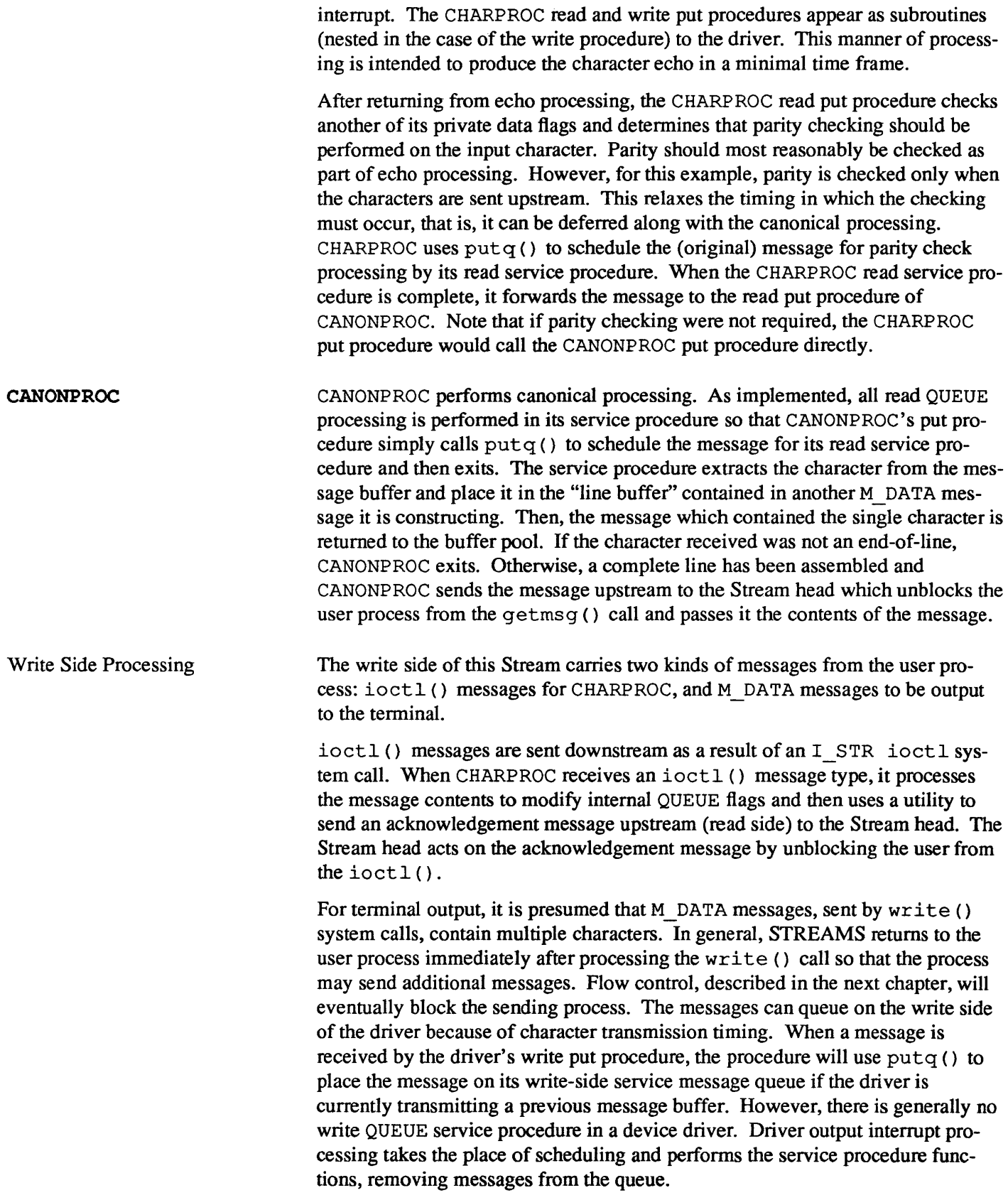

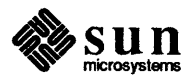

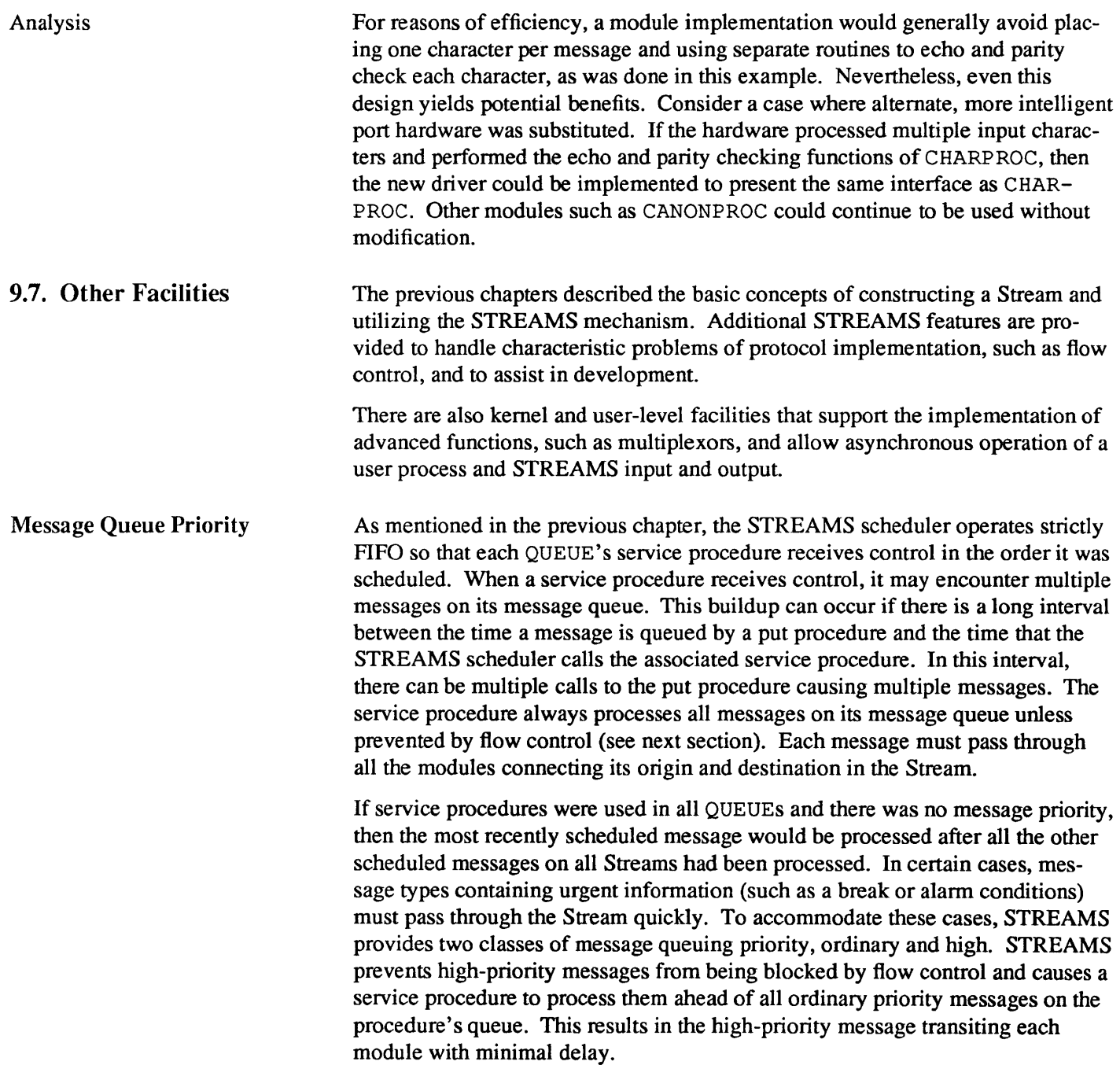

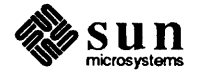

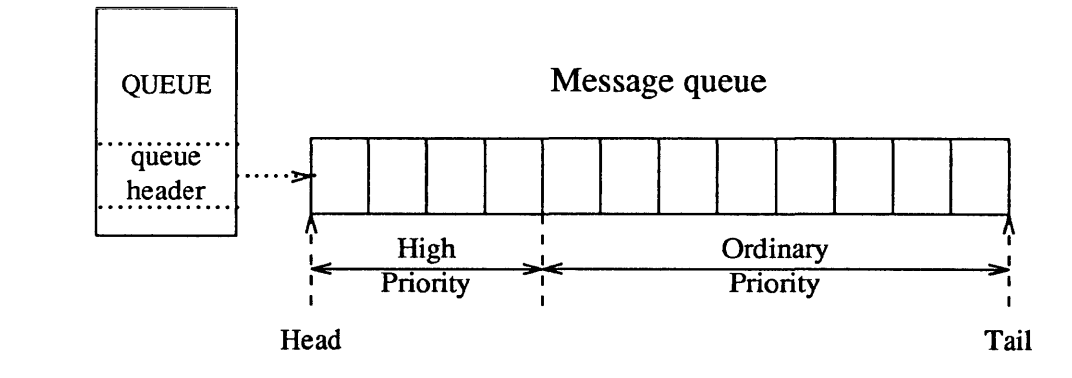

#### Figure 9-14 *Streams Message Priority*

The priority mechanism operates as shown in Figure 9-14. Message queues are generally not present in a QUEUE unless that QUEUE contains a service procedure. When a message is passed to  $putq()$  to schedule the message for service procedure processing,  $putq()$  places the message on the message queue in priority order. High priority messages are placed ahead of all ordinary priority messages, but behind any other high priority messages on the queue. STREAMS utilities deliver the messages to the processing service procedure FIFO within each priority class. The service procedure is unaware of the message priority and simply receives the next message.

Message priority is defined by the message type; once a message is created, its priority cannot be changed. Certain message types come in equivalent high/ordinary priority pairs (for example, M\_PCPROTO and M\_PROTO), so that a module or device driver can choose between the two priorities when sending information.

Even on a well-designed system, general system delays, malfunctions, and excessive message accumulation on one or more Streams can cause the message buffer pools to become depleted. Additionally, processing bursts can arise when a service procedure in one module has a long message queue and processes all its messages in one pass. STREAMS provides two independent mechanisms to guard its message buffer pools from being depleted and to minimize long processing bursts at anyone module.

The first flow control mechanism is global and automatic. When the Stream head requests a message buffer in response to a putmsg () or write () system call, it uses the lowest level of priority. Since buffer availability is based on priority and buffer pool levels, the Stream head will be among the first modules refused a buffer when the pool becomes depleted. In response, the Stream head will block user output until the STREAMS buffer pool recovers. As a result, output has a lower priority than input.

The second flow control mechanism is local to each Stream and advisory (voluntary), and limits the number of characters that can be queued for processing at any QUEUE in a Stream. This mechanism limits the buffers and related

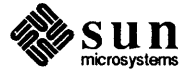

Flow control is only applied to normal priority messages (see previous section) and not to high priority messages.

processing at anyone QUEUE and in anyone Stream, but does not consider buffer pool levels or buffer usage in other Streams.

The advisory mechanism operates between the two nearest QUEUEs in a Stream containing service procedures (see diagram on next page). Messages are generally held on a message queue only if a service procedure is present in the associated QUEUE.

Messages accumulate at a QUEUE when its service procedure processing does not keep pace with the message arrival rate, or when the procedure is blocked from placing its messages on the following Stream component by the flow control mechanism. Pushable modules contain independent upstream and downstream limits, which are set when a developer specifies high-water and low-water control values for the QUEUE. The Stream head contains a preset upstream limit (which can be modified by a special message sent from downstream) and a driver may contain a downstream limit.

Flow control operates as follows:

- $\Box$  Each time a STREAMS message handling routine (for example,  $putq()$ ) adds or removes a message from a message queue in a QUEUE, the limits are checked. STREAMS calculates the total size of all message blocks on the message queue.
- □ The total is compared to the QUEUE high-water and low-water values. If the total exceeds the high-water value, an internal full indicator is set for the QUEUE. The operation of the service procedure in this QUEUE is not affected if the indicator is set, and the service procedure continues to be scheduled.
- $\Box$  The next part of flow control processing occurs in the nearest preceding QUEUE that contains a service procedure. In the diagram below, if D is full and C has no service procedure, then B is the nearest preceding QUEUE.

#### Figure 9-15 *Flow Control*

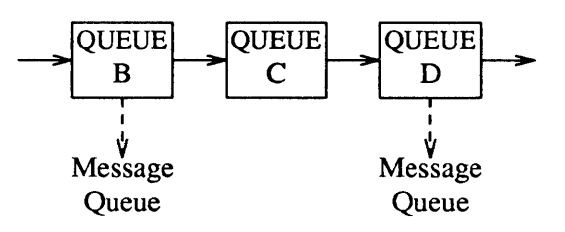

- □ The service procedure in B uses a STREAMS utility routine to see if a QUEUE ahead is marked full. If messages cannot be sent, the scheduler blocks the service procedure in B from further execution. B remains blocked until the low-water mark of the full QUEUE, D, is reached.
- $\Box$  While B is blocked, any non-priority messages that arrive at B will accumulate on its message queue (recall that priority messages are not blocked). In tum, B can reach a full state and the full condition will propagate back to the last module in the Stream.

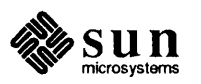

o When the service procedure processing on D causes the message block total to fall below the low water mark, the full indicator is turned off. Then, STREAMS automatically schedules the nearest preceding blocked QUEUE (B in this case), getting things moving again. This automatic scheduling is know as back-enabling a QUEUE.

Note that to utilize flow control, a developer need only call the utility that tests if a full condition exists ahead, plus perform some housekeeping if it does. Everything else is automatically handled by STREAMS.

Multiplexing STREAMS multiplexing supports the development of internetworking protocols such as IP and ISO CLNS, and the processing of interleaved data streams such as in SNA, X.25, and terminal window facilities.

> STREAMS multiplexors (also called pseudo-device drivers) are created in the kernel by interconnecting multiple Streams. Conceptually, there are two kinds of multiplexors that developers can build with STREAMS: upper and lower multiplexors. Lower multiplexors have multiple lower Streams between device drivers and the multiplexor, and upper multiplexors have multiple upper Streams between user processes the multiplexor.

#### Figure 9-16 *Internet Multiplexing Stream*

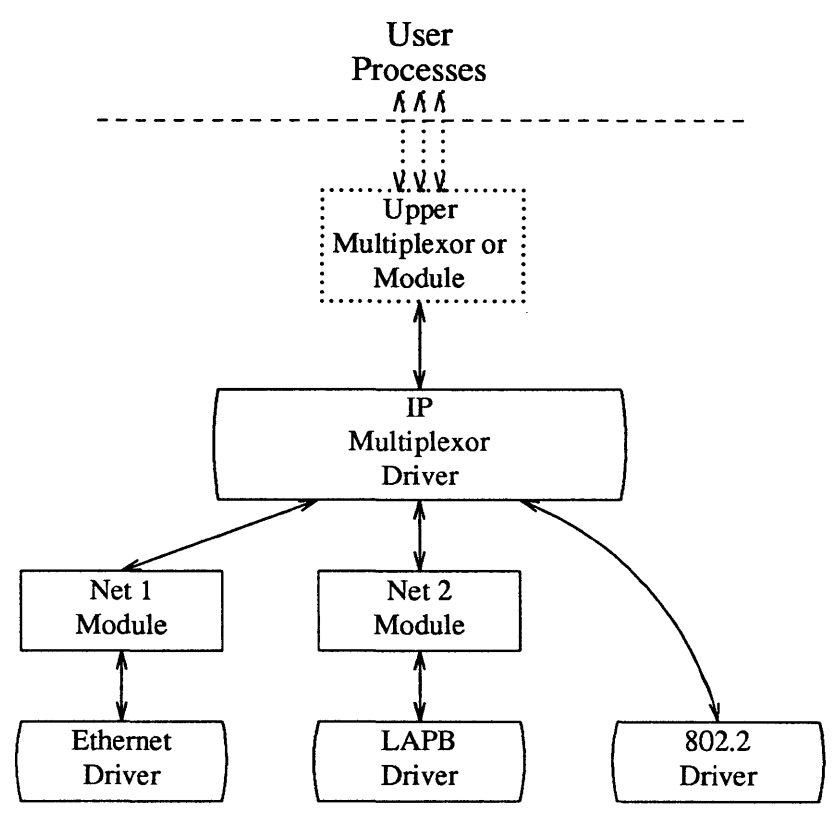

Figure 9-16 shows an example of a lower multiplexor. This configuration would typically occur where internetworking functions were included in the system. This Stream contains two types of drivers: the Ethernet, LAPB, and IEEE 802.2

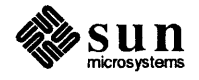

are hardware device drivers that terminate links to other nodes; the IP (Internet Protocol) is a multiplexor.

The IP multiplexor switches messages among the various nodes (lower Streams) or sends them upstream to user processes in the system. In this example, the multiplexor expects to see an 802.2 interface downstream; for the Ethernet and LAPB drivers, the Net 1 and Net 2 modules provide service interfaces to the two the non-802.2 drivers and the IP multiplexor.

Figure 9-16 depicts the IP multiplexor as part of a larger Stream. The Stream, as shown in the dotted rectangle, would generally have an upper TCP multiplexor and additional modules. Multiplexors could also be cascaded below the IP driver if the device drivers were replaced by multiplexor drivers.

Figure 9-17 *X.25 Multiplexing Stream* 

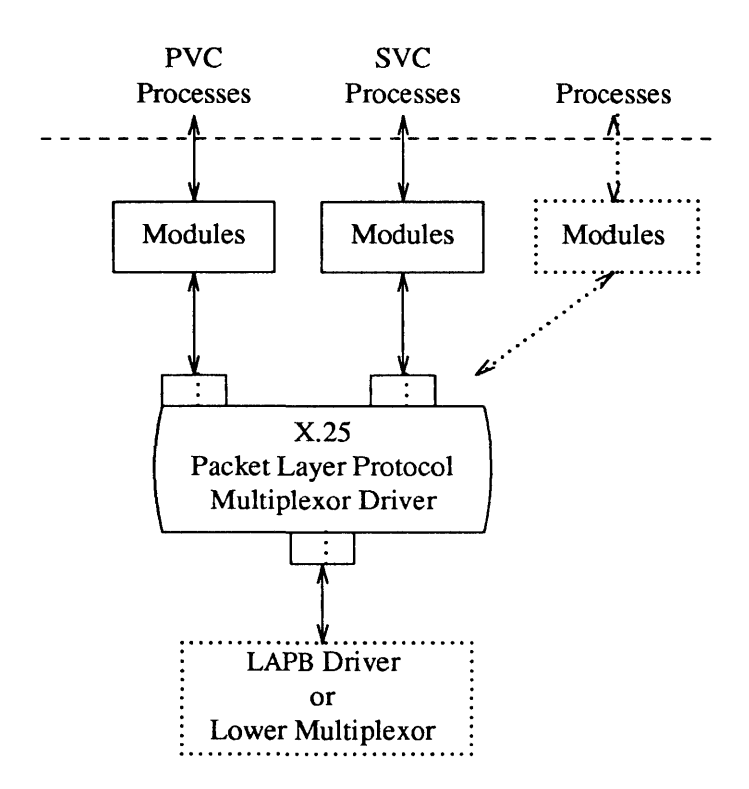

Figure 9-17 shows an upper multiplexor. In this configuration, the driver routes messages between the lower Stream and one of the upper Streams. This Stream performs X.25 multiplexing to multiple independent SVC (Switched Virtual Circuit) and PVC (Permanent Virtual Circuit) user processes. Upper multiplexors are a specific application of standard STREAMS facilities that support multiple minor devices in a device driver. This figure also shows that more complex configurations can be built by having one or more multiplexed LAPB drivers below and multiple modules above.

Developers can choose either upper or lower multiplexing, or both, when designing their applications. For example, a window multiplexor would have a similar

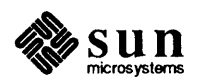

Monitoring

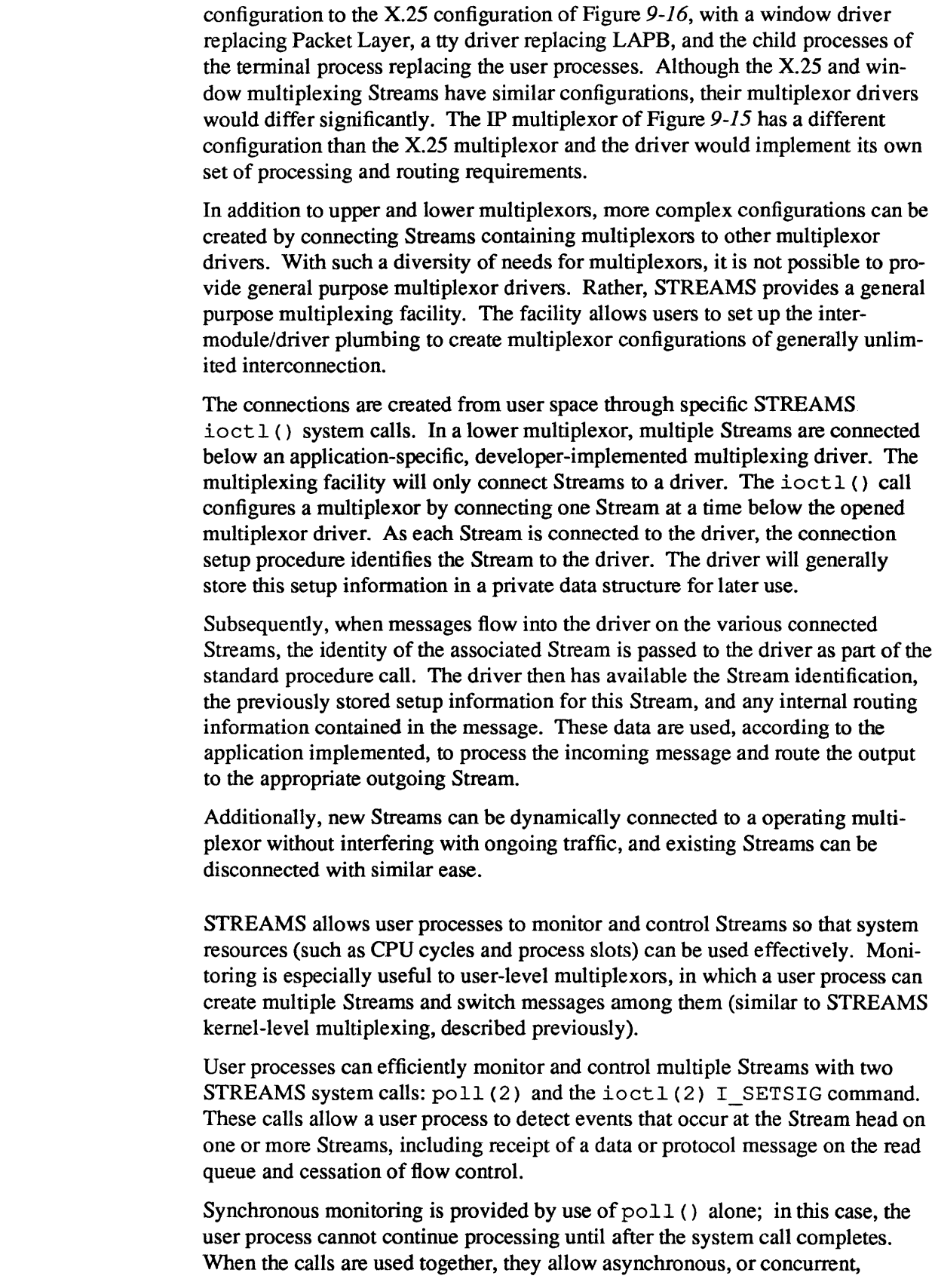

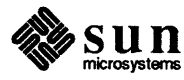

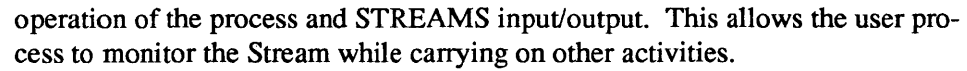

To monitor Streams with poll (), a user process issues that system call and specifies the Streams to be monitored, the events to look for, and the amount of time to wait for an event. poll () will block the process until the time expires or until an event occurs. If an event occurs, poll () will return the type of event and the Stream on which the event occurred.

Instead of waiting for an event to occur, a user process may want to monitor one or more Streams while processing other data. It can do so by issuing the ioctl I SETSIG command, specifying one or more Streams and events (as with polIO). Unlike a poll () , this ioctl () does not force the user process to wait for the event but returns immediately and will issue a signal when an event occurs. The process must also request signal (2) or sigset (2) to catch the resultant SIGPOLL signal.

If any selected event occurs on any of the selected Streams, STREAMS will cause the SIGPOLL catching function to be executed in all associated requesting processes. However, the process(es) will not know which event occurred, nor on what Stream the event occurred. A process that issues the  $I$  SETSIG can get more detailed information by issuing a poll () after it detects the event.

Error and Trace Logging STREAMS includes error and trace loggers useful for debugging and administering modules and drivers.

> Any module or driver in any Stream can call the STREAMS logging function strlog (), described in log(4). When called, strlog () will send formatted text to the error logger strerr(8V), the trace logger strace(8V), or both. The call parameters for  $strlog()$  include the module/driver identification, a severity level, and the formatted text describing the condition causing the call. The call also identifies the process ( $\text{str}$ ) and/or  $\text{str}$  ace()) to receive the resultant output message.

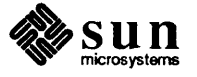

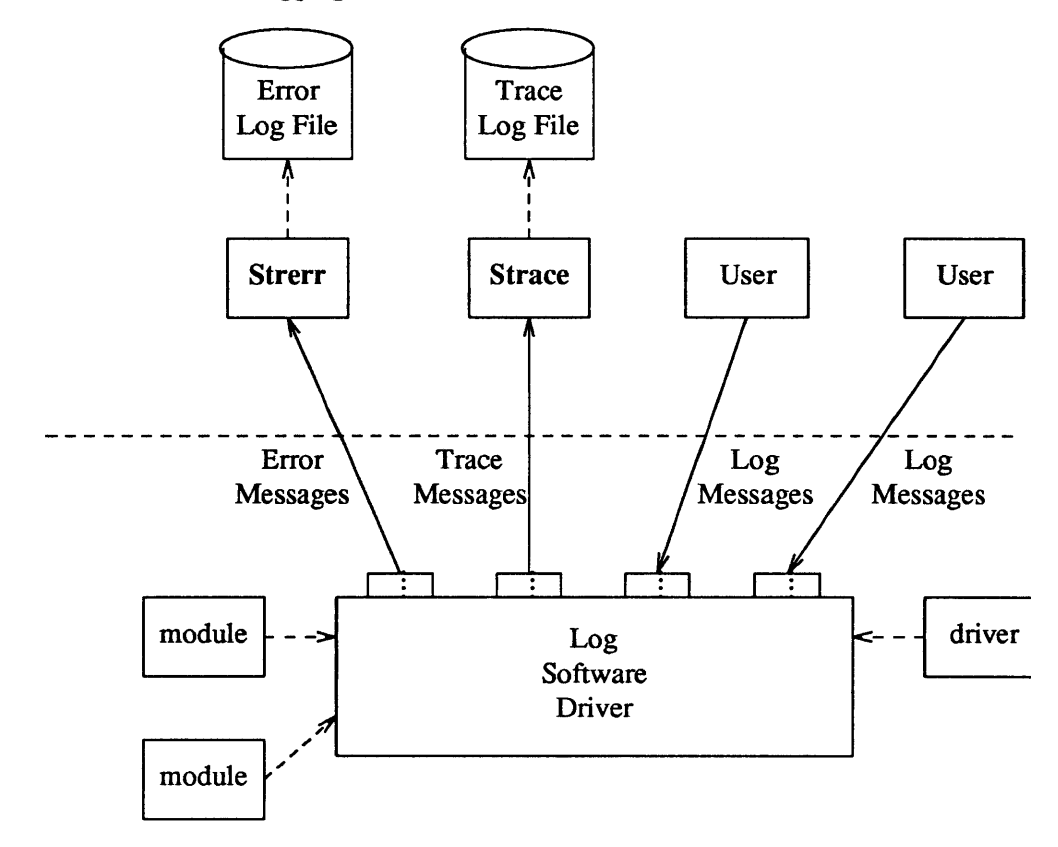

Figure 9-18 *Error and Trace Logging* 

strerr () is intended to operate as a daemon process initiated at system startup. A call to strlog () requesting an error to be logged causes an M\_PROTO message to be sent to strerr (), which fonnats the contents and places them in a daily file. The utility strclean (8V) is provided to periodically purge aged, unreferenced daily log files.

A call to strlog () requesting trace infonnation to be logged causes a similar M \_PROTO message to be sent to strace (8V) , which places it in a user designated file. strace () is intended to be initiated by a user. The user can designate the modules/drivers and severity level of the messages to be accepted for logging by strace ().

A user process can submit its own M \_PROTO messages to the log driver for inclusion in the logger of its choice through  $putmsg(2)$ . The messages must be in the same format required by the logging processes and will be switched to the logger(s) requested in the message.

The output to the log files is fonnatted, ASCII text. The files can be processed by standard system commands such as  $q_{\text{rep}}(1)$  or ed  $(1)$ , or by developerprovided routines.

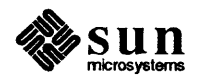
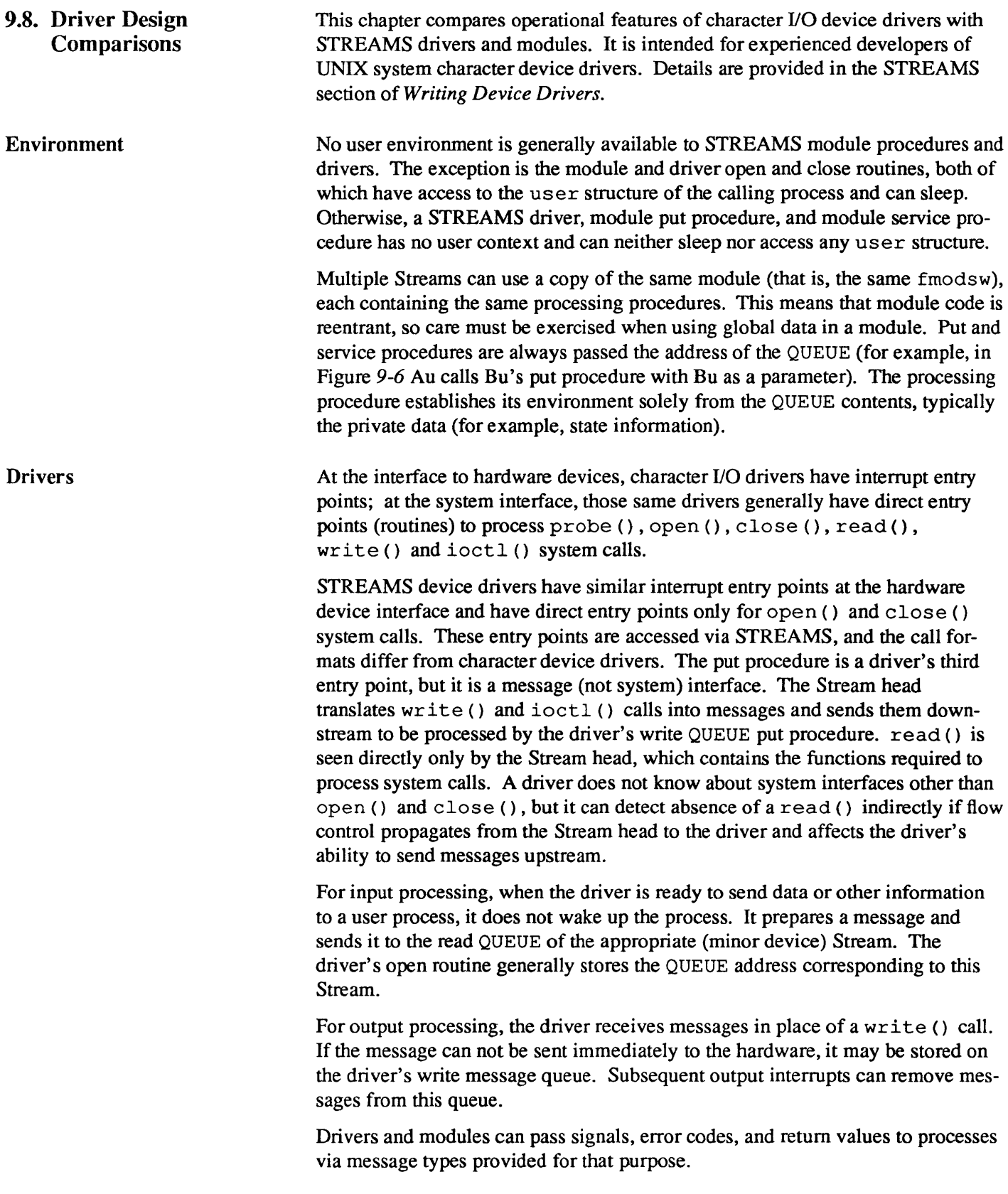

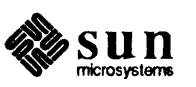

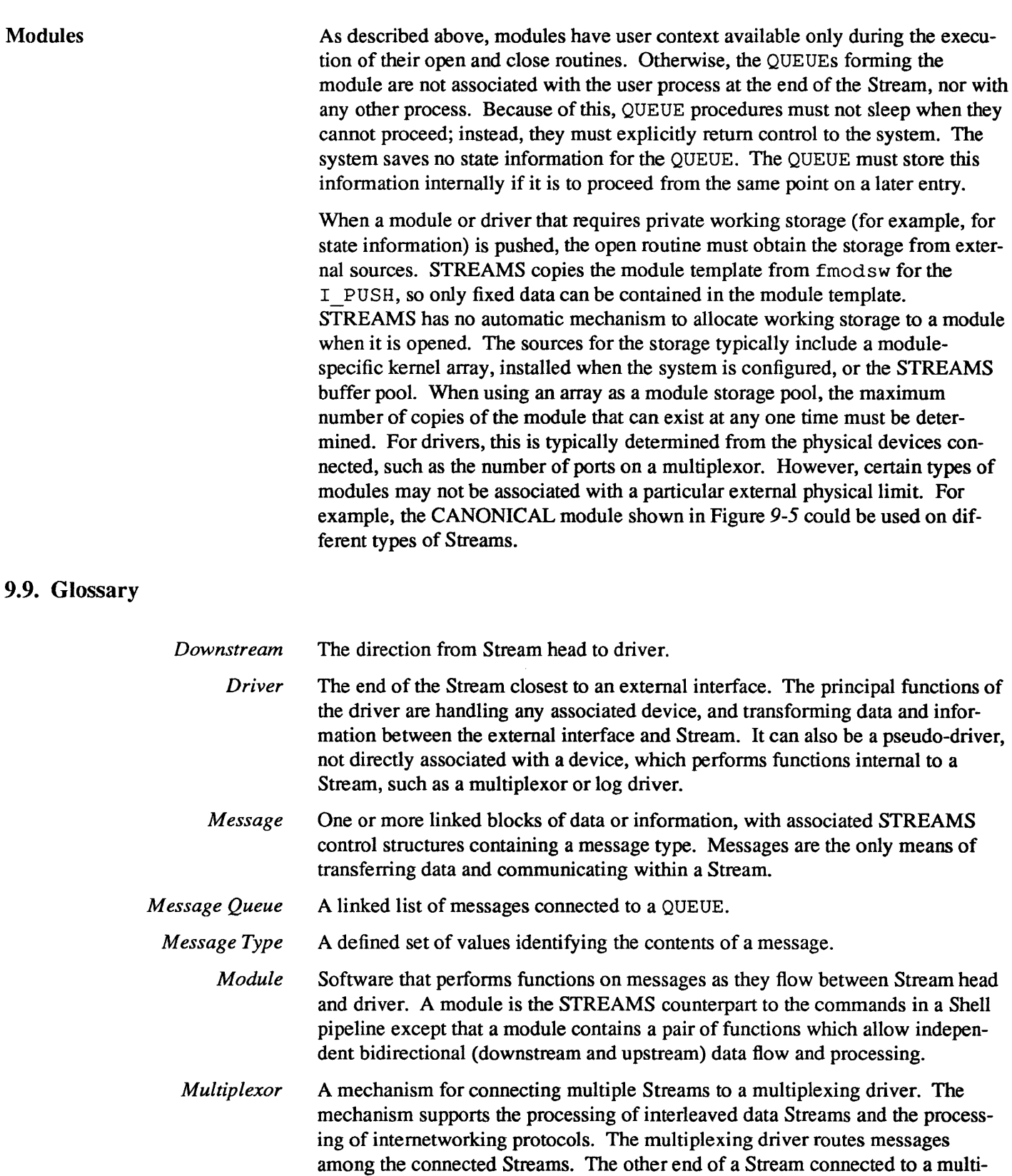

plexing driver is typically connected to a device driver.

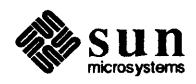

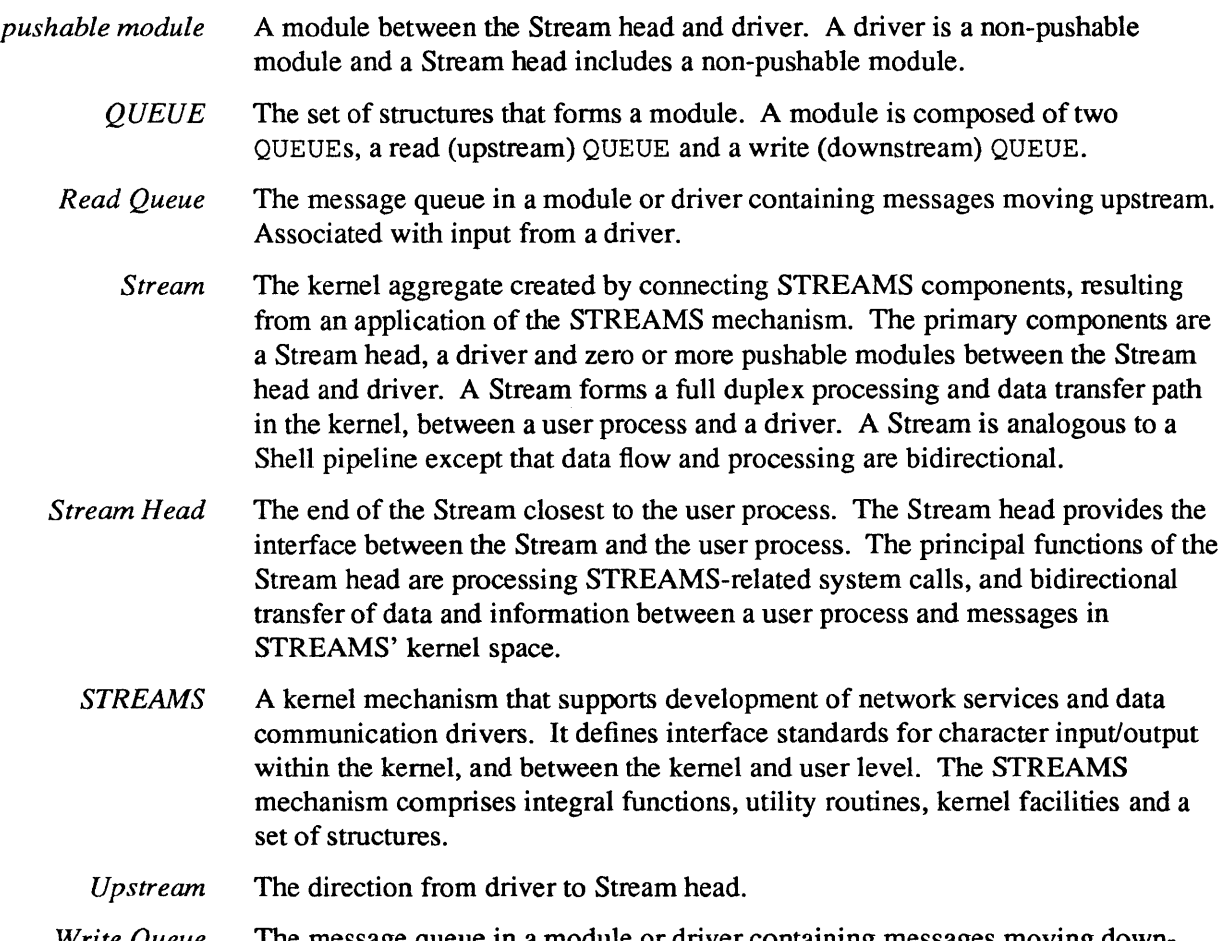

*Write Queue* The message queue in a module or driver containing messages moving downstream. Associated with output from a user process .

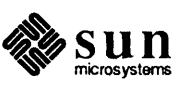

# 

# **STREAMS Applications Programming**

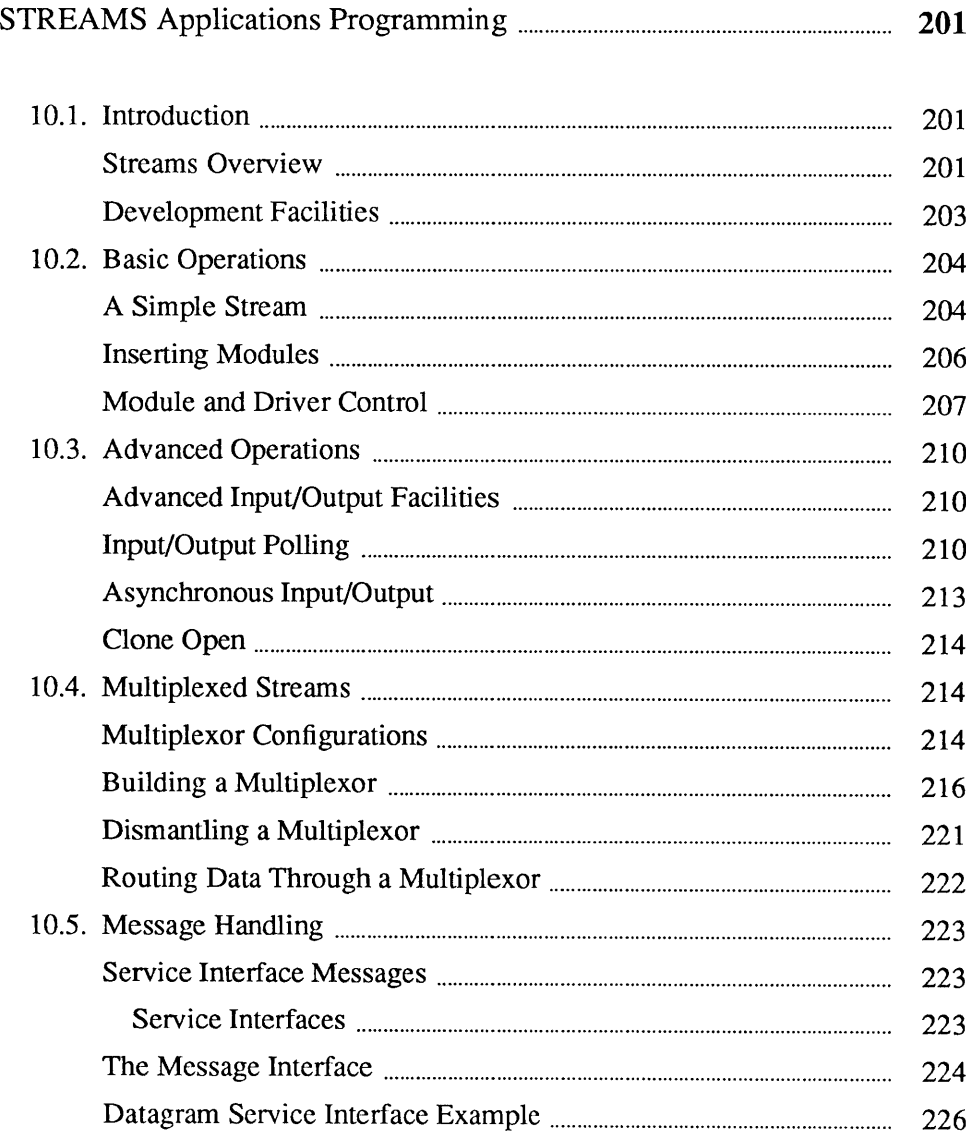

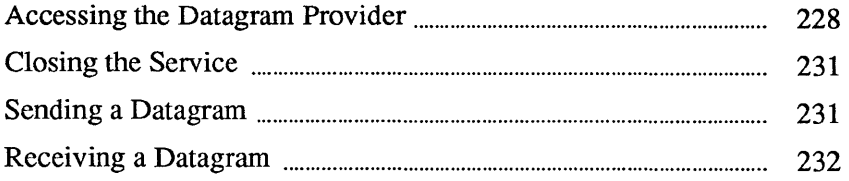

## STREAMS **Applications Programming**

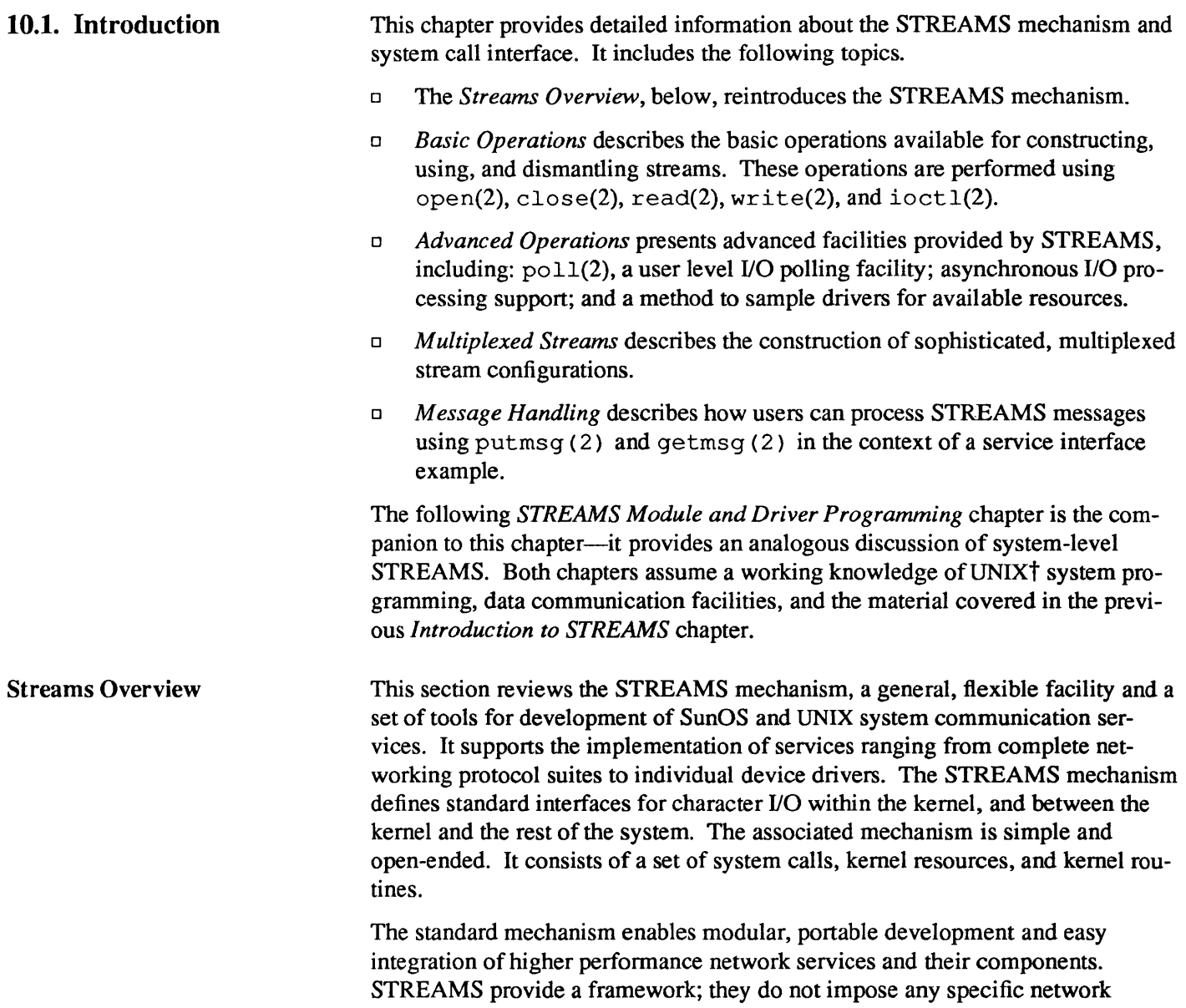

t UNIX is a registered trademark of AT&T .

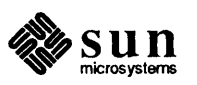

architecture. The STREAMS user interface is upward compatible with the character I/O user interface, and both user interfaces are available.

A stream is a full-duplex processing and data transfer path between a STREAMS driver in kernel space and a process in user space (see the figure below). In the kernel, a stream is constructed by linking a stream head, a driver, and zero or more modules between the stream head and driver. The stream head is the end of the stream closest to the user process. Throughout this guide, the word "STREAMS" refers to the mechanism, and the word *stream* refers to the data path between a user and a driver.<sup>7</sup>

A STREAMS driver may be a device driver that provides the services of an external I/O device, or a software driver, commonly referred to as a pseudodevice driver, that performs functions internal to a stream. The stream head provides the interface between the stream and user processes. Its principal function is to process STREAMS-related user system calls.

Data are passed between a driver and the stream head in messages. Messages that are passed from the stream head toward the driver are said to travel downstream. Similarly, messages passed in the other direction travel upstream. The stream head transfers data between the data space of a user process and STREAMS kernel data space. Data to be sent to a driver from a user process are packaged into STREAMS messages and passed downstream. When a message containing data arrives at the stream head from downstream, the message is processed by the stream head, which copies the data into user buffers.

<sup>7</sup> The word' 'stream" is also used by 4.x BSD to refer to a nonseekable data source such as a pipe or socket. A STREAMS *stream* need not be restricted in this way .

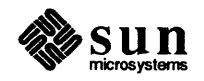

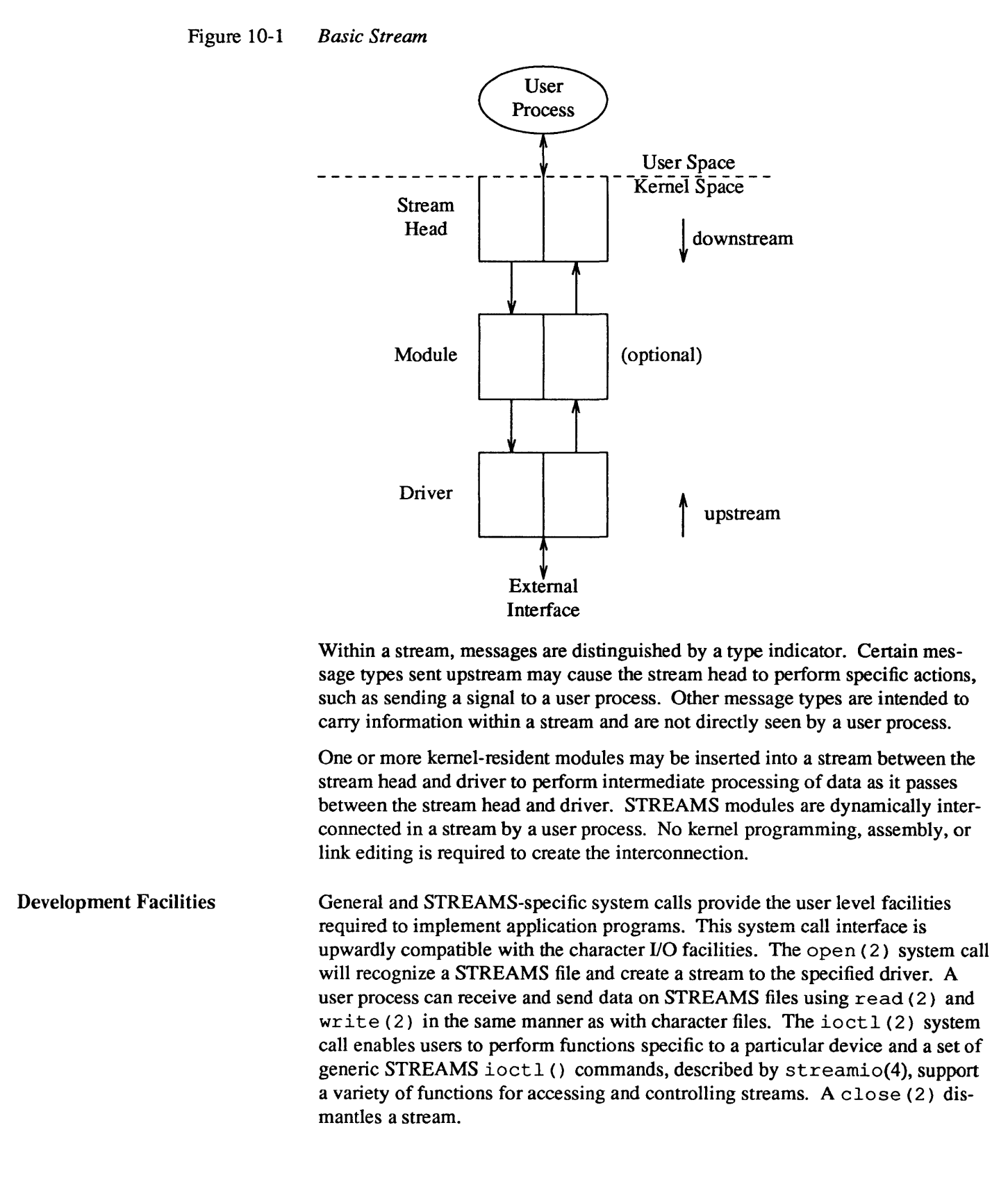

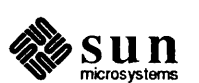

In addition to the generic ioctl () commands, there are STREAMS-specific system calls to support unique STREAMS facilities. The poll (2) system call enables a user to poll multiple streams for various events. The putmsq  $(2)$  and getmsg(2) system calls enable users to send and receive STREAMS messages, and are suitable for interacting with STREAMS modules and drivers through a service interface.

STREAMS provide kernel facilities and utilities to support development of modules and drivers. The stream head handles most system calls so that the related processing does not have to be incorporated in a module and driver. The configuration mechanism allows modules and drivers to be incorporated into the system.

Examples are used throughout both parts of this document to highlight the most important and common capabilities of STREAMS. The descriptions are not meant to be exhaustive. For simplicity, the examples reference fictional drivers and modules.

10.2. Basic Operations This section describes the basic set of operations for manipulating STREAMS.

A Simple Stream A STREAMS driver is similar to a character I/O driver in that it has one or more nodes associated with it in the file system and it is accessed using the open ( ) system call. Typically, each file system node corresponds to a separate minor device for that driver. Opening different minor devices of a driver will cause separate streams to be connected between a user process and the driver. The file descriptor returned by the open () call is used for further access to the stream. If the same minor device is opened more than once, only one stream will be created; the first open () call will create the stream, and subsequent open () calls will return a file descriptor that references that stream. Each process that opens the same minor device will share the same stream to the device driver.

> Once a device is opened, a user process can send data to the device using the write () system call and receive data from the device using the read () system call. Access to STREAMS drivers using read () and write () is compatible with the character I/O mechanism.

The close () system call will close a device and dismantle the associated stream.

The following example shows how a simple stream is used. In the example, the user program interacts with a generic communications device that provides point-to-point data transfer between two computers. Data written to the device is transmitted over the communications line, and data arriving on the line can be retrieved by reading it from the device.

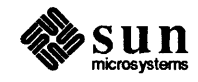

```
finclude <fcntl.h> 
main () 
{ 
    char buf[1024]; 
    int fd, count; 
     if ((fd = open)''/dev/comm01'', 0 RDWR) > 0)perror("open failed"); 
         exit(1);\mathbf{r}while ((count = read(fd, buf, 1024)) > 0) {
         if (write (fd, but, count) != count) {
              perror("write failed"); 
              break; 
          \mathbf{I}\mathbf{E}exit(0);\mathbf{R}
```
In the example,  $/$  dev $/$  comm01 identifies a minor device of the communications device driver. When this file is opened, the system recognizes the device as a STREAMS device and connects a stream to the driver. The figure below shows the state of the stream following the call to open () .

#### Figure 10-2 *Stream to Communications Driver*

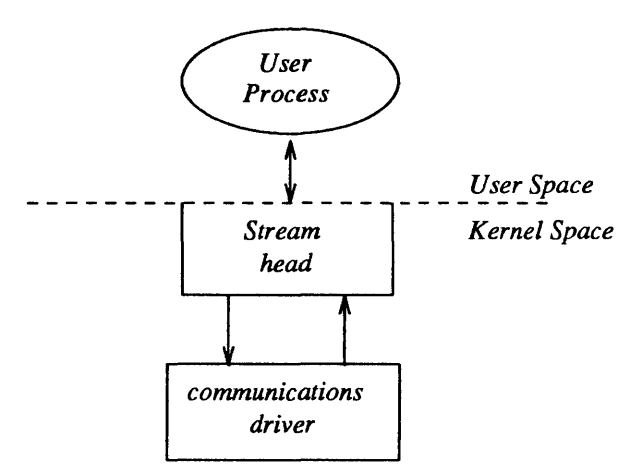

This example illustrates a user reading data from the communications device and then writing the input back out to the same device. In short, this program echoes all input back over the communications line. The example assumes that a user is sending data from the other side of the communications line. The program reads up to 1024 bytes at a time, and then writes the number of bytes just read.

The read () call returns the available data, which may contain fewer than 1024 bytes. If no data are currently available at the stream head, the read () call blocks until data arrive.

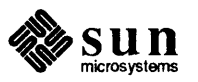

Similarly, the write () call attempts to send *count* bytes to /dev/comm01. However, STREAMS implements a flow control mechanism that prevents a user from flooding a device driver with data, thereby exhausting system resources. If the stream exerts flow control on the user, the  $write()$  call blocks until the flow control has been relaxed. The call will not return until it has sent *count*  bytes to the device.  $ext{exit}(2)$  is called to terminate the user process. This system call also closes all open files, thereby dismantling the stream in this example.

Inserting Modules An advantage of STREAMS over the existing character 110 mechanism stems from the ability to insert various modules into a stream to process and manipulate data that passes between a user process and the driver. The following example extends the previous communications device echoing example by inserting a module in the stream to change the case of certain alphabetic characters. The case converter module is passed an input string and an output string by the user. Any incoming data (from the driver) is inspected for instances of characters in the module's input string and the alphabetic case of all matching characters is changed. Similar actions are taken for outgoing data using the output string. The necessary declarations for this program are shown below:

```
#include <string.h>
#include <fcntl.h>
#include <stropts.h>
/* 
* These defines would typically be 
* found in a header file for the module 
*/ 
#define OUTPUT STRING 1
#define INPUT STRING 2
main () 
{ 
    char buf[1024]; 
    int fd, count; 
     struct strioctl strioctl;
```
The first step is to establish a stream to the communications driver and insert the case converter module. The following sequence of system calls accomplishes this:

```
if ((fd = open("/dev/comm01", O_RDW)) < 0) {
    perror("open failed"); 
    exit(1);}<br>if (ioctl(fd, I PUSH, "case converter") < 0) {
    perror("ioctl I PUSH failed"); 
    exit(2);
\mathbf{I}
```
The I PUSH ioctl () call directs the stream head to insert the case converter module between the driver and the stream head, creating the stream shown in the

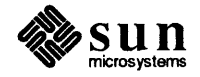

figure below. As with any driver, this module resides in the kernel and must have been configured into the system before it was booted. I\_PUSH is one of several generic STREAMS i oct 1 () commands that enable a user to access and control individual streams (see the streamio(4) man page).

Figure 10-3 *Case Converter Module* 

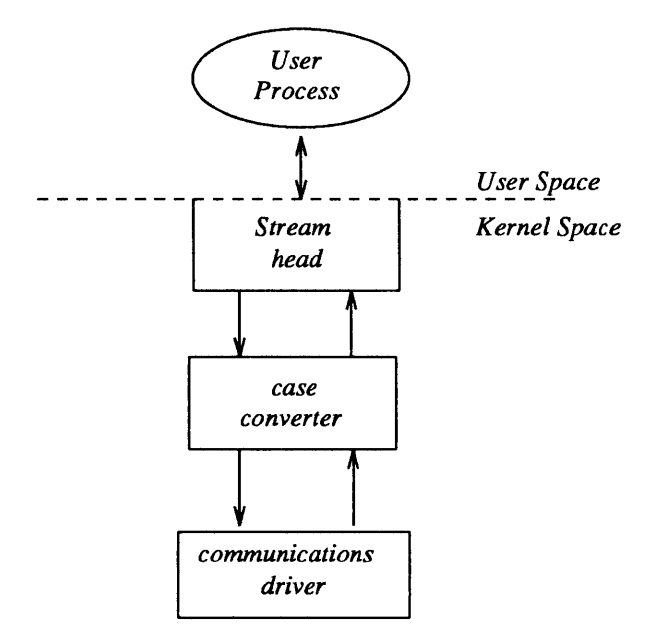

An important difference between STREAMS drivers and modules is illustrated here. Drivers are accessed through a node or nodes in the file system and may be opened just like any other device. Modules, on the other hand, do not occupy a file system node. Instead, they are identified through a separate naming convention, and are inserted into a stream using I\_PUSH. The name of a module is defined by the module developer, and is typically included on the manual page describing the module (manual pages describing STREAMS drivers and modules are found in section 7 of the *SunOS Reference Manual).* 

Modules are pushed onto a stream and removed from a stream in Last-In-First-Out (LIFO) order. Therefore, if a second module was pushed onto this stream, it would be inserted between the stream head and the case converter module.

Module and Driver Control The next step in this example is to pass the input string and output string to the case converter module. This can be accomplished by issuing ioctl () calls to the case converter module as follows:

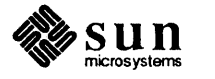

```
/ * Set input conversion string * / 
strioctl.ic cmd = INPUT STRING;
                                          / * Command type * / 
strioctl.ic timout = 0;
                                          /* Default = 15 sec * / 
strioctl.ic dp = "ABCDEFGHIJ";
strioctl.ic len = strlen(strioctl.ic dp);
if (ioctl(fd, I STR, \&\text{strictl}) < 0) {
    perror("ioctl I STR failed"); 
    exit (3) ; 
\mathbf{R}/ * Set output conversion string * / 
strioctl.ic_cmd = OUTPUT_STRING; / * Command type * / 
strioctl.ic dp = "abcdefghij";
strioctl.ic len = strlen(strioctl.ic dp);
if (ioctl(fd, I_STR, \&strioctl) < 0) {
    perror("ioctl I STR failed"); 
    exit(4);\mathbf{E}
```
ioctl () requests are issued to STREAMS drivers and modules indirectly, using the I STR ioctl () call (see the streamio(4) man page). The argument to I STR must be a pointer to a strioctl structure, which specifies the request to be made to a module or driver. This structure is defined in <stropts. h> and has the following format:

```
struct strioctl { 
     int ic_cmd; 
                               / * ioetl request * / 
                               / * ACKINAK timeout * / 
     int ic_timout; 
     int ic_len; 
                               / * Length of data argument * / 
     char *ic_dp; 
                               / * Ptr to data argument * / 
\mathbf{I}
```
where *ic* \_ *cmd* identifies the command intended for a module or driver, *ic* \_ *timout*  specifies the number of seconds an I\_STR request should wait for an acknowledgement before timing out, *ic len* is the number of bytes of data to accompany the request, and *ic* \_ *dp* points to that data.

1\_ STR is intercepted by the stream head, which packages it into a message, using information contained in the strioctl structure, and sends the message downstream. The request will be processed by the module or driver closest to the stream head that understands the command specified by *ic cmd*. The ioctl () call will block up to *ic\_timout* seconds, waiting for the target module or driver to respond with either a positive or negative acknowledgement message. If an acknowledgement is not received in *ic timout* seconds, the ioctl () call will fail.

I\_STR is actually a nested request; the stream head intercepts I\_STR and then sends the driver or module request (as specified in the strioct i structure) downstream. Any module that does not understand the command in *ic* \_ *cmd* will pass the message further downstream. Eventually, the request will reach the target module or driver, where it is processed and acknowledged. If no module or

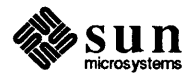

driver understands the command, a negative acknowledgement will be generated and the ioctl () call will fail.

In the example, two separate commands are sent to the case converter module. The first contains the conversion string for input data, and the second contains the conversion string for output data. The *ic* \_ *cmd* field is set to indicate whether the command is setting the input or output conversion string. For each command, the value of *ic* timout is set to zero, which specifies the system default timeout value of 15 seconds. Also, a data argument that contains the conversion string accompanies each command. The *ic* \_ *dp* field points to the beginning of each string, and *ic len* is set to the length of the string.

*NOTE Only one 1\_ STR request can be active on a STREAM at one time. Further requests will block until the active 1\_ STR request is acknowledged and the system call completes.* 

> The strioctl structure is also used to retrieve the results, if any, of an I\_STR request. If data are returned by the target module or driver, *ic* \_ *dp* must point to a buffer large enough to hold that data, and *ic len* will be set on return to indicate the amount of data returned.

The remainder of this example is identical to the previous example:

```
while ((count = read(fd, buf, 1024)) > 0) {
    if (write (fd, but, count) != count) {
         perror("write failed"); 
         break; 
    \mathbf{R}\mathbf{1}exit(0);
```
The case converter module will convert the specified input characters to lower case, and the corresponding output characters to upper case. Notice that the case conversion processing was realized with *no* change to the communications driver.

As with the previous example, the exit () system call will dismantle the stream before terminating the process. The case converter module will be removed from the stream automatically when it is closed. Alternatively, modules may be removed from a stream using the I POP ioctl () call described in streamio(4). This call removes the topmost module on the stream, and enables a user process to alter the configuration of a stream dynamically, by pushing and popping modules as needed.

A few of the important ioctl () requests supported by STREAMS have been discussed. Several other requests are available to support operations such as determining if a given module exists on the stream, or flushing the data on a stream. These requests are described fully in the streamio(4) man page).

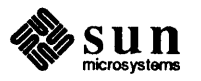

J,

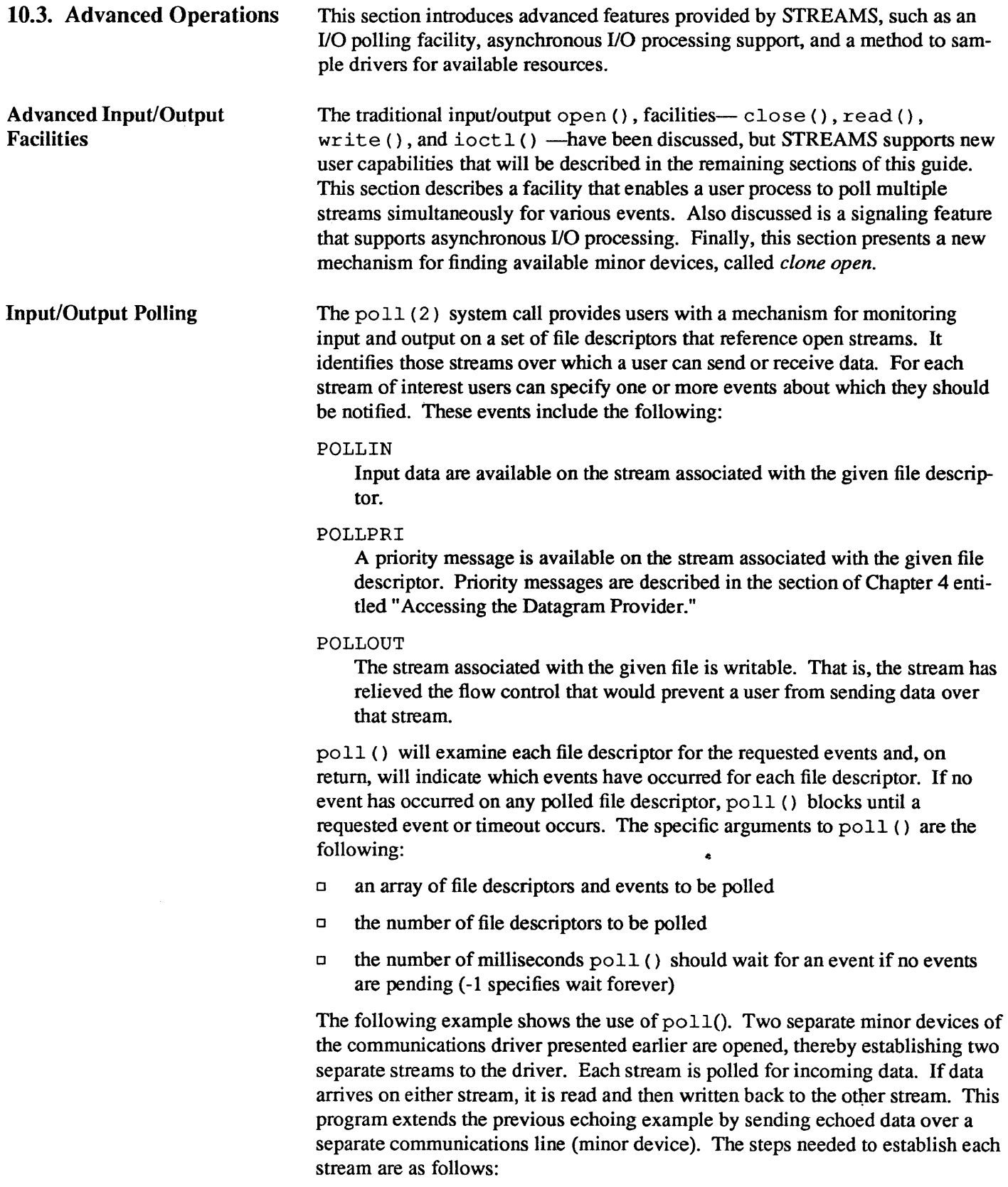

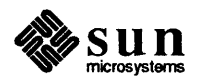

```
#include <fcntl.h> 
#include <poll.h>
#define NPOLL 2 / * Number offile descriptors to poll * / 
main () 
{ 
    struct pollfd pollfds [NPOLL];
    char buf[1024]; 
    int count, i; 
    if ((polIfds[0].fd =open ("/dev/comm01", O_RDWR|O_NDELAY) ) < 0) {
         perror("open failed for /dev/comm01"); 
         exit(1);
    }<br>if ((pollfds[1].fd =
             open ("/dev/comm02", O RDWR|O NDELAY) ( 0) {
         perror("open failed for /dev/comm02"); 
         exit(2);
    \mathbf{I}
```
The variable *pollfds* is declared as an array of pollfd structures, where this structure is defined in  $\leq$  poll. h and has the following format:

```
struct pollfd { 
                                  / * File descriptor * / 
     int 
                fd; 
     short 
                                  / * Requested events * / 
                events; 
                                  / * Returned events * / 
     short 
                revents; 
\mathbf{1}
```
For each entry in the array, fd specifies the file descriptor to be polled and *events* is a bitmask that contains the bitwise inclusive OR of events to be polled on that file descriptor. On return, the *revents* bitmask will indicate which of the requested events has occurred.

The example opens two separate minor devices of the communications driver and initializes the *poll/ds* entry for each. The remainder of the example uses po 11 () to process incoming data as follows:

```
/ * Set events to poll for incoming data * / 
pollfds[0].events = PolLIN;pollfds[1] .events = POLLIN; 
while (1) { 
     / * Poll and use -1 timeout (infinite) * / 
     if (poll(pollfds, NPOLL, -1) < 0) {
         perror("poll failed"); 
         exit(3);
     \mathbf{I}for (i = 0; i < NPOLL; i++) {
         switch (pollfds[i].revents) {
          default: \sqrt{\frac{\hbar^2}{2}} /* Default err case */
```
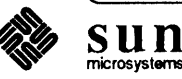

```
perror("error event"); 
                      exit(4);/ * No events * / 
                 case 0: 
                      break; 
                 case POLLIN: 
                      / * Echo incoming data on "other" Stream * / 
                      while ( (count =
                            read(pollfds[i].fd, buf, 1024)) > 0)
                            1* 
                            * write loses data if flow control 
                            * prevents transmit at this time. 
                            *1 
                            if (\text{write} \mid (\text{i} == 0 ?pollfds[1] .fd: pollfds[O] .fd), 
                                       buf, count) != count)
                                 fprintf(stderr,"write lost data\n"); 
                      break; 
                \mathbf{I}\mathcal{L}\mathbf{I}\mathcal{F}
```
The user specifies the polled events by setting the *events* field of the pollfd structure to POLLIN. This requested event directs poll () to notify the user of any incoming data on each Stream. The bulk of the example is an infinite loop, where each iteration will poll both streams for incoming data.

The second argument to poll () specifies the number of entries in the *pollfds*  array (2 in this example). The third argument is a timeout value indicating the number of milliseconds poll () should wait for an event if none has occurred. On a system where millisecond accuracy is not available, *timeout* is rounded up to the nearest legal value available on that system. Here, the value of *timeout* is -1, specifying that poll () should block indefinitely until a requested event occurs or until the call is interrupted.

If po 11 () succeeds, the program looks at each entry in *pollfds.* If *revents* is set to 0, no event has occurred on that file descriptor. If *revents* is set to POLL IN, incoming data are available. In this case, all available data are read from the polled minor device and written to the other minor device.

If *revents* is set to a value other than 0 or POLLIN, an error event must have occurred on that stream, because the only requested event was POLLIN. The following error events are defined for po 11 ( ). These events may not be polled for by the user, but will be reported in *revents* whenever they occur. As such, they are only valid in the *revents* bitmask:

#### POLLERR

A fatal error has occurred in some module or driver on the stream associated with the specified file descriptor. Further system calls will fail.

#### POLLHUP

A hangup condition exists on the stream associated with the specified file descriptor.

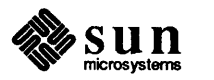

#### POLLNVAL

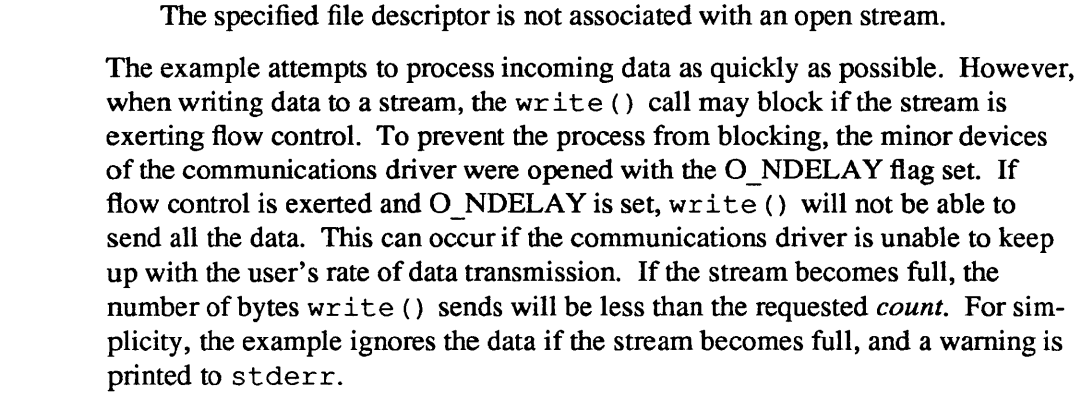

This program will continue until an error occurs on a stream, or until the process is interrupted.

Asynchronous Input/Output The poll () system call described above enables a user to monitor multiple streams in a synchronous fashion. The poll () call normally blocks until an event occurs on any of the polled file descriptors. In some applications, however, it is desirable to process incoming data asynchronously. For example, an application may wish to do some local processing and be interrupted when a pending event occurs. Some time-critical applications cannot afford to block, but must have immediate indication of success or failure.

> A new facility is available for use with STREAMS that enables a user process to request a signal when a given event occurs on a stream. When used with  $p$ ol $1$ (), this facility enables applications to asynchronously monitor a set of file descriptors for events.

The I SETSIG ioctl () call (see the streamio(4) man page) is used to request that a SIGPOLL signal be sent to a user process when a specific event occurs. Listed below are the events for which an application may be signaled:

#### S INPUT

Data has arrived at the stream head, and no data existed at the stream head when it arrived.

#### S HIPRI

A priority STREAMS message has arrived at the stream head.

S OUTPUT

The stream is no longer full and can accept output. That is, the stream has relieved the flow control that would prevent a user from sending data over that stream.

S MSG

A special STREAMS signal message that contains a SIGPOLL signal has reached the front of the stream head input queue. This message may be sent by modules or drivers to generate immediate notification of data or events to follow.

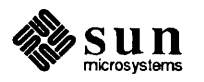

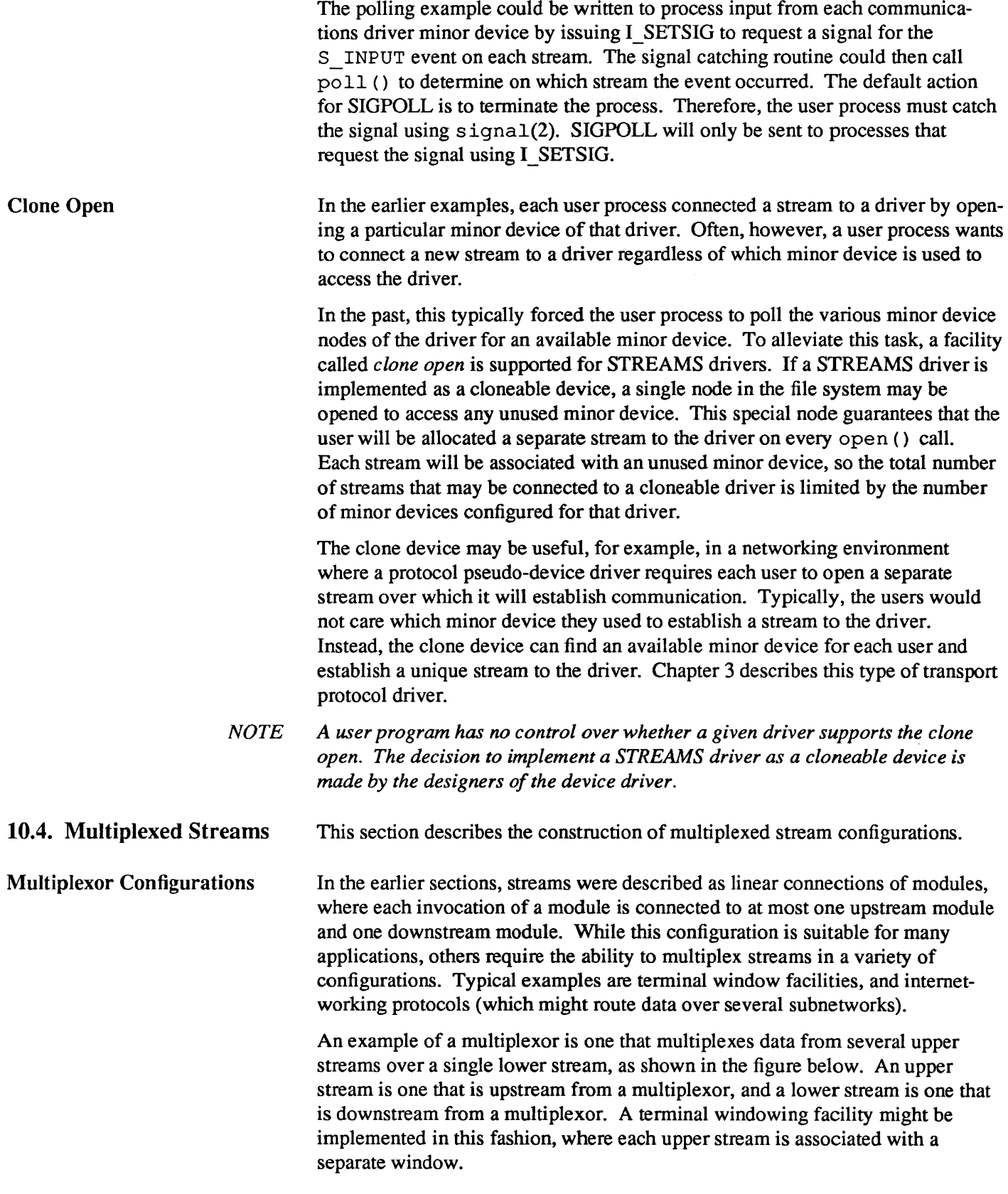

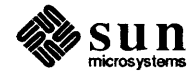

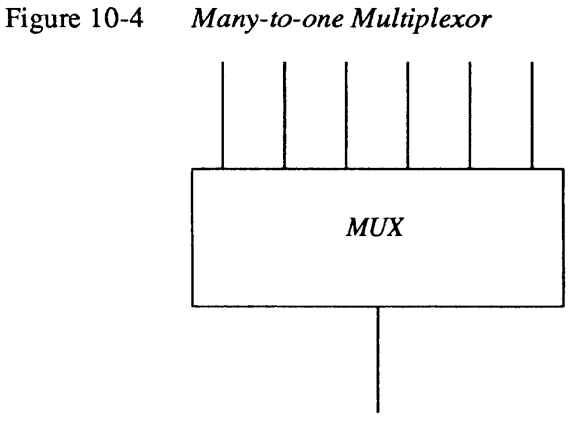

A second type of multiplexor might route data from a single upper stream to one of several lower STREAMS, as shown in the figure below. An intemetworking protocol could take this form, where each lower stream links the protocol to a different physical network.

Figure 10-5 *One-to-many Multiplexor* 

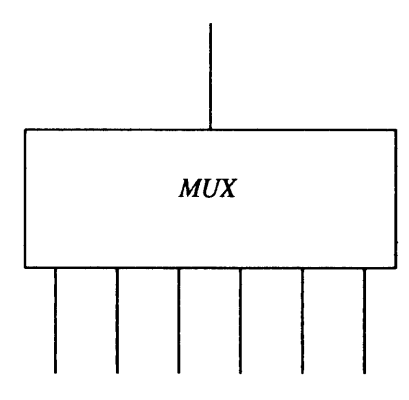

A third type of multiplexor might route data from one of many upper streams to one of many lower streams, as shown in the figure below.

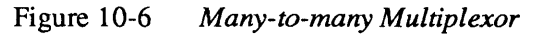

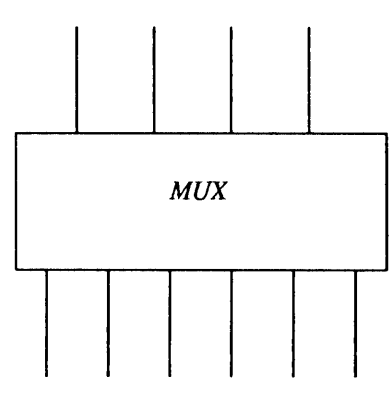

A STREAMS mechanism is available that supports the multiplexing of streams through special pseudo-device drivers. Using a linking facility, users can

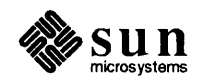

dynamically build, maintain, and dismantle each of the above multiplexed stream configurations. In fact, these configurations can be further combined to form complex, multi-level multiplexed stream configurations.

The remainder of this section describes multiplexed stream configurations in the context of an example (see figure below). In this example, an intemetworking protocol pseudo-device driver (IP) is used to route data from a single upper stream to one of two lower streams. This driver supports two STREAMS connections beneath it to two distinct sub-networks. One sub-network supports the IEEE 802.3 standard for the *CSMAlCD* medium access method. The second sub-network supports the IEEE 802.4 standard for the token-passing bus medium access method.

The example also presents a transport protocol pseudo-device driver (TP) that multiplexes multiple virtual circuits (upper streams) over a single stream to the IP pseudo-device driver.

**Building a Multiplexor**  The figure below shows the multiplexing configuration to be created. This configuration will enable users to access the services of the transport protocol. To free users from the need to know about the underlying protocol structure, a user-level daemon process will build and maintain the multiplexing configuration. Users can then access the transport protocol directly by opening the TP driver device node.

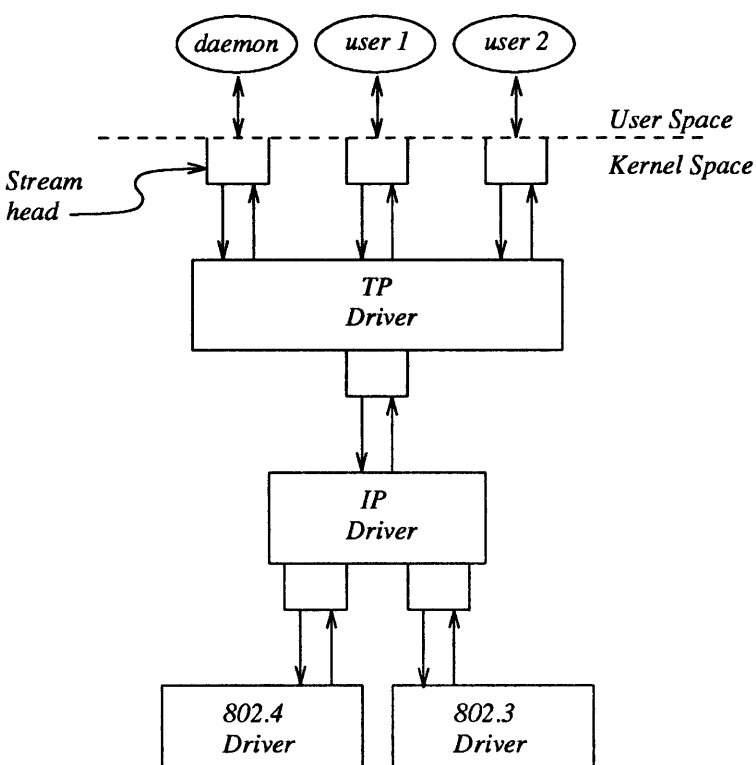

Figure 10-7 *Protocol Multiplexor* 

The following example shows how this daemon process sets up the protocol

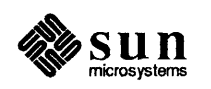

multiplexor. The necessary declarations and initialization for the daemon program are as follows:

```
#include <fcntl.h> 
#include <stropts.h> 
main () 
{ 
     int fd_802_4, 
          fd_802_3, 
          fd_ip, 
          fd_tp; 
     / * Daemon-ize this process * / 
     switch (fork( ) ) {
     case 0: 
         break; 
     case -1: 
          perror("fork failed"); 
          exit(2);
     default: 
          exit(0);\mathbf{1}setpgrp ( );
```
This multi-level multiplexed stream configuration will be built from the bottom up. Therefore, the example begins by constructing the IP multiplexor. This multiplexing pseudo-device driver is treated like any other software driver. It owns a node in the file system and is opened just like any other STREAMS device driver.

The first step is to open the multiplexing driver and the 802.4 driver, creating separate streams above each driver as shown in the figure below. The stream to the 802.4 driver may now be connected below the multiplexing IP driver using the I LINK ioctl () call.

Figure 10-8 *Before Link* 

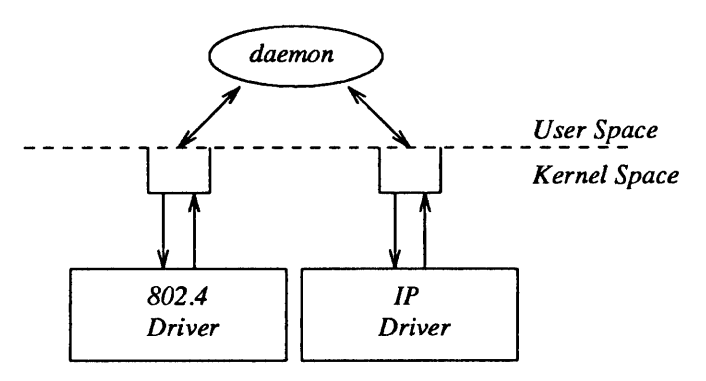

The sequence of instructions to this point is:

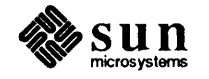

```
if ((fd 802_4 = open("/dev/802_4", O_RDWR)) < 0) {
    perror("open of /dev/802 4 failed");
    exit(1);}<br>if ((fd_ip = open("/dev/ip", O_RDWR)) < 0) {
    perror("open of /dev/ip failed");
    exit(2);\mathbf{I}/ * Now link 802.4 to underside of IP * / 
if (ioctl(fd ip, I LINK, fd 802 4) < 0) {
    perror("I LINK ioctl failed");
    exit(3);\mathbf{I}
```
I\_LINK takes two file descriptors as arguments. The first file *descriptor,/d\_ip,*  must reference the stream connected to the multiplexing driver, and the second file descriptor, fd 802 4, must reference the stream to be connected below the multiplexor. The figure below shows the state of these streams following the I LINK call. The complete stream to the 802.4 driver has been connected below the IP driver, including the stream head. The stream head of the 802.4 driver will be used by the IP driver to manage the multiplexor.

#### Figure 10-9 *IP Multiplexor After First Link*

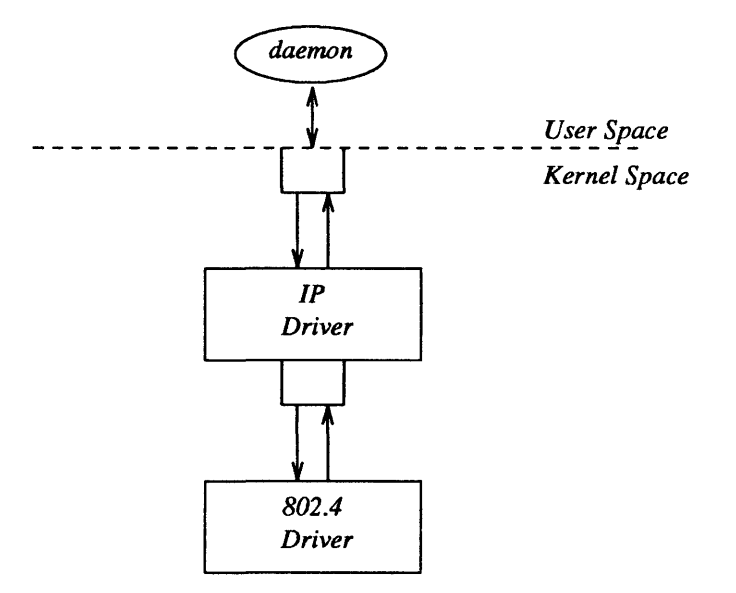

I LINK will return an integer value, called a mux id, which is used by the multiplexing driver to identify the stream just connected below it This mux id is ignored in the example, but may be useful for dismantling a multiplexor or routing data through the multiplexor. Its significance is discussed later.

The following sequence of system calls is used to continue building the internetworking multiplexor (IP):

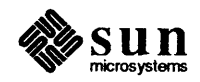

```
if ((fd 802 3 = open("/dev/802 3", O_RDWR)) < 0) {
    perror("open of /dev/802_3 failed"); 
    exit(4);
if (ioctl(fd_ip, I_LINK, fd_802_3) < 0) { 
    perror("I LINK ioctl failed");
    exit(5);\mathcal{L}
```
All links below the IP driver have now been established, giving the configuration in the figure below.

Figure 10-10 *IP Multiplexor* 

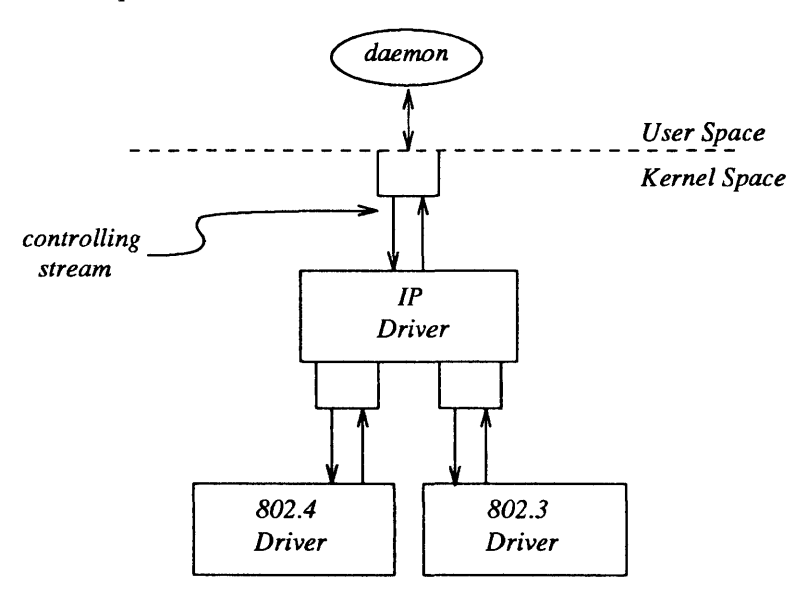

The stream above the multiplexing driver used to establish the lower connections is the controlling stream and has special significance when dismantling the multiplexing configuration, as will be illustrated later in this section. The stream referenced by *fd \_ip* is the controlling stream for the IP multiplexor.

*NOTE The order in which the streams in the multiplexing configuration are opened is unimportant. If, however, it is necessary to have intermediate modules in the stream between the IP driver and media drivers, these modules must be added to the streams associated with the media drivers (using I \_PUSH) before the media drivers are attached below the multiplexor.* 

> The number of streams that can be linked to a multiplexor is restricted by the design of the particular multiplexor. The manual page describing each driver (typically found in section 7 of the *SunOS Reference Manual)* should describe such restrictions. However, only one I LINK operation is allowed for each lower stream; a single stream cannot be linked below two multiplexors simultaneously.

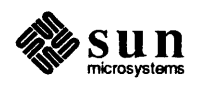

Continuing with the example, the IP driver will now be linked below the transport protocol (TP) multiplexing driver. As seen earlier in the figure below, only one link will be supported below the transport driver. This link is formed by the following sequence of system calls:

```
if ((fd tp = open("/dev/tp", O_RDWR)) < 0) {
    perror("open of /dev/tp failed"); 
    exit(6);}<br>if (ioctl(fd_tp, I_LINK, fd_ip) < 0) {
    perror ("I_LINK ioctl failed");
    exit(7);\mathbf{I}
```
The multi-level multiplexing configuration shown in the figure below has now been created.

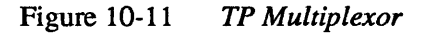

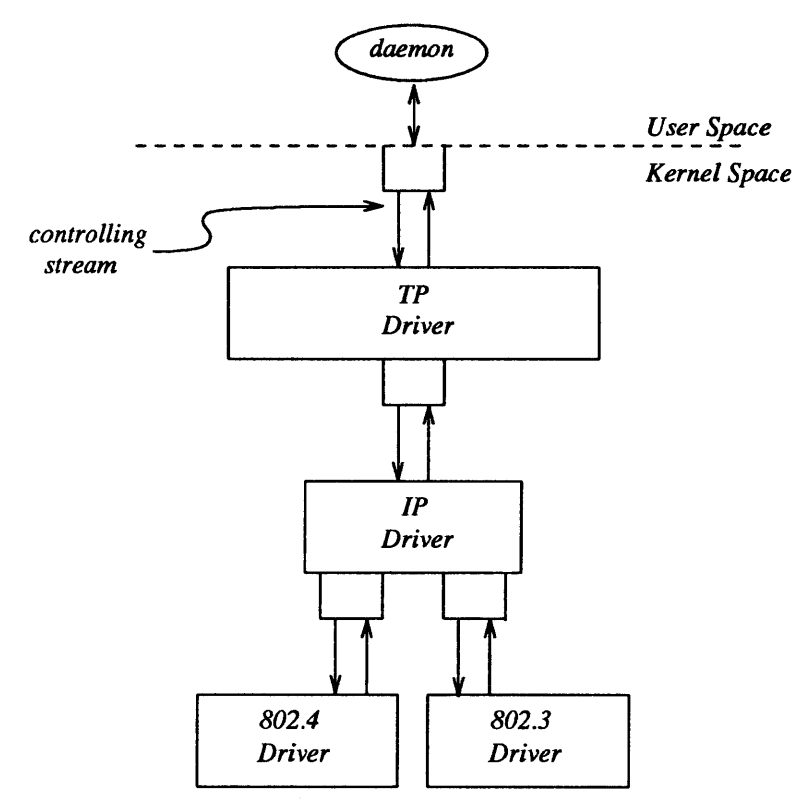

Because the controlling stream of the IP multiplexor has been linked below the TP multiplexor, the controlling stream for the new multi-level multiplexor configuration is the stream above the TP multiplexor.

At this point the file descriptors associated with the lower drivers can be closed without affecting the operation of the multiplexor. Closing these file descriptors may be necessary when building large multiplexors, so that many devices can be linked together without exceeding the system limit on the number of

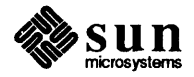

simultaneously open files per process. If these file descriptors are not closed, all subsequent read (), write (), ioctl(), poll(), getmsg(), and put tms g () system calls issued to them will fail. That is because I LINK associates the stream head of each linked stream with the multiplexor, so the user may not access that stream directly for the duration of the link.

The following sequence of system calls will complete the multiplexing daemon example:

```
close(fd_B024); 
close(fd_B02_3); 
close (fd_ip) ; 
/ * Hold multiplexor openforever * / 
pause () ;
```
 $\mathbf{I}$ 

The figure below shows the complete picture of the multi-level protocol multiplexor. The transport driver is designed to support several, simultaneous virtual circuits, where these virtual circuits map one-to-one to streams opened to the transport driver. These streams will be multiplexed over the single stream connected to the IP multiplexor. The mechanism for establishing multiple streams above the transport multiplexor is actually a by-product of the way in which streams are created between a user process and a driver. By opening different minor devices of a STREAMS driver, separate streams will be connected to that driver. Of course, the driver must be designed with the intelligence to route data from the single lower stream to the appropriate upper stream.

Notice in the figure below that the daemon process maintains the multiplexed stream configuration through an open stream (the controlling stream) to the transport driver. Meanwhile, other users can access the services of the transport protocol by opening new streams to the transport driver; they are freed from the need for any unnecessary knowledge of the underlying protocol configurations and sub-networks that support the transport service.

Multi-level multiplexing configurations, such as the one presented in the above example, should be assembled from the bottom up. That is because STREAMS does not allow  $i$  octl () requests (including I LINK) to be passed through higher multiplexing drivers to reach the desired multiplexor; they must be sent directly to the intended driver. For example, once the IP driver is linked under the TP driver,  $i \cot 1$  () requests cannot be sent to the IP driver through the TP driver.

Dismantling a Multiplexor streams connected to a multiplexing driver from above with open ( ) , can be dismantled by closing each stream with close (). In the protocol multiplexor, these streams correspond to the virtual circuit streams above the TP multiplexor. The mechanism for dismantling streams that have been linked below a multiplexing driver is less obvious, and is described below in detail.

> The I\_UNLINK ioctl () call is used to disconnect each multiplexor link below a multiplexing driver individually. This command takes the following form:

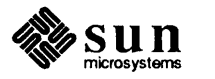

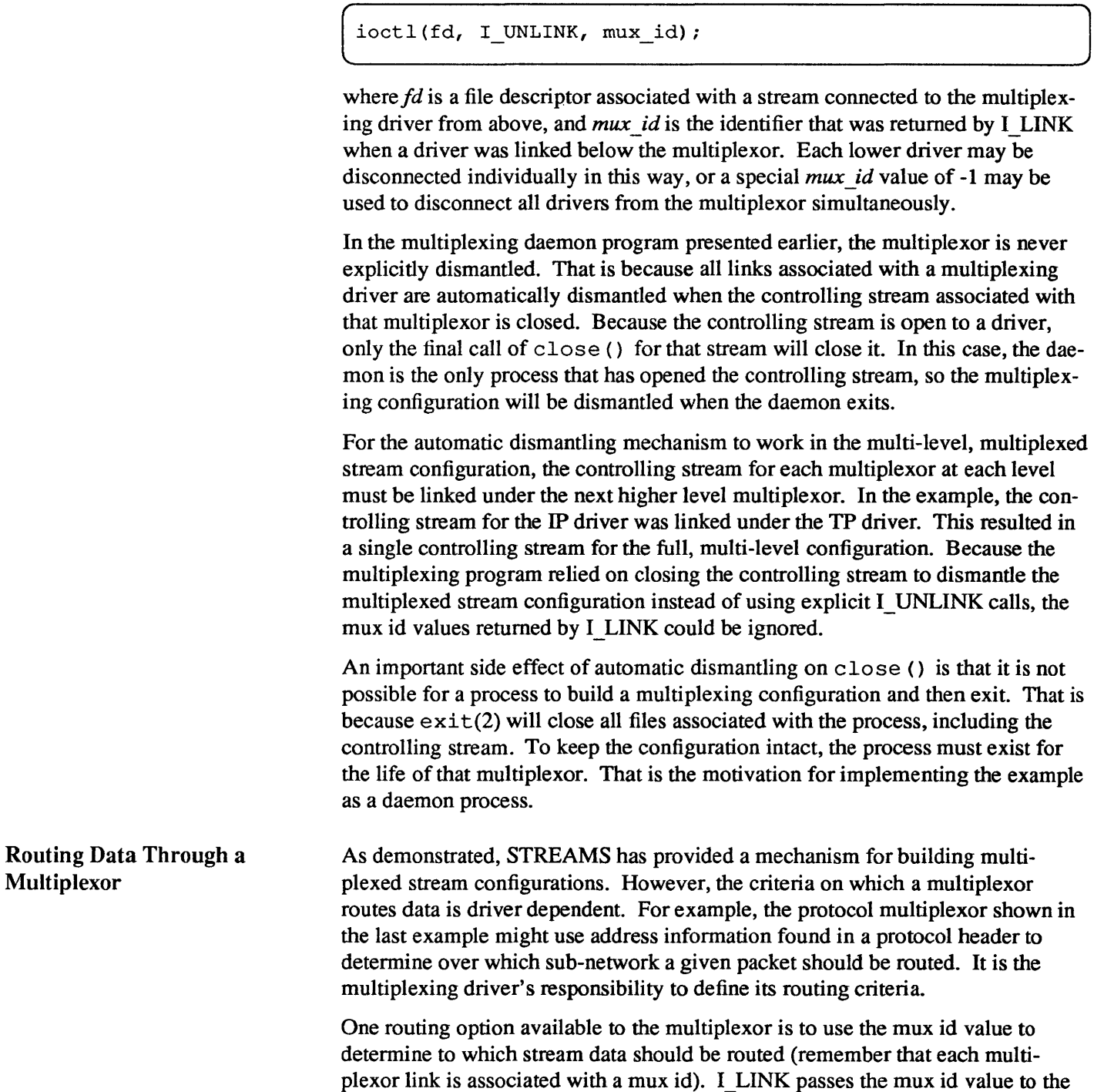

 $\vert$  ioctl(fd, I UNLINK, mux id);

lower stream, and route the data accordingly.

driver and returns this value to the user. The driver can therefore specify that the mux id value must accompany data routed through it. For example, if a multiplexor routed data from a single upper stream to one of several lower streams (as did the IP driver), the multiplexor could require the user to insert the mux id of the desired lower stream into the first four bytes of each message passed to it. The driver could then match the mux id in each message with the mux id of each

sun

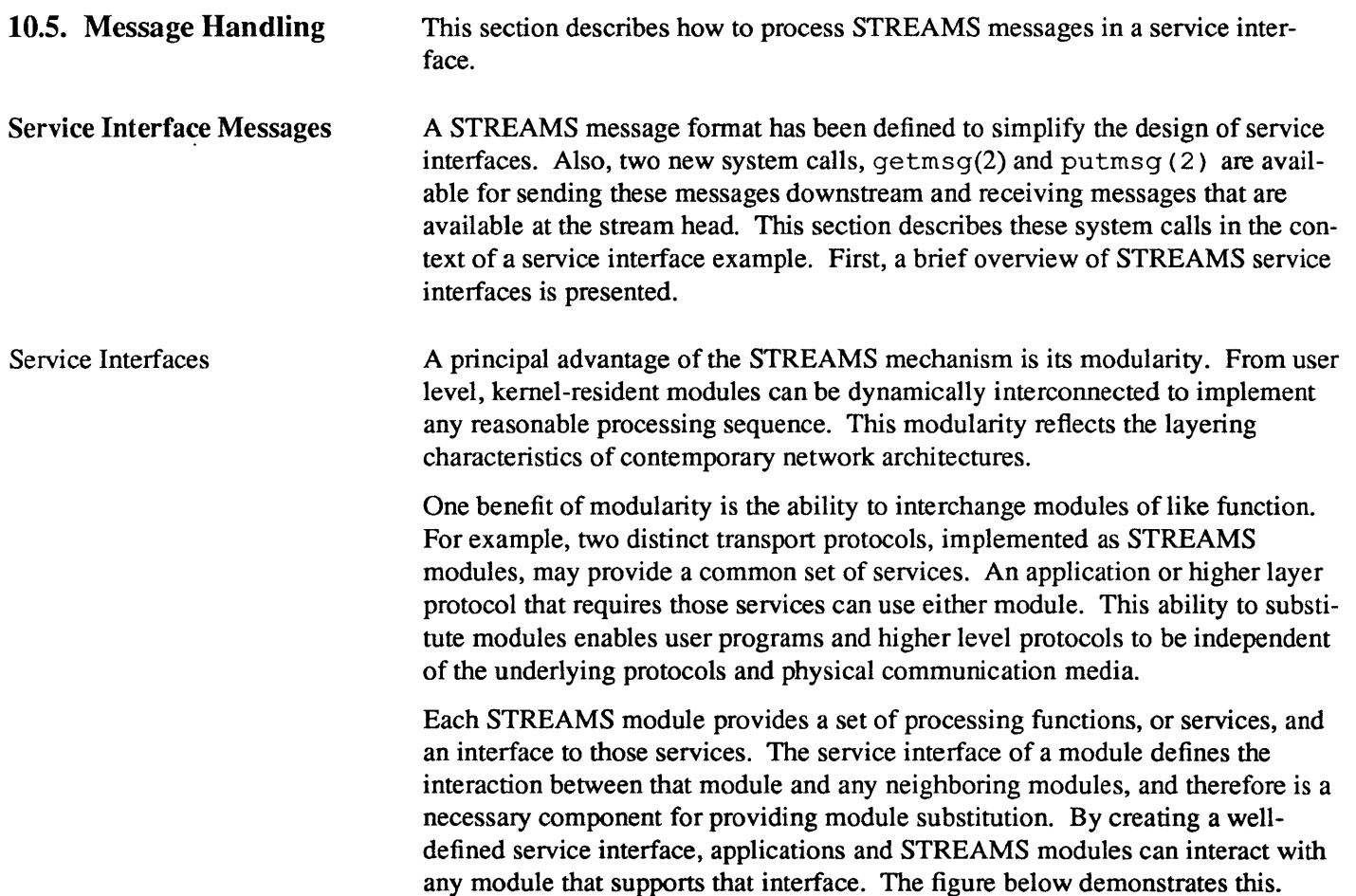

## Figure 10-12 *Protocol Substitution*

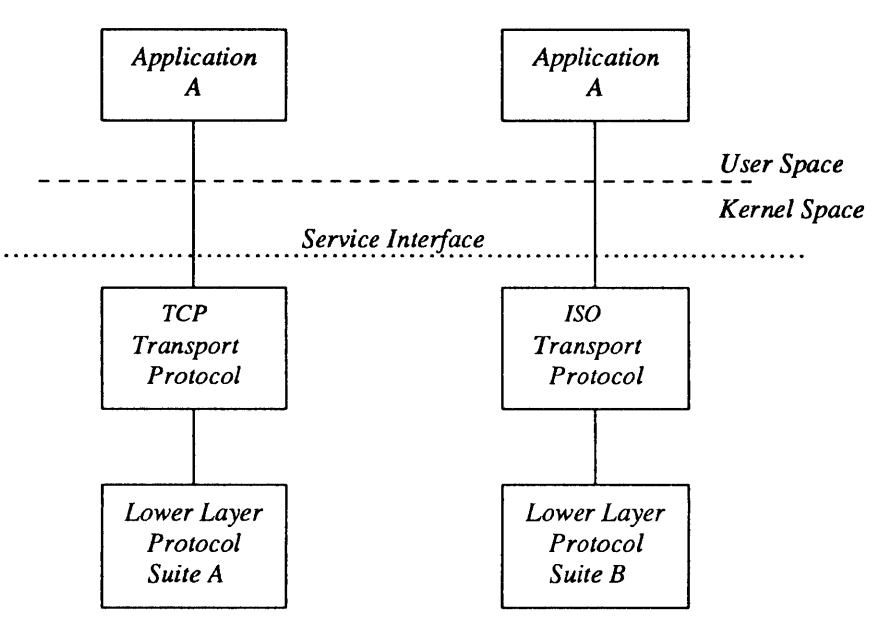

By defining a service interface through which applications interact with a transport protocol, it is possible to substitute a different protocol below that service

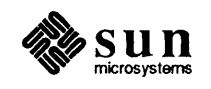

interface in a manner completely transparent to the application. In this example, the same application can run over the Transmission Control Protocol (TCP) and the ISO transport protocol. Of course, the service interface must define a set of services common to both protocols.

The three components of any service interface are the service user, the service provider, and the service interface itself, as seen in the figure below.

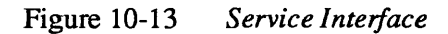

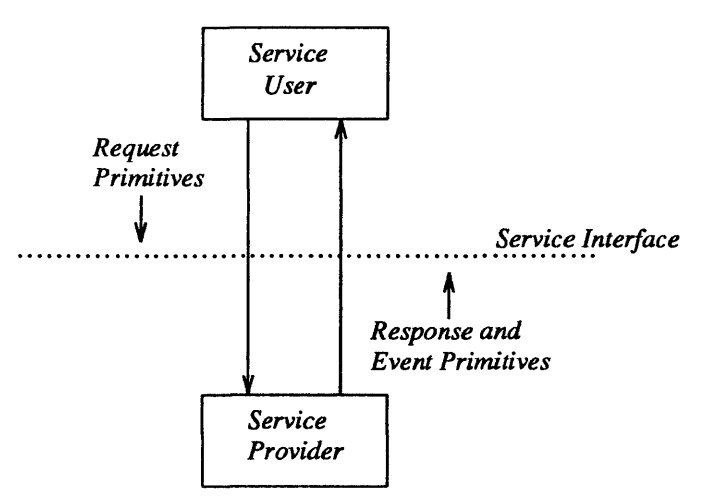

Typically, a user makes a request of a service provider using some well-defined service primitive. Responses and event indications are also passed from the provider to the user using service primitives. The service interface is defined as the set of primitives that define a service and the allowable state transitions that result as these primitives are passed between the user and provider.

The Message Interface

A message format has been defined to simplify the design of service interfaces using STREAMS. Each service interface primitive is a distinct STREAMS message that has two parts: a control part and a data part. The control part contains information that identifies the primitive and includes all necessary parameters. The data part contains user data associated with that primitive.

An example of a service interface primitive is a transport protocol connect request. This primitive requests the transport protocol service provider to establish a connection with another transport user. The parameters associated with this primitive may include a destination protocol address and specific protocol options to be associated with that connection. Some transport protocols also allow a user to send data with the connect request. A STREAMS message would be used to define this primitive. The control part would identify the primitive as a connect request and would include the protocol address and options. The data part would contain the associated user data.

STREAMS enables modules to create these messages and pass them to neighbor modules. However, the read () and write () system calls are not sufficient to enable a user process to generate and receive such messages. First, read () and wr it e () are byte-stream oriented, with no concept of message boundaries. To support service interfaces, the message boundary of each service primitive must

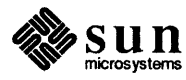

be preserved so that the beginning and end of each primitive can be located. Also, read () and write () offer only one buffer to the user for transmitting and receiving STREAMS messages. If control information and data were placed in a single buffer, the user would have to parse the contents of the buffer to separate the data from the control information.

Two new STREAMS system calls are available that enable user processes to create STREAMS messages and send them to neighboring kernel modules and drivers or receive the contents of such messages from kernel modules and drivers. These system calls preserve message boundaries and provide separate buffers for the control and data parts of a message.

The putmsg () system call enables a user to create STREAMS messages and send them downstream. The user supplies the contents of the control and data parts of the message in two separate buffers. Likewise, the  $q$ e $t$ ms $q$  () system call retrieves such messages from a stream and places the contents into two user buffers.

The syntax of putmsg  $()$  is as follows:

```
int putmsg (fd, ctlptr, dataptr, flags) 
int fd; 
struct strbuf *ctlptr; 
struct strbuf *dataptr; 
int flags;
```
*fd* identifies the stream to which the message will be passed, *ctlptr* and *dataptr*  identify the control and data parts of the message, and flags may be used to specify that a priority message should be sent.

The strbuf structure is used to describe the control and data parts of a message, and has the following format:

```
struct strbuf { 
     int maxlen; 
                              / * Maximum buffer length * / 
     int len; 
                              / * Length of data * / 
     char *buf; 
                              / * Pointer to buffer * / 
ł
```
*buf* points to a buffer containing the data and *len* specifies the number of bytes of data in the buffer. *maxlen* specifies the maximum number of bytes the given buffer can hold, and is only meaningful when retrieving information into the buffer using getmsg () .

The getms g () system call retrieves messages available at the stream head, and has the following syntax:

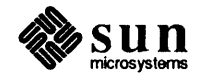

```
int getmsg (fd, ctlptr, dataptr, flags) 
int fd; 
struct strbuf *ctlptr; 
struct strbuf *dataptr; 
int *flags;
```
The arguments to getmsg () are the same as those for putmsg ().

The remainder of this section presents an example that demonstrates how putmsg () and getmsg () may be used to interact with the service interface of a simple datagram protocol provider. A potential provider of such a service might be the IEEE 802.2 Logical Link Control Protocol Type 1. The example implements a user level library that would free the user from knowledge of the underlying STREAMS system calls. The Transport Interface of the Network Services Library in UNIX System V Release 3.0 provides a similar function for transport layer services. The example here illustrates how a service interface might be defined, and is not an example of a complete IEEE 802.2 service interface.

#### Datagram Service Interface Example The example datagram service interface library presented below includes four functions that enable a user to do the following:

- $\Box$  establish a stream to the service provider and bind a protocol address to the stream
- o send a datagram to a remote user
- o receive a datagram from a remote user
- o close the stream connected to the provider

First, the structure and constant definitions required by the library are shown. These typically will reside in a header file associated with the service interface.

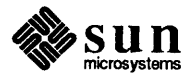

```
1* 
* Primitives initiated by the service user. 
*1 
fdefine BIND_REQ 
                              1 
                                   / * Bind request * / 
fdefine UNITDATA_REQ 
                              2 
                                   / * Unitdata request * / 
1* 
* Primitives initiated by the service provider. 
*1 
tdefine OK ACK 
                              3 
                                   / * Bind acknowledgment * / 
fdefine ERROR ACK 
                              4 
                                   / * Error acknowledgment * / 
fdefine UNITDATA IND 
                              5 
                                   / * Unitdata indication * / 
1* 
* The following structure definitions define the format 
* of the control part of the service interface message 
* of the above primitives. 
*1 
                                   / * Bind request * / 
struct bind req {
                                   / * Always BIND _ REQ * / 
     long PRIM type;
     long BIND addr;
                                   / * Addr to bind * / 
} ; 
                                   / * Unitdata request * / 
struct unitdata_req { 
     long PRIM_type; 
                                   / * Always UNITDATA _ REQ * / 
     long DEST addr;
                                   / * Destination addr * / 
} ; 
                              / * Positive acknowledgment * / 
struct ok_ack { 
     long 
               PRIM_type;
                                   /* Always OK_ACK */ 
} ; 
struct error_ack { 
                                   / * Error acknowledgment * / 
     long PRIM type;
                                   / * Always ERROR _ ACK * / 
                                   / * UNIX error code * / 
     long UNIX error;
} ; 
struct unitdata_ind { 
                                   / * Unitdata indication * / 
     long PRIM type;
                                   / * Always UNITDATA _IND * / 
     long SRC_addr; 
                                        / * Source addr * / 
} ; 
union primitives { 
                              / * Union of all primitives * / 
     long 
                                   type; 
     struct bind_req 
                                   bind_req; 
     struct unitdata_req 
                                   unitdata_req; 
     struct ok ack 
                                   ok_acki 
     struct error ack 
                                   error_ack; 
     struct unitdata ind 
                                   unitdata_ind;
} ; 
/ * Header files needed by library * / 
finclude <stropts.h> 
tinclude <stdio.h> 
finclude <errno.h>
```
Five primitives have been defined. The first two represent requests from the service user to the service provider. These are:

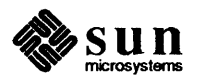

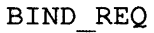

This request asks the provider to bind a specified protocol address. It requires an acknowledgement from the provider to verify that the contents of the request were syntactically correct

### UNITDATA\_REQ

This request asks the provider to send a datagram to the specified destination address. It does not require an acknowledgement from the provider.

The three other primitives represent acknowledgements of requests, or indications of incoming events, and are passed from the service provider to the service user. These are:

#### OK ACK

This primitive informs the user that a previous bind request was received successfully by the service provider.

#### ERROR ACK

This primitive informs the user that a non-fatal error was found in the previous bind request. It indicates that no action was taken with the primitive that caused the error.

### UNITDATA IND

This primitive indicates that a datagram destined for the user has arrived.

The structures defined above describe the contents of the control part of each service interface message passed between the service user and service provider. The first field of each control part defines the type of primitive being passed.

Accessing the Datagram Provider

The first routine presented below, *inter open*, opens the protocol driver device file specified by *path* and binds the protocol address contained in *addr* so that it may receive datagrams. On success, the routine returns the file descriptor associated with the open stream; on failure, it returns -1 and sets *errno* to indicate the appropriate error value.

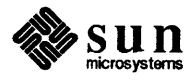

```
inter_open (path, of lags, addr)
char *path; 
{ 
    int fd; 
    struct bind_req bind_req;
    struct strbuf ctlbuf; 
    union primitives rcvbuf; 
    struct error ack *error ack;
    int flags; 
    if ((fd = open(path, oflags)) < 0)return (-1);
    / * Send bind request msg down stream * / 
    bind req. PRIM type = BIND REQ;
    bind req.BIND addr = addr;
    ctlbuf.len = sizeof(struct bind_req); 
    ctlbuf.buf = (char *) &bind_req;
    if (putmsg(fd, \&ctlbuf, NULL, 0) < 0) {
        close (fd) ; 
         return (-1);
    \mathbf{I}
```
After opening the protocol driver, *inter open* packages a bind request message to send downstream. putmsg () is called to send the request to the service provider. The bind request message contains a control part that holds a *bind \_req*  structure, but it has no data part. *ctibuf* is a structure of type strbuf, and it is initialized with the primitive type and address. Notice that the *maxlen* field of *etibuf* is not set before calling putmsg(). That is because putmsg() ignores this field. The *dataptr* argument to putmsg () is set to NULL to indicate that the message contains no data part. Also, the *flags* argument is 0, which specifies that the message is not a priority message.

After *inter open* sends the bind request, it must wait for an acknowledgement from the service provider, as follows:

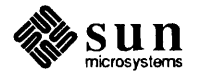

```
/ * Wait for ack of request * / 
     ctlbuf.maxlen = sizeof(union primitives);ctlbuf.len = 0;ctlbuf.buf = (char *) & rcvbuf;
     flags = RS_HIPRI; 
     if (getmsg(fd, &ctlbuf, NULL, &flags) < 0) { 
         close (fd) ; 
         return(-1);
     \mathbf{E}/ * Did we get enough to determine type * / 
    if (ctlbuf.len \leq sizeof(long)) {
         close(fd); 
         errno = EPROTO; 
         return(-1);
     \mathcal{F}/ * Switch on type (first long in rcvbuf) * / 
    switch (rcvbuf.type) { 
         default: 
              errno = EPROTO; 
              close(fd); 
              return(-1);
         case OK ACK: 
              return (fd);
         case ERROR ACK: 
              if (ctlbuf.len < sizeof(struct error ack)) {
                   errno = EPROTO; 
                   close(fd); 
                   return(-1);
              \mathbf{I}error ack = (struct error ack *) &rcvbuf;
              errno = error ack->UNIX error;
              close(fd); 
              return(-1);
    \mathcal{E}\mathbf{I}
```
getmsg () is called to retrieve the acknowledgement of the bind request. The acknowledgement message consists of a control part that contains either an *ok\_ ack* or *error* \_ *ack* structure, and no data part.

The acknowledgement primitives are defined as priority messages. Two classes of messages can arrive at the stream head: priority and normal. Normal messages are queued in a first-in-first-out manner at the stream head, while priority messages are placed at the front of the stream head queue. The STREAMS mechanism allows only one priority message per stream at the stream head at one time; any further priority messages are discarded until the first message is processed. Priority messages are particularly suitable for acknowledging service requests when the acknowledgement should be placed ahead of any other messages at the stream head.

NOTE

*These messages are not intended to support the expedited data capabilities of many communication protocols, as evidenced by the one-at-a-time restriction* 

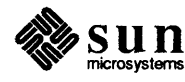
## *just described.*

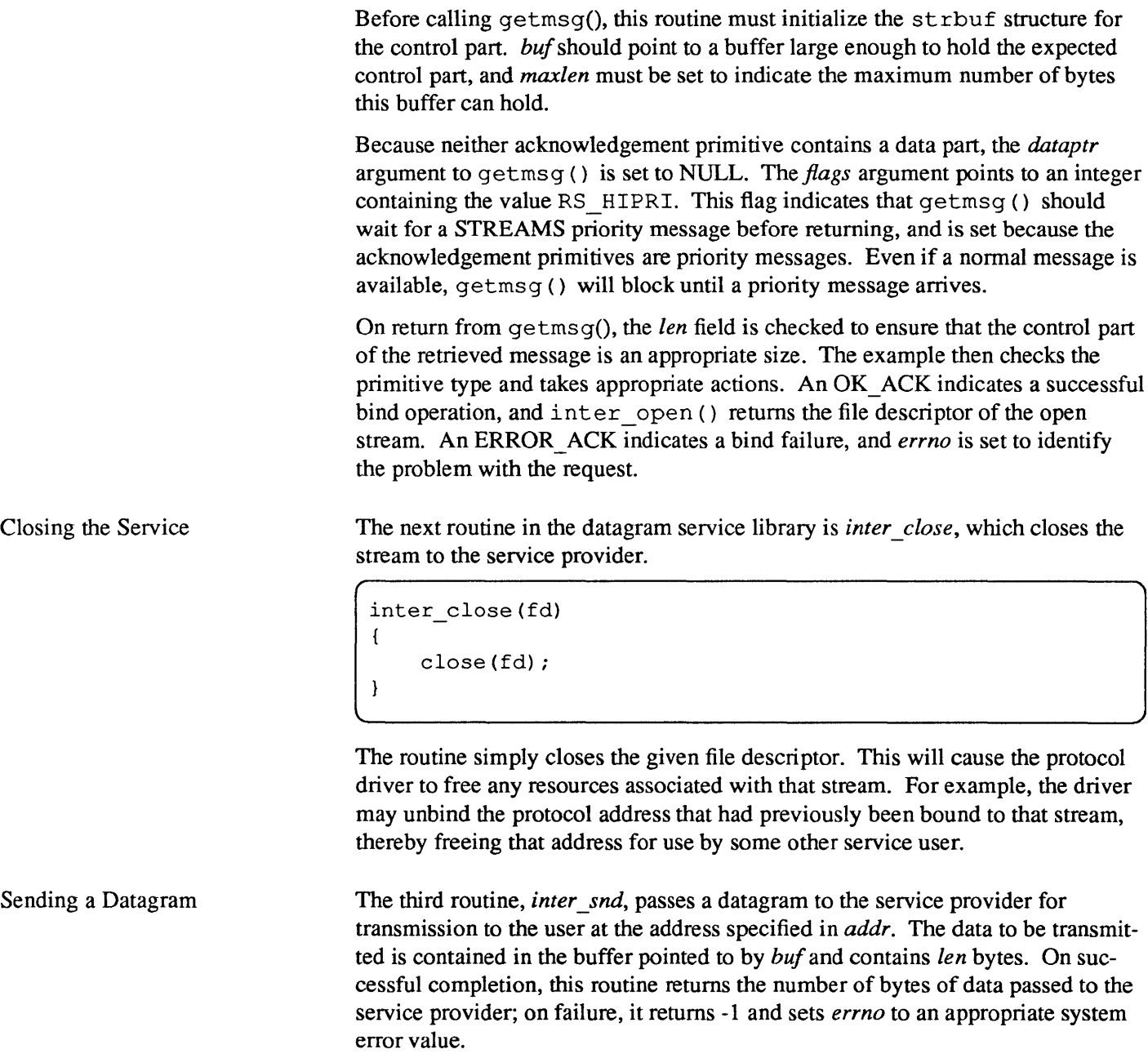

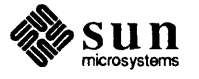

```
inter snd(fd, buf, len, addr)
char *buf; 
long addr; 
{ 
    struct strbuf ctlbuf; 
    struct strbuf databuf; 
    struct unitdata_req unitdata_req; 
    unitdata req. PRIM type = UNITDATA REQ;
    unitdata req. DEST addr = addr;
    ctlbuf.len = sizeof(struct unitdata req);
    ctlbuf.buf = (char *) &unitdata req;
    databuf.len = len; 
    databuf.buf = buf;if (putmsg(fd, \&ctlbuf, \&ddatabuf, 0) < 0)
        return(-1);
    return(len); 
\mathbf{)}
```
In this example, the datagram request primitive is packaged with both a control part and a data part. The control part contains a *unitdata \_req* structure that identifies the primitive type and the destination address of the datagram. The data to be transmitted is placed in the data part of the request message.

Unlike the bind request, the datagram request primitive requires no acknowledgement from the service provider. In the example, this choice was made to minimize the overhead during data transfer. Since datagram services are inherently unreliable, this is a valid design choice. If the putmsq  $()$  call succeeds, this routine assumes all is well and returns the number of bytes passed to the service provider.

Receiving a Datagram The final routine in this example, *inter rcv*, retrieves the next available datagram. *buf* points to a buffer where the data should be stored, *len* indicates the size of that buffer, and *addr* points to a long integer where the source address of the datagram will be placed. On successful completion, *inter rcv* returns the number of bytes in the retrieved datagram; on failure, it returns -1 and sets the appropriate system error value.

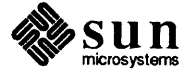

```
inter rcv(fd, buf, len, addr)
char *buf; 
long *addr; 
{ 
    struct strbuf ctlbuf; 
    struct strbuf databuf; 
    struct unitdata ind unitdata_ind; 
    int retval; 
    int flags; 
    ctlbuf.maxlen = sizeof(struct unitdata_ind}; 
    ctlbuf.len = 0;
    ctlbuf.buf = (char *) sunitdata ind;
    databuf.maxlen = len; 
    databuf.len = 0;
    databuf.buf = buf;flags = 0;
    if ((retval = qetmsg(fd, & ctlbuf, & databuf, & flags)) < 0)return(-1);
    if (unitdata ind.PRIM type != UNITDATA IND) {
        errno = EPROTO; 
        return(-1);
    if (retval) { 
        error = EIO;return (-1);\mathbf{r}*addr = unitdata ind.SRC addr;
    return(databuf.len); 
\mathbf{1}
```
getmsg () is called to retrieve the datagram indication primitive, where that primitive contains both a control and data part. The control part consists of a *unitdata ind* structure that identifies the primitive type and the source address of the datagram sender. The data part contains the data itself.

In *ctlbuf, buf* must point to a buffer where the control information will be stored, and *maxlen* must be set to indicate the maximum size of that buffer. Similar initialization is done for *databuf* 

*Theflags* argument to getmsg () is set to zero, indicating that the next message should be retrieved from the stream head, regardless of its priority. Datagrams will arrive in normal priority messages. If no message currently exists at the stream head, getmsg () will block until a message arrives.

The user's control and data buffers should be large enough to hold any incoming datagram. If both buffers are large enough, getmsg () will process the datagram indication and return 0, indicating that a full message was retrieved successfully. However, if either buffer is not large enough,  $q_{\text{at}}($  will only retrieve the part of the message that fits into each user buffer. The remainder of the message is saved for subsequent retrieval, and a positive, non-zero value is returned to the user. A return value of MORECTL indicates that more control

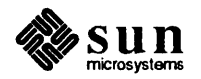

infonnation is waiting for retrieval. A return value of MORE DATA indicates that more data are waiting for retrieval. A return value of MORECTL I MOREDATA indicates that data from both parts of the message remain. In the example, if the user buffers are not large enough (that is, getmsg () returns a positive, non-zero value), the function will set *errno* to EID and fail.

The type of the primitive returned by getmsg () is checked to make sure it is a datagram indication. The source address is then set and the number of bytes of data in the datagram is returned.

The above example presented a simplified service interface. The state transition rules for such an interface were not presented for the sake of brevity. The intent was to show typical uses of the putmsg () and getmsg () system calls. See putmsg (2) and getmsg (2) for further details.

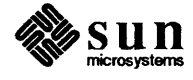

# 11

# STREAMS Module and Driver Programming

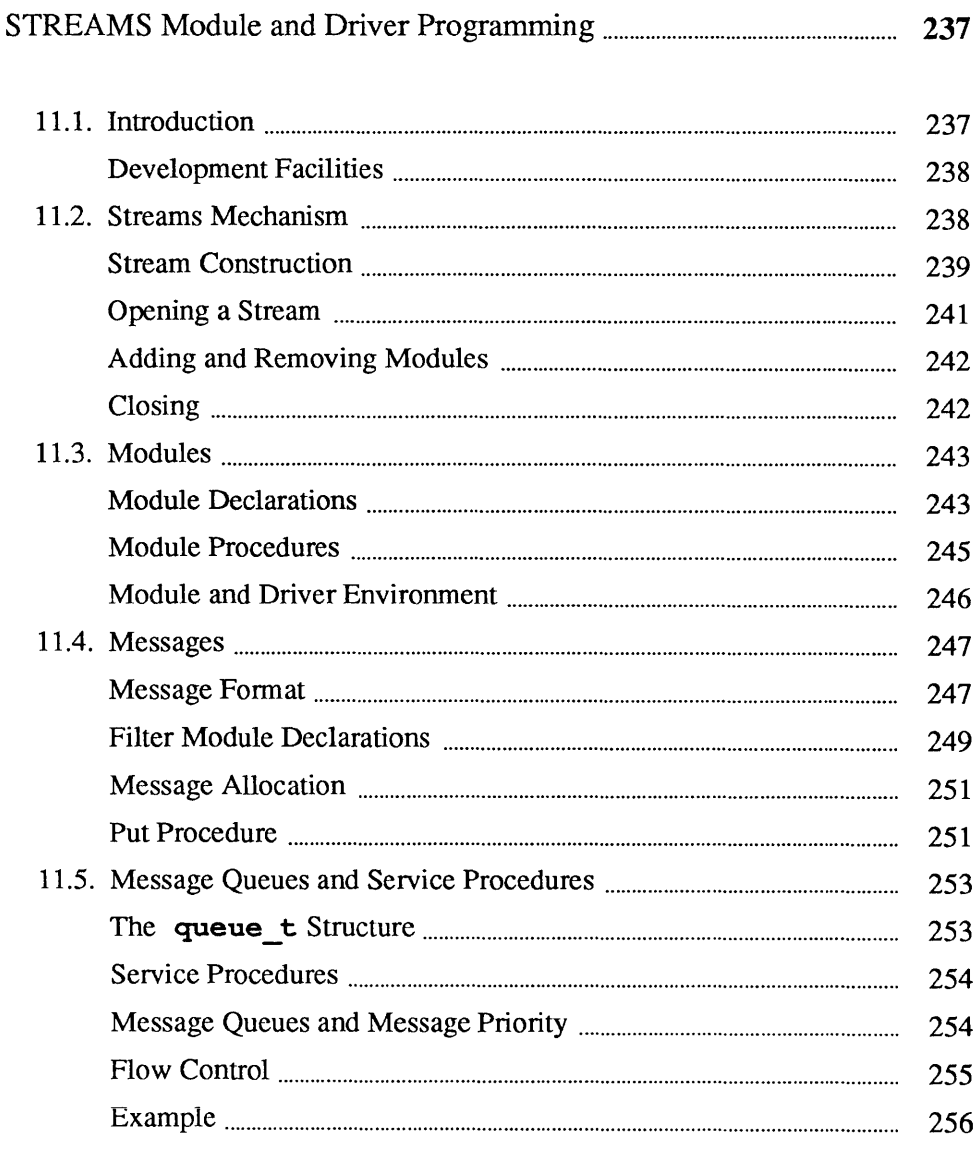

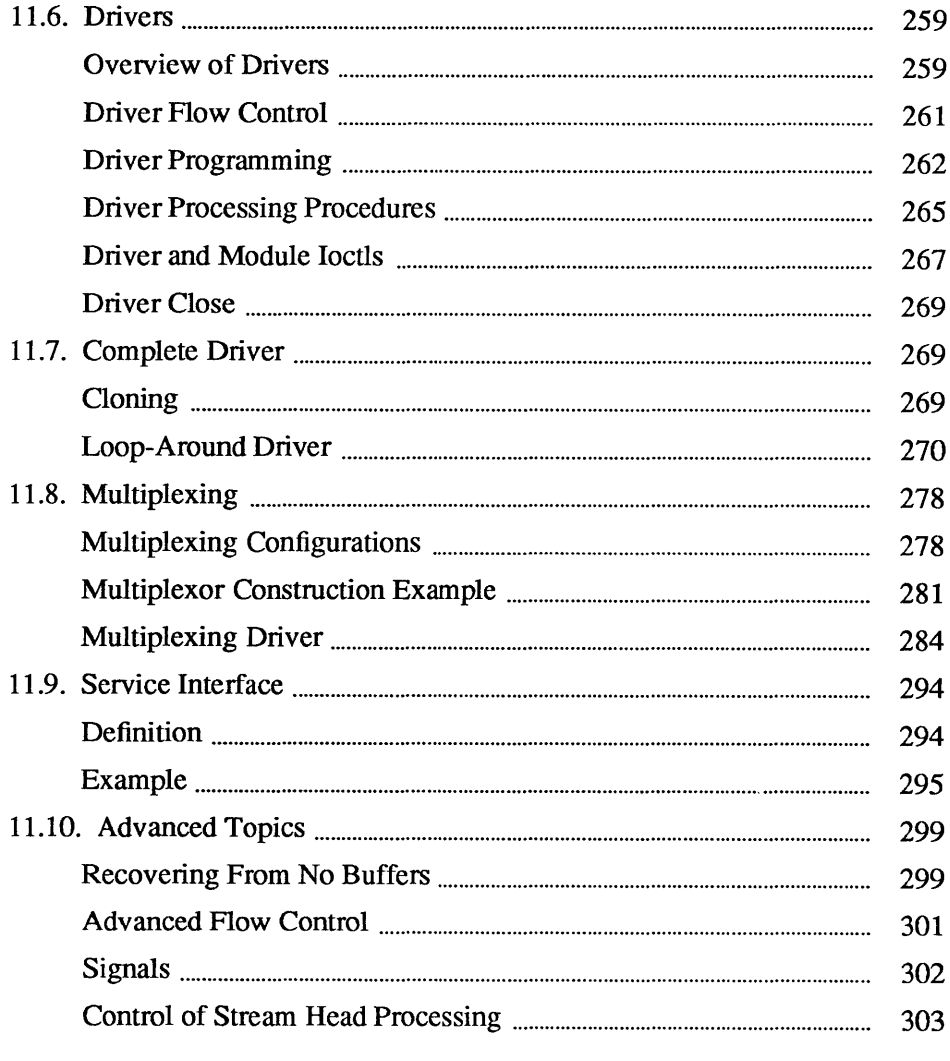

**11** 

# STREAMS Module **and** Driver Programming

## 11.1. Introduction

This chapter provides detailed information on the use of the STREAMS mechanism at the kernel level, including examples, information on development methods and design philosophy. It describes the use of STREAMS kernel facilities for developing and installing modules and drivers, and is intended for system programmers with knowledge of UNIX kernel programming, device driver development, networking and other data communication facilities.

Examples are used throughout this chapter to highlight the most important and common capabilities of STREAMS. The descriptions are not meant to be exhaustive. For simplicity, the examples reference fictional drivers and modules.

The preceding *STREAMS Application Programming* chapter is the companion to this chapter-it provides an analogous discussion of the STREAMS applications level.

Both of these chapters assumes a working knowledge of the material covered in the preceding *Introduction to STREAMS* chapter (hereafter simply called the *Introduction to STREAMS*). This introduction includes a useful Glossary of STREAMS-related terms. STREAMS kernel utilities are summarized in the *Utilities* section of the *Supplementary STREAMS Material* chapter of this manual. STREAMS system calls are specified in Section 2 of the *SunOS Reference Manual.* The STREAMS modules and drivers available with SunOS are described in section 4 of the *SunOS Reference Manual.* STREAMS-specific ioctl () calls are specified in streamio (4) .

STREAMS was incorporated into SunOS to augment the existing character input/output (I/O) mechanism and to support the development of communication services. A STREAMS driver may be a device driver that provides the services of an external 110 device, or a software driver, commonly referred to as a pseudo-device driver, that performs functions internal to a Stream. The Stream head provides the interface between the Stream and user processes. Its principal function is to process STREAMS-related user system calls so that this processing does not have to be incorporated in a module and driver.

Data is passed between a driver and the Stream head in messages. Messages that are passed from the Stream head toward the driver are said to travel downstream. Similarly, messages passed in the other direction travel upstream. The Stream head transfers data between the data space of a user process and STREAMS kernel data space. Data to be sent to a driver from a user process are packaged into STREAMS messages and passed downstream. When a message containing data

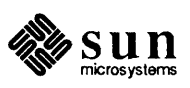

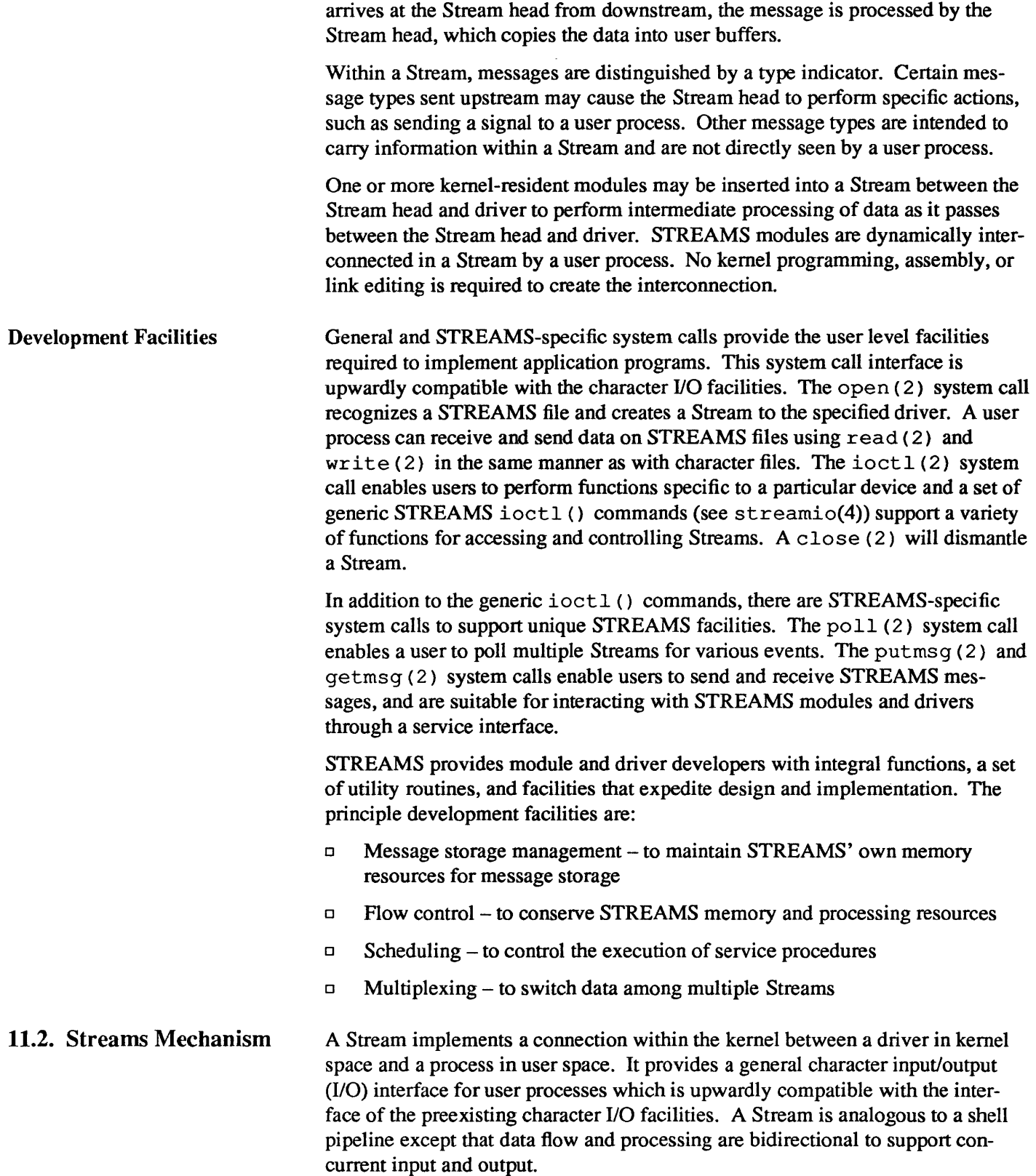

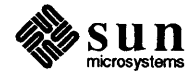

The components that form a Stream are the Stream head, driver and optional modules. A Stream is initially constructed as the result of a user process open (2) system call referencing a STREAMS file. The call causes a kernel resident driver to be connected with a Stream head to form a Stream. Subsequent ioctl (2) calls select kernel resident modules and cause them to be inserted in the Stream. A module represents intermediate processing on messages flowing between the Stream head and driver. A module can function as, for example, a communication protocol, line discipline or data filter. STREAMS allows a user to connect a module with any other module. The user determines the module connection sequences that result in useful configurations.

A process can send and receive characters on a Stream using write (2) and read (2) , as on character files. When user data enters the Stream head or external data enters the driver, the data is placed into messages for transmission on the Stream. All data passed on a Stream is carried in messages, each having a defined message type identifying the message contents. Internal control and status information is transmitted among modules or between the Stream and user process as messages of certain types interleaved on the Stream. Modules and drivers can send certain message types to the Stream head to cause the generation of signals or errors to be received by the user process.

A module is comprised of two identical sets of data structures called QUEUEs. One QUEUE is for upstream processing and the other is for downstream processing. The processing performed by the two QUEUEs is generally independent so that a Stream operates in a full-duplex manner. The interface between modules is uniform and simple. Messages flow from module to module. A message from one module is passed to the single entry point of its neighboring module.

The last close (2) system call dismantles the Stream and closes the file, semantically identical to character I/O drivers.

STREAMS supports implementation of user level applications with extensions to the above general system calls and STREAMS specific system calls: putmsg (2) , getmsg (2) , poll (2) and a set of STREAMS generic ioctl(2) functions.

Stream Construction STREAMS constructs a Stream as a linked list of kernel resident data structures. In a STREAMS file, the vnode points to the Stream header structure. The header is used by STREAMS kernel routines to perform operations on this Stream generally related to system calls. Figure 11-1 depicts the downstream (write) portion of a Stream (see *Building a Stream,* in the *Introduction to STREAMS)* connected to a header. There is one header per Stream. From the header onward, a Stream is constructed of QUEUEs. The upstream (read) portion of the Stream (not shown here) parallels the downstream portion in the opposite direction and terminates at the Stream header structure.

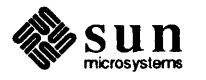

#### Figure 11-1 *Downstream Stream Construction*

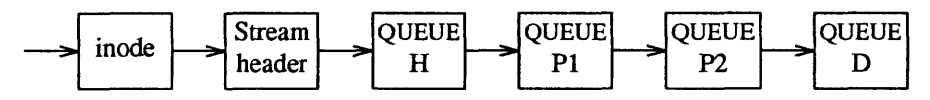

At the same relative location in each QUEUE is the address of the entry point, a procedure to be executed on any message received by that QUEUE. The procedure for QUEUE H, at one end of the Stream, is the STREAMS provided Stream head routine. QUEUE H is the downstream half of the Stream head. The procedure for QUEUE D, at the other end, is the driver routine. QUEUE D is the downstream half of the Stream end. PI and P2 are pushable modules, each containing their own unique procedures. That is, all STREAMS components are of similar organization.

This similarity results in the uniform manner of navigating in either direction on a Stream: messages move from one end to the other, from QUEUE to the next linked QUEUE, executing the procedure specified in the QUEUE.

Figure 11-2 shows the data structures forming each QUEUE: queue t, qinit, module info and module stat. queue t contains various modifiable values for this QUEUE, generally used by STREAMS. qinit contains a pointer to the processing procedures, module info contains limit values and module stat is used for statistics. The two QUEUEs in a module will generally each contain a different set of these structures. The contents of these structures are described in following sections.

#### Figure 11-2 *QUEUE data structures*

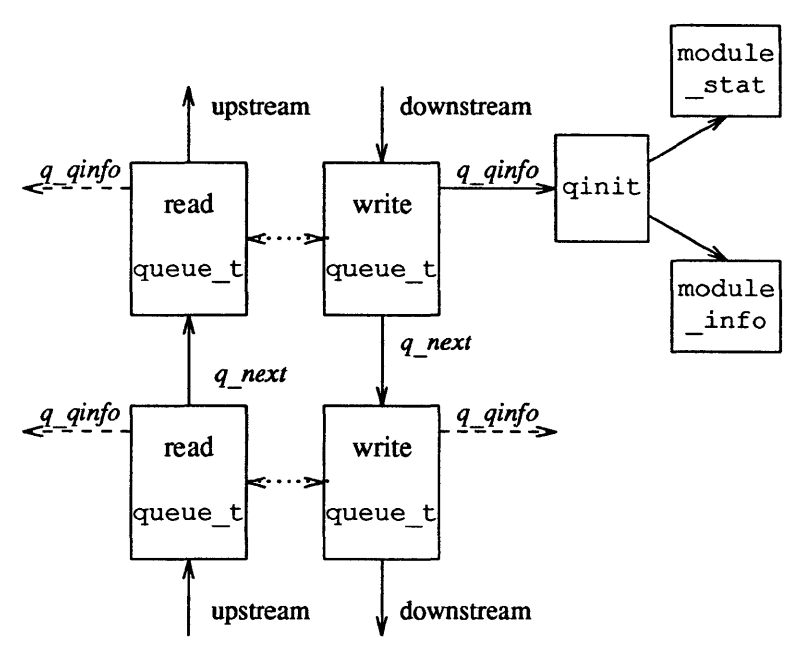

Figure 11-1 shows QUEUE linkage in one direction while figure 11-2 shows two neighboring modules with links (solid vertical arrows) in both directions. When

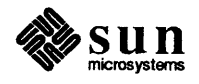

a module is pushed onto a Stream, STREAMS creates two QUEUEs and links each QUEUE in the module to its neighboring QUEUE in the upstream and downstream direction. The linkage allows each QUEUE to locate its next neighbor. The next relation is implemented between queue ts in adjacent modules by the q next pointer. Within a module, each queue t locates its mate (see dotted arrows in figure 11-2) by use of STREAMS macros, since there is no pointer between the two queue\_ts. The existence of the Stream head and driver is known to the QUEUE procedures only as destinations towards which messages are sent

Opening a Stream When a file is opened [see open (2) ] , a STREAMS file is recognized by a non-null value in the d\_str field of the associated cdevsw entry. d str points to a streamtab structure:

```
struct streamtab 
                        *st_rdinit; /*definesreadQUEUE */ 
     struct qinit 
                        *st_wrinit; /* defines write QUEUE * / 
     struct qinit 
                        *st_muxrinit; /* for multiplexing drivers only * / 
     struct qinit 
                        *st_muxwinit; /* for multiplexing drivers only * / 
     struct qinit 
                        ** st modlist; /* list of modules to be pushed */
     char 
\big\}
```
streamtab defines a module or driver and points to the read and write qinit structures for the driver.

If this open () call is the initial file open, a Stream is created. First, the single header structure and the Stream head (see figure  $11-I$ ) queue t structure pair are allocated. Their contents are initialized with predetermined values including, as noted above (see QUEUE H), the Stream head processing routines.

Then, a queue  $\pm$  structure pair is allocated for the driver. The queue  $\pm$  contents are zero unless specifically initialized (see the *Message Queues and Service Procedures* section). A single, common qinit structure pair is shared among all the Streams opened from the same cdevsw entry, as is the associated module info and module stat structures (see figure  $11-2$ .)

Next, the  $q$  next values are set so that the Stream head write queue  $t$  points to the driver write queue\_t and the driver read queue\_t points to the Stream head read queue t. The q next values at the ends of the Stream are set to NULL. Then, the driver open procedure (located via qinit) is called.

If the st\_modlist pointer is not NULL, it is assumed to point to the first member of an array of pointers to module names. After the driver's open () procedure has been called, the modules whose names are pointed to be the members of that array are pushed onto the stream, in the order that they appear in the array. (See *Adding and Removing Modules,* below). If one of these modules cannot be pushed, the open () fails.

If this open () is not the initial open of this Stream, the only actions performed are to call the driver open and the open procedures of all pushable modules on the Stream.

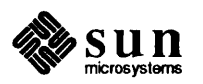

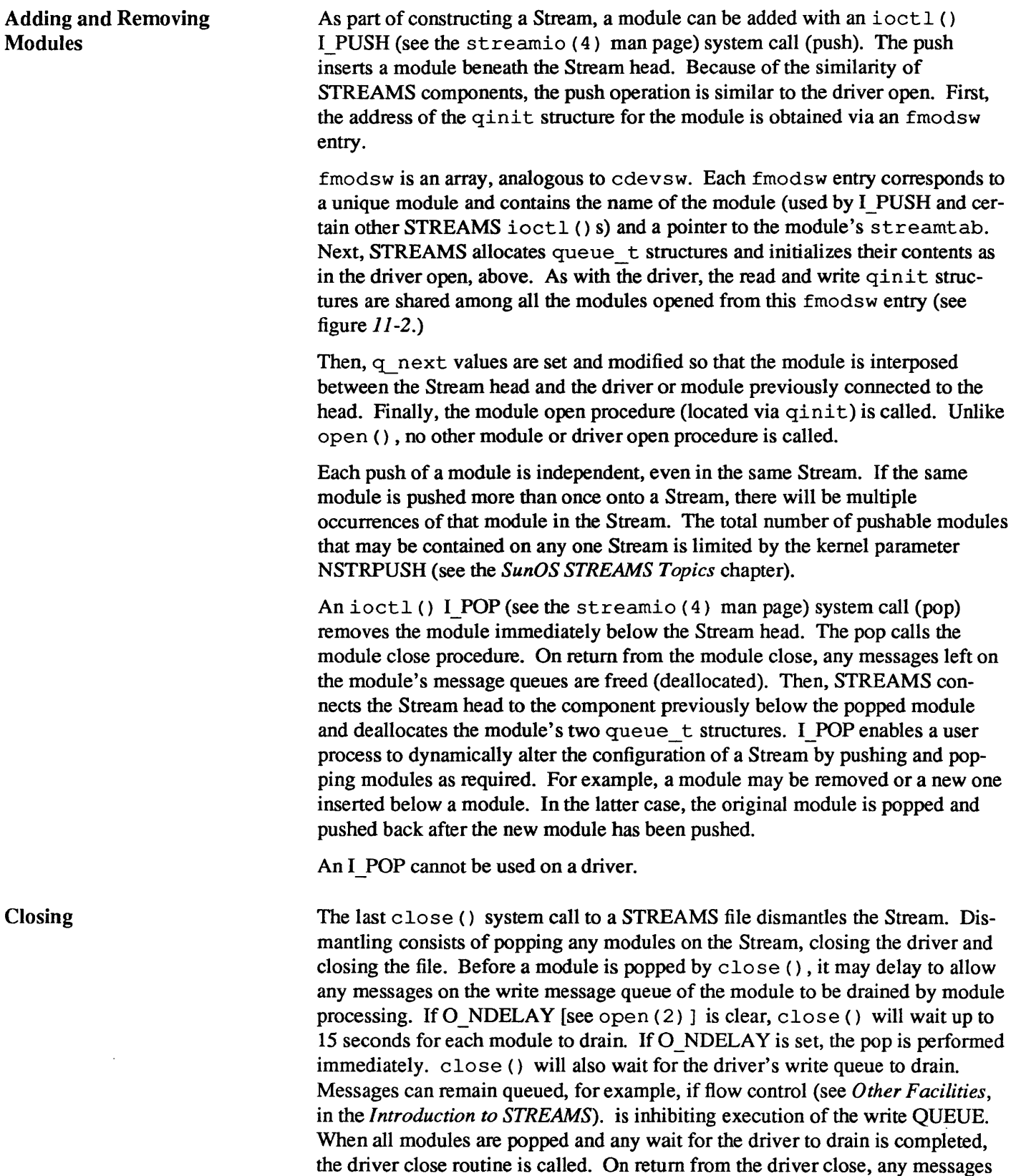

left on the driver's message queues are freed, and the queue\_t and header

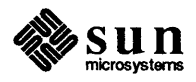

structures are deallocated.

*NOTE STREAMS frees only the messages contained on a message queue. Any messages used internally by the driver or module must be freed by the driver or module close procedure.* 

Finally, the file is closed.

11.3. Modules

Module Declarations

A module and driver will contain, as a minimum, declarations of the following form:

```
iinclude <sys/types.h> 
iinclude <sys/stream.h> 
iinclude <sys/param.h> 
                                / * required in all modules and drivers * / 
                                / * required in all modules and drivers * / 
static struct module info rminfo = \{0, \text{''mod''}, 0, \text{INFPSZ}, 0, 0\};
static struct module info wminfo = \{0, \text{''mod''}, 0, \text{INFPSZ}, 0, 0\};
static int modopen(), modrput(), modwput(), modclose();
static struct qinit rinit = {
    modrput, NULL, modopen, modclose, NULL, &rminfo, NULL 
} ; 
static struct qinit winit = 
    modwput, NULL, NULL, NULL, NULL, &wminfo, NULL 
} ; 
struct streamtab modinfo = { &rinit, &winit, NULL, NULL };
```
The contents of these declarations are constructed for the null module example in this section. This module perfonns no processing: Its only purpose is to show linkage of a module into the system. The descriptions in this section are general to all STREAMS modules and drivers unless they specifically reference the example.

The declarations shown are: the header set; the read and write QUEUE ( $\text{rminf} \circ$ and wminfo) module info structures (see figure  $11-2$ ); the module open, read-put, write-put and close procedures; the read and write (rinit and winit) qinit structures; and the streamtab structure.

The minimum header set for modules and drivers is types. h and stream. h. par am. h contains definitions for NULL and other values for STREAMS modules and drivers as shown in the *Accessible Symbols and Functions* section of the *Supplementary STREAMS Material* chapter.

*NOTE Configuring a STREAMS module or driver (see the SunOS STREAMS Topics chapter) does not require any procedures to be externally accessible, only*  streamtab. *The* streamtab *structure name must be the prefix used in configuring, appended with "info."* 

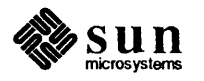

As described in the previous section, streamtab contains qinit values for the read and write QUEUEs, pointing to a module \_info and an optional module stat structure. The two required structures, shown in figure  $11-2$ ), are these:

```
struct qinit { 
} ; 
     int (*qi_pute) ();
     int (*qi_srvp) (); 
     int (*qi_qopen) (); 
/ * called on each open or a push * / 
     int (*qi_qclose) (); /* called on last close or a pop */
     int (*qi_qadmin) (); 
/ * reserved for future use * / 
     struct module info 
*qi_minfo; /* information structure */ 
     struct module stat 
struct module info 
     ushort mi_idnum;<br>char *mi_idname
     short mi_minpsz;
     short mi_maxpsz;
     short mi_hiwat;
     ushort mi lowat; 
} ; 
                              / * put procedure * / 
                              / * service procedure * / 
                              *qi mstat; /* optional statistics structure *
                              / * module ID number * / 
               / * module name */ 
                              / * min packet size accepted, for developer use */ 
                              / * max packet size accepted, for developer use */ 
                              / * hi-water mark,/or flow control * / 
                              /* lo-water mark,/or flow control * /
```
qinit contains the QUEUE procedures. All modules and drivers with the same streamtab (i.e., the same fmodsw or cdevsw entry) point to the same upstream and downstream  $q$ init structure(s). The structure is meant to be software read-only, as any changes to it affect all instantiations of that module in all Streams. Pointers to the open and close procedures must be contained in the read qinit. These fields are ignored in the write side. The example has no service procedure on the read or write side.

module info contains identification and limit values. All modules and drivers with the same streamtab point to the same upstream and downstream module info structure(s). As with  $\text{qinit}$ , this structure is intended to be software read-only. However, the four limit values are copied to queue  $\pm$  (see the *Message Queues and Service Procedures* section). where they are modifiable. In the example, the flow control high and low water marks (see the *Drivers* section). are zero since there are no service procedures and messages are not queued in the module.

Three names are associated with a module: the character string in fmodsw; the prefix for streamtab, used in configuring the module; and the module name field in the module info structure. The module name value used in the I PUSH or other STREAMS ioctl () commands is contained in fmodsw. Each module ID and module name should be unique in the system. The module ID is currently used only in logging and tracing (see *Other Facilities,* in the *-Introduction to STREAMS).* For the example in this section, the module ID is zero.

Minimum and maximum packet size are intended to limit the total number of characters contained in all (if any) of the M \_DATA blocks in each message

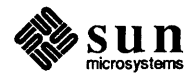

passed to this QUEUE. These limits are advisory except for the Stream head. For certain system calls that write to a Stream, the Stream head will observe the packet sizes set in the write QUEUE of the module immediately below it. Otherwise, the use of packet size is developer dependent. In the example, INFPSZ indicates unlimited size on the read (input) side.

module stat is optional, intended for future use. Currently, there is no STREAMS support for statistical information gathering. The structure is described in *Kernel Structures* in the *Supplementary STREAMS Material* chapter.

Module Procedures

The null module procedures are as follows:

```
static int modopen(q, dev, flag, sflag) 
     queue t *q; /* pointer to read queue */
    dev _ t dev; / * major/minor device number -- zero for modules * / 
     int flag; \frac{1}{\pi} /* file open flags -- zero for modules */
     int sflag; / * stream openjlags * / 
\mathbf{f}/ * return success * / 
     return 0; 
\mathcal{F}static int modwput (q, mp) /* write put procedure *1 
    queue _ t *q; / * pointer to the write queue * / 
    mblk t *mp; / * message pointer * / 
\left\{ \right.put next (q, mp); / * pass message through * / 
\mathbf{1}static int modrput (q, mp) 1* readputprocedure */ 
     queue _ t *q; / * pointer to the read queue * I 
    mblk t *mp; / * message pointer * / 
\left\{ \right.putnext(q, mp); /* pass message through */
\mathbf{1}static int modclose(q, flag) 
    queue _ t *q; / * pointer to the read queue * / 
     int flag; / * file openjlags - zero for modules * / 
\mathcal{L}\mathbf{I}
```
The form and arguments of these four procedures are the same in all modules and all drivers. Modules and drivers can be used in multiple Streams and their procedures must be reentrant.

modopen () illustrates the open call arguments and return value. The arguments are the read queue pointer  $(q)$ , the major/minor device number (dev, in drivers only), the file open flags (flag, defined in sys/ file. h), and the Stream open flag (sflag). For a module, the value of flag and dev are always zero. The Stream open flag can take on the following values:

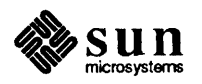

*LBMODOPEN* 

normal module open

*LBO* 

normal driver open (see the *Drivers* section).

### *LBCLONEOPEN*

clone driver open (see the *Complete Driver* section).

The return value from open is  $\ge$ = 0 for success and OPENFAIL for error. The open procedure is called on the first I\_PUSH and on all subsequent open () calls to the same Stream. During a push, a return value of OPENF AIL causes the I PUSH to fail and the module to be removed from the Stream. If OPENFAIL is returned by a module during an open () call, the open () fails, but the Stream remains intact. For example, it can be returned by a module/driver that only wishes to be opened by a superuser:

if (!suser()) return OPENFAIL;

In the example, modopen () simply returns successfully. modrput () and modwput () illustrate the common interface to put procedures. The arguments are the read or write queue t pointer, as appropriate, and the message pointer. The put procedure in the appropriate side of the QUEUE is called when a message is passed from upstream or downstream. The put procedure has no return value. In the example, no message processing is perfonned. All messages are forwarded using the putnext () macro (see *Utilities* in the *Supplementary STREAMS Material* chapter. putnext () calls the put procedure of the next QUEUE in the proper direction.

The close procedure is only called on an I\_POP or on the last close () call of the Stream (see the last two sections of the (see the last two sections of *Streams Mechanism*). The arguments are the read queue t pointer and the file open flags as in modopen (). For a module, the value of flag is always zero. There is no return value. In the example, modclose () does nothing.

User context is not generally available to STREAMS module procedures and drivers. The exception is during execution of the open and close routines. Driver and module open and close routines have user context and may access the user structure (defined in user. h, see *Accessible Symbols and Functions* in the *Supplementary STREAMS Material)* chapter. These routines are allowed to sleep, but must always return to the caller. That is, if they sleep, it must be at priority  $\leq$  PZERO, or with PCATCH set in the sleep priority. (A process which is sleeping at priority > PZERO and is sent a signal via  $k$  ill (2), never returns from the sleep call. Instead, the system call is aborted.)

STREAMS driver and module put procedures and service procedures have no user context. They cannot access the user structure of a process and must not sleep.

11.4. Messages

Module and Driver Environment

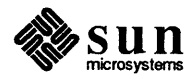

#### Message Format

Messages are the means of communication within a Stream. A message contains data or information identified by one of 18 message types (see *Message Types* in the *Supplementary STREAMS Material* chapter. Messages may be generated by a driver, a module, or the Stream head. The contents of certain message types can be transferred between a process and a Stream by use of system calls. STREAMS maintains its own pools for allocation of message storage.

All messages are composed of one or more message blocks. A message block is a linked triplet, two structures and a variable length buffer block. The structures are msgb (mblk  $t$ ), the message block, and datab (dblk  $t$ ), the data block:

```
struct msgb { 
    struct msgb 
    struct msgb 
    struct msgb 
     unsigned char *b_rptr; /* first unread byte in buffer */
     unsigned char *b_wptr; /* first unwritten byte in buffer */
     struct datab 
*b_datap; /* data block * / 
} ; 
                       *b _next; / * next message on queue * / 
                       *b yrev; / * previous message on queue * / 
                       *b _con t ; / * next message block of message * / 
typedef struct msgb mblk_t; 
struct datab { 
    struct datab *db_freep; / * used internally * / 
     unsigned char 
* db _ ba se ; / * first byte of buffer * * / 
     unsigned char 
*db_1im; /*lastbyte+1ofbuffer */ 
     unsigned char db_ref; /*count of messages pointing to this block*/
     unsigned char 
db _type; / * message type * / 
     unsigned char db_class; /* used internally */
} ; 
typedef struct datab dblk_t;
```
 $mblk$  t is used to link messages on a message queue, link the blocks in a message and manage the reading and writing of the associated buffer. b  $\text{rptr}$  and b wptr are used to locate the data currently contained in the buffer. As shown in figure  $11-3$ , mblk t points to the data block of the triplet. The data block contains the message type, buffer limits and control variables. STREAMS allocates message buffer blocks of varying sizes (see below). db\_bas e and db  $1$  im are the fixed beginning and end  $(+1)$  of the buffer.

A message consists of one or more linked message blocks. Multiple message blocks in a message can occur, for example, because of buffer size limitations, or as the result of processing that expands the message. When a message is composed of multiple message blocks, the type associated with the first message block determines the message type, regardless of the types of the attached message blocks.

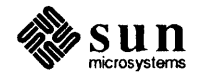

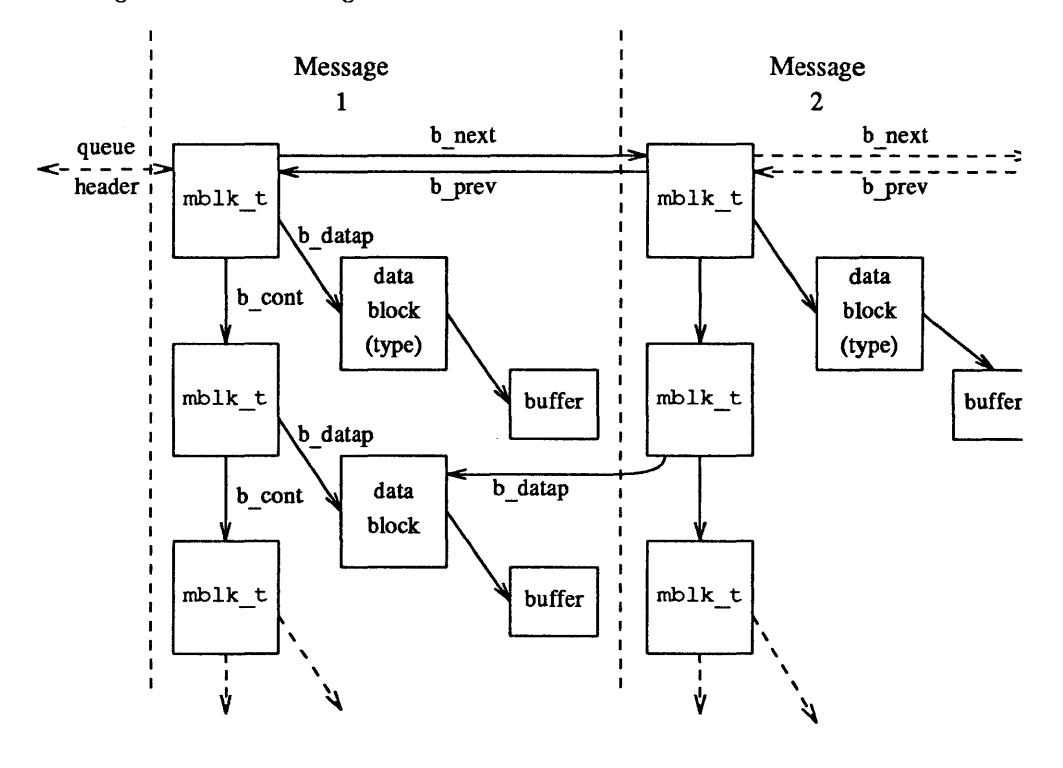

Figure 11-3 *Message Form and Linkage* 

A message may occur singly, as when it is processed by a put procedure, or it may be linked on the message queue in a QUEUE, generally waiting to be processed by the service procedure. Message 1, as shown in figure 11-3, links to message 2. In the first message on a queue, b prev points back to the header in the QUEUE. The last b next points to the tail.

Note that a data block in message 1 is shared between message 1 and another message. Multiple message blocks can point to the same data block to conserve storage and to avoid copying overhead. For example, the same data block, with associated buffer, may be referenced in two messages, from separate modules that implement separate protocol levels. (Figure  $11-3$  illustrates the concept, but data blocks would not typically be shared by messages on the same queue). The buffer can be retransmitted, if required by errors or timeouts, from either protocol level without replicating the data. Data block sharing is accomplished by means of a utility routine (see dupmsg () in the *Utilities* section of the *Supplementary STREAMS Material* chapter. STREAMS maintains a count of the message blocks sharing a data block in the db  $r \in f$  field.

STREAMS provides utility routines and macros, specified in the *Utilities* section of the *Supplementary STREAMS Material* chapter, to assist in managing messages and message queues, and to assist in other areas of module and driver development. A utility should always be used when operating on a message queue or accessing the message storage pool.

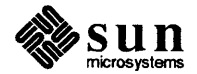

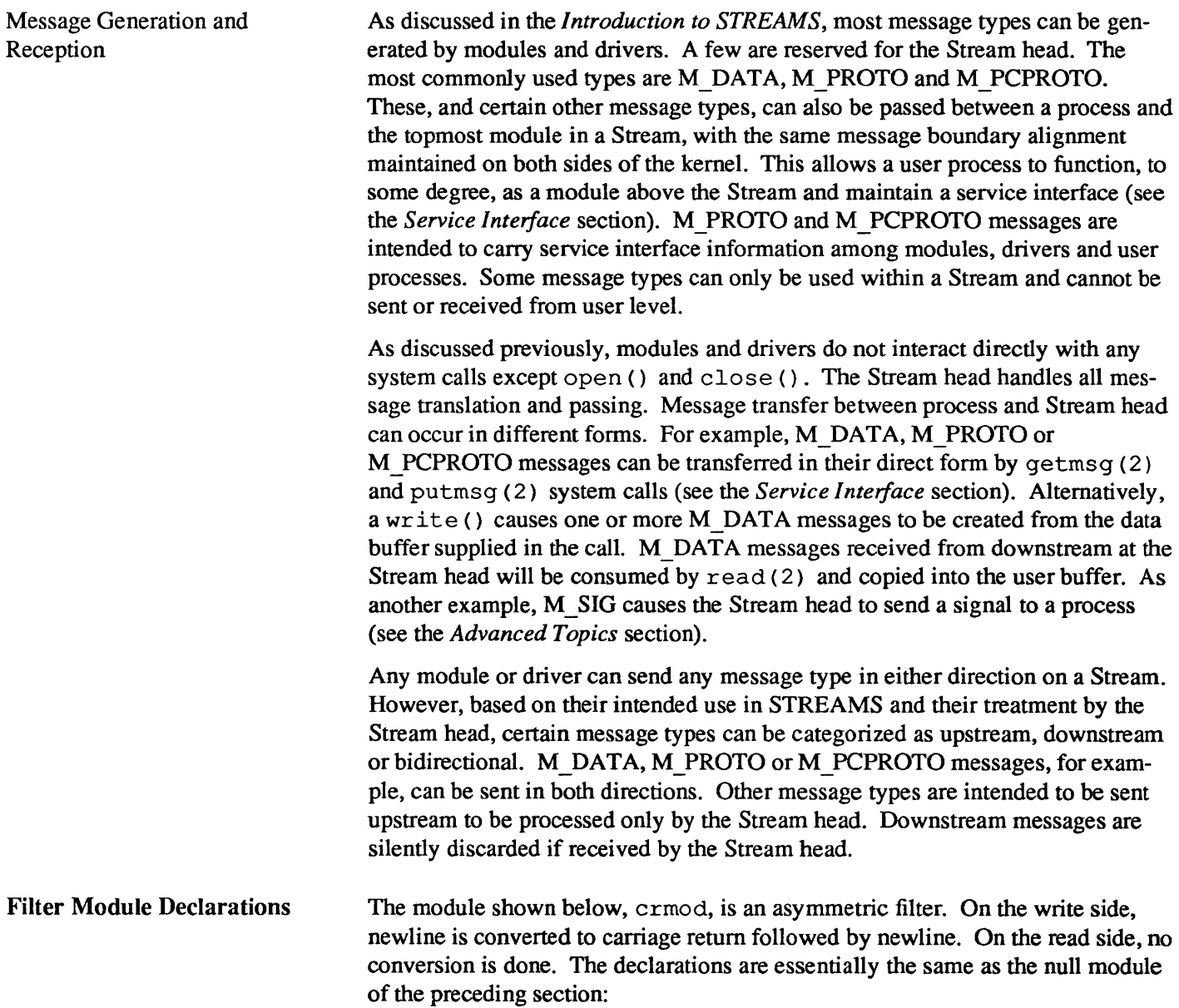

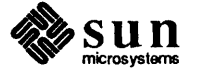

```
/ * Simple filter - converts newline -> carriage return, newline * / 
finclude "sys/types.h" 
#include "sys/param.h" 
finclude "sys/stream.h" 
static struct module_info minfo = \{0, "crmod", 0, INFPSZ, 0, 0\};static int modopen(), modrput(), modwput(), modclose();
static struct qinit rinit = { 
    modrput, NULL, modopen, modclose, NULL, &minfo, NULL 
} ; 
static struct qinit winit = {
    modwput, NULL, NULL, NULL, NULL, &minfo, NULL 
} ; 
struct streamtab crmdinfo = { &rinit, &winit, NULL, NULL };
```
Note that, in contrast to the null module example, a single module info structure is shared by the read and write sides.

modopen (), modrput () and modclose () are the same as in the null module of the preceding section.

bappend () Subroutine The module makes use of a subroutine, bappend ( ) , which appends a character to a message block:

```
/* 
 * Append a character to a message block. 
 * If (*bpp) is null, it will allocate a new block 
 * Returns 0 when the message block is full, 1 otherwise 
 */ 
#define MODBLKSZ 128 / * size of message blocks * / 
static bappend(bpp, ch) 
mblk_t **bpp; 
int Chi 
\left\{ \right.mblk_t *bp;if (bp = *bpp) {
          if (bp->b_wptr >= bp->b_datap->db_Iim) 
               return 0; 
     else if 
        (\langle * \text{bpp} = \text{bp} = \text{allocb}(\text{MODBLKSZ}, \text{BPRI_MED}) = \text{NULL})return 1; 
     *bp->b wptr++ = ch;
     return 1; 
<sup>}</sup>
```
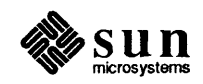

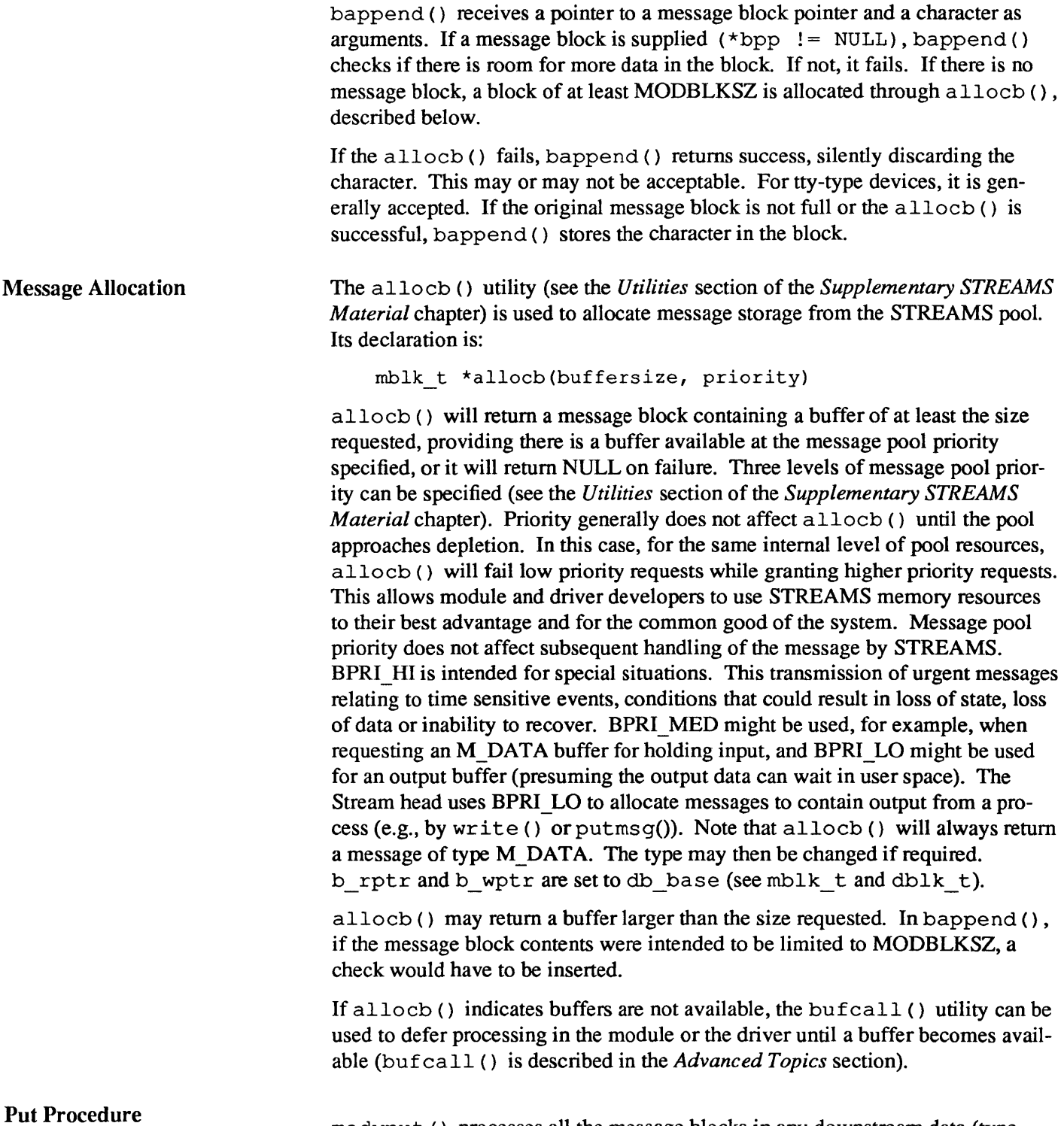

modwput () processes all the message blocks in any downstream data (type

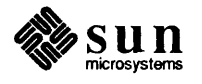

M DATA) messages.

```
/ * Write side put procedure * / 
static modwput(q, mp) 
queue_t *q; 
mblk_t *mp; 
{ 
     switch (mp->b datap->db type) {
    default: 
         putnext (q, mp); /* Don't do these,pass them along * / 
         break; 
    case M_DATA: { 
         register mblk_t *bp; 
         struct mblk t *nmp = NULL, *nbp = NULL;
         for (bp = mp; bp := NULL; bp = bp - b' cont) {
              while (bp->b_rptr < bp->b_wptr) { 
                   if (*bp \rightarrow b_rptr == ' \n'\)if (!bappend(&nbp, '\r(x'))
                             goto newblk; 
                   if (!bappend(&nbp, *bp->b_rptr» 
                        goto newblk; 
                   bp->b_rptr++; 
                   continue; 
              newblk: 
                   if (nmp == NULL) 
                        nmp = nbp;/ * link message block to tail of nmp * / 
                   else linkb(nmp, nbp); 
                   nbp = NULL;\mathbf{I}\mathbf{)}if (nmp == NULL)nmp = nbp;else linkb(nmp, nbp); 
         f reemsg (mp); / * de-allocate message * / 
         if (nmp) 
              put next (q, nmp);
         break; 
     \mathbf{I}\mathbf{I}}
```
Data messages are scanned and filtered. modwput () copies the original message into a new block(s), modifying as it copies. nbp points to the current new message block. nmp points to the new message being formed as multiple M DATA message blocks. The outer for () loop goes through each message block of the original message. The inner while() loop goes through each byte.

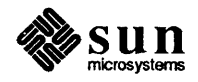

bappend () is used to add characters to the current or new block. If  $ban$ pend () fails, the current new block is full. If nmp is NULL, nmp is pointed at the new block. If nmp is non-NULL, the new block is linked to the end of nrnp by use of the linkb utility.

At the end of the loops, the final new block is linked to nmp. The original message (all message blocks) is returned to the pool by  $f$ reemsq (). If a new message exists, it is sent downstream.

#### 11.5. Message Queues and Service Procedures

The queue t Structure

Service procedures, message queues and priority, and basic flow control are all intertwined in STREAMS. A QUEUE will generally not use its message queue if there is no service procedure in the QUEUE. The function of a service procedure is to process messages on its queue. Message priority and flow control are associated with message queues.

The operation of a QUEUE revolves around the queue t structure:

```
struct queue { 
} ; 
    struct qinit *q qinfo; /* procedures and limits for queue */
    struct msgb \starq first; /* head of message queue for this QUEUE \star/
    struct msgb *q_last; /* tail of message queue for this QUEUE */
    struct queue *q_next; /* next QUEUE in Stream */<br>struct queue *q link; /* link to next QUEUE on sche
    struct queue *q_link; /* link to next QUEUE on scheduling queue */<br>caddr t q ptr; /* to private data structure */
                               \ell<sup>*</sup> to private data structure \star /
    ushort q count; /*weighted count of characters on message queue */
    ushort q flag; /* QUEUE state */short q_{minpsz}; /* min packet size accepted by this QUEUE */<br>short q_{maxpsz}; /* max packet size accepted by this QUEUE */
                short ~maxps z; / * max packet size accepted by this QUEUE * I 
    ushort q hiwat; /* message queue high water mark, for flow control */
    ushort q lowat; /* message queue low water mark, for flow control */
typedef struct queue queue_t;
```
As described previously, two of these structures fonn a module. When a queue t pair is allocated, their contents are zero unless specifically initialized. The following fields are initialized by STREAMS:

- o ~qinfo from streamtab
- $\Box$  q minpsz, q maxpsz, q hiwat, q lowat from module info Copying values from module\_info allows them to be changed in the queue\_t without modifying the template (i.e., streamtab and module\_info) values.

~ count is used in flow control calculations and is the weighted sum of the sizes of the buffer blocks currently on the message queue. The actual number of bytes in the buffer is not used. This is done to encourage the use of the smallest buffer that will hold the data intended to be placed in the buffer .

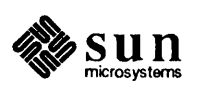

Service Procedures A service routine must never sleep and it has no user context. It must always return to its caller. Message Queues and Message **Priority** Put procedures are generally required in pushable modules. Service procedures are optional. The general processing flow when both procedures are present is as follows: A message is received by the put procedure in a QUEUE, where some processing may be performed on the message. The put procedure transfers the message to the service procedure by use of the putq () utility. putq () places the message on the tail (see  $q \text{ last in queue } t$ ) of the message queue. Then, putq () will generally schedule (using  $q$  link in queue t) the QUEUE for execution by the STREAMS scheduler following all other QUEUEs currently scheduled. After some indeterminate delay (intended to be short), the scheduler calls the service procedure. The service procedure gets the first message (q first) from the message queue with the getq () utility. The service procedure processes the message and passes it to the put procedure of the next QUEUE with putnext (). The service procedure gets the next message and processes it. This FIFO processing continues until the queue is empty or flow control blocks further processing. The service procedure returns to caller. If no processing is required in the put procedure, the procedure does not have to be explicitly declared. Rather,  $putq()$  can be placed in the qinit structure declaration for the appropriate QUEUE side, to queue the message for the service procedure, e.g.: static struct qinit winit = { putq, modwsrv, ... }; More typically, put procedures will, as a minimum, process priority messages (see below) to avoid queueing them. The key attribute of a service procedure in the STREAMS architecture is delayed processing. When a service procedure is used in a module, the module developer is implying that there are other, more time-sensitive activities to be performed elsewhere in this Stream, in other Streams, or in the system in general. The presence of a service procedure is mandatory if the flow control mechanism is to be utilized by the QUEUE. The delay for STREAMS to call a service procedure will vary with implementation and system activity. However, once the service procedure is scheduled, it is guaranteed to be called before user level activity is resumed. Also see the *Put and Service Procedures* section of the *Introduction to STREAMS.*  Figure  $11-3$  depicts a message queue linked by b next and b prev pointers. As discussed in the *Introduction to STREAMS,* message queues grow when the STREAMS scheduler is delayed from calling a service procedure because of system activity, or when the procedure is blocked by flow control. When it is called by the scheduler, the service procedure processes enqueued messages in FIFO order. However, certain conditions require that the associated message (e.g., an M ERROR) reach its Stream destination as rapidly as possible. STREAMS does this by assigning all message types to one of the two levels of message queueing priority-priority and ordinary. As shown in figure *Message Queue Priority,*  when a message is queued, the putq () utility will place priority messages at the head of the message queue, FIFO within their order of queueing.

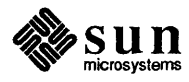

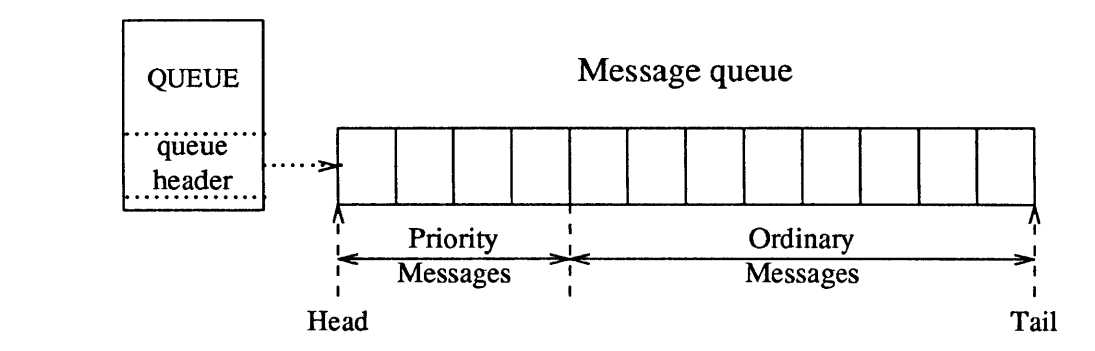

#### Figure 11-4 *Message Queue Priority*

Priority messages are not subject to flow control. When they are queued by putq (), the associated QUEUE is always scheduled (in the same manner as any QUEUE; following all other QUEUEs currently scheduled). When the service procedure is called by the scheduler, the procedure uses  $qeta()$  to retrieve the first message on queue, which will be a priority message, if present. Service procedures must be implemented to act on priority messages immediately (see next section). The above mechanisms—priority message queueing, absence of flow control and immediate processing by a procedure-result in rapid transport of priority messages between the originating and destination components in the Stream.

The priority level for each message type is shown in the *Message Types* section of the *Supplementary STREAMS Material* chapter. Message queue management utilities are provided for use in service procedures (see the *Utilities* section of the *Supplementary STREAMS Material* chapter).

Flow Control The elements of flow control are discussed in the *Other Facilities,* section of the *Introduction to STREAMS.* Flow control is only used in a service procedure. Module and driver coding should observe the following guidelines for message priority. Priority messages, determined by the type of the first block in the message,

(bp->b\_datap->db\_type > QPCTL),

are not subject to flow control. They should be processed immediately and forwarded, as appropriate.

For ordinary messages, flow control must be tested before any processing is performed. The canput () utility determines if the forward path from the QUEUE is blocked by flow control. The manner in which STREAMS determines flow control status for modules and drivers is described under *Driver Flow Control* in the *Drivers* section.

This is the general processing for flow control: Retrieve the message at the head of the queue with  $\det(q)$ . Determine if the type is priority and not to be processed here. If both are true, pass the message to the put procedure of the following QUEUE with putnext (). If the type is ordinary, use canput () to determine if messages can be sent onward. If canput () indicates messages should

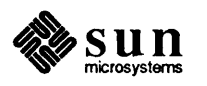

not be forwarded, put the message back on the queue with putbq () and return from the procedure. In all other cases, process the message.

The canonical representation of this processing within a service procedure is as follows:

```
while (getq != NULL) 
    if (priority message | | canput)
        process message 
        put next 
    else 
        putbq 
         return
```
*NOTE A service procedure must process all messages on its queue unless flow control prevents this.* 

> When an ordinary message is enqueued by  $putq()$ ,  $putq()$  will cause the service procedure to be scheduled only if the queue was previously empty. If there are messages on the queue, putq () presumes the service procedure is blocked by flow control and the procedure will be automatically rescheduled by STREAMS when the block is removed. If the service procedure cannot complete processing as a result of conditions other than flow control (e.g., no buffers), it must assure it will return later (e.g., by use of bufcall () , see the *Advanced Topics* section) or it must discard all messages on queue. If this is not done, STREAMS will never schedule the service procedure to be run unless the QUEUE's put procedure queues a priority message with  $putq()$ .

 $putbq()$  replaces messages at the beginning of the appropriate section of the message queue in accordance with their message type priority (see figure *Message Queue Priority).* This might not be the same position at which the message was retrieved by the preceding  $qeta()$ . A subsequent  $qeta()$  might return a different message.

Example

The filter module example of the *Messages* section is here modified to have a service procedure. The declarations from the example are unchanged except for the following lines (changes are shown in bold):

```
#include "sys/stropts.h"
static struct module info minfo = {
    0, "ps_crmod", 0, INFPSZ, 512,128 
} ; 
static int modopen(), modrput(), modwput();
static int modwsrv(), modclose();
static struct qinit winit = { 
    modwput, modwsrv, NULL, NULL, NULL, &minfo, NULL 
} ;
```
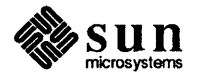

stropt s . h is generally intended for user level. However, it includes definitions of flush message options common to user level, modules and drivers. module info now includes the flow control high- and low-water marks (512) and 128) for the write QUEUE (even though the same module info is used on the read QUEUE side, the read side has no service procedure so flow control is not used). qinit now contains the service procedure pointer. modopen (), modclose () and modrput () (read side put procedure) are unchanged from the *Modules* and *Messages* sections. The bappend () subroutine is also unchanged from the *Messages* section.

#### Procedures

The write side put procedures and the beginning of the service procedure are shown below:

```
static int modwput(q, mp) 
queue_t *q; 
register mblk_t *mp; 
{ 
    if (mp->b_datap->db_type > QPCTL && 
     mp->b_datap->db_type != M_FLUSH) 
         putnext(q, mp); 
         else 
         putq (q, mp); / * Put it on the queue * / 
\mathbf{I}static int modwsrv(q) queue t *q; {
    mblk t *mp; 
    while ((mp = getq(q)) != NULL) {
         switch (mp->b datap->db type) {
              default: 
                  / * always putnext priority messages * / 
                  if (mp->b_datap->db_type > QPCTL I I 
                     canput (q->q next)) {
                       putnext (q, mp); 
                       continue; 
                   \mathbf{E}else { 
                       putbq(q, mp);return; 
                  \mathbf{I}case M FLUSH: 
                  if (*mp->b_rptr & FLUSHW) 
                       flushq(q, FLUSHDATA); 
                  putnext(q, mp); 
                  continue;
```
ps \_ crmod performs a similar function to crmod of the previous section, but it uses a service routine.

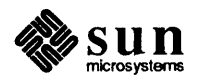

modwput () , the write put procedure, switches on the message type. Priority messages that are not type M\_FLUSH are putnext () to avoid scheduling. The others are queued for the service procedure. An M\_FLUSH message is a request to remove all messages on one or both QUEUEs. It can be processed in the put or service procedure.

modwsrv () is the write service procedure. It takes a single argument, a pointer to the write queue t. modwsrv () processes only one priority message, M \_FLUSH. All other priority messages are passed through. Actually, no other priority messages should reach modwsrv () . The check is included to show the canonical form when priority messages are queued by the put procedure.

For an M\_FLUSH message, modwsrv() checks the first data byte. If FLUSHW (defined in stropts . h) is set in the byte, the write queue is flushed by use of  $flusshq()$ .  $flusshq()$  takes two arguments, the queue pointer and a flag. The flag indicates what should be flushed, data messages (FLUSHDATA) or everything (FLUSHALL). In this case, data includes M\_DATA, M\_PROTO, and M PCPROTO messages. The choice of what types of messages to flush is module specific. As a general rule, FLUSHDATA should be used.

Ordinary messages will be returned to the queue if

```
canput (q - > q next)
```
returns false, indicating the downstream path is blocked.

In the remaining part of modwsrv  $()$ , M\_DATA messages are processed similarly to the previous example:

```
case M DATA: 
    mblk t * nbp = NULL;mblk t *next;
    if (!\text{canput}(q->q \text{ next})) {
         putbq(q, mp); 
         return; 
    }
    / * Filter data, appending to queue * / 
    for (; mp  != NULL; mp = next) {
         while (mp->b\ rptr < mp->b\ wptr) {
              if (*mp->b rptr == '\n\cdot\)if (!bappend(\alpha nbp, ' \r') )goto push; 
              if (!bappend(&nbp, *mp->b_rptr» 
                  goto push; 
              mp->b_rptr++; 
              continue; 
         push: 
              putnext(q, nbp); 
              nbp = NULL;if (!\text{canput}(q-\text{eq next})) {
                   if (mp->b_rptr \geq mp->b_wptr)
```
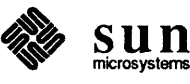

```
next = mp->b cont;
                                                       freeb(mp) ; 
                                                       mp=next; 
                                                if (mp) 
                                                       putbq (q, mp); 
                                                return; 
                                         \mathbf{R}\mathbf{r}next = mp->b cont;
                                  freeb (mp) ; 
                           if (nbp) 
                                  putnext (q, nbp); 
                    \mathbf{1}\overline{\phantom{a}}\mathbf{R}<sup>}</sup>
```
The differences in M\_DATA processing between this and the previous example relate to the manner in which the new messages are forwarded and flow control. For the purpose of demonstrating alternative means of processing messages, this version creates individual new messages rather than a single message containing multiple message blocks. When a new message block is full, it is immediately forwarded with putnext () rather than being linked into a single, large message (as was done in the previous example). This alternative may not be desirable because message boundaries will be altered and because of the additional overhead of handling and scheduling multiple messages.

When the filter processing is performed (following  $push()$ ), flow control is  $checked$  (canput()) after, rather than before, each new message is forwarded. This is done because there is no provision to hold the new message until the QUEUE becomes unblocked. If the downstream path is blocked, the remaining part of the original message is returned to the queue. Otherwise, processing continues.

Another difference between the two examples is that each message block of the original message is returned to the pool with freeb () when its processing is completed.

#### 11.6. Drivers

Overview of Drivers

This section describes the organization of a STREAMS driver, and discusses some of the processing typically required in drivers. Certain elements of driver flow control are discussed. Procedures for handling user ioctls, common to modules and drivers, are described.

As discussed under *Stream Construction* in the *Streams Mechanism* section, driver and module organization are very similar. The call interfaces to all the driver procedures are identical to module interfaces and driver procedures must be reentrant. As described under *Environment* in the *Modules* section, the driver

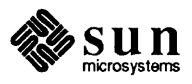

put and service procedures have no user environment and cannot sleep. Other than with open () and close () , a driver interfaces with a user process by messages, and indirectly, through flow control.

There are two significant differences between modules and drivers. First, a device driver must also be accessible from an interrupt as well as from the Stream, and second, a driver can have multiple Streams connected to it. Multiple connections occur when more than one minor device uses the same driver and in the case of multiplexors (see the *Multiplexing* section). However, these particular differences are not recognized by the STREAMS mechanism: They are handled by developer-provided code included in the driver procedures.

Figure 11-5 shows multiple Streams (corresponding to minor devices), to a common driver. This depiction of two Streams connected to a single driver is somewhat misleading. These are really two distinct Streams opened from the same cdevsw (i.e., same major device). Consequently, they have the same streamtab and the same driver procedures. Modules opened from the same fmodsw might be depicted similarly if they had any reason to be cognizant, as do drivers, of common resources or alternate instantiations.

Multiple instantiations (minor devices) of the same driver are handled during the initial open for each device. Typically, the queue  $t$  address is stored in a driver-private structure indexed by the minor device number. The structure is typically pointed at by  $q$  ptr (see the *Message Queues and Service Procedures* section). When the messages are received by the QUEUE, the calls to the driver put and service procedures pass the address of the queue  $t$ , allowing the procedures to detennine the associated device.

In addition to these differences, a driver is always at the end of a Stream. As a result, drivers must include standard processing for certain message types that a module might simply be able to pass to the next component.

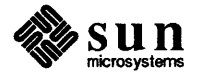

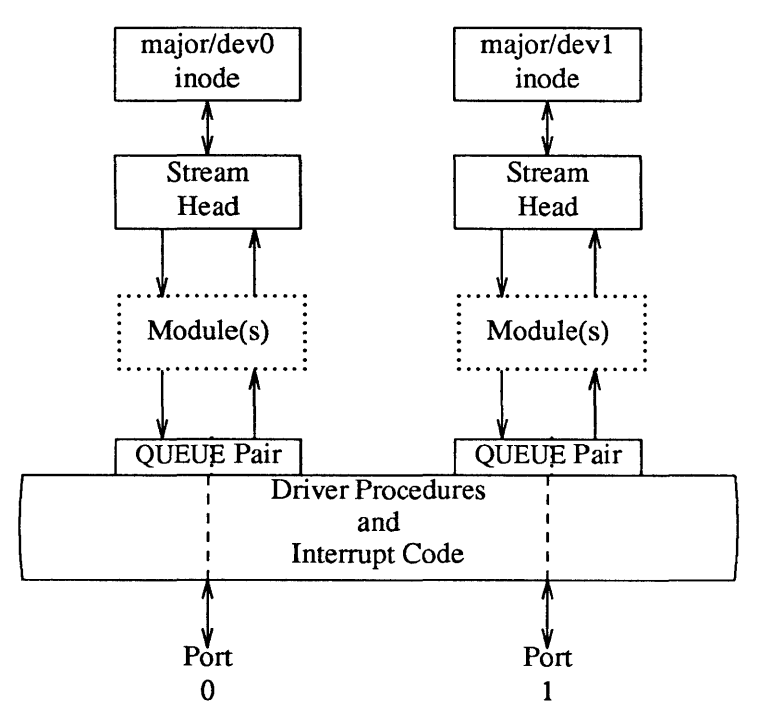

#### Figure 11-5 *Device Driver Streams*

Driver Flow Control The same utilities (described in the *Message Queues and Service Procedures* section), and mechanisms used for module flow control are used by drivers. However, they are typically used in a different manner in drivers, because a driver generally does not have a service procedure. The developer sets flow control values (mi\_hiwat and mi\_lowat) in the write side module info structure, which STREAMS will copy into  $q$  hiwat and  $q$  lowat in the queue  $t$ structure of the QUEUE. A device driver typically has no write service procedure, but does maintain a write message queue. When a message is passed to the driver write side put procedure, the procedure will detennine if device output is in progress. In the event output is busy, the put procedure cannot immediately send the message and calls the putq () utility (see the *Utilities* section of the *Supplementary STREAMS Material* chapter) to queue the message. (Note that the driver might have elected to queue the message in all cases.)  $put q() recog$ nizes the absence of a service procedure and does not schedule the QUEUE.

> When the message is queued,  $putq()$  increments the value of  $q$  count (approximately the enqueued character count, see the beginning of the *Message Queues and Service Procedures* section) by the size of the message and compares the result against the driver's write high water limit ( $q$  hiwat) value. If the count exceeds q hiwat, putq() will set the internal FULL (see *Flow Control* in the *Introduction to STREAMS).* indicator for the driver write QUEUE. This will cause messages from upstream to be halted (canput () returns FALSE) until the write queue count reaches  $q \text{lowat}$ . The driver messages waiting to be output are dequeued by the driver output interrupt routine with  $qeta()$ , which decrements the count. If the resulting count is below  $q \cdot \text{low}$ ,  $q \cdot \text{low}$

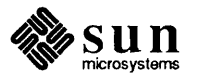

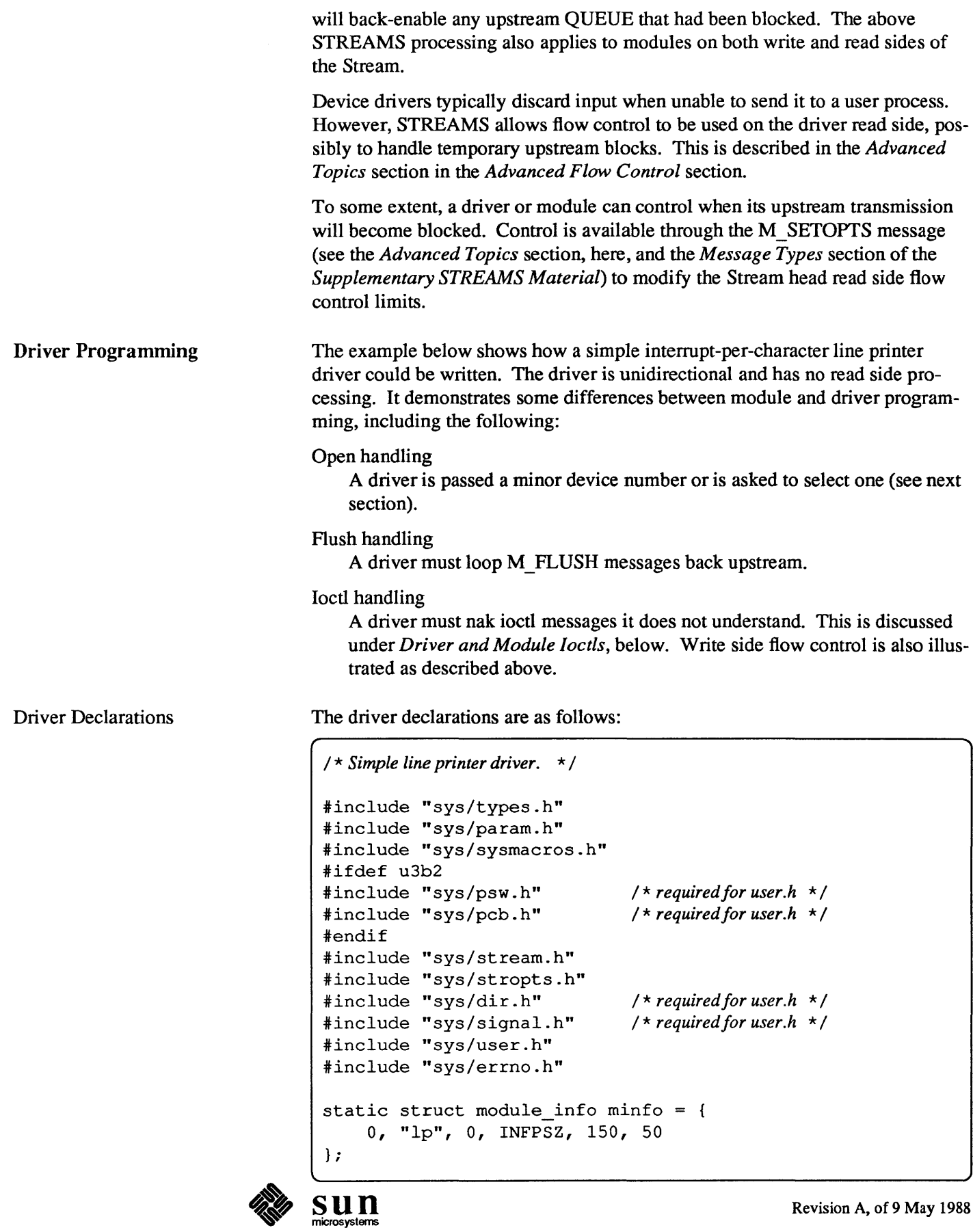

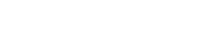

```
static int lpopen(), lpclose(), lpwput(); 
static struct qinit rinit = { 
    NULL, NULL, lpopen, lpclose, NULL, &minfo, NULL 
} ; 
static struct qinit winit = { 
    lpwput, NULL, NULL, NULL, NULL, &minfo, NULL 
} ; 
struct streamtab lpinfo = { &rinit, &winit, NULL, NULL }; 
#define SET OPTIONS ((1'<<8) | 1) /* really must be in a .h file */
1* 
* This is a private data structure ,one per minor device number. 
*1 
struct 1p { 
    short flags; /*.flags--seebelow */ 
    mblk t *msg; /* current message being output */
    queue _ t * qpt r ; / * back pointer to write queue * / 
} ; 
/ * Flags bits * / 
#define BUSY 1 /*deviceisrunningandinterruptispending */ 
extern struct 1p 1p_1p[]; /*perdevicelpstructurearray */ 
extern int lp_cnt; /* number of valid minor devices */
```
As noted for modules in the *Modules* section, configuring a STREAMS driver does not require the driver procedures to be externally accessible; only streamtab must be. All STREAMS driver procedures would typically be declared static.

There is no read side put or service procedure. The flow control limits for use on the write side are 50 and 150 characters. The private Ip structure is indexed by the minor device number and contains these elements:

#### **flags**

A set of flags. Only one bit is used: BUSY indicates that output is active and a device interrupt is pending.

#### **msg**

A pointer to the current message being output.

#### **qptr**

A back pointer to the write queue. This is needed to find the write queue

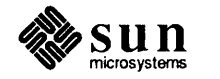

during interrupt processing.

Driver Open

The driver open, 1 popen (), has the same interface as the module open:

```
static int lpopen(q, dev, flag, sflag) 
queue _ t *q / * read queue * / 
{ 
     struct lp *lp; 
     / * Check if non-driver open * / 
     if (sflag) 
          return OPENFAIL; 
     / * Dev is major/minor * / 
     dev = minor(dev);if (dev >= 1p cnt)
          return OPENFAIL; 
     / * Check if open already. qytr is assigned below * / 
     if (q \rightarrow q ptr) {
          u.u error = EBUSY; /* only 1 user of the printer at a time */
          return OPENFAIL; 
     \mathbf{I}lp = \alpha lp_l[p[dev];lp->qptr = WR(q);q \rightarrow q ptr = (char *) lp;
     WR(q)->q ptr = (char *) lp;
     return dev; 
\mathbf{)}
```
The Stream flag, sflag, must have the value 0, indicating a normal driver open. dev holds both the major and minor device numbers for this port. After checking sflag, the open flag, lpopen () extracts the minor device from dev, using the minor () macro defined in sysmacros. h.

### *NOTE* The use of major devices, minor devices and the minor () macro may be *machine dependent.*

The minor device number selects a printer and must be less than  $1p$  cnt.

The next check, if  $(q-\geq qptr) \ldots$ , determines if this printer is already open. In this case, EBUSY is returned to avoid merging printouts from multiple users. q  $ptr$  is a driver/module private data pointer. It can be used by the driver for any purpose and is initialized to zero by STREAMS. In this example, the driver sets the value of  $q$  ptr, in both the read and write queue t structures, to point to a private data structure for the minor device,  $1p \; 1p$  [dev].

WR is one of three QUEUE pointer macros. As discussed in the *Stream Construction* section, there are no physical pointers between QUEUEs, and these macros (see *Utilities* in the *Supplementary STREAMS Material* section) generate the pointer.  $WR(q)$  generates the write pointer from the read pointer, RD (q)

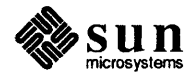

generates the read pointer from the write pointer and  $\text{OTHER}(q)$  generates the mate pointer from either.

```
static int lpwput(q, mp)<br>queue t *q; /*write qu
                    \frac{1}{\pi} write queue \frac{\pi}{2}<br>\frac{\pi}{2} / \frac{\pi}{2} (* message pointer */
register mblk t *mp;
{ 
     register struct lp *lp; 
     int s; 
     lp = (struct lp * )q \rightarrow qq ptr;switch (mp->b datap->db type) {
     default: 
           freemsg(mp); 
          break; 
     case M FLUSH: 
           / * Canonical flush handling * / 
           if (*mp->b_rptr & FLUSHW) 
                flushq(q, FLUSHDATA); 
                s = spl5();
                 / * also flush lp->msg since it is logically 
                 * at the head of the write queue * / 
                if (lp->msg) { 
                      freemsg(lp->msg); 
                      lp->mg = NULL;\mathbf{I}splx(s); 
           \mathbf{I}if (*mp->b_rptr & FLUSHR) { 
                flushq(RD(q), FLUSHDATA); 
                *mp->b_rptr <= \tilde{x}FLUSHW;
                qreply(q, mp); 
           else 
                freemsg (mp) ; 
          break; 
     case M IOCTL: 
     case M DATA: 
          putq (q, mp); 
           s = spl5();
           if (! (lp->flags & BUSY))lpout(lp); 
           splx(s); 
     \mathcal Y\mathbf{I}
```
Driver Processing Procedures This example only has a write put procedure:

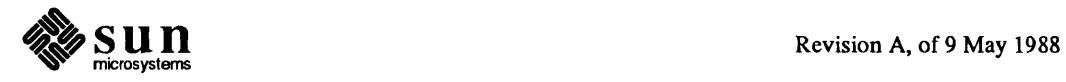

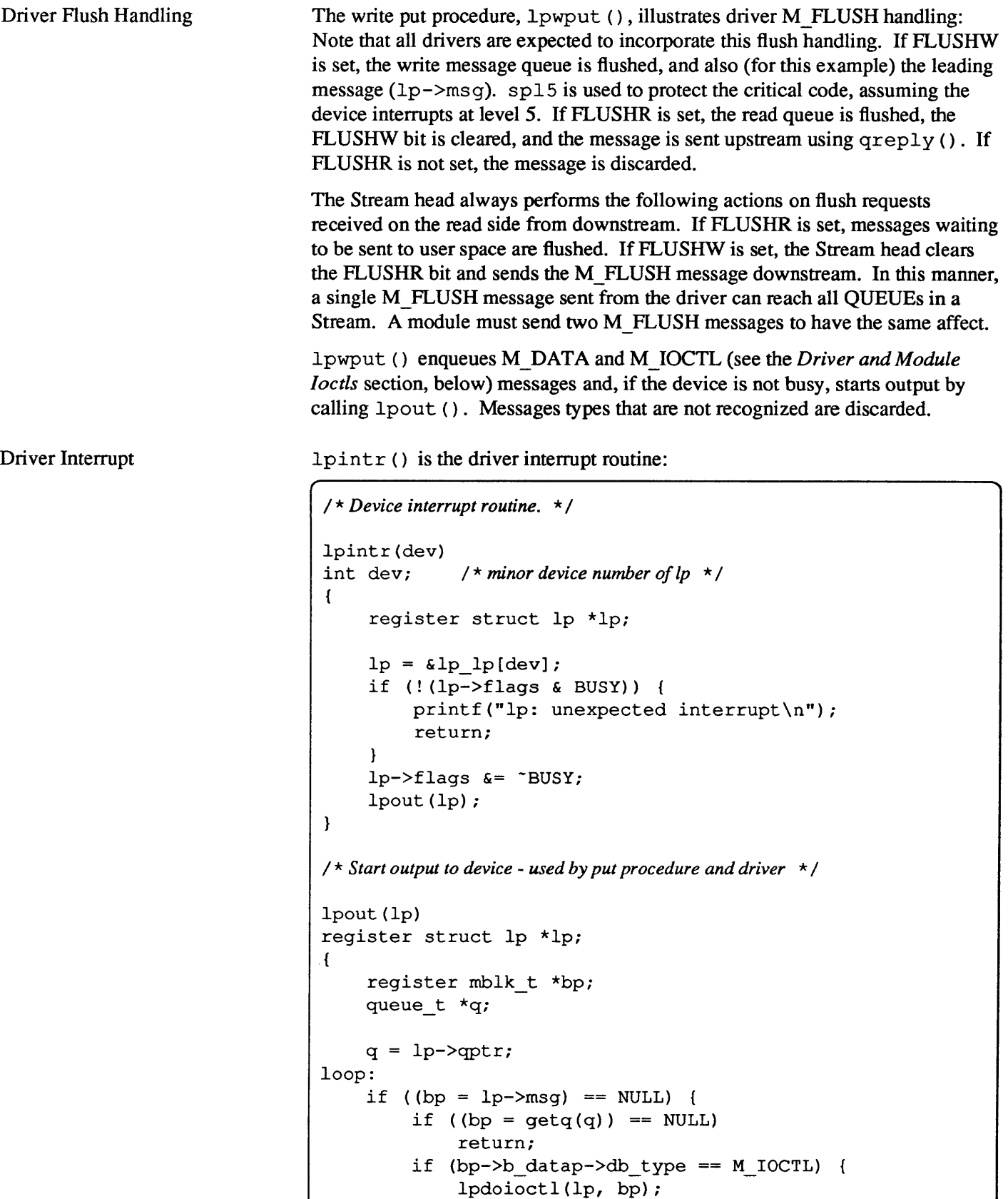

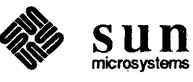
```
goto loop; 
         \mathcal{L}lp->mg = bp;}<br>if (bp->b rptr >= bp->b wptr) {
         bp = lp->mg->b cont;
         lp->msg->b_cont = NULL; 
         freeb(lp->msg) ; 
         lp->mg = bp;goto loop; 
    \mathcal{F}lpoutchar(lp, *bp->b_rptr++); 
    lp->flags |= BUSY;
\mathbf{I}
```
Ipout () simply takes a character from the queue and sends it to the printer. The processing is logically similar to the service procedure in the *Message Queues and Service Procedures* section. For convenience, the message currently being output is stored in  $p\rightarrow ms q$ .

Two mythical routines need to be supplied:

### Ipoutchar

send a character to the printer and interrupt when complete

## Ipsetopt

set the printer interface options

Driver and Module loctls Drivers and modules interface with  $i$  octl (2) system calls through messages. Almost all STREAMS generic ioctl () s (see the streamio (4) man page) go no further than the Stream head. The capability to send an ioctl () downstream, is similar to the ioctl () of character device drivers, is provided by the I\_STR ioctl. The Stream head processes an I\_STR by constructing an M \_ IOCTL message (see *Message Types* in the *Supplementary STREAMS Material* chapter) from data provided in the call, and sends that message downstream. In addition, since ioctl () codes in SunOS include the size of the parameter used for the ioctl () as well as an indication of whether this parameter is to be copied to or from the user process, the 1\_ STR ioctl need not be used if the parameter contains 255 or fewer bytes as is of a fixed size.

> The user process that issued the ioctl () is blocked until a module or driver responds with either an M\_IOCACK (ack) or M\_IOCNAK (nak) message, or until the request "times out" after a user specified interval. The STREAMS module or driver that generates an ack can also return information to the process. If the Stream head does not receive one of these messages in the specified time, the ioctl () call fails.

A module that receives an unrecognized M\_IOCTL message should pass it on unchanged. A driver that receives an unrecognized M IOCTL should nak it.

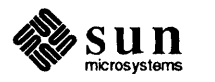

```
Ipout () traps M_IOCTL messages and calls Ipdoioctl () to process them:
```

```
Ipdoioctl(lp, mp) 
struct lp *lp; 
mblk_t *mp; 
{ 
     struct iocblk *iocp; 
     queue_t *q; 
     q = 1p - \sqrt{p}tr;/ * 1 st block contains iocblk structure * / 
     iocp = (struct iocblk *)mp->b_rptr;
     switch (iocp->ioc cmd) {
     case SET OPTIONS: 
          / * Count should be exactly one short's worth * / 
          if (iocp->ioc_count != sizeof(short» 
               goto iocnak; 
          / * Actual data is in 2nd message block * / 
          lpsetopt(lp, *(short * )mp->b cont->b rptr);
          / * ACK the ioctl * / 
          mp->b_datap->db_type 
M_IOCACK; 
          iocp-\gtioc count = 0;
          qreply(q, mp); 
          break; 
     default: 
     iocnak: 
          / * NAK the ioctl * / 
          mp->b_datap->db_type 
M_IOCNAK; 
          qreply(q, mp); 
     \mathbf{I}\mathbf{I}
```
Ipdoioctl () illustrates M\_IOCfL processing: The first part also applies to modules. An M\_IOCTL message contains a struct iocblk in its first block. The first block is followed by zero or more M \_ DATA blocks. The optional M\_DATA blocks typically contain any user supplied data.

The form of an iocblk is as follows:

```
struct iocblk { 
} ; 
     int 
     ushort 
ioc_uid; 
     ushort 
ioc_gid; 
     uint 
          ioc_cmd; 
               ioc_id; 
     uint ioc_count; /* count of bytes in data field */
     uint ioc_count;<br>int ioc error;
     int ioc_rval; 
                             / * ioctl command type * / 
                              / * effective uid of user * / 
                              / * effective gid of user * / 
                              / * ioctl id * / 
                              / * error code * / 
                               / * return value * /
```
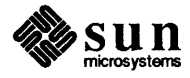

ioc cmd contains the command supplied by the user. In this example, only one command is recognized, SET\_OPTIONS. ioc\_count contains the number of user supplied data bytes. For this example, it must equal the size of a short (2 bytes). The user data is sent directly to the printer interface using Ipsetopt (). Next, the M\_IOCTL message is changed to type M\_IOCACK and the ioc count field is set to zero to indicate that no data is to be returned to the user. Finally, the message is sent upstream using  $q$ rep  $1y$  (). If ioc\_count was left non-zero, the Stream head would copy that many bytes from the 2nd - Nth message blocks into the user buffer.

If the M IOCTL message is not understood or in error for any reason, the driver must set the type to M\_IOCNAK and send the message upstream. No data can be sent to a user in this case. The Stream head will cause the  $i$  oct  $1$  () call to fail with the error number EINVAL. The driver has the option of setting ioc error to an alternate error number if desired.

*NOTE* ioc\_error *can be set to a non-zero value by bothMJOCACK and M IOCNAK. This will cause that value to be returned as an error number to the process that sent the* ioctl().

> The driver close clears any message being output. Any messages left on the message queue will be automatically removed by STREAMS.

```
static int Ipclose(q) 
queue_t *qi 1* read queue */ 
{ 
     struct lp *lp;
     int Si 
     lp = (struct lp *) q->q ptr;/ * Free message, queue is automatically flushed by STREAMS * / 
     s = spl5();
     if (lp->mgq) {
          freemsg(lp->msg) i
          lp->mg = NULL;\mathcal{E}splx(s);
\mathbf{1}
```
# 11.7. Complete Driver

Cloning

Driver Close

The clone mechanism has been developed as a convenience. It allows a user to open a driver without specifying the minor device. When a Stream is opened, a flag indicating a clone open is tested by the driver open routine. If the flag is set, the driver returns an unused minor device number. The clone driver (see the clone (4) man page) is a system dependent STREAMS pseudo driver.

Knowledge of clone driver implementation is not required to use it. A description is presented here for completeness and to assist developers who must

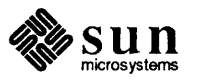

Loop-Around Driver implement their own clone driver. A clone-able device has a device number in which the major number corresponds to the clone driver and the minor number corresponds to the target driver. When an open ( 2) system call is made to the associated (STREAMS) file, open () causes a new Stream to be opened to the clone driver and the open procedure in clone to be called with dev set to clone/target. The clone open procedure uses minor (dev) to locate the cdevsw entry of the target driver. Then, clone modifies the contents of the newly instantiated Stream queue \_ ts to those of the target driver and calls the target driver open procedure with the Stream flag set to CLONEOPEN. The target driver open responds to the CLONEOPEN by returning an unused minor device number. When the clone open receives the returned target driver minor device number, it allocates a new inode (which has no name in the file system) and associates the minor device number with the inode. The loop-around driver is a pseudo-driver that loops data from one open Stream to another open Stream. The user processes see the associated files as a full duplex pipe. The Streams are not physically linked. The driver is a simple multiplexor (see the next section), which passes messages from one Stream's write QUEUE to the other Stream's read QUEUE. To create a pipe, a process opens two Streams, obtains the minor device number associated with one of the returned file descriptors, and sends the device number in an ioctl (2) to the other Stream. For each open ( ) , the driver open places the passed queue t pointer in a driver interconnection table, indexed by the device number. When the driver later receives the I\_STR as an M\_IOCTL message, it uses the device number to locate the other Stream's interconnection table entry, and stores the appropriate queue t pointers in both of the Streams' interconnection table entries. Subsequently, when messages other than M\_IOCTL or M\_FLUSH are received by the driver on either Stream's write side, the messages are switched to the read QUEUE following the driver on the other Stream's read side. The resultant logical connection is shown in figure *Loop Around Streams.* Flow control between the two Streams must be handled by special code since STREAMS will not automatically propagate flow control information between two Streams that are not physically interconnected.

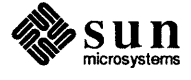

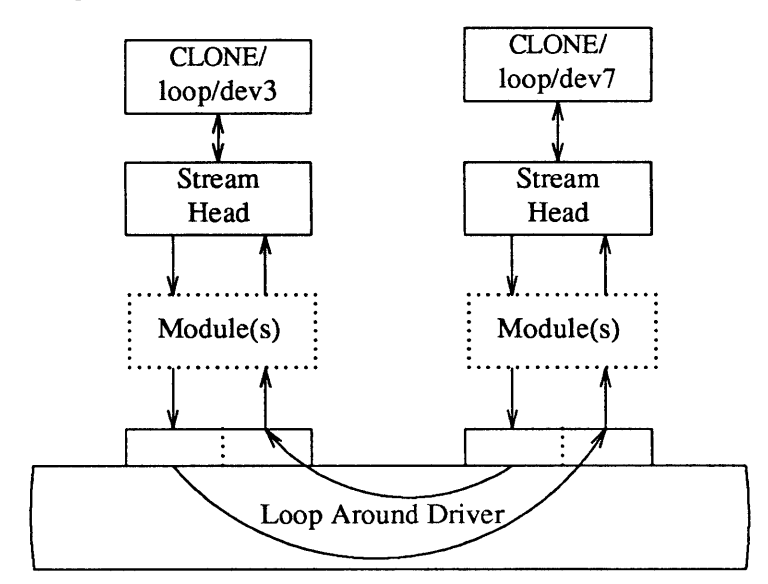

Figure 11-6 *Loop Around Streams* 

The declarations for the driver are:

```
1* 
* Loop around driver 
*1 
#include <sys/types.h> 
#include <sys/param.h> 
#include <sys/sysmacros.h> 
#include <sys/stream.h> 
#include <sys/stropts.h> 
#include <sys/user.h> 
#include <sys/errno.h> 
static struct module info minfo = { 
    0, "loop", 0, INFPSZ, 512, 128 
} ; 
static int loopopen(), loopclose(), loopwput(); 
static int loopwsrv(), looprsrv(); 
static struct qinit rinit = { 
    NULL, looprsrv, loopopen, loopclose, NULL, &minfo, NULL 
} ; 
static struct qinit winit = {
    loopwput, loopwsrv, NULL, NULL, NULL, &minfo, NULL 
} ; 
struct streamtab loopinfo = { srinit, swinit, NULL, NULL };
```
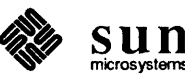

```
struct loop {
    queue _ t *qptr; I * back pointer to write queue * I 
    queue _ t * oqpt r ; I * pointer to connected read queue * I 
} ; 
*define LOOP SET _IOW(l, 1, int) I*shouldbeina.hfile */ 
extern struct loop loop loop[ ];
extern int loop cnt;
```
The loop structure contains the interconnection information for a pair of Streams. loop loop is indexed by the minor device number. When a Stream is opened to the driver, the address of the corresponding loop\_loop element is placed in  $q$  ptr (private data structure pointer) of the read and write side queue ts. Since STREAMS clears q ptr when the queue t is allocated, a NULL value of  $q$  ptr indicates an initial open (). loop loop is used to verify that this Stream is connected to another open Stream.

The open procedure includes canonical clone processing which enables a single file system node to yield a new minor device/inode each time the driver is opened:

```
static int loopopen(q, dev, flag, sflag) 
queue t * q;
{ 
     struct loop *loop; 
     1* 
     * If CLONEOPEN, pick a minor device number to use. 
     * Otherwise, check the minor device range. 
     *1 
     if (sflag == CLONEOPEN) { 
         for dev = 0; dev < loop_cnt; dev++) {
              if (loop\_loop dev].qptr == NULLbreak; 
         \mathbf{I}\mathbf{I}else 
         dev = minor(dev);if dev >= loop cnt)
         return OPENFAIL; / * default = ENXIO * I 
     I * Setup data structures * I 
    if (q->qytr) 1* already open * I
         return dev; 
    loop = \&loop loop [dev];
    WR(q)->q ptr = (char *) loop;
    q \rightarrow q ptr = (char *) loop;
    loop->qptr = WR(q);
    1*
```
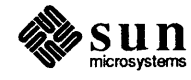

```
* The return value is the minor device. 
                                          * For CLONEOPEN case, this will be used for 
                                          * newly allocated inode 
                                          */ 
                                          return dev; 
                                    \mathbf{I}In loopopen () , sflag can be CLONEOPEN, indicating that the driver 
                                   should pick a minor device (i.e., the user does not care which minor device is
                                   used). In this case, the driver scans its private loop_loop data structure to find 
                                   an unused minor device number. If sflag has not been set to CLONEOPEN, 
                                   the passed-in minor device is used. 
                                   The return value is the minor device number. In the CLONEOPEN case, this 
                                   value will be used by the clone driver for the newly allocated inode and will 
                                   then be passed to the user. 
Write Put Procedure 
                                   Since the messages are switched to the read QUEUE following the other 
                                   Stream's read side, the driver needs a put procedure only on its write side: 
                                    static int loopwput(q, mp) 
                                    queue t * q;
                                    mblk_t *mpi 
                                    { 
                                          register struct loop *loop;
                                          loop = (struct loop * )q \rightarrow q ptr;switch (mp->b datap->db type) {
                                          case M_IOCTL: { 
                                               struct iocblk *iocp;
                                               int error;
                                               iocp = (struct iocblk *)mp->b rptr;
                                               switch (iocp->ioc cmd) {
                                               case LOOP_SET: { 
                                                    int to i / * other minor device * / 
                                                    /* 
                                                     * Sanity check. ioc _count contains the amount of 
                                                     * user supplied data which must equal the size of an int.
                                                     */ 
                                                    if (iocp->ioc_count != sizeof(int)) { 
                                                         error = EINVALi 
                                                         goto iocnaki 
                                                    \mathbf{I}/ * fetch other dey from 2nd message block * / 
                                                    to = *(int *) mp -> b_{cont} -> b_{rtr};
```
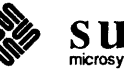

```
1* 
           * More sanity checks. The minor must be in range, open already. 
           * Also, this device and the other one must be disconnected. 
           *1 
          if (to >= loop_cnt || to < 0 ||
                !loop loop [to] .qptr) {
                error = ENXIO;goto iocnak; 
          \mathbf{E}if (loop->oqptr || loop loop [to] .oqptr) {
                error = EBUSY; 
                goto iocnak; 
          \mathbf{I}1* 
           * Cross connect streams via the loop structures 
           *1 
          loop->oqptr = RD(loop_loop[to].qptr);
          loop\_loop [to].oqptr = RD(q);
          1* 
           * Return successful ioctl. Set ioc _count 
           * to zero, since there is return no data. 
           *1 
          mp->b_datap->db_type 
M_IOCACK; 
          iocp->ioc_count = 0; 
          qreply (q, mp); 
          break; 
     \mathbf{1}default: 
          error 
EINVAL; 
     iocnak: 
          1* 
           * Bad ioctl. Setting ioc _error causes the 
           * ioctl call to return that particular errno. 
           * By default, ioctl will return EINVAL onfailure 
           *1 
          mp->b_datap->db_type = M_IOCNAK; 
          iocp->ioc_error = error; /*setreturnederrno */ 
          qreply(q, mp); 
     \mathbf{1}break; 
\mathbf{)}
```
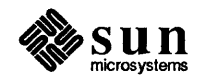

loopwput () shows another use of an ioct 1 () call (see *Driver and Module loctls* in the *Drivers* section, below. The driver supports a LOOP SET value of ioc\_cmd in the iocblk of the M\_IOCTL message. LOOP\_SET instructs the driver to connect the current open Stream to the Stream indicated in the message. The second block of the M LOCTL message holds an integer that specifies the minor device number of the Stream to connect to.

The driver performs several sanity checks: Does the second block have the proper amount of data? Is the "to" device in range? Is the "to" device open? Is the current Stream disconnected? Is the "to" Stream disconnected?

If everything checks out, the read queue  $\pm$  pointers for the two Streams are stored in the respective  $\text{optr}$  fields. This cross-connects the two Streams indirectly, via loop\_loop.

Canonical flush handling is incorporated in the put procedure:

```
case M FLUSH: 
         if (*mp->b_rptr & FLUSHW) 
              flushq(q, 0);
         if (*mp->b_rptr & FLUSHR) 
              flushq(RD(q), 0);*mp->b_rptr <= -FLUSHW;
              qreply(q, mp); 
         else 
              freemsg(mp); 
         break; 
    default: 
         1* 
         * If this stream isn't connected, send an M _ERROR upstream. 
          *1 
         if (loop\text{-}logptr == NULL) {
              putctll(RD(q)->q_next, M_ERROR, ENXIO);
              freemsg (mp) ; 
              break; 
         \mathbf{I}putq(q, mp); 
    \mathbf{)}}
```
Finally, loopwput () enqueues all other messages (e.g., M\_DATA or M PROTO) for processing by its service procedure. A check is made to see if the Stream is connected. If not, an M \_ERROR is sent upstream to the Stream head (see below).

putctll () and putctl () (see below) are utilities that allocate a non-data (i.e., not M\_DATA, M\_PROTO orM\_PCPROTO) type message, place one byte in the message (for  $putct11()$ ) and call the put procedure of the specified QUEUE (see *Utilities* in the *Supplementary STREAMS Material* "chapter).

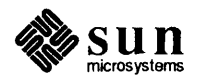

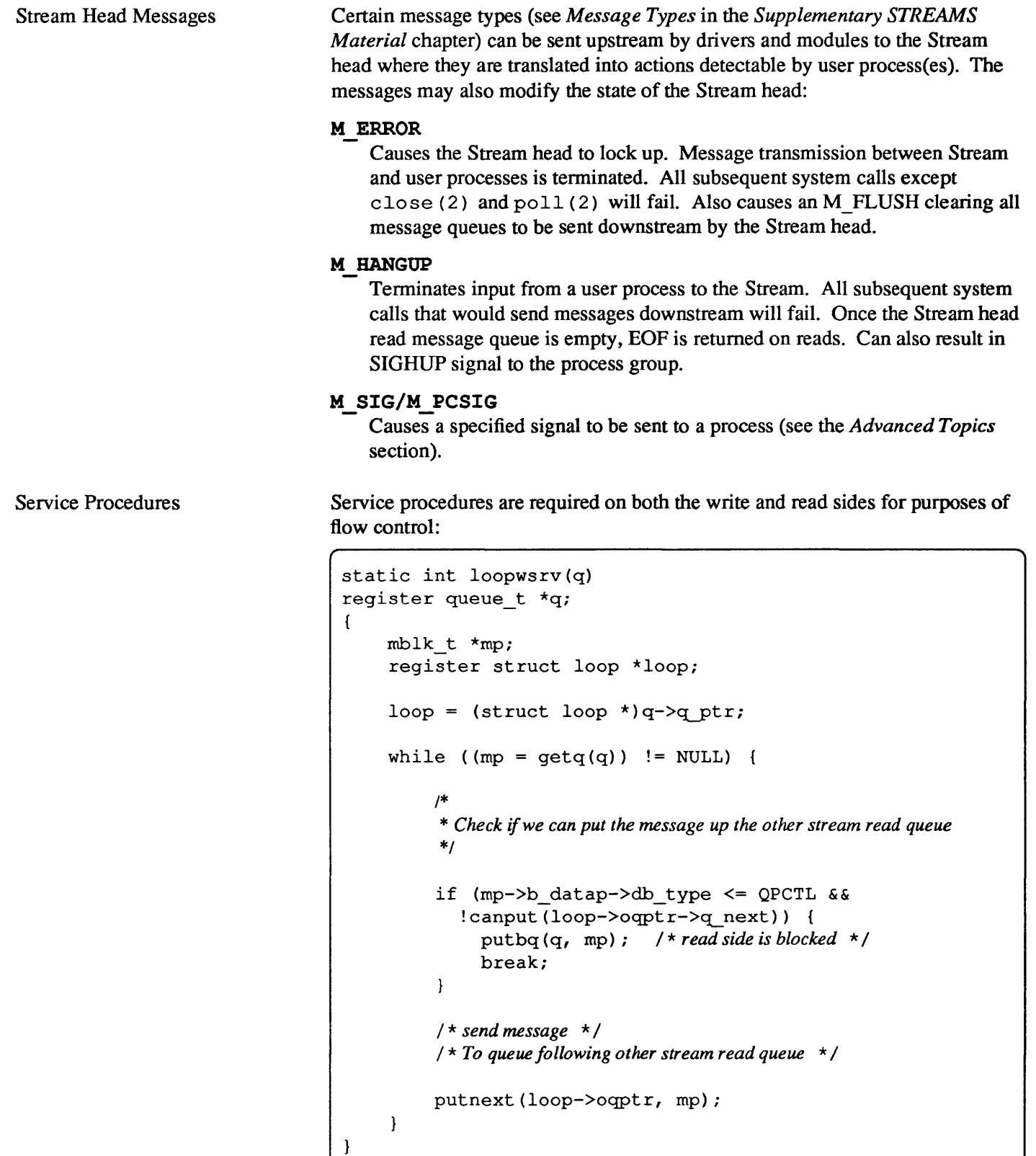

```
static int looprsrv(q) 
queue_t *qi
```
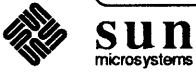

```
/ * Enter only when "back enabled" by flow control * / 
    struct loop *loop; 
    loop = (struct loop * )q->q ptr;if (loop->oqptr == NULL) 
         return; 
     / * manually enable write service procedure * / 
    qenable(WR(loop->oqptr));
I
```
 $\mathcal{L}_{\mathcal{L}}$ 

The write service procedure, loopwsrv ( ) , takes on the canonical fonn (see the *Message Queues and Service Procedures* section) with a difference. The QUEUE being written to is not downstream, but upstream (found via oqptr) on the other Stream.

In this case, there is no read side put procedure so the read service procedure, looprsrv () , is not scheduled by an associated put procedure, as has been done previously. looprsrv () is scheduled only by being back-enabled when its upstream becomes unstuck from flow control blockage. The purpose of the procedure is to re-enable the writer  $(loopwsrv())$  by using  $opptr$  to find the related queue  $t$ . loopwsrv() can not be directly back-enabled by STREAMS because there is no direct queue t linkage between the two Streams. Note that no message ever gets queued to the read service procedure. Messages are kept on the write side so that flow control can propagate up to the Stream head. There is a defensive check to see if the cross-connect has broken. qenable () schedules the write side of the other Stream.

Close

loopclose () breaks the connection between the Streams.

```
static int loopclose(q) 
queue t * q;
{ 
     register struct loop *loop; 
     loop = (struct loop * )q->q ptr;loop->qptr = NULL;
     /* 
     * If we are connected to another stream, break the 
     * linkage, and send a hangup message. 
     * The hangup message causes the stream head to fail writes, 
     * allow the queued data to be read completely, and then 
     * return EOF on subsequent reads. 
     */ 
     if (loop->oqptr) { 
          ((struct loop *)loop->oqptr->q ptr)->qptr = NULL;
```
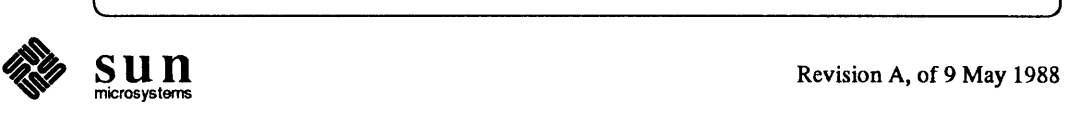

ľ

```
((struct loop *)loop->oqptr->q_ptr)->oqptr = NULL;
    putctl(loop->oqptr->q_next, M_HANGUP);
    loop->oqptr = NULL;
\mathbf{1}
```
loopclose () sends an M\_HANGUPmessage (see above) up the connected Stream to the Stream head.

*NOTE This driver can be implemented much more cleanly by actually linking the*  ~ next *pointers of the* queue \_ t *pairs of the two Streams.* 

# 11.8. Multiplexing

Multiplexing Configurations This section describes how STREAMS multiplexing configurations are created and discusses multiplexing drivers. A STREAMS multiplexor is a pseudo-driver with multiple Streams connected to it. The primary function of the driver is to switch messages among the connected Streams. Multiplexor configurations are created from user level by system calls. The *Other Facilities,* section of the *Introduction to STREAMS* contains the required introduction to STREAMS multiplexing.

> STREAMS related system calls are used to set up the "plumbing," or Stream interconnections, for multiplexing pseudo-drivers. The subset of these calls that allows a user to connect (and disconnect) Streams below a pseudo-driver is referred to as the multiplexing facility. This type of connection will be referred to as a I-to-M, or lower, multiplexor configuration This configuration must always contain a multiplexing pseudo-driver, which is recognized by STREAMS as having special characteristics.

> Multiple Streams can be connected above a driver by use of open (2) calls. This was done for the loop-around driver of the previous section and for the driver handling multiple minor devices in the *Drivers* section. There is no difference between the connections to these drivers, only the functions performed by the driver are different. In the multiplexing case, the driver routes data between multiple Streams. In the device driver case, the driver routes data between user processes and associated physical ports. Multiplexing with Streams connected above will be referred to as an N-to-l, or upper, multiplexor. STREAMS does not provide any facilities beyond open () and close (2) to connect or disconnect upper Streams for multiplexing purposes.

From the driver's perspective, upper and lower configurations differ only in the way they are initially connected to the driver. The implementation requirements are the same: route the data and handle flow control. All multiplexor drivers require special developer-provided software to perform the multiplexing data routing and to handle flow control. STREAMS does not directly support flow control among multiple Streams.

M-to-N multiplexing configurations are implemented by using both of the above mechanisms in a driver. Complex multiplexing trees can be created by cascading

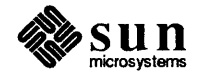

multiplexing Streams below one another.

As discussed in the *Drivers* section, the multiple Streams that represent minor devices are actually distinct Streams in which the driver keeps track of each Stream attached to it. The Streams are not really connected to their common driver. The same is true for STREAMS multiplexors of any configuration. The multiplexed Streams are distinct and the driver must be implemented to do most of the work. As stated above, the only difference between configurations is the manner of connecting and disconnecting. Only lower connections have use of the multiplexing facility.

Connecting Lower Streams A lower multiplexor is connected as follows: The initial open () to a multiplexing driver creates a Stream, as in any other driver. As usual, open () uses the first two streamtab structure entries (see *Opening a Stream* in the *Streams Mechanism* section) to create the driver QUEUEs. At this point, the only distinguishing characteristic of this Stream are non-NULL entries in the streamtab st  $mux [rw] init (mux) fields:$ 

```
struct streamtab 
    struct qinit 
    struct qinit 
    struct qinit 
    struct qinit 
    char 
} ; 
                        *st_rdinit; /* defines read QUEUE */ 
                                         /* defines write QUEUE */
                        * st muxrinit; / * for multiplexing drivers only * /
                        * st muxwinit; /* for multiplexing drivers only */
                        **st_modlist; / * list of modules to be pushed * /
```
These fields are ignored by the open () (see the rightmost Stream in figure *Internet Multiplexor Before Connecting).* Any other Stream subsequently opened to this driver will have the same streamtab and thereby the same mux fields.

Next, another file is opened to create a (soon to be) lower Stream. The driver for the lower Stream is typically a device driver (see the leftmost Stream in figure *Internet Multiplexor Before Connecting).* This Stream has no distinguishing characteristics. It can include any driver compatible with the multiplexor. Any modules required on the lower Stream must be pushed onto it now.

Next, this lower Stream is connected below the multiplexing driver with an I LINK ioctl () call (see the streamio (4) man page). As shown in figure 11-1, all Stream components are constructed in a similar manner. The Stream head points to the stream-head-routines as its procedures (known via its queue t). An I LINK to the upper Stream, referencing the lower Stream, causes STREAMS to modify the contents of the Stream head in the lower Stream. The pointers to the stream-head-routines, and other values, in the Stream head are replaced with those contained in the mux fields of the multiplexing driver's streamtab. Changing the stream-head-routines on the lower Stream means that all subsequent messages sent upstream by the lower Stream's driver will, ultimately, be passed to the put procedure designated in st muxrinit, the multiplexing driver. The I LINK also establishes this upper Stream as the control Stream for this lower Stream. STREAMS

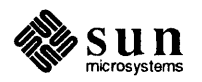

remembers the relationship between these two Streams until the upper Stream is closed, or the lower Stream is unlinked.

Finally, the Stream head sends to the multiplexing driver an M\_IOCTL message with  $\text{loc}$  cmd set to I LINK (see discussions of the  $\text{icob1k}$  structure in the *Drivers* section, above, and in the *Kernel Structures* section of *Supplementary STREAMS Material* chapter). The M\_DATA part of the M\_IOCTL contains a linkb1k structure:

```
struct Iinkbik 
    queue t *1 qtop;
    queue_t *I_qbot; 
    int 1 index;
} ;
```
/ \* *lowest level write queue of upper stream* \* / / \* *highest level write queue of lower stream* \* / / \* *system-unique index for lower stream.* \* /

The multiplexing driver stores information from the  $linkblk$  in private storage and returns an M\_IOCACK message (ack).  $1$  index is returned to the process requesting the I\_LINK. This value can be used later by the process to disconnect this Stream, as described below. linkblk contents are further discussed below.

An I\_LINK is required for each lower Stream connected to the driver. Additional upper Streams can be connected to the multiplexing driver by open ( ) calls. Any message type can be sent from a lower Stream to user process(es) along any of the upper Streams. The upper Stream(s) provides the only interface between the user process(es) and the multiplexor.

Note that no direct data structure linkage is established for the linked Streams. The  $q$  next pointers of the lower Stream still appear to connect with a Stream head. Messages flowing upstream from a lower driver (a device driver or another multiplexor) will enter the multiplexing driver (i.e., Stream head) put procedure with  $1$  qbot as the queue t value. The multiplexing driver has to route the messages to the appropriate upper (or lower) Stream. Similarly, a message coming downstream from user space on the control, or any other, upper Stream has to be processed and routed, if required, by the driver.

Also note that the lower Stream (see the headers and file descriptors in figure *Internet Multiplexor After Connecting)* is no longer accessible from user space. This causes all system calls to the lower Stream to return EINVAL, with the exception of close (). This is why all modules have to be in place before the lower Stream is linked to the multiplexing driver. As a general rule, the lower Stream file should be closed after it is linked (see following section). This does not disturb the multiplexing configuration.

Finally, note that the absence of direct linkage between the upper and lower Streams means that STREAMS flow control has to be handled by special code in the multiplexing driver. The flow control mechanism cannot see across the driver.

In general, multiplexing drivers should be implemented so that new Streams can be dynamically connected to, and existing Streams disconnected from, the driver without interfering with its ongoing operation. The number of Streams that can be connected to a multiplexor is developer dependent. However, there is a

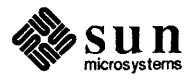

system limit, NMUXLINK, to the number of Streams that can be linked in the system.

Disconnecting Lower Streams Multiplexor Construction Example Dismantling a lower multiplexor is accomplished by disconnecting (unlinking) the lower Streams. Unlinking can be initiated in three ways: an I\_UNLINK ioctl () referencing a specific Stream, an I\_UNLINK indicating all lower Streams, or the last close () (i.e., causes the associated file to be closed) of the control Stream. As in the link, an unlink sends a linkblk structure to the driver in an M\_IOCTL message. The I\_UNLINK call, which unlinks a single Stream, uses the 1 index value returned in the I LINK to specify the lower Stream to be unlinked. The latter two calls must designate a file corresponding to a control Stream which causes all the lower Streams that were previously linked by this control Stream to be unlinked. However, the driver sees a series of individual unlinks. If the file descriptor for a lower Stream was previously closed, a subsequent unlink will automatically close the Stream. Otherwise, the lower Stream must be closed by close () following the unlink. STREAMS will automatically dismantle all cascaded multiplexors (below other multiplexing Streams) if their controlling Stream is closed. An I\_UNLINK will leave lower, cascaded multiplexing Streams intact unless the Stream file descriptor was previously closed. This section describes an example of multiplexor construction and usage. A multiplexing configuration similar to the Internet figure in the *Other Facilities*  section of the *Introduction to STREAMS* is discussed. Figure *Internet Multiplexor Before Connecting* shows the Streams before their connection to create the multiplexing configuration of figure *Internet Multiplexor After Connecting.* Multiple upper and lower Streams interface to the multiplexor driver. The user processes of figure *Internet Multiplexor After Connecting* are not shown in figure

*Internet Multiplexor Before Connecting.* 

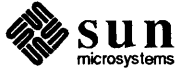

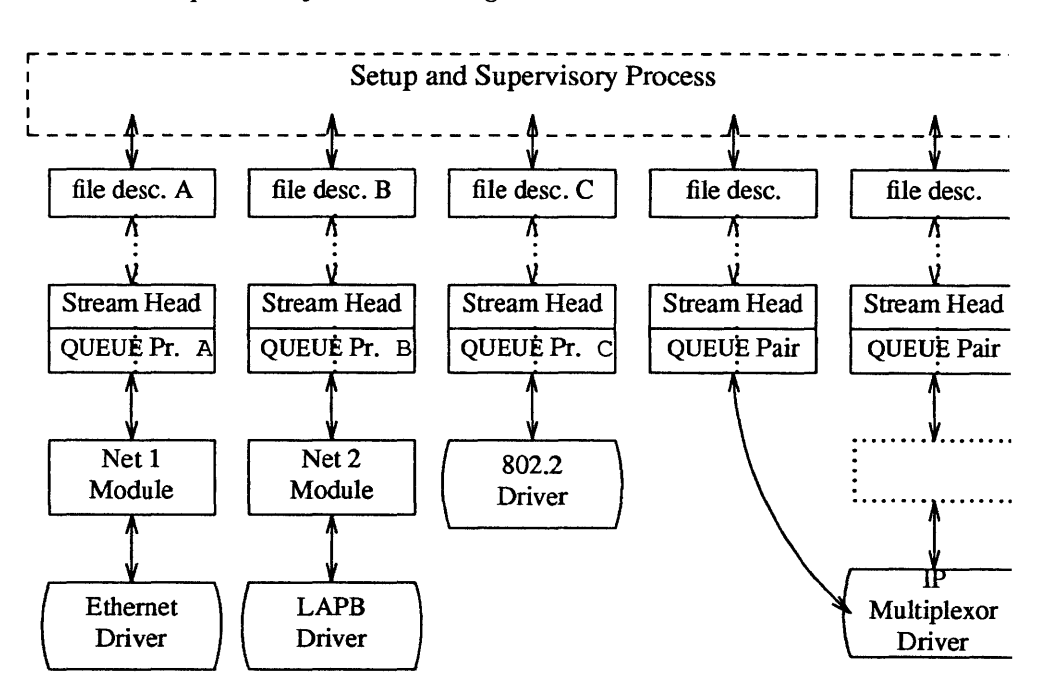

### Figure 11-7 *Internet Multiplexor Before Connecting*

The Ethernet, LAPB and IEEE 802.2 device drivers terminate links to other nodes. IP (Internet Protocol) is a multiplexor driver. IP switches datagrams among the various nodes or sends them upstream to a user(s) in the system. The Net modules would typically provide a convergence function which matches the IP and device driver interface.

Figure *Internet Multiplexor Before Connecting* depicts only a portion of the full, larger Stream. As shown in the dotted rectangle above the IP multiplexor, there generally would be an upper TCP multiplexor, additional modules and, possibly, additional multiplexors in the Stream. Multiplexors could also be cascaded below the IP driver if the device drivers were replaced by multiplexor drivers.

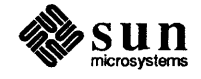

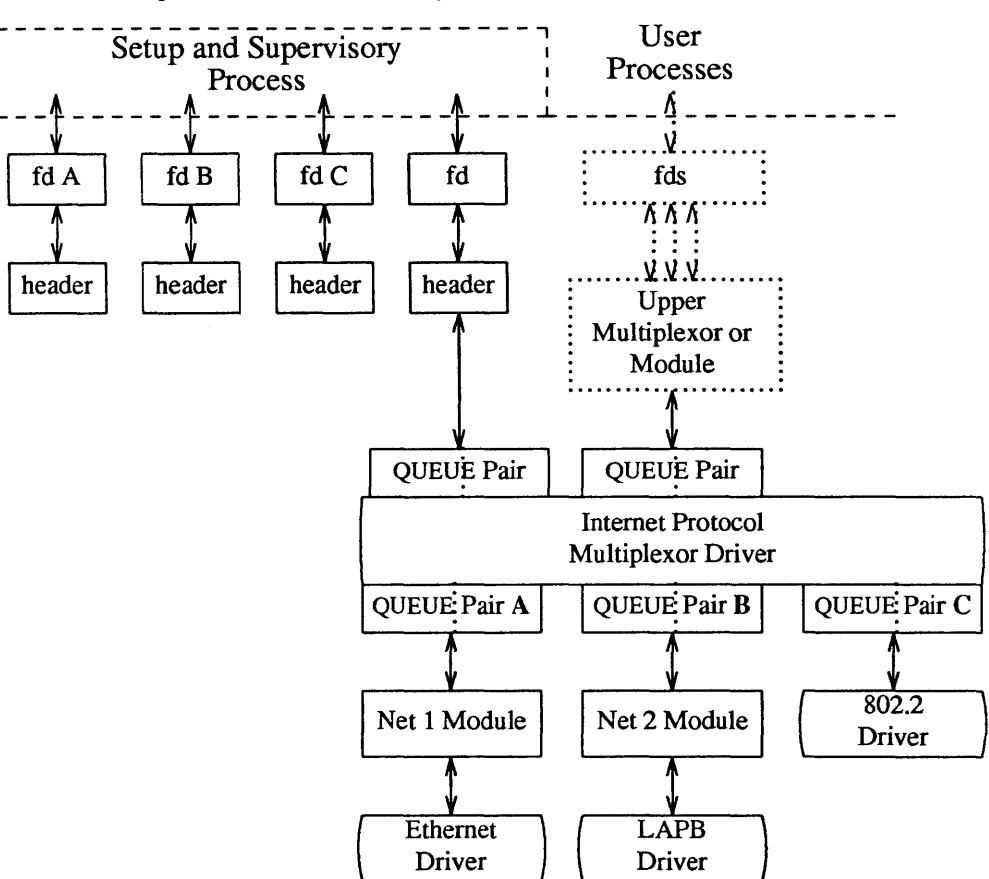

Figure 11-8 *Internet Multiplexor After Connecting* 

Streams A, Band C are opened by the process, and modules are pushed as needed. Two upper Streams are opened to the IP multiplexor. The rightmost Stream represents multiple Streams, each connected to a process using the network. The Stream second from the right provides a direct path to the multiplexor for supervisory functions. It is the control Stream, leading to a process which sets up and supervises this configuration. It is always directly connected to the IP driver. Although not shown, modules can be pushed on the control Stream.

After the Streams are opened, the supervisory process typically transfers routing information to the IP drivers (and any other multiplexors above the IP), and initializes the links. As each link becomes operational, its Stream is connected below the IP driver. If a more complex multiplexing configuration is required, the IP multiplexor Stream with all its connected links can be connected below another multiplexor driver.

As shown in figure *Internet Multiplexor After Connecting,* the file descriptors for the lower device driver Streams are left dangling. The primary purpose in creating these Streams was to provide parts for the multiplexor. Those not used for control and not required for error recovery (by reconnecting them through an I\_UNLINK ioctl()) have no further function. As stated above, these lower Streams can be closed to free the file descriptor without any effect on the

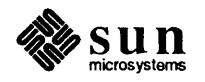

multiplexor. A setup process installing a configuration containing a large number of drivers should do this to avoid running out of file descriptors.

# Multiplexing Driver

This section contains an example of a multiplexing driver that implements an Nto-l configuration. This configuration might be used for terminal windows, where each transmission to or from the terminal identifies the window. This resembles a typical device driver, with two differences: the device handling functions are performed by a separate driver, connected as a lower Stream, and the device information (i.e., relevant user process) is contained in the input data rather than in an interrupt call.

Each upper Stream is connected by an open (2). A single lower Stream is opened and then it is linked by use of the multiplexing facility. This lower Stream might connect to the tty driver. The implementation of this example is a foundation for an M to N multiplexor.

As in the loop-around driver, flow control requires the use of standard and special code, since physical connectivity among the Streams is broken at the driver. Different approaches are used for flow control on the lower Stream, for messages coming upstream from the device driver, and on the upper Streams, for messages coming downstream from the user processes.

The multiplexor declarations are:

```
#include <sys/types.h> 
#include <sys/param.h> 
#include <sys/sysmacros.h> 
#include <sys/stream.h> 
#include <sys/stropts.h> 
#include <sys/errno.h> 
static int muxopen(), muxclose(), muxuwput();
static int muxlwsrv(), muxlrput(); 
static struct module info info = {
    0, "mux", 0, INFPSZ, 512, 128 
} ; 
static struct qinit urinit = { /* upper read * / 
    NULL, NULL, muxopen, muxclose, NULL, &info, NULL 
} ; 
static struct qinit uwinit = { / * upper write */ 
    muxuwput, NULL, NULL, NULL, NULL, &info, NULL 
} ; 
static struct qinit lrinit = { / * lower read * / 
    muxlrput, NULL, NULL, NULL, NULL, &info, NULL 
} ; 
static struct qinit lwinit = { /* lower write * / 
    NULL, muxlwsrv, NULL, NULL, NULL, &info, NULL 
} ; 
struct streamtab muxinfo = 
    {&urinit, &uwinit, &lrinit, &lwinit};
```
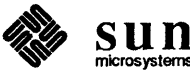

```
struct mux {<br>queue t * qptr;
                          queue_t *qptr; /* back pointer to read queue */ 
} ; 
extern struct mux mux mux [ ];
extern int mux_cnt; 
queue t *muxbot; / * linked lower queue * / 
int muxerr; \frac{1}{x} i set if error of hangup on lower stream */
static queue_t *get_next_q();
```
The four streamtab entries correspond to the upper read, upper write, lower read, and lower write qinit structures. The multiplexing qinit structures replace those in each (in this case there is only one) lower Stream head after the I LINK has completed successfully. In a multiplexing configuration, the processing performed by the multiplexing driver can be partitioned between the upper and lower QUEUEs. There must be an upper Stream write, and lower Stream read, put procedures. In general, only upper write side and lower read side procedures are used. Application specific flow control requirements might modify this. If the QUEUE procedures of the opposite upper/lower QUEUE are not needed, the QUEUE can be skipped over, and the message put to the following QUEUE.

In the example, the upper read side procedures are not used. The lower Stream read QUEUE put procedure transfers the message directly to the read QUEUE upstream from the multiplexor. There is no lower write put procedure because the upper write put procedure directly feeds the lower write service procedure, as described below.

The driver uses a private data structure,  $m \times m \times \text{max}$  [dev] points back to the opened upper read QUEUE. This is used to route messages coming upstream from the driver to the appropriate upper QUEUE. It is also used to find a free minor device for a CLONEOPEN driver open case.

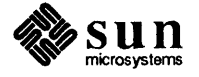

```
The upper QUEUE open contains the canonical driver open code:
```

```
static int muxopen(q, dev, flag, sflag) 
queue t * q;
{ 
     struct mux *mux; 
     if (sflag == CLONEOPEN) {
          for (\text{dev} = 0; \text{ dev} < \text{mux} \text{ cnt}; \text{ dev++})if (mux mux[dev].qptr == 0)break; 
          \mathbf{1}\mathbf{E}else 
          dev = minor(dev);if (dev >= mux cnt)
          return OPENFAIL; 
     mux = \text{km}uxmux[dev];mux \rightarrow qptr = q;q \rightarrow q ptr = (char *) mux;
     WR(q)->q ptr = (char *) mux;
     return dev; 
\mathbf{I}
```
muxopen checks for a clone or ordinary open call. It loads  $q$  ptr to point at the  $max$   $max[$ ] structure.

The core multiplexor processing is the following: downstream data written to an upper Stream is queued on the corresponding upper write message queue. This allows flow control to propagate towards the Stream head for each upper Stream. However, there is no service procedure on the upper write side. All M\_DATA messages from all the upper message queues are ultimately dequeued by the service procedure on the lower (linked) write side. The upper write Streams are serviced in a round-robin fashion by the lower write service procedure. A lower write service procedure, rather than a write put procedure, is used so that flow control, coming up from the driver below, may be handled.

On the lower read side, data coming up the lower Stream is passed to the lower read put procedure. The procedure routes the data to an upper Stream based on the first byte of the message. This byte holds the minor device number of an upper Stream. The put procedure handles flow control by testing the upper Stream at the first upper read QUEUE beyond the driver. That is, the put procedure treats the Stream component above the driver as the next QUEUE .

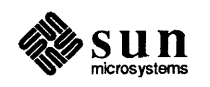

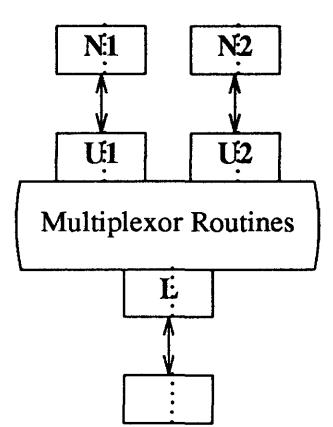

#### Figure 11-9 *Example Multiplexor Configuration*

This is shown (sort of) in figure *Example Multiplexor Configuration.* Multiplexor Routines are all the above procedures. U1 and U2 are queue t pairs, each including a write queue t pointed at by an 1 qtop in a linkblk (see the beginning of this section). L is the queue  $\pm$  pair which contains the write queue t pointed at by 1 qbot. N1 and N2 are the modules (or Stream head or another multiplexing driver) seen by L when read side messages are sent upstream.

Upper Write Put Procedure

muxuwput, the upper QUEUE write put procedure, traps ioctls, in particular I LINK and I UNLINK:

```
static int muxuwput(q, mp) 
queue_t *q; 
mblk t *mp; 
\mathcal{L}_{\mathcal{L}}int s; 
     struct mux *muxi 
     mux = (struct mux *)q->qptr;switch (mp->b datap->db type) {
     case M_IOCTL: { 
          struct iocblk *iocp;
          struct linkblk *linkp;
          /* 
          * loctl. Only channel 0 can do ioctls. Two 
          * calls are recognized: UNK, and UNLINK 
          */ 
          if (mux := mux mux)
              goto iocnaki 
          iocp = (struct iocblk *) mp->b rptr;
```
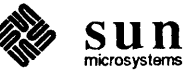

```
switch (iocp->ioc_cmd) {
     case I LINK: 
         1* 
          * Link. The data contains a linkblk structure 
          * Remember the bottom queue in muxbot. 
          *1 
         if (muxbot := NULL)goto iocnak; 
         linkp = (struct linkblk *) mp->b cont->b rptr;muxbot = linkp->1 qbot;muxerr = 0;mp->b_datap->db_type 
M_IOCACK; 
         iocp->ioc_count = 0;qreply(q, mp); 
         break; 
    case I UNLINK: 
         1* 
          * Unlink. The data contains a linkblk structure. 
          * Should not fail an unlink. Null out muxbot. 
          *1 
         linkp = (struct linkblk *) mp->b_cont->b_rptr; 
         muxbot = NULL; 
         mp->b\_datap->db\_type = M\_IOCACK;iocp-\gtioc count = 0;
         qreply(q, mp); 
         break; 
    default: 
    iocnak: 
         / * fail ioctl * / 
         mp->b_datap->db_type 
M_IOCNAK; 
         qreply(q, mp); 
    \mathbf{I}break; 
\mathcal{E}
```
First, there is a check to enforce that the Stream associated with minor device 0 will be the single, controlling Stream. Ioctls are only accepted on this Stream. As described previously, a controlling Stream is the one that issues the I\_LINK. Having a single control Stream is a recommended practice. I LINK and I\_UNLINK include a linkblk structure, described previously, 'containing:

**l\_qtop** 

The upper write QUEUE from which the ioctl is coming. It should always equal q.

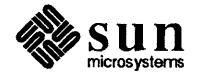

## **1.\_qbot**

The new lower write QUEUE. It is the fonner Stream head write QUEUE. It is of most interest since that is where the multiplexor gets and puts its data.

# **1. index**

A unique (system wide) identifier for the link. It can be used for routing, or during selective unlinks, as described above. Since the example only supports a single link, I\_index is not used.

For I LINK, 1 qbot is saved in muxbot and an ack is generated. From this point on, until an I\_UNLINK occurs, data from upper queues will be routed through muxbot. Note that when an I LINK, is received, the lower Stream has already been connected. This allows the driver to send messages downstream to perfonn any initialization functions. Returning an M \_IOCNAK message (nak) in response to an I LINK will cause the lower Stream to be disconnected.

The I\_UNLINK handling code nulls out muxbot and generates an ack. A nak should not be returned to an I UNLINK. The Stream head assures that the lower Stream is connected to a multiplexor before sending an I\_UNLINK M\_IOCTL.

muxuwput handles M\_FLUSH messages as a normal driver would:

```
case M FLUSH: 
    if (*mp->b_rptr & FLUSHW)
         flushq(q, FLUSHDATA); 
    if (*mp->b rptr & FLUSHR) {
         flushq(RD(q), FLUSHDATA); 
         *mp->b rptr &= *FLUSHW;qreply(q, mp);else 
         freemsq(mp);
    break; 
case M DATA: 
    1* 
     * Data. Ifwe have no bottom queue --> fail 
     * Otherwise, queue the data, and invoke the lower 
     * service procedure. 
     *1 
    if (muxerr || muxbot == NULL)
         goto bad; 
    putq (q, rnp); / * place message on upper write message queue * / 
    qenable (rnuxbot) ; / * lower service write procedure * / 
    break; 
default: 
bad: 
     1* 
     * Send an error message upstream. 
     *1 
    rnp->b_datap->db_type = M_ERROR; 
    mp->b rptr = mp->b wptr = mp->b datap->db base;
    *mp->b_wptr++ = EINVAL;qreply(q, mp);
```
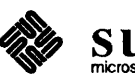

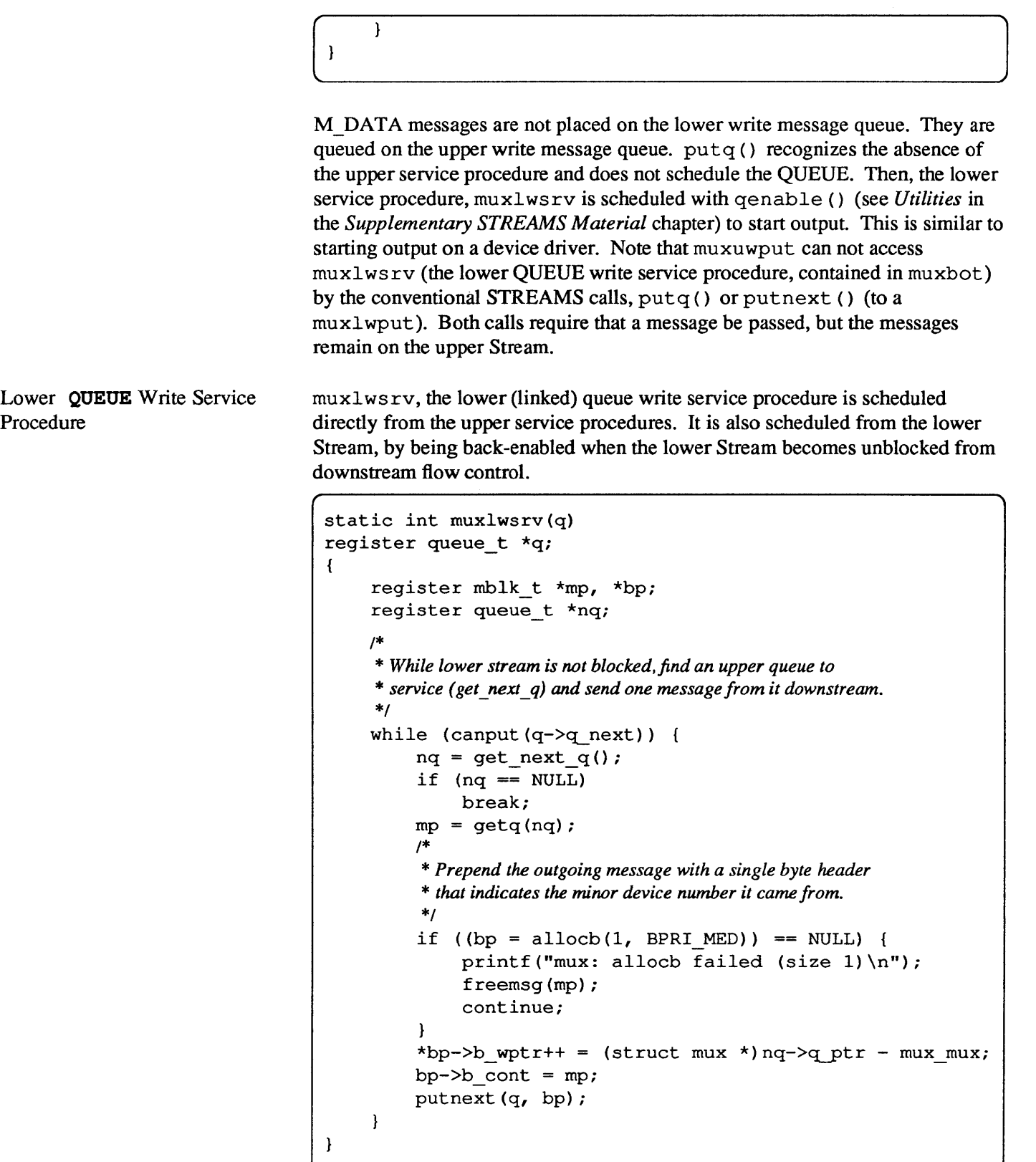

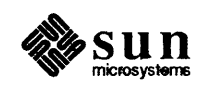

muxlwsrv takes data from the upper queues and puts it out through muxbot. The algorithm used is simple round robin. While we can put to  $muxbot \rightarrow q$  next, we select an upper QUEUE (via get next q) and move a message from it to muxbot. Each message is prepended by a one byte header that indicates which upper Stream it came from.

Finding messages on upper write queues is handled by get next  $q()$ :

```
/* 
* Round-robin scheduling. 
* Return next upper queue that needs servicing. 
* Returns NULL when no more work needs to be done. 
*/ 
static queue t * 
get_next_q () 
{ 
     static int next; 
     int i, start;
     register queue_t *q; 
     start = next;for (i = next; i < max cont; i++)if (q = max_max[i].qptr) {
               q = WR(q);if (q \rightarrow q_{first}) {
                     next = i+1;return q; 
                \mathbf{I}\mathbf{I}for (i = 0; i < start; i++)if (q = max_mux[i].qptr) {
               q = WR(q);if (q->q\_first) {
                     next = i+1;return q; 
                \mathbf{I}\mathcal{E}return NULL; 
\overline{\phantom{a}}
```
get\_next\_queue () searches the upper queues in a round robin fashion looking for the first one containing a message. It returns the queue t pointer or

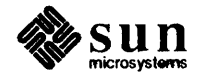

NULL if there is no work to do.

```
Lower Read Put Procedure 
                                   The lower (linked) queue read put procedure is: 
                                    static int muxlrput(q, mp) 
                                    queue_t *q; 
                                    mblk_t *mp; 
                                    { 
                                         queue t *uq; 
                                         mblk_t *b_cont; 
                                         int dev; 
                                          switch (mp->b_datap->db_type) {
                                         case M FLUSH: 
                                              1* 
                                               * Flush queues. NOTE: sense of tests is reversed 
                                               * since we are acting like a "stream head" 
                                               *1 
                                               if (*mp->b_rptr & FLUSHR) 
                                                    flushq(q, 0);if (*mp->b rptr & FLUSHW) {
                                                    *mp->b_rptr <= ^{\sim}FLUSHR;
                                                    qreply (q, mp); 
                                               else 
                                                    freemsg (mp) ; 
                                              break; 
                                         case M ERROR: 
                                         case M HANGUP: 
                                              muxerr = 1;freemsg (mp) ; 
                                              break; 
                                         case M DATA: 
                                              1* 
                                               * Route message. First byte indicates 
                                               * device to send to. No flow control. 
                                               * * Extract and delete device number. If the leading block is 
                                               * now empty and more blocks follow, strip the leading block. 
                                               * The stream head interprets a leading zero length block 
                                               * as an EOF regardless of what follows (sigh). 
                                               *1 
                                               dev = *mp->b rptr++;
                                               if (mp->b rptr == mp->b wptr &&
                                                  (b cont = mp->b cont)) {
                                                    freeb (mp) ; 
                                                    mp = b_{cont};\mathbf{I}
```
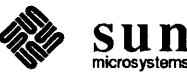

```
/ * Sanity check. Device must be in range * / 
           if (dev < 0 || dev >= mux cnt) {
                freemsg(mp); 
                break; 
           \mathbf{I}1* 
           * If upper stream is open and not backed up. 
           * send the message there. otherwise discard it. 
           *1 
           uq = mux \, mux[dev] .qptr;if (uq != NULL &&&&\text{c} canput (uq->q next))
                putnext(uq, mp); 
           else 
                freemsg(mp); 
           break; 
     default: 
           freemsg(mp); 
     \mathbf{I}\mathbf{I}
```
muxlrput receives messages from the linked Stream. In this case, it is acting as a Stream head. It handles M \_FLUSH messages. Note the code is reversed from that of a driver, handling M \_FLUSH messages from upstream.

muxlrput also handles M\_ERROR and M\_HANGUP messages. If one is received, it locks-up the upper Streams.

M DATA messages are routed by looking at the first data byte of the message. This byte contains the minor device of the upper Stream. If removing this byte causes the leading block to be empty, and more blocks follow, the block is discarded. This is done because the Stream head interprets a leading zero length block as an EOF [see .L read(2)]. Several sanity checks are made: Does the message have at least one byte? Is the device in range? Is the upper Stream open? Is the upper Stream not full?

This mux does not do end-to-end flow control. It is merely a router (like the Department of Defense's IP protocol). If everything checks out, the message is put to the proper upper QUEUE. Otherwise, the message is silently discarded.

The upper Stream close routine simply clears the mux entry so this queue will no

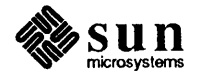

longer be found by get\_next\_queue ():

```
1* 
* Upper queue close 
*1 
static int muxclose(q) 
queue_t *q; 
{ 
        ((struct\; mux\;^\star)q\text{-}{}\\ \text{-}qptr)\text{-}{}\\ \text{-}qptr=\text{NULL};\mathcal{I}
```
# 11.9. Service Interface

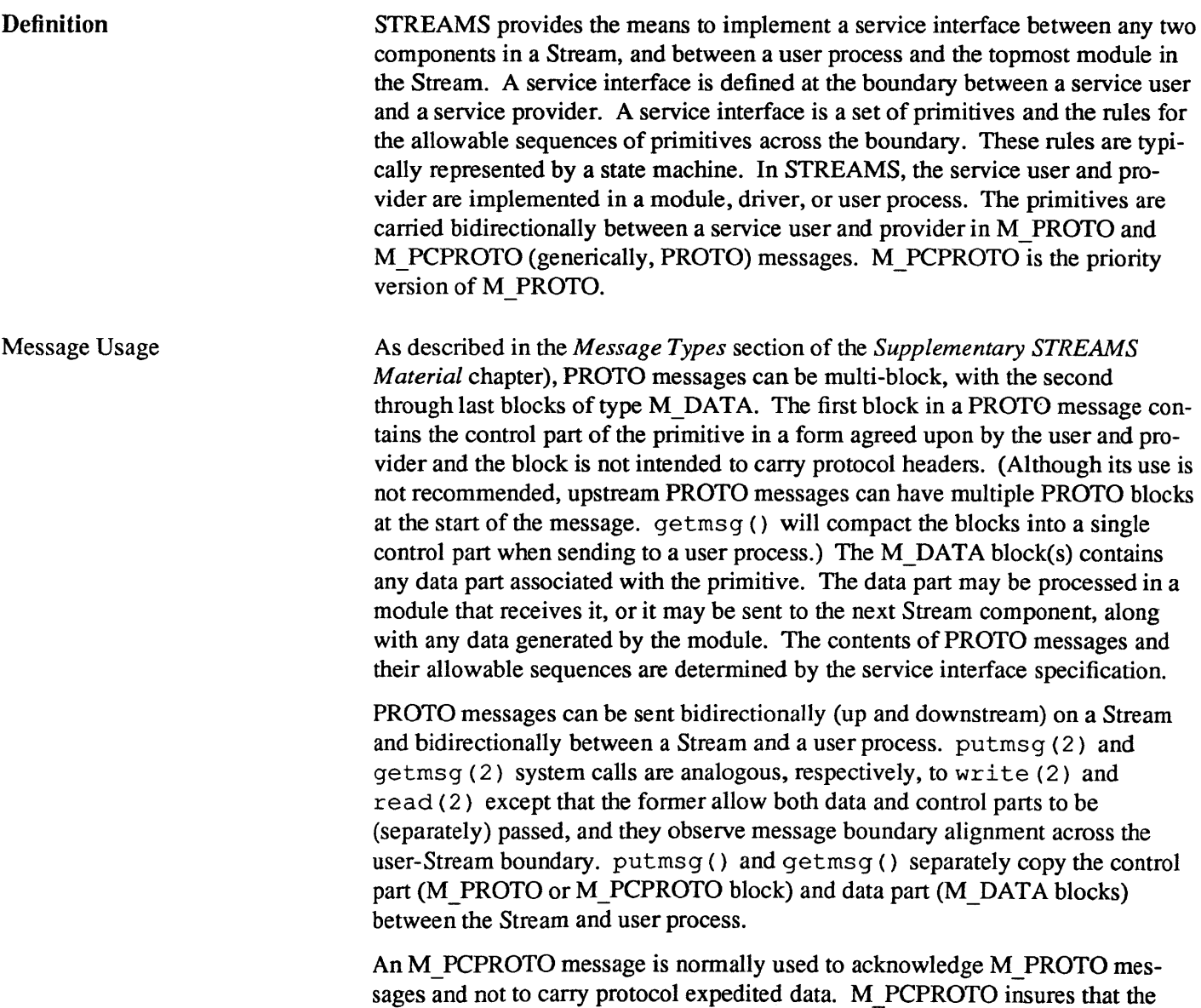

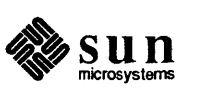

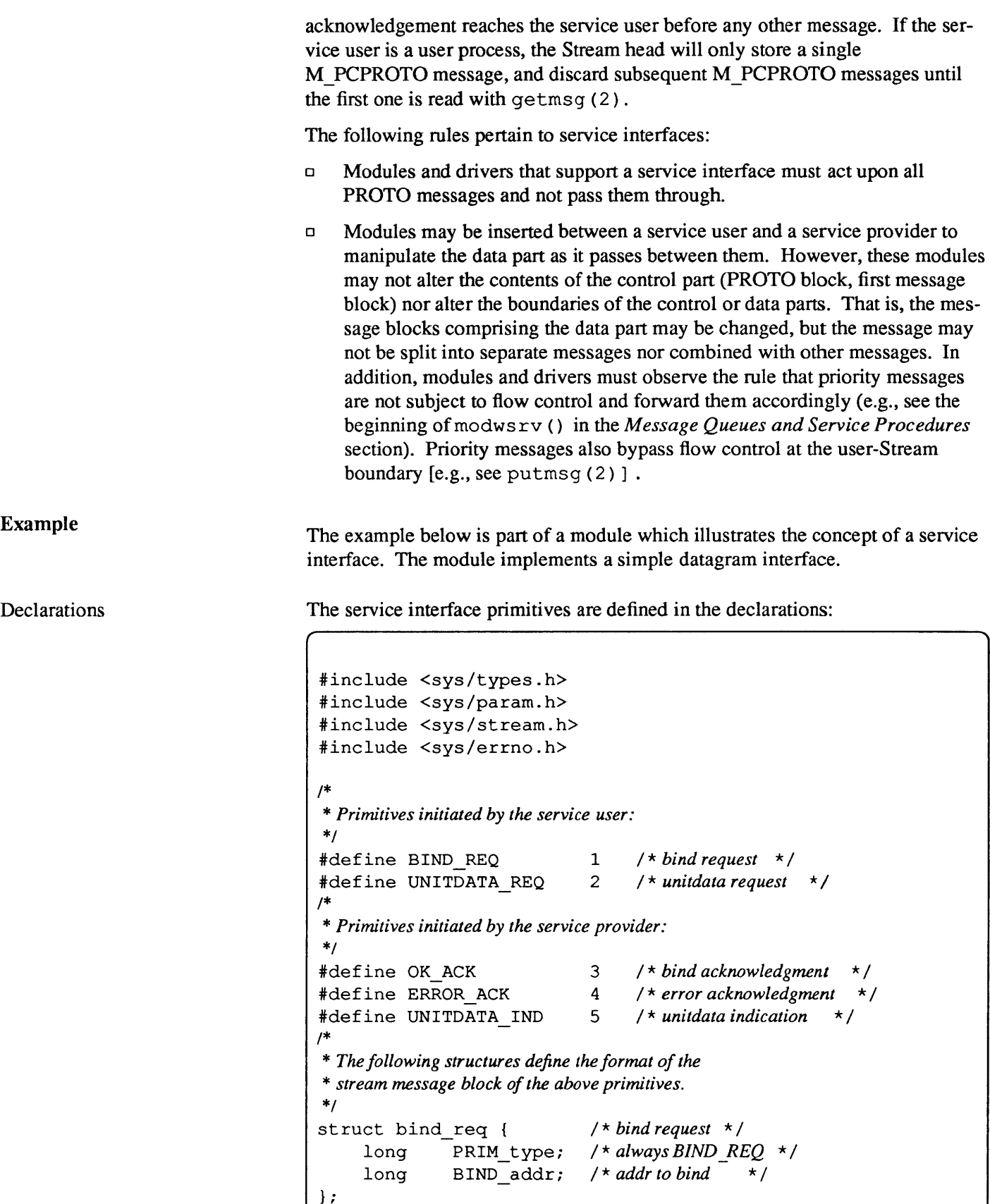

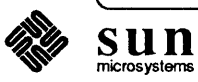

```
struct unitdata_req {<br>long PRIM type;
     long PRIM_type; 
/ * always UNITDATA_REQ * / 
     long DEST_addr; 
/* destaddr */ 
} ; 
struct ok_ack { 
     long PRIM_type; 
/* always OK_ACK * / 
} ; 
                             / * unitdata request * / 
                            / * ok acknowledgment * / 
struct error_ack { /* error acknowledgment */ 
     long PRIM_type; /* always ERROR_ACK */
     long UNIX error; /* SunOS error code */
} ; 
struct unitdata_ind { / * unitdata indication * / 
     long PRIM_type; /* always UNITDATA_IND */<br>long SRC addr; /* source addr */
                             long SRC_addr; / * source addr * / 
} ; 
union primitives { /* union of all primitives * / 
     long type; 
     struct bind req bind req;
     struct unitdata req unitdata req;
     struct ok_ack ok_ack; 
     struct error ack error ack;
     struct unitdata_ind unitdata_ind; 
} ; 
struct dgproto { 
     short state; 
     long addr; 
} ; 
/ * Provider states * / 
#define IDLE 0
idefine BOUND 1 
                             / * structure per minor device * / 
                             / * current provider state * / 
                        / * net address * /
```
In general, the M\_PROTO or M\_PCPROTO block is described by a data structure containing the service interface information. In this example, union primitives is that structure.

Two commands are recognized by the module:

### BIND\_REQ

Give this Stream a protocol address, i.e. give it a name on the network. After a BIND REQ is completed, datagrams from other senders will find their way through the network to this particular Stream.

### UNITDATA REO

Send a datagram to the specified address.

Three messages are generated:

### OK ACK

A positive acknowledgement (ack) of BIND REQ.

### ERROR ACK

A negative acknowledgement of BIND REQ.

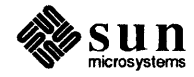

### **UNITDATA IND**

A datagram from the network has been received (this code is not shown).

The ack of a BIND REQ informs the user that the request was syntactically correct (or incorrect if ERROR ACK). The receipt of a BIND REQ is acknowledged with an M \_PCPROTO to insure that the acknowledgement reaches the user before any other message. For example, a UNITDATA IND could come through before the bind has completed, and the user would get confused.

The driver uses a per-minor device data structure, dgproto, which contains the following:

### **state**

current state of the Stream (endpoint) IDLE or BOUND

#### **addr**

network address that has been bound to this Stream

It is assumed (though not shown) that the module open procedure sets the write queue  $q$  ptr to point at one of these structures.

Service Interface Procedure

The write put procedure is:

```
static int protowput(q, mp) 
queue_t *q; 
mblk_t *mp; 
{ 
    union primitives *proto; 
    struct dgproto *dgproto; 
    int err; 
    dgproto = (struct dgproto *) q->q ptr;
    switch (mp->b_datap->db_type) {
    default: 
         / * don't understand it * / 
         mp->b\_datap->db\_type = M\_ERROR;mp->b_rptr = mp->b_wptr = mp->b_datap->db_base;*mp->b_wptr++ = EPROTO;qreply(q, mp); 
        break; 
    case M FLUSH: 
         / * standard flush handling goes here ... * / 
        break; 
    case M PROTO: 
         / * Protocol message -> user request * / 
         proto = (union primitives \star) mp->b rptr;
         switch (proto->type) { 
         default: 
             mp->b_datap->db_type = M_ERROR; 
             mp->b_rptr = mp->b_wptr = mp->b_datap->db_base;*mp->b wptr++ = EPROTO;
             qreply(q, mp);
```
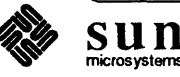

```
return; 
    case BIND_REQ: 
         if (dgproto->state != IDLE) { 
              err = EINVAL; 
              goto error_ack; 
         if (mp->b_wptr - mp->b_rptr 
           != sizeof(struct bind req)) {
             err = EINVAL; 
             goto error_ack; 
         if (err = chkaddr(proto->bind_req.BIND_addr)) 
              goto error_ack; 
         dqproto->state = BOUND;
         dgproto->addr = proto->bind_req.BIND_addr; 
         mp->b_datap->db_type = M_PCPROTO; 
         \text{proto}\rightarrow\text{type} = OK_ACK;
         mp->b_ wptr =
             mp->b_rptr + sizeof(struct ok_ack); 
         qreply(q, mp); 
         break; 
    error ack: 
         mp->b_datap->db_type = M_PCPROTO; 
         proto->type = ERROR_ACK; 
         proto->error_ack.UNIX_error = err; 
         mp->b wptr =
              mp->b_rptr + sizeof(struct error_ack); 
         qreply(q, mp); 
         break; 
    case UNITDATA_REQ: 
         if (dgproto->state != BOUND) 
              gote bad; 
         if (mp->b_wptr - mp->b_rptr 
           != sizeof(struct unitdata_req)) 
             gote bad; 
         if (err=chkaddr(proto->unitdata req.DEST addr))
             geto bad; 
         if (mp->b_cont) { 
             putq(q, mp->b_{cont});/ * start device or mux output ... * / 
         \mathbf{E}break; 
    bad: 
         freemsg (mp) ; 
         break; 
    \mathbf{I}\mathcal{L}
```
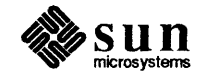

}

The write put procedure switches on the message type. The only types accepted are M\_FLUSH and M\_PROTO. For M\_FLUSH messages, the driver will perform the canonical flush handling (not shown). For M\_PROTO messages, the driver assumes the message block contains a union primitive and switches on the type field. Two types are understood: BIND REQ, and UNITDATA\_REQ.

For a BIND REQ, the current state is checked; it must be IDLE. Next, the message size is checked. If it is the correct size, the passed-in address is verified for legality by calling chkaddr. If everything checks, the incoming message is converted into an OK \_ ACK and sent upstream. If there was any error, the incoming message is converted into an ERROR ACK and sent upstream.

For UNITDATA REQ, the state is also checked; it must be BOUND. As above, the message size and destination address are checked. If there is any error, the message is simply discarded. (This action may seem rash, but it is in accordance with the interface specification, which is not shown. Another specification might call for the generation of a UNITDATA ERROR indication.) If all is well, the data part of the message, if it exists, is put on the queue, and the lower half of the driver is started.

If the write put procedure receives a message type that it does not understand, either a bad b\_datap->db\_type or a bod proto->type, the message is converted into an M \_ERROR message and sent upstream.

Another piece of code not shown is the generation of UNITDATA IND messages. This would normally occur in the device interrupt if this is a hardware driver (like ST ARLAN) or in the lower read put procedure if this is a multiplexor. The algorithm is simple: The data part of the message is prepended by an M\_PROTO message block that contains a unitdata ind structure and sent upstream.

# 11.10. Advanced Topics

Recovering From No Buffers

The bufcall () utility (see *Utilities* in the *Supplementary STREAMS Material*  chapter) is used to recover from an allocb () failure. The call syntax is as follows:

```
bufcall(size, pri, func, arg);
    int size, pri, (*func) ();
    long arg;
```
bufcall() will call (\*func) (arg) when a buffer of size bytes at pri priority is available. When func is called, it has no user context and must return without sleeping. Also, because of interrupt processing, there is no guarantee that when func is called, a buffer will actually be available (someone else may steal it). buf call () returns 1 on success, indicating that the request has been successfully recorded, or 0 on failure. On a failure return, the requested function will never be called.

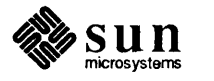

Care must be taken to avoid deadlock when holding resources while waiting for bufcall () to call (\*func) (arg). bufcall () should be used sparingly.

Two examples are provided. Example one is a device receive interrupt handler:

```
#include <sys/types.h>
iinclude <sys/param.h> 
#include <sys/stream.h>
dev_rintr(dev) 
\left\{ \right./ * process incoming message... * / 
     / * allocate new buffer for device * / 
     dev re load(dev);
\mathbf{r}1* 
* Reload device with a new receive buffer 
*1 
dev_re_load(dev) 
{ 
     mblk t *bp;
     if ((bp = allocb(DEVBLKSZ, BPRI MED)) == NULL) {
          log (LOG_ERR ("dev: allocb failure (size d) \n\infty",
             DEVBLKSZ);
          1* 
           * Allocation failed. Use bufcall to 
           * schedule a call to ourself. 
           *1 
           (void) bufcall(DEVBLKSZ, BPRI_MED, dev_re_load, 
             dev) ; 
          return; 
     ł
     / * pass buffer to device... * / 
\mathbf{I}
```
dev  $_{{\rm r}\, \text{intr}}$  is called when the device has posted a receive interrupt. The code retrieves the data from the device (not shown). dev\_rintr must then give the device another buffer to fill by a call to dev\_re\_load, which calls allocb () with the appropriate buffer size (DEVBLKSZ, definition not shown) and priority. If allocb () fails, dev \_re\_Ioad uses bufcall () to call itself when STREAMS determines a buffer of the appropriate size and priority is available.

*NOTE Since* bufcall () *may fail, there is still a chance that the device may hang. A better strategy, in the event* buf call () *fails, would be to discard the current input message and resubmit that buffer to the device. Losing input data is generally better than hanging.* 

> The second example is a write service procedure, mod wsrv (), which needs to prepend each output message with a header (similar to the multiplexor example of the *Multiplexing* section). mod wsrv () illustrates a case for potential

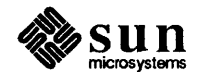

deadlock:

```
static int mod_wsrv(q) 
queue_t *q; 
{ 
     int qenable () ; 
     mblk_t *mp, *bp; 
     while (mp = getq(q)) {
           1* check/or priority messages and canput ... * I 
           1* 
           * Allocate a header to prepend to the message. If 
           * the allocb fails, use bufcall to reschedule ourself 
           *1 
           if ((bp = allocb(HDRSZ, BPRI MED)) == NULL) {
                 if (!bufcall(HDRSZ, BPRI_MED, qenable, q)) {
                      1* 
                      * The bufcall request has failed. Discard 
                      * the message and keep running to avoid hanging. 
                      *1 
                      freemsg(mp); 
                      continue; 
                 \mathcal{L}1* 
                 * Put the message back and exit, we will be re-enabled later 
                 *1 
                putbq(q, mp);
                return; 
           \mathbf{I}I * process message .... * I 
     \, }
\mathbf{I}
```
However, if alloch () fails, mod wsrv () wants to recover without loss of data ands calls bufcall (). In this case, the routine passed to bufcall () is qenable () (see below and in the *Utilities* section of the *Supplementary STREAMS Material* chapter). When a buffer is available (of size HDRSZ, definition not shown), the service procedure will be automatically re-enabled. Before exiting, the current message is put back on the queue. This example deals with buf call () failure by discarding the current message and continuing in the service procedure loop.

Advanced Flow Control Streams provides mechanisms to alter the normal queue scheduling process. putq () will not schedule a QUEUE if noenable (q) had been previously called for this QUEUE. noenable () instructs put q () to queue the message when called by this QUEUE, but not to schedule the service procedure. noenable () does not prevent the QUEUE from being scheduled by a flow control back-enable. The inverse of noenable () is enableok (q) .

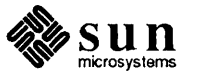

Signals

An example of this is driver upstream flow control. Although device drivers typically discard input when unable to send it to a user process, STREAMS allows driver read side flow control, possibly for handling temporary upstream blocks. This is done through a driver read service procedure which is disabled during the driver open with noenable  $()$ . If the driver input interrupt routine determines messages can be sent upstream (from  $\text{canput}()$ ), it sends the message with putnext (). Otherwise, it calls putq () to queue the message. The message waits on the message queue (possibly with queue length checked when new messages are enqueued by the interrupt routine) until the upstream QUEUE becomes unblocked. When the blockage abates, STREAMS back-enables the driver read service procedure. The service procedure sends the messages upstream using getq () and canput ( ) , as in *Message Queues and Service Procedures.* This is similar to loopr srv () in the *Complete Driver* where the service procedure is present only for flow control.

qenable () , another flow control utility, allows a module or driver to cause one of its QUEUEs, or another module's QUEUEs, to be scheduled. In addition to the usage shown in the *Complete Driver* and *Multiplexing* sections, qenable () might be used when a module or driver wants to delay message processing for some reason. An example of this is a buffer module that gathers messages in its message queue and forwards them as a single, larger message. This module uses noenable () to inhibit its service procedure and queues messages with its put procedure until a certain byte count or "in queue" time has been reached. When either of these conditions is met, the put procedure calls qenable () to cause its service procedure to run.

Another example is a communication line discipline module that implements end-to-end (i.e., to a remote system) flow control. Outbound data is held on the write side message queue until the read side receives a transmit window from the remote end of the network. Then, the read side schedules the write side service procedure to run.

STREAMS allows modules and drivers to cause a signal to be sent to user process(es) through an M\_SIG or M\_PCSIG message (see *Message Types* in the *Supplementary STREAMS Material* chapter) sent upstream. M\_PCSIG is a priority version ofM\_SIG. For both messages, the first byte of the message specifies the signal for the Stream head to generate. If the signal is not SIGPOLL [see signal (2) and sigset (2) ], then the signal is sent to the process group associated with the Stream (see below). If the signal is SIGPOLL, the signal is only sent to processes that have registered for the signal by using the 1\_ SETSIG ioctl (2) (see also the streamio (4) call).

A process group is associated with a stream during the open of the driver or module. If the NEWCTTY flag is ORed into the value returned by the open ( ) procedure, the process on whose behalf the module or driver is being opened has become a "session process group leader" by executing the set spgldr () call (which is executed by the setpgrp () call in the System V environment, but not in the 4BSD environment). If that process does not already have a controlling tty, and the stream does not already have a process group, then the stream is assigned to the process group that the process is the leader of and becomes that

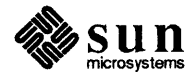
process' controlling tty.

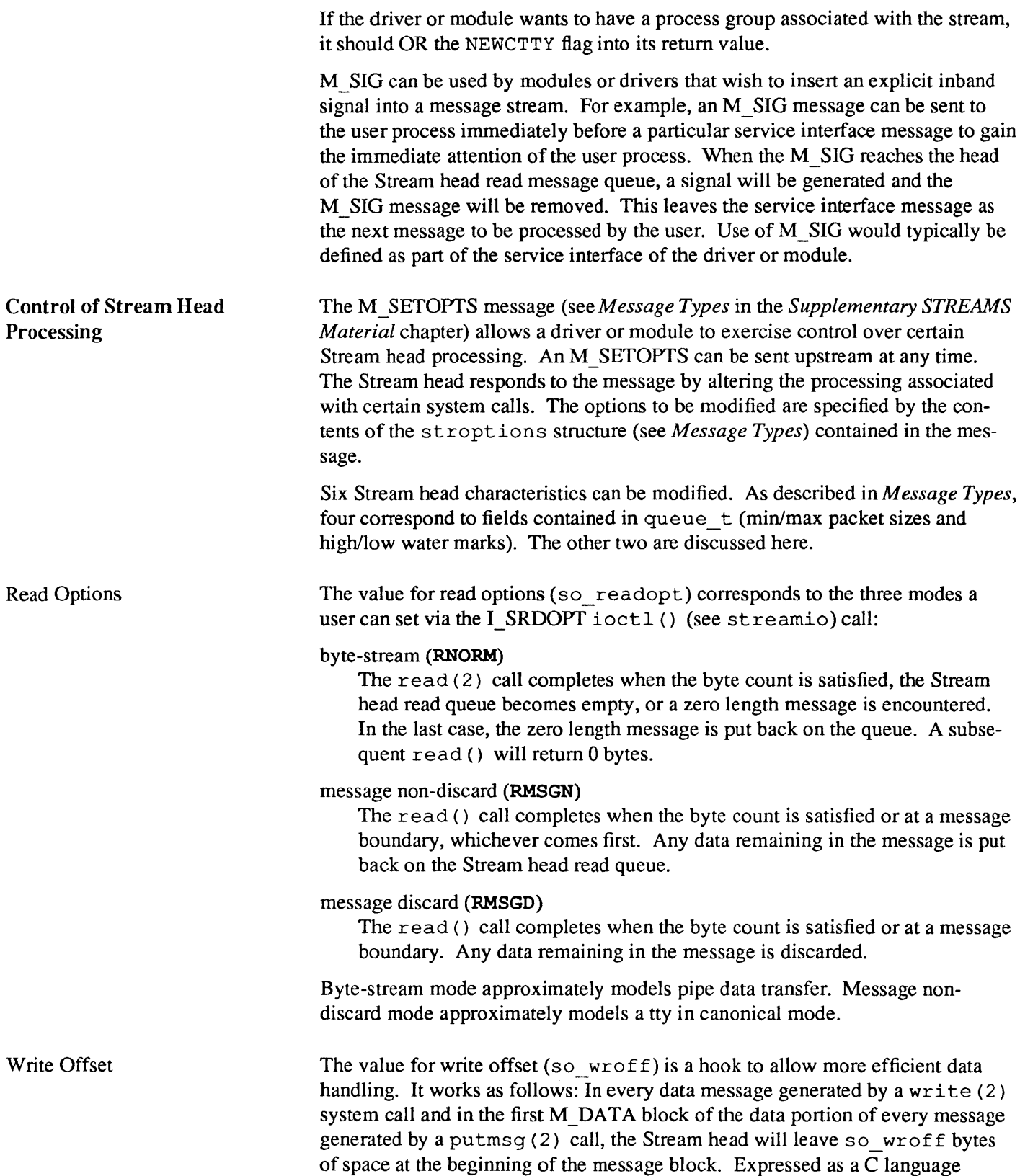

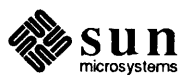

construct:

bp->b\_rptr = bp->b\_datap->db\_base + write offset

The write offset value must be smaller than the maximum STREAMS message size, STRMSGSZ (see *Tunable Parameters* in the *Supplementary STREAMS Material*). In certain cases (e.g., if a buffer large enough to hold the offset+data is not currently available), the write offset might not be included in the block. To be general, modules and drivers should not assume that the offset exists in a message, but should always check the message.

The intended use of write offset is to leave room for a module or a driver to place a protocol header before user data in the message rather than by allocating and prepending a separate message. This feature is not general, and its use is discouraged. A more general technique is to put protocol header infonnation in a separate message block and link the user data to it.

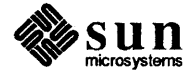

# 12

# SunOS STREAMS Topics

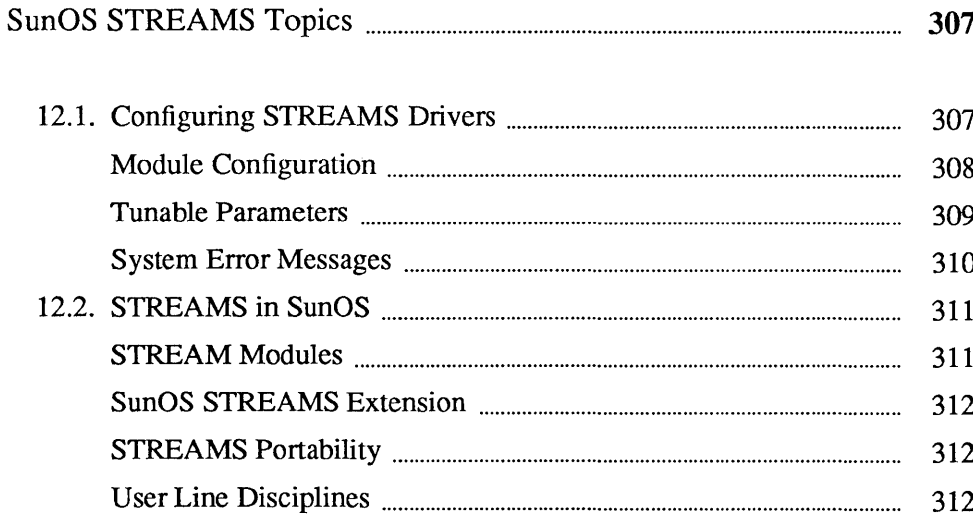

 $\label{eq:2.1} \frac{1}{\sqrt{2}}\int_{\mathbb{R}^3}\frac{1}{\sqrt{2}}\left(\frac{1}{\sqrt{2}}\right)^2\frac{1}{\sqrt{2}}\left(\frac{1}{\sqrt{2}}\right)^2\frac{1}{\sqrt{2}}\left(\frac{1}{\sqrt{2}}\right)^2\frac{1}{\sqrt{2}}\left(\frac{1}{\sqrt{2}}\right)^2.$ 

 $\label{eq:2.1} \mathcal{L}(\mathcal{L}^{\text{max}}_{\mathcal{L}}(\mathcal{L}^{\text{max}}_{\mathcal{L}})) \leq \mathcal{L}(\mathcal{L}^{\text{max}}_{\mathcal{L}}(\mathcal{L}^{\text{max}}_{\mathcal{L}}))$ 

### **SunOS** STREAMS Topics

### 12.1. Configuring STREAMS Drivers

The configuration of STREAMS device drivers is not fundamentally different from the configuration of regular device drivers. This section, therefore, presumes familiarity with the *Configuring the Kernel* section of this manual, which explains in some detail how new drivers are configured into the kernel.

Note that, while STREAMS give programmers a good deal of flexibility in regard to configuration issues, STREAMS drivers and protocol modules must still be precomplied into the kernel. STREAMS drivers are *not* dynamically loadable.

SunOS STREAMS drivers use exactly the same *autoconfiguration* interface as do regular SunOS drivers. This interface is designed to allow drivers (and modules) to easily define their per-instance data structures, using the information supplied by config. However, if a given driver or module chooses to use some other scheme for allocating its resources (such as using kmem\_alloc () when a previously unopened device is opened), it is free to do so. This differs significantly from the System V driver/kernel interface, which arranges for such storage to be allocated elsewhere.

Each character device that is configured into the Sun kernel results in an entry being placed in the kernel cdevsw table. Entries for STREAMS drivers are no  $exception$ — they too are placed in  $cdevsw$ . However, since system calls to STREAMS drivers must be processed by the STREAMS routines, their cdevsw interface differs from that of non-STREAMS drivers. config, it should be noted, knows nothing about STREAMS drivers. It handles them correctly because, as far it it's concerned, they are just regular character drivers. There is nothing in the format of entries in a config file that distinguishes STREAMS devices/modules from other character devices.

There is, however, a difference between STREAMS and non-STREAMS cdevsw entries, in that STREAMS entries have only the d str field set while other entries *never* have this field set. d \_ str provides the appropriate single entry point for all system calls on STREAMS files, as shown below:

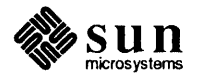

```
extern struct cdevsw { 
    struct streamtab *d_str; 
cdevsw[];
```
The d  $str$  entry name is formed by appending the string "info" to the STREAMS driver prefix. The "info" entry is a pointer to the driver/module declared streamtab structure (see *Kernel Structures).* The streamtab structure contains pointers to the qinit structures for the driver/module's read and write queues. Its declaration must be externally visible:

```
struct streamtab xinfo = { ...
```
If the driver declares a streamtab named  $x$ xinfo, the d str entry will contain a non-NULL pointer and the kernel will recognize the driver as a STREAMS driver and will call it by way of the appropriate STREAMS routines. If the d\_str entry is NULL, the normal character 110 cdevsw interface will be used. Note that only streamtab must be externally visible in STREAMS drivers and modules, since it is used to uniquely identify the appropriate open, close, put, service and administration routines. These driver/module routines should generally be declared stat ic.

Module Configuration When adding a new STREAMS module to a kernel, one must add an entry to the fmodsw array in /sys/sun/str\_conf. C. This file is analogous to / sys / sun/ conf . c (see the *Configuring the Kernel* chapter) and its entries should be similarly conditional on the number of module instances being positive. For example, for the  $xx$  device:

```
#if NXX > 0extern struct streamtab xx_info; 
#endif 
struct fmodsw fmodsw[] 
{ 
#if NXX > 0{ "xx", &xx_info), 
#endif 
\mathbf{)}
```
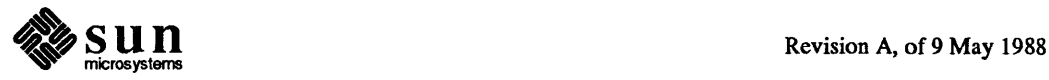

The first of the two fields in each fmodsw *entry* is the name of the module, which will be used in all STREAMS-related  $i$  oct  $l$  () calls upon this module. The second is a pointer to the module's streamtab structure.

#### Tunable Parameters

Certain system parameters referenced by STREAMS are configurable when building a new kernel. They can be reset from their default values, values which are calculated to correspond to the value of MAXUSERS, by using the config file OPTIONS mechanism. (See config(8)). In this discussion, the term "queues" refers to queue t structures. The tunable parameters are:

#### NSTREAM

Total number of Streams that may be open at one time in a system.

#### NBLK4096

Total number of 4096 byte data blocks available for STREAMS operations. The pool of data blocks is a system-wide resource, so enough blocks must be configured to satisfy all Streams.

#### NBLK2048

Total number of 2048 byte data blocks available for STREAMS operations.

#### NBLK1024

Total number of 1024 byte data blocks available for STREAMS operations.

#### NBLK512

Total number of 512 byte data blocks available for STREAMS operations.

#### NBLK256

Total number of 256 byte data blocks available for STREAMS operations.

#### NBLK128

Total number of 128 byte data blocks available for STREAMS operations.

#### NBLK64

Total number of 64 byte data blocks available for STREAMS operations.

#### NBLK16

Total number of 16 byte data blocks available for STREAMS operations.

#### NBLK4

Total number of 4 byte data blocks available for STREAMS operations.

#### NMUXLINK

Total number of Streams in system that can be linked as lower Streams to multiplexor drivers (by an I LINK ioct 1(2), see st reamio(4)).

#### NSTREVENT

Initial number of internal event cells available in system to support bufcall () and poll (2) calls.

#### MAXSEPGCNT

The number of additional pages of *memory* that can be dynamically allocated for event cells. If this value is 0, only the allocation defined by NSTREVENT is available for use. If the value is not 0 and if the kernel runs out of event cells, it will under some circumstances attempt to allocate an

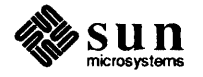

extra page of memory from which new event cells can be created. MAX-S EP GCNT places a limit on the number of pages that can be allocated for this purpose. Once a page has been allocated for event cells, however, it cannot be recovered later for use elsewhere.

#### NSTRPUSH

Maximum number of modules that may be pushed onto a single Stream.

#### **STRMSGSZ**

Maximum bytes of information that a single system call can pass to a Stream to be placed into the data part of a message (in M\_DATA blocks). Any write  $(2)$  exceeding this size will be broken into multiple messages. A putmsg (2) with a data part exceeding this size will fail.

#### **STRCTLSZ**

Maximum bytes of information that a single system call can pass to a Stream to be placed into the control part of a message (in an M \_PROTO or M PCPROTO block). A putmsg (2) with a control part exceeding this size will fail.

#### STRLOFRAC

The percentage of data blocks of a given class at which low priority block allocation requests are automatically failed. For example, if STRLOFRAC is 80 and there are 48 256-byte blocks, a low priority allocation request will fail when more than 38 256-byte blocks are already allocated. This value is used to prevent deadlock situations in which a low priority activity might starve out more important functions. For example, if STRLOFRAC is 80 and there are 100 blocks of 256 bytes, then when more than 80 of such blocks are allocated, any low priority allocation request will fail. This value must be in the range  $0 \text{ K} = \text{STRLOFRAC} \text{ K} = \text{STRMEDFRAC}.$ 

#### STRMEDFRAC

The percentage of data blocks of a given class at which medium priority block allocation requests are automatically failed.

#### System Error Messages

Messages are reported to the console as a result of various error conditions detected by STREAMS. These messages and the action to be taken on their occurrence are described below. In certain cases, a tunable parameter (see previous section) may have to be changed.

#### *sftopen:outofsfteams*

A Stream head data structure could not be allocated during the open () of a STREAMS device. If this occurs repeatedly, increase NSTREAM.

#### *aJlocq: out of queues*

A pair of queues could not be allocated for the Stream head during the open () of a driver, or a pair of queues could not be allocated for a pushable module (I\_PUSH ioctl). This error message should never be seen, as additional space for queues is allocated dynamically when needed.

#### *strinit: can not allocate stream data blocks*

During system initialization, the system was unable to allocate enough memory for the STREAMS data blocks. The system must be rebuilt with

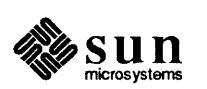

fewer data blocks specified.

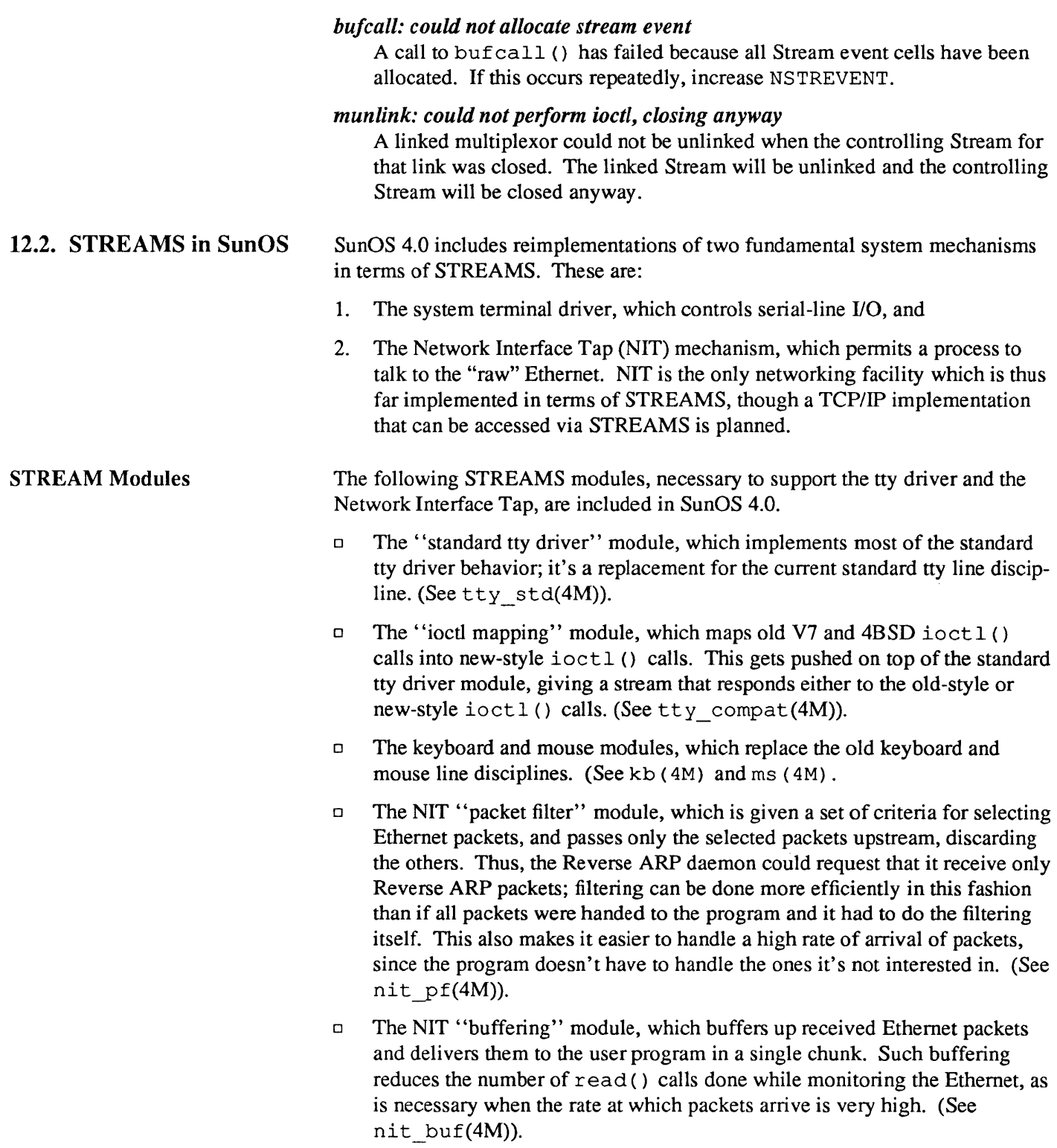

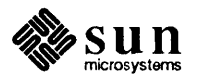

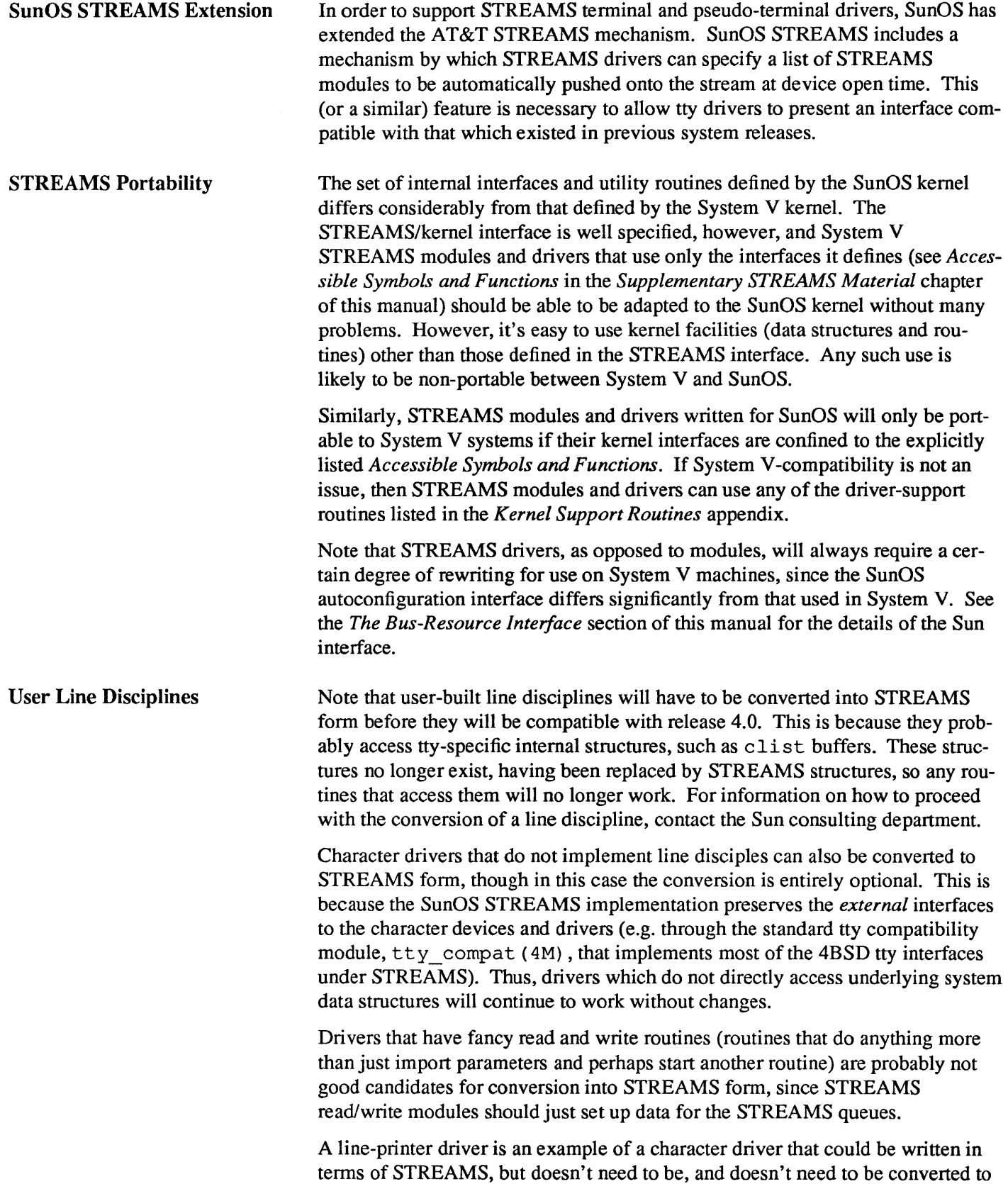

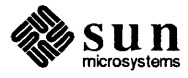

STREAMS if it already exists. After all, while a line-printer driver does transform a stream of characters (this transformation could certainly be built into a STREAMS module), its transfonnation is unlikely to be of interest to other programs. Thus, there's little to be gained by encapsulating it in a module. And, since line-printer drivers implement no line discipline, they will continue to work with SunOS 4.0.

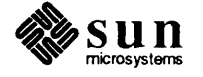

# Supplementary STREAMS Material

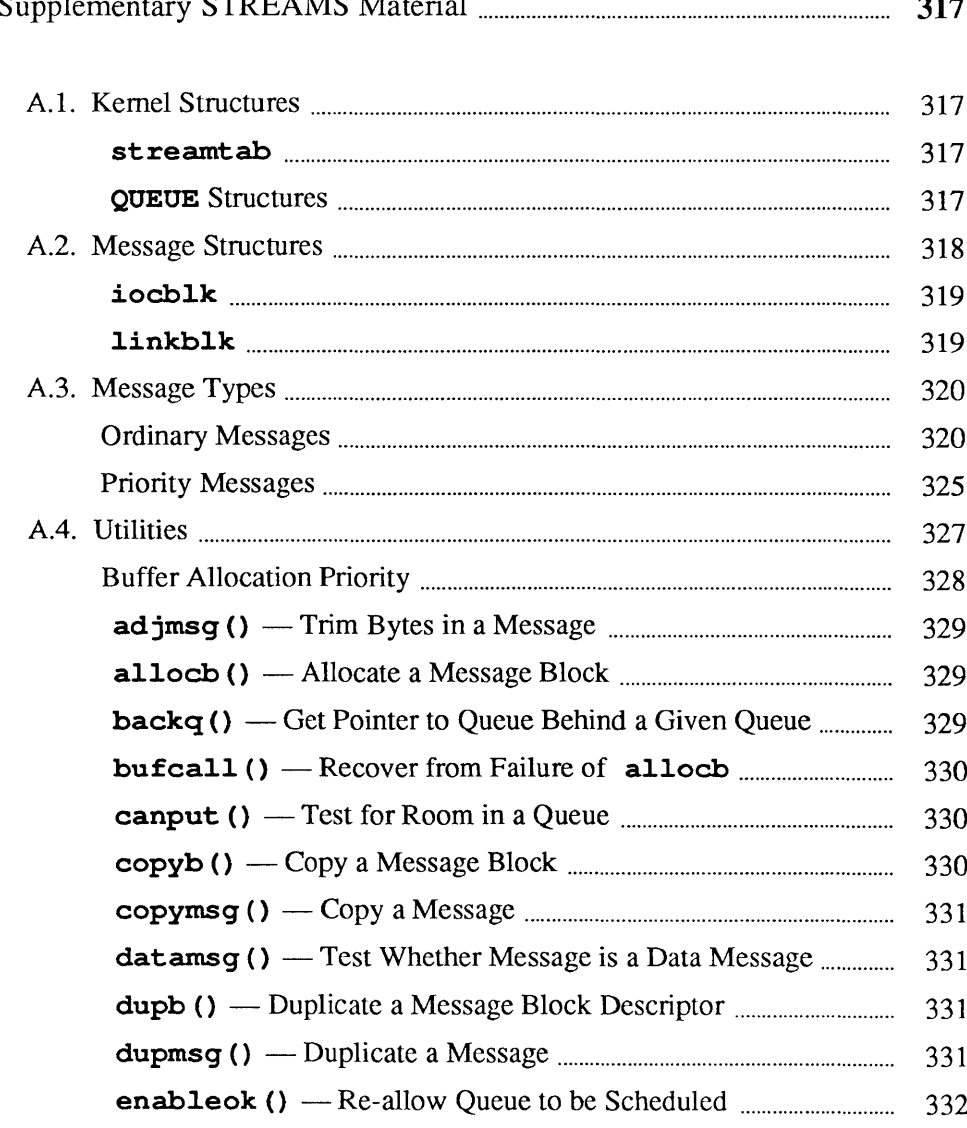

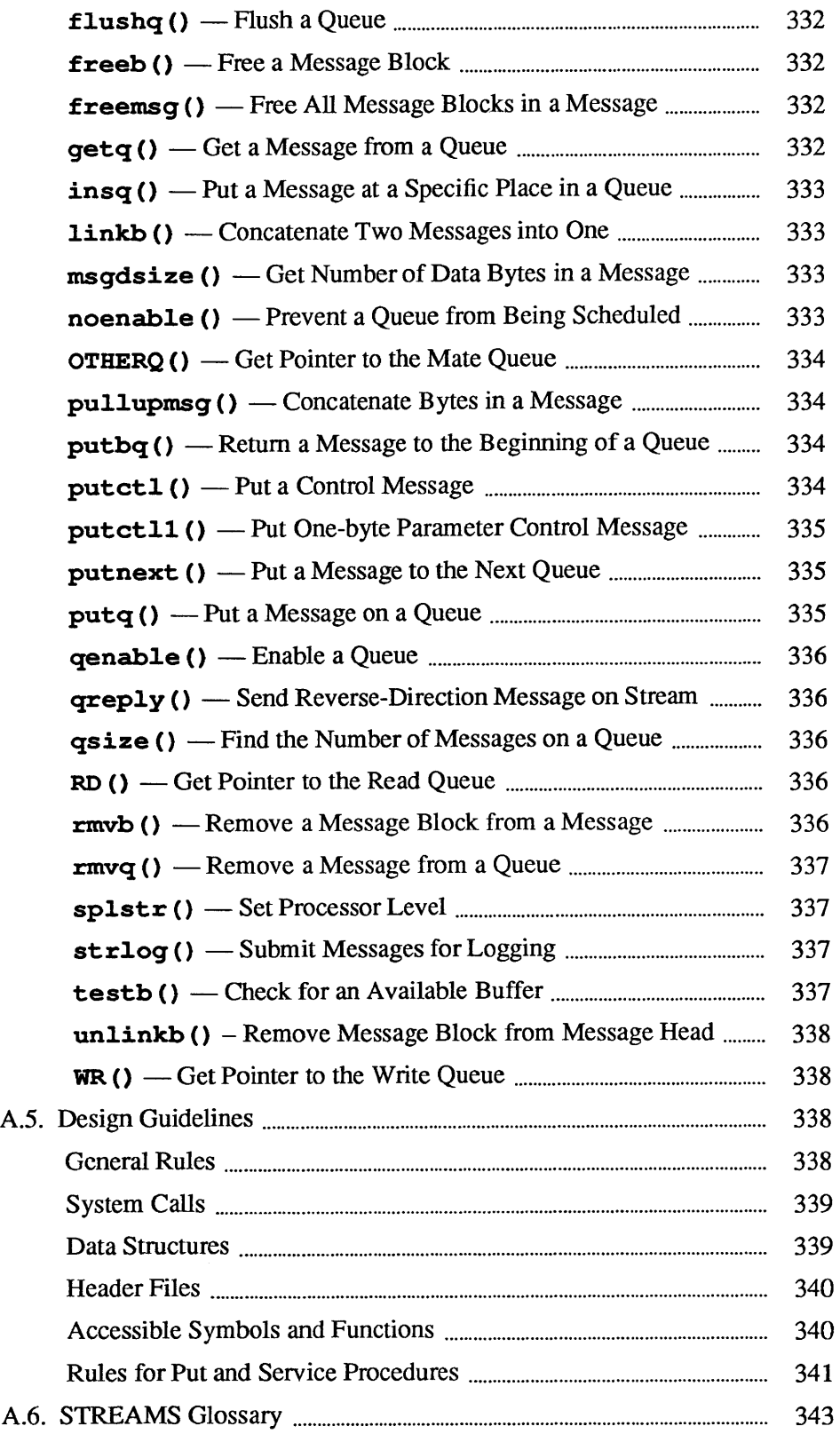

 $\overline{A}$ 

## **Supplementary** STREAMS Material

### A.I. Kernel Structures

streamtab

This appendix summarizes previously described kernel structures commonly encountered in STREAMS module and driver development.

STREAMS kernel structures are contained in <sys/stream.h>.

As discussed in the *Streams Mechanism* section of the *STREAMS Module and Driver Programming* chapter, this structure defines a module or driver:

```
struct streamtab {
\};
    struct qinit
    struct qinit
    struct 
    struct qinit
    char 
                      * st rdinit; /* defines read QUEUE */
                      *st_wrinit; /* defines write QUEUE */
                      *st_muxrinit; /* for multiplexing drivers only * /
                      *st muxwinit; /* for multiplexing drivers only */
                  **st_modlist; /* list of modules to be pushed * /
```
QUEUE Structures

Two sets of QUEUE structures fonn a module. The structures, discussed in the *Streams Mechanism* and *Message Queues and Service Procedures* sections of the *STREAMS Module and Driver Programming* chapter, are queue\_t, qinit, module info and, optionally, module stat:

```
struct queue { 
\} ;
    struct qinit *q_qinfo; /* procedures and limits for queue */
    struct msgb *q first;/* head of message queue for this QUEUE */
    struct msgb *q_last; /* tail of message queue for this QUEUE */
    struct queue *q_next; /* next QUEUE in Stream*/
    struct queue *q_link; /* link to next QUEUE on scheduling queue */
    caddr t q ptr; /* to private data structure */
    ushort q count; /* weighted count of characters on message queue */
    ushort q flag; /* QUEUE state */short q minpsz /* min packet size accepted by this QUEUE */
    short \alpha maxps z; / * max packet size accepted by this QUEUE \star/
    ushort q hiwat; /* message queue high water mark, for flow control *,
    ushort q lowat; /* message queue low water mark, for flow control */
typedef struct queue queue t;
```
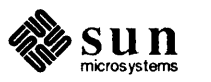

When a queue\_t pair is allocated, their contents are zero unless specifically initialized. The following fields are initialized:

- $\Box$  q qinfo from streamtab.st [rd/wr]init (or st\_mux[rw]init)
- o <Lminpsz, <Lmaxpsz, <Lhiwat, <Llowat from module\_info
- $\sigma$  q ptr optionally, by the driver/module open routine

```
struct qinit { 
} ; 
     int (*qi putp) ();
     int (*qi_srvp) (); 
     int (*qi_qopen) (); 
     int (*qi_qclose) (); 
/ * called on last close or a pop * / 
     int (*qi_qadmin) () ; 
/ * reserved for future use * / 
     struct module info 
     struct module stat 
*qi_mstat; / * optional stats structure * / 
                               / * put procedure * / 
                               / * service procedure * / 
                               / * called on each open or a push * / 
                              *qi_minfo; / * information structure * /
```

```
struct module_info { 
    ushort mi_idnum; 
     char *mi_idname; 
/ * module name * / 
     short mi_minpsz; 
/ * min packet size accepted,for developer use * / 
     short mi_maxpsz; /* max packet size accepted, for developer use */
     short mi_hiwat; /* hi-water mark, for flow control */
     ushort \min lowat; /* lo-water mark, for flow control */
                           / * module ID number * / 
} ;
```

```
struct module stat {
} ; 
     long 
     long 
     long 
     long 
     long 
     char 
     short 
                  ms-pcnt; 
                  ms_scnt; 
                  ms_ocnt; 
                  ms_ccnt; 
                  ms acnt;
                 *ms_xptr; 
                 ms_xsize; 
                                  / * count of calls to put proc * / 
                                  / * count of calls to service proc * / 
                                  / * count of calls to open proc * / 
                                  / * count of calls to close proc * / 
                                  / * count of calls to admin proc * / 
                                  / * pointer to private statistics * / 
                                  / * length of private statistics buffer * /
```
Note that in the event these counts are calculated by modules or drivers, the counts will be cumulative over all instantiations of modules with the same fmodsw entry and drivers with the same cdevsw entry.

#### A.2. Message **Structures**

As described in the *Messages* section of *STREAMS Module and Driver Programming,* a message is composed of a linked list of triples, consisting of two structures and a data buffer:

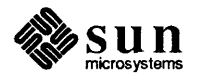

```
struct msgb { 
} ; 
     struct msgb *b_next; 
     struct msgb *b prev;
     struct msgb *b cont;
    unsigned char *b_rptr; 
     unsigned char *b_wptr; 
     struct datab *b_datap; 
                                   / * next message on queue * / 
                                   / * previous message on queue * / 
                                   / * next message block of message * / 
                                   / * first unread data byte in buffer * / 
                                   / * first unwritten data byte in buffer * / 
                                   / * data block * / 
typedef struct msgb mblk_t;
```

```
struct datab { 
    struct datab *db_freep; /* used internally */ 
    unsigned char *db_basei /* first byte of buffer * */ 
    unsigned char *db_Iim; /* last byte+l of buffer * / 
    unsigned char db_ref; /* count of messages pointing to this block *,
    unsigned char db_type; /* message type * / 
    unsigned char db_class; /* used internally */ 
} ; 
typedef struct datab dblk t;
```
**iocblk** 

As described in the *Drivers* section of the *STREAMS Module and Driver Programming* chapter and in *Message Types,* below, this is contained in an M **IOCTL** message block:

```
struct iocblk { 
} ; 
     int ioc_cmd; 
     ushort ioc_uid; 
     ushort ioc_gid; 
     uint 
     uint 
     int 
     int 
               ioc id;
                ioc_count; 
/ * count of bytes in data field * / 
                ioc_error; 
/ * error code * / 
               ioc_rval; 
                               / * iocll command type * / 
                               / * effective uid of user * / 
                               / * effective gid of user * / 
                               / * ioctl id * / 
                               / * return value * /
```
#### **linkblk**

As described in the *Multiplexing* section of *STREAMS Module and Driver Programming,* this is used in lower multiplexor drivers:

```
struct linkblk { 
     queue_t *l_qtop; 
     queue t *l qbot;
     int 1 index;
} ; 
                                / * lowest level write queue of upper stream * / 
                                / * highest level write queue of lower stream * / 
                                / * system-unique index for lower stream. * /
```
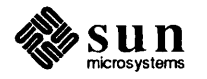

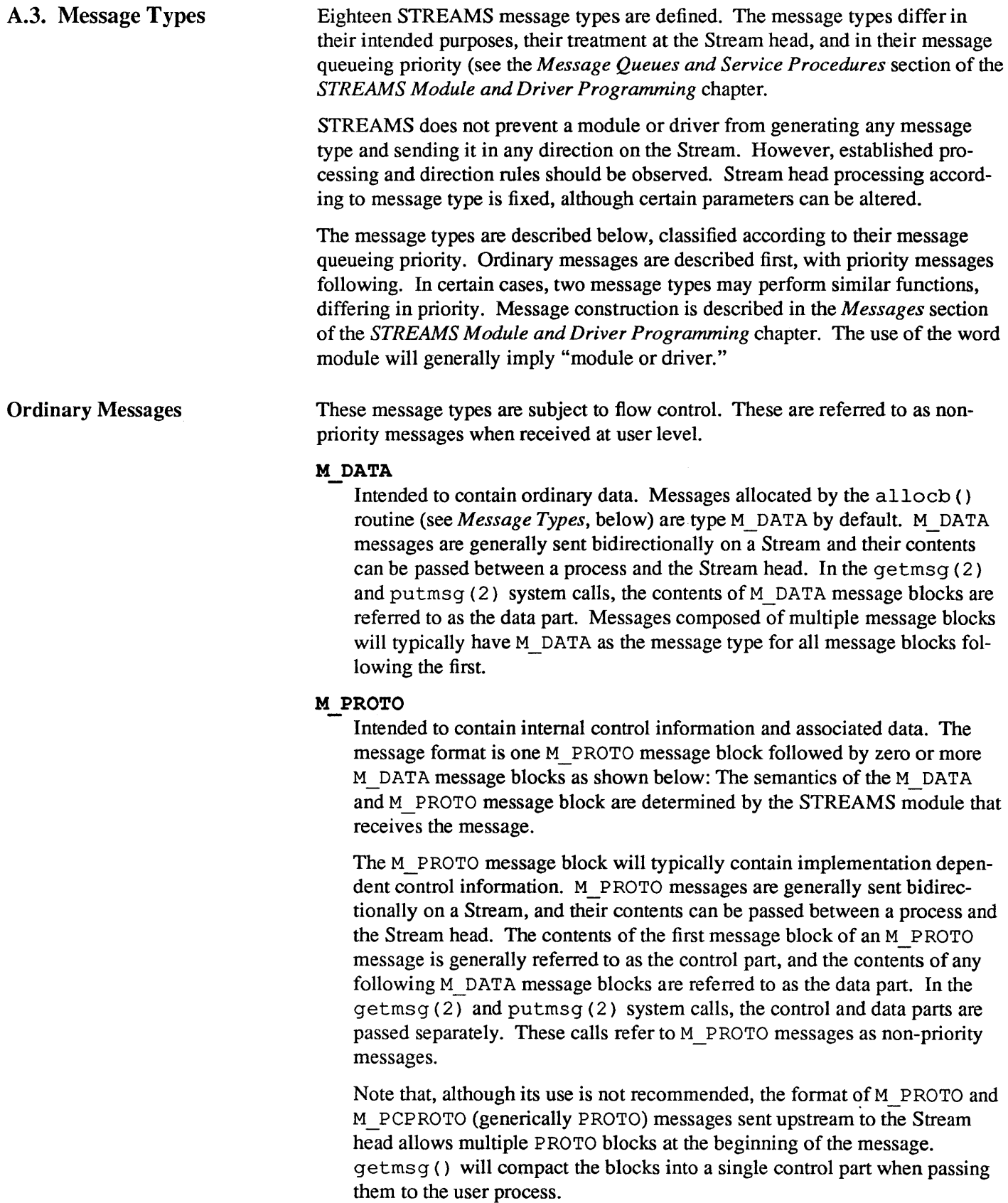

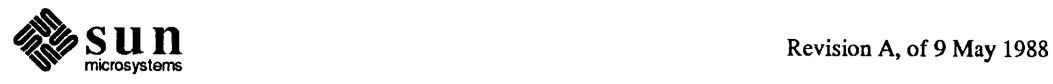

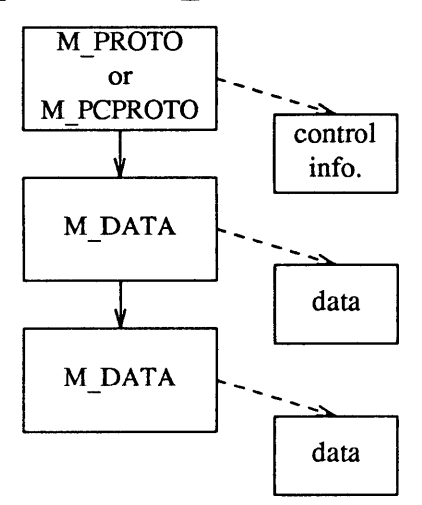

#### Figure A-I M PROTO *and* M \_PCPROTO *Message Structure*

#### **M IOCTL**

Generated by the Stream head in response to an  $I$   $STR$ , and certain other, ioctl (2) system calls (see the streamio (4) man page.) When one of these ioctl () s is received from a user process, the Stream head uses values from the process and supplied in the call to create an M  $\text{IOCTL}$  message containing them, and sends the message downstream. M\_IOCTL messages are intended to perform the general ioctl functions of character device drivers.

The user values are supplied in a structure of the following form, provided as an argument to the ioctl () call (see I STR in the streamio (4) man page.

```
struct strioctl 
     int ic_cmd; 
     int ic_timout; /* ACK/NAK timeout */
     int ic_len; 
     char *ic_dp; 
                         / * downstream request * / 
                         / * length of data arg * / 
                         / * plr to data arg * / 
} ;
```
where ic cmd is the request (or command) defined by a downstream module or driver, ic timout is the time the Stream head will wait for acknowledgement to the M \_ IOCTL message before timing out, i.e. dp is a pointer to an optional data argument. On input, ic len contains the length of the data argument passed in and, on return from the call, it contains the length of the data, if any, being returned to the user.

The form of an M\_IOCTL message is one M\_IOCTL message block linked to zero or more M\_DATA message blocks. STREAMS constructs an M IOCTL message block by placing an iocblk structure in its data buffer:

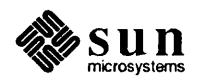

```
struct iocblk { 
} i 
     int ioc_cmd; 
     ushort ioc_uid; 
     ushort ioc_gid; 
     uint ioc_id; 
     uint ioc count;
     int ioc_error; 
     int ioc rval;
                                / * ioctl command type * / 
                               / * effective user id number * / 
                               / * effective group id number * / 
                                / * ioctl identifier * / 
                              / * byte count for ioctl data * / 
                               / * error code * / 
                                / * return value * /
```
The iocblk structure is defined in <sys/stream. h>. ioc cmd corresponds to ic\_cmd. ioc\_uid and ioc\_gid are the effective user and group IDs for the user sending the  $i$  oct  $1$  (), and can be tested to determine if the user issuing the  $i$  oct  $l$  () call is authorized to do so. ioc count is the number of data bytes, if any, contained in the message and corresponds to ic len.

ioc \_ id is an identifier generated internally, and is used to match each M LOCTL message sent downstream with a response which must be sent upstream to the Stream head. The response is contained in an M\_IOCACK (positive acknowledgement) or an M \_ IOCNAK (negative acknowledgement) messages. Both these message types have the same format as an M\_IOCTL message and contain an iocblk structure in the first block with optional data blocks following. If one of these messages reaches the Stream head with an identifier which does not match that of the currently-outstanding M\_IOCTL message, the response message is discarded. A common means of assuring that the correct identifier is returned, is for the replying module to convert the M \_ I OCTL message type into the appropriate response type and set ioc count to 0, if no data is returned. Then, the greply () utility (see *Utilities,* below) is used to send the response to the Stream head.

ioc \_error holds any return error condition set by a downstream module. If this value is non-zero, it is returned to the user in errno. Note that both an M\_IOCNAK and an M\_IOCACK may return an error. ioc\_rval holds any M\_IOCACK return value set by a responding module.

If a user supplies data to be sent downstream, the Stream head copies the data, pointed to by ic dp in the strioctl structure, into M\_DATA message blocks and links the blocks to the initial M  $_{\text{IOCTL}}$  message block. ioc count is copied from ic len. If there is no data, ioc count is zero.

If a module wants to send data to a user process as part of its response, it must construct an M \_ IOCACK message that contains the data. The first message block of this message contains the iocblk data structure, with any data stored in one or more M \_DATA message blocks linked to the first message block. The module must set ioc \_count to the number of data bytes sent. On completion of the call, this number is passed to the user in ic len. Data associated with an M IOCNAK message is not returned to the user process, and is discarded by the Stream head.

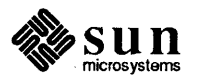

The first module or a driver that understands the request contained in the M\_IOCTL acts on it, and generally returns an M\_IOCACK message. Intermediate modules that do not recognize a particular request must pass it on. If a driver does not recognize the request, or the receiving module can not acknowledge it, an M \_I OCNAK message must be returned.

The Stream head waits for the response message and returns any information contained in an M IOCACK to the user. The Stream head will "time out" if no response is received in ic timeout interval.

#### **M CTL**

Generated by modules that wish to send information to a particular module or type of module. M \_ CTL messages are typically used for inter-module communication, as when adjacent STREAMS protocol modules negotiate the terms of their interface. An M  $\text{CTL}$  message cannot be generated by a user-level process and is always discarded if passed to the Stream head.

#### **M BREAK**

Sent to a driver to request that BREAK be transmitted on whatever media the driver is controlling.

The message format is not defined by STREAMS and its use is developer dependent. This message may be considered a special case of an M \_ CTL message. An M\_BREAK message cannot be generated by a user-level process and is always discarded if passed to the Stream head.

#### **M DELAY**

Sent to a media driver to request a real-time delay on output. The data buffer associated with this message type is expected to contain an integer to indicate the number of machine ticks of delay desired. M \_DELAY messages are typically used to prevent transmitted data from exceeding the buffering capacity of slower terminals.

The message format is not defined by STREAMS and its use is developer dependent. Not all media drivers may understand this message. This message may be considered a special case of an M CTL message. An M DELAY message cannot be generated by a user-level process and is always discarded if passed to the Stream head.

#### **M PASSFP**

This is used by STREAMS to pass a file pointer from the Stream head at one end of a Stream pipe to the Stream head at the other end of the same Stream pipe. (A Stream pipe is a Stream that is terminated at both ends by a Stream head; one end of the Stream can always find the other by following the  $\sigma$  next pointers in the Stream. The means by which such a structure is created is not described in this document.)

The message is generated as a result of an I SENDFD ioct 1 () (see the streamio (4) man page) issued by a process to the sending Stream head. STREAMS places the M PAS SFP message directly on the destination Stream head's read queue to be retrieved by an I RECVFD ioctl () (see the streamio (4) man page). The message is placed without passing it through the Stream (i.e., it is not seen by any modules or drivers in the

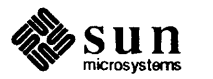

Stream). This message type should never be present on any queue except the read queue of a Stream head. Consequently, modules and drivers do not need to recognize this message type, and it can be ignored by module and driver developers.

#### M SETOPTS

Alters some characteristics of the Stream head. It is generated by any downstream module, and is interpreted by the Stream head. The data buffer of the message has the following structure:

```
struct stroptions { 
    short so flags;
    short so readopt;
    ushort so_wroff; 
    short so minpsz;
    short so maxpsz;
    ushort so hiwat;
    ushort so_lowat; 
                              / * options to set * / 
                              / * read option * / 
                              / * write offset * / 
                              / * minimum read packet size * / 
                              / * maximum read packet size * / 
                              / * read queue high-water mark * / 
                              / * read queue low-water mark * / 
} ;
```
where so flags specifies which options are to be altered, and can be any combination of the following:

#### SO ALL

Update all options according to the values specified in the remaining fields of the stroptions structure.

#### SO READOPT

Set the read mode (see the read (2) man page) to RNORM (byte stream), RMSGD (message discard), or RMSGN (message non-discard) as specified by the value of so readopt.

#### SO WROFF

Direct the Stream head to insert an offset specified by so wroff into the first message block of all M \_ DATA messages created as a result of a wr it e () system call. The same offset is inserted into the first M\_DATA message block, if any, of all messages created by a putmsg () system call. The default offset is zero.

The offset must be less than the maximum message buffer size (system dependent). Under certain circumstances, a write offset may not be inserted. A module or driver must test that  $b$  rptr in the mblk  $t$ structure is greater than  $db$  base in the  $db$ lk  $t$  structure to determine that an offset has been inserted in the first message block.

#### SO MINPSZ

Change the minimum packet size value associated with the Stream head read queue to so minpsz (see q minpsz in the queue t structure, in the *Kernel Structures* section, above) This value is advisory for the module immediately below the Stream head. It is intended to limit the size of M DATA messages that the module should put to the Stream head. There is no intended minimum size for other message types. The

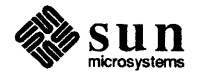

default value in the Stream head is O.

#### SO MAXPSZ

Change the maximum packet size value associated with the Stream head read queue to so  $maxpsz$  (see  $q$  maxpsz in the queue  $t$  structure, in the *Kernel Structures* section, above). This value is advisory for the module immediately below the Stream head. It is intended to limit the size of M DATA messages that the module should put to the Stream head. There is no intended maximum size for other message types. The default value in the Stream head is INFPSZ, the maximum STREAMS allows.

#### SO HIWAT

Change the flow control high water mark on the Stream head read queue to the value specified in so \_ hiwat.

#### SO LOWAT

Change the flow control low water mark (see  $q$  minps  $z$  in the queue\_t structure, in the *Kernel Structures* section, above) on the Stream head read queue to the value specified in so lowat.

#### M SIG

Sent upstream by modules or drivers to post a signal to a process. When the message reaches the Stream head, the first data byte of the message is transformed into a signal, as defined in  $\langle s \rangle$  signal. h>, to the process(es) according to the following.

If the signal is not SIGPOLL and the Stream containing the sending module or driver is a controlling TTY, the signal is sent to the associated process group. If the Stream does not have a process group, and the calling process does not have a controlling TTY, the Stream may become the controlling TTY for the caller's process group. This happens if the NEWCTTY flag is ORed into the value returned from a call to open (2) .

If the signal is SIGPOLL, it will be sent only to those processes that have explicitly registered to receive the signal (see I SETSIG in the streamio (4) man page).

Priority messages are not subject to flow control.

#### M PCPROTO

This message type has the same format and characteristics as the M \_PROTO message type, except for priority and the following additional attributes.

When an M PCPROTO message is placed on a queue, its service procedure is always enabled. The Stream head will allow only one M \_PCPROTO message to be placed in its read queue at a time. If an M PCPROTO message is already in the queue when another arrives, the second message is silently discarded and its message blocks freed.

This message type is intended to allow data and control information to be sent outside the normal flow control constraints.

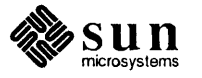

Priority Messages

The getmsg  $(2)$  and putmsg  $(2)$  system calls refer to M PCPROTO messages as priority messages.

#### **M ERROR**

This message type is sent upstream by modules or drivers to report some downstream error condition. When the message reaches the Stream head, the Stream is marked so that all subsequent system calls issued to the Stream, excluding close (2) and poll (2) , will fail with errno set to the first data byte of the message. POLLERR is set if the Stream is being poll () ed (see the poll (2) man page. All processes sleeping on a system call to the Stream are awakened. An M\_FLUSH message with an FLUSHRW argument is sent downstream.

#### **M BANGUP**

This message type is sent upstream by a driver to report that it can no longer send data upstream. As example, this might be due to an error, or to a remote line connection being dropped. When the message reaches the Stream head, the Stream is marked so that all subsequent write (2) and putmsg {2} system calls issued to the Stream will fail and return an ENXIO error. Those ioctl () s that cause messages to be sent downstream are also failed. POLLHUP is set if the Stream is being poll () ed (see the poll (2) man page.

However, subsequent read  $(2)$  or getmsg  $(2)$  calls to the Stream will not generate an error. These calls will return any messages (according to their function) that were on, or in transit to, the Stream head read queue before the M HANGUP message was received. When all such messages have been read, read () will return 0, and getmsg () will set each of its two length fields to O.

This message also causes a S IGHUP signal to be sent to the process group, if the device is a controlling TTY (see M SIG).

### **M IOCACK**

This message type signals the positive acknowledgement of a previous M LOCTL message. The message may contain information sent by the receiving module or driver. The Stream head returns the information to the user if there is a corresponding outstanding M\_IOCTL request. The format and use of this message type is described further under M \_ IOCTL.

### **M IOCNAK**

This message type signals the negative acknowledgement (failure) of a previous M \_ IOCTL message. When the Stream head receives an M\_ IOCNAK, the outstanding  $i$  octl () request, if any, will fail. The format and usage of this message type is described further under M \_ IOCTL.

#### **M FLUSH**

This message type requests all modules and drivers that receive it to flush their message queues (discard all messages in those queues) as indicated in the message. An M\_FLUSH can originate at the Stream head, or in any module or driver. The first byte of the message contains flags that specify one of the following actions:

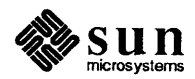

#### FLUSHR:

Flush the read queue of the module.

#### FLUSHW:

Flush the write queue of the module.

#### FLUSHRW:

Flush both the read and the write queue of the module.

Each module passes this message to its neighbor after flushing its appropriate queue(s), until the message reaches one of the ends of the Stream.

Drivers are expected to include the following processing for M FLUSH messages. When an M FLUSH message is sent downstream through the write queues in a Stream, the driver at the Stream end discards it if the message action indicates that the read queues in the Stream are not to be flushed (only FLUSHW set). If the message indicates that the read queues are to be flushed, the driver sets the M\_FLUSH message flag to FLUSHR, and sends the message up the Stream's read queues. When a flush message is sent up a Stream's read side, the Stream head checks to see if the write side of the Stream is to be flushed. If only FLUSHR is set, the Stream head discards the message. However, if the write side of the Stream is to be flushed, the Stream head sets the M\_FLUSH flag to FLUSHW and sends the message down the Stream's write side. *All modules that enqueue messages must identify and process this message type.* 

#### M PCSIG

This message type has the same format and characteristics as the M\_ S IG message type except for priority.

M START and M STOP<br>These messages request devices to start or stop their output. They are intended to produce momentary pauses in a device's output, not to tum devices on or off.

The message format is not defined by STREAMS and its use is developer dependent. These messages may be considered special cases of an M \_ CTL message. These messages cannot be generated by a user-level process and each is always discarded if passed to the Stream head.

This appendix specifies the set of utilities that STREAMS provides to assist development of modules and drivers. There are over 30 utility routines and macros.

The general purpose of the utilities is to perform functions that are commonly used in modules and drivers. However, some utilities also provide the required interrupt environment. A utility must always be used when operating on a message queue and when accessing the buffer pool.

The utilities are contained in either the system source file  $\cos/\text{str}\,$  buf. c or, if they are macros, in <sys/stream.h>.

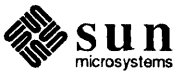

#### A.4. Utilities

The utilities contained in this appendix represent an interface that will be maintained in subsequent versions of SunOS. Other than these utilities (see also the *Accessible Symbols and Functions* section, below) functions contained in the STREAMS kernel code may change in future releases.

All structure definitions are contained in the *Kernel Structures* section, above, unless otherwise indicated. All routine references are found in this section unless otherwise indicated. The following definitions are used.

#### Blocked

A queue that can not be enabled due to flow control (see the *Flow Control*  section in the *Introduction to STREAMS* chapter of the *System Services Overview.* 

#### Enable

To schedule a queue.

#### Free

De-allocate a STREAMS storage.

#### Message block (bp)

A triplet consisting of an mblk  $t$  structure, a dblk  $t$  structure, and a data buffer. It is referenced by its mblk \_ t structure (see the *Messages* section of the *STREAMS Module and Driver Programming* chapter.

#### Message (mp)

One or more linked message blocks. A message is referenced by its first message block.

#### Message queue

Zero or more linked messages associated with a queue (queue t structure).

#### Queue (q)

A queue t structure. This is generally the same as QUEUE in the rest of this document (e.g., see the definitions for enable and schedule). When it appears with "message" in certain utility description lines, it means "message queue."

#### Schedule

Place a queue on the internal linked list of queues which will subsequently have their service procedure called by the STREAMS scheduler.

The word module will generally mean "module and/or driver." The phrase "next/following module" will generally refer to a module, driver, or Stream head. Message queueing priority (see the *Message Queues and Service Procedures* section of the *STREAMS Module and Driver Programming* chapters and the *Message Types* section, above) can be ordinary or Priority (to avoid "priority priority").

Buffer Allocation Priority STREAMS buffers are normally allocated with allocb (), described above. An associated set of allocation priorities has been established, which are also used in other utility routines:

#### BPRI LO

Low priority. At this priority, alloch () may fail even though the requested buffer size is available. This priority is used by the Stream head write routine to hold data associated with user calls.

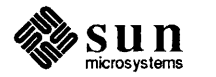

#### BPRI NED

Medium priority. This priority is typically used for normal data and control block allocation. As above, allocb () may fail at this priority even though a buffer of the requested size is available. However, for a given block size, an BPRI LO allocb () call will fail before a BPRI MED allocb () call.

#### BPRI HI

High priority. This priority is typically used only for critical control message allocations. Calls to allocb () will succeed if a buffer of the appropriate size is available. Developers should exercise restraint in use of BPRI HI allocation requests.

The values BPRI\_LO, BPRI\_MED, and BPRI\_HI are defined in <sys/ stream. h>.

STREAMS does not guarantee successful buffer allocation-any set of resources can be exhausted under the right (wrong?) conditions. The bufcall () function will help modules recover from buffer allocation failures, but it does not guarantee that the resources will ever be available. Developers should be aware of this when implementing modules.

adjmsg  $()$  - Trim Bytes in a Message

int adjmsg(mp, len) mblk\_t \*mp; int len;

adjmsg () trims bytes from either the head or tail of the message specified by *mp. Iflen* is greater than zero, it removes *len* bytes from the beginning of *mp.* If *len* is less than zero, it removes (-)len bytes from the end of *mp.* If *len* is zero, adjmsg () does nothing. adjmsg () only trims bytes across message blocks of the same type. It will fail if *mp* points to a message containing fewer than *len*  bytes of similar type at the message position indicated. adjmsg () returns 1 on success, and 0 on failure.

allocb () - Allocate a Message Block

mblk t \*allocb(size, pri) int size, pri;

allocb () returns a pointer to a message block of type M\_DATA, in which the data buffer contains at least *size* bytes. *pri* indicates the priority of the allocation request, and can have the values BPRI\_LO, BPRI\_MED or BPRI\_HI (see *Buffer Allocation Priority,* below). If a block can not be allocated as requested, allocb () returns a NULL pointer.

 $\texttt{backq}()$  — Get Pointer to Queue Behind a Given Queue

queue t \*backq(q) queue\_t \*q;  $\frac{q_{2}q_{3}q_{2}q_{3}}{q_{2}q_{3}q_{4}}$ 

 $\text{backq}$  () returns a pointer to the queue behind a given queue. That is, it returns a pointer to the queue whose q next (see queue t structure) pointer is q. If

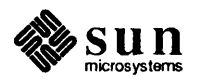

[

no such queue exists (as when *q* is at a Stream end), backq () returns NULL.

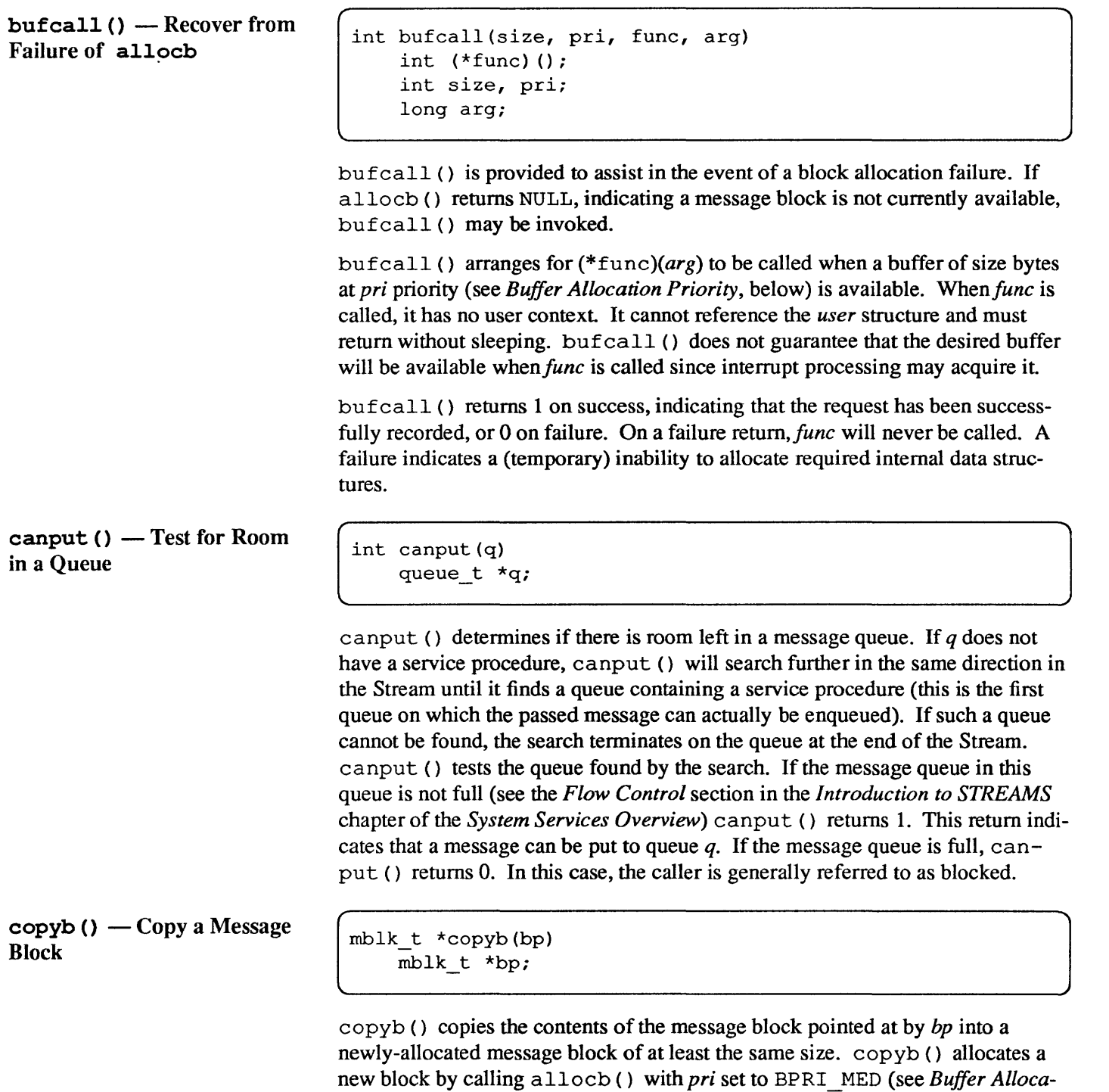

*tion Priority,* below). All data between the *b \_rptr* and *b \_wptr* pointers of a message block are copied to the new block, and these pointers in the new block are given the same offset values they had in the original message block. On successful completion, copyb () returns a pointer to the new message block containing the copied data. Otherwise, it returns a NULL pointer.

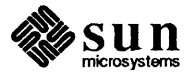

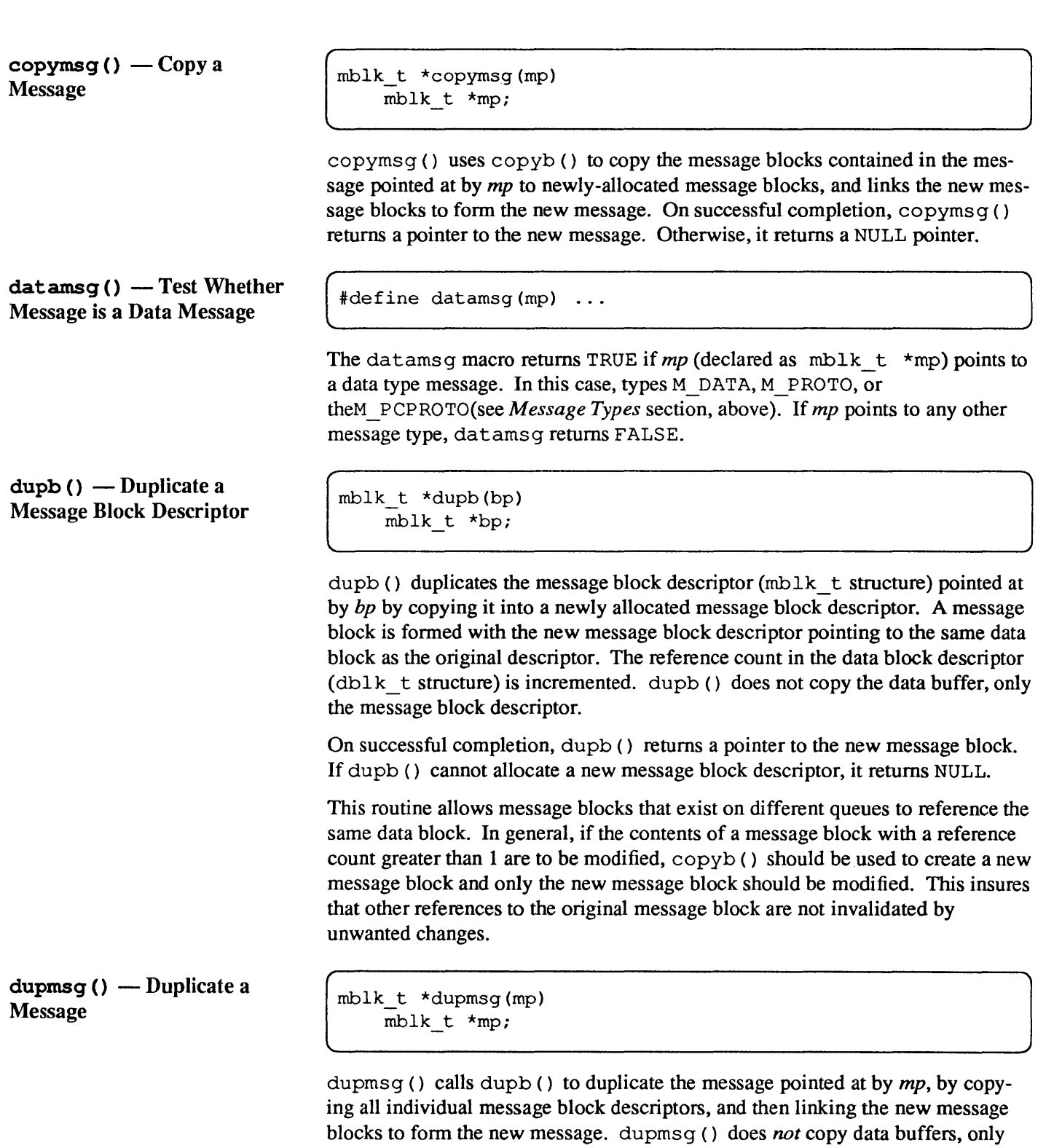

message block descriptors. On successful completion, dupmsg () returns a

pointer to the new message. Otherwise, it returns NULL.

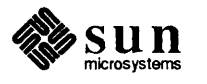

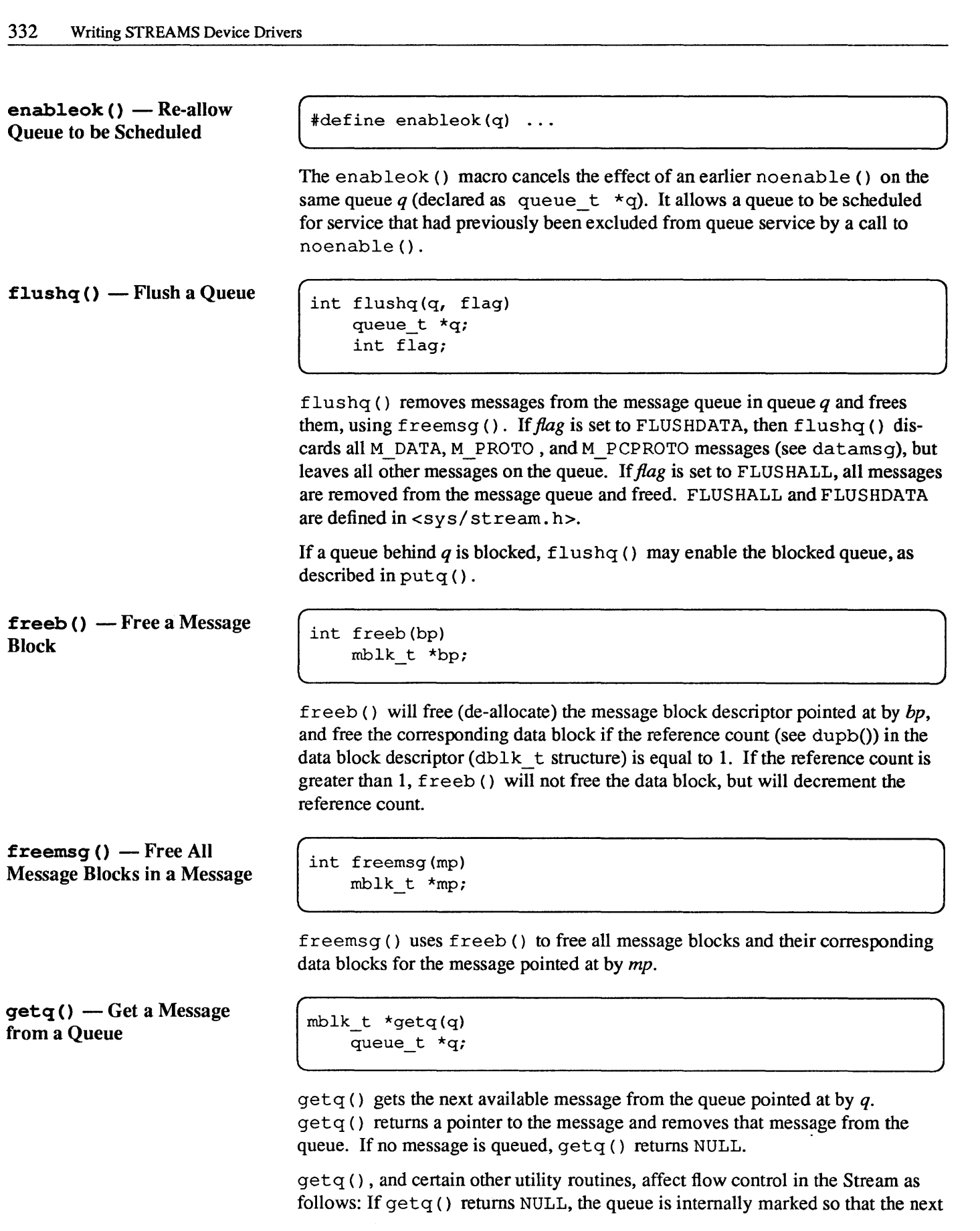

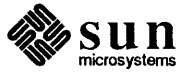

time a message is placed on it, it will be scheduled for service (enabled, see qen $able()$ . Also, if the data in the enqueued messages in the queue drops below the low-water mark,  $q \text{ low-}$  and a queue behind the current queue had previously attempted to place a message in the queue and failed (Le., was blocked, see  $\text{cangent}()$ ), then the queue behind the current queue is scheduled for service (see the *Flow Control* section in the *Introduction to STREAMS* chapter).

 $insq()$  - Put a Message at a Specific Place in a Queue

 $linkb()$  - Concatenate Two Messages into One

 $mgdsize()$  - Get Number of Data Bytes in a Message

 $noenable() - Prevent a$ Queue from Being Scheduled int insq(q, emp, nmp) queue  $t * q$ ; mblk  $t *emp, *nmp;$ 

insq () places the message pointed at by *nmp* in the message queue contained in the queue pointed at by *q* immediately before the already-enqueued message pointed at by *emp.* If *emp* is NULL, the message is placed at the end of the queue. If *emp* is non-NULL, it must point to a message that exists on the queue *q,*  or a system panic could result.

Note that the message is placed where indicated, without consideration of message queueing priority. The queue will be scheduled in accordance with the rules described in putq () for ordinary priority messages.

int linkb(mpl, mp2) mblk\_t \*mpl; blk t  $\text{kmp2};$ 

 $1$  inkb () puts the message pointed at by  $mp2$  at the tail of the message pointed at by *mpl.* 

int msgdsize(mp) mblk t  $*mp;$ 

msgdsize () returns the number of bytes of data in the message pointed at by *mp.* Only bytes included in data blocks of type M\_DATA are included in the total.

 $\# \text{define}$  noenable(q) ...

The noenable () macro prevents the queue *q* (declared as queue  $t *q$ ) from being scheduled for service by  $putq()$  or  $putbq()$  when these routines enqueue an ordinary priority message, or by insq () when it enqueues any message. noenable () does not prevent the scheduling of queues when a Priority message is enqueued, unless it is enqueued by insq ( ) .

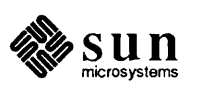

 $\begin{bmatrix} \phantom{-} \\ \phantom{-} \end{bmatrix}$ 

J

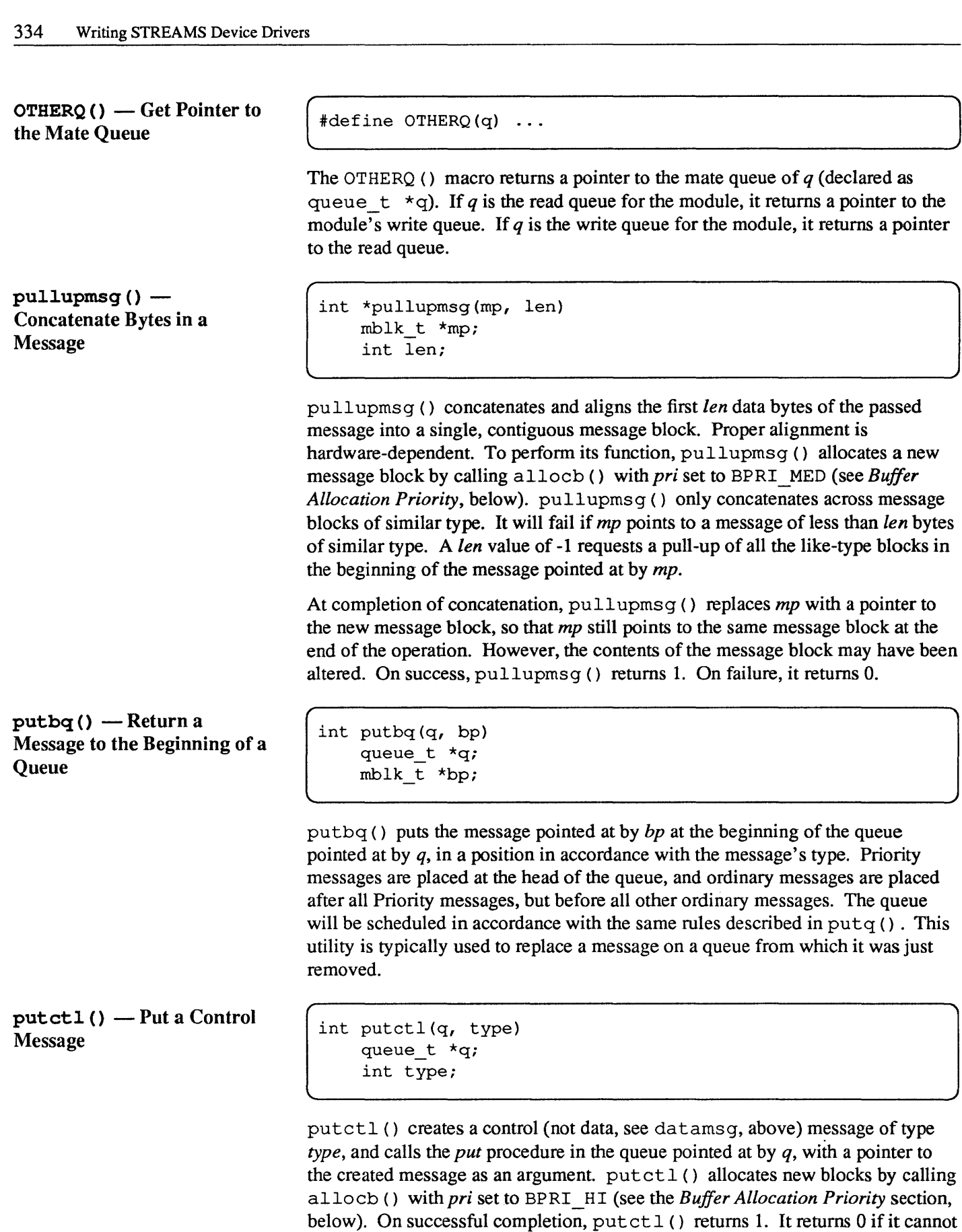

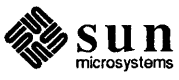

allocate a message block, or if *type* M\_DATA, M\_PROTO or M\_PCPROTO was specified.

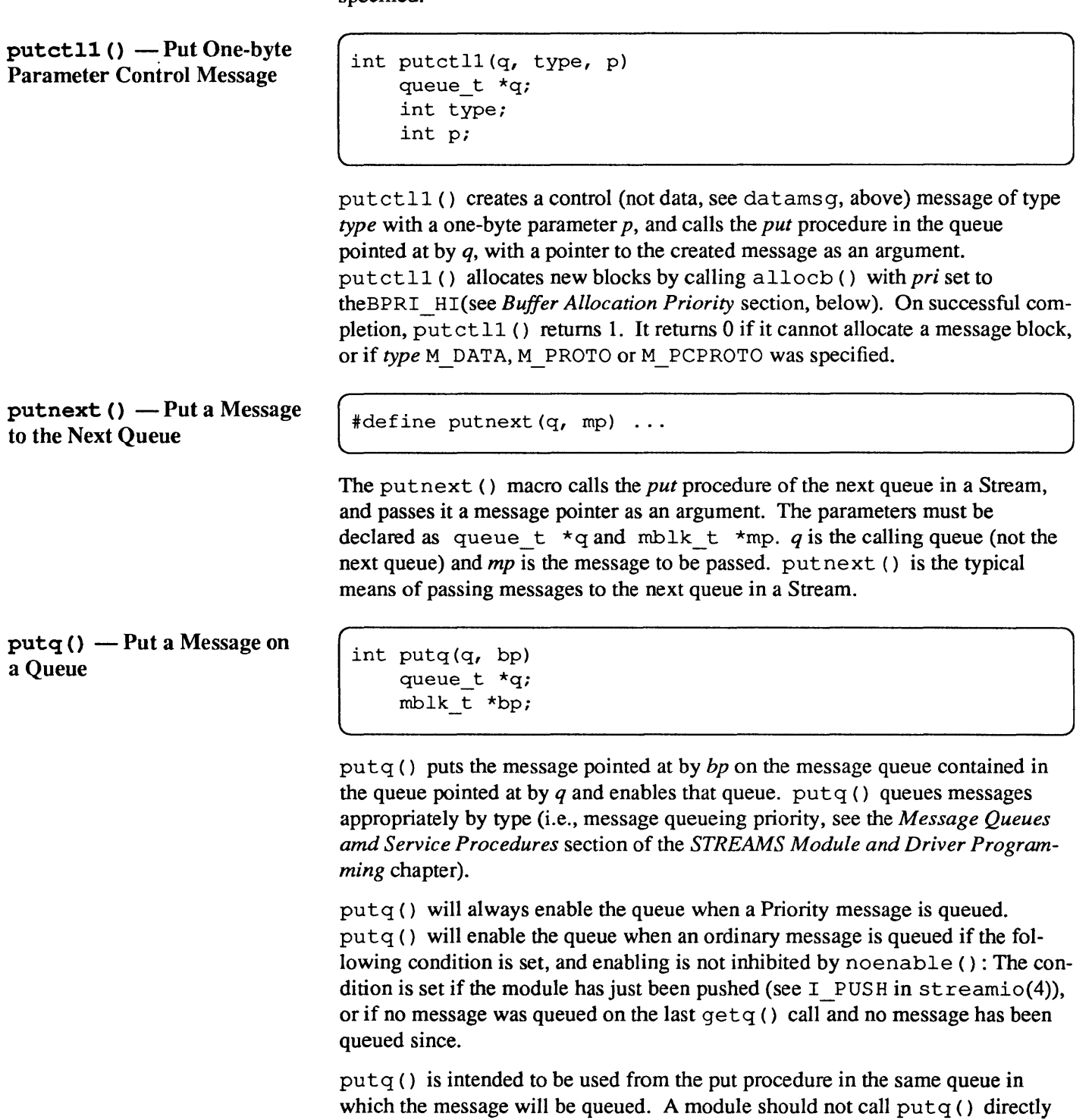

to pass messages to a neighboring module. put q () may be used as the qi put p put procedure value in either or both of a module's qinit structures. This effectively bypasses any put procedure processing and uses only the module's service procedure(s).

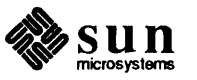

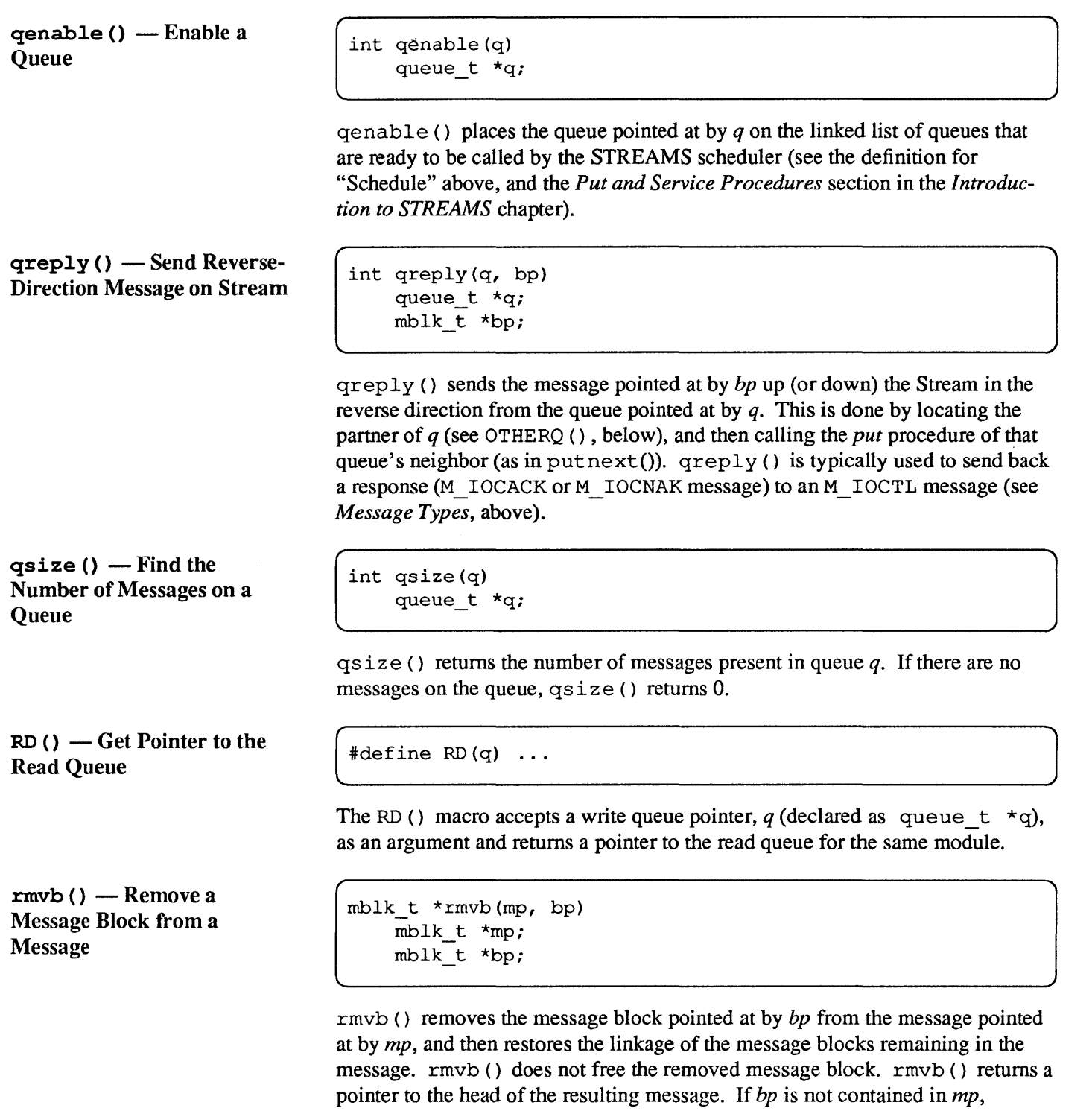

rmvb () returns a -1. If there are no message blocks in the resulting message, rmvb () returns a NULL pointer.

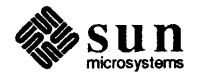

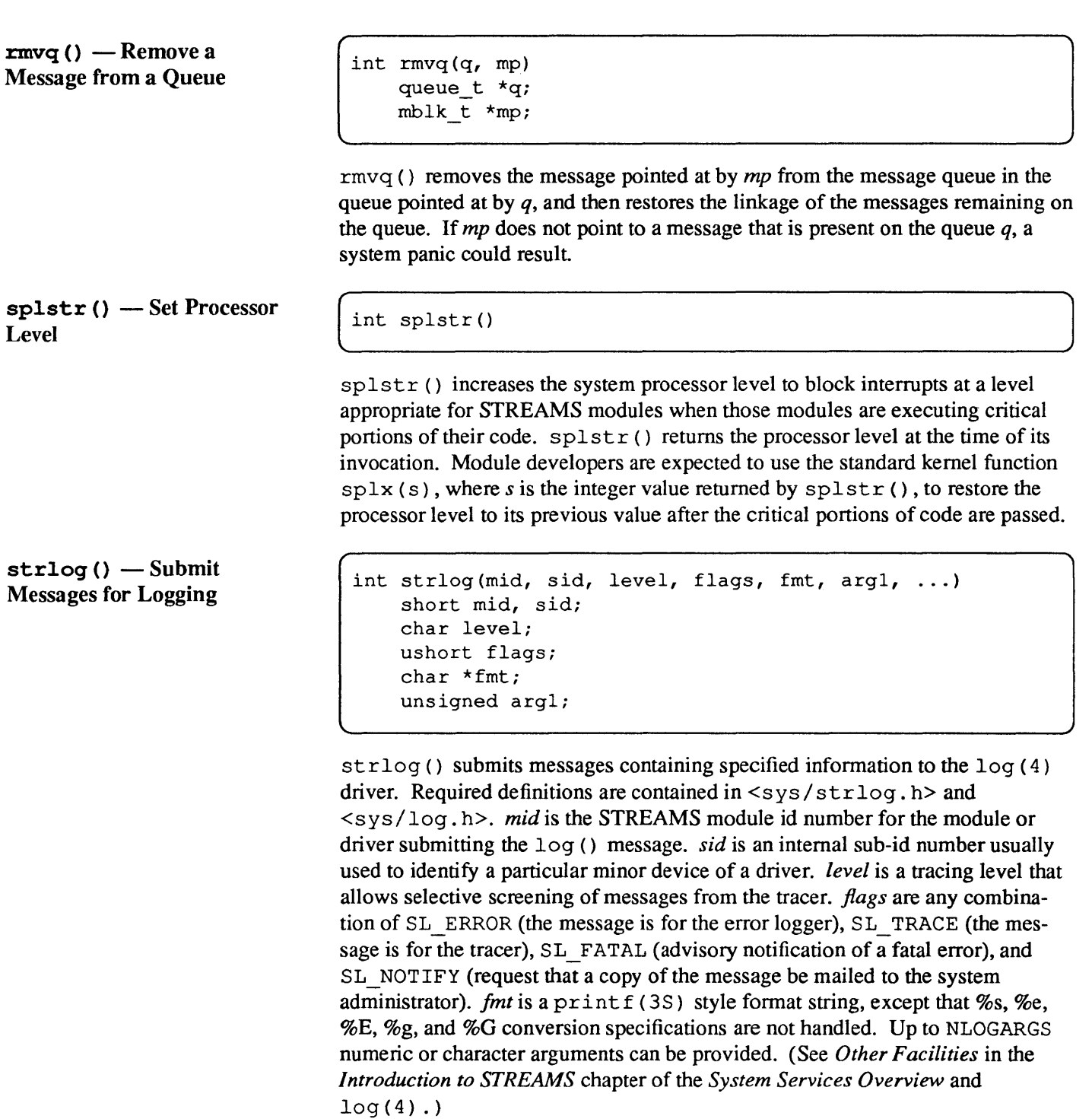

 $\left\{\n \begin{array}{ll}\n \text{int } \text{tstb}(size, ~\text{pri}) \\
 \text{int } size, ~\text{pri};\n \end{array}\n\right\}$ 

te stb () checks for the availability of a message buffer of size *size* at priority *pri* (see *Buffer Allocation Priority,* below) without actually retrieving the buffer. te stb () returns 1 if the buffer is available, and 0 if no buffer is available. A

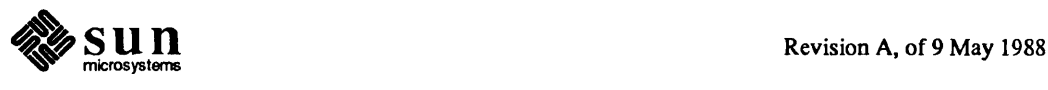

 $testb()$  - Check for an

Available Buffer

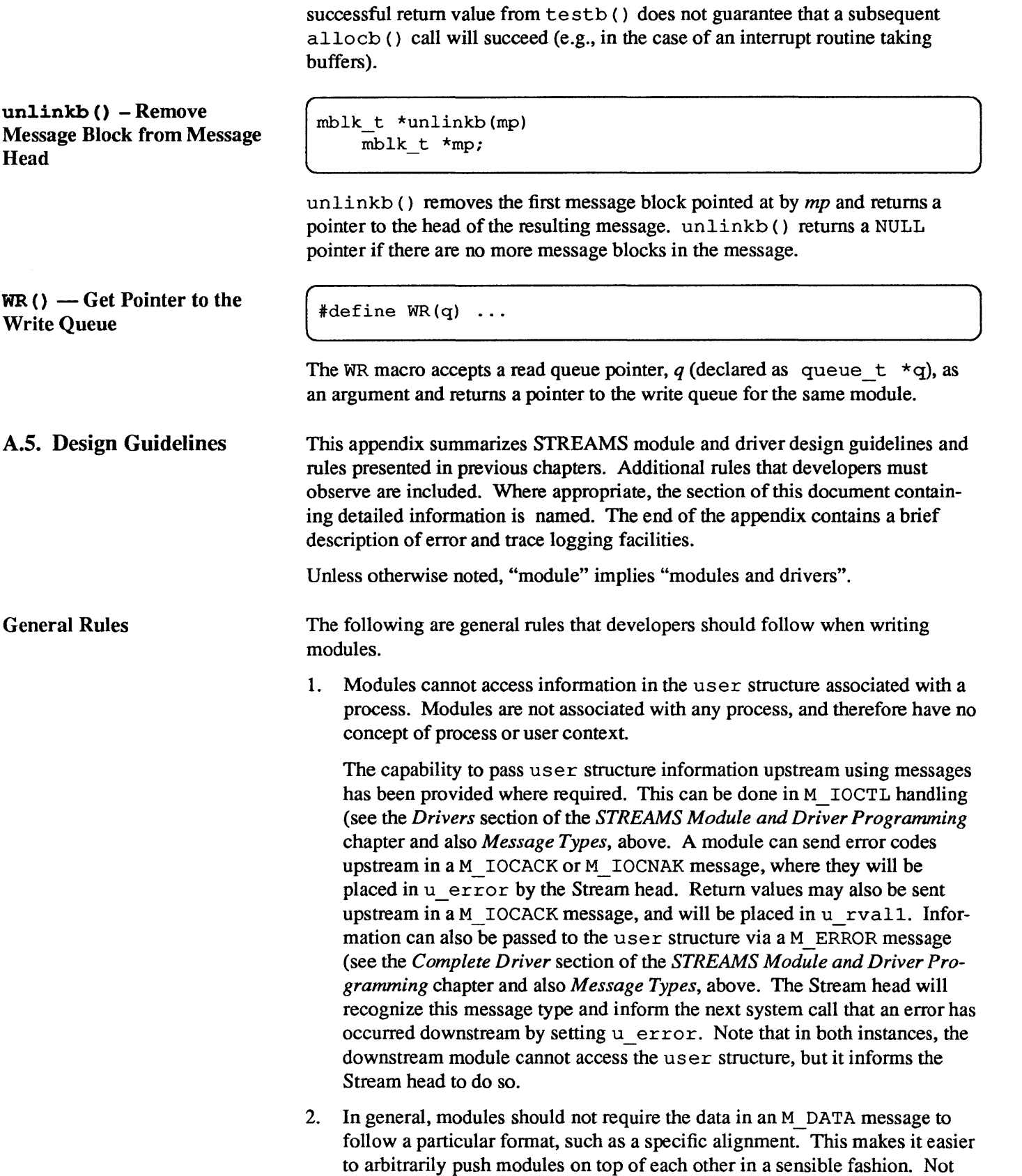

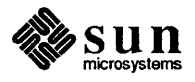

 $\sim$
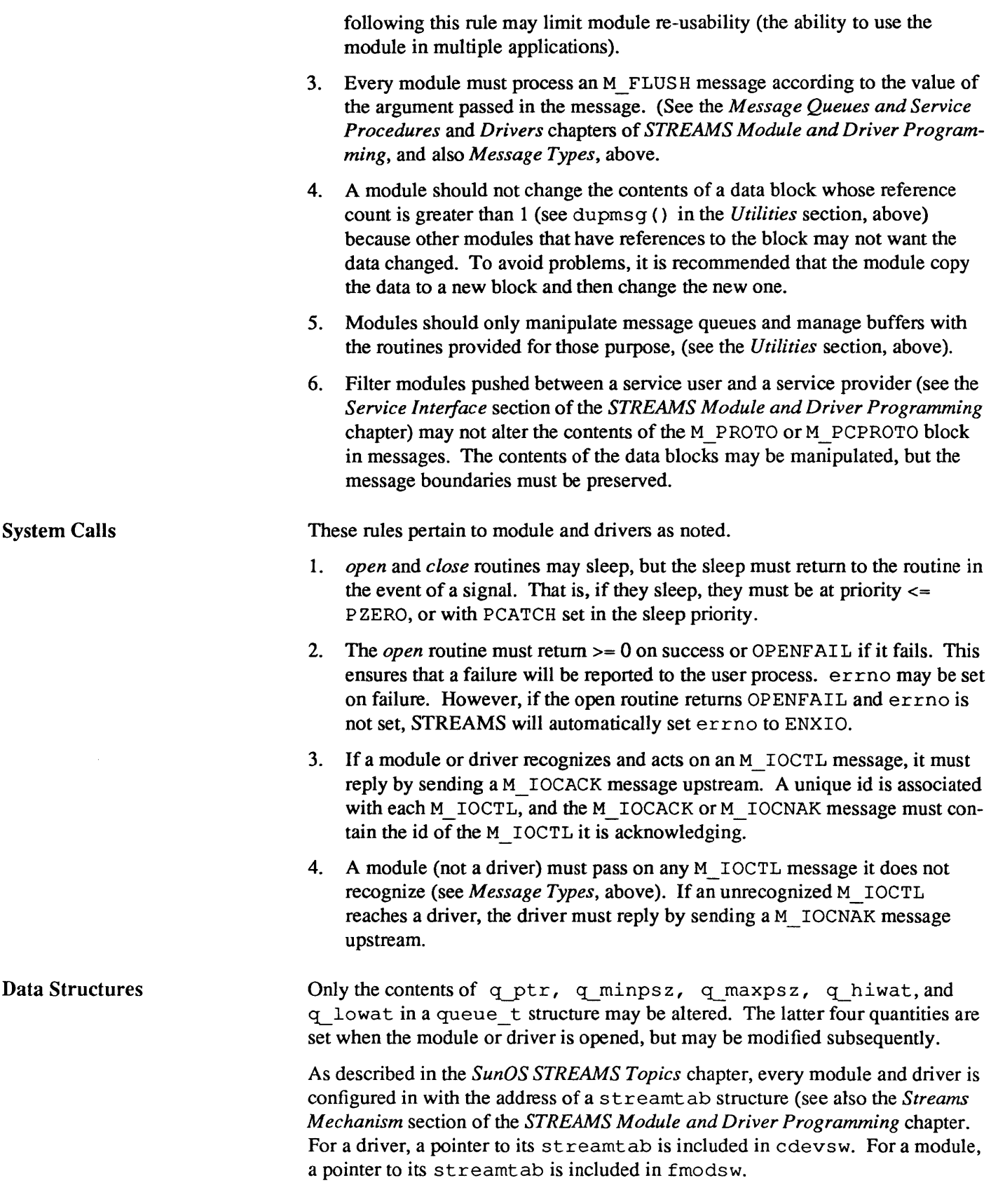

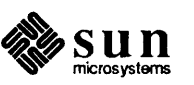

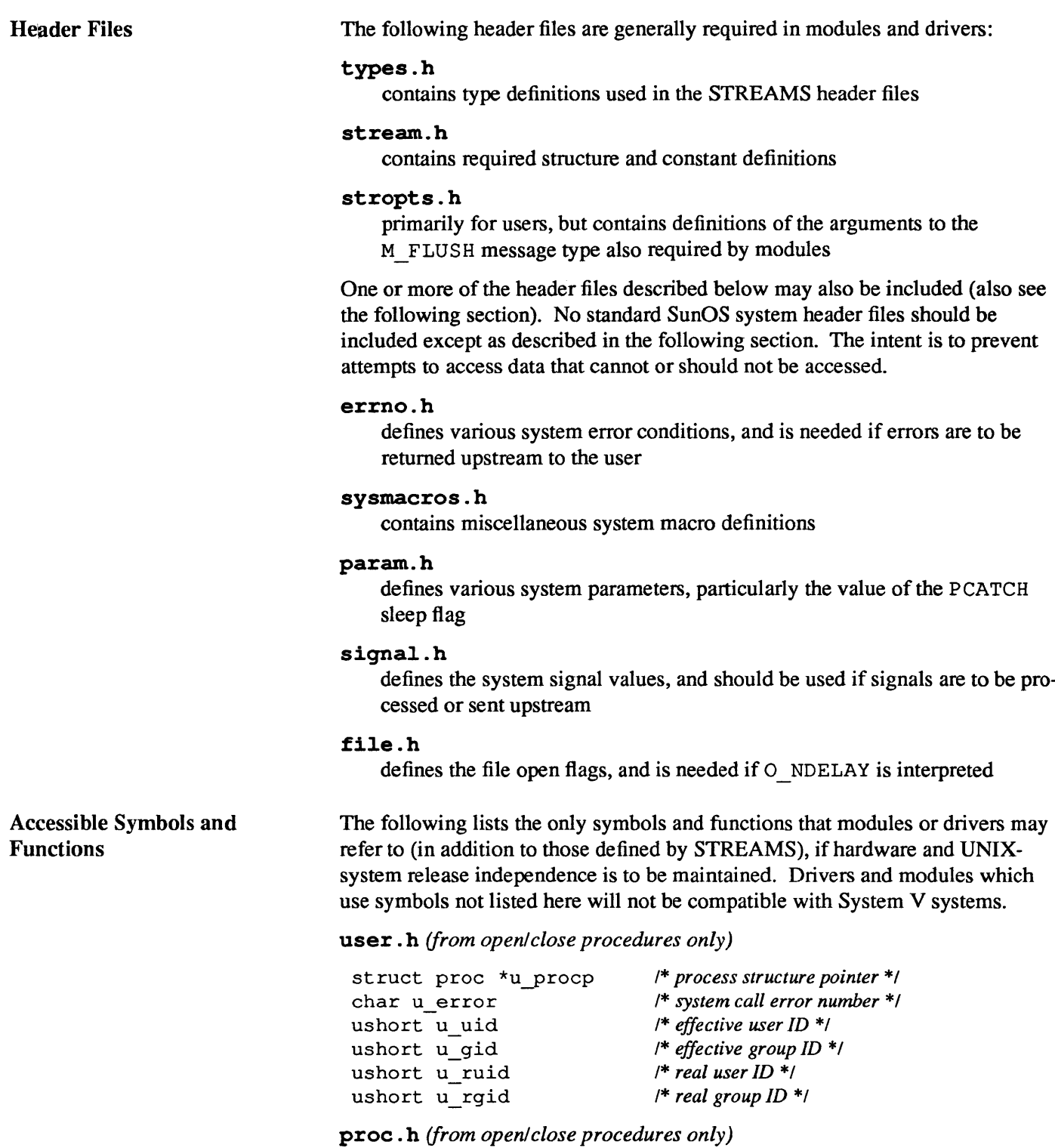

short p\_pid short p\_pgrp *1\* process ID \*1 1\* process group ID \*1* 

*Functions accessible from open/close procedures only* 

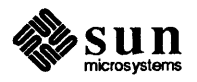

fIg = sleep(chan, pri) *1\* sleep until wakeup \*1* 

### *Universally accessible functions*

```
bcopy (f rom, to, nbytes) 1* copy data quickly *1 
bzero (buffer, nbytes)
t = \max(a, b) /* return max of args */
t = min(a, b) /* return min of args */
mem=rm_alloc (map, size) 1* allocate resource *1 
rmfree (map, size, addr) 1* de-allocate resource *1 
rminit (mp, size, addr, name, mapsize) /* initialize resource map */ 
printf (format, ... ) 1* print message *1 
s = \text{spln}() /* set priority level */
timeout (tunc, arg, ticks) /* schedule event */ 
untimeout (tunc, arg) /* cancel event */ 
wakeup (chan) 1* wake up sleeper *1
```
#### sysmacros.h

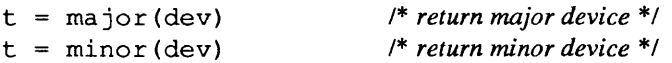

### kernel.h

struct timeval boottime /\* *time since system came up* \*/hz<br>struct timeval time /\* *current time* \*/ struct timeval time

#### param.h

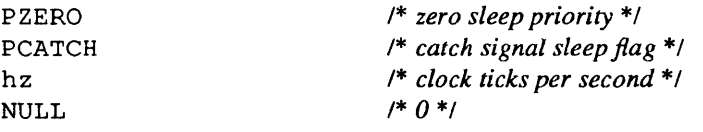

#### types.h

```
dev t 
time t 
                                  1* combined major/minor device *1 
                                  1* time counter *1
```
All data elements are software read-only except:

```
u error 1* may be set on afailure return of open */
```
### Rules for Put and Service Procedures

To ensure proper data flow between modules, the following rules should be observed in put and service procedures. The following rules pertain to put procedures.

- 1. A put procedure must not sleep.
- 2. Each QUEUE must define a put procedure in its qinit (see *Kernel Structures,* above) structure for passing messages between modules.
- 3. A put procedure must use the putq () (see *Utilities,* above) utility to enqueue a message on its own message queue. This is necessary to ensure that the various fields of the queue t structure are maintained consistently.
- 4. When passing messages to a neighbor module, a module may not call putq () directly, but must call its neighbor's put procedure (see

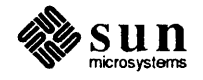

putnext () in *Utilities)* Note that this rule is distinct from the one above it. The previous rule states that a module must call  $putq()$  to place messages on its own message queue, whereas this rule states that a module must not call putq () directly to place messages on a neighbor's queue.

However, the  $q$  qinfo structure that points to a module's put procedure may point to putq () (i.e. putq () is used as the put procedure for that module). When a module calls a neighbor's put procedure that is defined in this manner, it will be calling  $putq()$  indirectly. If any module uses  $putq()$  as its put procedure in this manner, the module must define a service procedure. Otherwise, no messages will ever be sent to the next module. Also, because put q () does not process M\_FLUSH messages, any module that uses  $putq()$  as its put procedure must define a service procedure to process M \_FLUSH messages.

5. The put procedure of a QUEUE with no service procedure must call the put procedure of the next QUEUE directly, if a message is to be passed to that QUEUE. If flow control is desired, a service procedure must be provided.

Service procedures must observe the following rules:

- 1. A service procedure must not sleep.
- 2. The service procedure must use  $getq()$  to remove a message from its message queue, so that the flow control mechanism is maintained.
- 3. The service procedure should process all messages on its message queue. The only exception is if the Stream ahead is blocked (i.e., canput () fails, see *Utilities,* above). Adherence to this rule is the only guarantee that STREAMS will enable (schedule for execution) the service procedure when necessary, and that the flow control mechanism will not fail.

If a service procedure exits for any other reason (e.g., buffer allocation failure), it must take explicit steps to assure it will be re-enabled.

4. The service procedure must follow the steps below for each message that it processes. STREAMS flow control relies on strict adherence to these steps.

### Step 1:

Remove the next message from the message queue using  $qeta()$ . It is possible that the service procedure could be called when no messages exist on the queue, so the service procedure should never assume that there is a message on its message queue. If there is no message, return.

### Step 2:

If all the following conditions are met:

- o canput () fails and
- o the message type is not a priority type (see *Message Types)* and
- $\Box$  the message is to be put on the next QUEUE.

then, continue at Step 3. Otherwise, continue at Step 4.

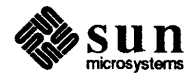

### Step 3:

The message must be replaced on the head of the message queue from which it was removed using putbq () (see *Utilities).* Following this, the service procedure is exited. The service procedure should not be re-enabled at this point. It will be automatically back-enabled by flow control.

### Step 4:

If all the conditions of Step 2 are not met, the message should not be returned to the queue. It should be processed as necessary. Then, return to Step 1.

### A.6. STREAMS Glossary

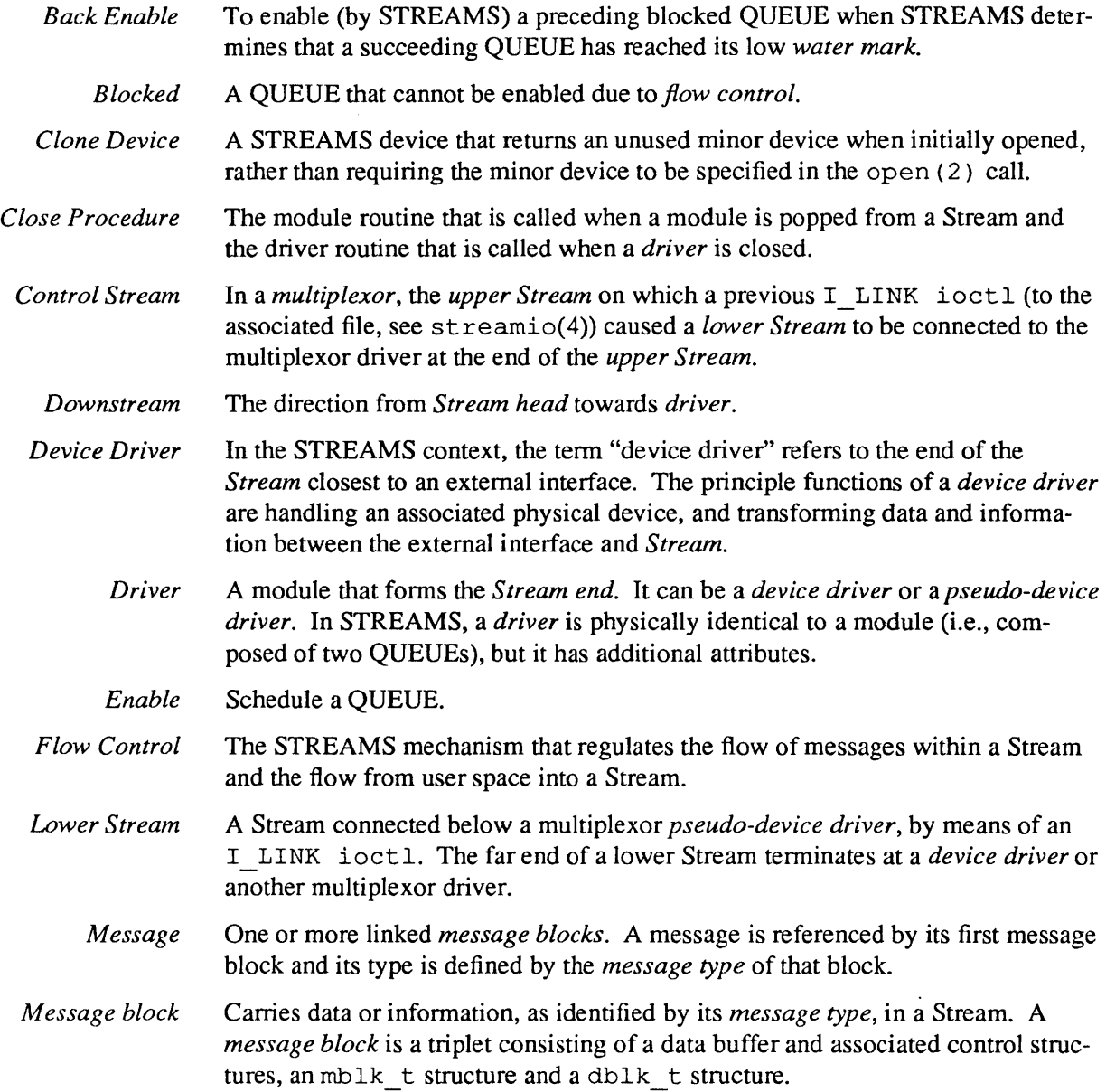

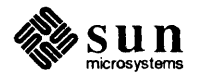

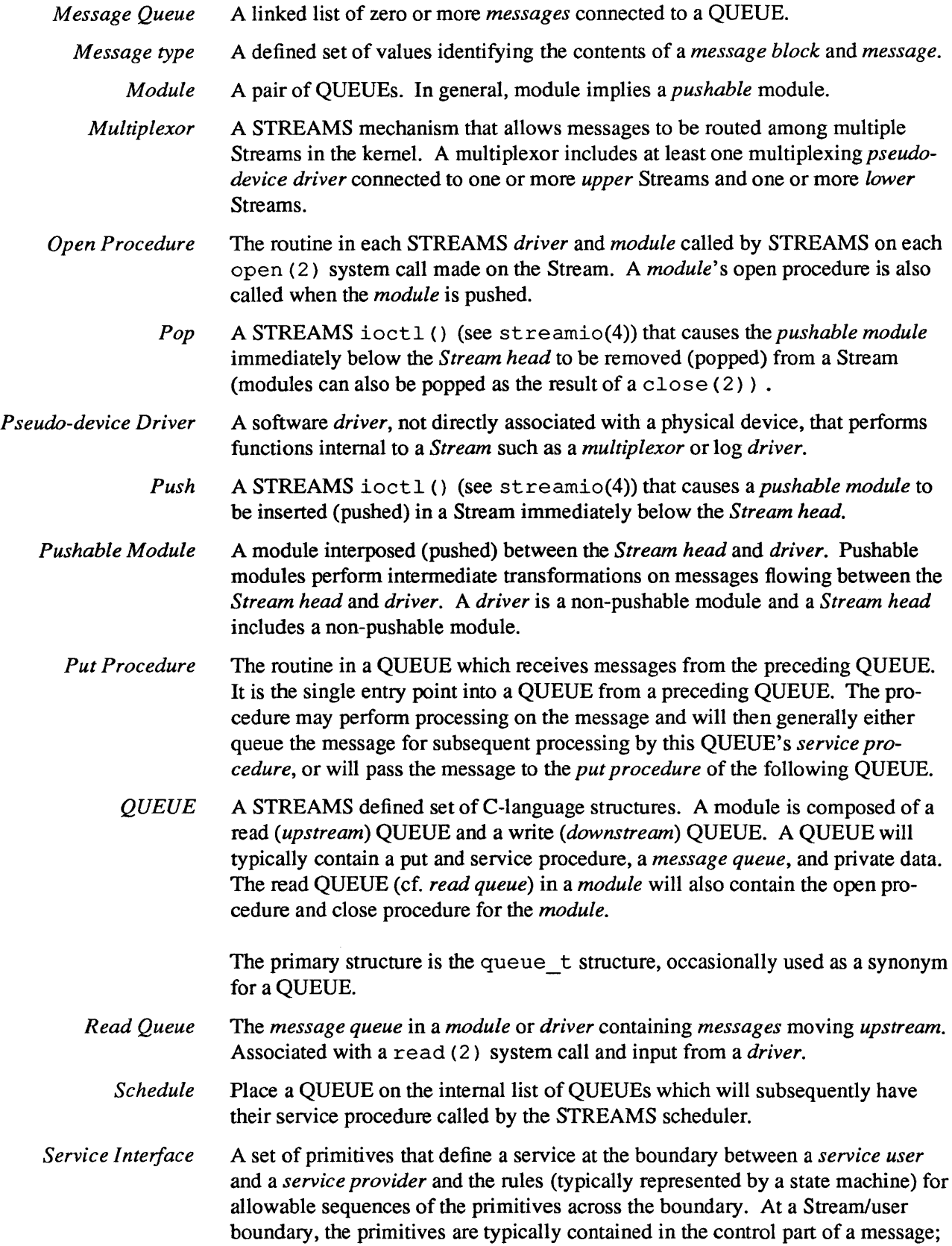

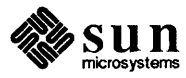

within a Stream, in M\_PROTO or M\_PCPROTO message blocks.

*Service Procedure* The routine in a QUEUE which receives messages queued for it by the *put procedure* of the QUEUE. The procedure is called by the STREAMS *scheduler.* It may perform processing on the message and will generally pass the message to the *put procedure* of the following QUEUE. *Service Provider* In a *service interface,* the entity (typically a *module* or *driver)* that responds to request primitives from the *service user* with response and event primitives. *Service User* In a *service interface,* the entity that generates request primitives for the *service provider* and consumes response and event primitives. *Stream* The kernel aggregate created by connecting STREAMS components, resulting from an application of the STREAMS mechanism. The primary components are the *Stream head,* the *driver,* and zero or more pushable *modules* between the *Stream head* and *driver. Stream End* The end of the *Stream* furthest from the user process, containing a *driver. Stream Head* The end of the *Stream* closest to the user process. It provides the interface between the *Stream* and the user process. *STREAMS* A kernel mechanism that supports development of network services and data communication *drivers.* It defines interlace standards for character input/output within the kernel, and between the kernel and user level. The STREAMS mechanism comprises integral functions, utility routines, kernel facilities and a set of structures. *Upper Stream* A Stream terminating above a multiplexor *pseudo-device driver.* The far end of an upper Stream originates at the *Stream head* or another multiplexor driver. *Upstream* The direction from *driver* towards *Stream head. Water Marks* Limit values used *inflow control.* Each QUEUE has a high water mark and a low water mark. The high water mark value indicates the upper limit related to the number of characters contained on the *message queue* of a QUEUE. When the enqueued characters in a QUEUE reach its high water mark, STREAMS causes another QUEUE that attempts to send a message to this QUEUE to become *blocked.* When the characters in this QUEUE are reduced to the low water mark value, the other QUEUE will be unblocked by STREAMS. *Write queue* The *message queue* in a *module* or *driver* containing *messages* moving *downstream.* Associated with a write (2) system call and output from a user process.

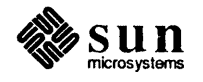

 $\mathcal{L}^{\text{max}}_{\text{max}}$ 

第3期第

### PART THREE: Non-STREAMS **Appendices**

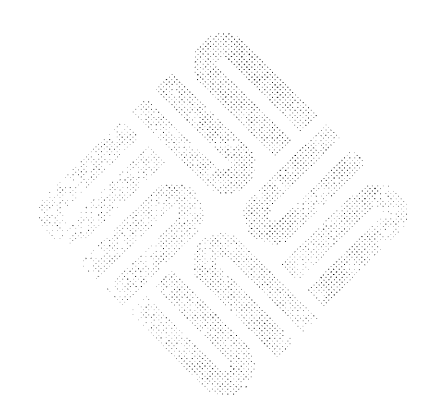

 $\label{eq:2.1} \frac{1}{\sqrt{2}}\int_{\mathbb{R}^3}\frac{1}{\sqrt{2}}\left(\frac{1}{\sqrt{2}}\right)^2\frac{1}{\sqrt{2}}\left(\frac{1}{\sqrt{2}}\right)^2\frac{1}{\sqrt{2}}\left(\frac{1}{\sqrt{2}}\right)^2\frac{1}{\sqrt{2}}\left(\frac{1}{\sqrt{2}}\right)^2.$ 

# B

## Summary of Device Driver Routines

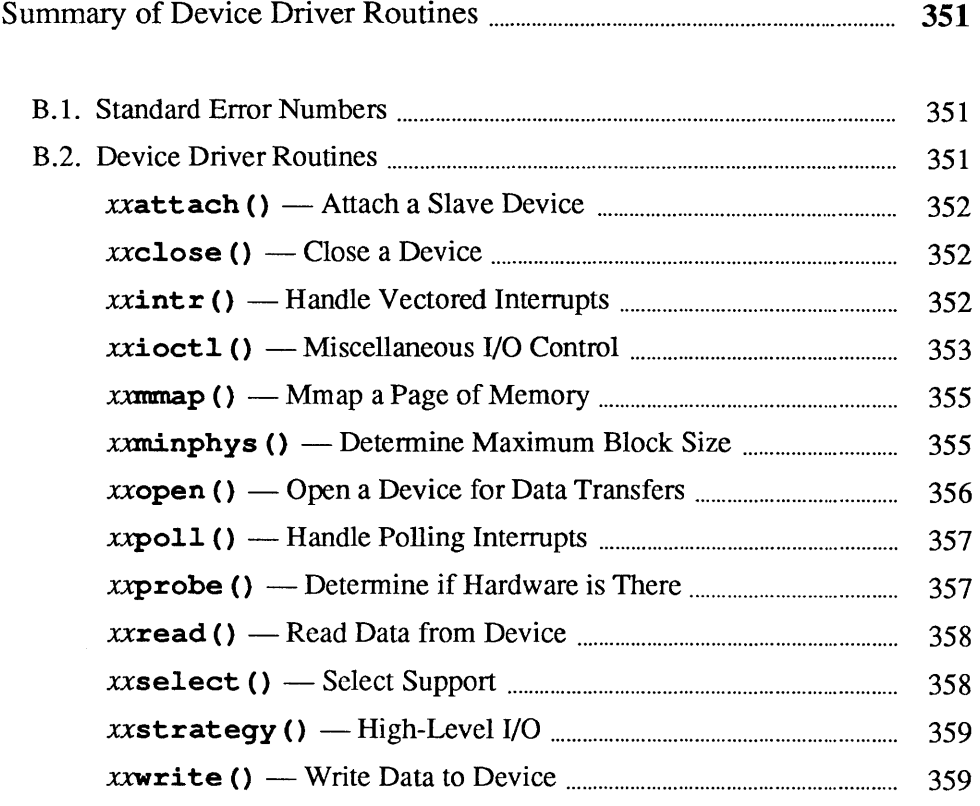

 $\label{eq:2.1} \frac{1}{\sqrt{2}}\int_{\mathbb{R}^3}\frac{1}{\sqrt{2}}\left(\frac{1}{\sqrt{2}}\right)^2\frac{1}{\sqrt{2}}\left(\frac{1}{\sqrt{2}}\right)^2\frac{1}{\sqrt{2}}\left(\frac{1}{\sqrt{2}}\right)^2\frac{1}{\sqrt{2}}\left(\frac{1}{\sqrt{2}}\right)^2.$ 

B

### **Summary** of Device Driver Routines

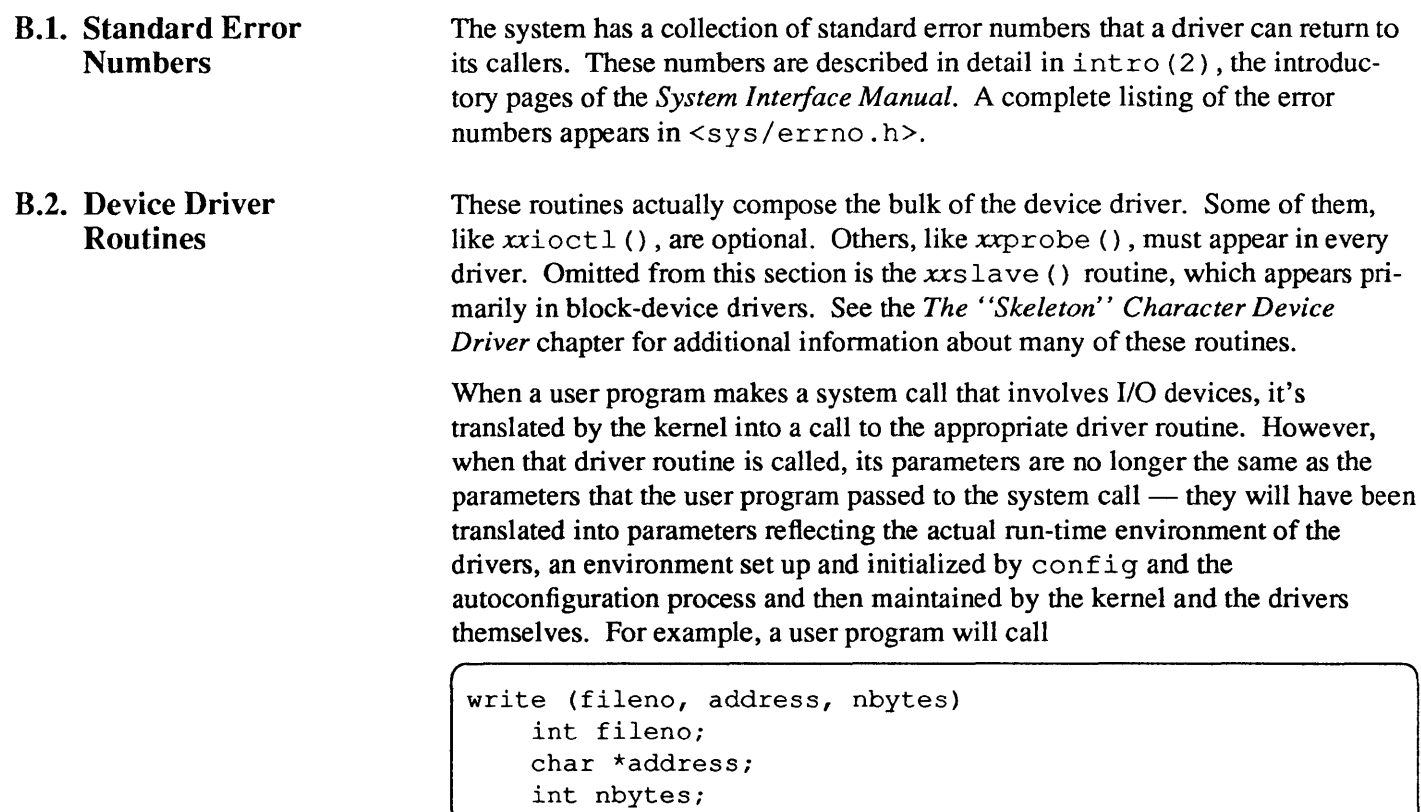

<u> 1999 - Jan Barat, Amerikaansk ferfangische Amerikaansk ferfangische Amerikaansk ferfangische Amerikaansk ferf</u>

but the kernel will translate this into

```
xxwrite(dev, uio) 
    dev_t dev; 
    struct uio *uio;
```
by the time it calls the driver's xxwrite () routine.

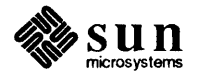

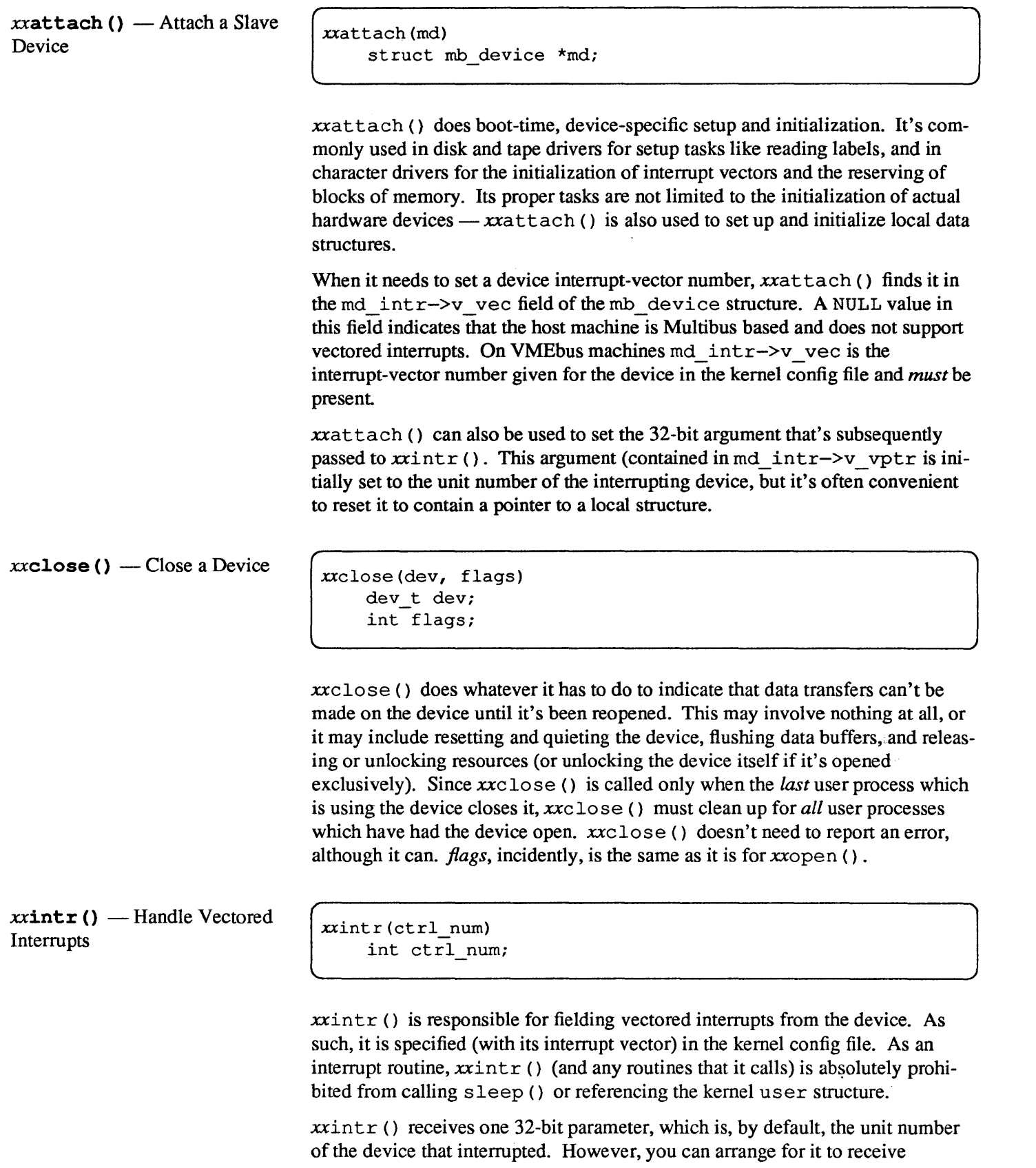

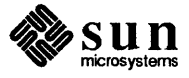

something else by changing the value in md intr->v vptr. (See xxattach () , above).

In character drivers which, like block drivers, make use of  $physio()$  and its associated structures, mechanisms and routines,  $x\text{intr}()$  is used to indicate when the device is finished with one chunk and ready for the next.  $x\text{rintr}()$  is also instrumental in certain tasks which, by their nature, must be shared with top-half routines. Examples of such tasks are the maintenance of character I/O buffers and select ( ) -related bookkeeping structures. (In the select () case,  $x$ intr () also has the job of calling selwakeup () to wakeup sleeping processes ).

Note that whenever  $x\text{rintr}$  () maintains a data structure or resource in cooperation with top-level routines, the top-level code *must* be protected by a mutualexclusion lock. Interrupts are automatically disabled when an interrupt routine is called, so it is generally unnecessary for  $x\text{intr}(\cdot)$  to disable interrupts before it does its part of the job.

 $x\text{intr}$  () is also responsible for error handling and reporting. More specifically:

- $\Box$  xxintr () should check the device for an error every time it's called. It can also check the driver state against the device state to ensure that the device is, in fact, doing what the driver expects it to be doing. Upon finding an "impossible" or unrecoverable error,  $x\text{intr}(\cdot)$  should panic (). But for regular errors it should call  $print f()$  (or uprintf()), flag the error in the I/O buffer, and then return.
- $\Box$  The error is flagged by setting the B ERROR bits in the buffer header b\_flags field (and, if an error code other than EIO is desired, by assigning that error code into the buffer b \_error field). The error code will then be propagated up to the user by way of  $physio()$ .  $physio()$  checks to see if the error flag has been set in the buffer, and if it has, passes the error code up to the user program, which usually plugs it into the global error register errno. xxintr () doesn't itself return anything.
- o A retry attempt can be made before giving up and taking the error return. Whether or not this is advisable is entirely dependent on the specific device and error characteristics. (Note that the b resid field in the buffer header will typically indicate the number of bytes of data that were still untransferred at the error return).
- o The error return should abort the I/O request that produced the error and then place the device in its normal idle state.

```
xxioctl(dev, cmd, data, flag) 
    dev_t dey; 
    int cmd; 
    caddr_t data; 
    int flag;
```
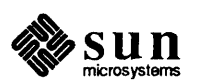

Note that the driver  $x$ *intr()* routine cannot itself set the errno register, since that register is actually a field in the user structure ( u . u error), and the user structure *mustnot* be accessed at interrupt time. Instead,  $x\text{zint }r$  () passes the error to the kernel via the buffer, and the kernel sets u.u error.

 $x\texttt{riot1()}$  - Miscellaneous I/O Control

The device-driver entry routines, taken as a set, are intended to constitute a unifonn abstract interface capable of accommodating all possible I/O devices. Obviously, such devices differ greatly, and thus the need for this  $xxi$  oct 1 (). It is the escape mechanism by which miscellaneous operations are accommodated.

These functions vary greatly  $-$  almost anything is possible. The range of possibilities requires a very general interface, and xxioctl () has one. The *cmd*  variable identifies a specific device control operation, and is typically used by xxioctl () as the index into a switch statement. The *data* parameter is the real escape hatch, a pointer to an array up to 255 bytes in length. This array, over which the driver and its users will overlay a driver-specific structure, can be treated as both an input parameter by which user programs send data to the driver and as an output parameter by which the driver returns data to its users. *flag* is set to the f flags field of the file structure. The file structure, together with the file-mode flags to which its f flags field can be set (FREAD, FWRITE, and so on) is defined in  $\langle s \rangle$  file. h>. The driver is free to use *flag* to make its operation sensitive to the manner in which the file was opened by the user.

In  $\langle$  sys/ioctl. h> will be found a collection of macros which encode parameter size and read/write control information into ioctl () command codes. These macros tell the kernel, on a command by command basis:

- $\Box$  How many of the maximum of 127 bytes in the ioctl () parameter are significant when that parameter is read.
- o How many of these bytes are significant when the parameter is written.
- $\Box$  If the parameter bytes should be read into kernel space before calling xxioctl ().
- $\Box$  If they should be read into user space after calling xxioctl ().

The Versatec Interface driver in the *Sample Driver Listings* appendix of this manual contains some simple examples of the use of these  $i$  oct  $l$  () macros. (More complex examples can be found in  $\langle s \rangle$  ioctl.h>). The Versatec Interface driver defines two ioctl () command codes (in /usr / include/ sys/vcmd. h):

 $\#$ define  $#define$ VGETSTATE \_IOR(v, 0, int) VSETSTATE  $IOW(v, 1, int)$ 

The first parameter of the  $i$  oct  $l$  () macros is an ASCII character that serves to group together each driver's command codes. It must be different for each device — in this case, it's "v" for "Versatec". The second parameter is the command code itself. The third is the size of the ioctl () argument, which cannot exceed 127 bytes. Note that the size is given as the name of the structure which will be used to interpret the parameter array. The macros \_\_ IOR, \_\_ IOW and \_ I OWR then use the s i z eo f () operator to determine the number of bytes consumed by the structure.

The definitions of such ioctl ()-related structures, together with the command-code definitions themselves, must be collected into a user accessible include file. Such include files are usually, though not necessarily, kept in

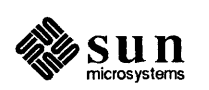

/usr/include/sys.

When the kernel processes the  $i$  oct  $l$  () system call, translating its parameters into the terms appropriate to an  $x \text{riotl}$  () driver routine, it consults the read/write encode bits in the command code. If the read bit is set, then the argument is read into a buffer in kernel space, and a pointer to that buffer is passed to the driver  $i \text{ oct } 1$  () routine. Likewise, if the write bit is set, the argument is copied back into user space after command execution is completed.

 $xrioct1()$  does whatever it has to do, then returns 0 if there were no errors, an error code if there were. ENOTTY is the code used if the requested command did not apply to the device. The kernel passes error codes up to the user program, which usually plugs them into errno.

xxmmap () - Mmap a Page of Memory

> xxmrnap () is called for PrE information about the page (at offset off) of *dev's*  memory. (This information is what the kernel needs to map the page to a virtual address). xxmmap () should first check that of f doesn't exceed the devicememory size:

if (off  $>=$  XXSIZE) return  $(-1)$ ;

xmmap(dev, off, protection)

int protection;

dev\_t dev; off t off;

for this would cause the mapping of an area greater than the device memory.  $x$ zmmap () returns the subset of the page table entry (PTE) containing the page frame number and the page type to its caller in the kernel. xxmmap () is called iteratively to perform a mapping requested by a call to mmap  $()$  — the looping and all of its bookkeeping, as well as the actual mapping, is performed by the kernel in a way that's transparent to the driver.

 $x \text{ *x x x y y y y y y y y y y y y y y y y y y y y y y y y y y y y y y y y y*$ its PTE subset. Upon receipt of a -1, the kernel returns the error code E I NVAL (Illegal argument) to the user program, where it's usually plugged into the global error variable errno.

 $x$ **xminphys ()** — Determine Maximum Block Size

unsigned xxminphys(bp) register struct buf \*bp;

xxminphys () determines a "reasonable" block size for transfers, so as to avoid tying up too many resources.  $x$ minphys () is passed as an argument to physio. The system version of the xxminphys () function, minphys, may be used by any driver. xxminphys () should perform the calculation:

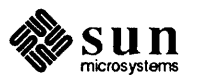

int block; /\* some reasonable block sixe for transfers \*/ if (bp- $>b$  bcount  $>b$  block)  $bp \rightarrow b$  bcount = block;

### $x \circ p$ en () — Open a Device for Data Transfers

xxopen(dev, flags) dev t dev; int flags;

xxopen () is called each time the device is opened, and may include any device-specific initialization. Typically, it will:

- o begin by validating the minor device number and doing other device-specific error checking.
- o Then if everything is ok, it will initialize the device (for example by clearing registers, enabling interrupts or checking for power-up errors) and possibly the local data structures. This structure initialization may include locking the device if it's exclusive use, or allocating driver resources — for example allocating dynamic buffers that will be needed later).
- o Finally, xxopen () will typically wait for the device to come on-line, and return an error if it doesn't.
- *NOTE* If xxopen () supports "clone open", that is to say, if it will allow a user to open a driver without specifying a minor device, then it is important that it does anything that may lead to its being blocked before it actually chooses the minor device that it is going to clone. Otherwise, there's a possibility of someone else grabbing the device while xxopen () is blocked.

The integer argument *flags* indicates if the open is for reading, writing, or for both. The constants FREAD and FWRITE (from  $\langle \text{sys/file} \rangle$ ) are available to be AND' ed with *flags.* 

The minor device number encoded in *dey* is of concern only to the device driver itself. It can itself be encoded to contain various kinds of information, as needed by the driver. The driver developer will want to provide macros to break out encoded subfields. *dey* may encode a unit or driver number, a special feature, or an operating mode.

xxopen () returns ENXIO (No such device or address) if the minor device number is out of range, ENODEV (No such device) if an attempt was made to open the device with an inappropriate mode or E<sub>10</sub> (I/O Error) to indicate an I/O error in the course of an attempted initialization. If the open is successful,  $xxo$ pen () returns O. The kernel will return the error code to the user program, where it is usually plugged into the global error variable errno.

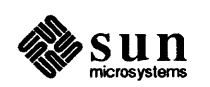

 $x \cdot p \cdot \mathbf{1}$  () - Handle Polling Interrupts

 $x$ probe () — Determine if Hardware is There

 $\left(\text{xipoll()}\right)$ 

*xxpol1* () is responsible for fielding non-vectored interrupts from the device. In situations where multiple devices share the same interrupt level,  $x \text{poll}$  () must determine if the interrupt was actually destined for this driver or not.  $x \text{poll}()$ returns 0 to indicate that the interrupt was not serviced by this driver, and nonzero to indicate that the interrupt was serviced. It is a gross error for  $xxpol1()$ to say that it serviced an interrupt when it did not.

If a device driver handles both vectored interrupts and polling interrupts,  $xxpol1()$  typically calls the  $xaintr()$  routine with the proper arguments, normally the unit number of the device that interrupted. sleep may never be called from  $xxpol1$  ( ), or, for that matter, from any of the lower-half routines.

xxprobe(reg, unit) caddr\_t reg; int unit;

xxprobe () detennines whether the device at the kernel virtual address *reg* actually exists and is the correct device for this driver. The method by which it accomplishes this is impossible to standardize, for devices provide no uniform means of identification. Indeed, some devices fail to provide even reasonable non-standard means of identification.

The kernel provides a set of functions to help with probing. These functions can probe an address, recover from the bus error that will occur if no device is installed at that address, and return with an indication as to whether such a bus error occurred. These functions are peek (), peekc (), peekl (), poke (), pokec () and pokel () .

It's possible for probe () to check the value of the *reg* parameter to ensure that the device isn't installed at an address that it can't itself address. The device's entry in the kernel config file detennines which address space it's mapped into, but it's sometimes possible for the device itself to be configured differently. The driver can check, for example, that *reg* doesn't contain an address greater than OxFFFFF (that is, an address with more than 20 significant bits) if the device is configured for 20-bit references.

It's also possible for xxprobe () to do some device initialization, even though such initialization is properly the job of xxattach (). This can make sense if such initialization allows xxprobe () to identify and verify the device, but it should only do the amount of initialization necessary to determine if the device is really there. It definitely should not allocate any memory that won't be used if the device isn't found, and it should not assume that just because. it found a device that the system will choose to include that device in its configuration

If the correct device is found at the probed location,  $xxprobe$  () returns (sizeof (struct  $xxdevice()$ )). (This is the size of the device registers in I/O space if the

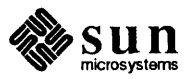

device is an I/O mapped Multibus device; otherwise it's the size of the device registers in memory space). If no device is found at the expected location, or if the device found is not the one that was expected,  $xxprobe$  () returns a 0. If it doesn't, the kernel will be incorrectly led to believe that a device is present, and future attempts to contact it will cause the kernel to panic () with a bus error.

Note that the amount of memory mapped in by the autoconfiguration code is determined by the size given in the mb  $driver$ ->mdr  $size$  field, and not by the value returned from xxprobe () , which is used only for the go/nogo test.

 $xxread()$  - Read Data from Device

 $xread(dev, uio)$ dev t dev; struct uio \*uio;

xxread () is the high-level routine called (in character device drivers) to perform data transfers from the device. xxread () must check that the minor device number passed to it is in range. If the minor device number is out of range, xxread () returns like so:

```
if (XXUNIT(dev) \geq NXX)return (ENXIO);
```
Subsequent actions of xxread () differ depending on whether the device is a tty-style character-at-a-time device or a device that buffers its I/O into blocks.

For block transfers, xxread () uses physio () , its associated mechanisms, and the xxstrategy (). buf is here an array of locally declared buffers:

```
return (physio(xxstrategy, &buf[minor(dev)], 
    dev, B_READ, minphys, uio));
```
If the read operation fails,  $xxread()$  passes the error code which  $xxint ()$  set in the buffer header up to the kernel. The kernel then passes it on to the user program, which usually plugs it into the global error variable errno.

 $x$ xselect () — Select Support

```
xxselect(dev, rw) 
    dev_t dev; 
    int rw;
```
The xxselect () routine is necessary if the driver is to support the select () system call. rw is either FREAD, FWRITE or O. (Simple character devices won't have occasion to use the 0 value, which is intended for exceptional conditions. It is used by network devices). These constants are defined in  $\langle \text{sys/file.h}\rangle$ .

If xxselect () only supports polling, then it simply determines if the device specified by (the major/minor pair encoded within) dev is ready to go, returning a 1 if it is and a 0 if it's not. Interrupts must be disabled while this check is performed, so xxselect () should always do a

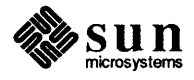

```
s = spl5();
```
immediately, and a

splx(s)

before returning.

If, however, xxselect () allows user processes to wait for a device to become ready, it must do somewhat more work. In this case, the driver will have to maintain a local per-device structure which can associate a process with each device. It can do so with the current process proc structure, a pointer to which can be found in u.u procp. (If the device can read and write independently, separate processes must be tracked for the two cases). The local structures must also contain some state information, which will be used by xxselect () (as well as  $x\text{intr}(x)$  for bookkeeping purposes. The details are somewhat complicated, and are illustrated in the *Variation with "Asynchronous /10" Support*  section of the *The "Skeleton" Character Device Driver* chapter of this manual.

 $xx$ strategy () — High-Level  $$ 

xxstrategy (bp) register struct buf \*bp;

 $xx$ strategy () is a high-level I/O routine designed to be called from  $phy$ sio (). Its name derives from its role in block-device drivers, where xxstrategy () has responsibility for reordering the I/O request queue so as to increase the overall 110 bandwidth. In character devices (even those which queue I/O) such reordering is to no advantage, and xxstrategy ()'s major function is structural. It allows the xxread () and xxwrite () routines to share their common code in a routine designed to be called from  $physio()$ .  $xxstrategy()$ returns no error code to its caller in the kernel. Instead, errors that occur in the course of the I/O operation are reported by  $x\text{int } r$  () by way of the buffer header and passed along by  $xx$ strategy().

 $xxwrite()$  — Write Data to Device

xxwrite(dev, uio) dev\_t dev; struct uio \*uio;

 $xxw\text{rite}$  () is the high-level routine called (in character device drivers) to perform data transfers to the device. *xxwrite* () must check that the minor device number passed to it is in range. If the minor device number is out of range,  $xw$ rite () returns like so:

```
if (XXUNIT(dev) \geq NXX)return (ENXIO);
```
Subsequent actions of  $xxw$  it e () differ depending on whether the device is a tty-style character-at-a-time device or a device that buffers its I/O into blocks .

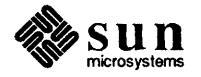

For block transfers, xxwrite () uses physio (), its associated mechanisms, and the xxstrategy (). buf is here an array of locally declared buffers:

return (physio(xxstrategy, &buf[minor(dev)], dev, B\_WRITE, minphys, uio));

If the write operation fails, xxwrite () passes the error code which xxintr () set in the buffer header up to the kernel. The kernel then passes it on to the user program, which usually plugs it into the global error variable errno.

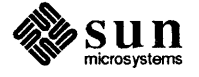

## c

## **Kernel Support Routines**

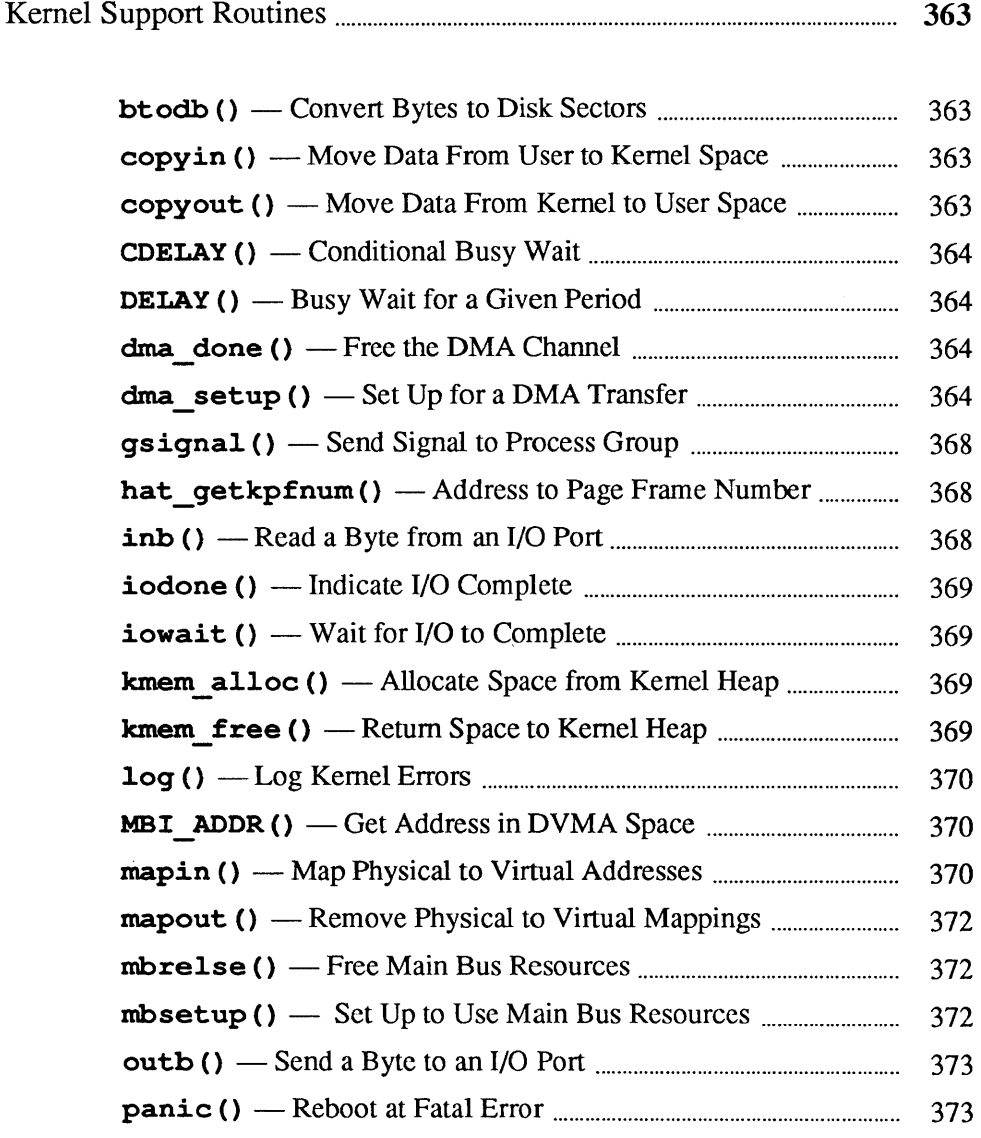

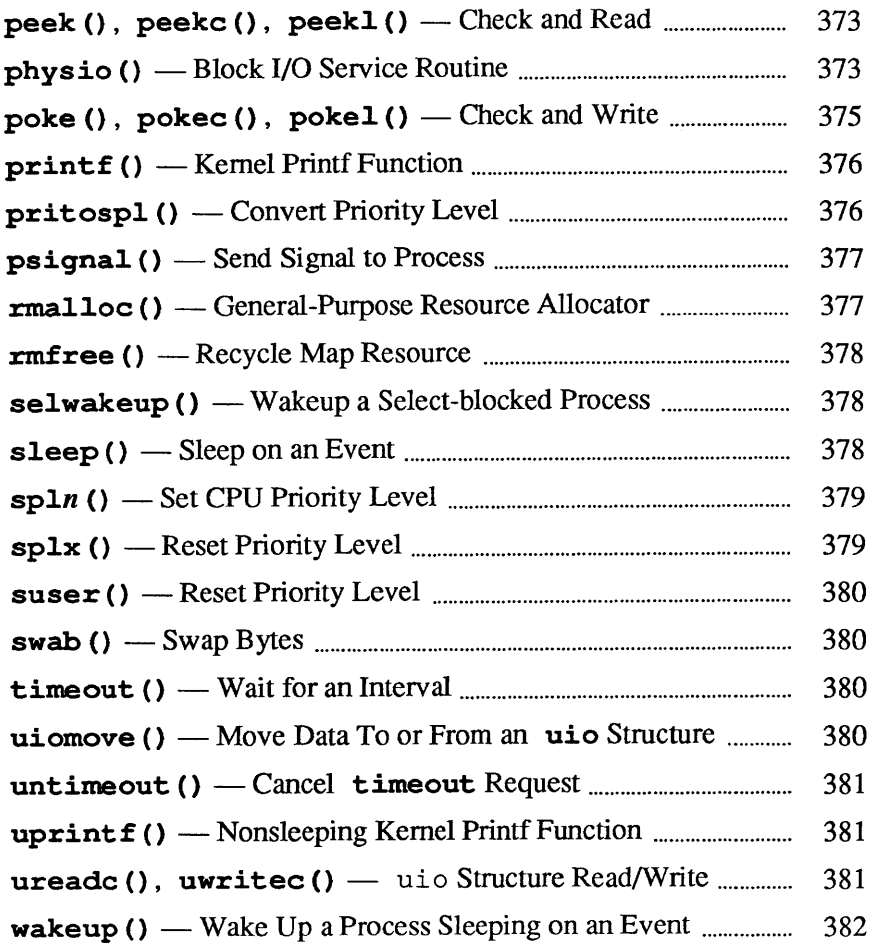

c

 $\begin{bmatrix} \phantom{-} \\ \phantom{-} \end{bmatrix}$ 

### **Kernel Support Routines**

These routines are in alphabetical order, on the assumption that this will make them easier to find than any "logical" order.

**btodb** () — Convert Bytes to Disk Sectors

copyin () - Move Data From User to Kernel Space

**copyout ()** — Move Data From Kernel to User Space

btodb (bytes) int bytes;

Converts *bytes* into standard kernel block-size units. btodb () is called (for block drivers) from  $x x s i z e$  (). It is listed here because it is called from the example ramdisk pseudo-device driver.

copyin () moves data from the user address space to the kernel address space. It is commonly used when writing  $x\text{rioctl}$  () routines. See copyout ().

```
copyin(udaddr, kaddr, n) 
    caddr_t udaddr, kaddr; 
    u int n;
```
where *kaddr* is a kernel virtual address, *udaddr* is a user virtual address, and *n* is the number of bytes to copy in. Returns 0 ifno error occurs, EFAULT on a memory error, and other Exxx errors on page faults which cannot be resolved.

copyout () moves data from the kernel address space to the user address space. It is commonly used when writing xxioctl () routines. See copyin ().

copyout(kaddr, udaddr, n) caddr\_t kaddr, udaddr; u\_int n;

where *kaddr* is a kernel virtual address, *udaddr* is a user virtual address, and *n* is the number of bytes to copy out. Returns 0 if no error occurs, EF AULT on a memory error, and other Exxx errors on pagefaults which cannot be resolved.

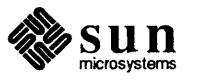

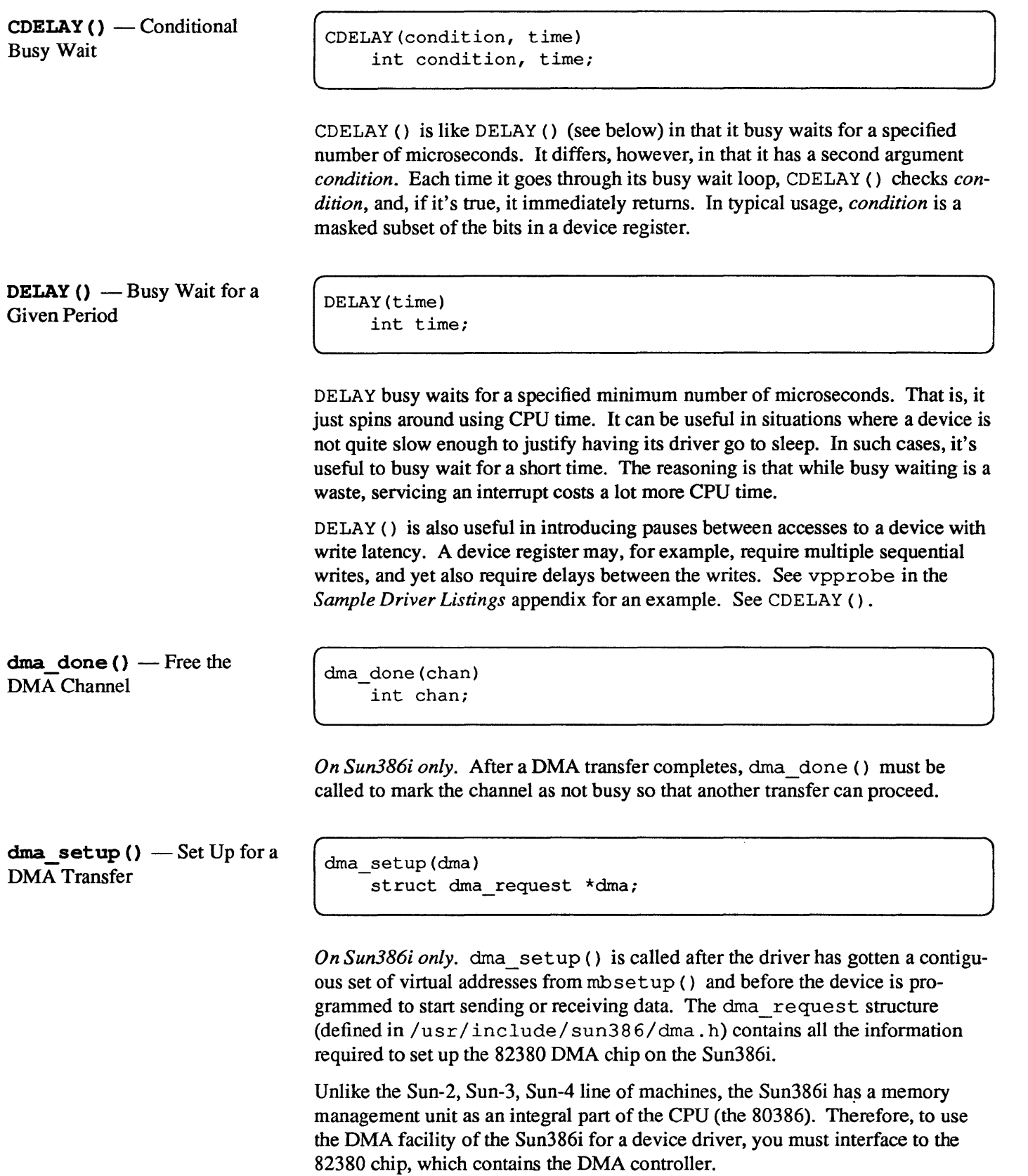

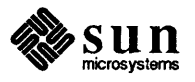

The primary interface to the DMA chip is the draw request structure. You must fill in the fields in this structure and then call draw set up () with a pointer to the structure. dma setup () takes the contiguous virtual addresses, which were obtained from a call to  $m$ bsetup (), and sets up a linked list of physical addresses to be loaded into the DMA chip as needed.

drna setup () returns a value of zero if the setup was successful, and non-zero if there is a problem. Reasons for failure are: the channel was busy, the transfer was zero pages long, or memory could not be allocated for the linked list of buffers.

The fields in dma request structure are defined as follows:

```
1* 
* DMA request structure passed to dma _set up ( ) . 
* See the Intel 82380 Tech Reffor more info. 
*1 
struct dma_request { 
     u char dma channel;
     u char dma xfer mode;
#define DMA_DEMAND_MODE 0<br>#define DMA_SINGLE_MODE 1<br>#define DMA_BLOCK_MODE 2
#define 
DMA BLOCK MODE 2 - - DMA CASCADE MODE 3 
     char 
#define 
DMA READ 
#define 
               dma_rdwr; 
             DMA WRITE 
     u long dma count;
     u long dma req space;
                                       2 
                                       1 
#define DMA MEMORY 0 
#define DMA IO 1 
     u int 
#define 
#define 
#define 
                dma_req_size;DMA BUS 32 1
                                       2 
                                       3 
} ; 
             DMA BUS 16
     char 
     caddr_t dma_req_addr;
     u_long 
dma_target_space; 
     u int 
     char 
     caddr_t dma_target_addr;
             DMA BUS 8
                dma_req_hold;
                dma target size;
                dma target hold;
                                             / * Channel number: 0 - 7 * / 
                                            / * Transfer mode * / 
                                            / * Transfer direction * / 
                                               / * (Relative to requester) * / 
                                            / * Transfer count * / 
                                            / * Requester address space * / 
                                               / * Memory or memory-mapped * / 
                                               /* 110 mapped * / 
                                            / * Size of xfers tolfrom requester * / 
                                               / * 32-bit transfers * / 
                                               / * 16-bit transfers * / 
                                               / * 8-bit transfers * / 
                                            \left| \begin{array}{cc} \star & 1 \end{array} \right| = hold address, 0 = increment \left| \begin{array}{cc} \star \end{array} \right|/ * Requester (virtual) address * / 
                                            / * Target address space * / 
                                            / * Size of xfers tolfrom target * / 
                                            / * H oldlincrement target address * / 
                                            / * Target (virtual) address * /
```
In this context, the "requester" is the device that requests service from the 82380 (normally a peripheral such as a disk controller). The "target" is the "device" with which the requester wants to communicate (normally system memory).

The fields of the dma request structure are used as follows:

dma channel

Specifies the channel that the requester will use for the transfer.

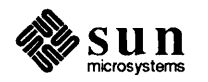

 $d$ ma  $x$ fer mode<br>Refers to the type of transfer that the requester is capable of supporting. The SCSI controller, for instance, uses the DMA SINGLE\_MODE of transfer, as does the floppy controller. Refer to the peripheral manufacture's specification sheet and the the 82380 data sheet for more details.

### dma rdwr

is the direction of data transfer *relative to the requestor.* DMA WRITE means transfer from the requester to the target and DMA \_READ means transfer from the target to the requester.

### dma count

is the byte count for the transfer.

### dma req space

is the address space in which the requester resides, i.e., whether the device is memory mapped (DMA\_MEMORY) or I/O mapped (.DMA\_IO)

### dma req size

is the size of the requester's data path ( $DMA$  BUS  $8 = 8$  bits, DMA\_BUS  $16 = 16$  bits, DMA\_BUS  $32 = 32$  bits) and therefore the amount of data transferred with each DMA bus cycle.

### dma req hold

indicates whether the 82380 should hold the requester address constant throughout the DMA transfer, or increment it with each bus cycle. Typically the requester address is the address of the device's I/O register, which is fixed, so dma req hold is set to " $1$ ".

### dma req addr

is the requester's virtual address.

### dma target space

is the address space in which the target resides (usually DMA\_MEMORY).

### dma target size

is the size of the target's data path (DMA BUS 32 for system memory).

### dma target hold

indicates whether the 82380 should hold or increment the target address during the DMA transfer. For memory devices, the 82380 should increment the target address with each bus cycle, so "dma\_target\_hold" is set to 0.

### dma target addr

is the target's virtual address.

Once all these fields are set up by the driver, the driver calls the dmaster  $()$ routine. The following pseudo-code routines demonstrate how to use the DMA

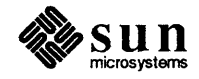

```
routines:
```

```
#include <machine/dma.h> 
#include <sundev/mbvar.h> 
          mb device *xxinfo; /* Device info */
struct 
           xx ioaddr XX_ADDR; I *Address of device's 110 port * I 
caddr t 
xx_example (bp) 
   struct buf *bp; 
\left\{ \right.struct mb device *md = xxinfo[0];unsigned int target addr;
   unsigned int transfer count; 
   int channel; 
   int readflag; 
 1* 
  * Set up DMA transfer. 
  *1 
   target\_addr = MBI\_ADDR(mbsetup(md->md_hd, bp, 0));transfer count = bp->b bcount
   channel = md->md_dmachan; 
   readflag = ((bp ->b f) flags & B READ) ? 1 : 0);
   if (xx_dma_setup(target_addr, transfer_count,
     channel, readflag) != 0)
       return(-1);
 1* 
  * Code to talk to the device, initiate the transfer, 
  * and wait for transfer completion. 
  *1 
 1* 
  * Free DMA resources. 
 *1 
   xx_dma_done(channel); 
   mbrelse(md->md_hd, &target_addr); 
   return(0);\mathbf{I}xx_dma_setup(addr, count, chan, rdflag) 
  unsigned int addr; 
  unsigned int count; 
  int chan; 
  int rdflag; 
\left\{ \right.struct dma_request dreq; 
                                          1* Dma channel * I 
  dreq.dma channel = chan; 
  dreq.dmaxfer mode =
    DMA SINGLE MODE;
                                           I * Single mode transfer * I
```
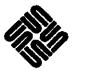

**sun**  microsystems

```
dreq.dmar dwr =
     (rdflag ? OMA_WRITE : DMA_READ); /* Direction */ 
  dreq.dma_count = count; /* Transfercount */ 
                                            /*Memory-mapped requester * I
  dreq.dma req space = DMA MEMORY;
                                            / * 8-bit data path * / 
  dreq.dim\text{ }req\_size = DMA_BUS_8;dreq.dim\text{ and } \text{ }req~hold = 1;/ * Hold address constant * / 
  dreq.dma\_req\_addr = xx\_ioaddr;/ * 110 port virt. address * / 
  dreq. dma _target_space = DMA _MEMORY; / * Target is system memory * / 
  dreq.dma_target_size OMA_BUS_32; /* 32-bitdatapath */ 
  dreq.dma target hold = 0; /*Increment addr. each cycle*/
  dreq.dma_target_addr = addr; /* Buffervirtualaddress */ 
  return(dma_setup(&dreq));
\mathbf{I}xx_dma_done(chan) 
   int chan; 
\mathcal{I}dma_done(chan); 
\mathbf{1}
```
**gsignal** () - Send Signal to Process Group

gsignal(pgrp, sig) int pgrp; int sig;

Sends signal *sig* to all of the processes in the process group *pgrp.* See psignal ().

hat getkpfnum() -Address to Page Frame Number unsigned int hat\_getkpfnum(addr) addr\_t addr;

hat getkpfnum takes a virtual address and returns it associated Page Frame Number. This number has already been masked down to one that can appropriately be returned by the driver xxmmap () routine.

inb () — Read a Byte from an I/O Port

inb (port) short port;

*Sun386i only.* inb () returns the byte value from the specified port address in the I/O space. (See  $\text{outb}()$ ).

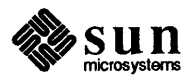

 $\mathsf{I}$ 

 $\begin{array}{c} \hline \end{array}$ 

 $\begin{matrix} \end{matrix}$ 

 $\begin{bmatrix} \phantom{-} \\ \phantom{-} \end{bmatrix}$ 

 $iodone()$  - Indicate I/O Complete

iowait ()  $-$  Wait for I/O to Complete

kmem  $alloc()$  - Allocate Space from Kernel Heap

kmem  $free()$  - Return Space to Kernel Heap

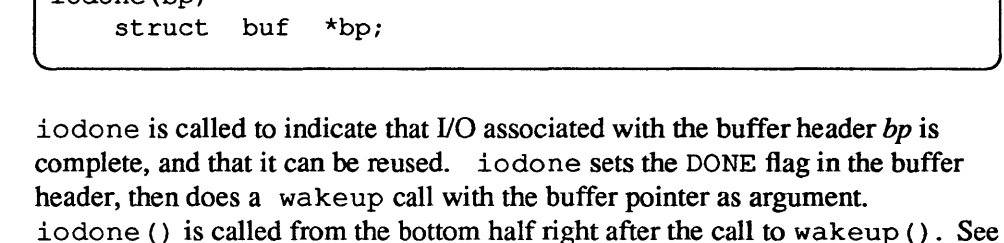

int iowait(bp) struct buf \*bp;

 $\frac{1}{1}$ iodone (bp)

iowait ().

[

iowait waits on the buffer header addressed by  $bp$  for the DONE flag to be set. iowait actually does a sleep on the buffer header and is called from the top half in place of sleep (). iowait () also returns the error value. See iodone ().

caddr\_t kmem\_alloc(nbytes) u int nbytes;

Allocates *nbytes* of contiguous kernel memory and returns a pointer to it. If called from an interrupt routine, kmem\_alloe () can return a NULL. (Though kmem alloc () generally should not be called from the interrupt level.) It calls panic () if its request can't be satisfied. Note that kmem\_alloc () takes a while, and shouldn't be used frivolously. (Also note that it can't, in system releases prior to 3.2, be called by probe () or at tach () , since the kernel heap from which it allocates is not yet initialized). Memory allocated with kmem  $alloc()$  can be recycled with kmem  $free()$ .

kmem\_free(ptr, nbytes) caddr\_t ptr; u int nbytes;

Returns the block (allocated by kmem\_alloc()) at ptr to the kernel heap. If the block has already been freed, or if *ptr* doesn't indicate an address within the heap, kmem free () panics. When the block is freed, it is coalesced with adjacent free blocks to ensure that the free blocks in the heap are as large as possible. kmem  $free()$ , like kmem  $alloc()$ , should not be called from the interrupt level.

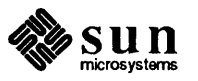

### 1og () — Log Kernel Errors

log(pri\_code, . . .)<br>log(pri\_code, . . .) int pri\_code;  $\fbox{\parbox{1.5cm} {\begin{minipage}{0.9cm} \begin{picture}(10,5) \put(0,0){\vector(0,1){1.5}} \put(1,0){\vector(0,1){1.5}} \put(1,0){\vector(0,1){1.5}} \put(1,0){\vector(0,1){1.5}} \put(1,0){\vector(0,1){1.5}} \put(1,0){\vector(0,1){1.5}} \put(1,0){\vector(0,1){1.5}} \put(1,0){\vector(0,1){1.5}} \put(1,0){\vector(0,1){1.5}} \put(1,0){\vector(0,1){1.5}} \put(1,0){\$ 

The kernel provides a  $log()$  function analogous to the syslog  $(3)$  function supplied with the C library for user programs. The first argument to  $log()$  is a priority code, as defined in  $\langle \text{sys/syslog h}\rangle$ , and is identical to the priority codes used by  $syslog(3)$ . The subsequent arguments are a printf () format string and the values to be printed under its control. Unlike  $syslog()$ , the format string must be terminated with a newline (\n) if a newline is to be printed at the end of the message.

Messages logged with log () will not pass though the normal kernel printf () mechanism if the syslogd daemon is running. They will get written to the system message buffer just as  $print f()$  messages are. The syslogd daemon will read them using a special device driver, and will log them as messages from the "kern" facility with the given priority.

If such a message is to be printed on the console, syslogd will do so, using its standard format which includes a time stamp. Messages printed with printf () will get logged as messages from the "kern" facility with a priority of LOG\_CRIT, except that syslogd will not print them on the console as they have already been printed there by the kernel. The kernel does not time stamp messages that it prints; thus, messages logged with log () will be time stamped if they are printed on the console, while messages printed with  $print f()$  will not. Furthermore, syslogd does not lock out interrupts while printing messages, so messages logged with log () will not tie up the machine while they are being printed, unless syslogd is not printing and the kernel must print the message itself.

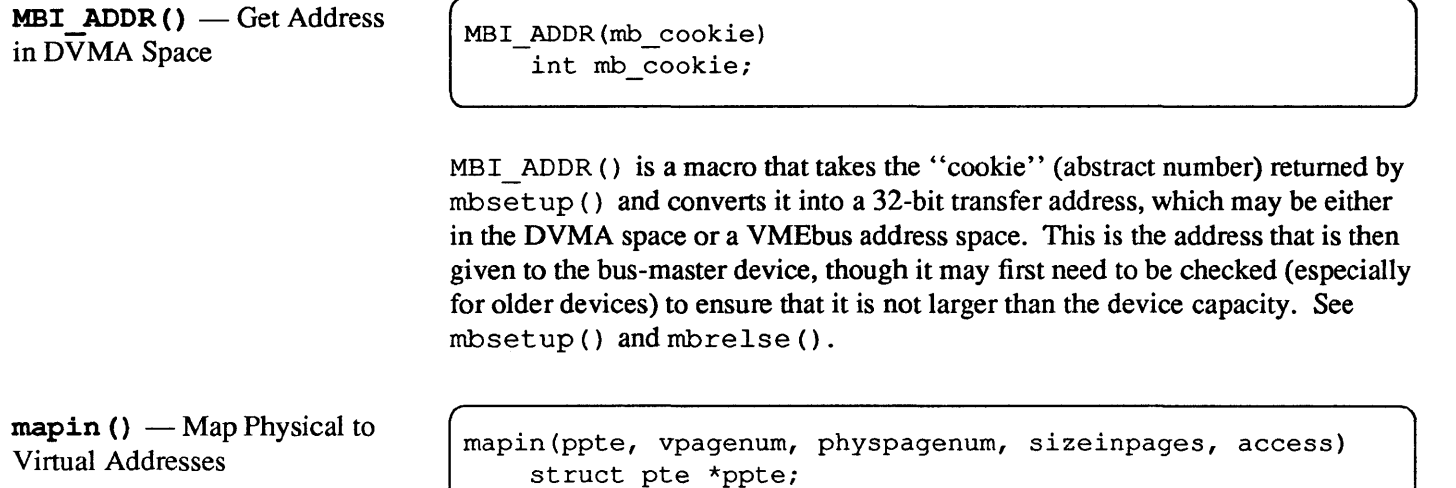

u int vpagenum, physpagenum;

int sizeinpages, access;

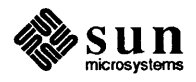

mapin () maps physical addresses to virtual addresses. Device drivers use it to set up kernel virtual memory so that device registers and memory can be directly accessed. This is useful for devices which:

- o interface to the kernel by way of two different memory spaces. Since the autoconfiguration process only sets up one space, such cases are best handled by having the xxattach () routine use mapin () to set up the other.
- $\Box$  can consume variable amounts of virtual memory space, and for which, therefore, an optimum mapping cannot be made at autoconfiguration time. This is the case, for example, with certain kinds of variable-resolution frame buffers.

Drivers that call mapin () in their xxat tach () routines must first call rmalloc (kernelmap, ... ) to get the kernel virtual addresses which mapin () requires. (Actually, rmalloc () will return indexes to kernel virtual addresses-see below). Note that, when a driver calls mapin ( ) , it should also call mapout () to return the mapped virtual memory when its no longer needed.

*ppte* is a pointer to the PrE which performs the mapping. This is the PrE in Sy smap (defined in  $\langle \sin(234)/\pi \rangle$  hte. h>) which corresponds to the map index returned from rmalloc (kernelmap, ...). That is, *ppte* can be given as  $\&$  Sysmap [kmx], where kmx is the map index returned by rmal $loc()$ .

*vpagenum* is the number of the virtual page where the physical memory is to be mapped. kmx, the map index returned by rmalloc (), can be used to calculate a virtual address, which can then be converted to a virtual page number like so:

 $vpagenum = btoc((Sysbase)) + kmx;$ 

Here Sysmap is the external array of page table entries used to map virtual addresses, starting at the (kernel virtual) base address Sysbase. btoc () is a macro (see machine/param.h) which converts addresses to page numbers, and, if necessary, performs the appropriate rounding.

Note that there are a number of general-purpose macros designed to convert between kernel map indexes and virtual addresses. These macros are in  $\langle$ sys/vmmac.h>. One of them, kmxtob expects an (integer) kernel map index and returns the virtual address by page number. Another, btokmx expects a (caddr\_t) virtual address and returns the integer kernel map index.

*physpagenum* is the physical page number of the memory being mapped into kernel virtual memory. Actually, it is the physical page number with the appropriate type bits for the given physical memory space—these types bits (PGT  $*$ ) are given in <sys/pte. h>.

*sizeinpages* is the size in pages of the memory being mapped. It can be easily computed by using the btoc () macro to convert the size (in bytes) of the memory being mapped into pages (since btoc () will round up as needed).

*access* is the PrE-level access flags. The flags (PG \_ \*) are defined in <sys/pte. h>. The value passed by the auto-configuration process when it calls mapin () (the standard device driver case) is "PG\_V|PG\_KW", which indicates valid system pages with their write-enable flags set.

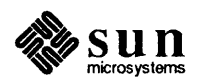

 $mapout()$  - Remove Physical to Virtual Mappings  $mbrelse()$  - Free Main Bus **Resources**  $m$ bsetup ()  $-$  Set Up to Use Main Bus Resources See fmmapin () and fbmapout () in fbutils. c (in the *Sample Driver Listings* appendix) for examples of real mapin () and mapout () calls. mapout (ppte, sizeinpages) struct pte \*ppte; int sizeinpages; mapout () is used to unmap a chunk of physical memory from the virtual memory that mapin () associated it with. Its parameters are as given in mapin (), above. Drivers typically need to call mapout () only when they have made their own calls to rmalloc () and rmfree (). It should be called just before rmfree (). mbrelse(mb\_hd, mbinfop) struct mb hd \*mb hd; int \*rnbinfop; mbrelse releases the Main Bus DVMA resources allocated by mbsetup. Note that the second parameter is a *pointer* to the integer returned by mbsetup. mbsetup(mb\_hd, bp, flag)

struct mb hd \*mb hd; struct buf \*bp; int flag;

mbsetup is called to set up the memory map for a single Main Bus DVMA transfer. It assumes that *bp's* fields have been set up to define the transfer, which is generally true, since physio () sets them up before calling the driver xxstrategy () routine. (These fields are b\_un.b\_addr, b\_flags and b b count). *flag* is MB CANTWAIT if the caller desires not to wait for map resources (slots in the map or DVMA space) if none are available  $-$  it's highly unlikely that this will ever happen, but if it does mbsetup will return immediately with a O. In this case its caller can, presumably, wait before trying again. If, on the other hand,  $f \, a \, g$  is 0, the requesting process will be put to sleep until the necessary map resources become available.

mbsetup () is typically called from the driver strategy () routine, so when physio () breaks up a large I/O request, one result is the generation of a series of calls to mbsetup (). (mbrelse () is then called from the driver xxintr () routine). mbsetup (), like physio (), is intended primarily for the use of block drivers, though character drivers can use it as long as they don't use buffer headers from the kernel cache. The buffer is *double mapped* so that the system will consider it as being in kernel DVMA space as well as in the address space of the program being serviced.

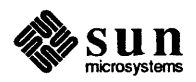

*NOTE Don't set* B \_ PHYS *in bp's* b \_flags *field* if *DVMA is from kernel address space to the device.* 

> Upon success, mbset up returns an number which must be saved for the call to mbrelse. This number can also be passed to MBI \_ ADDR ( ) , which will transform it into a transfer address.

**outb ()** — Send a Byte to an I/O Port

outb(port, data) short port; u char data;

*Sun386i only.* On the Sun386i, many devices, such as the floppy, are accessed by way of the I/O space. outb () sends a byte value to the I/O address specified. I/O device addresses are in the range of 0 to  $0 \times \text{FFFF}$ . (See inb()).

panic () - Reboot at Fatal Error

panic (message) char \*message; ]

panic can be called upon encountering an unresolvable fatal error. It prints its *message* to the system console, and then reboots the system, so don't take its use lightly. (It does have the sense to avoid the reboot if it has already been called thus preventing recursive calls to  $\text{panic}()$ . A kernel core image is dumped.

```
peek 0, peekc (), 
peekl. () - Check and Read
```
peek (value) short \*value; peekc(value) char \*value; peekl(address, value) long \*address; long \*value;

pe e k and its variants are called with an address from which they read. They return  $-1$  if the addressed location doesn't exist, otherwise they return the value that was fetched from that location. They are for use only in xxprobe ( ). See poke and its variants, below.

 $physio()$  - Block I/O Service Routine

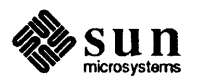

```
physio(strategy, buf, dev, flag, minphys, uio) 
    void (*strategy) (); 
    struct buf *buf;
    dev t dev; 
    int rw_flag; 
    void (*minphys) ();
    struct uio *uio;
```
Character drivers sometimes do block 110, and when they do it's convenient for them to use physio (). Such drivers resemble simple block drivers in that they have xxread () and/or xxwrite () and xxstrategy () routines, call those  $xxstrategy()$  routines indirectly through  $physio()$ , and use buf structures. Too much, however, should not be made of the similarity. Characterdriver xxstrategy () routines typically implement no strategy, and they are not driver entry points. And while character drivers can use physio () (and rnbsetup () and iowait () and the few other kernel support routines that manipulate buffer headers) they do not use buffers from the kernel buffer cache.

physio () serves two major purposes:

- o It ensures that pages of user memory are locked down (physically available and not paged out) during the duration of a data transfer. *This is the only way to lock down pages of user memory.*
- o It breaks large transfers (those greater than the value returned by min $phys()$  into smaller pieces, thus keeping slow devices from monopolizing the bus.

If the size of the transfer is greater than the system determined maximum,  $\frac{phy - p}{p}$ sio () calls the driver xxstrategy () routine repeatedly, making sure that all relevant pointers and counters are updated correctly. Basically, physio () looks like:

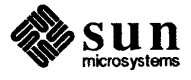
```
loop: 
    error and termination checking (based on values in uio)
    s =spl6();
    while (buf->b flags &B BUSY) {
        buf->b_flags | = B WANTED;
        sleep(buf); 
    \mathbf{E}(void) splx () ; 
    set up buffer for I/O; 
    while (more data) { 
        buf->b_flags = B_BUSY | B_PHYS | rw_flag;
        more buffer I/O set up; 
         (*minphys) (buf); 
        lock down pages of user memory 
         (*strategy) (); 
        sp16(); 
        unlock buffer; 
         if (buf->b_flags & B_WANTED) 
             wakeup(buf);
         (void) splx(s); 
        bookkeeping; 
    \mathcal{F}buf->b_flags &= (B_BUSY|B_WANTED|B_PHYS);
    error checking and bookkeeping (based on values in uio)
    goto loop:
```
but is a buffer header for this device. physio() wants exclusive use of this buffer header and its associated buffer, and when called it checks to see if it has it. If it doesn't, it will sleep () until it gets it. dev is the device to which the transfer is taking place. rw *Jlag* is B \_READ or B \_WRITE to indicate the direction of the transfer. minphys () is a function that detennines the amount of data to be transferred in one call to the xxstrategy () routine. *uio* is a pointer to the uio structure.

physio () returns one of the error codes defined in errno. h if an I/O error occurs, and a 0 upon success. Error codes are not returned on the stack, but by way of the b error field in the buffer header.

```
poke (), pokec (), 
poke1() - Check and Write
```

```
poke (address, value) 
    short *address; 
    short value; 
pokec(address, value) 
    char *address; 
    char value; 
pokel(address, value) 
    long *address; 
    long value;
```
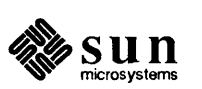

poke and its variants are called with an *address* to store into, and a *value* to be stored. They return 1 if the addressed location doesn't exist, and 0 if it does. They are for use only in *xx*probe (). See peek and its variants, above.

### $print()$  - Kernel Printf Function

The kernel provides a  $print f()$  function analogous to the printf () function supplied with the C library for user programs. The kernel  $print f()$ , however, is more limited than is the version in the C library. It writes directly to the console tty, its output cannot be easily redirected, and it supports only a subset of pr intf () 's formatting conversions. Furthermore, it's not interrupt driven, and thus causes all system activities to be suspended while it outputs its message. Nevertheless,  $print f()$  is useful as a debugging tool, and for reporting error messages. See uprintf ().

The formatting conversions supported by the kernel  $print f()$  are:

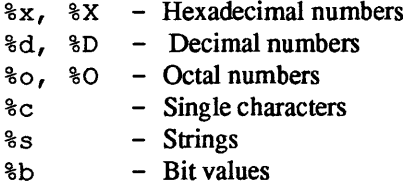

Note that floating-point conversions are *not* supported. Also note that a special format %b is provided to decode error registers. Its usage is:

printf("req=%b\n", regval, "<br/>base><arg>\*");

Where  $\langle$ base $\rangle$  is the output base expressed as a control character. For example,  $\10$  gives octal and  $\20$  gives hex. Each  $\arg$  is a sequence of characters, the first of which gives the bit number to be inspected (counting from 1), and the rest of which (up to a control character, that is, a character  $\langle 32 \rangle$ , give the name of the register. Thus:

printf("reg=%b\n", 3, "\10\2BITTWO\1BITONE\n");

would produce the output:

reg=3<BITTWO,BITONE>

Also note that no conversion modifiers (field widths and so on) are supported only a single character can follow the %.

The kernel  $print f()$  function raises the priority level and therefore locks out interrupts while it is sending data to the console. And it displays its messages directly on the console, unless specifically redirected by the TIOCCONS ioctl. pritospl (value)<br>
int value;<br>
experience of the flock of the flock of the contraction of the contraction of the contraction of the contraction of the contraction of the contraction of the contraction of the contraction of

 $\text{pritosp1}()$  - Convert Priority Level

```
pritospl(value)
    int value;
```
pritospl is a macro that converts the hardware priority level given by *value,*  which is a Main Bus priority level, to the processor priority level that  $sp1x$ 

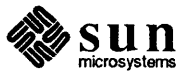

(

expects. The Main Bus priority level can be found in either mb device .md intpri ormb ctlr .mc intpri, where it is put by the autoconfiguration process. pritospl is used to parameterize the setting of priority levels. See  $\text{spln}$  and  $\text{splx}()$ .

**psignal ()** - Send Signal to Process

psignal(p, sig) struct proc \*p; int sig;

Sends signal *sig* to the process specified by the proc structure. See gsignal ().

**rmalloc** () — General-Purpose Resource Allocator

u long rmalloc(mp, size) struct map \*mp; long size;

rmalloc (for resource map allocator) is a rather specialized sort of resource allocator. In fact, it doesn't really allocate resources at all, but rather names of resources (that is, lists of numbers). Such lists are initialized by rminit () and are called resource "maps". Given such a map, rmalloc () can parcel out the names in it. The relationship of such names to real resources (virtual address space, physical memory, and so on) is entirely a matter of usage conventions. Names allocated with rmalloc () are recycled with rmfree.

rmalloc is a low-level routine, and shouldn't be used casually. If you just want some kernel virtual memory, use kmem\_alloc(). rmalloc() is called by drivers that need to allocate kernel virtual address space during their  $xxprobe()$  and  $xxattach()$  routines. They call it, rather than kmem  $alloc()$ , because they want an address space without physical memory mapped to it.

rminit () is *not* documented here, for device drivers only have occasion to use two pre-initialized rmalloc () maps:

- <sup>D</sup>The map kernelmap (in <sys/map. h» is used to allocate chunks of generic kernel virtual address space.
- <sup>D</sup>The map iopbmap (in <sundev /rnbvar. h» contains addresses that are guaranteed to be in the high megabyte and thus suitable for use as DVMA buffer addresses. iopbmap is quite small, and should be used only for temporary or very small buffers .

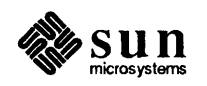

 $rmfree()$  - Recycle Map Resource

```
rmfree(mp, size, addr) 
    struct map *mpi 
    long sizei 
    u long addr;
```
rmfree recycles the map resource allocated with rmalloc.

selwakeup () - Wakeup a Select-blocked Process

selwakeup(p, colI) register struct proc *\*Pi*  int coll;

selwakeup () is called from driver interrupt routines to wakeup () processes which are asleep as a result of calls to  $select()$ . If both of its parameters are 0, it does nothing. If *coll* is 0, thus indicating that no select () collision occurred — that only one process is waiting for the device — selwakeup () just wakes up the waiting process indicated by  $p$ . If, however, a collision did occur, it issues a wakeup ( $(caddr_t)$ &selwait), thus waking all selectsleeping processes. (The selwait channel is used exclusively to indicate select-related sleeping). These waking processes then race for access to the device, with the first selector getting no special treatment.

sleep ()  $-$  Sleep on an Event  $\left\{\begin{array}{c} \text{sleep (address, priority)} \end{array}\right.$ 

caddr t address; int prioritYi

sleep is called to put the calling process to sleep, typically while it awaits the availability of some system resource. *address* is the address of a location in memory, usually a field in some global driver structure that is being used as a "semaphore" (such fields are not true semaphores, see below). *priority* is the software priority the calling process will have after being awakened.

sleep must *never* be called from the intenupt-Ievel side of a driver. This is because sleep () is always executed on behalf of a specific process. It suspends that process while the scheduler picks and executes another waiting process. And since, when handling an interrupt, the kernel isn't running on behalf of any process, it makes no sense to call sleep (). Incidently, the kernel will panic () if sleep is called while it's running on the interrupt stack.

A process that has called sleep () will be reawakened by any wakeup call issued with the same *address*. However *it's not guaranteed that, upon waking, the process will find the resource that it was waiting for to be available.* It must, therefore, check again before proceeding, and go back to sleep if necessary. This is because the SunOS sleep () and wakeup () facilities do not constitute true semaphore primitives in the usual *P/V* sense. wakeup will wakeup *every process* that is sleeping on that event, where a true 'V' semaphore will wake only

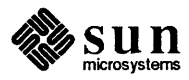

one sleeper (the highest priority one or whichever).

Thus in SunOS you always do:

```
s = \text{spl}(high\text{ priority});
while (resource busy)
      sleep (resource, high-priority);
make resource busy;
(void) splx(s); 
\mathbf{L} = \mathbf{L} \times \mathbf{L}<critical section> 
\mathbf{1} \mathbf{1} \mathbf{1}wakeup(resource);
```
whereas with real semaphores you would simply do:

```
P (resource) ; 
\ddot{\phantom{a}}<critical section> 
. . .
V(resource);
```
which is a much simpler and cleaner design.

However, semaphores are not easy to use to implement lockouts around hardware interrupts so SunOS just uses the sleep () /wakeup () mechanism for both situations.

 $\text{spl}(1)$  — Set CPU Priority Level The spln functions are available for setting the CPU priority level to  $n$ , where  $n$ ranges from 0 to 7 (higher numbers indicate higher priorities). Note that sp16 () actually gets you sp15 () on Sun systems to avoid lockout of the level 6 on-board UART interrupts. When you allocate a CPU priority level to your device, choose one that's high enough to give you the performance you need, but don't overdo it or you will interfere with the operation of the system:

- o If you lock out the on-board U ARTS (level 6) characters may be lost.
- If you lock out the clock (level 5) time will not be accurate, and the SunOS scheduler will be suspended.
- o If you lock out the Ethernet (level 3), packets may be lost and retransmissions needed.
- $\Box$  And if you lock out the disks (level 2), disk rotations may be missed.

The  $\text{spln}$  functions return the previous priority level.

**splx ()** — Reset Priority Level

 $\text{spl}x(s)$ int s;  $\frac{\text{sp1x(s)}}{\text{int s}}$ 

spix called with an argument *s* sets the priority level to *s,* which was returned from a previous call to  $spln, pritosp1()$ , or  $splx()$ .  $splx$  is typically used to restore the priority level to a previously stored level.  $\text{splx}()$  returns

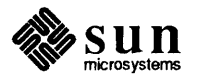

 $\mathsf{L}$ 

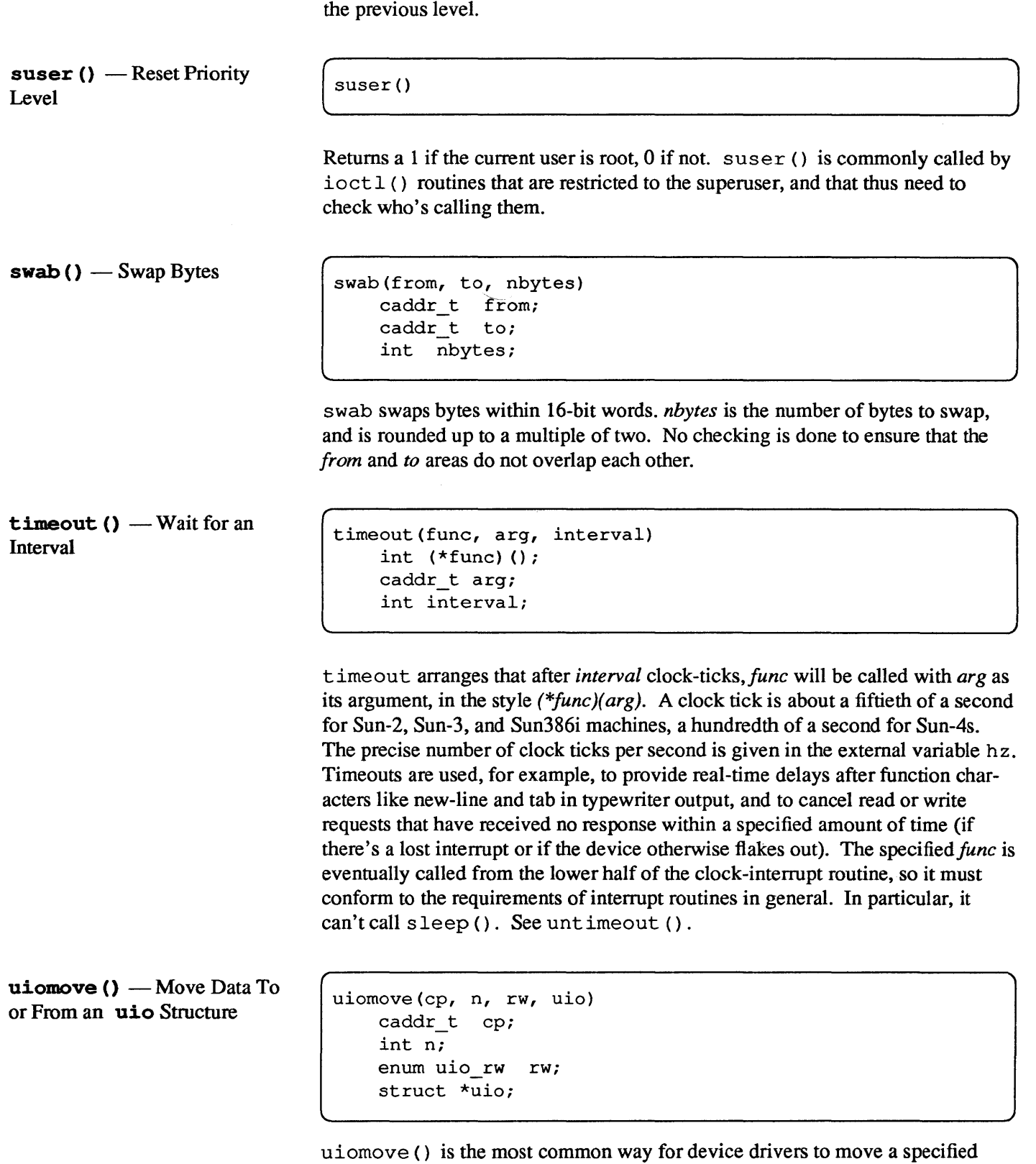

number of bytes between a byte array in kernel address space and an area defined by a uio structure (which mayor may not be in kernel address space). If the

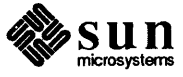

uio\_seg field in the uio structure is set to UIOSEG\_USER, uiomove () will assume the *uio* pointer to be in user space; if it is UIOSEG KERNEL, it will assume it to be in kernel space (see <sys/uio.h>). uiomove () moves *n* bytes between the uio structure and the area defined by the *cp* parameter. The read/write flag is interpreted as follows: - UIO READ indicates a transfer from kernel to user space (a call to  $\text{copyout}()$ ), and UIO WRITE a transfer from user to kernel space (a call to  $\text{copyin}()$ ). uiomove () returns 0 upon success, Exxx upon failure.

For more information about the uio structure, see *Some Notes About the VIO Structure* in the *The' 'Skeleton" Character Device Driver* chapter of this manual.

untimeout  $()$  - Cancel timeout Request

untimeout (func,  $arg$ ) int  $(*func)$  (); caddr\_t arg;

untimeout is called to cancel a prior timeout request. *June* and *arg* are the same as in timeout () .

 $uprint f()$  - Nonsleeping Kernel Printf Function uprintf() is like printf(), with two important differences. The first is that it checks to see if the process' "controlling tenninal" is open, and if it is the message is sent to it rather than to the system console (uprintf () consults the user structure, so it must not be called from the lower-half routines). If there's no controlling terminal, uprintf () executes as would printf (). The second difference is that uprint  $f()$  is interruptible, and thus reasonably efficient.

> uprintf () is often called from open () routines to report errors to the user. It's used for errors which, like tape-read errors, are likely to indicate operator error rather than system failure. See printf ().

 $ureadc()$ ,  $uwritec()$  -uio Structure Read/Write

ureadc(c, uio) int c; struct \*uio;

ureade () transfers the character  $c$  into the uio structure (which is normally passed to the driver when it is called). ureade () is normally used when "reading" a character in from a device.

```
uwritec (uio)
    struct *uio;
```
uwrited () returns the next character in the uio structure (which is normally passed to the driver when it is called), or returns  $-1$  on error. uwritec () is normally used when "writing" a character to a device .

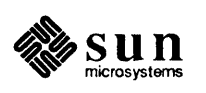

J

Note that "read" and "write" are slightly confusing in the above contexts, since ureade () actually obtains a character from somewhere and places it *into* the uio structure, whereas uwri tee () obtains a character from the uio structure and "writes" it somewhere else. The "read" and the "write," then, are from the perspective of the user program.

ureade () and uwritee () replace the routines epass () and passe (), which are no longer supported.

**wakeup ()** — Wake Up a Process Sleeping on an Event

wakeup (address) caddr\_t address;

wakeup is called when a process waiting on an event must be awakened. *address* is typically the address of a location in memory. wakeup is typically called from the low level side of a driver when (for instance) all data has been transferred to or from the user's buffer and the process waiting for the transfer to complete must be awakened. See sleep () .

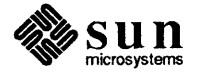

 $\begin{bmatrix} 1 & 1 \\ 1 & 1 \end{bmatrix}$ 

# D

## **User Support Routines**

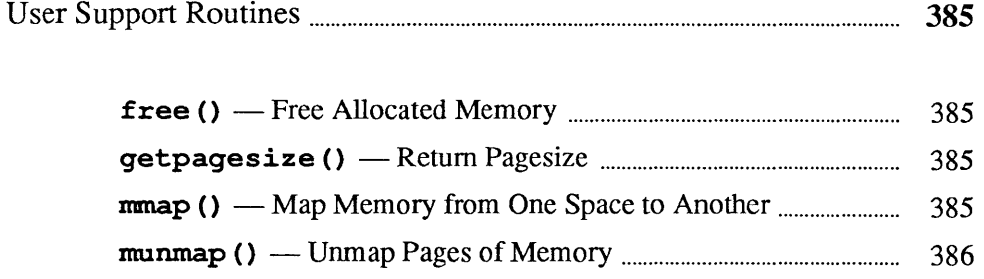

 $\label{eq:2.1} \frac{1}{\sqrt{2\pi}}\int_{0}^{\infty}\frac{1}{\sqrt{2\pi}}\left(\frac{1}{\sqrt{2\pi}}\right)^{2\alpha} \frac{1}{\sqrt{2\pi}}\frac{1}{\sqrt{2\pi}}\int_{0}^{\infty}\frac{1}{\sqrt{2\pi}}\frac{1}{\sqrt{2\pi}}\frac{1}{\sqrt{2\pi}}\frac{1}{\sqrt{2\pi}}\frac{1}{\sqrt{2\pi}}\frac{1}{\sqrt{2\pi}}\frac{1}{\sqrt{2\pi}}\frac{1}{\sqrt{2\pi}}\frac{1}{\sqrt{2\pi}}\frac{1}{\sqrt{2\pi}}\frac{$ 

 $\begin{bmatrix} \phantom{-} \\ \phantom{-} \end{bmatrix}$ 

 $\Big)$ 

## User **Support Routines**

These routines are often useful in user-level programs that manipulate devices.

 $free()$  - Free Allocated *Memory* 

free (ptr) char \*ptr;

free (3) can be used to recycle the virtual *memory* allocated by a variety of *memory* allocators, including valloe (3) and malloe (3) (the most general purpose of the allocators).

 $q$ etpagesize $()$  - Return Pagesize

int getpagesize()

 $q$ etpagesize (2) returns the number of bytes in a page. The page size is the system page size and may not be identical with the page size in the underlying hardware - it is, however, the pagesize of interest in all of the memory management functions.

 $mmap()$  — Map Memory from One Space to Another

```
caddr t 
mmap(addr, len, protection, flags, fd, off) 
    caddr_t addr; 
    int len, protection, flags, fd; 
    off t off;
```
mmap () maps pages of memory space from the memory device associated with the file *fd* into the address space of the calling process (or into the kernel address space). The mapping is perfonned one page at a time, by iteratively calling the *memory device's mmap () routine.* 

The memory is mapped from the memory device, beginning at *off* (the device's physical installation address *withinfd's memory),* into the caller's address space beginning at *addr* and continuing for *len* bytes. (By default, mrnap () will pick a good value for *addr).* The mapping established by mmap () replaces any previous mappings for the process's pages in the range *[addr, addr* + *len).* 

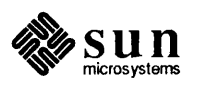

*fd* is a file descriptor obtained by opening the character special device to be rnmap () 'ed. *protection* specifies the read/write accessibility of the mapped pages. The values desired are expressed by or'ing the flags values PROT\_READ, PROT\_EXECUTE, and PROT\_WRITE. A write () must fail if PROT\_WRITE has not been set, though its behavior can be influenced by setting MAP PRIVATE in the *flags* parameter.

*flags* provides additional information about the handling of mapped pages. Its possible values are:

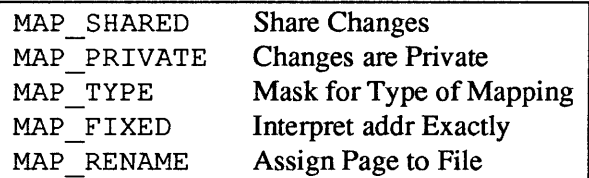

*addr* and *off* must be multiples of the page size (which can be found by using getpagesize()). Pages are automatically unmapped when  $fd$  is closed - they should be explicitly unmapped with munmap  $($ ). mmap  $($ ) returns a -1 on error, 0 on success.

For an detailed overview of SunOS memory mapping, see the *Memory Management* chapter of the *Sun System Services Overview.* For specific details about  $r_{\text{mmap}}$  () and its related facilities, see munmap () below and the mmap (2),  $munnap(2)$ ,  $mincore(2)$ ,  $mprotect(2)$ , and  $msync(2)$  manual pages.

munmap () — Unmap Pages of Memory

munmap(addr, len) caddr\_t addr; int len;

rnunrnap () causes the pages starting at *addr* and continuing for *len* bytes to be unmapped, that is, marked invalid. If an address within an unmapped page is subsequently referenced, and if that page is in the "data segment" of a UNIX process, then a page of zeros will be created under the address. However, if the address is outside a data segment, such a reference will cause a segmentation violation. munmap () returns a -1 on error, 0 on success. See mmap () above and the mmap (2) manual page for more details.

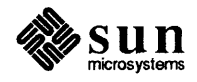

# $E$

## Sample Driver Listings

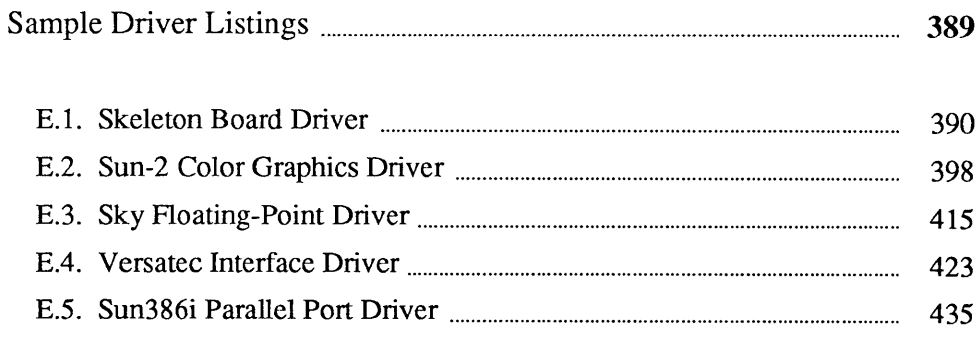

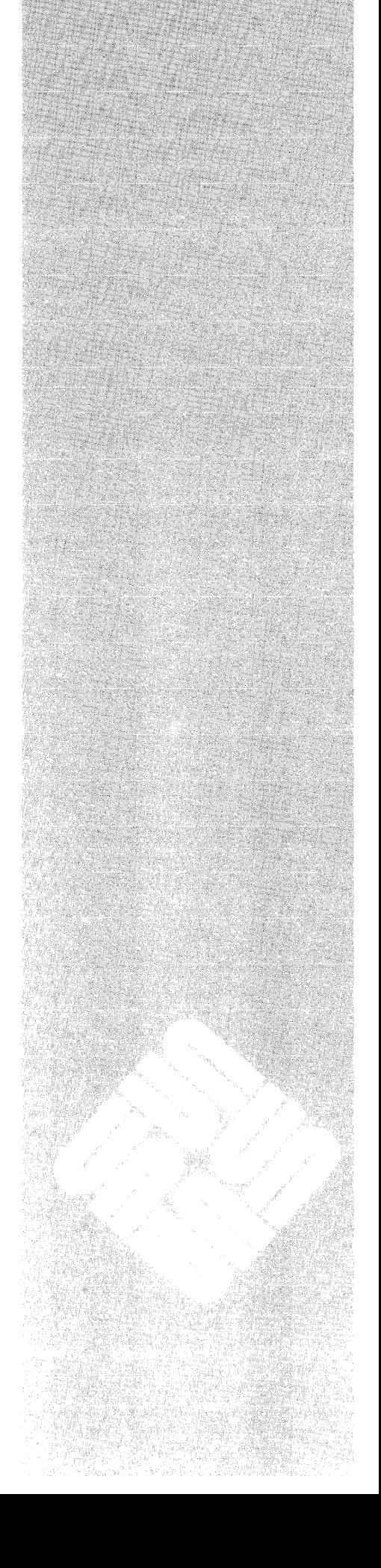

## **Sample Driver Listings**

The following source listings are for sample Sun device drivers. There are four drivers listed here; the first being the skeleton driver and the other three being real production drivers. (These three drivers, it should be mentioned, have been chosen as relatively simple illustrations of the three major types of drivers — not as software ideals to be closely emulated).

,,,,,,,,,,,,,,,,,,,,,,,,,,,,,

### *SKELETON*

<u> Martin Martin San San Tan</u>

is the driver for the "skeleton board" discussed earlier in this manual.

### *CGIWO*

is a device driver for the Sun-2 Color Graphics board. It is one of the simplest drivers around, being memory mapped.

### *SKY*

is a programmed I/O driver for the Sky floating-point board, with both polling interrupts and vectored interrupts. However, the interrupt routines don't do a whole lot.

- *VP* is a driver for the Versatec Printer Interface. It's a fairly good example of a DMA device driver.
- *PP* is the listing of the Sun386i Parallel Port Driver.

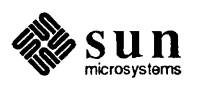

## **E.I. Skeleton Board Driver**

```
1* 
* (skreg.h) Registers for Skeleton Board -- note the byte swap 
 *1 
struct sk_reg { 
      char sk_data; 
      char sk_csr; 
                          / * 01: Data Register * / 
                          \gamma * 00: command(w) and status(r) */
} ; 
/ * sk_csr bits (read) * / 
#define SK INTR 
             SK DEVREADY
#define 
SK INTREADY 
#define 
#define 
#define 
             SK ERROR 
             SK INTENAB 
             SK ISTHERE 
/ * sk _csr bits (write) * / 
             SK RESET 0x04
#define SK ENABLE OxOl 
1* 
                                 Ox80 / * Device is Interrupting * / 
                                 OxO 8 / * Device is Ready * / 
                                 OxO 4 / * Interface is Ready * / 
                                 0x02 /* Device Error */
                                 OxO 1 / * Interrupts are Enabled * / 
                                 Oxoc / * Existance Check; Device and Interface Ready * / 
                                        / * Reset Device and Interface * / 
                                        / * Enable Interrupts * / 
* Further definitions for DMA skeleton board 
*1 
#define 
#define 
             SK DMA OxlO / * Do DMA transfer * / 
             MAX SK BSIZE 4096 / * DMA tranfer block * / 
struct sk_reg2 { 
} ; 
      char sk_data; 
      char sk_csr; 
      short sk count;
      caddr_t sk_addr;
                                 / * 01: Data Register * / 
                                 / * 00: command(w) and status(r) * / 
                                 / * bytes to be transferred * / 
                                 / * DMA address * /
```
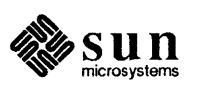

```
1* 
* (sk.c) The "Skeleton Board" Driver" 
*1 
1* This listing is not heavily annotated. This is because it's identical to 
* the Skeleton driver discussed at length in the main body of the manual. 
* It appears here for purposes of completeness. 
*1 
#include <sys/param.h> 
#include <sys/buf.h> 
#include <sys/file.h> 
#include <sys/dir.h> 
#include <sys/user.h> 
#include <sys/uio.h> 
#include <machine/psl.h> 
#include <sundev/mbvar.h> 
#include "sk. h" / * file generated by config (defines NSK) * / 
# inc 1 ude "s kreg . h" / * register definitions * / 
#define SKPRI (PZERO-l) / * software sleep priority for sk * / 
#define SKUNIT(dev) (minor(dev» 
struct buf skbufs[NSK]; 
int skprobe(), skpoll(); 
struct mb device *skdinfo[NSK];
struct mb driver skdriver = { skprobe, 0, 0, 0, 0, skpoll,
      sizeof(struct sk_reg), "sk", skdinfo, 0, 0, 0, 0,
} ; 
struct sk_device { 
                               / * software copy of control/status register * / 
      char soft_csr; 
      struct buf *sk_bp; 
/ * current buf * / 
      int sk_count; 
                               / * number of bytes to send * / 
      char *sk_cp; 
                               / * next byte to send * / 
      char sk_busy; 
                               / * true if device is busy * / 
skdevice[NSK]; 
/*ARGSUSED*/ 
skprobe(reg, unit) 
      caddr_t reg; 
      int unit; 
\mathbf{f}register struct sk_reg *sk_reg; 
      register int c; 
      sk reg = (struct sk reg *)reg;
      c = \text{peekc} (\text{char } *) &sk reg->sk \text{csr}); /* contact the device */
```
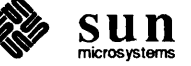

```
if (c == -1 || (c != SK ISTATERE))return (O)i 
     if (pokec ((char *) &sk_reg->sk_csr, SK_RESET)) /* contact the device */
           return (0); 
     return (sizeof (struct sk reg));
\mathbf{I}skopen(dev, flags) 
     dev t dev;
     int flags;
\mathbf{f}register int unit = SKUNIT (dev);
     register struct mb device *md;
     register struct sk_reg *sk_reg; 
     md = skdinfo[unit];if (unit >= NSK || md->md alive == 0)
           return (ENXIO); 
     if (flags & FREAD) 
           return (ENODEV);
     sk reg = (struct sk reg *)md->md addr;
     / * enable interrupts * / 
      skdevice[unit].soft_csr = SK_ENABLE;
      / * contact the device * / 
     sk\_reg \rightarrow sk\_csr = skdevice[unit].soft_csr;return (0); 
\mathcal{L}/*ARGSUSED*/ 
skclose(dev, flags) 
     dev t dev;
     int flags;
\{register int unit = SKUNIT(dev);
     register struct mb_device *md;
     register struct sk_reg *sk_regi 
     md = skdinfo[unit];
     / * disable interrupts * / 
     sk_reg = (struct sk_reg *)md->md_addri 
     skdevice[unit].soft_csr &= ~SK_ENABLE;
     / * contact device * / 
     sk_reg->sk_csr = skdevice[unit] .soft_csri 
\mathbf{I}
```
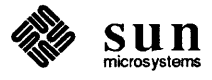

```
skminphys(bp)
     struct buf *bp; 
\mathbf{f}if (bp->b_bcount > MAX_SK_BSIZE) 
           bp->b bcount = MAX SK BSIZE;
\mathbf{I}skstrategy(bp) 
     register struct buf *bp; 
\overline{\mathcal{L}}register struct mb device *md;
     register struct sk device *sk; 
      int S; 
     md = skdinfo[SKUNIT(bp->b dev)]; /* physioput the device number into bp */sk = skdevice[SKUNIT(bp->bdev)];s = splx (pritospl (md->md_intpri) ); /* begin critical section * / 
      while (sk->sk_busy) 
            sleep((caddr_t) sk, SKPRI);
      / * set up for first write * / 
      sk->sk busy = 1;
      sk->sk bp = bp;
      sk->sk_cep = bp->b_un.b_addr;sk->sk count = bp->b bcount;
      skstart(sk, (struct sk reg *)md->md addr);
      (void) splx(s); 
                           / * end critical section * / 
\mathbf{I}skwrite(dev, uio) 
     dev t dev;
      struct uio *uio; 
\left\{ \right.register int unit 
SKUNIT(dev); 
      if (unit >= NSK)
            return (ENXIO); 
      return (physio(skstrategy, &skbufs[unit], 
           dev, B_WRITE, skminphys, uio));
\pmb{\}skstart(sk, sk_reg) 
      struct sk_device *sk; 
      struct sk_reg *sk_reg; 
\{while (sk->sk_count > 0) /* still more characters */ 
            sk reg->sk data = *sk->sk cp++;
            sk->sk_count--;
```
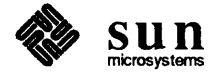

{

 $\mathbf{R}$ 

 $\mathbf{I}$ 

 $\mathbf{I}$ 

```
/ * stop giving characters if device not ready * / 
            /* Note: the softcopy isn't neededfor reads * / 
            / * DELAY( 10) might go here * / 
            if (! (sk_reg->sk_csr & SK_DEVREADY» /* contactthedevice */ 
                  break; 
      \mathbf{I}/* error-retry logic would go here * / 
      if (sk->sk_count > 0) \frac{1}{s} /* still more characters */
            sk->soft_csr = SK_ENABLE;sk reg->sk csr = sk->soft csr; /* contact the device */
      else { 
            / * special case: finished the command without taking any interrupts! * / 
            sk->soft csr = 0; /* disable interrupts */
            sk_reg->sk_csr = sk->soft_csr; /* contact the device * / 
            sk->sk_busy = 0;wakeup ((caddr t) sk); /*free device to sleeping strategy routine */
            iodone (sk->sk_bp) ; / *free buffer to waiting physio * / 
      \mathbf{I}skpoll () 
      register struct sk_reg *sk_reg; 
      int serviced, i; 
      serviced = 0;
      for (i = 0; i < NSK; i++) \rightarrow /* try each one */
            sk reg = (struct sk reg *)skdinfo[i]->md addr;
            if (sk_reg->sk_csr & SK_INTR) { /* contactthedevice */ 
                  serviced = 1;skintr(i); 
            \mathbf{I}\mathbf{I}return (serviced); 
skintr (i) 
      int i; 
      register struct sk_reg *sk_reg; 
      register struct sk_device *sk; 
      sk_reg = (struct sk_reg *)skdinfo[i]->md_addr; 
      sk = skdevice[i];/ * check for an 110 error * / 
      if (sk_reg->sk_csr & SK_ERROR) { /* contactthedevice */ 
            / * error-retry logic would go here * /
```
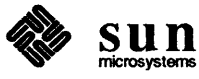

```
printf("skintr: 1/0 error\n"); 
            sk->sk bp->b_flags |= B ERROR;
            goto error_return; 
      \mathbf{I}if (sk->sk count == 0) { /* I/O transfer completed */
error return: 
            sk \rightarrow soft\_csr = 0; /* clear interrupt */
            sk reg->sk csr = sk->soft csr; /* contact the device */
            sk-\text{bsk} busy = 0;
            wakeup ((caddr t) sk); /* free device to sleeping strategy routine */
            iodone(sk->sk_bp); /* free buffer to waiting physio */
      else skstart(sk, sk_reg); 
\mathbf{)}/* DMA VARIATIONS FOLLOW *1 
struct sk_device { 
      char soft_csr; 
                              I * software copy of control/status register * I 
      struct buf *sk_bp; /* current buf */
      char sk_busy; 
                              \frac{1}{\sqrt{2}} true if device is busy */
      int sk mbinfo; \frac{1}{\sqrt{2}} /* Information stashfor DMA */
skdevice[NSK]; 
skstrategy(bp) 
      register struct buf *bp; 
\mathbf{f}register struct mb device *md; 
      register struct sk_reg *sk_reg; 
      register struct sk device *sk; 
      int s; 
      md = skdinfo[SKUNIT(bp->b_dev)]; 
      sk reg = (struct sk reg *)md->md addr;
      sk = &skdevice[SKUNIT(bp->b_dev)]; 
                                                      I * begin critical section * / 
      s = splx(pritosp1(md->md-intpri));while (sk->sk_busy) 
            sleep((caddr_t) sk, SKPRI);
      sk->sk busy = 1;sk ->sk bp = bp;
      I * this is the part that is changed * / 
      I * grab bus resources * / 
      sk->sk_mbinfo = mbsetup(md->mdhd, bp, 0);1 * the remainder * /
      sk_reg->sk_count = bp->b_bcount; 
      I * plug bus transfer address * / 
      sk reg->sk addr = (caddr_t)MBI ADDR(sk->sk mbinfo);
```
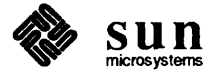

```
1* make sure we didn't overrun the address space limit *1 
      if (sk_reg->sk_addr > (caddr_t) OxOOOFFFFF) { 
             printf("sk%d: ", sk_reg->sk_addr);
             panic ("exceeded 20 bit address"); 
      \mathbf{I}sk->soft \text{csr} = SK \text{ENABLE} | SK DMA;
     sk_reg->sk_csr = sk->soft_csr; 
                                               \frac{1}{\sqrt{2}} contact the device */
      I * end of DMA-related changes * I 
      (void) splx(s); I * end critical section * I 
\mathbf{I}skpoll () 
{ 
      register struct mb_device *md; 
      register struct sk_reg *sk_reg; 
      int serviced, i; 
      serviced = 0;for (i = 0; i < NSK; i++) {
            md = (struct mb_device *)skdinfo[i]; 
            sk_reg = (struct sk_reg *)md->md_addr; 
            if (sk_reg->sk_csr & SK_INTR) { 
                  serviced = 1;
                  skintr(i); 
            \mathbf{I}}<br>return (serviced);
\mathbf{I}skintr (i) 
     int i; 
\{register struct mb_device *md; 
      register struct sk_reg *sk_reg; 
      register struct sk_device *sk; 
     md = (struct mb_device *)skdinfo[i];
     sk_reg = (struct sk_reg *)md->md_addr; 
     sk = skdevice[i];1<sup>*</sup> check for an IIO error * /
     if (sk_reg->sk_csr & SK_ERROR) { 1* contactthedevice *1 
            I * error-retry logic would go here * I 
           printf("skintr: I/O errorO); 
            sk->sk\_bp->b_flags |= B_ERROR;
      \mathbf{\}}
```

```
\frac{1}{\pi} this is the part that changed \pi /
```
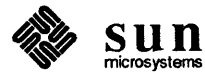

```
sk \rightarrow soft\_csr = 0; /* clear interrupt */
sk reg->sk csr = sk->soft csr;
mbrelse(md->md_hd, &sk->sk_mhinfo); 
sk->sk_busy = \overline{0};
wakeup (\text{(\text{caddr}_t) \ s_k}; /* free device to sleeping strategy routine */
iodone (sk->sk_bp) ; 1* free buffer to waiting physio * I
```
 $\bar{1}$ 

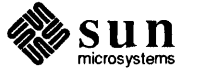

## **E.2. Sun-2 Color Graphics Driver**

*1\** 

```
* * (cg2reg.h) Description ofSUN-2 hardware color frame buffer. 
* Copyright (c) 1983 by Sun Microsystems. Inc. 
*1 
1* 
* Structure defining the way in which the address bits to the 
* SUN-2 color frame buffer are decoded. 
*1 
*define CG2 WIDTH 1152 
*define CG2 HEIGHT 900 
*define CG2_SQUARE 1024 
*define CG2 DEPTH 8 
struct cg2memfb { 
} ; 
     union bitplane { \frac{1}{2} /* Word mode memory */
           short word[CG2 HEIGHT] [CG2 WIDTH/(8*sizeof(short))];
           short sword [CG2_SQUARE] [CG2_SQUARE/(8*sizeof(short))]; 
      memplane[8]; 
      union byteplane { \frac{1}{2} /* Pixel mode memory */
           u char pixel [CG2 HEIGHT] [CG2 WIDTH];
           u char spixel[CG2_SQUARE] [CG2_SQUARE]; 
      pixplane; 
struct cg2statusreg { 
     unsigned unused : 4; 
     unsigned resolution : 4; 
                                         / * Reserved for future use * / 
                                         / * Screen resolution * / 
} ; 
      unsigned retrace : 1;
      unsigned inpend : 1;unsigned ropmode : 3;
      unsigned inten : 1;
      unsigned 
update_cmap : 1; 
     unsigned video enab : 1;7 * 0 = 900 \times 1152 */
                                               1* 1 = 1024 x 1024 */ 
                                         / * rdonly: monitor in retrace * / 
                                         / * rdonly: interrupt pending * I 
                                         / * Rasterop nwde * / 
                                         I * Enable interrupt at end of retrace * / 
                                         / * Copy ITL cmap to ECL cmap next vert retrace * / 
                                         / * Silently disables writing to ITL cmap * / 
                                         / * Enable video DACs * / 
struct cg2fb { 
     union { / * ROP mode memory * / 
           union bitplane ropplane [8] ; / * Word mode memory with ROP * / 
           union byteplane roppixel; /* Pixel mode memory with ROP */
      ropio; 
     union { / * Rasterop unit control * /
```
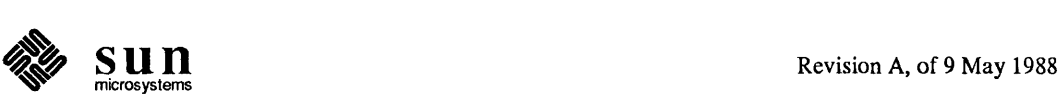

```
struct memropc ropregs; / * Normal register access * / 
      struct { 
            char pad [2048] ; / * For pixmode src reg prime * / 
            struct memropc ropregs; / * Byte xfer loads alternate * / 
      pr ime; / * Source register bits * / 
      char pad[4096]; 
ropcontrol[9]; 
union { / * Status register * / 
      struct cg2statusreg reg; 
      short word; 
      char pad[4096]; 
status; 
union { 
      unsigned short reg; 
      char pad[4096]; 
ppmask; 
union { 
      unsigned short reg; 
      char pad[4096]; 
wordpan; 
union { 
      struct {
           unsigned unused : 8;
           unsigned lineoff 
4; / * y offset into zoomed pixel * / 
           unsigned pixzoom 
4; / * Zoomed pixel size - 1 * / 
      reg; 
      short word; 
      char pad[4096]; 
zoom; 
union { 
      struct {
           unsigned unused 
           unsigned lorigin 
4; 
           unsigned pixeloff : 4;
      reg; 
      short word; 
      char pad[4096]; 
pixpan; 
union { 
      unsigned short reg; 
      char pad[4096]; 
varzoom; 
union { 
      unsigned short reg; 
      char pad[4096]; 
} intrptvec; 
u short redmap[256]; 
u_short greenmap[256];
u short bluemap[256]; 
                                     / * Per plane mask register * / 
                                     \frac{1}{8} k bits 1 bit -> wr to plane */
                                     / * Word pan register * / 
                                     /* High 16 bits of20-bit pixel address * / 
                                     \frac{\partial}{\partial t} Pixel addr = CG2 WIDTH*y+x * /
                                     / * Zoom and line offset register * / 
                                      / * Pixel pan register * / 
                                  8; 
                                            /* Low 4 bits of pix addr* / 
                                            / * Zoomed pixel x offsetl4 * / 
                                      / * Variable zoom register * / 
                                      / * Reset zoom after line no * / 
                                      / * Line nwnber 0 .. 102414 * / 
                                      /* Interrupt vector register * / 
                                     / * Line nwnber 0 .. 102414 * / 
                                     /* Shadow color maps * /
```
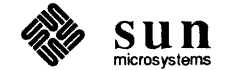

} ;

```
/* 
* ROPMODES -- Parallel, W _SDT, LS_SRC, Read/Write, 
                on read or write?, on wrdmode or pixmode?
*/ 
#define PRWWRD 0 /* parallel 8 plane, read write,<br>#define SRWPIX 1 /* single pixel, read write,
#define SRWPIX 1 /* single pixel, read write, pixmode
#define SRWPIX 1 /* single pixel, read write,<br>#define PWWWRD 2 /* parallel 8 plane, write write,
#define SWWPIX 3 /* single pixel, write write, pixmode
#define SWWPIX 3 /* single pixel, write write,<br>#define PRRWRD 4 /* parallel 8 plane, read read,
#define PRWPIX 5 /* parallel 16 pixel, read write,
#define PWRWRD 6 /* parallel 8 plane, write read,
#define PWWPIX 7 /* parallel 16 pixel, write write,
/* 
* ROP control unit numbers 
*/ 
:fI:define CG2 ROPO 0 /* Rasterop unit for bit plane 0 */ 
:fI:define CG2 ROP1 1 /* Rasterop unit for bit plane 1 */ 
#define CG2 ROP2 2
:fI:define CG2 ROP3 3 
#define CG2 ROP4 4
#define CG2 ROP5 5
#define CG2 ROP6 6
:fI:define CG2 ROP7 7 
:fI:define CG2 ALLROP 8 /* Writes to all units enabled by PPMASK, */ 
                           /* reads from plane zero * / 
:fI:define CG SRC OxCC 
:fI:define CG DEST OxAA 
:fI:define CG MASK OxfO 
:fI:define CG NOTMASK OxOf 
\#define CGOP_NEEDS_MASK(op) ( (((op) >>4)^(op) & CG_NOTMASK)
/* 
* Defines for accessing the rasterop units 
*/ 
#define
:fI:define 
:fI:define 
:fI:define 
#define
:fI:define 
          cg2_setrsource(fb, ropunit, val)\ 
           ((fb)->ropcontrol[(ropunit)].ropregs.mrc_source1 = (val))
          cg2 setlsource(fb, ropunit, val)\
           ((fb)->ropcontrol[(ropunit)].ropregs.mrc source2 = (val))
          cg2 setfunction(fb, ropunit, val)\
           ((fb)->ropcontrol[(ropunit)].ropregs.mrc_op = (val))
          cg2 setpattern(fb, ropunit, val)\
           ((fb)->ropcontrol[(ropunit)].ropregs.mrc_pattern = (val))cg2_setshift(fb, ropunit, shft, dir)\ 
           ((fb)->ropcontrol[(ropunit)].ropregs.mrc_shift =\
            (shft) | ((dir) < 8) )cg2_setwidth(fb, ropunit, w, count)\ 
           ((fb)->ropcontrol[(ropunit)].ropregs.mrc width = (w));\
            ((fb)->ropcontrol[(ropunit)].ropregs.mrc_opcount = (count))
                                                                      wrdmode */
                                                                      pixmode */
                                                                      wrdmode */
                                                                      pixmode */
                                                                      wrdmode */
                                                                      pixmode */
                                                                      wrdmode */
                                                                      pixmode */
```
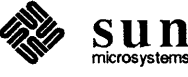

```
/* 
* Defines for accessing the zoom and pan registers 
*/ 
#define 
#define 
#define 
#define 
           cg2 setzoom(fb, pixsize)\
           ((fb)->zoom.reg.pixzoom = (pixsize) - 1)cg2 setpanoffset(fb, xoff, yoff)\
           ((fb)->pixpan.reg.pixeloff = (xoff)>>2;
            (fb)->zoom.reg.lineoff = (yoff)cg2 setpanorigin(fb, x, y) \
           (y) = ((fb) - 3tatus.reg.resolution == 1) ?
            (y) *CG2 SQUARE+(x) : (y) *CG2 WIDTH+(x);
            (fb)->pixpan.reg.lorigin = (y) & 0xf; \
            (fb)->wordpan.reg = (y)>>4)
           cg2_setzoomstop(fb, y) ((fb)->varzoom.reg = (y)>>2)
/* 
* Defines that facilitate addressing the frame buffer 
*/ 
#define 
#define 
#define 
#define 
#define 
#define 
#define 
#define 
#define 
           cg2_pixaddr(fb, x, y)\
           ((fb)->status.reg.resolution) ?\
            \&(fb)->pixplane.spixel[(y)][(x)] :\
            \&(fb) ->pixplane.pixel[(y)] [(x)])
           cg2_wordaddr(fb, plane, x, y)\
           ((fb) \rightarrowstatus.reg.resolution) ?\
            \& (fb) ->memplane [(plane)].sword [(y)] [(x) >>4] :
            \&(fb) ->memplane [(plane)] .word [(y)] [(x) >>4])
           cg2 roppixaddr(fb, x, y)\
           ((fb)->status.req.resolution) ?
            \&(fb) \rightarrow \text{ropicropixel.split} [(y)] (\x) :
            \&(fb) ->ropio.roppixel.pixel[(y)][(x)])
           cg2_ropwordaddr(fb, plane, x, y) \
           ((fb)->status.reg.resolution) ?\
            \&(fb) \rightarrowropio.ropplane[(plane)].sword[(y)][(x)>>4]:\
            \&(fb) \rightarrow \text{ropic.} ropplane [(plane)] .word [(y)] [(x)>>4])
           cg2_width (fb ) \ 
           ( ((fb)->status.reg.resolution) ? CG2 SQUARE : CG2 WIDTH)
           cg2 height(fb )\( ((fb)->status.reg.resolution) ? CG2 SQUARE : CG2 HEIGHT )
           cg2 linebytes(fb, mode)\
           ( ((fb)->status.reg.resolution)\
            ? ( ((\text{mode}) \& 1) ?CG2 SQUARE:CG2 SQUARE/8 )
            : ( ((mode)\&1) ?CG2 WIDTH:CG2 WIDTH/8 ))
           cg2 prskew(x) ((x) & 15)
           cg2 touch(a) ((a)=0)
```
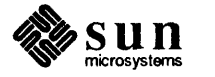

```
/* (cg2var.h) More Sun-2 color frame buffer definitions 
* Copyright (c) 1983 by Sun Microsystems, Inc. 
*/ 
/* 
* Information pertaining to the Sun-2 color buffer but not to pixrects in 
* general is stored in the struct pointed to by the pr _data attribute of the 
* pixrect. One property of the color buffer not shared with all pixrects is 
* that it has a color map. The color map type and colormap contents are 
* specified by the putcolormap operation. 
*/ 
struct cg2pr 
      struct 
      int 
                 cg2fb *cgpr_va; 
                 cgpr_fd; 
      int 
      struct 
                 cgpr ylanes ; / * Color bit plane mask register * / 
                 pr pos cgpr offset;
} ; 
#define cg2 d(pr) ((struct cg2pr *) (pr)->pr data)
#define cg2_fbfrompr(pr) «(struct cg2pr *) (pr)->pr_data)->cgpr_va) 
#define cg2 ropword(cgd, plane, ax, ay)\
            (cg2\_ropwordaddr ((cgd) ->cgpr_va, (plane),\lambda)(cgd)->cgpr offset.x+(ax), (cgd)->cgpr offset.y+(ay)))
#define cg2_pixel(cgd, ax, ay) \
            (cg2 pixaddr((cgd)->cgpr va,\
             (cgd)->cgpr_offset.x+(ax), (cgd)->cgpr_offset.y+(ay))))
#define cg2_roppixel(cgd, ax, ay)\ 
            (cq2ropixaddr((cqd)->cqprva,\n(cgd)->cgpr offset.x+(ax), (cgd)->cgpr offset.y+(ay)))
#define cg2_prd_skew(cgd, ax)\ 
             ((\text{cgd})-\text{cogr offset}.x+(\text{ax})) & 15)
extern struct pixrectops cg2 ops;
int cg2_rop(); 
int cg2_putcolormap();
int cg2 putattributes();
#ifndef KERNEL 
int 
int 
struct 
int 
int 
int 
int 
struct 
int 
int 
#endif 
!KERNEL 
           cq2 stencil ();
           cg2_batchrop () ; 
           pixrect *cg2_make(); 
           cg2_destroy () ; 
           cg2_get(); 
           cg2put();
           cg2_vector () ; 
           pixrect *cg2_region(); 
           cg2_getcolormap(); 
           cg2_getattributes();
```
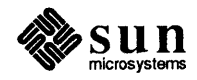

```
1* 
* (cgtwo.c) Sun2 (Memory Mapped) Color Board Driver 
* Copyright (c) 1984 by Sun Microsystems, Inc. 
*/ 
1* 
* As a driver for aframe-buffer device, cgtwo.c must provide not only the 
* standard device-driver functionality, but also low-level support for the 
* Sun virtual desktop. That is to say, frame-buffer drivers not only 
* implement the standard device-driver hardware interface, but also declare, 
* initialize and export the pixrect structures which allow the kernel to 
* view the frame-buffer memory as a large rectangle within which it can 
* rapidly paint a cursor. As a consequence, some of the code here is pixrect 
* related, though among the muck you'll find the operations common to all 
* memory-mapped drivers. 
* * The kernel does not context switchframe buffers, despite thefact that some 
* of them (including the Sun2 Color Board which this driver controls) do hnve 
* context. In general, the kernel assumes that frame buffers either have no 
* context that needs to be switched, or are used in a manner that doesn't 
* require them to be context switched. Sun Windows takes the second of these 
* tacks, arbitratingframe-buffer access (with pixwin locking) so that no 
* process can use the frame buffer while another process has "context" in it. 
 * 
*/ 
#include "cgtwo.h"
#include "win.h"
#if NCGTWO > 0
                                    / * installed device count --from conf ig * / 
                                          / * general kernel parameters * / 
                                         / * I/O buffers * / 
                                         / * system error reporting * / 
                                         / * ioctl definitions * / 
                                         / * resource allocation maps * / 
:#=include <sys/param.h> 
:#=include <sys/buf.h> 
#include <sys/errno.h>
#include <sys/ioctl.h>
#include <sys/map.h>
:#=include <sys/vrnrnac.h> / * virtual memory related conversion macros * / 
/ * <machine> is a symbolic link to sun/234] * / 
:#=include <machine/pte. h> /* page table entries * / 
:#=include <machine/mrnu .h> /* memory-management unit */ 
:#=include <machine/psI. h> / * process status register * / 
:#=include <sun/fbio.h> / * frame buffer definitions * / 
/ * < sundev > is the device driver source directory * / 
:#=include <sundev/rnbvar.h> /* bus-interface definitions */ 
/ * <pixrect> contains pixrect-related source * / 
:#=include <pixrect/pixrect .h> /* basicpixrectdefinitions */ 
:#=include <pixrect/pr_impl_util. h> /* pixrect utilities * / 
:#= include <pixrect /memreg . h> / * rasterop hardware registers * / 
:#=include <pixrect/cg2reg.h> /* Sun2 color frame buffer definitions */ 
:#=include <pixrect/cg2var. h> /* more Sun2 color frame buffer * /
```
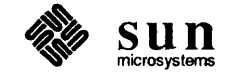

```
/ * probe size in bytes -- enough for the useful part of the board * / 
#define CG2 PROBESIZE CG2 MAPPED SIZE 
/* Mainbus device data * / 
int cgtwoprobe(), cgtwoattach(); 
struct mb device *cgtwoinfo[NCGTWO];
struct mb driver cgtwodriver = {
      cgtwoprobe, 0, cgtwoattach, 0, 0, 0, 
      CG2 PROBESIZE, "cgtwo", cgtwoinfo, 0, 0, 0, 0
} ; 
/ * Driver per-unit data * / 
struct cg2_softc { 
      int flags; /* misc.flags;bitsdefinedincg2var.h */ 
                        / * (struct cg2pr, flags member) * / 
      struct cg2fb *fb; /* virtual address */ 
                        \frac{1}{\pi} resolution \frac{\pi}{4}#if NWIN > 0Pixrect pr; 
      struct cg2pr prd; 
#endif NWIN > 0 
} cg2_softc[NCGTWO]; 
                              / * kernel pixrect and private data * / 
/ * default structure for FBIOGAITRIFBIOGTYPE ioctls * / 
static struct fbgattr fbgattr default = {
/ * real_type owner * / 
      FBTYPE SUN2COLOR, 0,
/ * fbtype: type h w depth cms size * / 
      { FBTYPE_SUN2COLOR, 0, 0, 8, 256, CG2 MAPPED SIZE }, 
/ * fbsattr:flags emu_type * / 
      { FB_ATTR_DEVSPECIFIC, -1, 
/ * dey _specific: FLAGS, BUFFERS, PRFLAGS * / 
      { FB_ATTR_CG2_FLAGS_PRFLAGS, 1, a } }, 
\frac{1}{\pi} emu types \star /
      \{-1, -1, -1, -1, -1\}} ; 
/ * Double buffering enable flag * / 
int cg2 dblbuf enable = 1;#if NWIN > 0/ * SunWindows specific stuff * / 
/ * kernel pixrect ops vector * / 
static struct pixrectops pr_ops = {
      cg2_rop, 
} ; 
      cg2_putcolormap,
      cg2 putattributes
#endif NWIN > 0
```
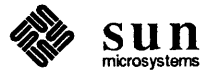

```
cgtwoprobe(reg, unit) 
      caddr_t reg; 
      int unit; 
\mathbf{f}register struct cg2fb *fb = (struct cg2fb *) reg;
      register struct cg2_softc *softc; 
      /* 
      * Check if board is present and strapped for 2M decoding. 
      * If this fails, remap for 4M decoding and try again. 
      */ 
      if (probeit(fb)) {
            fbmapin((caddr_t) fb, fbgetpage((caddr_t) fb) +
                  (int) btop(CG2_MAPPED_OFFSET), CG2_MAPPED_SIZE);
            if (probeit (fb) ) 
                  return 0; 
      \mathbf{I}\text{softc} = \text{kcq2} \text{ softc}[\text{unit}];softc->fb = fb;softc->flags = 0;/ * check for supported resolution * / 
      switch (fb->status.reg.resolution) 
      case CG2 SCR_1152X900:<br>softc->w = 1152;softc->h = 900;softc->flags = CG2D_STDRES; 
            break; 
      case CG2_SCR_1024X1024:<br>softc->w = 1024;softc->h = 1024;break; 
      default: 
            printf("%s%d: unsupported resolution (%d)O, 
                  cgtwodriver.mdr_cname, unit, 
                  fb->status.reg.resolution); 
            return 0; 
      \mathbf{E}return CG2_PROBESIZE; 
\mathbf{I}static 
probeit(fb) 
      register struct cg2fb *fb; 
\{union { 
            struct cg2statusreg reg; 
            short word; 
      status;
```
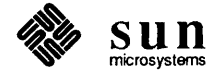

```
=If:define 
            allrop(fb, reg) ((short *) & (fb)->ropcontrol[CG2 ALLROP] .ropregs.reg)
=If:define 
           pixelO(fb) ((char *) &fb->ropio.roppixel.pixel[O] [0]) 
      1* 
      * Probe sequence: 
      * 
      * set board for pixel mode access 
      * enable all planes 
      * set rasterop function to CG _ SRC 
      * disable end masks 
      * set fifo shift/direction to zerolleft-to-right 
      * write Oxa5 to pixel at (0,0) 
      * check pixel value 
      * enable subset of planes (Oxcc) 
      * set rasterop function to ·CG _DEST 
      * write to pixel at (0,0) again 
      * enable all planes again 
      * read pixel value; should be 0xa5 ^ 0xcc = 0x69*/ 
     status.word = peek(&fb->status.word); 
     status.reg.ropmode = SWWPIX; 
     if (poke (&fb->status.word, status.word) I I 
           poke ((short *) &fb->ppmask.reg, 255) II 
           poke(allrop(fb, mrc_op), CG_SRC) I I 
           poke (allrop (fb, mrc \ mask1), 0) ||
           poke (allrop (fb, mrc mask2), 0) ||
           poke(allrop(fb, mrc shift), 1 \leq 8) ||
           pokec (pixel0 (fb), 0xa5) ||
           pokec(pixel(fb), 0) ||
           peekc(pixelO(fb» != Oxa5 I I 
           poke((short *) &fb->ppmask.reg, Oxcc) I I 
           poke(allrop(fb, mrc_op), ~CG_DEST) | |
           pokec(pixel0(fb), 0) ||
           poke((short *) &fb->ppmask.reg, 255) I I 
           peekc(pixel0(fb)) := (0xa5 \cap 0xc)return 1; 
     return 0; 
4tundef 
           allrop 
\#undefpixelO 
} 
cgtwoattach(md) 
     struct mb device *md;
€
     register struct cg2_softc *softc = c_{\text{eq2}}\text{softc} [md->md_unit];
     register struct cg2fb *fb = softc->fb;
     register int flags = softc->flags; 
4tdefine dummy flags
```
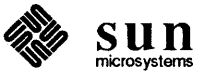

```
/ * set interrupt vector * / 
if (md->rnd_intr) 
      fb->intrptvec.reg = md->md intr->v vec;
else 
      printf("WARNING: no interrupt vector specified in config file0);
1* 
* Determine whether this is a Sun-2 or Sun-3 color board 
* by setting the wait bit in the double buffering register 
* and seeing ifit clears itself during retrace. 
* * On the Sun-2 color board this just writes a bit in the 
* "wordpan" register. 
*/ 
fb->misc.nozoom.dblbuf.word = 0; 
fb->misc.nozoom.dblbuf.reg.wait = 1;
/ * wait for leading edge. then trailing edge of retrace * / 
while (fb->status.reg.retrace) 
      /* nothing */ ;
while (!fb->status.reg.retrace) 
      /* nothing */ ;
while (fb->status.reg.retrace) 
      /* nothing */ ;
if (fb->misc.nozoom.dblbuf.reg.wait) 
      / * Sun-2 color board * / 
      fb->misc.nozoom.dblbuf.reg.wait = 0;
      flags |= CG2D ZOOM;\mathcal{E}else 
      / * Sun-3 color board (or better) * / 
      flags | = CG2D 32BIT | CG2D NOZOOM;
      if (fb->status.reg.fastread) 
            flags 1= CG2D_FASTREAD; 
      if (fb->status.reg.id) 
            flags 1= CG2D 1D 1 CG2D_ROPMODE; 
      1* 
       * Probe for double buffering feature. 
       * Write distinctive values to one pixel in both buffers. 
       * then two pixels in buffer B only. 
       * Read from buffer B and see what we get. 
       * 
       * Warning: assumes we were called right after cgtwoprobe 
      *1 
      cg2 setfunction(fb, CG2 ALLROP, CG SRC);
      fb\rightarrowropio.roppixel.pixel[0][0] = 0x5a;
      fb\rightarrowropio.roppixel.pixel[0][0] = 0xa5;
      fb->misc.nozoom.dblbuf.reg.nowrite a = 1;
      fb\rightarrowropio.roppixel.pixel[0][0] = 0xc3;
```
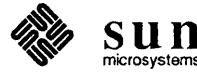

```
fb\rightarrowropio.roppixel.pixel[0][4] = dummy;
            if (fb->ropic್.ropixel.pixel[0][0] == 0x5a)fb-\text{misc.nozoom.dblbuf.reg.read b} = 1;if (fb->ropio.popixel.pixel[0][0] == 0xa5 &fb->ropio.roppixel.pixel[O] [4] == Oxc3 && 
                         cg2_dblbuf_enable) 
                         flags |= CG2D DBLBUF;
            \mathbf{I}fb->misc.nozoom.dblbuf.word = 0; 
      \mathbf{I}softc->flags = flags;
#ifndef sun2
      / * re-map into correct VME space if necessary * / 
      { 
            int page = fbgetpage ((caddr t) fb);
            if ((flags & CG2D 32BIT) != 0) !=((page & PGT</math> <math>MASK) ==</math> <math>PGT</math> <math>VME</math> <math>D32)</math>)fbmapin((caddr t) fb,
                        page ^ (PGT_VME_D16 ^ PGT_VME_D32),
                        CG2 MAPPED SIZE);
      <sup>}</sup>
#endif !sun2
      / * print informative message * / 
      printf("%s%d: Sun-%c color board%s%sO, 
            md->md_driver->mdr_dname, md->md_unit, 
            flags & CG2D_ZOOM ? '2' : '3', 
            flags & CG2D DBLBUF ? ", double buffered" : "",
            flags & CG2D_FASTREAD ? ", fast read" : ""); 
\mathbf{1}cgtwoopen(dev, flag) 
      dev_t dev; 
      int flag; 
\left\{ \right.return fbopen(dev, flag, NCGTWO, cgtwoinfo); 
\mathbf{E}/*ARGSUSED*/ 
cgtwoclose(dev, flag) 
      dev_t dev; 
\{register struct cg2_softc *softc = &cg2_softc[minor(dev)]; 
      register struct cg2fb *fb = softc->fb;
      / * fix up zoom and/or double buffering on close * / 
      if (softc->flags & CG2D_ZOOM) { 
            fb->misc.zoom.wordpan.reg = 0; \frac{\partial^2 f}{\partial x^2} = 0 /* hi pixel adr = 0 */
```
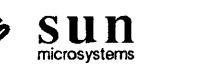

```
fb->misc.zoom.zoom.word = 0; /* zoom=O,yoff=O */ 
           fb->misc.zoom.pixpan.word = 0; \prime t pix adr=0, xoff=0 */
           fb->misc.zoom.varzoom.reg = 255; \frac{\pi}{4} unzoom at line 4*255 */
     \mathbf{L}if (softc->flags & CG2D_NOZOOM) 
           fb->misc.nozoom.dblbuf.word = 0;
     return 0; 
\mathbf{I}cgtwomrnap(dev, off, prot) 
     dev_t dev; 
     off t off;
     int prot; 
\{return fbmrnap(dev, off - CG2_MAPPED_OFFSET, 
           prot, NCGTWO, cgtwoinfo, CG2_MAPPED_SIZE); 
\mathcal{E}/ *ARGSUSED * / 
cgtwoioctl(dev, cmd, data, flag) 
     dev_t dev; 
     int cmd; 
     caddr_t data; 
     int flag; 
\mathbf{f}register struct cg2_softc *softc = &cg2_softc[minor(dev)];
     switch (cmd) { 
     case FBIOGTYPE: 
           register struct fbtype *fbtype = (struct fbtype *) data; 
           *fbtype = fbgattr_default.fbtype; 
           fbtype->fb\_height = softc->h;fbtype->fb width = softc->w;
     \mathbf{I}break; 
     case FBIOGATTR: 
           register struct fbgattr *gattr = (struct fbgattr *) data;
           *gattr = fbgattr default;
           gattr->fbtype.fb_height = softc->h; 
           gattr->fbtype.fb_width = softc->w; 
           if (softc->flags & CG2D_NOZOOM) 
                gattr->sattr.dev_specific[FB_ATTR CG2 FLAGS] 1= 
                      FB_ATTR_CG2_FLAGS_SUN3;
           if (softc->flags & CG2D_DBLBUF) 
                gattr->sattr.dev_specific[FB_ATTR_CG2_BUFFERS] 2;
```
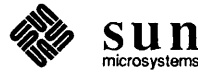

```
gattr->sattr.dev specific[FB ATTR CG2 PRFLAGS] = softc->flags;
     \mathbf{I}break; 
     case FB'IOSATTR: 
           break; 
#if NWIN > 0case FBIOGPIXRECT: 
            ((struct fbpixrect *) data)->fbpr_pixrect = \&\;softc->pr;
           / * initialize pixreet * / 
           softc->pr.pr ops = \&pr ops;
           softc->pr.pr_size.x = softc->w; 
           softmax->pr.pr_size.y = softc->h;softc->pr.pr_depth = CG2_DEPTH; 
           softc \rightarrow pr.pr \text{ data} = (caddr t) \text{ } %softc->prd;
           / * initialize private data * / 
           bzero((char *) &softc->prd, sizeof softc->prd);
           softc->prd.cgpr va = softc->fb;
           softc->prd.cgpr_fd = 0;softc->prd.cgpr planes = 255;
           softc->prd.ioctl fd = minor(dev);softc->prd.flags = softc->flags; 
           softc->prd.linebytes = softc->w; 
           / * enable video * / 
           softc\rightarrow fb\rightarrow status\,req\,.video\,enab = 1;break; 
*endif NWIN > 0
     / * get info for GP * / 
     case FBIOGINFO: { 
           register struct fbinfo *fbinfo 
(struct fbinfo *) data; 
           fbinfo\rightarrowfb physaddr =
                 (fbgetpage((caddr_t) softc->fb) << PGSHIFT) -
                 CG2 MAPPED OFFSET & Oxffffff;
           fbinfo->fb_hwwidth = softc->w; 
           fbinfo->fb hwheight = softc->h;
           fbinfo->fb ropaddr = (u char *) softc->fb;
     \mathbf{r}break; 
     / * set video flags * / 
     case FBIOSVIDEO: 
           softc->fb->status.reg.video enab =
                 (* (int *) data) & FBVIDEO_ON ? 1 : 0;
           break;
```
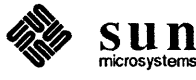
```
/ * get video flags * / 
     case FBIOGVIDEO: 
           * (int *) data = softc->fb->status.reg.video enab
                 ? FBVIDEO_ON : FBVIDEO_OFF;
           break; 
     case FBIOVERTICAL: 
           cgtwo_wait(minor(dev));
           break; 
     default: 
           return ENOTTY; 
     \mathbf{E}return 0; 
\mathbf{)}/ * wait for vertical retrace interrupt * / 
cgtwo_wait(unit) 
     int unit; 
\mathbf{f}register struct mb device *md = cgtwoinfo[unit & 255];
     register struct cg2 softc *softc = \&cg2_softc[unit & 255];
     int s; 
     if (md->mdint r == 0)return; 
     s = splx(pritosp1(md->md_intpri));softc->fb->status.reg.inten = 1; 
      (void) sleep((caddr_t) softc, PZERO - 1);
      (void) splx(s); 
\mathbf{)}/ * vertical retrace interrupt service routine * / 
cgtwointr(unit) 
     int unit; 
\mathbf{f}register struct cg2_softc *softc 
&cg2_softc[unit]; 
     softc->fb->status.reg.inten = 0; 
     wakeup((caddr t) softc);
#ifdef lint
     cgtwointr(unit); 
#endif
}
```
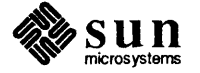

```
1* 
* (fbutil.c) Frame Buffer Driver Support Utilities 
* Copyright (c) 1985, 1987 by Sun Microsystems, Inc. 
*1 
1* 
* The routines in this file, calledfrom many the Sunframe buffer drivers, 
* perform the essential operations necessary for all memory-mapped drivers. 
*1 
                                        / * machine dependent kernel parameters * / 
#include <sys/param.h> 
#include <sys/buf.h> 
                                        / * 110 buffers * / 
#include <sys/errno.h 
                                        / * System error reporting * / 
                                        / * Memory-mapping definitions * / 
#include <sys/mman.h> 
#include <sys/vrnmac.h> 
                                        / * Virtual memory related conversion macros * / 
/ * <machine> is a symbolic link set to sun[234] * / 
#include <machine/pte.h> /* page table entries */ 
/ * < sundev > is the device driver source directory * / 
#include <sundev /mbvar. h> / * bus-interface definitions * / 
1* 
* Makes the necessary error checks and then returns. Everything is OK if the 
* device is predefined in the config file and if the probe routine found it as 
* expected. 
*1 
int fbopen(dev, flag, numdevs, mb_devs) 
      dev t dev;
      int flag, numdevs; 
      struct mb device **mb devs;
\mathbf{f}register struct mb device *md;
      if (minor(dev) \geq numdevs ||
             (md = mb \text{devs } [minor (dev)] ) == 0 ||md->md alive == 0)return ENXIO; 
      return 0; 
\mathbf{I}1* 
* Work from the device address and an offset within its address 
* space to get the page frame number for the page to be mapped. 
*1 
int fbmmap(dev, off, prot, numdevs, mb devs, size)
      dev_t dev; 
      off_t off; 
      int rot; 
      int numdevs; 
      struct mb device **mb devs;
      int size;
```
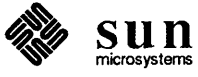

```
\overline{1}if ((u_int) off >= size)
             return -1; 
      return fbgetpage(mb devs[minor(dev)]->md addr + off);
\mathbf{1}/ * Get page frame number and page type * / 
fbgetpage (addr) 
      caddr_t addr; 
\mathbf{f}return (int) hat getkpfnum((addr t) addr);
\mathbf{1}1* 
* Simplified mapin and mapout. Note that, since these 
* routines are implemented in terms ofUsrptmap (which has been 
* preservedfor compatibility reasons) they will work with either SunOS 
* release 4.0 or with earlier releases. 
fbmapin(virt, phys, size) 
      caddr_t virt; 
       int phys; 
       int size; 
\overline{\mathbf{f}}mapin(&Usrptmap[btokmx((struct pte *) virt)], btop(virt),
              (u_int) phys, btoc(size), PG_V | PG_KW);
\overline{\phantom{a}}fbmapout(virt, size) 
      caddr_t virt; 
       int size; 
\left\{ \right.mapout(&Usrptmap[btokmx((struct pte *) virt)], btoc(size));
\mathbf{)}4tifdef sun2 
1* 
* Some Sun-2 frame-buffer devices allowed the user to enable/disable interrupts, and 
* even to change the interrupt level. Thus, fbintr is necessary so that the 
* kernel will always be able to find the interrupting device. If fbint r finds 
* an interrupting device, it returns with a 1 after calling intclear to turn 
* off its interrupt. 
*1 
fbintr(numdevs, mb devs, intclear)
       int numdevs; 
      register struct mb device **mb devs;
      int (*intclear) (); 
\overline{\mathcal{L}}register struct mb device *md;
      while (-\text{-numdevs} > = 0)
```
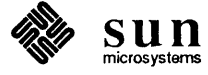

```
if ((md = *mb_devs++) \&&md->md alive && 
     (*intclear) (md->md_addr) 
     return 1;
```
return 0;

 $\overline{\phantom{a}}$ #endif sun2

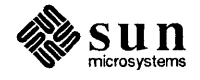

#### **E.3. Sky Floating-Point Driver**

```
/* 
* (skyreg.h) Sky Floating Point Processor Registers 
* Copyright (c) 1983 by Sun Microsystems. Inc. 
*/ 
struct skyreg { 
    u short sky_command; 
    u short sky_status; 
    union { 
          short skyu dword[2];
         long skyu_dlong; 
     skyu; 
#define sky_data skyu.skyu_dlong 
#define sky_dlreg skyu.skyu_dword[O] 
    long sky_ucode; 
    u short sky_vector; / * VME interrupt vector number * / 
} ; 
/ * command masks * / 
#define SKY SAVE OxlO40 
#define SKY RESTOR OxlO41 
#define SKY NOP OxlO63 
         SKY STARTO 0x1000
#define SKY STARTl OxlOOl 
/ * status masks * / 
#define SKY IHALT OxOOOO 
#define SKY INTRPT OxOOO3 
#define SKY INTENB OxOO1O 
#define SKY RUNENB OxOO40 
#define SKY SNGRUN OxOO60 
#define SKY RESET OxOO80 
#define SKY IODIR Ox2000 
#define SKY IDLE Ox4000 
#define SKY IORDY Ox8000
```
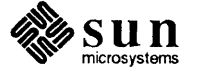

```
* (sky.c) SKY Floating-point Processor Driver
```
\* *Copyright (c)* 1985 *by Sun Microsystems. Inc.* 

*\*1 1\** 

- \* *The Sky driver is quite unusual in that maintains some state information*
- \* *in the kernel user structure. This is because the kernel must context*
- \* *switch the Sky board among the processes that wish to use it. This is not*
- \* *typical, and, intact. there is currently no way for users to add new*
- \* *devices which, like the Sky board, must be context switched by the kernel.*

\* \* *The Sky board is used only with Sun2 machines, and machines with Sky boards*  \* *are known to have only one installed.* 

*\*1* 

#### *1\**

\* *Most device drivers include about the same set of system header files,* 

\* *with variation reflecting driver differences in functionality. The system* 

- \* *include files are located in directories whose location is fixed relative*
- \* *to the configuration directories (for both source and object distributions.)*
- \* *Note that there is not a sky.hfile included here; the sky board is a*
- \* *special case and we know that there's only one installed.*

*\*1* 

```
#include <sys/param.h> 
#include <sys/buf.h> 
#include <sys/file.h> 
#include <sys/dir.h> 
#include <sys/user.h> 
                                       / * general kernel parameters * / 
                                       / * 110 buffers * / 
                                       / * open file information * / 
                                       / * file system directories * / 
                                       / * kernel per-process status * / 
/ * <machine> is a symbolic link set to either sun2 or sunJ * / 
#include <machine/pte. h> / * page table entries * /
```

```
#include <machine/mmu.h> /* memory management unit */ 
#include <machine/cpu. h> / * architecture-related defs * / 
#include <machine/ scb. h> / * system control block * /
```
/ \* . *.Isundev is the device driver source directory* \* /

```
#include <sundev /mbvar. h> / * bus interface definitions * / 
# include <sundev / skyreg. h> / * sky register definitions * /
```
#### *1\**

\* *The ''page'' size (jor the VME sky board only) is an offset which must be* 

\* *added to the device base address to get access to the full set of device* 

- \* *registers. The second page (page* 1) *is taken as the supervisor page and*
- \* *allows access to all the registers; the first* (0) *page is the user page and*

\* *does not, thus preventing access to the registers needed to load microcode* 

\* *and context switch the device. In user mode it's only possible to access the* 

\* *registers needed to control floating-point operations.* 

*\*1* 

#define SKYPGSIZE Ox800

/ \* *auto-configuration information* \* /

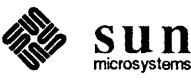

```
int skyprobe(), skyattach(), skyintr();<br>struct mb device *skyinfo[1]; /* Only one Sky board */
struct mb device *skyinfo[1];
struct mb driver skydriver = {
      skyprobe, 0, skyattach, 0, 0, skyintr, 
      2 * SKYPGSIZE, "sky", skyinfo, 0, 0, 0, 0, 
} ; 
1* 
* The global variable skyaddr is set in skyprobe to contain the 
* base address of the "supervisor page" (page 1) of the Sky board (the base 
* address of the device registers.) 
*1 
struct skyreg *skyaddr; 
1* 
* These two global variables are used to control extraordinary aspects of the 
* Sky driver logic: 
      skyinit is set to 1 when the device (during system initialization)
* is openedfor microcode loading. When the microcode loader closes the 
* device, skyinit is set to 2, indicating that the device is available 
* for general use. This mechanism is necessary to handle the special open 
* state needed for microcode loading. 
      * skyisnew is even more peculiar, being necessary only to distinguish 
* two slightly different versions of the Sky board. 
*1 
int skyinit = 0, skyisnew = 0;
/ *ARGSUSED* I 
skyprobe(reg, unit) 
      caddr_t reg; 
      int unit; 
\left\{ \right.register struct skyreg *skybase = (struct skyreg *) reg;
       I * Is something there? * / 
      if (peek((short *)skybase) == -1)return (0); 
       \frac{1}{\sqrt{2}} If so, is it a Sky board? */
      if (poke((short *)&skybase->sky status, SKY IHALT))
             return (0); 
      skyaddr = (struct skyreg *) (SKYPGSIZE + reg); 
      if (cpu == CPU SUN2 120 | |
           poke((short *)&skyaddr->sky_status, SKY_IHALT)) {
             / * old VMEbus or Multibus version of the Sky board * / 
             skyaddr = (struct skyreg *) reg;
             skyisnew = 0;
       else 
             skyisnew = 1;return (sizeof (struct skyreg));
```
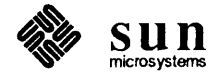

 $\mathbf{I}$ 

```
1* 
* If it's the new version of the board, then it has to be told what interrupt 
* to respond to. This is true for both vectored and auto-vectored interrupts. 
* In the auto-vectored case, the VME interrupt vector is set to be identical 
* to the 68000 auto-vector for the appropriate interrupt level. For the old 
* version of the Sky board, skyattach does nothing. 
*1 
skyattach(md) 
      struct mb device *md;
\mathbf{f}if (skyisnew) { 
             if (!md->md_intr) { 
                    / * auto-vectored interrupts * / 
                    (void) poke((short *)&skyaddr->sky vector,
                         AUTOBASE + md->md_intpri); 
             else { 
                    /* vectored interrupts * / 
                    (void) poke((short *)&skyaddr->sky_vector,
                         md->md_intr->v_vec); 
             \mathbf{I}\mathbf{I}\mathbf{I}/*ARGSUSED* / 
skyopen(dev, flag) 
      dev_t dev; 
      int flag; 
\left\{ \right.int i; 
      register struct skyreg *s = skyaddr; 
      if (skyaddr == 0) /* skyprobe didn'tfind the device */ 
             return (ENXIO); 
      if (skyinit == 2) {
             1* 
              * skyinit is 2 only when skyclose has previously been 
              * called. This is true only in the case where skyclose was 
              * called by the microcode loader, and so it's used here to recognize 
              * the first time that the device is opened for use by a user 
              * process. Thus, it's here that the device (and its related 
              * bookkeeping fields) need to be initialized. 
              *1 
             s->sky_status = SKY_RESET; 
             s->sky command = SKY STARTO;
             s->sky_command = SKY_STARTO; 
             s->sky command = SKY START1;
             s->sky_status = SKY_RUNENB; 
             u.u_skyctx.usc_used = 1; 
             u.u_skyctx.usc_cmd = SKY_NOP;
```
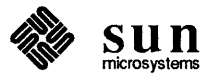

```
for (i=O; i<8; i++) 
                    u.u skyctx.usc_regs[i] = 0;skyrestore(); 
      else if (flag & FNDELAY) 
             /* 
             * This open isfor the the user program that loads the microcode. 
             * This is a special case that allows it to open the device, even 
             * though it isn't initialized. 
              */ 
             skyinit = 1;else 
             return (ENXIO); 
      return (0); 
\mathbf{1}/*ARGSUSED* / 
skyclose(dev, flag) 
      dev_t dev; 
      int flag; 
\mathbf{f}1* 
       * Call skysave in case a user aborted and left the board in an 
       * unclean state. We're really not saving the device state here, but 
       * rather calling skysave to ensure that the state is safe for the 
       * next user. 
       *1 
      if (skyinit == 2)skysave(); 
      1* 
       * This is not the normal case. sky ini t is being set to 2 to indicate to 
       * skyopen that the device has been initialized. 
       *1 
      if (skyinit == 1)skyinit = 2;
      u.u_skyctx.usc_used = 0;
      return (0); 
\mathbf{)}/*ARGSUSED* / 
skymmap(dev, off, prot) 
      dev t dev;
      off_t off; 
      int prot; 
\overline{1}if (off) 
             return (-1);
      1*
```

```
* If this is a VME Sky board, and the board has been initialized (its 
       * microcode loaded), then allow the user process to have access only to 
       * the "user" page. This allows users to do floating-point operations, 
       * but not to load microcode. The Multibus Sky board doesn't offer such 
       * protection, so any process can load microcode and screw up other users 
       * of the board. If this is a VME board, but we've still in the 
       * microcode-loading state, allow access to the "supervisor" version of 
       * the registers so we can load the microcode. 
       *1 
       of f = (off t)skyaddr;
       if (skyisnew && skyinit 2) /* useuserpage */ 
             off -= SKYPGSIZEi 
       return (hat getkpfnum((addr t) off));
\bigg\}1* 
* skyintr is also quite atypical, being used only for error reporting 
* and to disable interrupts. It must disable interrupts because they may (on 
* the Multibus versionfor sure) have been accidently set by a user process 
* with access to the device registers. The kernel must be able to handle 
* all the interrupts which can be generated by all the devices, even if it 
* doesn't use them for anything. 
*1 
1* ARGSUSED* I 
skyintr(n) 
       int n; 
\mathcal{A}static u short skybooboo = 0;
           if (skyaddr && (skyaddr->sky_status & (SKY_INTENB|SKY_INTRPT))) {
                     if (skyaddr->sky_status & SKY_INTENB) { 
                           printf("skyintr: sky board interrupt enabled, status = 0x\frac{2}{\lambda}x\right)\gamma",
                                            skyaddr->sky_status); 
                                 skyaddr->sky_status &= ~ (SKY_INTENB|SKY_INTRPT);
                                 return (1); 
                     }<br>if (!skybooboo && (skyaddr->sky status & SKY INTRPT)) {
                           printf("skyintr: sky board unrecognized status, status = 0x\frac{8}{x}\cdot n",
                                            skybooboo = skyaddr->sky_status); 
                                 return (0); 
                     \mathbf{I}}
      return (0); 
\mathbf{)}1* 
* skysave does the actual work of saving the device state. It has to 
* jump through some hoops to do so, but these hoops are completely device 
* specific. 
*1 
skysave () 
\left\{ \right.
```
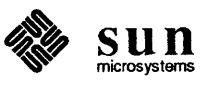

```
register short i; 
      register struct skyreg *s = skyaddr;
     register u short stat;
     for (i = Oi i < 100; i++) 
           stat = s->sky_status;if (stat & SKY_IDLE) { 
                 u.u skyctx.usc cmd = SKY NOP;goto sky_save; 
           if (stat & SKY_IOROY) 
                 goto sky_ioready; 
      \mathbf{)}printf("skyO: hung\n"); 
     skyinit = 0;
     u.u_skyctx.usc_used = 0; 
     return; 
       / * IIO is ready, is it a read or write? */
sky_ioready: 
     s->sky_status = SKY_SNGRUN; /* set single step mode */
     if (stat & SKY_IODIR) 
           i = s->sky_dlreg;
     else 
           s->sky dlreg = i;
     1* 
       * Check again since data may have been in a long word. 
       *1 
     stat = s->sky_status; 
      if (stat & SKY_IORDY) 
           if (stat & SKY_IODIR) 
                  i = s->sky dlreg;
           else 
                 s-\text{sky} dlreg = i;
     1* 
      * Read and save the command register. Decrement it by 1 since it's 
      * actually Sky program counter and must be backed up. 
      *1 
     u.u skyctx.usc cmd = s->sky command - 1;
      /* 
       * Reinitialize the board. 
       */ 
     s->sky_status = SKY_RESET; 
      s->sky command = SKY STARTO;
     s->sky_command = SKY_STARTO; 
     s->sky_command = SKY_STARTl; 
     s->sky_status = SKY RUNENB;
      /* 
       * Do the actual context save. (Unrolled loop for efficiency.)
```
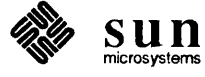

```
*/ 
sky_save: 
     s->sky_command = SKY_NOP; /* set device to a clean mode */
     s->sky_command = SKY_SAVE; 
     u.u_skyctx.usc_regs[0] = s->sky_data;
     u.u_skyctx.usc_regs[1] = s->sky_data;
     u.u_skyctx.usc_regs[2] = s->sky_data;
     u.u_skyctx.usc_regs[3] = s->sky_data;
     u.u_skyctx.usc_regs[4] = s->sky_data;
     u.u_skyctx.usc_regs[5] = s->sky_data;
     u.u_skyctx.usc_regs[6] = s->sky_data;
     u.u_skyctx.usc_regs[7] = s->sky_data;
\mathbf{)}skyrestore () 
{ 
     register struct skyreg *s = skyaddr;if (skyinit != 2) { 
          u.u_skyctx.usc_used = 0;
          return; 
     \mathbf{I}s->sky command = SKY NOP;
                                     / * set device to a clean nwde * / 
     /* 
      * Do the actual context restore. 
      */ 
     s->sky_command = SKY_RESTOR; 
     s->sky data = u.u skyctx.usc regs[0];
     s->sky data = u.u skyctx.usc regs[1];
     s->sky data = u.u_skyctx.usc_regs[2];
     s->sky data = u.u skyctx.usc regs[3];
     s->sky_data = u.u_skyctx.usc_regs[4];
     s->sky data = u.u skyctx.usc regs[5];
     s->sky data = u.u skyctx.usc regs[6];
     s->sky_data = u.u_skyctx.usc_regs[7];
     s->sky_command = u.u_skyctx.usc_cmd;
\mathbf{I}
```
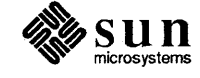

### **E.4. Versatec Interface Driver**

/\*

\* *(vcmd.h) Includefilefor user programs that'll give* ioctl *commands to the*  \* *Ikon 10071-5 Multibus/Versatec interface.*  \* *Copyright (c)* 1983 *by Sun Microsystems, Inc.*  \*/ #ifndef IOCTL #include <sys/ioctl.h> #endif #define VPRINT 0100 %#define VPLOT 0200<br>#define VPRINTPLOT 0400 VPRINTPLOT 0400 #define VPC TERMCOM 0040 #define VPC FFCOM 0020 #define VPC EOTCOM 0010

/\*

\* *IOR and JOW encode read/write instructions to the kernel within the* ioct 1<br>\* *command code. These instructions cause the kernel to read the* ioctl

\* *command argument into user space* (\_IOR), or to write it into kernel space (\_IOW).

\*/

#define #define VGETSTATE \_IOR(v, 0, int) VSETSTATE  $\boxed{\begin{bmatrix} 1 \text{OW}(v, 1, int) \end{bmatrix}}$ 

VPC RESET 0002

#define VPC CLRCOM 0004

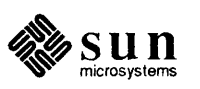

```
1* 
  (vpreg.h) Registers for Ikon 10071-5 Multibus/Versatec interface.
* Copyright (c) 1983 by Sun Microsystems, Inc. 
 *1 
1* 
* Note that the vpdevice structure actually spans the registers of several 
* contiguous IC devices (a 8259 and a 8237.) Only the low byte of each 
* (short) word is used. 
*1 
struct vpdevice {<br>u short vp
                    vp_status;
       u_short vp_cmd;<br>u short vp pioo
                     vp pioout;
       u_short vp_hiaddr;<br>u_short vp_icad0;
                     vp\_icad0;u short vp icadl;
                                         / * 00: mode(w) and status(r) * / 
                                         / * 02: special command bits(w) * / 
                                         / * 04: PI 0 output data(w) (unused) * / 
                                         / * 06: hi word of Multibus DMA address(w) * / 
                                         / * 08: adO of 8259 interrupt controller * / 
                                          / * OA: ad1 of 8259 interrupt controller * / 
       / * The rest of the fields are for the 8237 DMA controller * / 
       u short vp_addr i /* OC: DMA word address * / 
       u_short vp_wc; /*0E:DMA word count */<br>u short vp dmacsr; /*10: command and status
                    vp_dmacsr; /* 10: command and status (unused) */<br>vp_dmareq; /* 12: request (unused) */
       u_short vp_dmareq; /* 12: request (unused) */<br>u_short vp_smb; /* 14: single mask bit (unu.
       u short vp smb; \frac{1}{2} /* 14: single mask bit (unused) */
       u short vp_modei /* 16: dma mode */ 
       u short vp_clrffi /* 18: clearfirstllastflip-flop */ 
       u_short vp_clear; /* 1A: DMA master clear */<br>u_short vp_clrmask; /* 1C: clear mask register */
                     vp clrmask; /* 1C: clear mask register */
       u short vp_allmaski /* 1E:allmaskbits(unused) */ 
} ; 
1* 
* Warning - this is one of those devices in which the read bits are not 
* identical to write bits. 
*1 
/ * vp _status bits (read) * / 
#define VP IS8237 Ox80 / * 1 if 8237 (sanity checker) * / 
#define VP REDY Ox40 / * printer ready * / 
#define VP DRDY Ox20 / * printer and interface ready * / 
#define VP IRDY OxlO / * interface ready * / 
#define VP PRINT Ox08 / * print mode * / 
#def.ine VP NOSPP Ox04 /* not in SPP mode * / 
#define VP ONLINE Ox02 / * printer online * / 
#define VP NOPAPER OxOI / * printer out of paper * / 
/ * vp _status bits (write) * / 
#define VP PLOT Ox02 / * enter plot mode * / 
#define VP SPP OxOI / * enter SPP mode * / 
/ * vp _ cmd bits * / 
#define VP RESET OxlO / * reset the plotter and interface * /
```
sun

```
#define VP CLEAR Ox08 / * clear the plotter * / 
#define VP FF Ox04 / * form feed to plotter * / 
#define VP EOT Ox02 / * EOT to plotter * / 
                          0 \times 01 /* line terminate to plotter */
/ * vp _ mode bits * / 
                                      /* put interface in DMA mode */
1* 
* These two values are used to set the device (which is reticent to disclose 
* that it has issued an interrupt) so that the polling routine can find out.
```
#define #define VP ICPOLL OxOC VP ICEOI Ox20

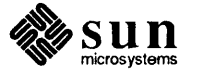

/\*

```
* Copyright (c) 1985 by Sun Microsystems, Inc. 
*/ 
/* 
* Most device drivers include about the same set of system header files, with 
* variation reflecting driver differences infunctionality. The system include 
* files are located in directories whose location is fixed relative to the 
* configuration directories (for both source and object distributions.) vp.h 
* is presumed to be in the configuration directory, where config will have 
* left it andfrom which it is assumed that driver source files (like this one) 
* are compiled. 
*/ 
4tinclude "vp.h" 
4tinclude <sys/param.h> 
4tinclude <sys/dir.h> 
4tinclude <sys/user.h> 
4tinclude <sys/buf.h> 
4tinclude <sys/systm.h> 
4tinclude <sys/kernel.h> 
4tinclude <sys/map.h> 
4tinclude <sys/ioctl.h> 
                                           / * installed device count -- from config * / 
                                           / * general kernel parameters * / 
                                           / * file system directories * / 
                                           / * kernel per-process status * / 
                                           / * I/O buffers * / 
                                           / * miscellaneous kernel variables * / 
                                           / * kernel global variables * / 
                                           / * resource allocation maps * / 
                                           / * ioctl definitions * /
```
\* *(vp.c) DMA driver for Ikon 10071-5 Versatec matrix printer/plotter driver.* 

/ \* *for all Versatec interface drivers* \* /

4tinclude <sys/uio.h> / \* *uio structures* \* /

/ \* *<machine> is a symbolic link set to either sun2 or sunJ* \* /

4tinclude <sys/vcmd.h>

```
4tinclude <machine/psI. h> /* processor status codes * / 
4tinclude <machine/mmu. h> /* memory-management unit * /
```
/ \* < *sundev* > *is the device driver source directory* \* / 4tinclude <sundev/vpreg.h> /\* *vpregisterdefinitions* \*/ 4tinclude <sundev/mbvar.h> /\* *bus-interface definitions* \*/

/\*

```
* Define the Versatec sleeping priority to be lower than PZERO, that is, make 
* its sleep be uninterruptible by signals. This is appropriate because the 
* events which we'll be waitingfor, slow as they may be, are relatively fast 
* and sure (unlike user input) to occur. 
*1 
4tdefine VPPRI (PZERO-l) 
/* 
* Define an array ofvp_softc structures, one for each of the NVP 
* installed devices. By convention, the names xx_softc and 
* xx_device are usedfor the private,per-device software state 
* structure. 
*/ 
struct vp_softc { 
       int sc_state; 
       struct buf *sc bp;
       int sc_mbinfo; 
                                   / * current device state * / 
                                   / * buffer mapped to device * / 
                                   / * stash for mbsetup's return code * /
```
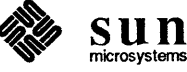

```
} vp_softc[NVP]; 
/* 
* sc_state bits - passed in VGETSTATE and VSETSTATE ioctl calls. 
* The user-level ioctl command codes are in vcrnd. h, normally found 
* in /usr/include/sys 
*/ 
#define VPSC BUSY 0400000 
#define VPSC MODE 0000700 
#define VPSC SPP 0000400 
#define VPSC PLOT 0000200 
#define VPSC PRINT 0000100 
#define VPSC CMNDS 0000076 
#define VPSC OPEN 0000001 
/ * no special encoding in minor device number * / 
#define VPUNIT(dev) (minor(dev))
/* 
* Declare an array ofprivate buf headers, by convention named rvpbuf, onefor 
* each of the NVP installed devices. 
*/ 
struct buf rvpbuf[NVP]; 
/ * The autoconfig-related declarations. * / 
int vpprobe(), vpintr(); 
struct mb device *vpdinfo[NVP];
struct mb_driver vpdriver = {
      vpprobe, 0, 0, 0, 0, vpintr, 
      sizeof (struct vpdevice), "vp", vpdinfo, 0, 0, 0,
} ; 
/* 
* vpprobe already indicates the persnickety nature of the device, a 
* nature that will become more clear as we proceed. 
*/ 
vpprobe(reg) 
      caddr t reg; 
\mathfrak{f}register struct vpdevice *vpaddr 
(struct vpdevice *)reg; 
      register int x; 
      x = peek((short *) %vpaddr->vp status);/* 
       * Note that the device provides a sanity check bit, which 
       * we can use to ensure that vpprobe is accurate 
       */ 
      if (x == -1 | | (x \& VP \text{ IS} 8237) == 0)return (0); 
      /* Now reset the 8259; also return 0 ifresetfails * / 
      if (poke((short *)&vpaddr->vp_cmd, VP_RESET))
```
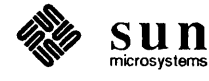

 $\mathbf{r}$ 

 $\mathbf{f}$ 

```
return (0); 
      1* 
       * Device-specific magic to shut up the device, by setting the 8259 -- it 
       * doesn't have enough sense to wait for the driver's instructions, and 
       * starts interrupting after being reset. Note that even this isn't 
       * straightforward because of register write latency. 
       *1 
       vpaddr->vp_icadO 
Ox12; / * ICW1, edge-trigger * / 
      DELAY(l) ; 
       vpaddr->vp_icad1 
OxFF; / * ICW2 - don't care (non-zero) * / 
      DELAY(l); 
       vpaddr->vp_icad1 
OxFE; / * IRO - interrupt on DRDY edge * / 
       / * Also reset the 8237 * / 
      vpaddr->vp_clear = 1;return (sizeof (struct vpdevice));
vpopen(dev) 
      dev t dev;
       register struct vp softc *sc;
       register struct mb device *md;
       register int s; 
       static int vpwatch = 0;
      1* Do a variety of error checks upon opening the device. Fail if dev 
       * is greater than the configured number of devices, or if the device 
       * (which is exclusive open) has already been opened, or ifvpprobe 
       * failed to find the device as expected. 
       * 
       * Note that, if the device wasn'tfound by the probe routine, both 
       * vpdinfo [VPUNIT (dev) ] andmd->md_alive will be O. Any given 
       * driver may chose, for its convenience, to make either test, but it's 
       * paranoid to -- as is done here -- make both. (All drivers have 
       * access to md->md _ali ve; this isn't the case with xxdinfo). 
       *1 
       if (VPUNIT(dev) \geq WVP1* 
            ((sc = \&vp\_softc[\text{minor}(dev)]) - > sc\_state\&VPSC_OPEN) ||
            (md = vpdinfo[VPUNIT((dev))] == 0 || md->md alive == 0)return (ENXIO); 
       * vpwatch is a static local which is set to 0 the first time 
       * vpopen is called. This code sets vpwatch to one and then 
       * calls vptimo -- the effect is that vptimo gets called only once, 
       * the first time a user process calls vpopen. But if you examine 
       * vpt imo, you'll see that it arranges matters so that it's called 
       * repeatedly. This helps to keep the device from locking up. 
       *1 
      if (! vpwatch) {
```
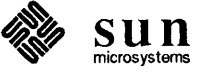

```
vpwatch = 1;
            vptimo () ; 
      \mathbf{)}1* 
      * Initialize softc state variable. Here we are, among other things, setting 
      * sc->sc_state = VPSC_OPEN, which indicates that the device (which is 
      * exclusive use) is tied up, and that no one else can open it. We are also 
       * dispatching two commands, CLRCOM and VPC_RESET. 
       *1 
      sc->sc_state = VPSC_OPEN|VPSC_PRINT | VPC_CLRCOM|VPC_RESET;
      / * Loop while any command is in process * / 
      while (sc->sc_state & VPSC_CMNDS) {
            1* 
             * This critical section ensures that only one instance of the driver can 
             * vpwa it / vpcmd at any time. vpcmd clears command request 
             * bits as it processes commands. This is absolutely necessary, since 
             * vpcmd intends to actually dispatch a command (posted in 
             * sc->sc_state) to the hardware. 
             *1 
             s = splx(pritosp1(md->md.intpri));vpwait (dev) ; 
             vpcmd (dev) ; 
             (void) splx(s); 
      \mathbf{E}return (0); 
\mathcal{L}vpclose(dev) 
      dev t dev;
\mathcal{L}_{\mathcal{L}}register struct vp_softc *sc = &vp_softc[VPUNIT(dev)];
      sc->sc state = 0;\mathbf{)}vpstrategy(bp) 
      register struct buf *bp; 
\mathbf{f}register struct vp softc *sc = &vp softc[VPUNIT(bp->b_dev)];
      register struct mb_device *md = vpdinfo[VPUNIT(bp->b_dev)];
      register struct vpdevice *vpaddr = (struct vpdevice *)md->md addr;
      int Si 
      int pa, wc; 
      1* 
      * The hardware doesn't support writes to odd addresses or DMA requests 
      * of less than two bytes in length. 
      *1 
      if (((int)bp -> bun.b.addcr & 1) || bp-> b bcount < 2)bp->b flags | = B ERROR;
            iodone (bp) ;
```
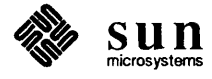

```
return; 
      \mathbf{I}s = splx(pritosp1(md~>mdd intpri));while (sc->sc_bp != NULL)sleep((caddr t)sc, VPPRI);
      sc->sc bp = bp;
      vpwait(bp->b_dev); 
      / * Map next request for the now idle device onto the bus for a DMA transfer* / 
      sc->sc mbinfo = mbsetup(md->md hd, bp, 0);
      vpaddr->vp clear = 1;
      / * Get the address in DVMA space * / 
      pa = MBI\_ADDR(sc->sc_mbinfo);
      1* 
       * Now comes some VERY device-specific code, as we set the DMA transfer 
       * address on the device. 
       *1 
      vpaddr-\nu p_hiaddr = (pa \gg 16) \& 0xF;pa = (pa \gg 1) & 0x7FFF;wc = (bp - b bound > 1) - 1;bp->b resid = 0;
      1* 
       * Note the 2 sequential 8-bit writes into the same address to indicate 
       * a 16-bit address! 
       *1 
      vpaddr \rightarrow vp\_addr = pa \& 0xFF;vpaddr \rightarrow vp\_addr = pa \gg 8;vpaddr->vp_wc = wc \& 0xFF;vpaddr->vp wc = wc >> 8;
      vpaddr->vp mode = VP DMAMODE;
      vpaddr->vpclrmask = 1;1* 
      * By setting the VPSC_BUSY bit in sc->sc_state, we indicate that the device 
      * is to sleep, and that vpwai t is to loop. This is because we want to insure 
      * that another command doesn't get issued until this DMA transfer is completed. 
      *1 
      sc->sc_state 1= VPSC_BUSY; 
      (void) splx(s); / * end of critical section * / 
* There is no read routine, as this is a write-only device. 
1* ARGSUSED* 1
```
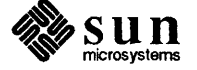

 $\mathbf{I}$ 

*\*1* 

```
vpwrite(dev, uio) 
      dev t dev;
      struct uio *uio; 
\left\{ \right.if (VPUNIT(dev) >= NVP) 
            return (ENXIO); 
      return (physio(vpstrategy, &rvpbuf[VPUNIT(dev)], dev, B_WRITE, 
                 minphys, uio));
\mathbf{)}1* 
* vpwait kills time, but not by busy waiting. Instead, it relies on the
* fact that sleep and wakeup aren't proper semaphores, and that ALL 
* processes which are sleeping on a channel wake when a wakeup is issued 
* on that channel. vpwait's sleep, then, is awaken by vpintr. 
*1 
vpwait(dev) 
      dev_t devi 
\left\{ \right.register struct vpdevice *vpaddr = 
           (struct vpdevice *)vpdinfo[VPUNIT(dev)]->md_addr; 
      register struct vp_softc *sc = \omegavp_softc[VPUNIT(dev)];
      for (i; j) {
            if ((sc->sc state & VPSC BUSY) == 0 &&vpaddr->vp_status & VP_DRDY) 
                   break; 
            sleep((caddr_t)sc, VPPRI);
      \mathbf{I}return; 
\mathbf{I}struct pair 
      char soft; 
                               / * software bit * / 
      char hard; 
                                / * hardware bit * / 
vpbits[] = { 
                         VP_RESET, 
      VPC_RESET, 
      VPC_CLRCOM, 
                         VP_CLEAR, 
      VPC_EOTCOM, 
                         VP_EOT, 
      VPC_FFCOM, 
                         VP_FF, 
      VPC_TERMCOM, 
                         VP_TERM, 
      0,0<sub>r</sub>} ; 
1*
```
\* vpcmd *is designed to be called after* vpwa it *has returned, thus* 

\* *indicating that the hardware is quiet and ready to receive a new command.* 

\* *When it's called, it runs through the possible command bits in* 

\* sc->sc\_state, *and, finding one set, issues the corresponding hardware* 

\* *command to the actual device. At the same time it clears the commandfrom* 

\* sc->sc\_state, *so that the next time* vpcmd *is called another* 

\* *command will be issued to the hardware. Note that* vpcmd *waits a long* 

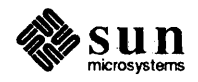

```
* time, probably too long, for the' device to recover before it returns. 
*/ 
vpcmd(dev) 
     dev_t; 
\mathfrak{f}register struct vp softc *sc = &vp_softc[VPUNIT(dev)];
      register struct vpdevice *vpaddr = 
           (struct vpdevice *)vpdinfo[VPUNIT(dev)]->md_addr; 
      register struct pair *bit; 
     for (bit = vpbits; bit->soft != 0; bit++) {
            if (sc->sc_state & bit->soft) { 
                  vpaddr->vp_cmd = bit~>hard; 
                  sc->sc state &= `bit->soft;DELAY (100) ; \frac{1}{\pi} time for DRDY to drop \frac{\pi}{4}return; 
            \mathbf{I}J
\mathbf{I}/*ARGSUSED*/ 
vpioctl(dev, cmd, data, flag) 
     dev_t dev; 
     int cmd; 
     caddr_t data; 
     int flag; 
\left\{ \right.register int m; 
     register struct mb_device *md = vpdinfo[VPUNIT(dev)];
     register struct vp_softc *sc = \exp\left[1-\frac{1}{2}\left(\frac{1}{2}\right)\right];
     register struct vpdevice *vpaddr = (struct vpdevice *)md->md addr;
     int s; 
     switch (cmd) { 
     case VGETSTATE: 
            *(int *) data = sc->sc_state;break; 
     1* 
      * Turn ojfVPSC _MODE; restrict the user to resetting itand setting 
      * VPSC CMNDS 
      */ 
     case VSETSTATE: 
           m = * (int *) data;sc->sc state = 
                 (sc->sc_state & ~VPSC_MODE) | (m& (VPSC_MODE | VPSC_CMNDS));
           break; 
     default: 
           return (ENOTTY); / * "Not a typewriter" * / 
     \mathbf{)}
```
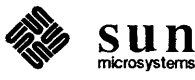

```
/*
```
/\*

 $\mathbf{I}$ 

\*/

{

```
* More careful handling to make sure that one command doesn't get issued until the 
      * last one has completed. Wait, then post some state informationfrom 
      * sc->sc_softc to the hardware, then wait again, then call vpcmd to 
      * fire off the next command. And all in a critical section! 
      */ 
      s = splx(pritosp1(md->md-intpri));vpwait (dev) ; 
      if (sc->sc_state&VPSC_SPP) 
             vpaddr->vp_status = VP_SPPIVP_PLOT; 
      else if (sc->sc_state&VPSC_PLOT) 
            vpaddr->vp status = VP PLOT;
      else 
             vpaddr->vp status = 0;
      while (sc->sc_state & VPSC_CMNDS) {
            vpwait (dev) ; 
            vpcmd (dev) ; 
      \mathbf{I}(void) splx(s); 
      return (0); 
* This is really a polling interrupt routine. The code at the top that checks 
* the polling chain should really be broken out into a vppoll routine 
* that gets plugged into the rob _ dev ice structure. The rest of the code 
* would then be where it properly belongs, in a vpint r routine that can 
* be named in the config file. 
vpintr () 
      register int dev; 
      register struct mb_device *md;
      register struct vpdevice *vpaddr; 
      register struct vp softc *sc;
      register int found = 0; 
      for (\text{dev} = 0; \text{ dev} < \text{NVP}; \text{ dev++}) {
             if ((md = vpdinfo[dev]) == NULL)continue; 
             vpaddr = (struct vpedevice * )md->md addr;/* 
              * It's not easy to find out if an interrupt has occurred. 
              */ 
             vpaddr->vp_icadO = VP_ICPOLL; 
            DELAY (1) i 
             if (vpaddr->vp_icadO & Ox80) 
                   found = 1;
                   / * Wake up the guilty device * / 
                   DELAY(1);
                   vpaddr->vp\_icad0 = VP\_ICEOI;
```
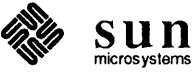

 $\mathbf{I}$ 

*\*1* 

{

 $\mathcal{E}$ 

```
\overline{ }sc = \text{Kvp} \text{softc}[\text{dev}];1* Is there a command currently dispatched and does the hardware 
              * say it's done with it? 
              *1 
             if ((sc->sc state&VPSC BUSY) && (vpaddr->vp_status & VP_DRDY)) {
                    sc->sc_state &= -VPSC_BUSY; /* clear busy indicator */ 
                    if (sc->sc_state & VPSC_SPP) { 
                           / *device-specific mode toggle * / 
                           sc->sc state &= -vPSC SPP;
                           sc->sc_state | = VPSC_PLOT;
                           vpaddr->vp_status = VP_PLOT; 
                    \mathbf{I}iodone(sc->sc_bp); /* break wait in physio */ 
                    sc->sc bp = NULL;
                    1* 
                    * Note that the resources being deallocated here were allocated 
                    * in vpstrategy, in the top half of the driver. This is 
                    * standardformfor DMA drivers. 
                    *1 
                    mbrelse(md->md hd, &sc->sc mbinfo);
             \mathbf{I}wakeup ( (caddr _ t) sc); / * break loops in vpstrategy AND vpwait * / 
       \mathbf{1}return (found); 
* vptimo is used to repeatedly kickstart the device, which has a tendency 
* to freeze up if left alone too long. It calls vpintr, and then it sets 
* up a timer to call vptimo again (and again, and again ... ) to make sure 
* that a call to vpintr is always pending. The kernel global hz is set 
* to reflect the clock rate of the system processor chip (it's 50 for a Sun3). 
vptimo () 
      int s; 
      register struct mb device *md = vpdinfo[0];
      s = splx(pritosp1(md->md_intpri));(void) vpintr(); 
       (void) splx (s) ; 
      timeout (vptimo, (caddr_t)0, hz);
```
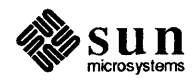

#### **E.S. Sun386i Parallel Port Driver**

*1\** 

```
* (ppreg.h) Sun-386i Parallel Port Registers 
* Copyright (c) 1987 by Sun Microsystems, Inc. 
*1 
1* Register addresses. 
*1 
ushort ppregs[] [NPPREGS] =
      { Ox378, Ox37a, Ox379 }, /* port 1 regs */ 
} ; 
/ * Printer Control Reg bits * / 
*define PC INTENABLE 
*define PC SELECT 
*define PC INIT 
            PC LINEFEED
*define PC STROBE 
*define PC NORM 
*define PC OFF 
*define PC RESET 
/ * Printer Status Reg bits * / 
*define PS READY 
*define PS NOTACK 
*define PS NOPAPER 
*define PS SELECT 
*define PS NOERROR 
*define PSREADY(s) 
*define PSSELECT(s) 
*define PSNOPAPER(s) 
*define PSERROR(s) 
                              OxlO / * +IRQ ENABLE: enable ACK interrupts * / 
                              Ox08 /* +SLCT IN: select printer * / 
                              OxO 4 / * -INIT: init printer * / 
                              Ox02 / * +AUTO FD XT: set auto linefeed * / 
                              OxOI /* +STROBE: strobe data */ 
                               (PC_INTENABLEIPC_SELECTIPC_INIT) 
                               (PC_SELECTIPC_INIT) 
                              o 
                              Ox80 / * -BUSY: printer not busy * / 
                              Ox40 /* -ACK: ACK state * / 
                              Ox20 / * +PE: printer out of paper * / 
                              OxlO /* +SLCT:printerisselected */ 
                              OxO 8 / * -ERROR: printer error condition * / 
                               ( (s) &PS_READY) 
                               ((s) &PS SELECT)
                               ( (s) &PS_NOPAPER) 
                               ((s) &PS_NOERROR) == 0)
```
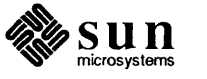

```
1* 
* Parallel Port (printer) driver. 
* Copyright (c) 1987 by Sun Microsystems, Inc. 
*1 
#include "pp.h"
#if NPP > 0.:ftinclude <sys/param.h> 
#include <sys/buf.h>
.:ftinclude <sys/uio.h> 
#include <sys/errno.h>
.:ftinclude <sys/file.h> 
#include <sundev/mbvar.h>
1* 
* Buffers for use by physio(). 
*1 
struct buf ppbuf [NPP];
.:ftdefine PPBUFSIZ 64 
1* 
                                 / * Size of buffer written to printer * / 
* Software state structure, one for each printer 
*1 
struct ppstate { 
  int pp flags;
.:ftdefine PP OPEN 
\#define
\#define
#definePP WANT 
             PP TIMER 
             PP BUSY 
  u char pp_timer; 
                          OxOl 
                          Ox02 
                          Ox08 
                          0x10u char pp_lostintr; 
  u char pp_notready; 
  int pp_unit;
                                       / * Printer state: * / 
                                       / * Currently open * / 
                                              / * Someone waitingfor printer * / 
                                       / * Watchdog timer is running * / 
                                             / * 110 in progress * / 
                                       / * For detecting timeout situations * / 
                                       / * For tracking lost interrupts* / 
                                       / * Printer not ready (no paper, etc.) * / 
                                       / * Unit number* / 
  struct mb device *pp md;
  struct buf *pp bp;
                                       / * Pointer to mb info * / 
                                       / * Pointer to current' buf * / 
  char pp_buf[PPBUFSIZ]; /*Buffer */<br>char *pp cp; /*Current b
             *pp cp;
  int pp_count; 
  u_short pp_regbase; 
ppstate[NPP]; 
.:ftdefine 
.:ftdefine 
.:ftdefine 
.:ftdefine 
\#define
             PPREG DATA 
             PPREG CTRL 
             PPREG STAT 
             PPUNIT(dev) 
             PPPRI 
extern int hz; 
.:ftdefine PPWATCHDOG 
#define PPTICKS
                                       / * Current byte in current buffer * / 
                                       / * Number of bytes left to print * / 
                                       / * Device register base in i/o space * / 
                                 (pp->pp_regbase) 
                                 (pp->pp_regbase + 2) 
                                 (pp->pp_regbase + 1) 
                                 (minor (dev) ) 
                                 (PZERO + 1) / * Sleeps are interruptable * / 
                                 3 / * Watchdog interval: see' pptimeout(), * / 
                                 (30/PPWATCHDOG + 1)
```
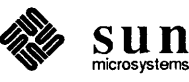

```
#define PPMSGTICKS (180/PPWATCHDOG) 
#ifdef DEBUG 
1* 
* Debugging stuff. 
*1 
#define DBlNlT OxOOOI 
#define DBlO OxOO02 
#define DBOPEN OxOO04 
#define DBCLOSE OxOOO8 
%#define DBSTRAT 0x0010<br>#define DBSTART 0x0020
#define DBSTART
#define DBTMOUT OxOO40 
#define DBINTR
int ppdebug = 0xffff;<br>#define ppprint(flg,x)
#define ppprint(flg,x) «(flg)&ppdebug) ? printf x 
0) 
#else 
#define ppprint(flg,x) 
#endif DEBUG 
int ppprobe(), ppattach(), ppintr(), pptimeout(); 
struct mb driver ppdriver = {
     ppprobe, 0, ppattach, 0, 0, ppintr, 0, "pp", 0, 0, 0, 0, 
} ; 
/*ARGSUSED* / 
ppprobe(reg, unit) 
     caddr_t reg; 
     int unit; 
\left\{ \right.ppprint(DBINIT, ("ppprobe\n"));
     if (unit >= NPP)
           panic ("pp: too many units"); 
      ppstate[unit].pp_regbase = (u_short)reg;
     return (1);
\mathbf{I}ppattach(md) 
     register struct mb_device *md;
\left\{ \right.register struct ppstate *pp; 
     ppprint (DBINIT, ("ppattach \n''));
     pp = &ppstate[md->md unit];
     pp->pp\_md = md;
```
*1\* Initialize printer .* 

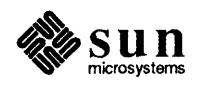

 $\mathbf{)}$ 

 $\left\{ \right.$ 

```
* Holding PC _INIT low for 50 usecs does the trick. 
      *1 
     outb(PPREG_CTRL, PC_RESET);
     DELAY(50);
     outb(PPREG_CTRL, PC_OFF); 
     DELAY(10);ppopen(dev, flags) 
     dev t dev;
     int flags; 
     register struct ppstate *pp = &ppstate[PPUNIT(dev)];
     int status; 
     ppprint(DBOPEN, ("ppopen: unit %d\n", PPUNIT(dev)));
     if (PPUNIT(dev) >= NPP || pp->pp_md->md_alive == 0)
           return (ENXIO) ; 
                                  / * Can't read a write-only device * / 
     if (flags & FREAD) 
           return(ENODEV); 
     pp->pp unit = PPUNIT(dev);
     while (pp->pp_flags & PP_OPEN) { /* Enforce exclusive access */
           ppprint(DBOPEN, ("ppopen: in use - waiting...\n \n \binom{n}{r};
           if (flags & FNDELAY) 
                 return(EBUSY); 
           pp->pp_f1ags |= PP_MANT;if (sleep((caddr t)&pp->pp flags, PPPRI|PCATCH)) {
                 return(EINTR); 
           \mathbf{r}\mathbf{)}status = inb(PPREG_STAT); 
     if (PSNOPAPER(status) || ! PSSELECT(status) || PSERROR(status)) {
           if (PSNOPAPER(status))
                 uprintf("pp%d: printer out of paper\n", pp->pp_unit); 
           else 
                 uprintf("pp%d: printer not ready\n", pp->pp_unit);
           (void)wakeup((caddr_t)&pp->pp_flags);
           pp->pp flags = 0;
           return(EIO); 
     \mathbf{I}outb (PPREG_CTRL, PC_NORM); /* Enable interrupts * / 
     if ((pp->pp_f1) \text{ days } 6 PP_f1 \text{ MER}) == 0)/* 
           * Kick of/watchdog timer. 
           */ 
           timeout (pptimeout, (caddr_t)pp, PPWATCHDOG*hz); 
           pp->pp_time = 0;
```
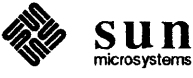

```
pp->pp flags |= PP TIMER;
      \mathcal{E}pp->pp_flags 1= PP_OPENi 
      return(0);\mathbf{)}1* 
* ppclose: 
      Close the printer device.* Turn ofJinterrupts. 
      Wake up anyone waiting to open the printer.
*1 
ppclose(dev) 
     dev_t devi 
\{register struct ppstate *pp = &ppstate[PPUNIT(dev)]; 
     ppprint(DBCLOSE, ("ppclose: unit %d\n", PPUNIT(dev)));
      outb(PPREG_CTRL, PC_OFF);
                                         / * Disable interrupts * / 
      if (pp->pp_flags & PP_WANT) 
            wakeup ((caddr t)&pp->pp flags);
     pp->pp_flags = Oi 
\mathbf{I}ppwrite(dev, uio) 
     dev t dev;
      struct uio *uio;
\left\{ \right.int ppminphys(), ppstrategy();
     ppprint(DBIO, ("ppwrite\n"));
      return (physio (ppstrategy, &ppbuf[PPUNIT(dev)], dev, B_WRITE, 
          ppminphys, uio));
\mathbf{)}1* 
* ppstrategy: 
*1 
ppstrategy(bp) 
      register struct buf *bPi 
\mathcal{L}register struct ppstate *pp = &ppstate[PPUNIT(bp->b_dev)]; 
     ppprint(DBSTRAT|DBIO, ("ppstrategy\n"));
     pp->pp_bp = bp;pp->pp_count = bp->b_bcount;pp->pp_cp = pp->pp_buf;
```
 $\big\}$ 

 $\mathbf{I}$ 

```
if (copyin(bp->b_un.b_addr, pp->pp_buf, bp->b_bcount)) {
           bp->b flags |= B ERROR;
           bp->b error = EFAULT;
           ppiodone(pp) ; 
           return; 
      \mathbf{I}pp->pp_f1ags |= PP_BUSY;/ * Set timer * / 
     pp->pp_time = PPTICKS;pp->pp_lostintr = 0;/ * Reset "lost interrupt" counter * / 
     pp->pp_notready = 0; 
                                        / * Reset "notready" counter * / 
     ppintr () ; 
     ppiowait(pp, bp); 
                                 / * Turn off timer * / 
     pp->pp_time = 0;ppprint(DBSTRAT, ("ppstrategy: ***done\n"));
ppminphys(bp) 
     register struct buf *bp; 
\left\{ \right.if (bp->b_bcount > PPBUFSIZ) 
           bp - b\text{bound} = PPBUFSL2;1* 
* ppintr: 
* Handle 'ack' interrupts from printer. 
*1 
ppintr () 
{ 
     register struct ppstate *pp; 
     int status; /* printer status */ 
     int s; 
     ppprint(DBINTR, ("ppintr\nn");
     pp = \text{spptate}[0]; /* XXX - only works for unit #0 */
     s = splx(pritospl(pp->pp_md->md_intpri)); 
     status = inb(PPREG \, STR);
      ppprint(DBINTR, ("ppintr: status = 0x*x\n", status));
      / * Were we expecting an interrupt? * / 
     if ( ! (pp->pp_f1ags \& PP_BUSY) {
           ppprint(DBINTR, ("ppintr: unsolicited interrupt\n"));
           splx(s); 
           return; 
      \mathbf{E}
```

```
if (pp->pp count > 0) {
```
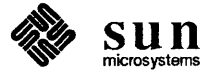

```
/* AT Tech Ref says data must be in data reg at least 
            * 0.5 usec before and after we strobe, and strobe must 
            * last at least 0.5 usec. 
             */ 
            outb(PPREG_DATA, *pp->pp_cp);
            pp->pp_cp++; 
            pp->pp_count--; 
            DELAY(l) ; 
            outb(PPREG_CTRL, PC_NORM|PC_STROBE) ;
            DELAY(1);
            outb(PPREG_CTRL, PC_NORM); 
      \overline{ }else 
            ppiodone(pp) ; 
      splx(s) ; 
\mathbf{I}/* 
* pptimeout: 
      * Check occasionally for lost interrupts or 
* printer errors (no paper, printer off line, etc.). 
*/ 
pptimeout(arg) 
      caddr_t arg; 
\left\{ \right.register struct ppstate *pp = (struct ppstate *) arg;
      int status; 1* Printer status */ 
      int error = 0; 
      int s; 
      ppprint(DBTMOUT, ("pptimeout\n"));
      s = splx(pritosp1(pp->pp_md->md-intpri));\frac{1}{\sqrt{2}} If we're not currently doing anything, we can go away. \frac{\pi}{2}if ((pp->pp flags & PP OPEN) == 0) { /* Not open */splx(s); 
            return; 
      else if (pp->pp_timer <= 0) { 1* Not currently active */ 
            timeout (pptimeout, (caddr t)pp, PPWATCHDOG*hz);
            splx(s); 
            return; 
      \mathbf{)}status = inb(PPREG_STAT); 
      1* Check for printer errors. * I 
      if (PSNOPAPER(status)) {
            if ((pp->pp notready++ % PPMSGTICKS) == 0)
                  uprintf("pp%d: printer out of paper\n", pp->pp_unit);
```
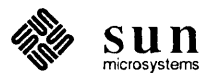

```
} else if ( ! PSSELECT(status) || PSERROR(status)) {<br>if ((pp->pp notready++ % PPMSGTICKS) == 0)
            if ((pp->pp_notready++ % PPMSGTICKS)
                   uprintf("pp%d: printer not ready\n", pp->pp_unit); 
      } else if (--pp->pp \, timer == 0) {
            / * "Timer has expired - see what's wrong. * / 
            ppprint(DBTMOUT, ("pptimeout: status = 0x*x\n", status));
            if (PSREADY(status)) {
                  1* 
                   * We must have dropped an interrupt. 
                   * If this is the first one we've dropped, assume 
                   * it's afluke and carryon. Otherwise, give up. 
                   *1 
                   if (pp->pp_lostintr++ == 0) {
                         ppprint(DBTMOUT, ("pptimeout: dropped intr\n"));
                         pp->pp_timer = PPTICKS; /* Reset timer * / 
                        ppintr () ; 
                   else { 
                        printf("pp%d: not getting interrupts\n", 
                               pp->pp unit);
                        error = 1;}<br>} else {
                  / * Printer is hung * / 
                  error = 1;\mathbf{I}\mathbf{I}if ( ! error) { 
            timeout (pptimeout, (caddr_t)pp, PPWATCHDOG*hz); 
      else { 
            pp->pp_bp->b_flags 1= B_ERROR; 
            ppiodone (pp) ; 
            pp->pp_f1ags &= ^pp_TIMER;\mathcal{L}splx(s); 
/*ARGSUSED* / 
ppioctl(dev, cmd, data, flag) 
      dev t dev;
      int cmd; 
      caddr_t data; 
      int flag; 
      return(ENOTTY); 
* ppiowait: 
      * Private version of' biowait(), .
```
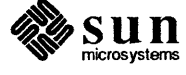

 $\{$ 

 $\}$ 

 $\mathbf{)}$ 

```
*1 
ppiowait(pp, bp) 
      struct ppstate *pp; 
      register struct buf *bp; 
\mathcal{L}int s; 
     s = splx(pritosp1(pp->pp\_md->md_intpri));while ( ! (bp->b_flags&B_DONE)) {
            if (sleep((caddr_t)bp, PPPRI|PCATCH)) {
                 bp->b_flags |= (B_ERROR|B_DONE);
                 bp->b_error = EINTR; 
            \mathcal{L}\, }
     splx(s); 
\mathcal{E}1* 
* ppiodone: 
     * Private version of' biodone()' . 
*1 
ppiodone(pp) 
      register struct ppstate *pp; 
\{register struct buf *bp = pp->pp bp;
     bp->b_f>1ags |= B_DONE;
     wakeup((caddr_t)bp); 
     pp->pp_f1ags 6 = "PP_BUSY;\, }
```

```
#endif NPP
```
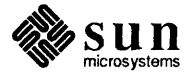

 $\label{eq:2.1} \frac{1}{\sqrt{2\pi}}\int_{0}^{\infty}\frac{1}{\sqrt{2\pi}}\left(\frac{1}{\sqrt{2\pi}}\right)^{2\alpha} \frac{1}{\sqrt{2\pi}}\int_{0}^{\infty}\frac{1}{\sqrt{2\pi}}\frac{1}{\sqrt{2\pi}}\frac{1}{\sqrt{2\pi}}\frac{1}{\sqrt{2\pi}}\frac{1}{\sqrt{2\pi}}\frac{1}{\sqrt{2\pi}}\frac{1}{\sqrt{2\pi}}\frac{1}{\sqrt{2\pi}}\frac{1}{\sqrt{2\pi}}\frac{1}{\sqrt{2\pi}}\frac{1}{\sqrt{2\pi}}\frac{$ 

# **Index**

7777777777777777

## 8

#### 80386,25

#### A

accessing the datagram provider, STREAMS, 228 adb command, 99 adding STREAMS modules, 242 addresses convenient testing, 78 DVMA virtual, 19 finding physical, 79 kernel space, 63 mapping of, 76 mapping Sun-2, 77, 81 mapping Sun-3, 77, 84 mapping Sun-4, 78, 84 mapping Sun386i, 78 selection of virtual, 76 space terminology, 7 user space, 63 virtual space warning, 6 virtual to physical mapping, 79 advanced operations, STREAMS, 210 advanced topics, STREAMS, 299 assert mechanism, 104 asynchronous I/O, STREAMS, 213 tracing, 101 asynchronous notification, 134 ATbus Machines, 25 attach () routine, 67, 117 auto configuration, 61 and initialization, 48 related declarations, 55 Skeleton example, 115

#### B

bappend () , 250 basic operations, STREAMS, 204 bdevsw,42 definition, 139 block driver mechanisms, 5 bottom half of driver, 63, 64 4.2BSD,48 buffer allocation priority, STREAMS, 328 building a kernel, 139

building a multiplexor, STREAMS, 216 byte order, 28

#### C

CANONPROC, 186 cdevsw, 42, 142 definition, 139 character driver overview, 61 clone open, STREAMS, 214 cloning, STREAMS, 269 close () routine, 117 closing STREAMS, 242, 277 computer architecture, 13 config command, 140 configuration, 139, 140 auto configuration, 140 conf .c, 142 config file, 141 configuration makefile, 140 device installation. 140 dual address-space devices, 145 example, 141 file, 141 GENERIC file, 23 MAKEDEV shell script, 143 mknod command, 144 context registers, 79 controllers, 49 CPU PROM monitor, 75 *thru* 90 warning, 90 CPU state, 80 critical sections, 64

#### D

data structures kemel, 48 STREAMS, 339 data, routing multiplexed, STREAMS, 222 datagram receiving a datagram, STREAMS. 232 sending a datagram. STREAMS, 231 service interface. STREAMS. 226 Debugging Techniques, 97 definition of "Stream" in STREAMS context, 202 / dev directory, 42 development facilities, STREAMS. 203

device as special files, 42 block devices, 42 character devices, 42 classes, 42 devices and controllers, 49 independence, 3 initial checkout, 88 installation, 144 major numbers, 42 major types, 4 memory-mapped installation, 90 minor numbers, 42 names, 42 number macros, 72 numbers,42 peculiarities, 28 preassigned devices, 46 slave vrs free devices, 49 testing, 76 tty-like devices, 46 virtual-memory, 92 warnings, 28 Device Drivers introduction, 3 kernel space, 63 regular drivers, 9 types of devices, 4 dismantling a multiplexor, STREAMS, 221 DMA devices, 33, 126 Multibus, 126 Skeleton Board DVMA, 127 VMEbus, 126 dmesg command - See system messages, 101 DOS and SunOS drivers, 27 driver kernel interaction, 41 kernel interface, 56 overview, 61 source code, 143 STREAMS close, 269 STREAMS declarations, 262 STREAMS development facilities, 238 STREAMS environment, 246 STREAMS flow control, 261 STREAMS flush handling, 266 STREAMS interrupt, 266 STREAMS ioctls, 267 STREAMS open, 264 STREAMS processing procedures, 265 STREAMS programming, 237, 262 user processes, 41 driver example, 111 driver listing color graphics driver, 398 skeleton driver, 390 Sky floating-point driver, 415 Sun386i parallel port driver, 435 Versatec interface driver, 423 driver routines, **351**  xxattach (), 352, 357  $x$ close $()$ , 352

driver routines, *continued*  xxintr () , 352 xxioctl (), 353 xxminphy s () , 355 xxmmap () , 355 xxopen () , 356 xxpoll () , 356  $x$ probe ( $)$ , 357  $xread()$ , 358  $x$ xselect $()$ , 358 xxstrategy (), 359 xxwrite (), 359 dual address-space devices, 145 DVMA,33 DVMA hardware, 34 DVMA space, 35 DVMA variable, 36 no user-level DVMA, 36  $r$ malloc $($ ), 35 Sun Main Bus DVMA, 34

#### E

error logging, 104 numbers, 351 recovery, 103 returns, 103 signals, 104 STREAMS error messages, 310 STREAMS logging, 193 example configuration, 141 mapping without drivers, 94, 96 mmap(),91 PTE calculations, 87 ramdisk pseudodevice, 151 STREAMS asynchronous protocol, 174 STREAMS message use, 177 STREAMS multiplexing, 281 STREAMS multiplexor configuration, 287 STREAMS, big example, 269 example driver, 111 external STREAMS variables, 243

#### F

filesystems, 5 filter module declarations, STREAMS, 249 flow control, STREAMS, 188, 255, 342 frame buffers, 90 mapping without drivers, 93 freeing messages, 243

#### H

hardware peculiarities, 28 hat getkpfnum(), 91 heterogeneous networks, 139

I

I/O and signals, 130 asynchronous, 130 asynchronous notification, 130
*I/O, continued*  non-blocking, 130 paths, 43 STREAMS advanced, 210 STREAMS asynchronous, 213 STREAMS polling, 210 initial checkout, 88 declarations, 61 device tests, 89 inserting modules, STREAMS, 206 installation of device, 144 Intel 80386, 25 interface, message, STREAMS, 224 interrupt context, 63 levels, 65 number setting, 67 related problems, 33 routines, 54, 62 vector assignments, 24 interrupts, 64 polling,66 vectored, 66 intr () routine, 62, 124 ioctl () macros, 354 routine, 62, 126, 134

## K

kadb — the kernel debugger, 102 abort to monitor, 102 and virtual spaces, 102 limitation, 102 kernel buffer cache, 5 config file, 141 configuration, 139 data structures, 48 interface, 48 interface points, 115 kernel/driver interface, 56 memory context, 41 panics, 104 run-time data structures, 47 space, 63 STREAMS functions, 180 STREAMS structures, 317 KERNELBASE, 63

# L

limitations of this manual, 5 line disciplines, 312 Loadable Drivers, 27, 105 Adding, 146 Removing, 146 log command, 193 loop-around driver, STREAMS, 270

# M

Main Bus, 48 resource management, 48 major () macro, 72 MAKEDEV shell script, 143 makedev () macro, 72 manual overview, 8 MAP\_FIXED, 386 MAP\_PRIVATE, 386 MAP\_RENAME,386 MAP\_SHARED, 386 MAP\_TYPE,386 mapping without drivers, examples, 94, 96 mb\_ctlr structure, 50, 67 mb\_device structure, 51,67 mb driver structure, 52 mb hd structure, 49 mbglue. s, 140 mbvar structures, 48 mc addr field, 50 mc\_alive field, 51 mc ctlr field, 50 mc dmachan field, 50 mc\_intpri field, 50 mc intr field, 50 mc\_mbinfo field, 51 mc space field, 50 MC680XO,13 md \_ addr field, 51 md\_alive field, 52 md\_dmachan field, 51 md driver field, 51 md\_flags field, 52 md\_intpri field, 51 md intr field, 52 md slave field, 51 md\_unit field, 51 mdr\_attach field, 53 XDR\_BIODMA, 55 mdr cinfo field, 54 mdr cname field, 54 mdr\_dinfo field, 54 XDR\_DMA,55 mdr dname field, 54 mdr \_done field, 53 mdr\_flags field, 55 mdr \_go field, 53 mdr \_ intr field, 53 mdr\_link field, 55 XDR\_OBIO,55 mdr \_probe field, 53 mdr\_size field, 54 mdr\_slave field, 53 XDR \_SWAB, 55 XDR XCLU, 55 memory contexts, 79 Memory Management Unit, 15 memory mapping, 13, 90

memory-mapped device installation options, 90 devices, 63, 90 drivers, 90 message allocation, STREAMS, 182,251 message blocks, STREAMS, 181 message form and linkage, STREAMS, 247 message format, STREAMS, 247 message generation, STREAMS, 249 message handling, STREAMS, 223 Ihru 234 message interface, STREAMS, 224 message priority, STREAMS, 254 message queues, STREAMS, 180, 253, 254 message reception, STREAMS, 249 message structures, STREAMS, 318 message types, STREAMS, 176,320 minor () macro, 72 minphys () routine, 120 mknod command, 144 mmap (), 90, 62 direct opening of devices, 95 mmap(), 91 without drivers, 92 MMU setting the, 75 Sun-2, 81 Sun-3, 84 Sun-4, 84 modularity STREAMS, 162 module and driver control, STREAMS. 207 module configuration. STREAMS. 308 module declarations, STREAMS, 243 module environment, 246 module ioctls, STREAMS, 267 module procedures, 245 Module Programming, 237 module reusability, STREAMS, 167 monitor, 75 thru 90 warning, 90 Multibus, 13 3.0 changes, 17 adapter, 24 adapter warning, 31 byte-ordering issues, 28 device peculiarities, 28 DMA,126 I/O mapped devices, 14 I/O space, 13 I/O Space allocation, 17 memory allocation, 16 memory mapped devices, 14 memory space, 13 memory types, 14 MMU, 15 multibus resource management, 71 other peculiarities, 30 Sun-2 Multibus, 15 Sun-2 Multibus memory map, 16 multiple address-space devices, 145 multiplexed data, routing, STREAMS, 222 multiplexed Streams, STREAMS, 214 thru 222 multiplexing driver, STREAMS, 284 multiplexing, STREAMS", 278

## N

noprintf variable, 101

## o

open () routine, 117 opening a Stream, 241 overview of STREAMS drivers, 259

### P

P2 bus, 31 Page Map Entry Groups, PMEGs, 80 page maps, 80 Page Table Entries, PTEs, 80 pixrects, 90 PMEGS, 80 poll () routine, 62,67, 124 polling chain, 54 interrupts, 66 restrictions on, 66 STREAMS I/O, 210 printf () event triggered, 100 restrictions on, 99 usage hints, 100 with debuggers, 99 priority messages, STREAMS, 325 probe () routine, 115 proc structure, 57 processes, 80 processor priority, 64 raising and lowering, 70 processor state, 80 PROM monitor, 75 thru 90 warning, 90 PROT\_EXECUTE, 386 PROT\_READ, 386 PROT\_WRITE, 386 protocol portability, STREAMS, 165 protocol substitution, STREAMS, 166 pseudo devices, 151 ramdisk example, 151 PTE,80 calculations, 87 Sun-2 masks, 82 Sun-2 PTE, 82 Sun-3 masks, 86 Sun-4 masks, 86 templates, 82, 86 put procedure rules, STREAMS, 341 put procedure, STREAMS, 251 put procedures, STREAMS, 183

# $\mathbf 0$

QUEUE data structures, 240 queue priority, STREAMS, 254 queue t, 253

# R

ramdisk driver, 152 installation, 153 source code, 152 test program, 156 read () routine, 62, 119 receiving messages, STREAMS, 176 receiving, a datagram, STREAMS, 232 register peculiarities, 28 sequencing logic, 32 warnings, 28 removing STREAMS modules, 242 routing multiplexed data. STREAMS, 222 run-time data structures, 47

# S

sample listings, 389 segment maps, 80 Select Routines, 131 select (), 62, 131 and ioctl (), 134 interrupt time, 133 select () routine, 130 selwait (), <sup>133</sup> semaphores, 379 sending messages, STREAMS, 176 service functions, 69 change processor priorities, 70 data-transfer functions, 71 multibus resource management, 71 printf $()$ , 72 sleep and wakeup, 69 timeout, 69 untimeout, 69 service interface messages, STREAMS, 223 service interface, datagram, STREAMS, 226 service interface, STREAMS, 294 service procedure rules, STREAMS, 341 service procedures, STREAMS, 183,253, 254, 276 service, closing a, STREAMS, 231 Skeleton driver, 111 Skeleton driver declarations, 114 sleep and wakeup mechanism, 69 sleep () system call, 64, 65 software devices, ramdisk example, 151 software priorities, 70 SPARC and MC680XO, 29 and Multibus, 28 peculiarities, 31 start () routine, 62, 122 strace command, 193 strategy () routine, 121

Stream construction, 239 Stream end, 170 Stream head, 169 Stream head messages, 276 STREAMS accessible functions, 340 accessible symbols, 340 adding modules, 242 advanced operations, 210 advanced topics, 299 advanced topics, flow control, 301 advanced topics, read options, 303 advanced topics, recovering from no buffers, 299 advanced topics, signals, 302 advanced topics, Stream head processing, 303 advanced topics, write offset, 303 advanced view, 168 asynchronous protocol example, 174 bappend () , 250 basic operations, 204 basic view, 162 benefits, 165 big example, 269 buffer allocation priority, 328 building a multiplexor, 216 building a Stream, 171 CANONPROC, 186 clone open, 214 cloning, 269 close, 277 closing, 242 closing a service, 231 configuring drivers, 307 creating service interfaces, 165 data structures, 339 datagram provider access, 228 datagram service interface, 226 datagram, receiving a, 232 definition of "Stream", 202 design and system calls, 339 design guidelines, 338 development facilities, 203 device driver Streams, 261 dismantling a multiplexor, 221 driver cdevsw interface, 307 driver close, 269 driver declarations, 262 Driver development facilities, 228 driver environment, 246 driver flow control, 261 driver flush handling, 266 driver interrupt, 266 driver ioctls, 267 driver open, 264 driver processing, 185 driver programming, 262 drivers, 195 environment, 195 error and trace logging, 193 error messages, 310 expanded Streams, 172 external variables, 243 filter module declarations, 249

STREAMS, *continued*  flow control, 188, 255, 342 freeing messages, 243 functional parts, 163 functions, accessible, 340 general design rules, 338 glossary, 196, 343 header files, 340 I/O, advanced, 210 I/O, asynchronous, 213 I/O, polling, 210 inserting modules, 206 Internet multiplexing, 190 Internet multiplexor after connecting, 283 Internet mUltiplexor before connecting, 282 introduction, 161 ioctls, 267 kernel level functions, 180 kernel processing, 184 kernel structures, 317 kernel structures, iocblk, 319 kernel structures, linkblk,319 kernel structures, QUEUE, 317 kernel structures, st reamtab, 317 line disciplines, 312 loop-around driver, 270 M PCPROTO messages, 321 M PROTO messages, 321 manipulating modules, 165 manipulating STREAMS modules, 165 manual pages, 164 mechanism, 238 message allocation, 182, 251 message blocks, 181 message form and linkage, 247 message format, 247 message generation, 249 message handling, 223 *thru 234*  message interface, 224 message priority, 254 message queue priority, 187 message queues, 180,253,254 message reception, 249 message structures, 318 message types, 176,320 message types, ordinary, 320 message use in example, 177 modularity, 162 module and driver control, 207 module configuration, 308 module declarations, 243 module environment, 246 module ioctls, 267 module procedures, 245 module reusability, 167 modules, 169, 196 monitoring, 192 multiplexed Streams, 214 *thru 222*  multiplexing, 190, 278 multiplexing configurations, 278 mUltiplexing driver, 284 mUltiplexing, connecting lower Streams, 279 multiplexing, disconnecting lower Streams, 281 mUltiplexing, example, 281

STREAMS, *continued*  multiplexor configuration, example, 287 multiplexor, lower QUEUE write, 290 multiplexor, lower read put. 292 multiplexor, upper write put, 287 opening a Stream, 241 overview of drivers, 259 portability, 312 primer, 161 priority messages, 325 protocol migration. 166 protocol portability, 165 protocol substitution, 166 pushable modules, 172 put and service procedures, 183 put procedure, 251 put procedure rules, 341 QUEUE data structures. 240 queue priority, 254 queue  $t.253$ receiving a datagram. 232 removing modules, 242 routing multiplexed data, 222 sending a datagram, 231 sending and receiving messages. 176 service interface. 294 service interface messages, 223 service interface procedure. 297 service interface. declarations. 295 service interface. messages. 294 service procedure rules. 341 service procedures,  $253, 254, 276$ single 1/0 pathway, 202 standard SunOS modules. 311 Stream construction, 239 Stream end. 170 Stream head, 169 Stream head messages, 276 streamtab.308 SunOS,311 SunOS extension, 312 SunOS modules, 311 SunOS STREAMS Topics, 307 supplementary material, 317 symbols. accessible. 340 system calls. 163 system error messages, 310 tunable parameters, 309 user line disciplines, 312 utilities, 327 write put procedure, 273 write side processing, 186 X.25 mUltiplexing. 191 STREAMS application programming. 201 *thru 234*  STREAMS Drivers, 8 STREAMS service interfaces, 165 STREAMS System Calls. 173 STREAMS utilities adjmsg (). 329 allocb (). 329 backq () , 329 bufcall (), 330 can put () , 330

STREAMS utilities, *continued*  copyb ( ) , 330 copymsg () , 331  $dupb()$ , 331 dupmsg (), 331 enableok(), 332 flushq (), 332 freeb () , 332 freemsg (), 332 insq (), 333 1 inkb () , 333  $mgdsize($ ), 333  $noenable(), 333$ OTHERQ ( ) , 334 pullupmsg (), 334  $putbq()$ , 334 putctl (), 334 putctll (), 335 putnext () , 335 putq (), 335 qenable () , 336 qreply (), 336 qsi ze () , 336 RD (). 336  $rmv\,$  $, 336$ rmvq (), 337 setq (), 332 splstr (), 337 strlog (), 337 sx (), 331 testb () , 337 unlinkb (), 338 WB(), 338 x (), 330 strerr command, 193 strlog (), 193 Sun-4 Peculiarities, 31 Sun386i address mapping', 78 DMA, 71 DMA Channels, 27 DMA on ATbus machines, 36 dma done (), 364  $d$ ma setup (), 364 DOS driver, 27 inb (), 368 interrupts, 26 loadable drivers, 27, 105, 146 no DVMA, 33 no vectored interrupts, 51 outb (), 373 SunOS source license, 5 support routines btodb(), 363 CDELAY (), 364 copyin (), 363 copyout  $($ ), 363 DELAY () , 364 dma\_done(), 364  $d$ ma\_setup(), 364 gsignal (), 368 hat getkpfnum (), 368  $i$ nb(), 368

support routines, *continued*  iodone () , 369 iowait (), 369 kmem  $alloc($ , 369 kmem  $free()$ , 369  $log()$ , 370 mapin () , 370 mapout () , 372 MBI ADDR(), 370  $mbrel se$  ( ),  $372$ mbsetup (), 372 outb (), 373 panic (), 373 peek (), 373 peekc () , 373 peekl () , 373 physio () ,373 poke (), 375 pokec () , 375 pokel () , 375 printf () ,376 pritospl(), 376 psignal () , 377 rmalloc (). 377 rmfree (), 377 selwait (), 378 selwakeup(), 378 sleep () , 378  $spln()$ , 379 splx (), 379 suser () , 380 swab (), 380 timeout (), 380 uiomove () , 380 untimeout (), 381 uprintf (), 381 ureadc (), 381 uwritec (), 381 wakeup () , 382 system calls, 42, 63 system calls, STREAMS, 163 system configuration, 139 System DVMA, 35 system memory devices, 92 system reset, 75 system upgrades, 105 System V compatibility, 6 System V differences, 48

## $\mathbf T$

timeout mechanisms, 69 timing problems, 33 top half of driver, 63 trace logging, STREAMS, 193 tracing, 101 tunable parameters, STREAMS, 309

#### u

u structure, 56 uio structure, 120 upgrades, 105 user context, 63

user space, 63 user structure, 56 user-level routines free (), 385 getpagesize (), 385  $mmap()$ , 385 munmap (), 386 utilities. STREAMS, 327

#### v

v func field, 50 v\_vee field, 50 v\_vptr field, 50 vector numbers, 67 vectored interrupts, 66 virtual memory devices, 92 virtual to physical mapping, 79 **VMEbus,18**  16-bit allocation, 22 24-bit allocation, 23 32-bit allocation, 23 allocation of VMEbus memory, 22 device address assignments, 24 DMA, 126 generic, 20 Multibus Adapter, 24 Sun-2 VMEbus, 18 Sun-2 VMEbus address spaces, 18 Sun-2 VMEbus memory types, 18 Sun-3 address spaces, 20 Sun-3 VMEbus, 21 Sun-3 VMEbus address types. 20 Sun-4 address spaces, 20 Sun-4 VMEbus, 22 Sun-4 VMEbus address types. 20 VMEbus machines, 18

## W

write put procedure, STREAMS, 273 write () routine, 62,119

 $\label{eq:2} \mathcal{L} = \mathcal{L} \left( \mathcal{L} \right) \left( \mathcal{L} \right)$ 

 $\mathcal{L}^{\text{max}}_{\text{max}}$  and  $\mathcal{L}^{\text{max}}_{\text{max}}$ 

 $\mathcal{L}^{\text{max}}_{\text{max}}$  , where  $\mathcal{L}^{\text{max}}_{\text{max}}$